# **developer.skatelescope.org Documentation**

*Release 1.10.0*

**Marco Bartolini**

**Nov 22, 2023**

# **CONTENTS**

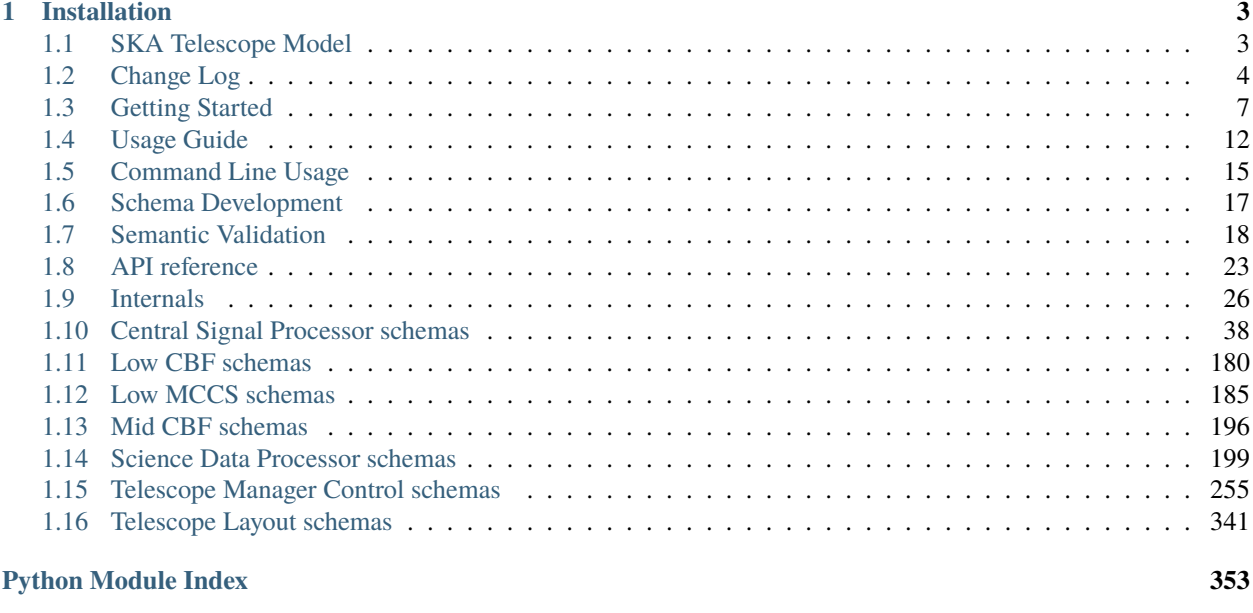

#### **[Index](#page-358-0) 355**

Library for retrieving and working with SKA Telescope Model information. What we are concerned with is enabling different SKA sub-systems to agree about information - such as shared assumptions about:

- the physical location of telescope receptors (i.e. dishes or stations), or
- configuration of the correlator and its connections to links, or
- internal configuration templates for sub-systems

This sort of information evolves relatively slowly and is in many cases too voluminous to be exchanged between systems in real time. On the other hand, especially for information characterising knowledge about the telescope, we will need to evolve it independently of the software development lifecycle.

For this purpose, this library provides:

- Means to access versioned telescope model data
- Schemas to check whether telescope model data is valid
- Ways for interpret and transform telescope model information

### **CHAPTER**

**ONE**

# **INSTALLATION**

<span id="page-6-0"></span>Install using pip from the SKAO central artefact repository:

pip install --extra-index-url https://artefact.skao.int/repository/pypi-internal/simple␣ ˓<sup>→</sup>ska-telmodel

# <span id="page-6-1"></span>**1.1 SKA Telescope Model**

Library for retrieving and working with SKA Telescope Model information. What we are concerned with is enabling different SKA sub-systems to agree about information - such as shared assumptions about:

- the physical location of telescope receptors (i.e. dishes or stations), or
- configuration of the correlator and its connections to links, or
- internal configuration templates for sub-systems

This sort of information evolves relatively slowly and is in many cases too voluminous to be exchanged between systems in real time. On the other hand, especially for information characterising knowledge about the telescope, we will need to evolve it independently of the software development lifecycle.

For this purpose, this library provides:

- Means to access versioned telescope model data
- Schemas to check whether telescope model data is valid
- Ways for interpret and transform telescope model information

### **1.1.1 Installation**

Install using pip from the SKAO central artefact repository:

```
pip install --extra-index-url https://artefact.skao.int/repository/pypi-internal/simple␣
˓→ska-telmodel
```
# <span id="page-7-0"></span>**1.2 Change Log**

All notable changes to this project will be documented in this file. This project adheres to [Semantic Versioning.](http://semver.org/)

### **1.2.1 1.10.0**

- Added new schema section for midcbf InitSysParams command
- Added schema and test cases for midcbf InitSysParams command

### **1.2.2 1.9.2**

- Added new field z\_pos to antenna\_geojson structure
- Added documentation for station and antenna geojson

### **1.2.3 1.9.1**

- Mid cbf scan\_id changed from string to integer (SKB-254)
- Added tutorials to restructured documentation
- Support shortened "car:" URI scheme (defaults to "gitlab.com/ska-telescope/" prefix and "#tmdata" segment)

### **1.2.4 1.9.0**

- Adds support for partial configuration with Target-offset parameters to enable 5-point calibration scans. (BTN-2052)
- Adds a new module for semantic validation of Low telescope configuration. (NAK-673)

### **1.2.5 1.8.2**

• Bugfix: 'simpleeval' and 'astropy' are required in production, not only as development dependencies.

### **1.2.6 1.8.1**

- Update receptor validation and example values to match ADR-32
- Added optional eb\_id to CSP common schema

### **1.2.7 1.8.0**

- Fixed semantic validation issue on receptor\_id and fsp\_id for AA0.5 schema.
- Add new "car://" backend type that behaves like "nexus://", but enforces that data comes from artefact repository
- Fix handling of the CAR\_RAW\_REPOSITORY\_URL to fix behaviour in CI pipelines
- Added station\_id to version 1.1 of the receptor schema
- Renamed station\_name to station\_label in version 1.1 of the receptor schema
- Added the various changes required to the update scripts
- Add documentation for Mid.CBF command schema

### **1.2.8 1.7.0**

• Added new semantic validation support for AA0.5 schema

### **1.2.9 1.6.0**

- Add schemas for Low CBF configuration commands
- Add receptor\_id to version 2.1 of TMC release resource schema

### **1.2.10 1.5.0**

• Add version 2.1 of SKA-MID assign,configure,release,scan schema to support standardised keys.

### **1.2.11 1.4.1**

• PST schema updates following review

### **1.2.12 1.4.0**

- Added telescope model data interface to query sources of truth on matters of static telescope information
- Added layout schemas in support to provide data for delay modelling. Including schemas for geocentric, geodectic and local positions, and fixed delays.
- Added delay model schema to CSP
- Refactored CSP version code for config to use common version check function

### **1.2.13 1.3.3**

- SDP schema refactoring
- Implement SDP scan metadata required for multi-scan support (version 0.4, including new ReleaseResources schema)
- Add receive address propagation support for PSS & PST
- Introduced CSP schemas and examples: assignresources, scan, endscan, and releaseresources

### **1.2.14 1.3.2**

- Using standard SKAO CI stages now
- Substantial internal code refactoring build schemas incrementally
- Add PST (Pulsar Timing) configuration schemas to CSP
- Add PSS (Pulsar Search) configuration schemas to CSP

### **1.2.15 1.3.1**

- Update values in example file for CSP Configure schema
- Enhance CSP Schema version check logic

### **1.2.16 1.3.0**

- Add version 2.0 of CSP Configure schema to support standardised keys (ADR-35)
- Add version 2.0 of TMC schemas for SKA-Low to support standardised keys (ADR-35)

### **1.2.17 1.2.0**

• Add version 0.3 of SDP schemas to support standardised keys (ADR-35)

### **1.2.18 1.1.0**

• Introduce TMC configuration to the TMC SubArrayNode.Configure schema

### **1.2.19 1.0.0**

- Introduced schema for TMC CentralNode and TMC SubArrayNode, currently just for SKA LOW.
- Introduced schema for MCCSController and MCCSSubarray

### **1.2.20 0.3.0**

- Generate schema description into Sphinx documentation instead of using bootprint
- Replaces specialised validation routines by a general one that selects the schema by the URI.

### **1.2.21 0.2.0**

- Implementation of changes in CSP configuration string according ADR-18
- Especially add stubs for PSS and PST configuration
- Rework version handling to use URIs as suggested by ADR-22

### **1.2.22 0.1.4**

• Accept raw dictionaries instead of strings

### **1.2.23 0.1.3**

• Added SDP schema verifications

### **1.2.24 0.1.2**

• Added CSP schema verification

### **1.2.25 0.1.1**

• Renamed *outputChannelOffset* to *fspChannelOffset*

### **1.2.26 0.1.0**

- Initial release
- Added CSP interface generation

# <span id="page-10-0"></span>**1.3 Getting Started**

### **1.3.1 Installation**

Install using pip from the SKAO central artefact repository:

```
$ pip install --extra-index-url https://artefact.skao.int/repository/pypi-internal/
˓→simple ska-telmodel
```
### **1.3.2 Simple usage**

#### **List data**

You can now use the command line utility to list default telescope model data:

```
$ ska-telmodel ls
instrument/mccs-configuration/station_export_w2.json
instrument/mccs-configuration/antenna_export_w2.json
instrument/ska1_low/layout/low-layout.json
instrument/ska1_low/layout/data.json
instrument/ska1_low/layout/README.md
[...]
```
You can achieve the same thing from Python as follows:

```
from ska_telmodel.data import TMData
for key in TMData(): print(key)
```
#### **Retrieve data**

You can easily retrieve data from the command line as well:

```
$ ska-telmodel cat instrument/ska1_low/layout/README.md
```
SKA Low layout -------------- [...]

Again, the same can be achieved from Python:

```
from ska_telmodel.data import TMData
print(TMData()['instrument/ska1_low/layout/README.md'].get().decode())
```
For JSON or YAML data, you can especially retrieve it parsed:

```
print(TMData()['software/tango/ska_wide/Guidelines.yaml'].get_dict())
# \rightarrow [{'class': None, [...]
```
### **1.3.3 Data sources**

#### **Local directory**

ska-telmodel has a number of default data sources built-in, which we have been querying above. However, you can override this. For instance, you can use a local directory as a source:

```
$ mkdir tmdata_demo
$ echo Test! > tmdata_demo/test.txt
$ ska-telmodel ls --sources=file://tmdata_demo
test.txt
$ ska-telmodel cat --sources=file://tmdata_demo test.txt
Test!
```
This works similarly from Python:

```
from ska_telmodel.data import TMData
tmdata = TMData(['file://tmdata_demo'])
print(tmdata['test.txt'].get().decode())
# \rightarrow Test!
```
A useful pattern is to use this to create a local copy of telescope model data (see [ska\\_telmodel.cli.cmd\\_cp\(\)](#page-19-0)).

#### **Gitlab & CAR sources**

You can also use any Gitlab directory as a source:

```
$ ska-telmodel ls --sources=gitlab://gitlab.com/ska-telescope/ska-telmodel?master#tmdata/
˓→software
UserWarning: gitlab://gitlab.com/ska-telescope/ska-telmodel?master#tmdata/software not␣
˓→cached in SKA CAR - make sure to add tmdata CI!
 warnings.warn(warning)
tango/dsh/DishManager.yaml
tango/ska_wide/Guidelines.yaml
tango/ska_wide/SKABaseDevice.yaml
tango/ska_wide/SKAMaster.yaml
```
This is useful for development, but as the warning indicates should **not** be used seriously, as Gitlab will eventually start blocking these kinds of requests. A better approach is to use the SKAO central artefact repository (CAR) as the source:

```
$ ska-telmodel ls --sources=car:ska-telmodel?master
instrument/ska1_mid/validation/mid-validation-constants.json
software/tango/ska_wide/Guidelines.yaml
software/tango/ska_wide/SKAMaster.yaml
software/tango/ska_wide/SKABaseDevice.yaml
software/tango/dsh/DishManager.yaml
```
Using the car: URI we are now referring to an archive artefact, typically mirroring the contents of a repository (see *[Adding a New Gitlab Data Source](#page-17-0)*).

#### <span id="page-12-0"></span>**Dynamic sources**

The source URIs given above point to dynamic branches (master), which means that the results of queries against telescope model data might change. For instance we can go:

```
$ echo Test! > tmdata_demo/test.txt
$ git switch -c my_test_branch
$ git add tmdata_demo/test.txt; git commit -m "Telescope model data test"; git push my_
˓→test_branch origin
$ export SKA_TELMODEL_SOURCES=gitlab://gitlab.com/ska-telescope/ska-telmodel?my_test_
˓→branch#tmdata_demo
$ ska-telmodel ls
test.txt
$ ska-telmodel cat test.txt
Test!
$ echo Test2! > tmdata_demo/test.txt
```
(continues on next page)

(continued from previous page)

```
$ git add tmdata_demo/test.txt; git commit -m "Telescope model data test 2"; git push my_
˓→test_branch origin
$ ska-telmodel cat test.txt
Test!
$ ska-telmodel cat --update test.txt
Test2!
```
Note that the result of our query changed - albeit only after we passed --update, which forced a refresh of the cache. A CAR data source would have the same behaviour if a new package was uploaded by a CI pipeline.

In Python we would achieve the equivalent as follows:

```
from ska_telmodel.data import TMData
sources = ['gitlab://gitlab.com/ska-telescope/ska-telmodel?my_test_branch#tmdata_demo']
tmdata = TMData(sources, update=True)
print(['test.txt'].get().decode())
```
#### **Pinning dynamic sources**

This dynamic behaviour might be useful in development, but when running code in testing or production, we would like more reproduceability. This is why it is a good idea to "pin" dynamic sources to a specific version. One approach is to refer to a fixed "tag":

```
$ ska-telmodel --sources=car:ska-telmodel?1.5.0 ls
software/tango/ska_wide/Guidelines.yaml
software/tango/ska_wide/SKAMaster.yaml
software/tango/ska_wide/SKABaseDevice.yaml
software/tango/dsh/DishManager.yaml
```
Now we are effectively referring to a "telescope model data release", which is permanently stored in the CAR and will always give the same result. Note that every repository publishing telescope model data might have its own independent version history, and there's especially no connection to the version of the telescope model data library.

Another approach is to "pin" sources, which resolves them to hashes:

```
$ export `ska-telmodel -U pin`
Using car:ska-telmodel-data?~9d576afb2f8980bab1fea5d82fa80ddfa91fba21
Using car:ska-telmodel?~719f0146df1de15dfaaa1780847de656ce35c29a
Using car:mccs/ska-low-mccs?~6d98ac66b188d9943b2af19e3e5f2f317da384e8
$ echo $SKA_TELMODEL_SOURCES
car:ska-telmodel-data?~9d576afb2f8980bab1fea5d82fa80ddfa91fba21,car:ska-telmodel?~
˓→719f0146df1de15dfaaa1780847de656ce35c29a,car:mccs/ska-low-mccs?~
˓→6d98ac66b188d9943b2af19e3e5f2f317da384e8
```
In Python we would achieve the same as follows:

```
from ska_telmodel.data import TMData
sources = TMData(update=True).get_sources(pinned=True)
print(sources)
# -> ['car:ska-telmodel-data?~9d576afb2f8980bab1fea5d82fa80ddfa91fba21', 'car:ska-telmodel?
˓→~719f0146df1de15dfaaa1780847de656ce35c29a', 'car:mccs/ska-low-mccs?~
˓→6d98ac66b188d9943b2af19e3e5f2f317da384e8']
```
At this point we would be able to pass sources to a different component (e.g. a configured sub-system):

```
# Set telescope model data to use, issue call to other component
config['sources'] = tmdata.get_sources(pinned=True)
config['layout_key'] = 'instrument/ska1_low/layout/data.json'
otherComponent.Command(json.dumps(config))
```
Now another component (e.g. Tango device) could get the data pointed at as follows:

```
def Commnand(self, config_str):
   config = json.loads(config_str)
   tmdata = TMData(config['sources'])
   layout = tmdata[config['layout_key']]
```
At this point we could be sure that the second piece of code has exactly the same view of telescope model data regardless of any updates to telescope model data that might have happened in the meantime.

#### **Permanently adding or changing files**

In *[Dynamic sources](#page-12-0)* we used a Gitlab source to quickly add a file, but this is not how you would add files to telescope model data permanently. As explained in the last section, to add data long-term we want to make them part of telescope model data "releases" persisted in the central artefact repository (such as car: ska-telmodel?1.5.0).

The idea is that **any** SKAO repository can release such telescope model data packages, similar to how any repository can publish (say) Python packages. For instance, the following repositories currently publish telescope model data:

- <https://gitlab.com/ska-telescope/ska-telmodel> telescope model data directly associated with the telescope model library (data for semantic validation)
- <https://gitlab.com/ska-telescope/ska-telmodel-data> shared information about the telescope, such as receptor positions
- <https://gitlab.com/ska-telescope/mccs/ska-low-mccs> MCCS configuration information

You can view the information coming from these repositories as usual:

```
$ ska-telmodel --sources=car:mccs/ska-low-mccs?master ls
instrument/mccs-configuration/station_export_w2.json
instrument/mccs-configuration/antenna_export_w2.json
```
To add your own information, you need to:

- 1. Identify the repository to add the information to. If your telescope model data does not fit into an existing repostory that publishes telescope model data, check *[Adding a New Gitlab Data Source](#page-17-0)* for how to set up a new repository to publish telescope model data.
- 2. Add the data to the tmdata folder in the repository, e.g. using a merge request. Make sure you choose a good path within it, because it will be global, see *[Data](#page-15-1)*. Once merged, you should be able to see your file using ska-telmodel --sources=car:ska-your-repo?main (assuming your main branch is called main, otherwise master)
- 3. Optional: Release your repository (i.e. create a tag) to create a versioned telescope model data package, which can then be accessed using ska-telmodel --sources=car:ska-your-repo?a.b.c where a.b.c is the release version.

### **Further information**

For more in-depth guides, check *[Usage Guide](#page-15-0)*. There is also an SKAO Slack channel for helping users and developers of the SKA telescope model - #help-telmodel.

# <span id="page-15-0"></span>**1.4 Usage Guide**

### <span id="page-15-1"></span>**1.4.1 Data**

Telescope model data is stored as *objects* identified as *keys*. Each key takes the following form:

```
[domain]/([sub-domain]/)*[name].[type]
```
Where

- [domain]/ specifies the coarse top-level telescope model data domain.
- [sub-domain]/ provides further hierarchical data sub-categories
- [name] associates a name with the telescope model data.
- [type] identifies the file type, which is used to identify the kind of file contents. The library currently supports json and yaml.

Names should be chosen for being self-describing and stable long-term. Top-level domains:

```
environment/... # Environment telescopes are deployed in
instrument/... # Telescopes and their equipment
software/... # Software deployed to the telescopes
```
To retrieve a particular piece of data from the telescope model, csimply construct an [ska\\_telmodel.data.TMData](#page-26-1) object and use the [] operator to access:

```
from ska_telmodel.data import TMData
tmdata = TMData()print(tmdata['instrument/ska1_low/layout/low-layout.json'].get_dict())
```
This works because the telescope model comes with a number of default sources that will be checked for matching telescope model data. [ska\\_telmodel.data.TMObject.get\\_dict\(\)](#page-27-0) automatically parses and converts JSON and YAML documents, but you can also get the raw data using [ska\\_telmodel.data.TMObject.get\(\)](#page-27-1), or open or copy the contents as a file using [ska\\_telmodel.data.TMObject.open\(\)](#page-27-2) or [ska\\_telmodel.data.TMObject.copy\(\)](#page-27-3) respectively.

To get an idea what is contained in a particumlar part of the telescope model data tree, simply iterate over it (equivalent to [ska\\_telmodel.cli.cmd\\_ls\(\)](#page-19-1)):

```
from ska_telmodel.data import TMData
tmdata = TMData()for key in tmdata['instrument']:
   print(key)
```
Logically, the [] operator constructs a sub-set of all telescope model data. If the key is a valid object name (i.e. has an extension, so contains a '.') this subset is assumed to contain only a single object, and the [] operator will return a [ska\\_telmodel.data.TMObject](#page-27-4) instance.

### <span id="page-16-0"></span>**1.4.2 Data Sources**

Telescope model data can be retrieved from a list of sources, which can be specified to the [ska\\_telmodel.data.](#page-26-1) [TMData](#page-26-1) constructor, using the SKA\_TELMODEL\_SOURCES environment variable or left to in-built ska\_telmodel. data.sources.DEFAULT\_SOURCES. Each source is represented as an URI that specifies the source of truth for some portion of telescope model data.

The following telescope model data backends are currently supported:

- mem://?[key1]=[value1]&[key2]=[value2] (see [ska\\_telmodel.data.backend.MemoryBackend](#page-33-0))
- file://[absolute path] (see [ska\\_telmodel.data.backend.FilesystemBackend](#page-31-0))
- gitlab://[gitlab server]/[project name]?[branch]#[directory] (see [ska\\_telmodel.data.](#page-32-0) [backend.GitlabBackend](#page-32-0))
- car://[gitlab server]/[project name]?[branch]#[directory] (see [ska\\_telmodel.data.](#page-31-1) [backend.CARBackend](#page-31-1))

The simplest example would be to utilise  $ska_{\text{u}}$  telmodel. data.backend.MemoryBackend to set a key directly:

```
from ska_telmodel.data import TMData
tmdata = TMData(['mem://?test.txt=test_data'])
print(tmdata['test.txt']) # \rightarrow b"test_data \n'
```
This can also be configured using environment variables:

```
import os
from ska_telmodel.data import TMData
os.environ['SKA_TELMODEL_SOURCES'] = 'mem://?test.txt=test_data'
tmdata = TMData()print(tmdata['test.txt']) # \rightarrow b"test_data \n'
```
You would typically do this from outside your program, see the documentation for [ska\\_telmodel.cli.cmd\\_pin\(\)](#page-19-2) and [ska\\_telmodel.cli.cmd\\_cp\(\)](#page-19-0) for examples.

A more complex example would be to retrieve data from Gitlab using [ska\\_telmodel.data.backend.](#page-32-0) [GitlabBackend](#page-32-0):

```
from ska_telmodel.data import TMData
gl_uri = 'car://gitlab.com/ska-telescope/ska-telmodel?master#tmdata'
tmdata = TMData([gl\_uri])print(tmdata['software/tango/dsh/DishManager.yaml'])
```
This will retrieve data directly from the telescope model library repository.

Note that external telescope model data sources using [ska\\_telmodel.data.backend.GitlabBackend](#page-32-0) or [ska\\_telmodel.data.backend.CARBackend](#page-31-1) will cache data locally in order to prevent repeated requests to servers. This means that if we reference a Gitlab branch (like master in the example), the telescope model data in the cache might go out of sync with the server.

This is intentional, as it means that we provide a consistent view of telescope model data as long as possible. It is generally best to use "pinned" sources (see [ska\\_telmodel.cli.cmd\\_pin\(\)](#page-19-2)), but in day-to-day usage, you can simply use the -U flag as documented in *[Command Line Usage](#page-18-0)* or (less preferably) the update option to [ska\\_telmodel.](#page-26-1) data. TMData to occassionally refresh the cache as needed. The library will occassionally check for and warn about stale caches.

### <span id="page-17-0"></span>**1.4.3 Adding a New Gitlab Data Source**

If you want others to be able to view data in your GitLab repository using [ska\\_telmodel.data.backend.](#page-32-0) [GitlabBackend](#page-32-0) or [ska\\_telmodel.data.backend.CARBackend](#page-31-1), first you will need to place the data you wish to export in a top level dictionary in your repo named tmdata. For example:

/tmdata/instrument/mccs\_configuration/config\_file\_low.json /tmdata/instrument/mccs\_configuration/config\_file\_mid.json

Important to note:

- Try to use a directory structure that is compatible with domains (see above) and is reasonably likely to remain stable.
- Currently only .json and .yaml files are accepted, and you should have schemas associated with them.

Next add telescope model data support to your top-level Makefile as documented in [https://developer.skao.int/](https://developer.skao.int/projects/ska-cicd-makefile/en/latest/README.html) [projects/ska-cicd-makefile/en/latest/README.html](https://developer.skao.int/projects/ska-cicd-makefile/en/latest/README.html) :

include .make/tmdata.mk

At this point you should be able to verify that make tmdata-package will result in both a tmtree.json and a tmdata.tar.gz file getting created in build/tmdata. Next add the packaging and publishing stage to your Gitlab pipeline by adding the following lines to the .gitlab-ci.yml file as documented in [https://developer.skao.int/](https://developer.skao.int/projects/templates-repository/en/latest/README.html) [projects/templates-repository/en/latest/README.html](https://developer.skao.int/projects/templates-repository/en/latest/README.html) :

```
- project: 'ska-telescope/templates-repository'
 file: 'gitlab-ci/includes/tmdata.gitlab-ci.yml'
```
Now once you merge these changes into the main branch, others will be able to access this data by specifying your repository as the source:

```
$ ska-telmodel --sources=car:mccs/ska-low-mccs?main ls
instrument/mccs_configuration/config_file_low.json
instrument/mccs_configuration/config_file_mid.json
```
Branches other than main will also work, just adjust the URL accordingly. However by default the GitLab pipeline will only upload the TMData package to the artefact repository on the main branch as well as tags.

If you want the data to be accessible without passing command line parameters, make a merge request to the skatelmodel repository ( <https://gitlab.com/ska-telescope/ska-telmodel> ) that adds your repository address the src/ ska\_telmodel/data/source.py file. This makes your telescope model data available "globally":

```
$ ska_telmodel ls
[...]
instrument/mccs_configuration/config_file_low.json
instrument/mccs_configuration/config_file_mid.json
```
### **1.4.4 Schemas**

Schemas check JSON-like objects for conformance, e.g. nested dictionaries containing primitives and lists. They especially have a JSON schema representation - though [ska\\_telmodel.schema.validate\(\)](#page-28-0) will generally implement more thorough checks.

All schemas are identified by an URI of the form:

https://schema.skao.int/ska-[subsystem]-[interface]/[major].[minor]

The entire URI should be lower-case alphanumerical. The [subsystem] identifies the leading party for maintaining the schema, and [interface] the concrete interface implemented. Depending on context, this might either be data produced or consumed by the sub-system in question.

Versioning should follow semantic versions: Changes in minor version indicate backwards-compatible changes such as adding new fields or otherwise introducing additional accepted schemas. Changes that break backwards compatibility should change the major version.

You can use the URIs with  $ska_{\text{t}}$  telmodel. schema. validate () to validate data:

```
from ska_telmodel.data import TMData
from ska_telmodel.schema import validate
uri = "https://schema.skao.int/ska-telmodel-layout-location/0.0"
layout_dict = TMData()['instrument/ska1_low/layout/low-layout.json'].get_dict()
validate(uri, layout_dict)
```
Furthermore you can use [ska\\_telmodel.schema.example\\_by\\_uri\(\)](#page-28-1) to retrieve examples of certain schemas (which are replicated in the schema section of this documentation).

# <span id="page-18-0"></span>**1.5 Command Line Usage**

The library provides the ska-telmodel command line utility that can be used to perform basic data retrieval and validation tasks. Usage examples:

```
ska-telmodel [-vULS<uris>] cat [<key>]
ska-telmodel [-vULS<uris>] cp [-R] <key> [<path>]
ska-telmodel [-vULS<uris>] ls [<prefix>]
ska-telmodel [-vULS<uris>] pin
ska-telmodel [-vULS<uris>] validate [-tR] <key/path>
ska-telmodel help [<command>]
Options:
 -L, --local Equivalent to "--sources=file://."
 -R, --recursive Copy / validate keys or files recursively
 -S <uris>, --sources <uris>
                    Set telescope model data sources of truth
                    (','-separated list of URIs)
 -t, --strict Strict validation mode
 -U, --update Update source list
 -v, --verbose Verbose mode
```
See *[Data Sources](#page-16-0)* for explanations about telescope model data sources.

ska\_telmodel.cli.cmd\_cat(*args*, *data*)

Retrieves and prints the telescope model data identifed by the given key to stdout.

Usage:

ska-telmodel [-vUs<uris>] cat [<key>]

Use ska-telmodel ls to obtain a list of valid keys.

How exactly the object is retrieved depends on the backend and the state of the cache. For a GitLab backend, the typical behaviour is to download a tarball either from the SKAO central artefact repository, or from GitLab directly. The latter should be avoided and will generate a warning.

#### <span id="page-19-0"></span>ska\_telmodel.cli.cmd\_cp(*args*, *srcs*)

Retrieves specified telescope model data, and copies it to the given path.

Usage:

ska-telmodel [-vUs<uris>] cp [-R] <key> [<path>]

If  $-R$  is given, the key can be a key directory, in which all keys that start with  $\langle$  path $\rangle$ / will be copied. Note that you can especially give the empty string ("") as <key>, in which case all available telescope model data will be copied.

This is especially useful for serving telescope model data either partially or completely from storage. For instance:

```
$ ska-telmodel cp -UR "" tmdata
$ export SKA_TELMODEL_SOURCES=file://$(pwd)/tmdata
```
Would completely mirror the telescope model to the given location.

#### <span id="page-19-1"></span>ska\_telmodel.cli.cmd\_ls(*args*, *data*)

List telescope model keys with a particular prefix

Usage:

ska-telmodel [-vUs<uris>] ls [<prefix>]

#### <span id="page-19-2"></span>ska\_telmodel.cli.cmd\_pin(*args*, *data*)

Generates a "pinned" telescope model data source list, where all URIs replaced such that they will uniquely identify the contents of the telescope model data repository.

Usage:

ska-telmodel [-vUs<uris>] pin

After pinning, the source list precisely identifies the contents of the all telescope model data. For instance, this will replace GitLab URIs like gitlab://gitlab.com/grp/proj#path with gitlab://gitlab.com/grp/ proj?[commit]#path, therefore baking in the exact commit referenced. You can set pinned sources in the environment as follows:

```
$ export $(ska-telmodel pin -U)
$ export $(ska-telmodel pin -US [custom sources])
```
This will especially prevent the ska-telmodel tool from infrequently (once a day) re-checking whether cached telescope model data contents is still current. The -U flag forces the cache refresh, which is generally a good idea before pinning.

ska\_telmodel.cli.cmd\_validate(*args*, *srcs*)

Validates given keys (or files) against applicable schemas from the telescope model library

Usage:

ska-telmodel [-vUs<uris>] validate [-tlR] [<key/path>]\*

If -R is given, the key can be a key directory, in which all keys that start with <path>/ will be copied. Note that you can especially give the empty string ("") as <key>, in which case all available telescope model data will be copied.

This is especially useful for serving telescope model data either partially or completely from storage. For instance:

```
$ ska-telmodel cp -R "" tmdata
$ export SKA_TELMODEL_SOURCES=file://$(pwd)/tmdata
```
Would completely mirror the telescope model to the given location.

# <span id="page-20-0"></span>**1.6 Schema Development**

The Telescope Model is developed jointly by all teams working on the SKA telescope. To make this work, all changes will have to be tested thoroughly and pass a code review via merge request.

Testing should ensure that all code paths are checked, i.e. we want to reach 100% coverage. We also aim to minimise regressions of any kind. This means that most code and data should be versioned *within* the Telescope Model, with old behaviour staying supported until a sufficient depreciation period has passed.

### **1.6.1 Adding a new schema (version)**

To add a new interface, you will have to adjust a number of places in the library. For a new SKA interface <interface> with  $\le$ elem> as the leading sub-system, do the following steps:

1. Add this:

<ELEM>\_<INTERFACE>\_PREFIX = "https://schema.skao.int/ska-<elem>-<interface>/"`

to src/ska\_telmodel/<elem>/version.py. This is the interface namespace URI.

- 2. Add a get\_<elem>\_<interface>\_schema(version: str, strict: bool) function to src/ska\_telmodel/<elem>/schema.py, returning an appropriate Schema object. Consult https://pypi.org/project/schema/ for how to write such schemas. Please add documentation as far as possible, this will be put both into the JSON schema as well as the documentation.
- 3. Adjust schema\_by\_uri in src/ska\_telmodel/schema.py to call get\_<elem>\_<interface>\_schema for schemas starting with <ELEM>\_<INTERFACE>\_PREFIX so that your schema can be found.
- 4. Add a documentation file docs/src/ska\_<elem>\_<interface>.rst with a line along the lines of

ska-schema:: https://schema.skao.int/ska-<elem>-<interface>/<ver>

to ensure documentation is generated

If you just want to add new schema version, skip steps (1) and (3) and extend existing definitions in the remaining steps.

### **1.6.2 Adding a new example**

It is a good idea to always provide an up-to-date example for every schema version. Assuming the schema is defined, the steps are fairly similar:

- 1. Add a get\_<elem>\_<interface>\_example(version :str) function to src/ska\_telmodel/<elem>/ examples.py, returning an dict. If you have multiple examples, you can add a str parameter to select the appropriate one.
- 2. Adjust example\_by\_uri in src/ska\_telmodel/schema.py to call get\_<elem>\_<interface>\_example for schemas starting with <ELEM>\_<INTERFACE>\_PREFIX so that your example can be found.
- 3. Add your example to docs/src/ska\_<elem>\_<interface>.rst by adding a line like

```
.. ska-schema-example:: https://schema.skao.int/ska-<elem>-<interface>/<ver>
```
inside the .. ska-schema block of the appropriate version

### **1.6.3 Last steps**

- 1. Import the newly added <ELEM>\_<INTERFACE>\_PREFIX from version,get\_<elem>\_<interface>\_schemafrom schema and get\_<elem>\_<interface>\_example from examples into src/ska\_telmodel/<elem>/  $\text{unit}$ , py file.
- 2. Finally add tests in test\_<elem>\_schemas.py to ensure test coverage. This is especially easy if you add an example to the schema (see above sub-section).

### **1.6.4 Code Style**

This project uses automated code formatting using the [Black Code Formatter,](https://github.com/psf/black) [isort](https://pypi.org/project/isort/) as well as custom [bowler refactoring](https://pybowler.io/docs/basics-setup) [rules](https://pybowler.io/docs/basics-setup) .

To ensure that all code is formatted as required, run the following before you commit:

```
$ pip install black isort bowler # if needed
$ make python-format
```
# <span id="page-21-0"></span>**1.7 Semantic Validation**

### **1.7.1 Semantic vs Syntactic validations**

Semantic validation and syntactic validation are two types of validation techniques used in software development to ensure that data entered into a system is accurate and conforms to the requirements of the system.

Syntactic validation checks the syntax of the input data and ensures that it adheres to the prescribed format. It checks whether the data entered is structured correctly and follows the expected syntax rules. For example, if an input field is supposed to accept only numerical data, a syntactic validation would ensure that only numerical characters are entered and reject any non-numeric characters.

Semantic validation, on the other hand, checks the meaning of the input data and ensures that it is valid in the context of the system. It checks whether the input data conforms to the business rules and logic of the system.

For example, if a system requires a date to be entered, a semantic validation would ensure that the date entered is valid, such as it's not a future date or a date that has already passed.

In summary, syntactic validation checks the structure of the data, while semantic validation checks the meaning of the data. Both types of validation are important to ensure the accuracy and integrity of data entered into a system.

### **1.7.2 Introduction**

Here we have created 'Framework for semantic validation of observing setups'. This framework provides semantic validation which helps to prevent the users from making errors in their setups. This framework is supporting both MID and LOW schema validation.

For creating this framework there are some requirements and architecture have already provided. These are as follows:

- [Configuration Schemas \(Mid\)](https://confluence.skatelescope.org/pages/viewpage.action?pageId=195895122)
- [Configuration Schemas \(Low\)](https://confluence.skatelescope.org/display/SWSI/Configuration+Schemas#ConfigurationSchemas-OET%E2%86%92TMC(Low))
- [Semantic Validation architecture AA0.5](https://confluence.skatelescope.org/pages/viewpage.action?spaceKey=SWSI&title=Semantic+Validation+architecture+AA0.5)

### **1.7.3 JSON validator file**

Two seperate JSON files have been created for Mid  $&$  Low schemas to store all the parameters present in assign  $&$ configure resources along with its business rules and errors.

- [Reference of JSON validator file \(Mid\)](https://gitlab.com/ska-telescope/ska-telmodel/-/blob/master/tmdata/instrument/ska1_mid/validation/mid-validation-constants.json)
- [Reference of JSON validator file \(Low\)](https://gitlab.com/ska-telescope/ska-telmodel/-/blob/master/tmdata/instrument/ska1_low/validation/low-validation-constants.json)

Created a seperate constant file to maintain all telvalidation constant. From there we are importing JSON validator file in semantic\_validator for both Mid & Low schemas.

Below are the commands to import JSON validator files.

```
from ska_telmodel.data import TMData
from .constant import (
    LOW_VALIDATION_CONSTANT_JSON_FILE_PATH,
    MID_VALIDATION_CONSTANT_JSON_FILE_PATH,
\mathcal{L}# For Mid
semantic_validate_data = tm_data[
        MID_VALIDATION_CONSTANT_JSON_FILE_PATH
    ].get_dict()
# For Low
semantic_validate_data = tm\_dataLOW_VALIDATION_CONSTANT_JSON_FILE_PATH
    ].get_dict()
```
### **1.7.4 Adding a new parameter in JSON validator file**

Steps to add a new parameter in JSON validator file

#### • **Locate the appropriate place in the JSON structure:**

- **–** Identify the parent key or object where the new parameter should be added.
- **–** Determine the desired position for the new parameter within the parent key's object.

#### • **Add a new key-value pair representing the parameter:**

- **–** Structure of parameter should be parent-child.
- **–** Specify the name of the parameter as the key, this key represents the parent\_key and it should contain dictionary.
- **–** Add additional key-value pairs within the parent\_key object for the rule and error message. In this you can specify the business rule & error message to validate the specific key.

#### Example

If a user wants to add any new parameter in JSON validator file so he can take reference of this example:

```
"scan": {
        "tmc": {
            "scan_id": [
                 {
                     "rule": "scan_id == 1".
                     "error": "Invalid input for scan_id"
                 }
            ]
        }
    },
```
Let's take scan command as a dummy key which is currently not present in the JSON file.

Here under scan there is a dictionary which has a key named "tmc" so scan.tmc will be the parent key and under tmc we have a "scan\_id" child key containing a list which should contain appropriate rules and error messages.

### **1.7.5 General structure**

This framework has created very dynamically and user friendly. If user wants to access this framework from CDM or Jupyter Notebook then he just has to import telvalidation package from import statement and call semantic\_validate function and pass the appropriate parameters to this function. If validation fails then the end user will get the list of errors.

This framework can be access by below command:

from ska\_telmodel.telvalidation.semantic\_validator import semantic\_validate

• [Location of this framework](https://gitlab.com/ska-telescope/ska-telmodel/-/tree/master/src/ska_telmodel/telvalidation)

There are some steps of this framework these are as follows:

- **Step 1** It checks the parameter in the JSON validator document which is present in tmdata package.
- **Step 2** There is a validate\_json function which takes two parameters JSON file & config as a dictionary. It is present in src/ska\_telmodel/telvalidation/oet\_tmc\_validators. Here we are using an eval term to evaluate the business rules present in the JSON file and based on that it raises custom errors. All the

custom errors are stored in a list named error\_msg\_list. At the end this function returns a list containing all the error messages.

ska\_telmodel.telvalidation.oet\_tmc\_validators.validate\_json(*semantic\_validate\_constant\_json:*

*[dict](https://docs.python.org/3/library/stdtypes.html#dict)*, *command\_input\_json\_config: [dict](https://docs.python.org/3/library/stdtypes.html#dict)*, *error\_msg\_list: [list](https://docs.python.org/3/library/stdtypes.html#list)*, *parent key:*  $str$ )  $\rightarrow$  [list](https://docs.python.org/3/library/stdtypes.html#list)

#### **Parameters**

- **–** semantic\_validate\_constant\_json json containing all the parameters along with its business semantic validation rules and error message.
- **–** command\_input\_json\_config dictionary containing details of the command input which needs validation. This is same as for ska\_telmodel.schema.validate.
- **–** parent\_key temp key to store parent key, means if same semantic validation key present in 2 places this will help to identify correct parent.

**Returns** error\_msg\_list: list containing all combined error which arises due to semantic validation.

• **Step 3** There is one more function semantic\_validate which takes mainly three argument config, interface and raise\_semantic. It is present in src/ska\_telmodel/telvalidation/schema.

This function first checks for the interface, if the interface is not present then a warning message is logged, indicating that the interface is missing from the config. Additionally, a SchematicValidationError exception is raised with the same message.

This framework allowed interface only for two commands that are assignresources  $\&$  configure. If a user provides an incorrect or unsupported interface value, for example if user passes the interface for the scan command, the code will not be able to find a matching validation schema based on that interface. As a result, the validate\_json function will not be called, and the msg\_list variable will remain empty.

Also this function is not supporting low telescope schema validation currently.

ska\_telmodel.telvalidation.semantic\_validator.semantic\_validate(*config: [dict](https://docs.python.org/3/library/stdtypes.html#dict)*,

*tm\_data:* [ska\\_telmodel.data.frontend.TMData,](#page-26-1) *interface: [Optional\[](https://docs.python.org/3/library/typing.html#typing.Optional)[str\]](https://docs.python.org/3/library/stdtypes.html#str) = None*, *raise\_semantic: [bool](https://docs.python.org/3/library/functions.html#bool) = True*)

#### **Parameters**

- **–** config dictionary containing details of the command which needs validation. This is same as for ska\_telmodel.schema.validate. If command available as json string first convert to dictionary by json.loads.
- **–** tm\_data telemodel tm data object using which we can load semantic validate json.
- **–** interface interface uri in full only provide if missing in config
- **–** raise\_semantic True(default) would need user to catch somewhere the Schematic-ValidationError. Set False to only log the error messages.
- **Returns** msg: if semantic validation fail returns error message containing all combined error which arises else returns True.

### **1.7.6 Target visibility validation**

There are ra and dec parameters in configure resources, to validate these parameters we have created a separate module named coordinates\_conversion which converts Right Ascension and Declination to Azimuth and Altitude. This module contains a function ra\_dec\_to\_az\_el which has logic for this conversion. This function has been imported in the validate\_target\_is\_visible function which is present in the oet\_tmc\_validators module.

ska\_telmodel.telvalidation.oet\_tmc\_validators.validate\_target\_is\_visible(*ra\_str: [str](https://docs.python.org/3/library/stdtypes.html#str)*, *dec\_str:*

*[str](https://docs.python.org/3/library/stdtypes.html#str)*, *telescope: [str](https://docs.python.org/3/library/stdtypes.html#str)*, *target\_env: [str](https://docs.python.org/3/library/stdtypes.html#str)*, *tm\_data*, *observing\_time: [datetime.datetime](https://docs.python.org/3/library/datetime.html#datetime.datetime) = datetime.datetime(2023, 11, 22, 9, 17, 42,*  $553153$ ))  $\rightarrow$  [str](https://docs.python.org/3/library/stdtypes.html#str)

Check the target specific by ra,dec is visible during observing\_time at telescope site

#### **Parameters**

- **ra\_str** string containing value of ra
- dec\_str string containing value of dec
- telescope string containing name of the telescope
- observing\_time string containing value of observing\_time
- target\_env string containing the environment value(mid/low) for the target
- tm\_data telemodel tm dataobject using which we can load semantic validate json.

This is the main function for conversion.

ska\_telmodel.telvalidation.coordinates\_conversion.ra\_dec\_to\_az\_el(*telesc: [str](https://docs.python.org/3/library/stdtypes.html#str)*, *ra: [float](https://docs.python.org/3/library/functions.html#float)*, *dec: [float](https://docs.python.org/3/library/functions.html#float)*,

*obs\_time: [str](https://docs.python.org/3/library/stdtypes.html#str)*, *el\_limit: [float](https://docs.python.org/3/library/functions.html#float)*, *tm\_data:* [ska\\_telmodel.data.frontend.TMData,](#page-26-1)  $time\_format: str = 'iso', if\_set:$  $time\_format: str = 'iso', if\_set:$  $time\_format: str = 'iso', if\_set:$ *[bool](https://docs.python.org/3/library/functions.html#bool) = False*, *time\_scale: [str](https://docs.python.org/3/library/stdtypes.html#str) = 'utc'*, *coord\_frame: [str](https://docs.python.org/3/library/stdtypes.html#str) = 'icrs'*, *prec: [float](https://docs.python.org/3/library/functions.html#float) = 0.0001*, *max\_iter:*  $int = 200$  $int = 200$   $\rightarrow$  [list](https://docs.python.org/3/library/stdtypes.html#list)

**Returns** the az el in degrees from ra dec at given time for the telescopes [az el info\_isvisible]

**Index 0** azimuth in degrees

**Index 1** elevation in degrees

**Index 2** info\_isvisible is True if src visible above/at el\_limit given time else False

#### **Parameters**

- telesc "mid" for Mid or "low" for Low Telescope
- ra Right ascension in degrees with decimal places for arc min, arc sec also covert to degrees. Eg 123d30' input 123.5 . In case of RA in hh mm sec please also convert to degrees.
- dec Declination in degrees with decimal places.
- **obs\_time** str containing time when source position in terms of azimuth, elevation should be calculated. Eg '2023-04-18 20:12:18'
- time\_format str to choose from available Time.FORMATS. Default "iso"
- time\_scale str to choose from available Time.SCALES Default "utc"
- **coord\_frame** str to choose from available Astronomical Coordinate Systems
- el\_limit float specifying elevation in degree below which our telescope cannot observe the source
- prec float for precision limit in degrees to match elevation with given el\_limit. default: 0.0001 degrees i.e. <1 arcsecond
- max\_iter int to specify upto how many iterations can root finder use before it stops or reaches required precision. Default is 200. Only set higher if suggested by message. There is also a seperate message if it is determined that root finder is not able to converge starting from given time
- tm\_data telemodel tm data object using which we can load semantic validate json.

### <span id="page-26-0"></span>**1.8 API reference**

### **1.8.1 ska\_telmodel.data**

<span id="page-26-1"></span>class ska\_telmodel.data.TMData(*source\_uris: [Optional\[](https://docs.python.org/3/library/typing.html#typing.Optional)[list\[](https://docs.python.org/3/library/stdtypes.html#list)[str\]](https://docs.python.org/3/library/stdtypes.html#str)] = None*, *prefix: [str](https://docs.python.org/3/library/stdtypes.html#str) = ''*, *update: [bool](https://docs.python.org/3/library/functions.html#bool) = False*, *backend\_pars: [dict](https://docs.python.org/3/library/stdtypes.html#dict) = {}*)

Represents a tree of telescope model data.

Data is retrieved from specified sources (or using default sources if not passed). Depending on backend, this might cause data to be loaded from remote locations, such as the SKAO central artefact repository or Gitlab.

Objects of this class provide a hierarchical dict/h5py-like interface. For instance, you can print all objects with keys starting with instrument/layout as follows:

```
layouts = tmdata\lceil'instrument/layout']
for key in layouts:
   print(f"Data for {key}: ", layouts[key].get())
```
This works because  $\text{__getitem__}()$  will redirect to  $get\_subtree()$  or  $get()$  depending on whether a valid key is passed (i.e. it has an extension). The *TMOb ject* object can then be used to access the underlying telescope model data.

#### **Parameters**

- **source\_uris** List of telescope model data sources. If not passed, defaults to SKA\_TELMODEL\_SOURCES enviroment variable, then in-built DEFAULT\_SOURCES.
- **prefix** Key prefix for sub-tree selection
- update Update cached data sources (if any)
- backend\_pars Extra parameters to specific backend (types)

#### <span id="page-26-2"></span> $get(key: str) \rightarrow ska$  $get(key: str) \rightarrow ska$  $get(key: str) \rightarrow ska$  *telmodel.data.frontend.TMObject*

Returns the telescope model object with the given key

**Parameters key** – Key to retrive. Must be a valid telescope model key (i.e. have a file type extension)

**Returns** [TMObject](#page-27-4) object

**Raises** KeyError if object doesn't exist

 $get\_sources(pinned: *bool* = False) \rightarrow list[str]$  $get\_sources(pinned: *bool* = False) \rightarrow list[str]$  $get\_sources(pinned: *bool* = False) \rightarrow list[str]$  $get\_sources(pinned: *bool* = False) \rightarrow list[str]$  $get\_sources(pinned: *bool* = False) \rightarrow list[str]$ 

Returns list of source URIs

**Parameters pinned** – Attempt to return URIs that will continue to refer to this specific version of telescope model data. E.g. for GitLab URIs, this replaces tags or branches by the concrete commit hash.

**Returns** list of sources

<span id="page-27-5"></span>get\_subtree(*prefix: [str](https://docs.python.org/3/library/stdtypes.html#str)*) → *[ska\\_telmodel.data.frontend.TMData](#page-26-1)*

Returns clone of [TMData](#page-26-1) object with given prefix

Note that no checking is done whether any keys with the given prefix exist.

**Parameters prefix** – Prefix to narrow scope to. Must be a valid telescope model prefix

**Returns** [TMData](#page-26-1) object using prefix

<span id="page-27-4"></span>class ska\_telmodel.data.TMObject(*source:* [ska\\_telmodel.data.backend.TMDataBackend,](#page-34-0) *key: [str](https://docs.python.org/3/library/stdtypes.html#str)*) Represents a telescope model data object. Provides a number of ways to access the data.

#### **Parameters**

- source Backend to use to retrieve object data
- $key Key$  associated with object

#### <span id="page-27-3"></span>copy(*dest: [str](https://docs.python.org/3/library/stdtypes.html#str)*)

Copy object data to a file.

**Parameters** dest – Path of destination file

#### <span id="page-27-1"></span> $get() \rightarrow bytes$  $get() \rightarrow bytes$

Access data at given key as raw bytes

**Returns** Raw object data

#### <span id="page-27-0"></span>get\_dict(*\*\*kwargs*) → [dict](https://docs.python.org/3/library/stdtypes.html#dict)

Access object as a dictionary

Will only work if the key ends with a known extension  $-e.g.$ . json or .yaml.

Parameters kwargs – Extra parameters to [json/yaml].load

**Returns** Parsed dictionary

#### <span id="page-27-2"></span> $open() \rightarrow IO[bytes]$  $open() \rightarrow IO[bytes]$  $open() \rightarrow IO[bytes]$

Access object data as a read-only file object

**Parameters key** – Key to query

**Returns** File-like object

### **1.8.2 ska\_telmodel.schema**

Support for validating and generating examples for SKA telescope model schemas.

class ska\_telmodel.schema.SchemaUri(*version: [str](https://docs.python.org/3/library/stdtypes.html#str)*)

Convenience class for manipulating version URIs.

**Parameters** version – Interface URI

#### property major\_minor: Tuple[\[int,](https://docs.python.org/3/library/functions.html#int) [int\]](https://docs.python.org/3/library/functions.html#int)

Get the major and minor parts of the version.

**Returns** tuple of major and minor versions

property prefix: [str](https://docs.python.org/3/library/stdtypes.html#str)

Get the prefix.

**Returns** prefix

property version: [str](https://docs.python.org/3/library/stdtypes.html#str)

Get the version.

**Returns** version

#### <span id="page-28-1"></span>ska\_telmodel.schema.example\_by\_uri(*version: [str](https://docs.python.org/3/library/stdtypes.html#str)*, *\*args*) → [dict](https://docs.python.org/3/library/stdtypes.html#dict)

Generates an example for a particular schema

#### **Parameters**

- version Interface URI
- args Extra parameters depending on interface (strings)

#### **Returns** Dictionary

ska\_telmodel.schema.schema\_by\_uri(*version: [str](https://docs.python.org/3/library/stdtypes.html#str)*, *strict: [int](https://docs.python.org/3/library/functions.html#int) = 1*, *\*\*kwargs*) → schema.Schema Looks up interface schema based on interface identifier

#### **Parameters**

- version Interface URI
- strict Strictness level

**Returns** Interface schema

<span id="page-28-0"></span>ska\_telmodel.schema.validate(*version: [Optional](https://docs.python.org/3/library/typing.html#typing.Optional)[\[str\]](https://docs.python.org/3/library/stdtypes.html#str)*, *config: [dict](https://docs.python.org/3/library/stdtypes.html#dict)*, *strictness: [int](https://docs.python.org/3/library/functions.html#int) = 1*)

Validate a dictionary against schema

Will automatically determine the schema to check against

#### **Parameters**

- version Interface with version
- config Dictionary to validate
- strictness Strictness level (0: permissive warnings, 1: permissive errors + strict warnings, 2: strict errors).

Note that with strictness level 2, a lot of generally harmless schema violations will cause an exception to be raised. This is generally inadvisable in production consumer code ("be liberal in what you accept"!).

**Raises SchemaError** – Raised if the object fails permissive checks at strictness level 1. At strictness level 2, raised if the object fails any schema check.

# <span id="page-29-0"></span>**1.9 Internals**

### **1.9.1 ska\_telmodel.\_common**

class ska\_telmodel.\_common.TMSchema(*schema: [Optional\[](https://docs.python.org/3/library/typing.html#typing.Optional)[Any\]](https://docs.python.org/3/library/typing.html#typing.Any) = None*, *error=None*, *ignore\_extra\_keys: [bool](https://docs.python.org/3/library/functions.html#bool) = False*, *name: [Optional](https://docs.python.org/3/library/typing.html#typing.Optional)[\[str\]](https://docs.python.org/3/library/stdtypes.html#str) = None*, *description: [Optional\[](https://docs.python.org/3/library/typing.html#typing.Optional)[str\]](https://docs.python.org/3/library/stdtypes.html#str) = None*, *as\_reference: [bool](https://docs.python.org/3/library/functions.html#bool) = False*, *version: [Optional\[](https://docs.python.org/3/library/typing.html#typing.Optional)[str\]](https://docs.python.org/3/library/stdtypes.html#str) = None*, *strict: [bool](https://docs.python.org/3/library/functions.html#bool) = False*)

Wrapper on top of schema.Schema for incremental schema build-up.

ska\_telmodel.\_common.get\_unique\_id\_schema(*strict: [bool](https://docs.python.org/3/library/functions.html#bool)*, *type\_re: [str](https://docs.python.org/3/library/stdtypes.html#str) = '[a-z0-9]+'*) → schema.Schema Return schema for unique identifier.

**Parameters type\_re** – Restricts ID type(s) to accept.

```
ska_telmodel._common.interface_uri(prefix: str, *versions: int) → str
```
Make an URI from the given prefix and versions

#### **Parameters**

- prefix Schema URI prefix. Must end in '/'
- **versions** Components of the version

ska\_telmodel.\_common.mk\_if(*cond: [bool](https://docs.python.org/3/library/functions.html#bool)*) → [Callable\[](https://docs.python.org/3/library/typing.html#typing.Callable)[\[Any\]](https://docs.python.org/3/library/typing.html#typing.Any), [Any\]](https://docs.python.org/3/library/typing.html#typing.Any)

Generate schema combinator to conditionally activate a part.

ska\_telmodel.\_common.split\_interface\_version(*version: [str](https://docs.python.org/3/library/stdtypes.html#str)*) → [Tuple\[](https://docs.python.org/3/library/typing.html#typing.Tuple)[int,](https://docs.python.org/3/library/functions.html#int) [int\]](https://docs.python.org/3/library/functions.html#int)

Extracts version number from interface URI

**Parameters** version – Version string

**Returns** (major version, minor version) tuple

### **1.9.2 ska\_telmodel.channel\_map**

Tools for working with JSON compressed channel maps.

The SKA is meant to have a large number of channels, which means that any type of per-channel configuration might become very cumbersome to transfer and reason about. To prevent such issues we are using a simple run-length encoding to "compress" the representation. The idea is that if we write:

[ [0,0], [200,1], [400, 3] ]

We essentially mean the dictionary:

{ 0: 0, 1: 0, ..., 199:0, 200:1, ..., 399:1, 400: 3, ...}

Furthermore runs of numbers are supported, by adding an increment:

 $[0,0,1]$ ,  $[200,1]$ ]

Means:

{ 0: 0, 1: 1, 2:2, ..., 199:100, 200:1, ...}

ska\_telmodel.channel\_map.channel\_map\_at(*channel\_map: [List](https://docs.python.org/3/library/typing.html#typing.List)[\[list\]](https://docs.python.org/3/library/stdtypes.html#list)*, *channel: [int](https://docs.python.org/3/library/functions.html#int)*, *make\_entry: [bool](https://docs.python.org/3/library/functions.html#bool) =*  $False$ )  $\rightarrow$  [Any](https://docs.python.org/3/library/typing.html#typing.Any)

Query a value from a channel map

**Parameters**

- channel\_map Queried map
- channel Channel ID to query
- make\_entry Return an channel map entry (including increment) instead of just the value

**Returns** Value from map

ska\_telmodel.channel\_map.shift\_channel\_map(*channel\_map: [List\[](https://docs.python.org/3/library/typing.html#typing.List)[list\]](https://docs.python.org/3/library/stdtypes.html#list)*, *channel\_shift: [int](https://docs.python.org/3/library/functions.html#int)*) → [List\[](https://docs.python.org/3/library/typing.html#typing.List)[list\]](https://docs.python.org/3/library/stdtypes.html#list) Shift a channel map by some channel distance

**Parameters**

- channel\_map Channel map to use
- channel\_shift Shift to apply

ska\_telmodel.channel\_map.split\_channel\_map(*channel\_map: [List\[](https://docs.python.org/3/library/typing.html#typing.List)[list\]](https://docs.python.org/3/library/stdtypes.html#list)*, *first\_channel: [int](https://docs.python.org/3/library/functions.html#int)*,

*channel\_group\_steps: [int](https://docs.python.org/3/library/functions.html#int)*, *rebase\_groups: [Optional\[](https://docs.python.org/3/library/typing.html#typing.Optional)[int\]](https://docs.python.org/3/library/functions.html#int) = None*, *minimum\_groups:*  $int = 0$  $int = 0$ )  $\rightarrow$  [List\[List\[](https://docs.python.org/3/library/typing.html#typing.List)[list\]](https://docs.python.org/3/library/stdtypes.html#list)]

Split a channel map using a constant channel step length

#### **Parameters**

- channel\_map Channel map to split. Each entry is expected to have the start channel in the first field, and mapped data in the remaining entries
- first\_channel First channel to appear in the map
- channel\_group\_steps Chunks to split the channel map into
- rebase\_groups Start every group at given channel index (None: left as-is)
- minimum\_groups Minimum number of groups to return

**Returns** List of channel maps

ska\_telmodel.channel\_map.split\_channel\_map\_at(*channel\_map: [List](https://docs.python.org/3/library/typing.html#typing.List)[\[list\]](https://docs.python.org/3/library/stdtypes.html#list)*, *channel\_groups: [List](https://docs.python.org/3/library/typing.html#typing.List)[\[int\]](https://docs.python.org/3/library/functions.html#int)*,  $rebase\_groups: Optional(int] = None) \rightarrow List[List[list]]$  $rebase\_groups: Optional(int] = None) \rightarrow List[List[list]]$  $rebase\_groups: Optional(int] = None) \rightarrow List[List[list]]$  $rebase\_groups: Optional(int] = None) \rightarrow List[List[list]]$  $rebase\_groups: Optional(int] = None) \rightarrow List[List[list]]$  $rebase\_groups: Optional(int] = None) \rightarrow List[List[list]]$ 

Split a channel map at certain points

#### **Parameters**

- **channel\_map** Channel map to split. Each entry is expected to have the start channel in the first field, and mapped data in the remaining entries
- channel\_groups Boundaries between channel groups. The *n*-th returned channel map will cover channels *channel\_groups[n]..channel\_groups[n+1]-1*. Needs to have at least two entries.
- rebase\_groups Start every group at given channel index (None: left as-is)

**Returns** List of channel maps

### **1.9.3 ska\_telmodel.data**

<span id="page-31-1"></span>class ska\_telmodel.data.backend.CARBackend(*uri: [str](https://docs.python.org/3/library/stdtypes.html#str)*, *\*args*, *\*\*kwargs*)

Represents data in (a mirror of) the SKA central artefact repository. Permissible URI formats:

```
car:[project name]?[branch]#[directory]
car://[gitlab server]/[project name]?[branch]#[directory]
```
So for instance:

```
car:ska-telmodel?master
car://gitlab.com/ska-telescope/ska-telmodel?master#tmdata
```
The source of truth might still be Gitlab, yet this backend will only work with artefacts that have been uploaded to the CAR. The short form URI will be expanded into the long form automatically.

#### classmethod backend\_name()  $\rightarrow$  [str](https://docs.python.org/3/library/stdtypes.html#str)

Returns the name of the backend.

Will be used for the scheme in URIs to identify the backend type of a telescope model data source.

 $get\_uri$  (*pinned: [bool](https://docs.python.org/3/library/functions.html#bool)*)  $\rightarrow$  [str](https://docs.python.org/3/library/stdtypes.html#str)

Returns URI for this telescope model data backend

**Parameters pinned** – Attempt to return an URI that will continue to refer to this specific version of telescope model data

**Returns** URI identifying data source

```
class ska_telmodel.data.backend.FilesystemBackend(uri: str, update: bool = False)
```
Retrives data from a locally accessible file system. URI format:

file://[absolute path]

Note that changes to the file system are outside of our control. Consistency must be ensured externally.

#### classmethod backend\_name()  $\rightarrow$  [str](https://docs.python.org/3/library/stdtypes.html#str)

Returns the name of the backend.

Will be used for the scheme in URIs to identify the backend type of a telescope model data source.

#### copy(*key: [str](https://docs.python.org/3/library/stdtypes.html#str)*, *dest: [str](https://docs.python.org/3/library/stdtypes.html#str)*)

Write key contents to a file.

Raises *KeyError* if the key does not exist

#### **Parameters**

- $key Key$  to query
- dest Path of destination file

#### $exists(kev: str) \rightarrow bool$  $exists(kev: str) \rightarrow bool$  $exists(kev: str) \rightarrow bool$  $exists(kev: str) \rightarrow bool$

Check whether a given key exists.

**Parameters key** – Key to query

**Returns** True if key exists

 $get(key: str) \rightarrow bytes$  $get(key: str) \rightarrow bytes$  $get(key: str) \rightarrow bytes$  $get(key: str) \rightarrow bytes$ 

Get the data stored with the given key

**Parameters key** – Key to query

**Returns** Bytes stored at key

 $get\_uri(pinned: bool) \rightarrow str$  $get\_uri(pinned: bool) \rightarrow str$  $get\_uri(pinned: bool) \rightarrow str$  $get\_uri(pinned: bool) \rightarrow str$ 

Returns URI for this telescope model data backend

**Parameters pinned** – Attempt to return an URI that will continue to refer to this specific version of telescope model data

**Returns** URI identifying data source

**list\_keys**( $key\_prefix: str = '') \rightarrow$  $key\_prefix: str = '') \rightarrow$  $key\_prefix: str = '') \rightarrow$  [collections.abc.Iterable](https://docs.python.org/3/library/collections.abc.html#collections.abc.Iterable)[\[str\]](https://docs.python.org/3/library/stdtypes.html#str)

List children keys

Yields all keys with prefix "{key\_prefix}/" in ascending order

Parameters key\_prefix – Path to query

**open**(*key: [str](https://docs.python.org/3/library/stdtypes.html#str), binary: [bool](https://docs.python.org/3/library/functions.html#bool)* =  $True$ )  $\rightarrow$  [IO\[](https://docs.python.org/3/library/typing.html#typing.IO)[bytes\]](https://docs.python.org/3/library/stdtypes.html#bytes)

Access data at given key as a file-like object

Raises *KeyError* if the key does not exist

**Parameters key** – Key to query

<span id="page-32-0"></span>class ska\_telmodel.data.backend.GitlabBackend(*uri: [str](https://docs.python.org/3/library/stdtypes.html#str)*, *update: [bool](https://docs.python.org/3/library/functions.html#bool) = False*, *gl: gitlab.Gitlab = None*,

*try\_nexus: [bool](https://docs.python.org/3/library/functions.html#bool) = True*, *nexus\_url: [str](https://docs.python.org/3/library/stdtypes.html#str) = None*, *env=None*)

Represents data in a GitLab repository. URI format:

gitlab://[gitlab server]/[project name]?[branch]#[directory]

So for instance:

gitlab://gitlab.com/ska-telescope/ska-telmodel?master#tmdata

Would refer to data contained in the ska-telmodel repository itself.

Repositories accessed in this way should make sure to activate the tmdata standard continuous integration stages (see <https://gitlab.com/ska-telescope/templates-repository> ) to ensure that telescope model data is cached in the SKAO central artefact repository. Once that has been done, this library will never actually query GitLab directly.

Furthermore, this backend will cache all loaded data locally, including resolved Gitlab references (like master in the example above). This especially means that once instantiated, the version of data will be "pinned" even between different instances (and processes). Use the update parameter to [ska\\_telmodel.data.TMData](#page-26-1) or [GitlabBackend](#page-32-0) respectively to refresh the local cache.

#### classmethod backend\_name()  $\rightarrow$  [str](https://docs.python.org/3/library/stdtypes.html#str)

Returns the name of the backend.

Will be used for the scheme in URIs to identify the backend type of a telescope model data source.

#### copy(*key: [str](https://docs.python.org/3/library/stdtypes.html#str)*, *dest: [str](https://docs.python.org/3/library/stdtypes.html#str)*)

Write key contents to a file.

Raises *KeyError* if the key does not exist

#### **Parameters**

- $key Key$  to query
- dest Path of destination file
- $exists(key: str) \rightarrow bytes$  $exists(key: str) \rightarrow bytes$  $exists(key: str) \rightarrow bytes$  $exists(key: str) \rightarrow bytes$

Check whether a given key exists.

**Parameters key** – Key to query

**Returns** True if key exists

#### $get(key: str) \rightarrow bytes$  $get(key: str) \rightarrow bytes$  $get(key: str) \rightarrow bytes$  $get(key: str) \rightarrow bytes$

Get the data stored with the given key

**Parameters key** – Key to query

**Returns** Data stored at key, or None if it doesn't exist

#### $get\_uri$  (*pinned: [bool](https://docs.python.org/3/library/functions.html#bool)*)  $\rightarrow$  [str](https://docs.python.org/3/library/stdtypes.html#str)

Returns URI for this telescope model data backend

**Parameters pinned** – Attempt to return an URI that will continue to refer to this specific version of telescope model data

**Returns** URI identifying data source

#### **list\_keys**( $key\_prefix: str = "$  $key\_prefix: str = "$  $key\_prefix: str = "$ )  $\rightarrow$  [collections.abc.Iterable](https://docs.python.org/3/library/collections.abc.html#collections.abc.Iterable)[\[str\]](https://docs.python.org/3/library/stdtypes.html#str)

List children keys

Yields all keys with prefix " $\{key\_prefix\}$ " in ascending order. Exception is if the path is empty, in which case all available keys are listed.

#### **Parameters key\_prefix** – Path to query

#### $open(key: str) \rightarrow IO[bytes]$  $open(key: str) \rightarrow IO[bytes]$  $open(key: str) \rightarrow IO[bytes]$  $open(key: str) \rightarrow IO[bytes]$  $open(key: str) \rightarrow IO[bytes]$

Access data at given key as a file-like object

Raises *KeyError* if the key does not exist

#### **Parameters key** – Key to query

#### <span id="page-33-0"></span>class ska\_telmodel.data.backend.MemoryBackend(*uri: [str](https://docs.python.org/3/library/stdtypes.html#str)*, *update: [bool](https://docs.python.org/3/library/functions.html#bool) = False*)

Represents in-memory data. URIs should look as follows:

mem://?[key1]=[value1]&[key2]=[value2]

This will directly set the given telescope model data keys to the given values. Useful for testing, and overriding single values in telescope model data.

#### classmethod backend\_name()  $\rightarrow$  [str](https://docs.python.org/3/library/stdtypes.html#str)

Returns the name of the backend.

Will be used for the scheme in URIs to identify the backend type of a telescope model data source.

 $get(key: str) \rightarrow bytes$  $get(key: str) \rightarrow bytes$  $get(key: str) \rightarrow bytes$  $get(key: str) \rightarrow bytes$ 

Get the data stored with the given key

**Parameters key** – Key to query

**Returns** Bytes stored at key

 $get\_uri$  (*pinned: [bool](https://docs.python.org/3/library/functions.html#bool)*)  $\rightarrow$  [str](https://docs.python.org/3/library/stdtypes.html#str)

Returns URI for this telescope model data backend

**Parameters pinned** – Attempt to return an URI that will continue to refer to this specific version of telescope model data

**Returns** URI identifying data source

**list\_keys**( $key\_prefix: str = '') \rightarrow$  $key\_prefix: str = '') \rightarrow$  $key\_prefix: str = '') \rightarrow$  [collections.abc.Iterable](https://docs.python.org/3/library/collections.abc.html#collections.abc.Iterable)[\[str\]](https://docs.python.org/3/library/stdtypes.html#str)

List children keys

Yields all keys with prefix "{key\_prefix}/" in ascending order

**Parameters key\_prefix** – Path to query

<span id="page-34-0"></span>class ska\_telmodel.data.backend.TMDataBackend(*uri: [str](https://docs.python.org/3/library/stdtypes.html#str)*, *update: [bool](https://docs.python.org/3/library/functions.html#bool) = False*)

Base class for telescope model data backends

Sub-classes should override [backend\\_name\(\)](#page-34-1), then utilise telmodel\_backend() to register the telescope model data backend. A minimal implementation should furthermore provide  $list\_keys()$  and  $get()$ .

#### <span id="page-34-1"></span>ab[str](https://docs.python.org/3/library/stdtypes.html#str)act classmethod backend\_name()  $\rightarrow$  str

Returns the name of the backend.

Will be used for the scheme in URIs to identify the backend type of a telescope model data source.

copy(*key: [str](https://docs.python.org/3/library/stdtypes.html#str)*, *dest: [str](https://docs.python.org/3/library/stdtypes.html#str)*)

Write key contents to a file.

Raises *KeyError* if the key does not exist

#### **Parameters**

- $key Key$  to query
- dest Path of destination file

#### $exists(key: str) \rightarrow bool$  $exists(key: str) \rightarrow bool$  $exists(key: str) \rightarrow bool$  $exists(key: str) \rightarrow bool$

Check whether a given key exists.

**Parameters key** – Key to query

**Returns** True if key exists

#### <span id="page-34-3"></span>**ab[str](https://docs.python.org/3/library/stdtypes.html#str)act get**( $key: str$ )  $\rightarrow$  [bytes](https://docs.python.org/3/library/stdtypes.html#bytes)

Get the data stored with the given key

**Parameters key** – Key to query

**Returns** Data stored at key, or None if it doesn't exist

#### $get\_uri(pinned: bool) \rightarrow str$  $get\_uri(pinned: bool) \rightarrow str$  $get\_uri(pinned: bool) \rightarrow str$  $get\_uri(pinned: bool) \rightarrow str$

Returns URI for this telescope model data backend

**Parameters pinned** – Attempt to return an URI that will continue to refer to this specific version of telescope model data

**Returns** URI identifying data source

#### <span id="page-34-2"></span>ab[str](https://docs.python.org/3/library/stdtypes.html#str)act list\_keys( $key\_prefix: str = ''$ )  $\rightarrow$  [collections.abc.Iterable](https://docs.python.org/3/library/collections.abc.html#collections.abc.Iterable)[\[str\]](https://docs.python.org/3/library/stdtypes.html#str)

List children keys

Yields all keys with prefix " ${key\_prefix}$ " in ascending order. Exception is if the path is empty, in which case all available keys are listed.

#### **Parameters key\_prefix** – Path to query

```
strIO[bytes]
```
Access data at given key as a file-like object

Raises *KeyError* if the key does not exist

**Parameters key** – Key to query

#### classmethod valid\_key(*key: [str](https://docs.python.org/3/library/stdtypes.html#str)*) → [bool](https://docs.python.org/3/library/functions.html#bool)

Check whether this is a valid key we could store data for

For this to be valid, it needs to: \* Have every path segment start with a letter \* Have no dot in directory names, and a dot in file name

**Returns** Validity of key

#### classmethod valid\_prefix(*key: [str](https://docs.python.org/3/library/stdtypes.html#str)*) → [bool](https://docs.python.org/3/library/functions.html#bool)

Check whether argument could be a valid prefix to a key

For this to be valid, it needs to: \* Have every path segment start with a letter \* Have no dot in directory names, and a dot in file name

**Returns** Validity of key

### **1.9.4 ska\_telmodel.csp**

ska\_telmodel.csp.config.add\_midcbf\_visibility\_receive\_addresses(*csp\_config: [dict](https://docs.python.org/3/library/stdtypes.html#dict)*,

*scan\_receive\_addrs: [dict](https://docs.python.org/3/library/stdtypes.html#dict)*, *csp\_interface\_version: [str](https://docs.python.org/3/library/stdtypes.html#str)*, *sdp\_interface\_version: [str](https://docs.python.org/3/library/stdtypes.html#str)*) → [dict](https://docs.python.org/3/library/stdtypes.html#dict)

Add SDP visibility receive addresses into mid-cbf configuration

#### **Parameters**

- csp\_config CSP input configuration
- scan\_receive\_addrs SDP receive addresses for scan
- csp\_interface\_version CSP interface version to assume
- sdp\_interface\_version SDP interface version to assume

#### **Returns** New CSP configuration

ska\_telmodel.csp.config.add\_pss\_receive\_addresses(*csp\_config: [dict](https://docs.python.org/3/library/stdtypes.html#dict)*, *scan\_receive\_addrs: [dict](https://docs.python.org/3/library/stdtypes.html#dict)*,

*csp\_interface\_version: [str](https://docs.python.org/3/library/stdtypes.html#str)*, *sdp\_interface\_version:*

```
str) \rightarrowdict
```
Add SDP visibility receive addresses into pulsar search configuration

#### **Parameters**

- csp\_config CSP input configuration
- scan\_receive\_addrs SDP receive addresses for scan
- csp\_interface\_version CSP interface version to assume
- sdp\_interface\_version SDP interface version to assume

**Returns** New CSP configuration
ska\_telmodel.csp.config.add\_pst\_receive\_addresses(*csp\_config: [dict](https://docs.python.org/3/library/stdtypes.html#dict)*, *scan\_receive\_addrs: [dict](https://docs.python.org/3/library/stdtypes.html#dict)*,

*csp\_interface\_version: [str](https://docs.python.org/3/library/stdtypes.html#str)*, *sdp\_interface\_version:*  $str$ )  $\rightarrow$  [dict](https://docs.python.org/3/library/stdtypes.html#dict)

Add SDP visibility receive addresses into pulsar timing configuration

## **Parameters**

- scan\_trype Scan type executed
- csp\_config CSP input configuration
- sdp\_receive\_addrs SDP receive addresses for scan

**Returns** New CSP configuration

ska\_telmodel.csp.config.add\_receive\_addresses(*scan\_type: [str](https://docs.python.org/3/library/stdtypes.html#str)*, *csp\_config: [dict](https://docs.python.org/3/library/stdtypes.html#dict)*, *scan\_receive\_addrs:*

*[dict](https://docs.python.org/3/library/stdtypes.html#dict)*, *csp\_interface\_version: [str](https://docs.python.org/3/library/stdtypes.html#str)*, *sdp\_interface\_version:*  $str$ )  $\rightarrow$  [dict](https://docs.python.org/3/library/stdtypes.html#dict)

Add SDP visibility receive addresses into CSP configuration

#### **Parameters**

- csp\_config CSP input configuration
- scan\_receive\_addrs SDP receive addresses for scan
- csp\_interface\_version CSP interface version to assume
- sdp\_interface\_version SDP interface version to assume

**Returns** New CSP configuration

```
ska_telmodel.csp.config.get_fsp_channel_offset(csp_config_in: dict) → int
```
Determines first channel ID within an FSP

```
ska_telmodel.csp.config.get_fsp_output_channel_offset(fsp_config: dict, fsp_id: str, fsp_ch_offset:
                                                                    str) \rightarrowint
```
Determines the FSP channel offset. Either read from the dictionary or reconstructed.

## **Parameters**

- fsp\_config FSP configuration structure
- **fsp\_id** Position of FSP in configuration
- fsp\_ch\_offset Name of FSP channel offset field
- ska\_telmodel.csp.examples.get\_csp\_assignresources\_example(*version: [str](https://docs.python.org/3/library/stdtypes.html#str)*) → [dict](https://docs.python.org/3/library/stdtypes.html#dict)

Generate example of CSP assignresources argument

## **Parameters** version – Version URI of configuration format

ska\_telmodel.csp.examples.get\_csp\_config\_example(*version: [str](https://docs.python.org/3/library/stdtypes.html#str)*, *scan: [Optional](https://docs.python.org/3/library/typing.html#typing.Optional)[\[str\]](https://docs.python.org/3/library/stdtypes.html#str) = None*) → [dict](https://docs.python.org/3/library/stdtypes.html#dict) Generate examples for CSP configuration strings

## **Parameters**

- version Version URI of configuration format
- scan Includes SDP receive addresses for a scan? *None* means that this is "template" configuration as passed to TMC. Valid parameters: cal\_a, science\_a

ska\_telmodel.csp.examples.get\_csp\_delaymodel\_example(*version: [str](https://docs.python.org/3/library/stdtypes.html#str)*) → [dict](https://docs.python.org/3/library/stdtypes.html#dict) Generate example of CSP delay model argument

**Parameters** version – Version URI of configuration format

ska\_telmodel.csp.examples.get\_csp\_endscan\_example(*version: [str](https://docs.python.org/3/library/stdtypes.html#str)*) → [dict](https://docs.python.org/3/library/stdtypes.html#dict)

Generate example of CSP endscan argument

**Parameters** version – Version URI of configuration format

ska\_telmodel.csp.examples.get\_csp\_releaseresources\_example(*version: [str](https://docs.python.org/3/library/stdtypes.html#str)*) → [dict](https://docs.python.org/3/library/stdtypes.html#dict)

Generate example of CSP releaseresources argument

**Parameters** version – Version URI of configuration format

ska\_telmodel.csp.examples.get\_csp\_scan\_example(*version: [str](https://docs.python.org/3/library/stdtypes.html#str)*) → [dict](https://docs.python.org/3/library/stdtypes.html#dict)

Generate example of CSP scan argument

**Parameters** version – Version URI of configuration format

csp.validators module defines constants and functions for validating CSP fields in schemas.

ska\_telmodel.csp.validators.validate\_integration\_factor(*integration\_factor: [int](https://docs.python.org/3/library/functions.html#int)*) → [bool](https://docs.python.org/3/library/functions.html#bool)

Checks if the integration\_factor is valid.

**Parameters integration\_factor** – Integration time for correlation products

**Returns** True if integration\_factor is valid

ska\_telmodel.csp.version.check\_csp\_interface\_version(*version: [str](https://docs.python.org/3/library/stdtypes.html#str)*, *allowed\_prefixes: [Union](https://docs.python.org/3/library/typing.html#typing.Union)[\[str,](https://docs.python.org/3/library/stdtypes.html#str)*

*[List](https://docs.python.org/3/library/typing.html#typing.List)[\[str\]](https://docs.python.org/3/library/stdtypes.html#str)] = ['https://schema.skao.int/ska-cspassignresources/', 'https://schema.skao.int/ska-csp-configure/', 'https://schema.skao.int/ska-csp-scan/', 'https://schema.skao.int/ska-csp-endscan/', 'https://schema.skao.int/ska-cspreleaseresources/', 'https://schema.skao.int/ska-csp-delaymodel/']*)  $\rightarrow$  [str](https://docs.python.org/3/library/stdtypes.html#str)

Check CSP interface version.

Checks that the interface URI has one of the allowed prefixes. If it does, the version number is returned. If not, a ValueError exception is raised.

#### **Parameters**

- version CSP interface URI
- allowed\_prefixes allowed URI prefix(es)

**Returns** version number

ska\_telmodel.csp.version.csp\_config\_versions(*min\_ver=None*, *max\_ver=None*)

Returns a list of CSP configuration interface version URIs

## **Parameters**

- **min\_ver** Tuple of minimum version to return
- **max\_ver** Tuple of maximum version to return

ska\_telmodel.csp.version.normalize\_csp\_config\_version(*csp\_interface\_version: [Union](https://docs.python.org/3/library/typing.html#typing.Union)[\[int,](https://docs.python.org/3/library/functions.html#int) [str\]](https://docs.python.org/3/library/stdtypes.html#str)*, *csp\_config: [Optional\[](https://docs.python.org/3/library/typing.html#typing.Optional)[dict\]](https://docs.python.org/3/library/stdtypes.html#dict) = None*)

Provides a standard interface version for configure

- **Parameters**
	- csp\_interface\_version External guess at the interface version
	- csp\_config Example configuration to derive version from

**Returns** Canonical URI of interface version

## **1.9.5 ska\_telmodel.sdp**

Define schemas for SDP commands.

Miscellaneous schemas that probably should be moved somewhere else.

```
ska_telmodel.sdp.common.ALL_RECEPTORS =
Or(Regex('^C([1-9]|[1-9][0-9]|1[0-9][0-9]|2[0-1][0-9]|22[0-4])$'),
Regex('^[ENS]([1-9]|1[0-6])-[1-6]$'),
Regex('^FS([1-9]|[1-9][0-9]|[1-4][0-9][0-9][50[0-9]|51[0-2])(\.\.\\S+)?$'),
Regex('^SKA((?!000)0[0-9][0-9]|1[0-2][0-9]|13[0-3])$'),
Regex('^MKT0([0-5][0-9]|6[0-3])$'))
```
All receptors.

```
ska_telmodel.sdp.common.LOW_CORE =
Regex('^C([1-9]|[1-9][0-9]|1[0-9][0-9]|2[0-1][0-9]|22[0-4])$')
```
LOW core receptors, 1-224

```
ska_telmodel.sdp.common.LOW_DIRS = Regex('^[ENS]([1-9]|1[0-6])-[1-6]$')
     LOW east/north/south receptors.
```

```
ska_telmodel.sdp.common.LOW_FS =
Regex('^FS([1-9]|[1-9][0-9]|[1-4][0-9][0-9]|50[0-9]|51[0-2])(\.\.\.\.\.\
```
LOW FS 1-512, plus optional substations.

```
ska_telmodel.sdp.common.MID_MKT = Regex('^MKT0([0-5][0-9]|6[0-3])$')
    MID Meerkat, 000-063.
```
- ska\_telmodel.sdp.common.MID\_SKA = Regex('^SKA((?!000)0[0-9][0-9]|1[0-2][0-9]|13[0-3])\$') MID SKA, 001-133.
- ska\_telmodel.sdp.common.get\_beam\_function\_pattern(*strict: [bool](https://docs.python.org/3/library/functions.html#bool)*)

Get pattern for SDP beam functions

As used for SDP configuration - i.e. basically a kind of data that the SKA SDP needs to receive.

**Returns** A string pattern suitable for use in schemas

```
ska_telmodel.sdp.common.get_receptor_schema(strict: bool) → schema.Schema
```
Return schema for receptors.

**Parameters** strict – check names if set

**Returns** schema

ska\_telmodel.sdp.examples.get\_sdp\_assignres\_example(*version: [Union](https://docs.python.org/3/library/typing.html#typing.Union)[\[int,](https://docs.python.org/3/library/functions.html#int) [str\]](https://docs.python.org/3/library/stdtypes.html#str)*) → [dict](https://docs.python.org/3/library/stdtypes.html#dict)

Generate example of SDP assign resources argument.

Parameters version – SDP assign resources version

**Returns** Example dictionary

ska\_telmodel.sdp.examples.get\_sdp\_configure\_example(*version: [Union](https://docs.python.org/3/library/typing.html#typing.Union)[\[int,](https://docs.python.org/3/library/functions.html#int) [str\]](https://docs.python.org/3/library/stdtypes.html#str)*, *scan\_type: [str](https://docs.python.org/3/library/stdtypes.html#str) = 'science'*) → [dict](https://docs.python.org/3/library/stdtypes.html#dict)

Generate example of SDP configure argument.

#### **Parameters**

- version SDP configure version
- scan\_type Scan type to configure. "new\_calibration" declares a new scan in-line.

**Returns** Example dictionary

```
ska_telmodel.sdp.examples.get_sdp_recvaddrs_example(version: Union[int, str]) → dict
```
Generate example of SDP receive addresses map.

**Parameters** version – SDP receive addresses version

**Returns** Example dictionary

```
ska_telmodel.sdp.examples.get_sdp_releaseres_example(version: Union[int, str]) → dict
     Generate example of SDP release resources argument.
```
**Parameters** version – SDP release resources version

**Returns** Example dictionary

```
ska_ttelmodel.sdp.examples.get_sdp_scan_example(Union[int,str]int = 1) \rightarrowdict
     Generate example of SDP scan argument.
```
#### **Parameters**

- version SDP scan version
- scan\_id Scan ID to start

**Returns** Example dictionary

Define processing blocks schemas.

Defines receive addresses schema.

Used for checking SDP strings for conformance.

#### ska\_telmodel.sdp.version.CALL\_SIG

Call signature for schemas.

alias of Callable[[[Union](https://docs.python.org/3/library/typing.html#typing.Union)[[int](https://docs.python.org/3/library/functions.html#int), [str](https://docs.python.org/3/library/stdtypes.html#str)], [bool](https://docs.python.org/3/library/functions.html#bool)], schema. Schema]

#### ska\_telmodel.sdp.version.PREFIXES\_TYPE

The type af allowed prefixes.

alias of [Union](https://docs.python.org/3/library/typing.html#typing.Union)[[str](https://docs.python.org/3/library/stdtypes.html#str), [Sequence](https://docs.python.org/3/library/typing.html#typing.Sequence)[[str](https://docs.python.org/3/library/stdtypes.html#str)]]

## class ska\_telmodel.sdp.version.SchemaFactory(*prefix: [Optional\[](https://docs.python.org/3/library/typing.html#typing.Optional)[str\]](https://docs.python.org/3/library/stdtypes.html#str) = None*, *allowed\_prefixes:*

*[Optional\[](https://docs.python.org/3/library/typing.html#typing.Optional)[Union](https://docs.python.org/3/library/typing.html#typing.Union)[\[str,](https://docs.python.org/3/library/stdtypes.html#str) [Sequence\[](https://docs.python.org/3/library/typing.html#typing.Sequence)[str\]](https://docs.python.org/3/library/stdtypes.html#str)]] = None*)

Get the right schema for a type based on its version.

get\_schema(*version:* [ska\\_telmodel.sdp.version.SdpVersion,](#page-40-0) *strict: [bool](https://docs.python.org/3/library/functions.html#bool)*) → schema.Schema

Get the schema for this version.

If strict, an exact match is required. Otherwise, the last minor version matching the major version is accepted. It is assumed that a version is of the form version.subversion.

#### **Parameters**

- version SDP version object
- strict whether strict or not

**Returns** the matching schema

register(*version: [str](https://docs.python.org/3/library/stdtypes.html#str)*, *func: [Callable\[](https://docs.python.org/3/library/typing.html#typing.Callable)[\[Union](https://docs.python.org/3/library/typing.html#typing.Union)[\[int,](https://docs.python.org/3/library/functions.html#int) [str\]](https://docs.python.org/3/library/stdtypes.html#str), [bool\]](https://docs.python.org/3/library/functions.html#bool), schema.Schema]*) → [None](https://docs.python.org/3/library/constants.html#None)

Register a function to create the schema.

#### **Parameters**

- version the short version number (not the URI).
- **func** function to create the schema

register\_all(*versions: [Iterable](https://docs.python.org/3/library/typing.html#typing.Iterable)[\[str\]](https://docs.python.org/3/library/stdtypes.html#str)*, *func: [Callable\[](https://docs.python.org/3/library/typing.html#typing.Callable)[\[Union\[](https://docs.python.org/3/library/typing.html#typing.Union)[int,](https://docs.python.org/3/library/functions.html#int) [str\]](https://docs.python.org/3/library/stdtypes.html#str), [bool\]](https://docs.python.org/3/library/functions.html#bool), schema.Schema]*) → [None](https://docs.python.org/3/library/constants.html#None) Register a function to create the schema for multiple versions.

#### **Parameters**

- versions iterable of short version numbers (not the URIs).
- **func** function to create the schema

<span id="page-40-0"></span>class ska\_telmodel.sdp.version.SdpVersion(*version: [Union\[](https://docs.python.org/3/library/typing.html#typing.Union)[int,](https://docs.python.org/3/library/functions.html#int) [str\]](https://docs.python.org/3/library/stdtypes.html#str)*, *prefix: [Optional\[](https://docs.python.org/3/library/typing.html#typing.Optional)[str\]](https://docs.python.org/3/library/stdtypes.html#str) = None*, *allowed\_prefixes: [Optional](https://docs.python.org/3/library/typing.html#typing.Optional)[\[Union\[](https://docs.python.org/3/library/typing.html#typing.Union)[str,](https://docs.python.org/3/library/stdtypes.html#str) [Sequence\[](https://docs.python.org/3/library/typing.html#typing.Sequence)[str\]](https://docs.python.org/3/library/stdtypes.html#str)]] =*

*None*)

Wrapper around the normalise/check functions and stores the results.

#### **Parameters**

- version SDP interface version
- $prefix schema prefix$
- allowed\_prefixes allowed URI prefix(es)

**Returns** version object

## ska\_telmodel.sdp.version.VERSION\_TYPE

The type of a version parameter.

```
alias of Union[int, str]
```
ska\_telmodel.sdp.version.check\_sdp\_interface\_version(*version: [str](https://docs.python.org/3/library/stdtypes.html#str)*, *allowed\_prefixes:*

*[Optional\[](https://docs.python.org/3/library/typing.html#typing.Optional)[Union\[](https://docs.python.org/3/library/typing.html#typing.Union)[str,](https://docs.python.org/3/library/stdtypes.html#str) [Sequence\[](https://docs.python.org/3/library/typing.html#typing.Sequence)[str\]](https://docs.python.org/3/library/stdtypes.html#str)]] = None*)  $\rightarrow$  [str](https://docs.python.org/3/library/stdtypes.html#str)

Check SDP interface version.

Checks that the interface URI has one of the allowed prefixes. If it does, the version number is returned. If not, a ValueError exception is raised.

**Parameters**

- version SDP interface URI
- allowed\_prefixes allowed URI prefix(es)

**Returns** version number

ska\_telmodel.sdp.version.normalise\_sdp\_interface\_version(*version: [Union](https://docs.python.org/3/library/typing.html#typing.Union)[\[int,](https://docs.python.org/3/library/functions.html#int) [str\]](https://docs.python.org/3/library/stdtypes.html#str)*, *prefix: [str](https://docs.python.org/3/library/stdtypes.html#str)*) → [str](https://docs.python.org/3/library/stdtypes.html#str)

Normalise SDP interface version.

Converts deprecated integer version number into a schema URI, where the prefix specifies which schema to use. If the version is a string, it is assumed to be a schema URI and it is returned unchanged.

## **Parameters**

- version SDP interface version
- **prefix** schema prefix
- **Returns** SDP interface URI

ska\_telmodel.sdp.version.sdp\_interface\_versions(*prefix: [str](https://docs.python.org/3/library/stdtypes.html#str)*, *min\_ver=None*, *max\_ver=None*) Returns a list of SDP interface version URIs

**Parameters**

- prefix Interface URI prefix
- **min\_ver** Tuple of minimum version to return
- max\_ver Tuple of maximum version to return

# **1.10 Central Signal Processor schemas**

Schemas used for commands for CSP LMC.

Some of these schemas are also used by Mid.CBF. See *[Mid CBF schemas](#page-199-0)* for details.

## **1.10.1 ska-csp-assignresources**

## **CSP assignresources 2.2**

Example JSON

{

}

```
"interface": "https://schema.skao.int/ska-csp-assignresources/2.2",
"subarray_id": 1,
"dish": {
    "receptor_ids": ["SKA001", "SKA036"]
}
```
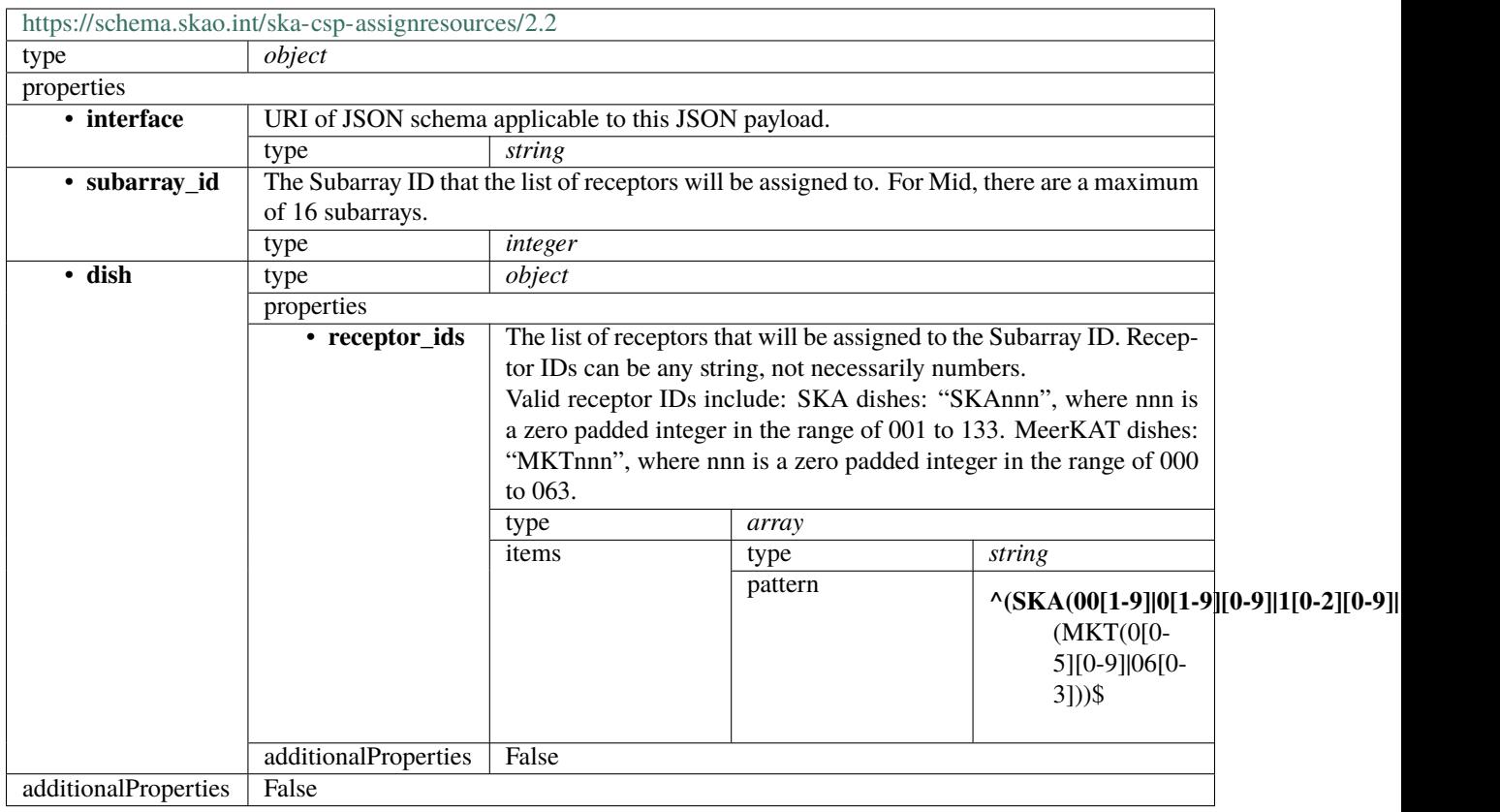

## **1.10.2 ska-csp-configure**

## **CSP config 2.4**

Example (TMC input for science\_a visibility scan)

```
{
    "interface": "https://schema.skao.int/ska-csp-configure/2.0",
   "subarray": {
        "subarray_name": "science period 23"
   },
    "common": {
        "config_id": "sbi-mvp01-20200325-00001-science_A",
        "frequency_band": "1",
        "subarray_id": 1
   },
    "cbf": {
        "fsp": [{
            "fsp_id": 1,
            "function_mode": "CORR",
            "frequency_slice_id": 1,
            "integration_factor": 1,
            "zoom_factor": 0,
            "channel_averaging_map": [
                [0, 2],
```

```
[744, 0]
            ],
            "channel_offset": 0,
            "output_link_map": [
                [0, 0],
                [200, 1]
            ]
        }, {
            "fsp_id": 2,
            "function_mode": "CORR",
            "frequency_slice_id": 2,
            "integration_factor": 1,
            "zoom_factor": 1,
            "zoom_window_tuning": 650000,
            "channel_averaging_map": [
                 [0, 2],
                 [744, 0]
            ],
            "channel_offset": 744,
            "output_link_map": [
                 [0, 4],
                 [200, 5]
            ]
        }],
        "vlbi": {}
    },
    "pst": {}
}
```
Example (CSP configuration for science\_a visibility scan)

```
{
    "interface": "https://schema.skao.int/ska-csp-configure/2.0",
    "subarray": {
        "subarray_name": "science period 23"
    },
    "common": {
        "config_id": "sbi-mvp01-20200325-00001-science_A",
        "frequency_band": "1",
        "subarray_id": 1
    },
    "cbf": {
        "fsp": [{
            "fsp_id": 1,
            "function_mode": "CORR",
            "frequency_slice_id": 1,
            "integration_factor": 1,
            "zoom_factor": 0,
            "channel_averaging_map": [
                [0, 2],
                [744, 0]
            ],
```

```
"channel_offset": 0,
        "output_link_map": [
            [0, 0],
            [200, 1]
        ],
        "output_host": [
            [0, "192.168.0.1"],
            [400, "192.168.0.2"]
        ],
        "output_mac": [
            [0, "06-00-00-00-00-00"]
        ],
        "output_port": [
            [0, 9000, 1],
            [400, 9000, 1]
        ]
    }, {
        "fsp_id": 2,
        "function_mode": "CORR",
        "frequency_slice_id": 2,
        "integration_factor": 1,
        "zoom_factor": 1,
        "zoom_window_tuning": 650000,
        "channel_averaging_map": [
            [0, 2],
            [744, 0]
        ],
        "channel_offset": 744,
        "output_link_map": [
            [0, 4],
            [200, 5]
        ],
        "output_host": [
            [0, "192.168.0.3"],
            [400, "192.168.0.4"]
        ],
        "output_mac": [
            [0, "06-00-00-00-00-01"]
        ],
        "output_port": [
            [0, 9000, 1],
            [400, 9000, 1]
        ]
    }],
    "vlbi": {}
},
"pst": {}
```
Example (CSP configuration for cal\_a visibility scan)

}

{

```
(continued from previous page)
```

```
"interface": "https://schema.skao.int/ska-csp-configure/2.0",
"subarray": {
    "subarray_name": "science period 23"
},
"common": {
    "config_id": "sbi-mvp01-20200325-00001-science_A",
    "frequency_band": "1",
    "subarray_id": 1
},
"cbf": {
    "fsp": [{
        "fsp_id": 1,
        "function_mode": "CORR",
        "frequency_slice_id": 1,
        "integration_factor": 1,
        "zoom_factor": 0,
        "channel_averaging_map": [
            [0, 2],
            [744, 0]
        ],
        "channel_offset": 0,
        "output_link_map": [
            [0, 0],
            [200, 1]
        ],
        "output_host": [
            [0, "192.168.1.1"]
        ],
        "output_port": [
            [0, 9000, 1]
        ]
    }, {
        "fsp_id": 2,
        "function_mode": "CORR",
        "frequency_slice_id": 2,
        "integration_factor": 1,
        "zoom_factor": 1,
        "zoom_window_tuning": 650000,
        "channel_averaging_map": [
            [0, 2],
            [744, 0]
        ],
        "channel_offset": 744,
        "output_link_map": [
            [0, 4],
            [200, 5]
        ],
        "output_host": [
            [0, "192.168.1.1"]
        ],
        "output_port": [
            [0, 9744, 1]
```

```
]
    }],
    "vlbi": {}
},
"pst": {}
```
}

Example (CSP configuration for PSS scan)

```
{
    "interface": "https://schema.skao.int/ska-csp-configure/2.1",
    "subarray": {
        "subarray_name": "science period 23"
    },
    "common": {
        "config_id": "sbi-mvp01-20200325-00001-science_A",
        "frequency_band": "1",
        "subarray_id": 1
   },
    "cbf": {
        "fsp": [{
            "fsp_id" 1,"function_mode": "PSS-BF",
            "frequency_slice_id": 1,
            "integration_factor": 1,
            "zoom_factor": 0
        }, {
            "fsp_id": 2,
            "function_mode": "CORR",
            "frequency_slice_id": 1,
            "integration_factor": 1,
            "zoom_factor": 0
        }],
        "search_window": [{
            "search_window_id": 0,
            "search_window_tuning": 1000,
            "tdc_enable": true
        }]
    },
    "pss": {
        "beam_bandwidth": 300,
        "channels_per_beam": 4096,
        "acceleration_search": false,
        "single_pulse_search": true,
        "integration_time": 600,
        "acc_range": 0,
        "number_of_trials": 0,
        "time_resolution": 4,
        "ps_dm": 1000.0,
        "sps_dm": 1000.0,
        "timesample_per_block": 28125000,
        "sub bands": 64,
```

```
"buffer_size": 18,
    "hsum_control": 16,
    "cxft_control": {},
    "cand_sift": {},
    "cand_output": {},
    "sp_threshold": 10.0,
    "sp_opt_pars": {},
    "dred_beam_stats": {},
    "cdos_control": {},
    "fldo_control": {
        "phase_split": true,
        "channel_scale": true,
        "max_phases": 16
    },
    "rfim_control": {},
    "beam": [{
        "beam_id": 1,
        "reference_frame": "ICRS",
        "ra": 82.75,
        "dec": 21.0,
        "centre_frequency": 1400.0,
        "beam_delay_centre": 0.0,
        "dest_host": "192.168.178.25",
        "dest_port": 9021
    }, {
        "beam_id": 2,
        "reference_frame": "ICRS",
        "ra": 84.25,
        "dec": 21.5,
        "centre_frequency": 1400.0,
        "beam_delay_centre": 0.0,
        "dest_host": "192.168.178.26",
        "dest_port": 9021
    }]
}
```
Example (CSP configuration for PST beam configuration)

```
{
   "interface": "https://schema.skao.int/ska-csp-configure/2.3",
   "subarray": {
        "subarray_name": "science period 23"
   },
   "common": {
        "config_id": "sbi-mvp01-20200325-00001-science_A",
        "frequency_band": "1",
        "subarray_id": 1
   },
   "cbf": {
        "fsp": [{
            "fsp_id": 1,
```
(continues on next page)

}

```
"function_mode": "CORR",
            "frequency_slice_id": 1,
            "integration_factor": 1,
            "zoom_factor": 0,
            "channel_averaging_map": [
                 [0, 2],
                [744, 0]
            ],
            "channel_offset": 0,
            "output_link_map": [
                [0, 0],
                [200, 1]
            ]
        }, {
            "fsp_id": 2,
            "function_mode": "CORR",
            "frequency_slice_id": 2,
            "integration_factor": 1,
            "zoom_factor": 1,
            "zoom_window_tuning": 650000,
            "channel_averaging_map": [
                [0, 2],
                [744, 0]
            ],
            "channel_offset": 744,
            "output_link_map": [
                [0, 4],
                [200, 5]
            ]
        }],
        "vlbi": {}
    },
    "pst": {
        "beam": {}
    }
}
```
Example (CSP configuration for PST pulsar timing scan)

```
{
    "interface": "https://schema.skao.int/ska-csp-configure/2.3",
    "subarray": {
        "subarray_name": "science period 23"
   },
    "common": {
        "config_id": "sbi-mvp01-20200325-00001-science_A",
        "frequency_band": "1",
        "subarray_id": 1,
        "eb_id": "eb-m001-20230712-56789"
   },
    "cbf": {
        "fsp": [{
```

```
"fsp_id": 1,
        "function_mode": "CORR",
        "frequency_slice_id": 1,
        "integration_factor": 1,
        "zoom_factor": 0,
        "channel_averaging_map": [
            [0, 2],
            [744, 0]
        ],
        "channel_offset": 0,
        "output_link_map": [
            [0, 0],
            [200, 1]
        ]
    }, {
        "fsp_id": 2,
        "function_mode": "CORR",
        "frequency_slice_id": 2,
        "integration_factor": 1,
        "zoom_factor": 1,
        "zoom_window_tuning": 650000,
        "channel_averaging_map": [
            [0, 2],
            [744, 0]
        ],
        "channel_offset": 744,
        "output_link_map": [
            [0, 4],
            [200, 5]
        ]
    }],
    "vlbi": {}
},
"pst": {
    "scan": {
        "activation_time": "2022-01-19T23:07:45Z",
        "timing_beam_id": "1",
        "bits_per_sample": 32,
        "num_of_polarizations": 2,
        "udp_nsamp": 32,
        "wt_nsamp": 32,
        "udp_nchan": 24,
        "num_frequency_channels": 432,
        "centre_frequency": 100000000.0,
        "total_bandwidth": 361689.8148,
        "observation_mode": "PULSAR_TIMING",
        "observer_id": "jdoe",
        "project_id": "project1"
        "pointing_id": "pointing1",
        "source": "J1921+2153",
        "itrf": [5109360.133, 2006852.586, -3238948.127],
        "receiver_id": "receiver3",
```

```
"feed_polarization": "CIRC",
        "feed_handedness": 1,
        "feed_angle": 1.234,
        "feed_tracking_mode": "FA",
        "feed_position_angle": 10.0,
        "oversampling_ratio": [8, 7],
        "coordinates": {
            "ra": "19:21:44.815",
            "dec": "21.884"
        },
        "max_scan_length": 10000.5,
        "subint_duration": 30.0,
        "receptors": ["SKA001", "SKA036"],
        "receptor_weights": [0.4, 0.6],
        "num_rfi_frequency_masks": 1,
        "rfi_frequency_masks": [
            [1.0, 1.1]
        ],
        "destination_address": ["192.168.178.26", 9021],
        "num_channelization_stages": 1,
        "channelization_stages": [{
            "num_filter_taps": 1,
            "filter_coefficients": [1.0],
            "num_frequency_channels": 10,
            "oversampling_ratio": [8, 7]
        }],
        "pt": {
            "dispersion_measure": 100.0,
            "rotation_measure": 0.0,
            "ephemeris": "",
            "pulsar_phase_predictor": "",
            "output_frequency_channels": 1,
            "output_phase_bins": 64,
            "num_sk_config": 1,
            "sk_config": [{
                "sk_range": [0.8, 0.9],
                "sk_integration_limit": 100,
                "sk_excision_limit": 25.0
            }],
            "target_snr": 0.0
        }
    }
}
```
Example (CSP configuration for PST dynamic spectrum scan)

```
"interface": "https://schema.skao.int/ska-csp-configure/2.3",
"subarray": {
    "subarray_name": "science period 23"
},
```
(continues on next page)

}

{

```
"common": {
    "config_id": "sbi-mvp01-20200325-00001-science_A",
    "frequency_band": "1",
    "subarray_id": 1,
    "eb_id": "eb-m001-20230712-56789"
},
"cbf": {
    "fsp": [{
        "fsp_id": 1,
        "function_mode": "CORR",
        "frequency_slice_id": 1,
        "integration_factor": 1,
        "zoom_factor": 0,
        "channel_averaging_map": [
            [0, 2],
            [744, 0]
        ],
        "channel_offset": 0,
        "output_link_map": [
            [0, 0],
            [200, 1]
        ]
    }, {
        "fsp_id": 2,
        "function_mode": "CORR",
        "frequency_slice_id": 2,
        "integration_factor": 1,
        "zoom_factor": 1,
        "zoom_window_tuning": 650000,
        "channel_averaging_map": [
            [0, 2],
            [744, 0]
        ],
        "channel_offset": 744,
        "output_link_map": [
            [0, 4],
            [200, 5]
        \mathbf{I}}],
    "vlbi": {}
},
"pst": {
    "scan": {
        "activation_time": "2022-01-19T23:07:45Z",
        "timing_beam_id": "1",
        "bits_per_sample": 32,
        "num_of_polarizations": 2,
        "udp_nsamp": 32,
        "wt_nsamp": 32,
        "udp_nchan": 24,
        "num_frequency_channels": 432,
        "centre_frequency": 100000000.0,
```

```
"total_bandwidth": 361689.8148,
        "observation_mode": "DYNAMIC_SPECTRUM",
        "observer_id": "jdoe",
        "project_id": "project1",
        "pointing_id": "pointing1",
        "source": "J1921+2153",
        "itrf": [5109360.133, 2006852.586, -3238948.127],
        "receiver_id": "receiver3",
        "feed_polarization": "CIRC",
        "feed_handedness": 1,
        "feed_angle": 1.234,
        "feed_tracking_mode": "FA",
        "feed_position_angle": 10.0,
        "oversampling_ratio": [8, 7],
        "coordinates": {
            "equinox": 2000.0,
            "ra": "19:21:44.815",
            "dec": "21.884"
        },
        "max_scan_length": 13000.2,
        "subint_duration": 30.0,
        "receptors": ["SKA001", "SKA036"],
        "receptor_weights": [0.4, 0.6],
        "num_rfi_frequency_masks": 1,
        "rfi_frequency_masks": [
            [1.0, 1.1]
        ],
        "destination_address": ["192.168.178.26", 9021],
        "num_channelization_stages": 1,
        "channelization_stages": [{
            "num_filter_taps": 1,
            "filter_coefficients": [1.0],
            "num_frequency_channels": 10,
            "oversampling_ratio": [8, 7]
        }],
        "ds": {
            "dispersion_measure": 100.0,
            "output_frequency_channels": 1,
            "stokes_parameters": "Q",
            "num_bits_out": 16,
            "time_decimation_factor": 10,
            "frequency_decimation_factor": 4,
            "requantisation_scale": 1.0,
            "requantisation_length": 1.0
        }
    }
}
```
Example (CSP configuration for PST flow through scan)

(continues on next page)

}

{

```
(continued from previous page)
```

```
"interface": "https://schema.skao.int/ska-csp-configure/2.4",
"subarray": {
    "subarray_name": "science period 23"
},
"common": {
    "config_id": "sbi-mvp01-20200325-00001-science_A",
    "frequency_band": "1",
    "subarray_id": 1,
    "eb_id": "eb-m001-20230712-56789"
},
"cbf": {
    "fsp": [{
        "fsp_id": 1,
        "function_mode": "CORR",
        "frequency_slice_id": 1,
        "integration_factor": 1,
        "zoom_factor": 0,
        "channel_averaging_map": [
            [0, 2],
            [744, 0]
        ],
        "channel_offset": 0,
        "output_link_map": [
            [0, 0],
            [200, 1]
        ]
    }, {
        "fsp_id": 2,
        "function_mode": "CORR",
        "frequency_slice_id": 2,
        "integration_factor": 1,
        "zoom_factor": 1,
        "zoom_window_tuning": 650000,
        "channel_averaging_map": [
            [0, 2],
            [744, 0]
        ],
        "channel_offset": 744,
        "output_link_map": [
            [0, 4],
            [200, 5]
        ]
    }],
    "vlbi": {}
},
"pst": {
    "scan": {
        "activation_time": "2022-01-19T23:07:45Z",
        "timing_beam_id": "1",
        "bits_per_sample": 32,
        "num_of_polarizations": 2,
        "udp_nsamp": 32,
```

```
"wt_nsamp": 32,
        "udp_nchan": 24,
        "num_frequency_channels": 432,
        "centre_frequency": 100000000.0,
        "total_bandwidth": 361689.8148,
        "observation_mode": "FLOW_THROUGH",
        "observer_id": "jdoe",
        "project_id": "project1",
        "pointing_id": "pointing1",
        "source": "J1921+2153",
        "itrf": [5109360.133, 2006852.586, -3238948.127],
        "receiver_id": "receiver3",
        "feed_polarization": "CIRC",
        "feed_handedness": 1,
        "feed_angle": 1.234,
        "feed_tracking_mode": "FA",
        "feed_position_angle": 10.0,
        "oversampling_ratio": [8, 7],
        "coordinates": {
            "equinox": 2000.0,
            "ra": "19:21:44.815",
            "dec": "21.884"
        },
        "max_scan_length": 20000.0,
        "subint_duration": 30.0,
        "receptors": ["SKA001", "SKA036"],
        "receptor_weights": [0.4, 0.6],
        "num_rfi_frequency_masks": 1,
        "rfi_frequency_masks": [
            [1.0, 1.1]
        ],
        "destination_address": ["192.168.178.26", 9021],
        "num_channelization_stages": 1,
        "channelization_stages": [{
            "num_filter_taps": 1,
            "filter_coefficients": [1.0],
            "num_frequency_channels": 10,
            "oversampling_ratio": [8, 7]
        }],
        "ft": {
            "num_bits_out": 32,
            "num_channels": 1,
            "channels": [1],
            "requantisation_scale": 1.0,
            "requantisation_length": 1.0
        }
    }
}
```
Example (CSP configuration for PST voltage recording scan)

}

```
"interface": "https://schema.skao.int/ska-csp-configure/2.4",
"subarray": {
    "subarray_name": "science period 23"
},
"common": {
    "config_id": "sbi-mvp01-20200325-00001-science_A",
    "frequency_band": "low",
    "subarray_id": 1,
    "eb_id": "eb-m001-20230712-56789"
},
"cbf": {
    "fsp": [{
        "fsp_id": 1,
        "function_mode": "CORR",
        "frequency_slice_id": 1,
        "integration_factor": 1,
        "zoom_factor": 0,
        "channel_averaging_map": [
            [0, 2],
            [744, 0]
        ],
        "channel_offset": 0,
        "output_link_map": [
            [0, 0],
            [200, 1]
        ]
    }, {
        "fsp_id": 2,
        "function_mode": "CORR",
        "frequency_slice_id": 2,
        "integration_factor": 1,
        "zoom_factor": 1,
        "zoom_window_tuning": 650000,
        "channel_averaging_map": [
            [0, 2],
            [744, 0]
        ],
        "channel_offset": 744,
        "output_link_map": [
            [0, 4],
            [200, 5]
        ]
    }],
    "vlbi": {}
},
"pst": {
    "scan": {
        "activation_time": "2022-01-19T23:07:45Z",
        "timing_beam_id": "1",
        "bits_per_sample": 32,
        "num_of_polarizations": 2,
        "udp_nsamp": 32,
```
(continues on next page)

{

```
"wt_nsamp": 32,
            "udp_nchan": 24,
            "num_frequency_channels": 432,
            "centre_frequency": 100000000.0,
            "total_bandwidth": 361689.8148,
            "observation_mode": "VOLTAGE_RECORDER",
            "observer_id": "jdoe",
            "project_id": "project1",
            "pointing_id": "pointing1",
            "source": "J1921+2153",
            "itrf": [5109360.133, 2006852.586, -3238948.127],
            "receiver_id": "receiver3",
            "feed_polarization": "LIN",
            "feed_handedness": 1,
            "feed_angle": 1.234,
            "feed_tracking_mode": "FA",
            "feed_position_angle": 10.0,
            "oversampling_ratio": [8, 7],
            "coordinates": {
                "equinox": 2000.0,
                "ra": "19:21:44.815",
                "dec": "21.884"
            },
            "max_scan_length": 20000.0,
            "subint_duration": 30.0,
            "receptors": ["SKA001", "SKA036"],
            "receptor_weights": [0.4, 0.6],
            "num_channelization_stages": 1,
            "channelization_stages": [{
                "num_filter_taps": 1,
                "filter_coefficients": [1.0],
                "num_frequency_channels": 10,
                "oversampling_ratio": [8, 7]
            }]
       }
   }
}
```
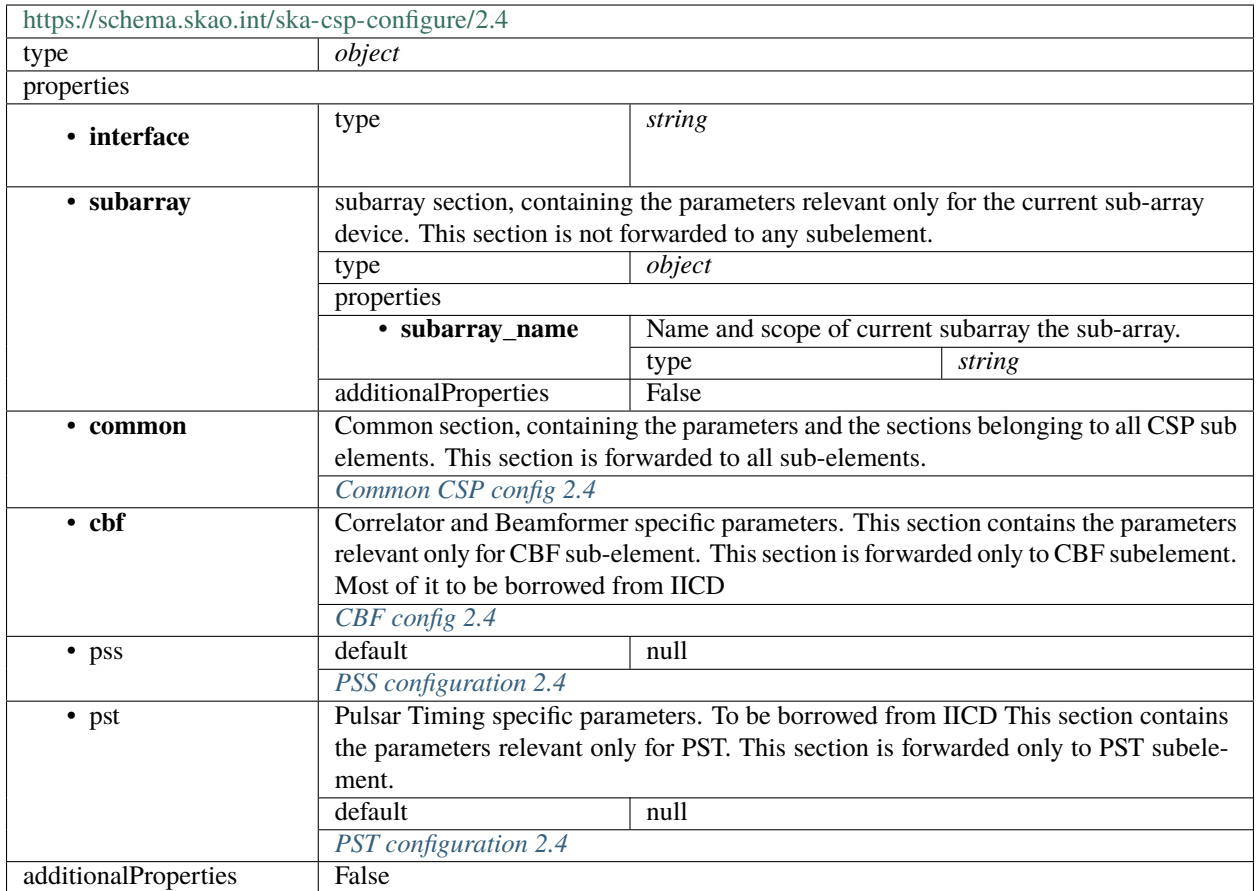

## <span id="page-57-0"></span>**Common CSP config 2.4**

Common section, containing the parameters and the sections belonging to all CSP sub elements. This section is forwarded to all sub-elements.

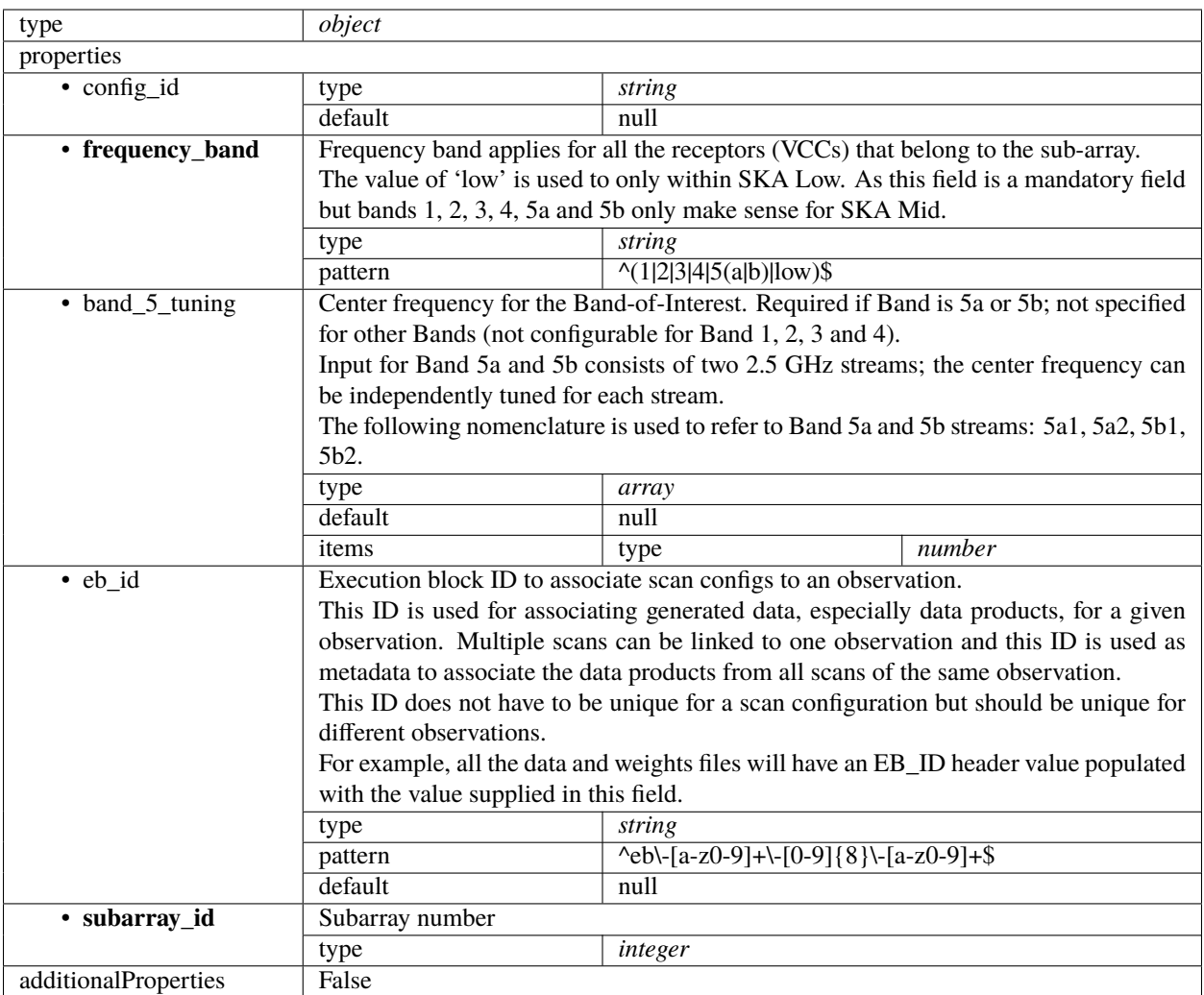

## <span id="page-58-0"></span>**CBF config 2.4**

Correlator and Beamformer specific parameters. This section contains the parameters relevant only for CBF subelement. This section is forwarded only to CBF subelement. Most of it to be borrowed from IICD

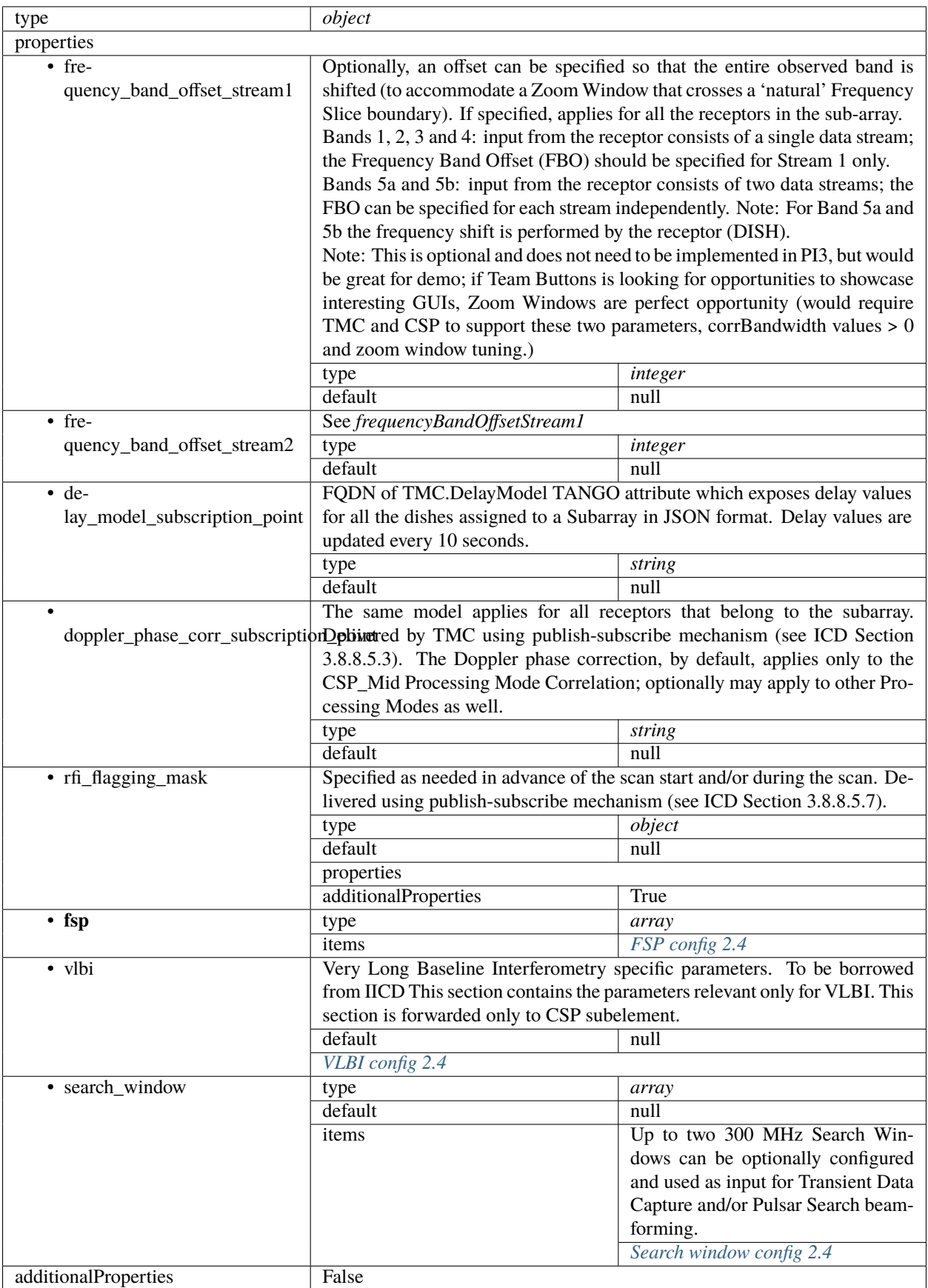

## <span id="page-60-0"></span>**FSP config 2.4**

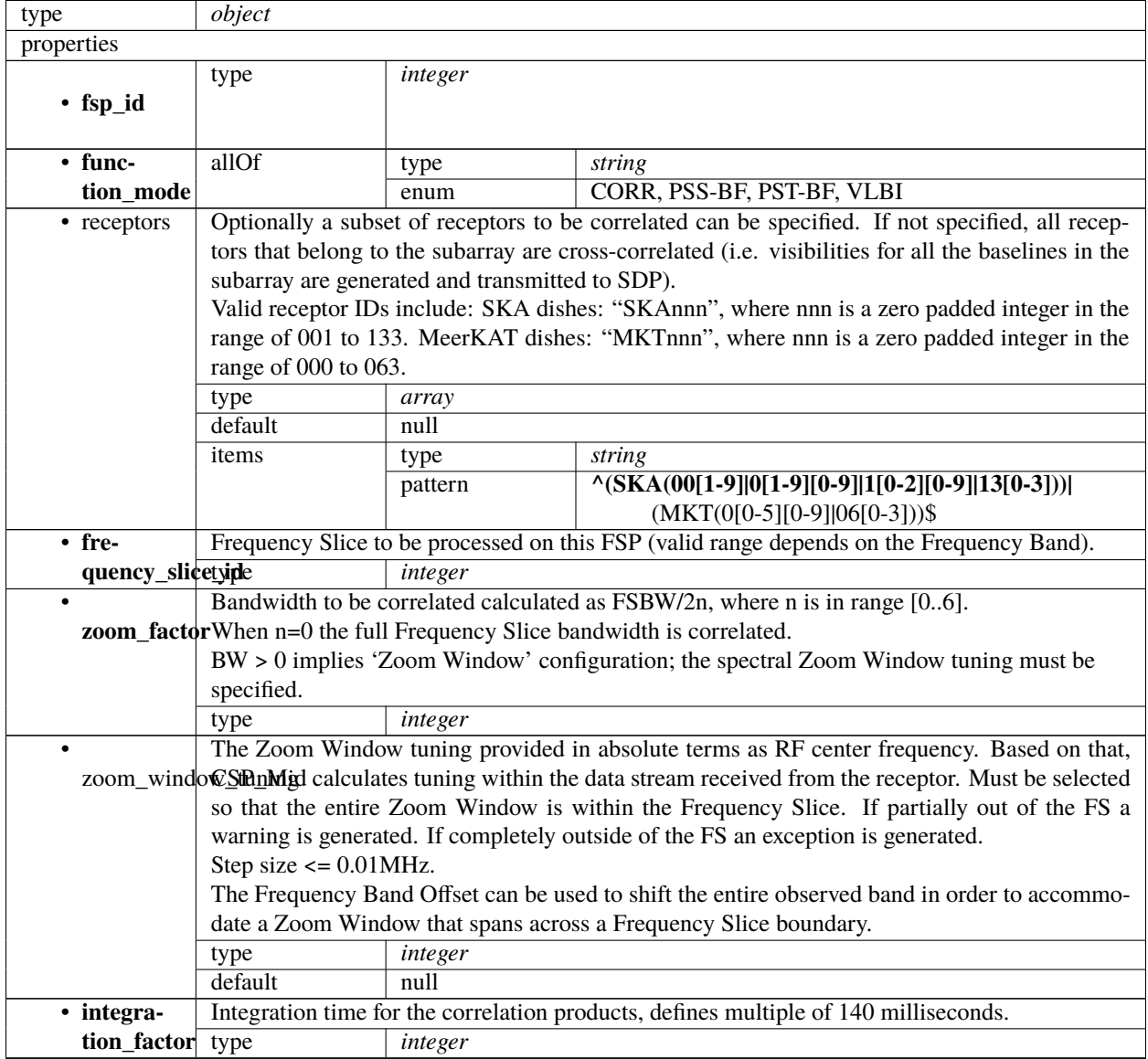

| • chan-        |                                                                                                    | Table of up to 20 x 2 integers. Each of entries contains: |       |                                                                                                    |                   |  |  |  |  |
|----------------|----------------------------------------------------------------------------------------------------|-----------------------------------------------------------|-------|----------------------------------------------------------------------------------------------------|-------------------|--|--|--|--|
|                | nel_averaging_mapStart channel ID, and                                                                                                    |                                                           |       |                                                                                                    |                   |  |  |  |  |
|                | • averaging factor.                                                                                                    |                                                           |       |                                                                                                    |                   |  |  |  |  |
|                | Explanation: Each FSP produces 14880 (TBC) fine channels across the correlated bandwidth                                                                                          |                                                           |       |                                                                                                    |                   |  |  |  |  |
|                | (Frequency Slice or Zoom Window). Channels are evenly spaced in frequency.                                                                                                    |                                                           |       |                                                                                                    |                   |  |  |  |  |
|                | TM shall provide the table that for each FSP and each group of 744 channels (there are 20                                                                                         |                                                           |       |                                                                                                    |                   |  |  |  |  |
|                | groups per FSP) indicates the channel averaging factor. More precisely, for each group the                                                                                        |                                                           |       |                                                                                                    |                   |  |  |  |  |
|                |                                                                                                    |                                                           |       |                                                                                                    |                   |  |  |  |  |
|                | TMC provided table specifies:                                                                                                    |                                                           |       |                                                                                                    |                   |  |  |  |  |
|                | • the channel ID (integer) of the first channel, and                                                                                                    |                                                           |       |                                                                                                    |                   |  |  |  |  |
|                | • the averaging factor, as follows:                                                                                                    |                                                           |       |                                                                                                    |                   |  |  |  |  |
|                | - 0 means do not send channels to SDP,                                                                                                    |                                                           |       |                                                                                                    |                   |  |  |  |  |
|                | $-1$ means no averaging,                                                                                                    |                                                           |       |                                                                                                    |                   |  |  |  |  |
|                | - 2 means average two adjacent channels,                                                                                                    |                                                           |       |                                                                                                    |                   |  |  |  |  |
|                | - 3 means average three adjacent channels,                                                                                                    |                                                           |       |                                                                                                    |                   |  |  |  |  |
|                | and so on.                                                                                                    |                                                           |       |                                                                                                    |                   |  |  |  |  |
|                | If no entry is present for an FSP, the averaging settings of the previous FSP are still applicable.                                                                               |                                                           |       |                                                                                                    |                   |  |  |  |  |
|                | type<br>array                                                                                                    |                                                           |       |                                                                                                    |                   |  |  |  |  |
|                | default                                                                                                    | null                                                      |       |                                                                                                    |                   |  |  |  |  |
|                | items                                                                                                    | type                                                      | array |                                                                                                    |                   |  |  |  |  |
|                |                                                                                                    | items                                                     | type  | integer                                                                                               |                   |  |  |  |  |
| · chan-        |                                                                                                    |                                                           |       | Channel ID to use for visibilities of the first channel produced by this FSP. For example, if the     |                   |  |  |  |  |
| nel_offset     |                                                                                                    |                                                           |       |                                                                                                    |                   |  |  |  |  |
|                | channel offset is 5000 the first channel group would span IDs 5000-5743.<br>Note that this offset does not apply to channel maps in this structure (such as <i>channelAverag-</i> |                                                           |       |                                                                                                    |                   |  |  |  |  |
|                | ingMap or outputHost).                                                                                                    |                                                           |       |                                                                                                    |                   |  |  |  |  |
|                | type                                                                                                    | integer                                                   |       |                                                                                                    |                   |  |  |  |  |
|                | default                                                                                                    | null                                                      |       |                                                                                                    |                   |  |  |  |  |
| $\bullet$ out- |                                                                                                    |                                                           |       | Output links to emit visibilities on for every channel, given as a list of start channel ID to link   |                   |  |  |  |  |
|                | put_link_mapD. Where no value is given for concrete channel, the previous value should be used.                                                                                   |                                                           |       |                                                                                                    |                   |  |  |  |  |
|                | type                                                                                                    | array                                                     |       |                                                                                                    |                   |  |  |  |  |
|                | default                                                                                                    | null                                                      |       |                                                                                                    |                   |  |  |  |  |
|                | items                                                                                                    | type                                                      | array |                                                                                                    |                   |  |  |  |  |
|                |                                                                                                    | items                                                     | anyOf |                                                                                                    |                   |  |  |  |  |
|                |                                                                                                    |                                                           |       | type                                                                                                  | integer<br>string |  |  |  |  |
|                |                                                                                                    |                                                           |       | type                                                                                                  |                   |  |  |  |  |
| $\bullet$ out- |                                                                                                    |                                                           |       | Output host to send visibilities to for every channel, given as a list of start channel ID to host IP |                   |  |  |  |  |
| put_host       |                                                                                                    |                                                           |       | addresses in dot-decimal notation. Where no value is given for a concrete channel, the previous       |                   |  |  |  |  |
|                | value should be used.                                                                                                    |                                                           |       |                                                                                                    |                   |  |  |  |  |
|                | type                                                                                                    | array                                                     |       |                                                                                                    |                   |  |  |  |  |
|                | default                                                                                                    | null                                                      |       |                                                                                                    |                   |  |  |  |  |
|                | items                                                                                                    | type                                                      | array |                                                                                                    |                   |  |  |  |  |
|                |                                                                                                    | items                                                     | anyOf | type                                                                                                  | integer           |  |  |  |  |
|                |                                                                                                    |                                                           |       | type                                                                                                  | string            |  |  |  |  |
| $\bullet$ out- | Output port to send visibilities to for every channel, given as a list of start channel ID to port                                                                                |                                                           |       |                                                                                                    |                   |  |  |  |  |
| put_port       | number. Where no value is given for a concrete channel, the previous value should be used.                                                                                        |                                                           |       |                                                                                                    |                   |  |  |  |  |
|                | type                                                                                                    | array                                                     |       |                                                                                                    |                   |  |  |  |  |
|                | default                                                                                                    | null                                                      |       |                                                                                                    |                   |  |  |  |  |
|                | items                                                                                                    | type                                                      | array |                                                                                                    |                   |  |  |  |  |
|                |                                                                                                    | items                                                     | type  | integer                                                                                               |                   |  |  |  |  |
| $\bullet$ out- |                                                                                                    |                                                           |       | Output MAC address to send visibilities to for every channel, given as a list of start channel ID     |                   |  |  |  |  |
| put_mac        | to IEEE 802 MAC addresses. Where no value is given for a concrete channel, the previous value                                                                                     |                                                           |       |                                                                                                    |                   |  |  |  |  |
|                | should be used.                                                                                                    |                                                           |       |                                                                                                    |                   |  |  |  |  |
|                | type                                                                                                    | array                                                     |       |                                                                                                    |                   |  |  |  |  |
|                | default<br>null                                                                                                    |                                                           |       |                                                                                                    |                   |  |  |  |  |
|                |                                                                                                    |                                                           |       |                                                                                                    |                   |  |  |  |  |

Table 1 – continued from previous page

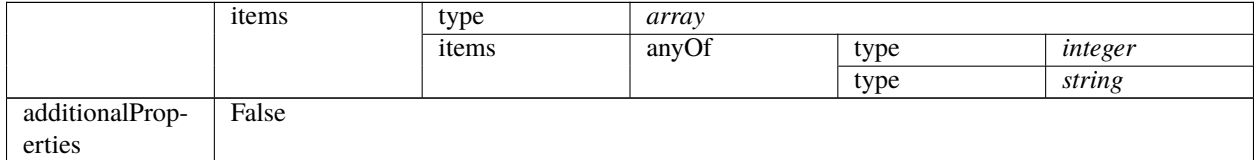

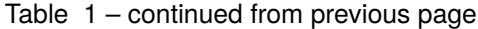

## <span id="page-62-0"></span>**VLBI config 2.4**

Very Long Baseline Interferometry specific parameters. To be borrowed from IICD This section contains the parameters relevant only for VLBI. This section is forwarded only to CSP subelement.

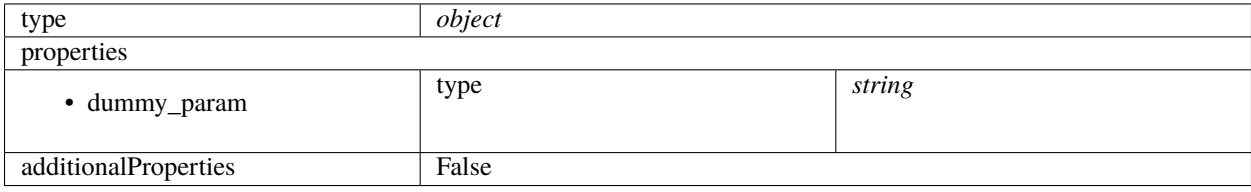

## <span id="page-62-1"></span>**Search window config 2.4**

Up to two 300 MHz Search Windows can be optionally configured and used as input for Transient Data Capture and/or Pulsar Search beam-forming.

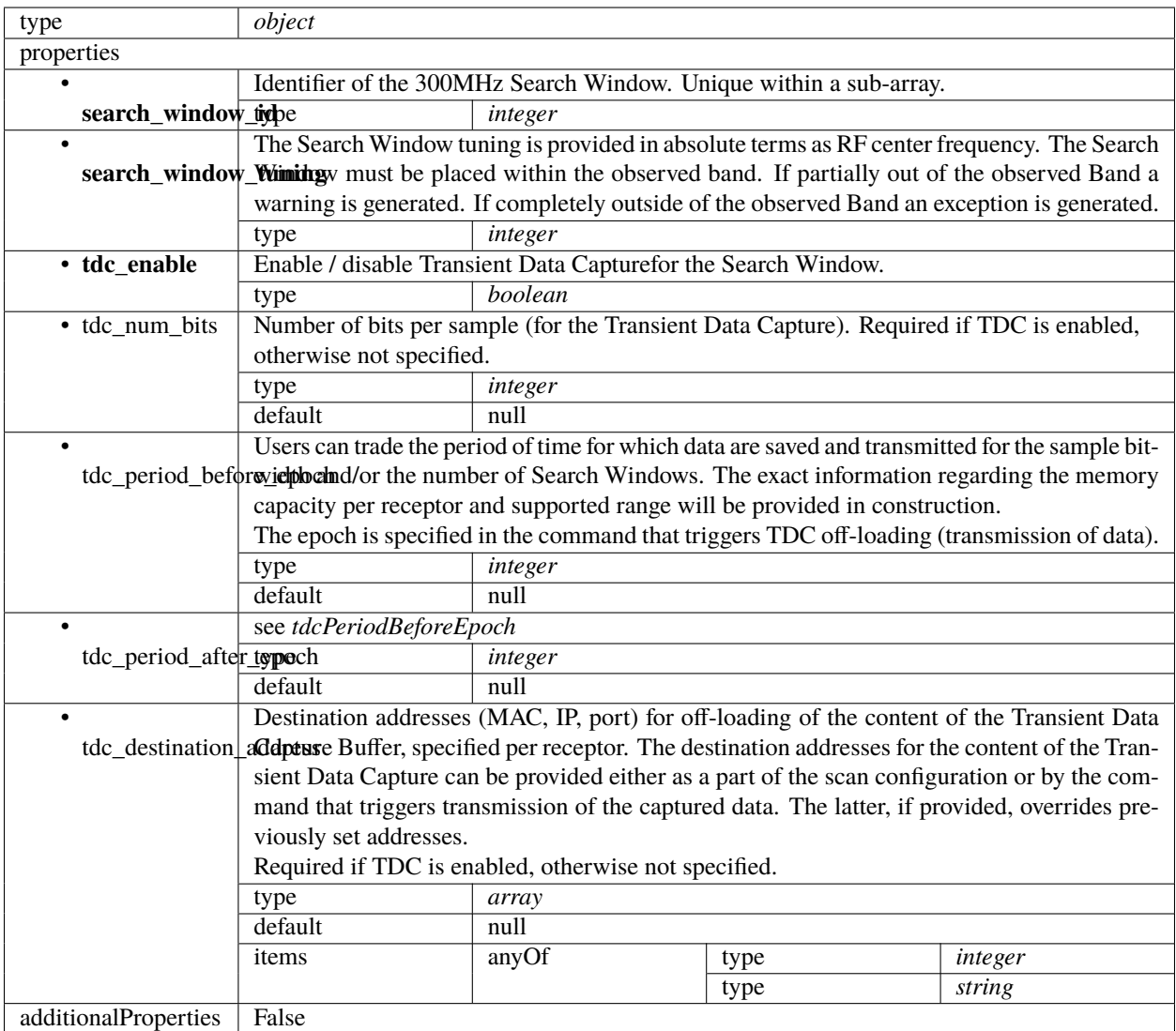

## <span id="page-63-0"></span>**PSS configuration 2.4**

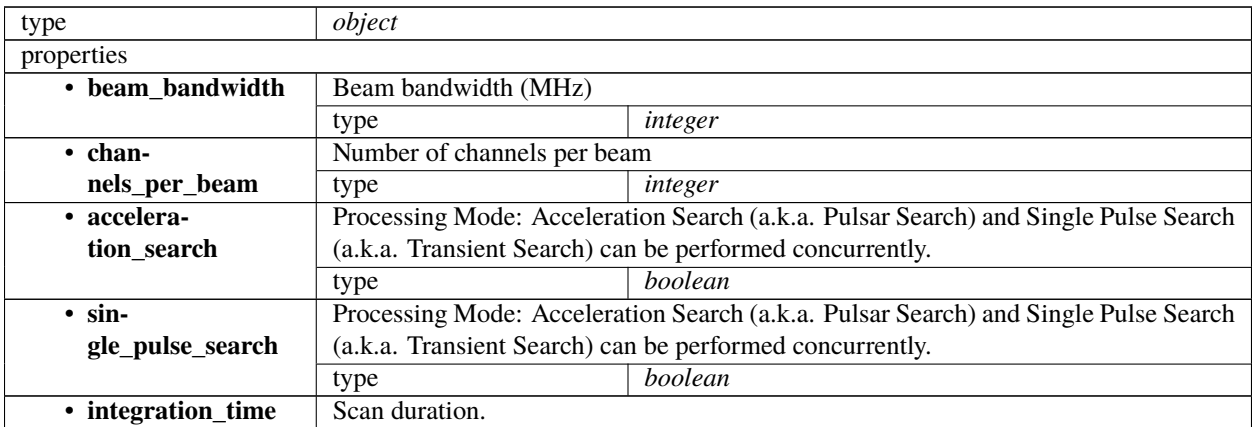

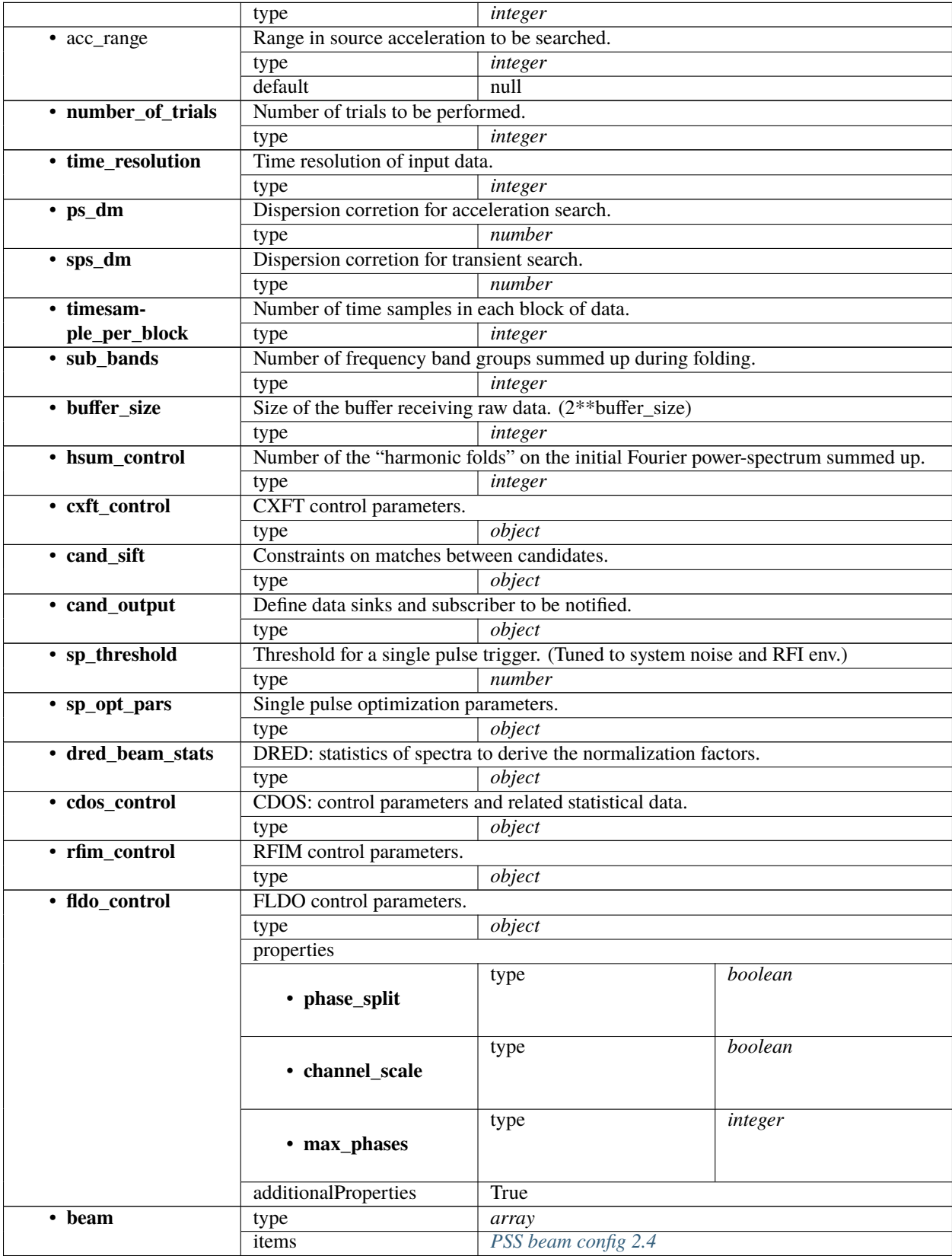

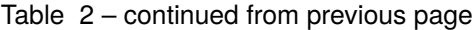

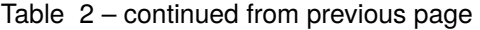

additionalProperties False

## <span id="page-65-1"></span>**PSS beam config 2.4**

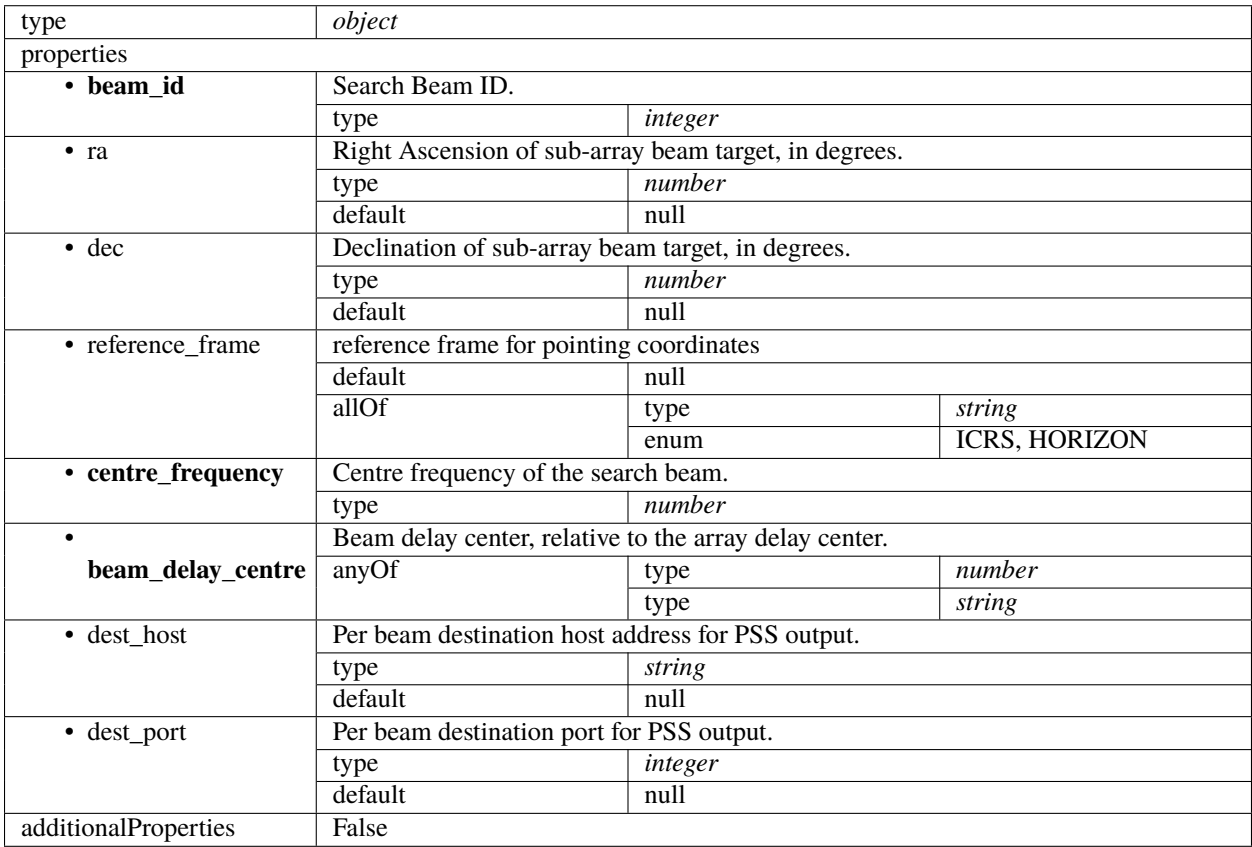

## <span id="page-65-0"></span>**PST configuration 2.4**

Pulsar Timing specific parameters. To be borrowed from IICD This section contains the parameters relevant only for PST. This section is forwarded only to PST subelement.

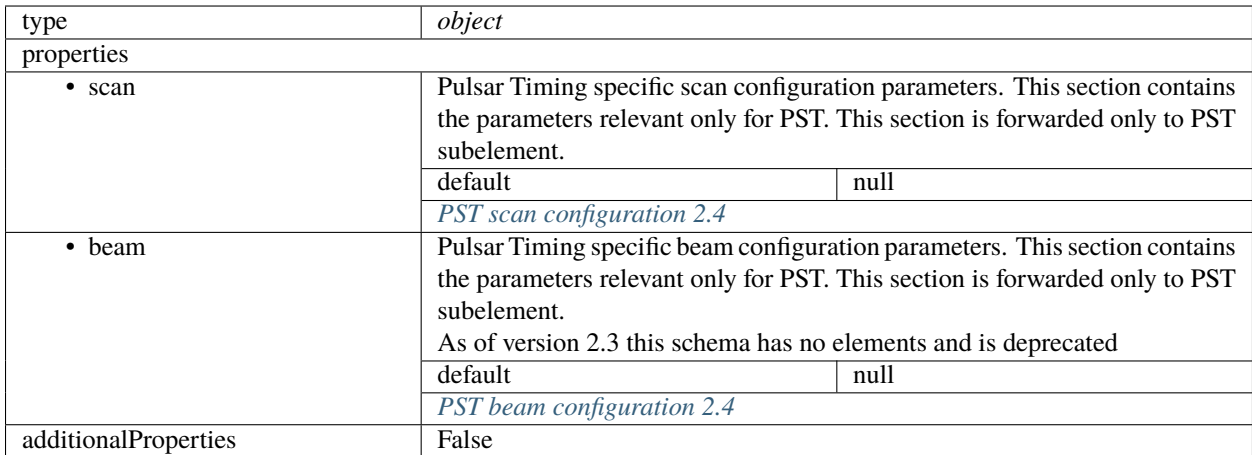

## <span id="page-66-0"></span>**PST scan configuration 2.4**

Pulsar Timing specific scan configuration parameters. This section contains the parameters relevant only for PST. This section is forwarded only to PST subelement.

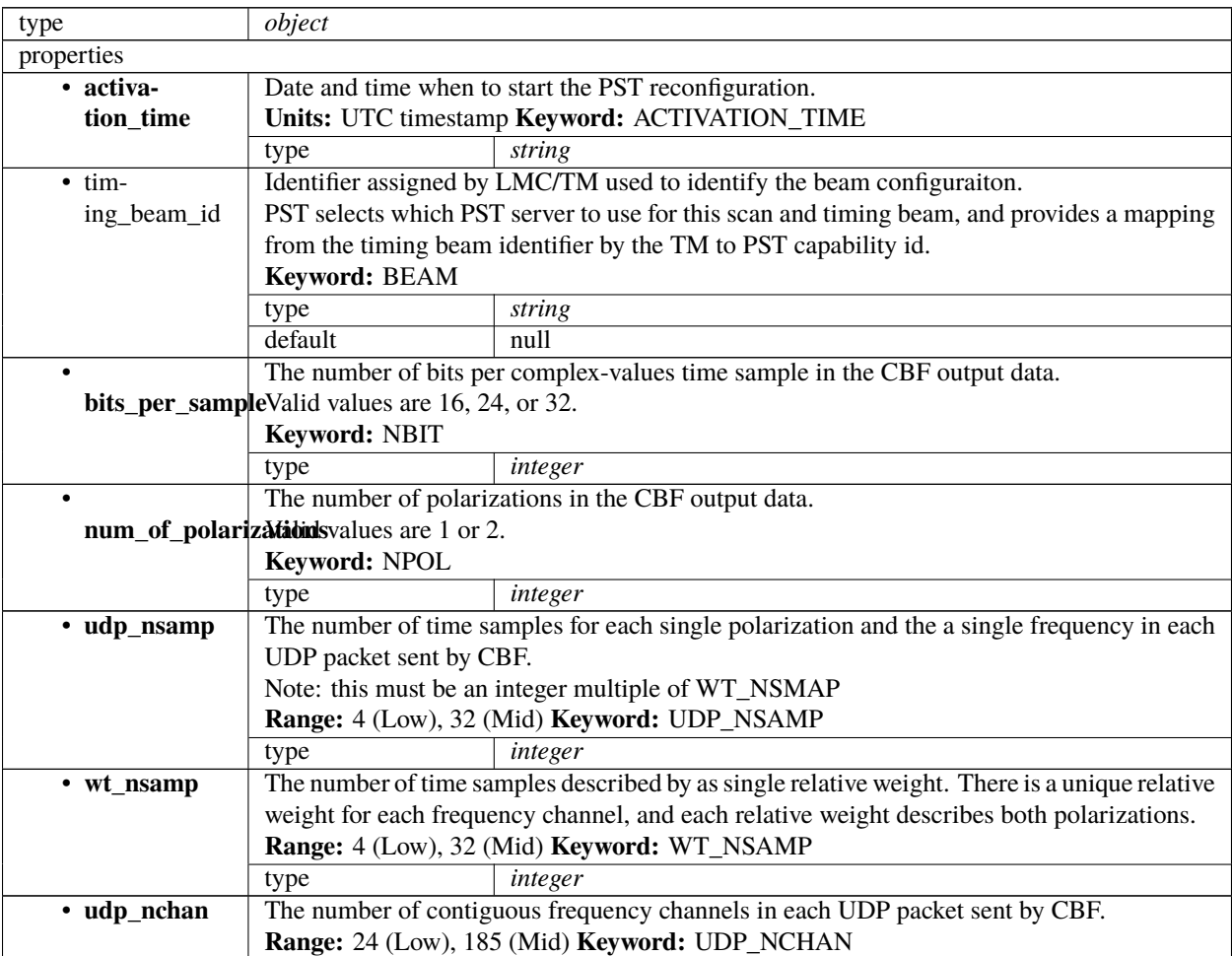

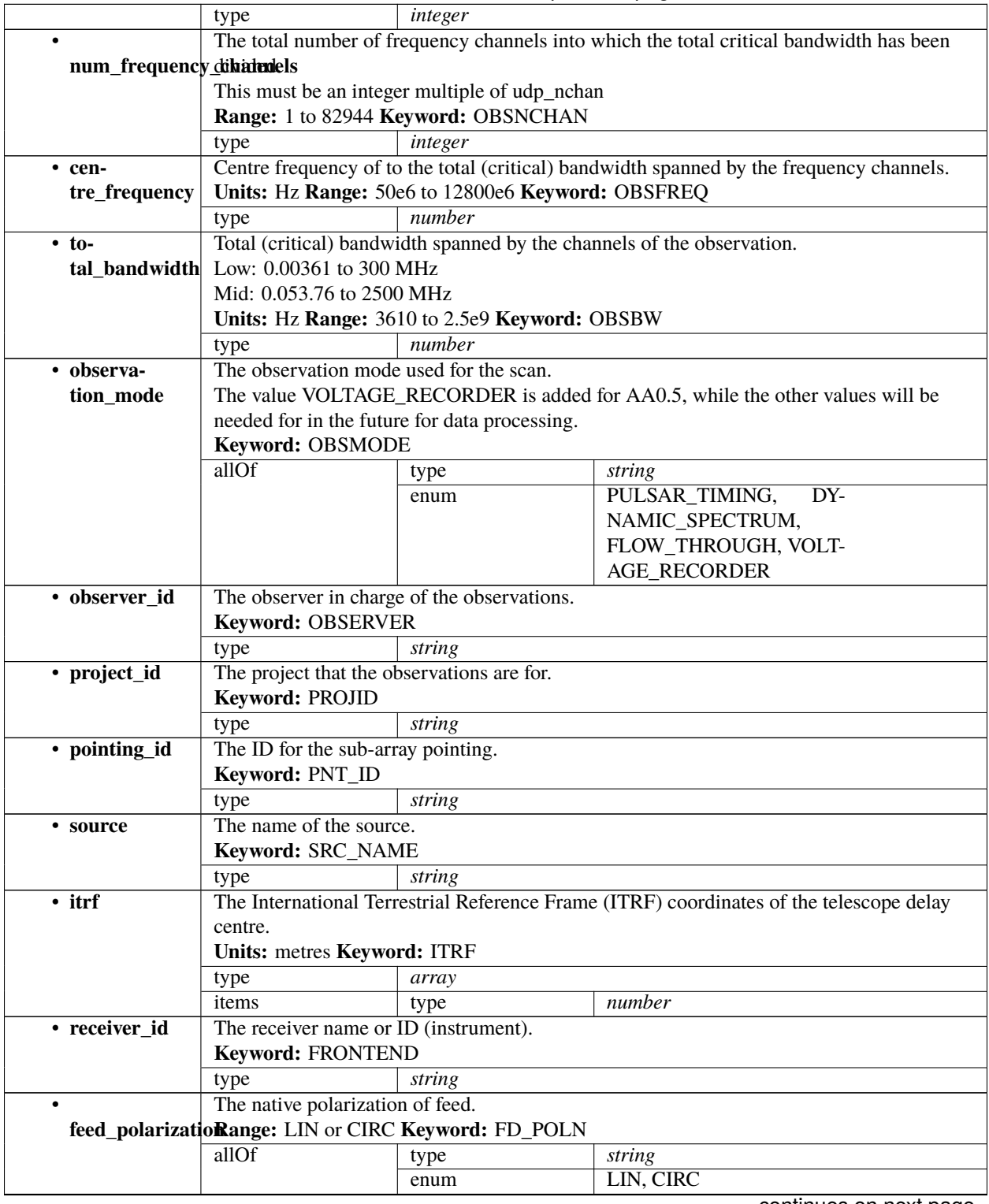

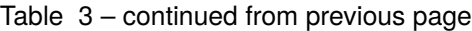

| $\bullet$                                                      | Code for sense of feed.                                                                                   |                                                                 |                                                                                                    |  |  |  |  |
|----------------------------------------------------------------|----------------------------------------------------------------------------------------------------|-----------------------------------------------------------------|----------------------------------------------------------------------------------------------------|--|--|--|--|
|                                                                | feed_handednesFor value of +1 for XYZ forming RH set with Z in the direction of propagation. Looking      |                                                                 |                                                                                                    |  |  |  |  |
|                                                                | up into the feed of a prime-focus receiver or at the sky).                                                |                                                                 |                                                                                                    |  |  |  |  |
|                                                                | For FD_HAND = +1, the rotation from A (or X) to B (or Y) is counter clockwise or in the                   |                                                                 |                                                                                                    |  |  |  |  |
|                                                                | direction of increasing Feed Angle (FA) or Position Angle (PA).                                           |                                                                 |                                                                                                    |  |  |  |  |
|                                                                | For circular feeds, $FD_$ HAND = +1 for IEEE LCP on the A (or X) probe.                                   |                                                                 |                                                                                                    |  |  |  |  |
|                                                                | Range: -1 or +1 Keyword: FD_HAND                                                                          |                                                                 |                                                                                                    |  |  |  |  |
|                                                                | allOf                                                                                                    | type                                                            | integer                                                                                                    |  |  |  |  |
|                                                                |                                                                                                    | enum                                                            | $-1, 1$                                                                                                    |  |  |  |  |
| • feed_angle                                                   |                                                                                                    |                                                                 | Feed angle of the E-vector for an equal in-phase response from the $A(X)$ and $B(Y)$ probes,                  |  |  |  |  |
|                                                                | measured in the direction of increasing feed angle or position angle (clockwise when looking              |                                                                 |                                                                                                    |  |  |  |  |
|                                                                | down on a prime focuse receiver).                                                                         |                                                                 |                                                                                                    |  |  |  |  |
|                                                                | Units: degrees Range: -180 to 180. Keyword: FD_SANG                                                       |                                                                 |                                                                                                    |  |  |  |  |
|                                                                | number<br>type                                                                                            |                                                                 |                                                                                                    |  |  |  |  |
|                                                                | The tracking mode for the feed:                                                                           |                                                                 |                                                                                                    |  |  |  |  |
|                                                                | feed_tracking_mode FA - constant feed angle and that the feed stays fixed with respect to the telescope's |                                                                 |                                                                                                    |  |  |  |  |
|                                                                | reference frame.                                                                                          |                                                                 |                                                                                                    |  |  |  |  |
|                                                                | • CPA - the feed rotates to maintain a constant phase angle (i.e. it tracks the variation of              |                                                                 |                                                                                                    |  |  |  |  |
|                                                                | the parallactic angle.). When the cordinate mode is GALATIC, PA is with respect to                        |                                                                 |                                                                                                    |  |  |  |  |
|                                                                |                                                                                                    |                                                                 | Galactic north and similarly for coordinate mode ECLIPTIC then PA is with respect                             |  |  |  |  |
|                                                                | to ecliptic north.                                                                                        |                                                                 |                                                                                                    |  |  |  |  |
|                                                                | • SPA - the feed angle is held fixed at an angle such that the requested PA is obtained                   |                                                                 |                                                                                                    |  |  |  |  |
|                                                                |                                                                                                    | at the mid-point of the observation.                            |                                                                                                    |  |  |  |  |
|                                                                | • TPA - is only relevant for scan observations - the feed is rotated to maintain a constant               |                                                                 |                                                                                                    |  |  |  |  |
|                                                                |                                                                                                    | angle with respect to the scan direction.                       |                                                                                                    |  |  |  |  |
|                                                                |                                                                                                    | Range: FA, CPA, SPA, or TPA Keyword: FD_MODE                    |                                                                                                    |  |  |  |  |
|                                                                | allOf                                                                                                    | type                                                            | string                                                                                                    |  |  |  |  |
|                                                                |                                                                                                    | enum                                                            | FA, CPA, SPA, TPA                                                                                             |  |  |  |  |
|                                                                | The requested angle of feed reference.                                                                    |                                                                 |                                                                                                    |  |  |  |  |
|                                                                |                                                                                                    |                                                                 | feed_position_argle feed_mode = 'FA' this is respect to the telescope's reference frame (feed_angle = 0), and |  |  |  |  |
|                                                                |                                                                                                    |                                                                 | for feed_mode = 'CPA' this is with respect to the celestial north (parallic angle = 0) or with                |  |  |  |  |
|                                                                |                                                                                                    | respect to the Galactic north for coordinate_mode = 'GALACTIC'. |                                                                                                    |  |  |  |  |
|                                                                | <b>Range:</b> $-180$ to $+180$ .                                                                          |                                                                 |                                                                                                    |  |  |  |  |
|                                                                | Keyword: FA_REQ                                                                                           |                                                                 |                                                                                                    |  |  |  |  |
|                                                                | type                                                                                                    | number                                                          |                                                                                                    |  |  |  |  |
| • oversam-                                                     |                                                                                                    |                                                                 | The oversampling ratio expressed as a fraction as an array of int, with the first value the                   |  |  |  |  |
| pling_ratio                                                    | numerator and the second is the denominator. (e.g. 8/7 is assigned as [8,7]).                             |                                                                 |                                                                                                    |  |  |  |  |
|                                                                | Range: 8/7 or 4/3 Keyword: OVERSAMP                                                                       |                                                                 |                                                                                                    |  |  |  |  |
|                                                                | type                                                                                                    | array                                                           |                                                                                                    |  |  |  |  |
|                                                                | items                                                                                                    | type                                                            | integer                                                                                                    |  |  |  |  |
| • coordinates                                                  |                                                                                                    | The tied-array beam's tracking co-ordinates.                    |                                                                                                    |  |  |  |  |
|                                                                |                                                                                                    |                                                                 | As of version 2.2 of the schema this only handles equitorial tracking which means uses                        |  |  |  |  |
|                                                                |                                                                                                    |                                                                 | RA/Dec J2000.0 coords but PST may support different tracking modes and coordinates the                        |  |  |  |  |
|                                                                | future.                                                                                                   |                                                                 |                                                                                                    |  |  |  |  |
|                                                                | PST RA_Dec coordinates 2.4                                                                                |                                                                 |                                                                                                    |  |  |  |  |
|                                                                | The maximum length of the observation.                                                                    |                                                                 |                                                                                                    |  |  |  |  |
|                                                                | max_scan_lengtIblnits: seconds Range: 30 - 43200 Keyword: SCANLEN_MAX                                     |                                                                 |                                                                                                    |  |  |  |  |
|                                                                | type                                                                                                    | number                                                          |                                                                                                    |  |  |  |  |
|                                                                | The length of each output sub-integration.                                                                |                                                                 |                                                                                                    |  |  |  |  |
| subint_durationUnits: seconds Range: 1 - 60 Keyword: OUTSUBINT |                                                                                                    |                                                                 |                                                                                                    |  |  |  |  |
|                                                                | type                                                                                                    | number                                                          |                                                                                                    |  |  |  |  |
|                                                                |                                                                                                    |                                                                 |                                                                                                    |  |  |  |  |

Table 3 – continued from previous page

|                      |                                                                                                  | rable of continuou non previous page                                          |                                                                                                |         |  |  |  |  |  |
|----------------------|--------------------------------------------------------------------------------------------------|-------------------------------------------------------------------------------|------------------------------------------------------------------------------------------------|---------|--|--|--|--|--|
| • receptors          | An array of receptor IDs for the receptors included in the sub-array.                            |                                                                               |                                                                                                |         |  |  |  |  |  |
|                      | Keyword: ANTENNA                                                                                 |                                                                               |                                                                                                |         |  |  |  |  |  |
|                      | type<br>array                                                                                    |                                                                               |                                                                                                |         |  |  |  |  |  |
|                      | items                                                                                            | type                                                                          | string                                                                                         |         |  |  |  |  |  |
| • recep-             | Weight for each receptor.                                                                        |                                                                               |                                                                                                |         |  |  |  |  |  |
| tor_weights          | Range: 0 - 1.0 Keyword: ANT_WEIGHTS                                                              |                                                                               |                                                                                                |         |  |  |  |  |  |
|                      | type<br>array                                                                                    |                                                                               |                                                                                                |         |  |  |  |  |  |
|                      | items                                                                                            | type                                                                          | number                                                                                         |         |  |  |  |  |  |
|                      |                                                                                                  | The number of frequency ranges to be masked.                                  |                                                                                                |         |  |  |  |  |  |
|                      | num_rfi_frequendRangesk0 - 1024 Keyword: NMASK                                                   |                                                                               |                                                                                                |         |  |  |  |  |  |
|                      | type                                                                                             | integer                                                                       |                                                                                                |         |  |  |  |  |  |
|                      | default                                                                                          | $\Omega$                                                                      |                                                                                                |         |  |  |  |  |  |
|                      |                                                                                                  |                                                                               | A two-dimensional array of length of num_frequency_mask of known RFI frequency ranges          |         |  |  |  |  |  |
|                      | rfi_frequency_matsksxcise from the data.                                                         |                                                                               |                                                                                                |         |  |  |  |  |  |
|                      |                                                                                                  |                                                                               | The array contains mask pairs of [f_min, f_max] pairs for known frequency ranges contain-      |         |  |  |  |  |  |
|                      | ing RFI not excised by the CBF.                                                                  |                                                                               |                                                                                                |         |  |  |  |  |  |
|                      | The overall dimension of this array is num_frequency_mask x 2.                                   |                                                                               |                                                                                                |         |  |  |  |  |  |
|                      | Units: Hz Keyword: FREQ_MASK                                                                     |                                                                               |                                                                                                |         |  |  |  |  |  |
|                      | type                                                                                             | array                                                                         |                                                                                                |         |  |  |  |  |  |
|                      | default                                                                                          | null                                                                          |                                                                                                |         |  |  |  |  |  |
|                      | items                                                                                            | type                                                                          | array                                                                                          |         |  |  |  |  |  |
|                      |                                                                                                  | items                                                                         | type                                                                                           | number  |  |  |  |  |  |
| · destina-           |                                                                                                  | The destination address for the PST output data.                              |                                                                                                |         |  |  |  |  |  |
| tion_address         | Includes IPv4 Address, port number.                                                              |                                                                               |                                                                                                |         |  |  |  |  |  |
|                      | type                                                                                             | array                                                                         |                                                                                                |         |  |  |  |  |  |
|                      | default                                                                                          | null                                                                          |                                                                                                |         |  |  |  |  |  |
|                      | items                                                                                            | any <sup>OT</sup>                                                             | type                                                                                           | string  |  |  |  |  |  |
|                      |                                                                                                  |                                                                               | type                                                                                           | integer |  |  |  |  |  |
| • test_vector_id     |                                                                                                  |                                                                               | Identifier for a test vectore that will be present in the tied-array beam data stream beam CBF |         |  |  |  |  |  |
|                      | and PST.                                                                                         |                                                                               |                                                                                                |         |  |  |  |  |  |
|                      | Keyword: TEST_VECTOR                                                                             |                                                                               |                                                                                                |         |  |  |  |  |  |
|                      | type                                                                                             | string                                                                        |                                                                                                |         |  |  |  |  |  |
|                      | default                                                                                          | null                                                                          |                                                                                                |         |  |  |  |  |  |
| • $pt$               |                                                                                                  | Pulsar Timing specific parameters for the 'PULSAR_TIMING' mode configuration. |                                                                                                |         |  |  |  |  |  |
|                      | default<br>null                                                                                  |                                                                               |                                                                                                |         |  |  |  |  |  |
|                      |                                                                                                  | PST 'PULSAR_TIMING' mode configuration 2.4                                    |                                                                                                |         |  |  |  |  |  |
|                      | Pulsar Timing specific parameters for the 'DYNAMIC_SPECTRUM' mode configuration.<br>$\bullet$ ds |                                                                               |                                                                                                |         |  |  |  |  |  |
|                      | default                                                                                          | null                                                                          |                                                                                                |         |  |  |  |  |  |
|                      |                                                                                                  | PST 'DYNAMIC_SPECTRUM' mode configuration 2.4                                 |                                                                                                |         |  |  |  |  |  |
| $\cdot$ ft           |                                                                                                  |                                                                               | Pulsar Timing specific parameters for the 'FLOW_THROUGH' mode configuration.                   |         |  |  |  |  |  |
|                      | default                                                                                          | null                                                                          |                                                                                                |         |  |  |  |  |  |
|                      |                                                                                                  | PST 'FLOW_THROUGH' mode configuration 2.4                                     |                                                                                                |         |  |  |  |  |  |
|                      |                                                                                                  |                                                                               | The number of stages used to channelize the data: e.g. * for Low, there are 2 stages: 1 in     |         |  |  |  |  |  |
|                      | num_channelizatibA_stages in CBF * for Mid, there are 2 stages: 1 in FSP and 1 in PST BF.        |                                                                               |                                                                                                |         |  |  |  |  |  |
|                      | Keyword: NSTAGE                                                                                  |                                                                               |                                                                                                |         |  |  |  |  |  |
|                      | type                                                                                             | integer                                                                       |                                                                                                |         |  |  |  |  |  |
| • channeliza-        | List of configuration for each channelization stage.                                             |                                                                               |                                                                                                |         |  |  |  |  |  |
| tion_stages          | type                                                                                             | array                                                                         |                                                                                                |         |  |  |  |  |  |
|                      | items                                                                                            | Pulsar Timing specific parameters for channelization stage configu-           |                                                                                                |         |  |  |  |  |  |
|                      |                                                                                                  | ration.                                                                       |                                                                                                |         |  |  |  |  |  |
|                      |                                                                                                  | PST channelization stage configuration 2.4                                    |                                                                                                |         |  |  |  |  |  |
| additionalProperties | False                                                                                            |                                                                               |                                                                                                |         |  |  |  |  |  |

Table 3 – continued from previous page

## <span id="page-70-0"></span>**PST RA\_Dec coordinates 2.4**

Pulsar Timing specific parameters for RA/Dec tracking coordinates.

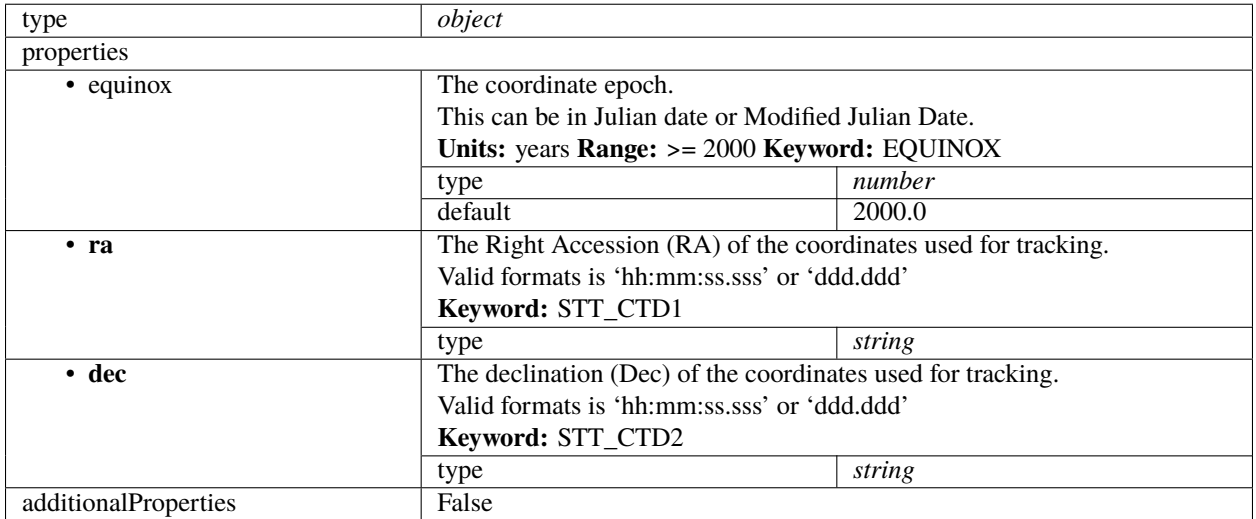

## <span id="page-70-1"></span>**PST 'PULSAR\_TIMING' mode configuration 2.4**

Pulsar Timing specific parameters for the 'PULSAR\_TIMING' mode configuration.

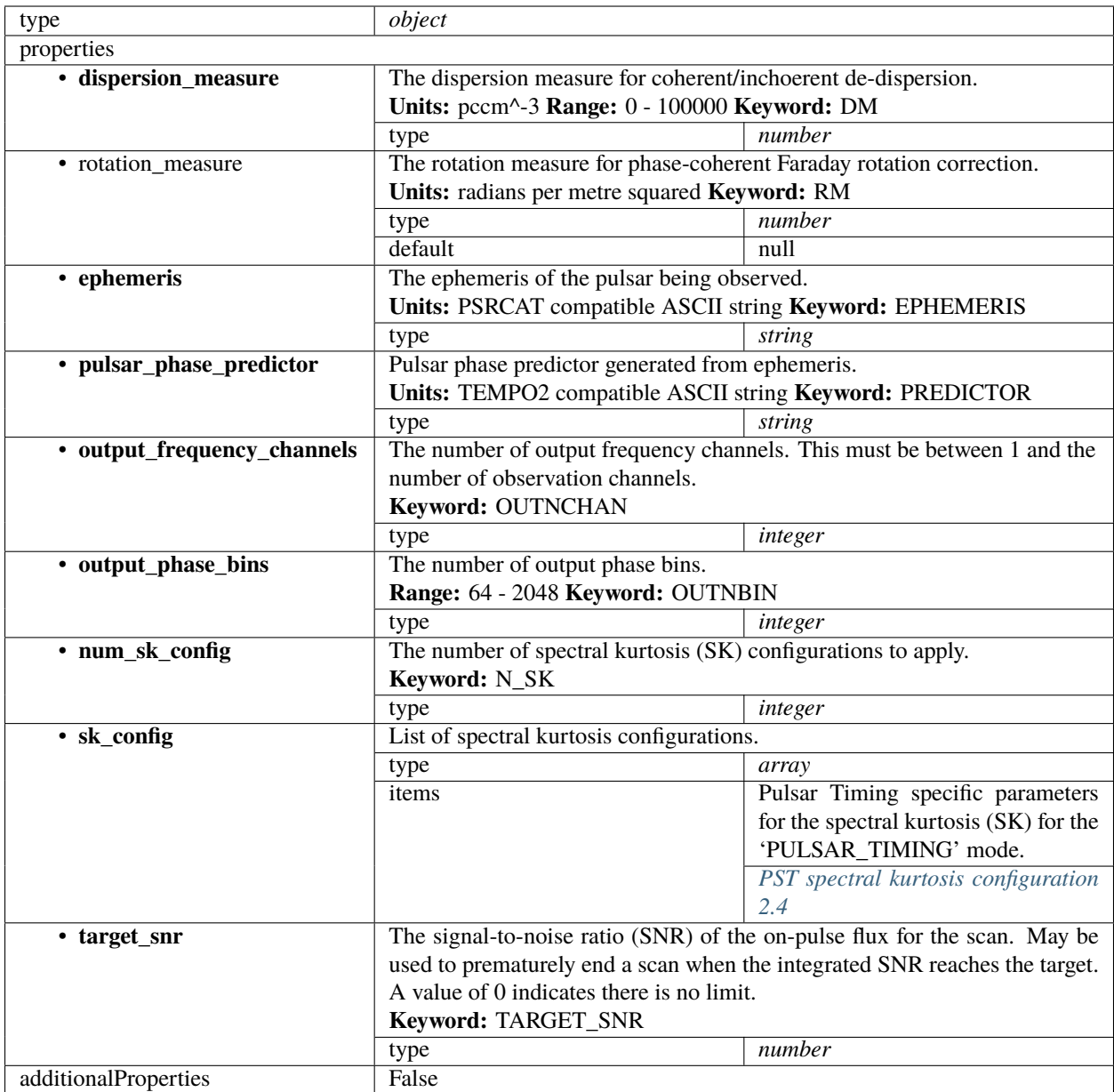

## <span id="page-71-0"></span>**PST spectral kurtosis configuration 2.4**

Pulsar Timing specific parameters for the spectral kurtosis (SK) for the 'PULSAR\_TIMING' mode.
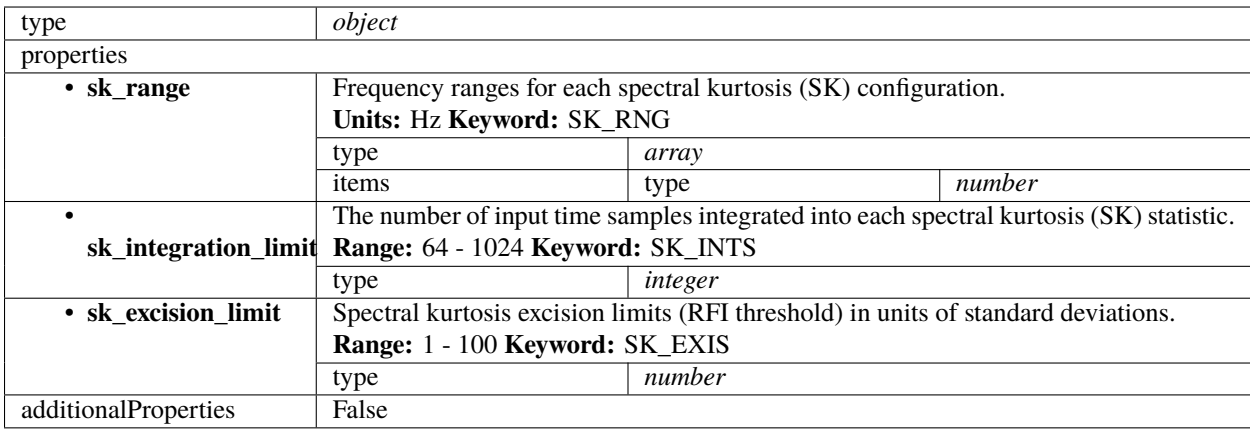

## **PST 'DYNAMIC\_SPECTRUM' mode configuration 2.4**

Pulsar Timing specific parameters for the 'DYNAMIC\_SPECTRUM' mode configuration.

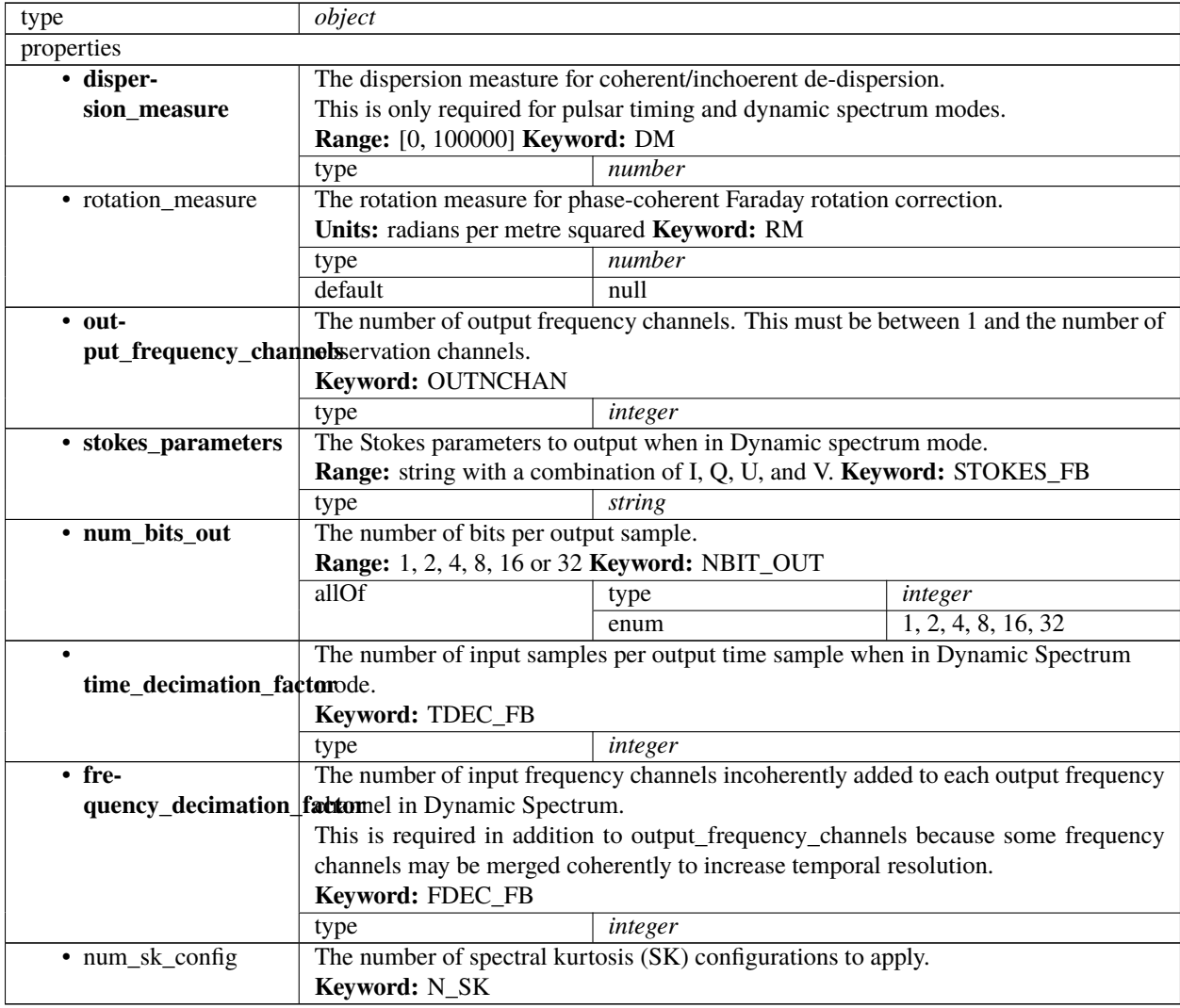

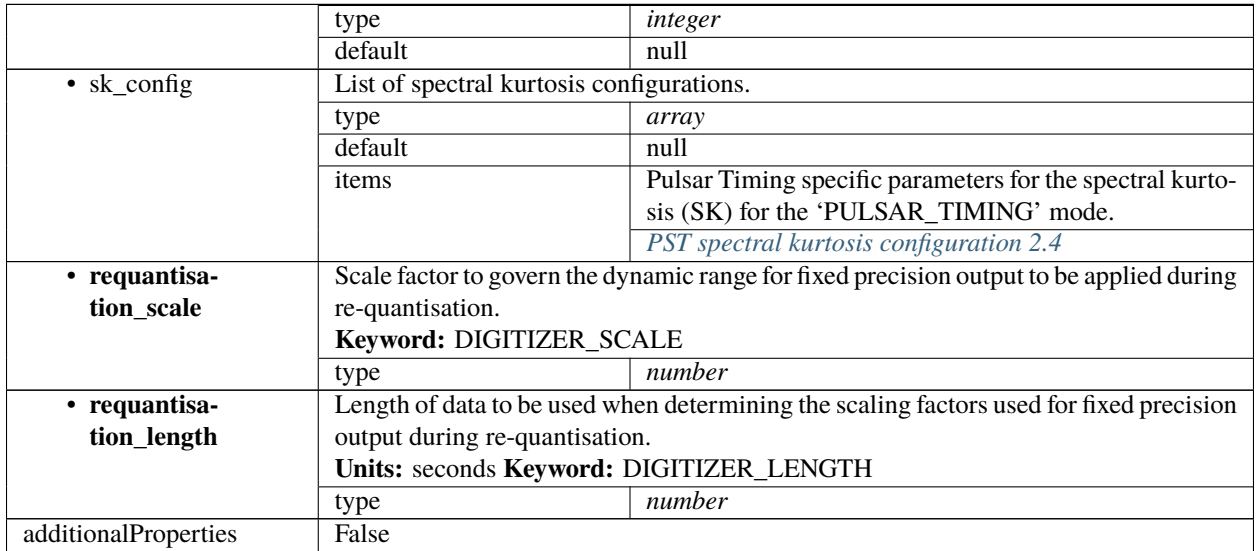

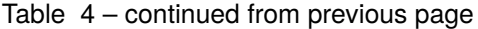

# **PST 'FLOW\_THROUGH' mode configuration 2.4**

Pulsar Timing specific parameters for the 'FLOW\_THROUGH' mode configuration.

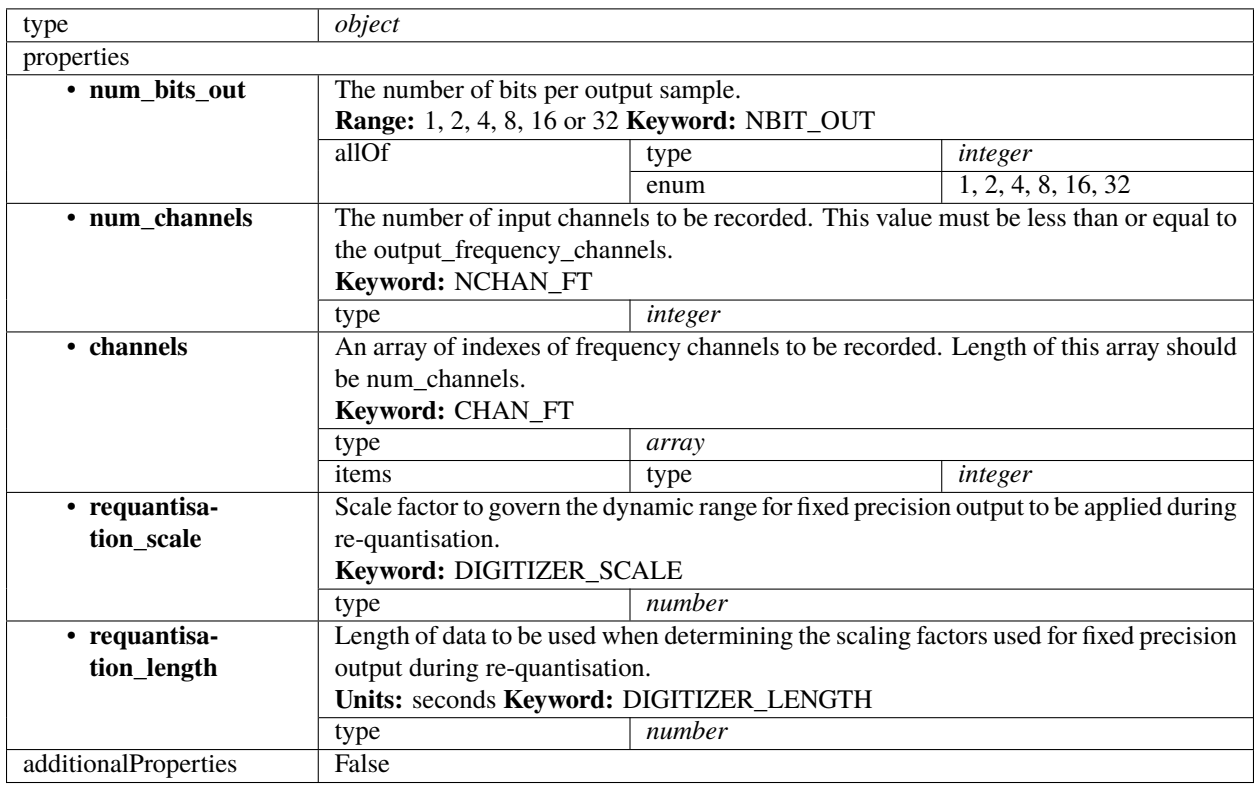

#### **PST channelization stage configuration 2.4**

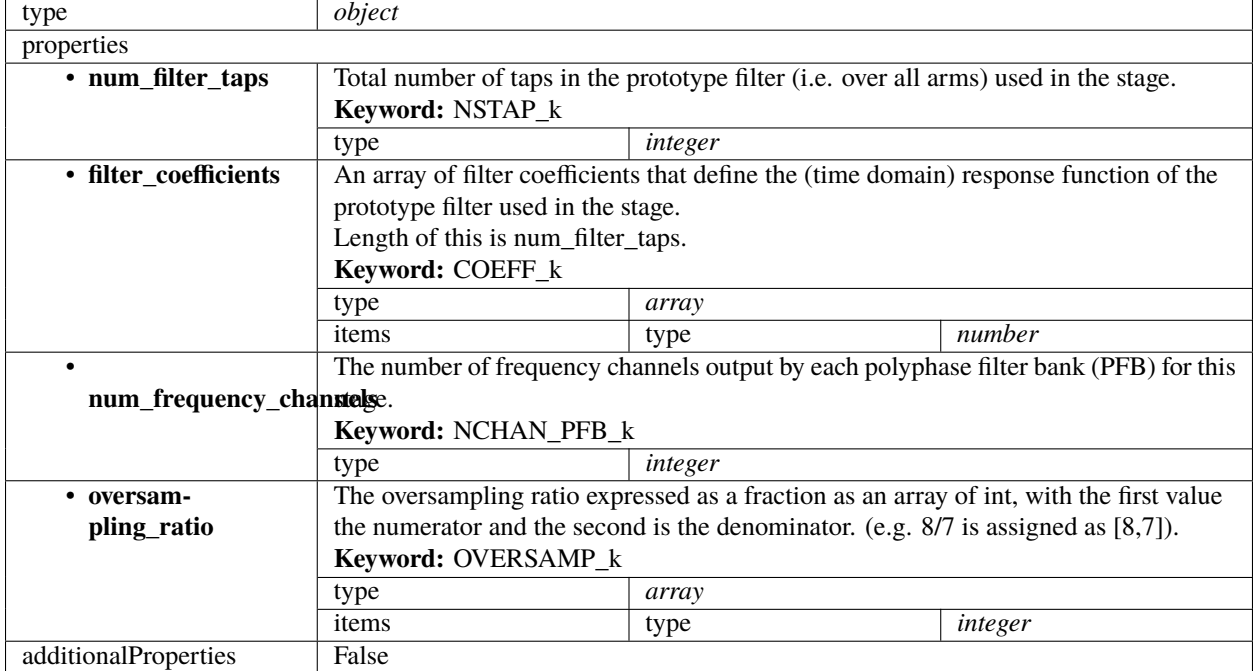

Pulsar Timing specific parameters for channelization stage configuration.

#### **PST beam configuration 2.4**

Pulsar Timing specific beam configuration parameters. This section contains the parameters relevant only for PST. This section is forwarded only to PST subelement.

As of version 2.3 this schema has no elements and is deprecated

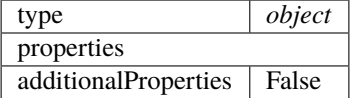

#### **CSP config 2.3**

Example (TMC input for science\_a visibility scan)

```
{
    "interface": "https://schema.skao.int/ska-csp-configure/2.0",
    "subarray": {
        "subarray_name": "science period 23"
    },
    "common": {
        "config_id": "sbi-mvp01-20200325-00001-science_A",
        "frequency_band": "1",
        "subarray_id": 1
```

```
},
    "cbf": {
        "fsp": [{
            "fsp_id": 1,
            "function_mode": "CORR",
            "frequency_slice_id": 1,
            "integration_factor": 1,
            "zoom_factor": 0,
            "channel_averaging_map": [
                 [0, 2],
                [744, 0]
            ],
            "channel_offset": 0,
            "output_link_map": [
                [0, 0],
                 [200, 1]
            ]
        }, {
            "fsp_id": 2,
            "function_mode": "CORR",
            "frequency_slice_id": 2,
            "integration_factor": 1,
            "zoom_factor": 1,
            "zoom_window_tuning": 650000,
            "channel_averaging_map": [
                 [0, 2],
                 [744, 0]
            ],
            "channel_offset": 744,
            "output_link_map": [
                [0, 4],
                 [200, 5]
            ]
        }],
        "vlbi": {}
    },
    "pst": {}
}
```
Example (CSP configuration for science\_a visibility scan)

```
"interface": "https://schema.skao.int/ska-csp-configure/2.0",
"subarray": {
    "subarray_name": "science period 23"
},
"common": {
    "config_id": "sbi-mvp01-20200325-00001-science_A",
    "frequency_band": "1",
    "subarray_id": 1
},
"cbf": {
```
(continues on next page)

{

```
"fsp": [{
    "fsp_id": 1,
    "function_mode": "CORR",
    "frequency_slice_id": 1,
    "integration_factor": 1,
    "zoom_factor": 0,
    "channel_averaging_map": [
        [0, 2],
        [744, 0]
    ],
    "channel_offset": 0,
    "output_link_map": [
        [0, 0],
        [200, 1]
    ],
    "output_host": [
        [0, "192.168.0.1"],
        [400, "192.168.0.2"]
    ],
    "output_mac": [
        [0, "06-00-00-00-00-00"]
    ],
    "output_port": [
        [0, 9000, 1],
        [400, 9000, 1]
    ]
}, {
    "fsp_id": 2,
    "function_mode": "CORR",
    "frequency_slice_id": 2,
    "integration_factor": 1,
    "zoom_factor": 1,
    "zoom_window_tuning": 650000,
    "channel_averaging_map": [
        [0, 2],
        [744, 0]
    ],
    "channel_offset": 744,
    "output_link_map": [
        [0, 4],
        [200, 5]
    ],
    "output_host": [
        [0, "192.168.0.3"],
        [400, "192.168.0.4"]
    ],
    "output_mac": [
        [0, "06-00-00-00-00-01"]
    ],
    "output_port": [
        [0, 9000, 1],
        [400, 9000, 1]
```

```
]
         }],
         "vlbi": {}
    },
    "pst": {}
}
```
Example (CSP configuration for cal\_a visibility scan)

```
{
    "interface": "https://schema.skao.int/ska-csp-configure/2.0",
    "subarray": {
        "subarray_name": "science period 23"
    },
    "common": {
        "config_id": "sbi-mvp01-20200325-00001-science_A",
        "frequency_band": "1",
        "subarray_id": 1
    },
    "cbf": {
        "fsp": [{
            "fsp_id": 1,
            "function_mode": "CORR",
            "frequency_slice_id": 1,
            "integration_factor": 1,
            "zoom_factor": 0,
            "channel_averaging_map": [
                [0, 2],
                [744, 0]
            ],
            "channel_offset": 0,
            "output_link_map": [
                [0, 0],
                [200, 1]
            ],
            "output_host": [
                [0, "192.168.1.1"]
            ],
            "output_port": [
                [0, 9000, 1]
            \mathbf{1}}, {
            "fsp_id": 2,
            "function_mode": "CORR",
            "frequency_slice_id": 2,
            "integration_factor": 1,
            "zoom_factor": 1,
            "zoom_window_tuning": 650000,
            "channel_averaging_map": [
                [0, 2],
                [744, 0]
            ],
```

```
"channel_offset": 744,
             "output_link_map": [
                 [0, 4],
                 [200, 5]
             ],
             "output_host": [
                 [0, "192.168.1.1"]
             ],
             "output_port": [
                 [0, 9744, 1]
             ]
        }],
        "vlbi": {}
    },
    "pst": {}
}
```
Example (CSP configuration for PSS scan)

```
{
    "interface": "https://schema.skao.int/ska-csp-configure/2.1",
    "subarray": {
        "subarray_name": "science period 23"
    },
    "common": {
        "config_id": "sbi-mvp01-20200325-00001-science_A",
        "frequency_band": "1",
        "subarray_id": 1
    },
    "cbf": {
        "fsp": [{
            "fsp_id": 1,
            "function_mode": "PSS-BF",
            "frequency_slice_id": 1,
            "integration_factor": 1,
            "zoom_factor": 0
        }, {
            "fsp_id": 2,
            "function_mode": "CORR",
            "frequency_slice_id": 1,
            "integration_factor": 1,
            "zoom_factor": 0
        }],
        "search_window": [{
            "search_window_id": 0,
            "search_window_tuning": 1000,
            "tdc_enable": true
        }]
    },
    "pss": {
        "beam_bandwidth": 300,
        "channels_per_beam": 4096,
```

```
"acceleration_search": false,
    "single_pulse_search": true,
    "integration_time": 600,
    "acc_range": 0,
    "number_of_trials": 0,
    "time_resolution": 4,
    "ps_dm": 1000.0,
    "sps_dm": 1000.0,
    "timesample_per_block": 28125000,
    "sub_bands": 64,
    "buffer_size": 18,
    "hsum_control": 16,
    "cxft_control": {},
    "cand_sift": {},
    "cand_output": {},
    "sp_threshold": 10.0,
    "sp_opt_pars": {},
    "dred_beam_stats": {},
    "cdos_control": {},
    "fldo_control": {
        "phase_split": true,
        "channel_scale": true,
        "max_phases": 16
    },
    "rfim_control": {},
    "beam": [{
        "beam_id": 1,
        "reference_frame": "ICRS",
        "ra": 82.75,
        "dec": 21.0,
        "centre_frequency": 1400.0,
        "beam_delay_centre": 0.0,
        "dest_host": "192.168.178.25",
        "dest_port": 9021
    }, {
        "beam_id": 2,
        "reference_frame": "ICRS",
        "ra": 84.25,
        "dec": 21.5,
        "centre_frequency": 1400.0,
        "beam_delay_centre": 0.0,
        "dest_host": "192.168.178.26",
        "dest_port": 9021
    }]
}
```
Example (CSP configuration for PST beam configuration)

```
"interface": "https://schema.skao.int/ska-csp-configure/2.3",
"subarray": {
```
(continues on next page)

}

{

```
"subarray_name": "science period 23"
    },
    "common": {
        "config_id": "sbi-mvp01-20200325-00001-science_A",
        "frequency_band": "1",
        "subarray_id": 1
    },
    "cbf": {
        "fsp": [{
            "fsp_id": 1,
            "function_mode": "CORR",
            "frequency_slice_id": 1,
            "integration_factor": 1,
            "zoom_factor": 0,
            "channel_averaging_map": [
                 [0, 2],
                 [744, 0]
            ],
            "channel_offset": 0,
            "output_link_map": [
                 [0, 0],
                 [200, 1]
            ]
        }, {
            "fsp_id": 2,
            "function_mode": "CORR",
            "frequency_slice_id": 2,
            "integration_factor": 1,
            "zoom_factor": 1,
            "zoom_window_tuning": 650000,
            "channel_averaging_map": [
                 [0, 2],
                 [744, 0]
            ],
            "channel_offset": 744,
            "output_link_map": [
                 [0, 4],
                 [200, 5]
            ]
        }],
        "vlbi": {}
    },
    "pst": {
        "beam": {}
    }
}
```
Example (CSP configuration for PST pulsar timing scan)

```
"interface": "https://schema.skao.int/ska-csp-configure/2.3",
"subarray": {
```
(continues on next page)

{

```
"subarray_name": "science period 23"
},
"common": {
    "config_id": "sbi-mvp01-20200325-00001-science_A",
    "frequency_band": "1",
    "subarray_id": 1
},
"cbf": {
    "fsp": [{
        "fsp_id": 1,
        "function_mode": "CORR",
        "frequency_slice_id": 1,
        "integration_factor": 1,
        "zoom_factor": 0,
        "channel_averaging_map": [
            [0, 2],
            [744, 0]
        ],
        "channel_offset": 0,
        "output_link_map": [
            [0, 0],
            [200, 1]
        ]
    }, {
        "fsp_id": 2,
        "function_mode": "CORR",
        "frequency_slice_id": 2,
        "integration_factor": 1,
        "zoom_factor": 1,
        "zoom_window_tuning": 650000,
        "channel_averaging_map": [
            [0, 2],
            [744, 0]
        ],
        "channel_offset": 744,
        "output_link_map": [
            [0, 4],
            [200, 5]
        \mathbf{I}}],
    "vlbi": {}
},
"pst": {
    "scan": {
        "activation_time": "2022-01-19T23:07:45Z",
        "bits_per_sample": 32,
        "num_of_polarizations": 2,
        "udp_nsamp": 32,
        "wt_nsamp": 32,
        "udp_nchan": 24,
        "num_frequency_channels": 432,
        "centre_frequency": 100000000.0,
```

```
"total_bandwidth": 361689.8148,
        "observation_mode": "PULSAR_TIMING",
        "observer_id": "jdoe",
        "project_id": "project1",
        "pointing_id": "pointing1",
        "source": "J1921+2153",
        "itrf": [5109360.133, 2006852.586, -3238948.127],
        "receiver_id": "receiver3",
        "feed_polarization": "CIRC",
        "feed_handedness": 1,
        "feed_angle": 1.234,
        "feed_tracking_mode": "FA",
        "feed_position_angle": 10.0,
        "oversampling_ratio": [8, 7],
        "coordinates": {
            "ra": "19:21:44.815"
            "dec": "21.884"
        },
        "max_scan_length": 10000.5,
        "subint_duration": 30.0,
        "receptors": ["SKA001", "SKA036"],
        "receptor_weights": [0.4, 0.6],
        "num_rfi_frequency_masks": 1,
        "rfi_frequency_masks": [
            [1.0, 1.1]
        ],
        "destination_address": ["192.168.178.26", 9021],
        "num_channelization_stages": 1,
        "channelization_stages": [{
            "num_filter_taps": 1,
            "filter_coefficients": [1.0],
            "num_frequency_channels": 10,
            "oversampling_ratio": [8, 7]
        }],
        "pt": {
            "dispersion_measure": 100.0,
            "rotation_measure": 0.0,
            "ephemeris": "",
            "pulsar_phase_predictor": "",
            "output_frequency_channels": 1,
            "output_phase_bins": 64,
            "num_sk_config": 1,
            "sk_config": [{
                "sk_range": [0.8, 0.9],
                "sk_integration_limit": 100,
                "sk_excision_limit": 25.0
            }],
            "target_snr": 0.0
        }
    }
}
```
}

Example (CSP configuration for PST dynamic spectrum scan)

```
{
    "interface": "https://schema.skao.int/ska-csp-configure/2.3",
    "subarray": {
        "subarray_name": "science period 23"
   },
    "common": {
        "config_id": "sbi-mvp01-20200325-00001-science_A",
        "frequency_band": "1",
        "subarray_id": 1
    },
    "cbf": {
        "fsp": [{
            "fsp_id": 1,
            "function_mode": "CORR",
            "frequency_slice_id": 1,
            "integration_factor": 1,
            "zoom_factor": 0,
            "channel_averaging_map": [
                [0, 2],
                [744, 0]
            ],
            "channel_offset": 0,
            "output_link_map": [
                [0, 0],
                [200, 1]
            ]
        }, {
            "fsp_id": 2,
            "function_mode": "CORR",
            "frequency_slice_id": 2,
            "integration_factor": 1,
            "zoom_factor": 1,
            "zoom_window_tuning": 650000,
            "channel_averaging_map": [
                [0, 2],
                [744, 0]
            ],
            "channel_offset": 744,
            "output_link_map": [
                [0, 4],
                [200, 5]
            ]
        }],
        "vlbi": {}
   },
    "pst": {
        "scan": {
            "activation_time": "2022-01-19T23:07:45Z",
            "bits_per_sample": 32,
            "num_of_polarizations": 2,
            "udp_nsamp": 32,
```

```
"wt_nsamp": 32,
        "udp_nchan": 24,
        "num_frequency_channels": 432,
        "centre_frequency": 100000000.0,
        "total_bandwidth": 361689.8148,
        "observation_mode": "DYNAMIC_SPECTRUM",
        "observer_id": "jdoe",
        "project_id": "project1",
        "pointing_id": "pointing1",
        "source": "J1921+2153",
        "itrf": [5109360.133, 2006852.586, -3238948.127],
        "receiver_id": "receiver3",
        "feed_polarization": "CIRC",
        "feed_handedness": 1,
        "feed_angle": 1.234,
        "feed tracking mode": "FA",
        "feed_position_angle": 10.0,
        "oversampling_ratio": [8, 7],
        "coordinates": {
            "equinox": 2000.0,
            "ra": "19:21:44.815",
            "dec": "21.884"
        },
        "max_scan_length": 13000.2,
        "subint_duration": 30.0,
        "receptors": ["SKA001", "SKA036"],
        "receptor_weights": [0.4, 0.6],
        "num_rfi_frequency_masks": 1,
        "rfi_frequency_masks": [
            [1.0, 1.1]
        ],
        "destination_address": ["192.168.178.26", 9021],
        "num_channelization_stages": 1,
        "channelization_stages": [{
            "num_filter_taps": 1,
            "filter_coefficients": [1.0],
            "num_frequency_channels": 10,
            "oversampling_ratio": [8, 7]
        }],
        "ds": {
            "dispersion_measure": 100.0,
            "output_frequency_channels": 1,
            "stokes_parameters": "Q",
            "num_bits_out": 16,
            "time_decimation_factor": 10,
            "frequency_decimation_factor": 4,
            "requantisation_scale": 1.0,
            "requantisation_length": 1.0
        }
    }
}
```
}

Example (CSP configuration for PST flow through scan)

```
{
    "interface": "https://schema.skao.int/ska-csp-configure/2.3",
    "subarray": {
        "subarray_name": "science period 23"
   },
    "common": {
        "config_id": "sbi-mvp01-20200325-00001-science_A",
        "frequency_band": "1",
        "subarray_id": 1
    },
    "cbf": {
        "fsp": [{
            "fsp_id": 1,
            "function_mode": "CORR",
            "frequency_slice_id": 1,
            "integration_factor": 1,
            "zoom_factor": 0,
            "channel_averaging_map": [
                [0, 2],
                [744, 0]
            ],
            "channel_offset": 0,
            "output_link_map": [
                [0, 0],
                [200, 1]
            ]
        }, {
            "fsp_id": 2,
            "function_mode": "CORR",
            "frequency_slice_id": 2,
            "integration_factor": 1,
            "zoom_factor": 1,
            "zoom_window_tuning": 650000,
            "channel_averaging_map": [
                [0, 2],
                [744, 0]
            ],
            "channel_offset": 744,
            "output_link_map": [
                [0, 4],
                [200, 5]
            ]
        }],
        "vlbi": {}
   },
    "pst": {
        "scan": {
            "activation_time": "2022-01-19T23:07:45Z",
            "bits_per_sample": 32,
            "num_of_polarizations": 2,
            "udp_nsamp": 32,
```

```
"wt_nsamp": 32,
        "udp_nchan": 24,
        "num_frequency_channels": 432,
        "centre_frequency": 100000000.0,
        "total_bandwidth": 361689.8148,
        "observation_mode": "FLOW_THROUGH",
        "observer_id": "jdoe",
        "project_id": "project1",
        "pointing_id": "pointing1",
        "source": "J1921+2153",
        "itrf": [5109360.133, 2006852.586, -3238948.127],
        "receiver_id": "receiver3",
        "feed_polarization": "CIRC",
        "feed_handedness": 1,
        "feed_angle": 1.234,
        "feed_tracking_mode": "FA",
        "feed_position_angle": 10.0,
        "oversampling_ratio": [8, 7],
        "coordinates": {
            "equinox": 2000.0,
            "ra": "19:21:44.815",
            "dec": "21.884"
        },
        "max_scan_length": 20000.0,
        "subint_duration": 30.0,
        "receptors": ["SKA001", "SKA036"],
        "receptor_weights": [0.4, 0.6],
        "num_rfi_frequency_masks": 1,
        "rfi_frequency_masks": [
            [1.0, 1.1]
        ],
        "destination_address": ["192.168.178.26", 9021],
        "num_channelization_stages": 1,
        "channelization_stages": [{
            "num_filter_taps": 1,
            "filter_coefficients": [1.0],
            "num_frequency_channels": 10,
            "oversampling_ratio": [8, 7]
        }],
        "ft": {
            "num_bits_out": 32,
            "num_channels": 1,
            "channels": [1],
            "requantisation_scale": 1.0,
            "requantisation_length": 1.0
        }
    }
}
```
Example (CSP configuration for PST voltage recording scan)

}

```
{
    "interface": "https://schema.skao.int/ska-csp-configure/2.3",
    "subarray": {
        "subarray_name": "science period 23"
    },
    "common": {
        "config_id": "sbi-mvp01-20200325-00001-science_A",
        "frequency_band": "1",
        "subarray_id": 1
   },
    "cbf": {
        "fsp": [{
            "fsp_id": 1,
            "function_mode": "CORR",
            "frequency_slice_id": 1,
            "integration_factor": 1,
            "zoom_factor": 0,
            "channel_averaging_map": [
                [0, 2],
                [744, 0]
            ],
            "channel_offset": 0,
            "output_link_map": [
                [0, 0],
                [200, 1]
            ]
        }, {
            "fsp_id": 2,
            "function_mode": "CORR",
            "frequency_slice_id": 2,
            "integration_factor": 1,
            "zoom_factor": 1,
            "zoom_window_tuning": 650000,
            "channel_averaging_map": [
                [0, 2],
                [744, 0]
            ],
            "channel_offset": 744,
            "output_link_map": [
                [0, 4],
                [200, 5]
            \mathbf{I}}],
        "vlbi": {}
   },
    "pst": {
        "scan": {
            "activation_time": "2022-01-19T23:07:45Z",
            "bits_per_sample": 32,
            "num_of_polarizations": 2,
            "udp_nsamp": 32,
            "wt_nsamp": 32,
            "udp_nchan": 24,
```

```
"num_frequency_channels": 432,
        "centre_frequency": 100000000.0,
        "total_bandwidth": 361689.8148,
        "observation_mode": "VOLTAGE_RECORDER",
        "observer_id": "jdoe",
        "project_id": "project1",
        "pointing_id": "pointing1",
        "source": "J1921+2153",
        "itrf": [5109360.133, 2006852.586, -3238948.127],
        "receiver_id": "receiver3",
        "feed_polarization": "LIN",
        "feed_handedness": 1,
        "feed_angle": 1.234,
        "feed_tracking_mode": "FA",
        "feed_position_angle": 10.0,
        "oversampling_ratio": [8, 7],
        "coordinates": {
            "equinox": 2000.0,
            "ra": "19:21:44.815",
            "dec": "21.884"
        },
        "max_scan_length": 20000.0,
        "subint_duration": 30.0,
        "receptors": ["SKA001", "SKA036"],
        "receptor_weights": [0.4, 0.6],
        "num_channelization_stages": 1,
        "channelization_stages": [{
            "num_filter_taps": 1,
            "filter_coefficients": [1.0],
            "num_frequency_channels": 10,
            "oversampling_ratio": [8, 7]
        }]
   }
}
```
}

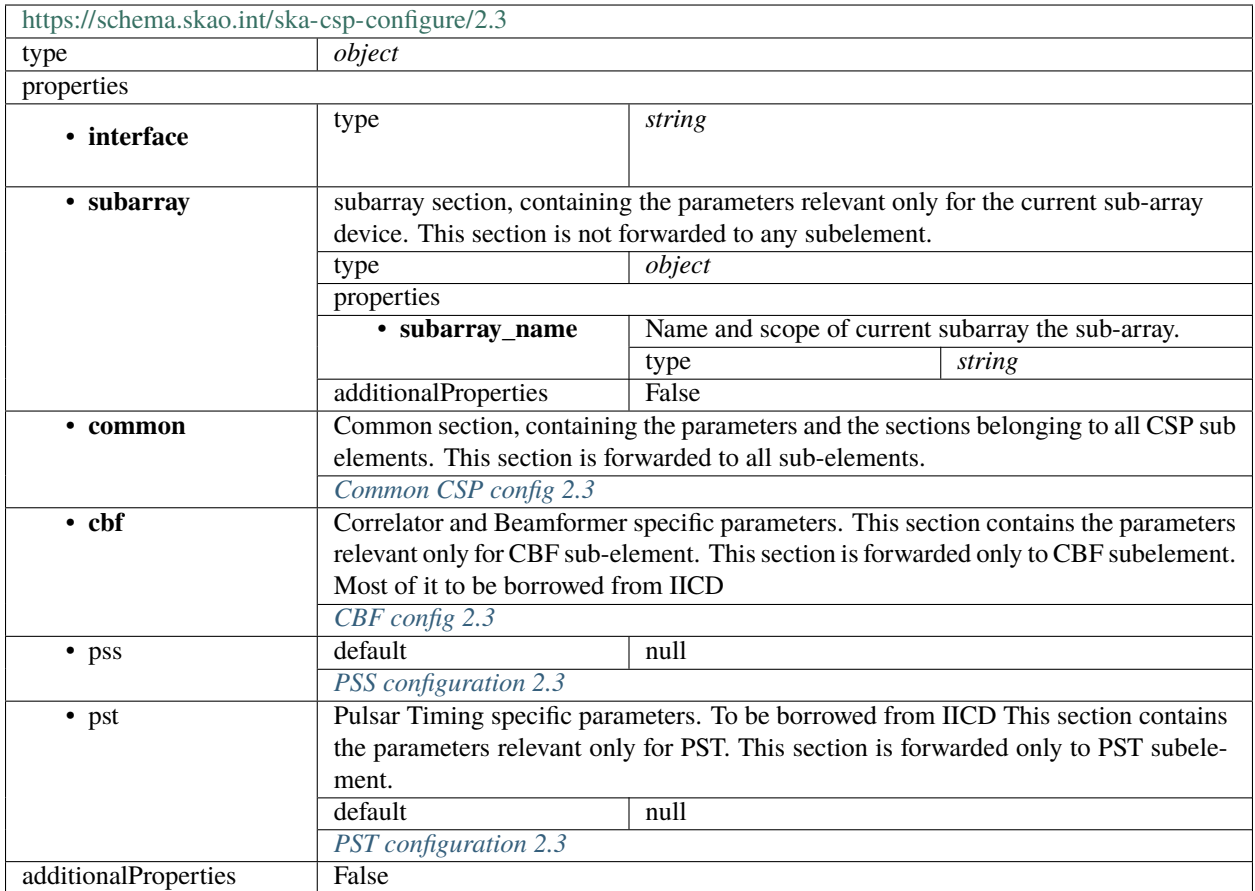

### <span id="page-89-0"></span>**Common CSP config 2.3**

Common section, containing the parameters and the sections belonging to all CSP sub elements. This section is forwarded to all sub-elements.

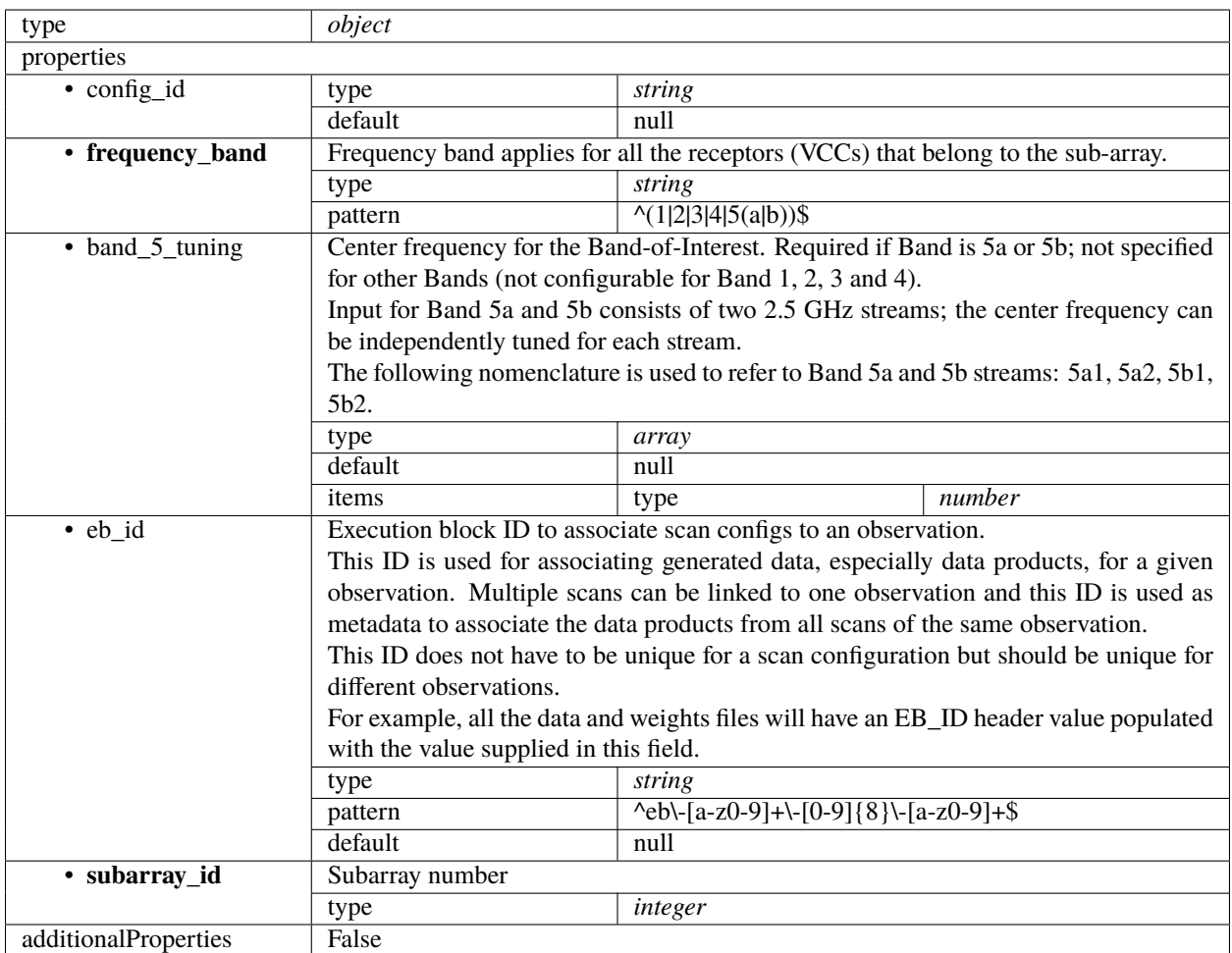

## <span id="page-90-0"></span>**CBF config 2.3**

Correlator and Beamformer specific parameters. This section contains the parameters relevant only for CBF subelement. This section is forwarded only to CBF subelement. Most of it to be borrowed from IICD

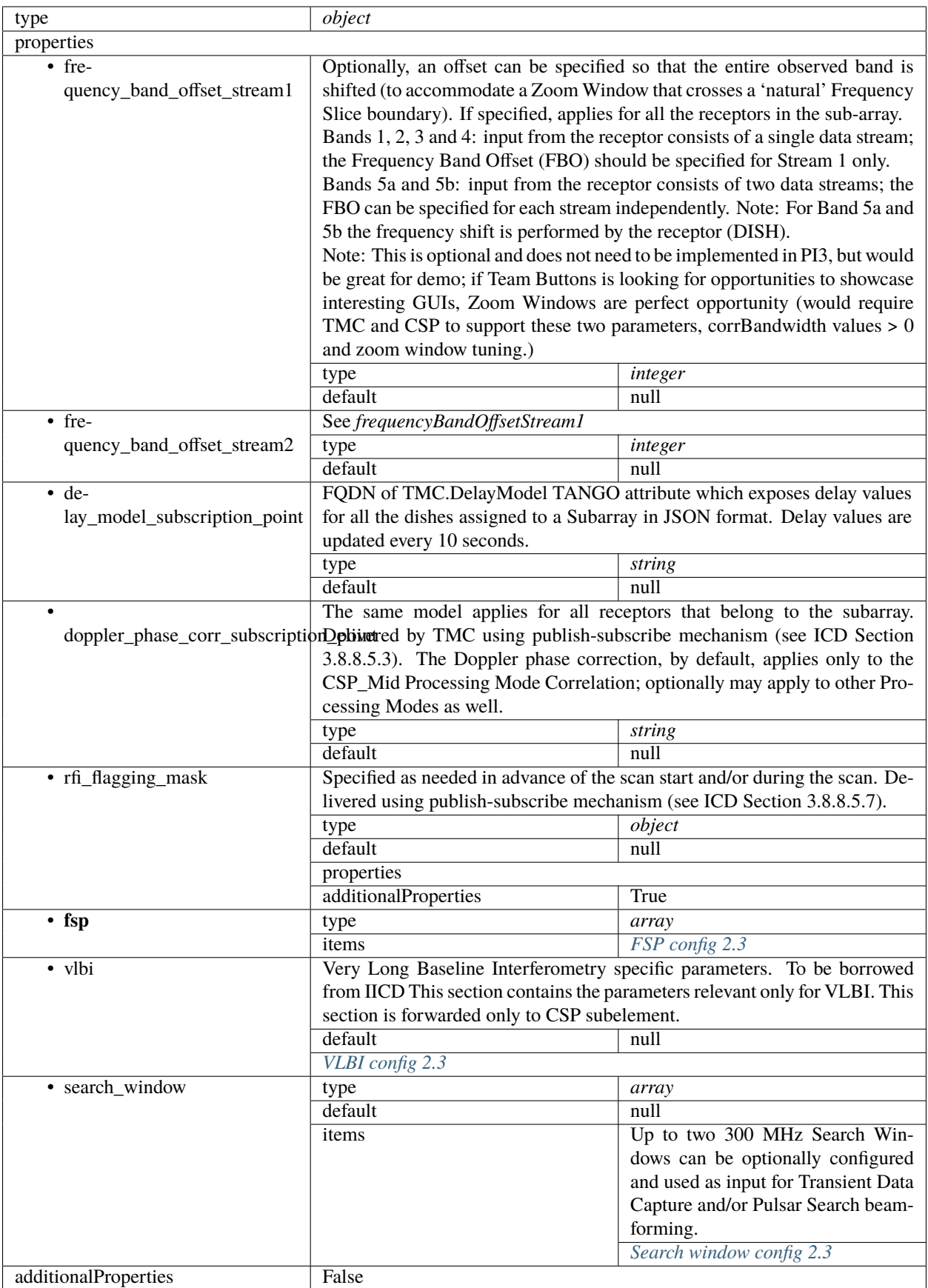

## <span id="page-92-0"></span>**FSP config 2.3**

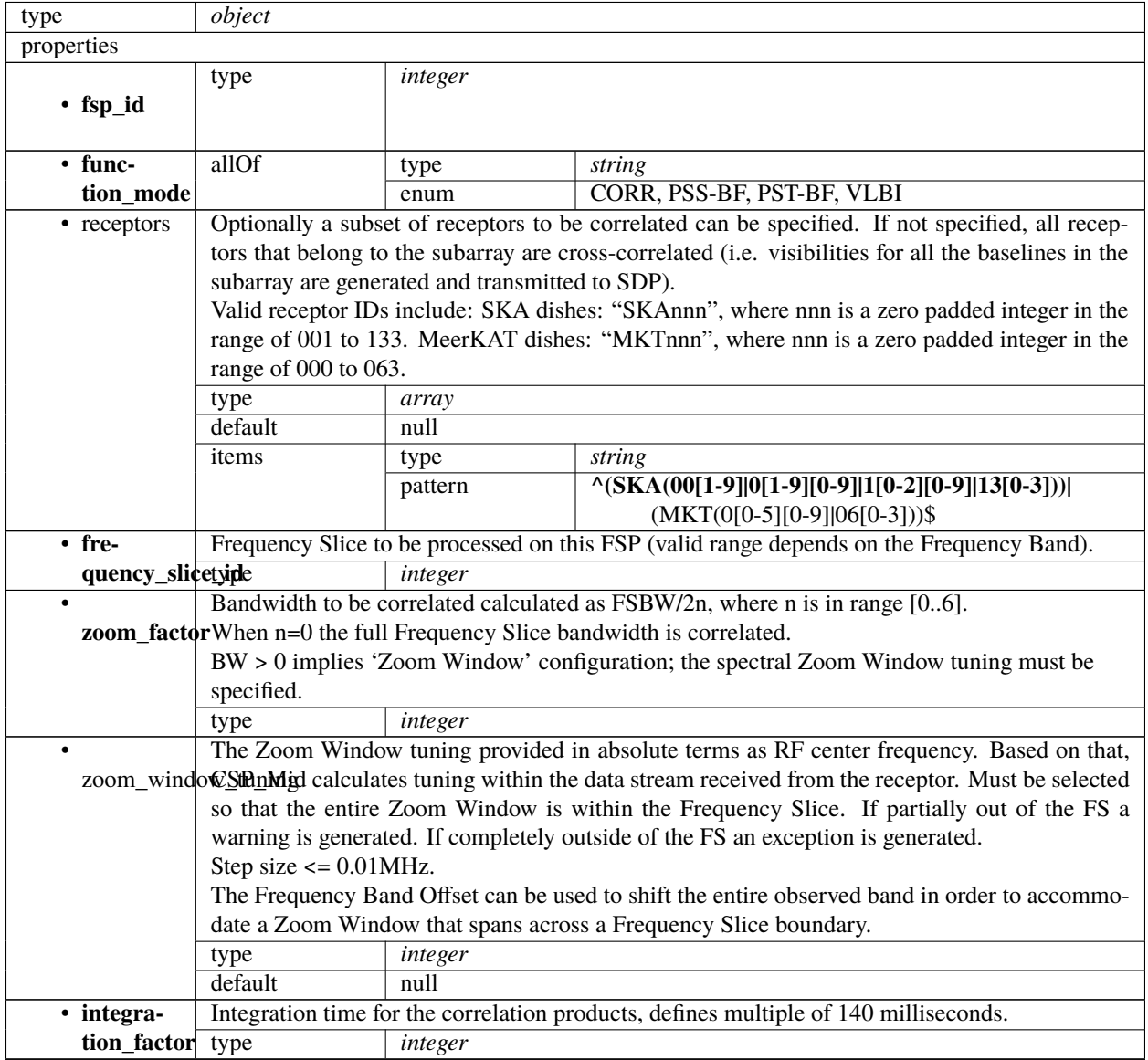

|                |                                                                                                 | Table of up to 20 x 2 integers. Each of entries contains: |                                                                          |                                                                                                    |         |  |  |  |
|----------------|-------------------------------------------------------------------------------------------------|-----------------------------------------------------------|--------------------------------------------------------------------------|----------------------------------------------------------------------------------------------------|---------|--|--|--|
|                | nel_averaging_mapStart channel ID, and                                                          |                                                           |                                                                          |                                                                                                    |         |  |  |  |
|                | • averaging factor.                                                                             |                                                           |                                                                          |                                                                                                    |         |  |  |  |
|                | Explanation: Each FSP produces 14880 (TBC) fine channels across the correlated bandwidth        |                                                           |                                                                          |                                                                                                    |         |  |  |  |
|                | (Frequency Slice or Zoom Window). Channels are evenly spaced in frequency.                      |                                                           |                                                                          |                                                                                                    |         |  |  |  |
|                | TM shall provide the table that for each FSP and each group of 744 channels (there are 20       |                                                           |                                                                          |                                                                                                    |         |  |  |  |
|                | groups per FSP) indicates the channel averaging factor. More precisely, for each group the      |                                                           |                                                                          |                                                                                                    |         |  |  |  |
|                | TMC provided table specifies:                                                                   |                                                           |                                                                          |                                                                                                    |         |  |  |  |
|                |                                                                                                 |                                                           |                                                                          |                                                                                                    |         |  |  |  |
|                | • the channel ID (integer) of the first channel, and                                            |                                                           |                                                                          |                                                                                                    |         |  |  |  |
|                | • the averaging factor, as follows:                                                             |                                                           |                                                                          |                                                                                                    |         |  |  |  |
|                | - 0 means do not send channels to SDP,                                                          |                                                           |                                                                          |                                                                                                    |         |  |  |  |
|                | $-1$ means no averaging,                                                                        |                                                           |                                                                          |                                                                                                    |         |  |  |  |
|                | - 2 means average two adjacent channels,<br>- 3 means average three adjacent channels,          |                                                           |                                                                          |                                                                                                    |         |  |  |  |
|                |                                                                                                 |                                                           |                                                                          |                                                                                                    |         |  |  |  |
|                |                                                                                                 | and so on.                                                |                                                                          |                                                                                                    |         |  |  |  |
|                |                                                                                                 |                                                           |                                                                          | If no entry is present for an FSP, the averaging settings of the previous FSP are still applicable.   |         |  |  |  |
|                | type                                                                                            | array                                                     |                                                                          |                                                                                                    |         |  |  |  |
|                | default                                                                                         | null                                                      |                                                                          |                                                                                                    |         |  |  |  |
|                | items                                                                                           | type                                                      | array                                                                    |                                                                                                    |         |  |  |  |
|                |                                                                                                 | items                                                     | type                                                                     | integer                                                                                               |         |  |  |  |
| • chan-        |                                                                                                 |                                                           |                                                                          | Channel ID to use for visibilities of the first channel produced by this FSP. For example, if the     |         |  |  |  |
| nel_offset     |                                                                                                 |                                                           | channel offset is 5000 the first channel group would span IDs 5000-5743. |                                                                                                    |         |  |  |  |
|                |                                                                                                 |                                                           |                                                                          | Note that this offset does not apply to channel maps in this structure (such as <i>channelAverag-</i> |         |  |  |  |
|                | ingMap or outputHost).                                                                          |                                                           |                                                                          |                                                                                                    |         |  |  |  |
|                | type                                                                                            | integer                                                   |                                                                          |                                                                                                    |         |  |  |  |
|                | default                                                                                         | null                                                      |                                                                          |                                                                                                    |         |  |  |  |
| $\bullet$ out- |                                                                                                 |                                                           |                                                                          | Output links to emit visibilities on for every channel, given as a list of start channel ID to link   |         |  |  |  |
|                |                                                                                                 |                                                           |                                                                          | put_link_mapD. Where no value is given for concrete channel, the previous value should be used.       |         |  |  |  |
|                | type                                                                                            | array                                                     |                                                                          |                                                                                                    |         |  |  |  |
|                | default                                                                                         | null                                                      |                                                                          |                                                                                                    |         |  |  |  |
|                | items                                                                                           | type                                                      | array                                                                    |                                                                                                    |         |  |  |  |
|                |                                                                                                 | items                                                     | anyOf                                                                    | type                                                                                                  | integer |  |  |  |
|                |                                                                                                 |                                                           |                                                                          | type                                                                                                  | string  |  |  |  |
| $\bullet$ out- |                                                                                                 |                                                           |                                                                          | Output host to send visibilities to for every channel, given as a list of start channel ID to host IP |         |  |  |  |
| put_host       |                                                                                                 |                                                           |                                                                          |                                                                                                    |         |  |  |  |
|                | addresses in dot-decimal notation. Where no value is given for a concrete channel, the previous |                                                           |                                                                          |                                                                                                    |         |  |  |  |
|                |                                                                                                 |                                                           |                                                                          |                                                                                                    |         |  |  |  |
|                | value should be used.                                                                           |                                                           |                                                                          |                                                                                                    |         |  |  |  |
|                | type                                                                                            | array                                                     |                                                                          |                                                                                                    |         |  |  |  |
|                | default                                                                                         | null                                                      |                                                                          |                                                                                                    |         |  |  |  |
|                | items                                                                                           | type                                                      | array                                                                    |                                                                                                    |         |  |  |  |
|                |                                                                                                 | items                                                     | anyOf                                                                    | type                                                                                                  | integer |  |  |  |
|                |                                                                                                 |                                                           |                                                                          | type                                                                                                  | string  |  |  |  |
| $\bullet$ out- |                                                                                                 |                                                           |                                                                          | Output port to send visibilities to for every channel, given as a list of start channel ID to port    |         |  |  |  |
| put_port       |                                                                                                 |                                                           |                                                                          | number. Where no value is given for a concrete channel, the previous value should be used.            |         |  |  |  |
|                | type                                                                                            | array                                                     |                                                                          |                                                                                                    |         |  |  |  |
|                | default                                                                                         | null                                                      |                                                                          |                                                                                                    |         |  |  |  |
|                | items                                                                                           | type                                                      | array                                                                    |                                                                                                    |         |  |  |  |
|                |                                                                                                 | items                                                     | type                                                                     | integer                                                                                               |         |  |  |  |
| $\bullet$ out- |                                                                                                 |                                                           |                                                                          | Output MAC address to send visibilities to for every channel, given as a list of start channel ID     |         |  |  |  |
| put_mac        |                                                                                                 |                                                           |                                                                          | to IEEE 802 MAC addresses. Where no value is given for a concrete channel, the previous value         |         |  |  |  |
|                | should be used.                                                                                 |                                                           |                                                                          |                                                                                                    |         |  |  |  |
|                | type                                                                                            | array                                                     |                                                                          |                                                                                                    |         |  |  |  |

Table 5 – continued from previous page

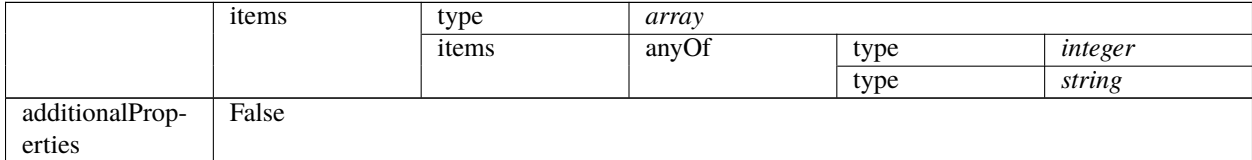

#### Table 5 – continued from previous page

## <span id="page-94-0"></span>**VLBI config 2.3**

Very Long Baseline Interferometry specific parameters. To be borrowed from IICD This section contains the parameters relevant only for VLBI. This section is forwarded only to CSP subelement.

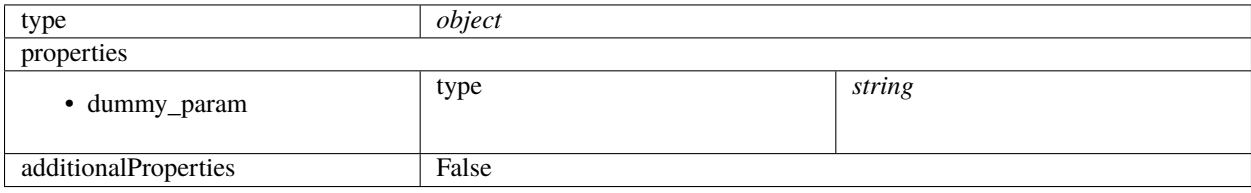

#### <span id="page-94-1"></span>**Search window config 2.3**

Up to two 300 MHz Search Windows can be optionally configured and used as input for Transient Data Capture and/or Pulsar Search beam-forming.

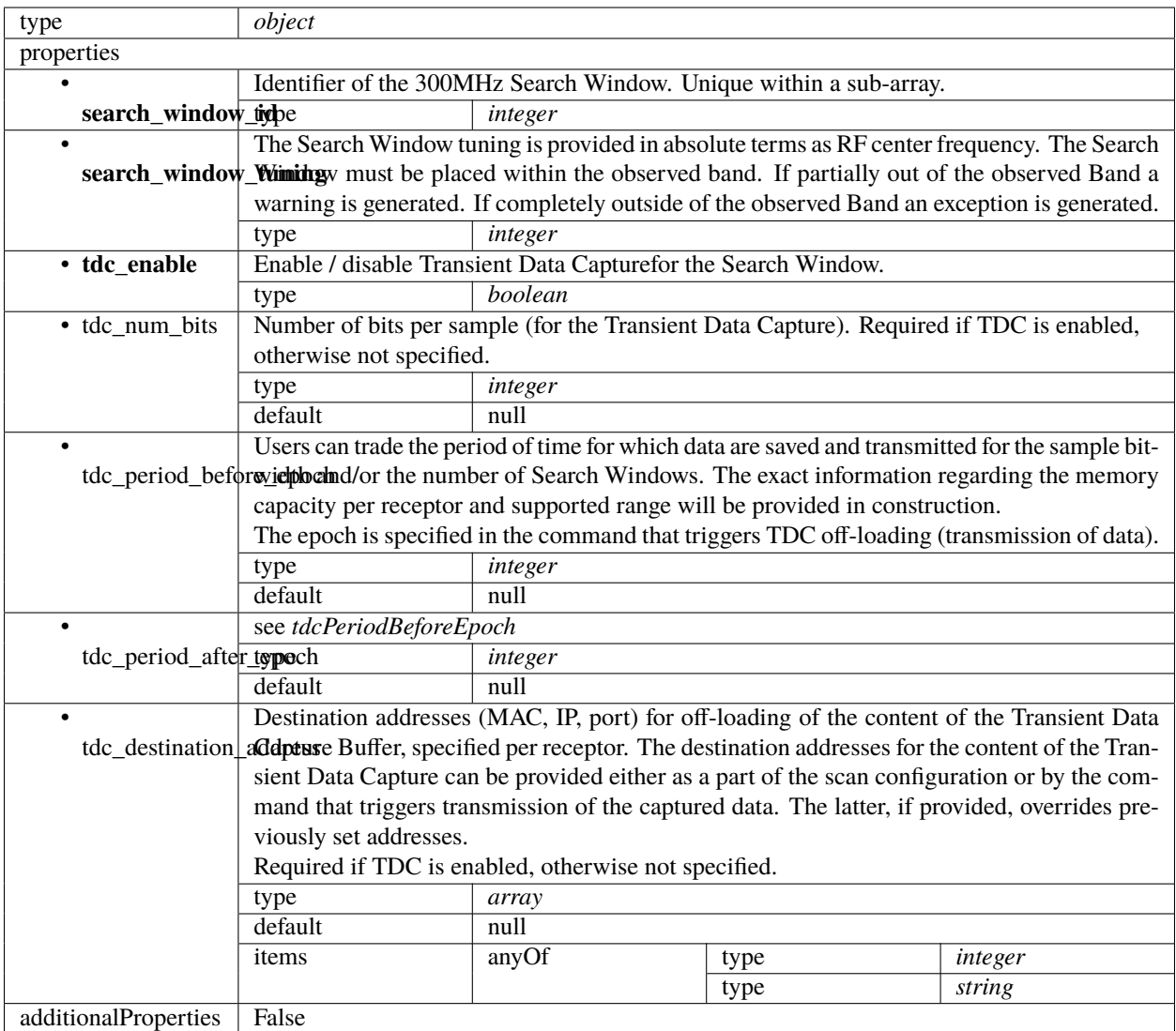

# <span id="page-95-0"></span>**PSS configuration 2.3**

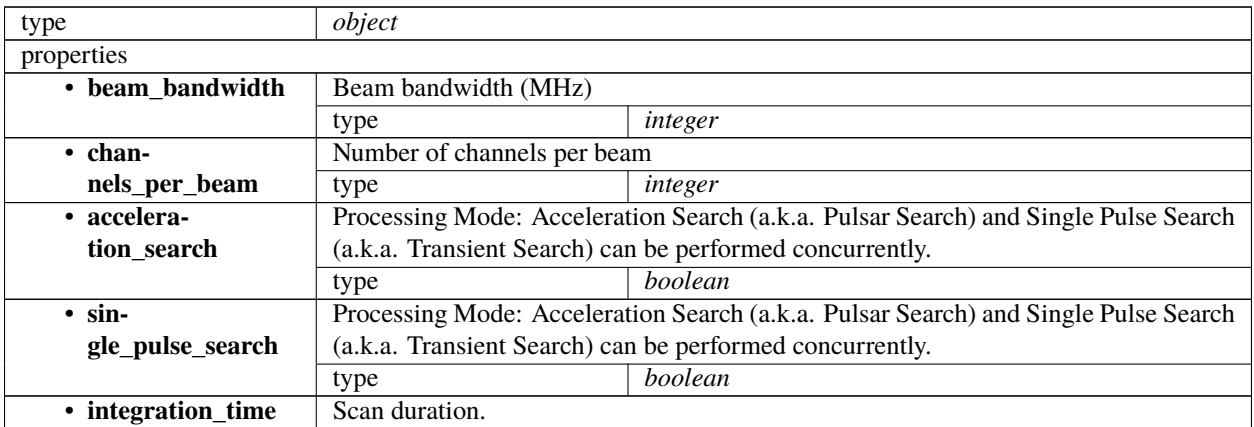

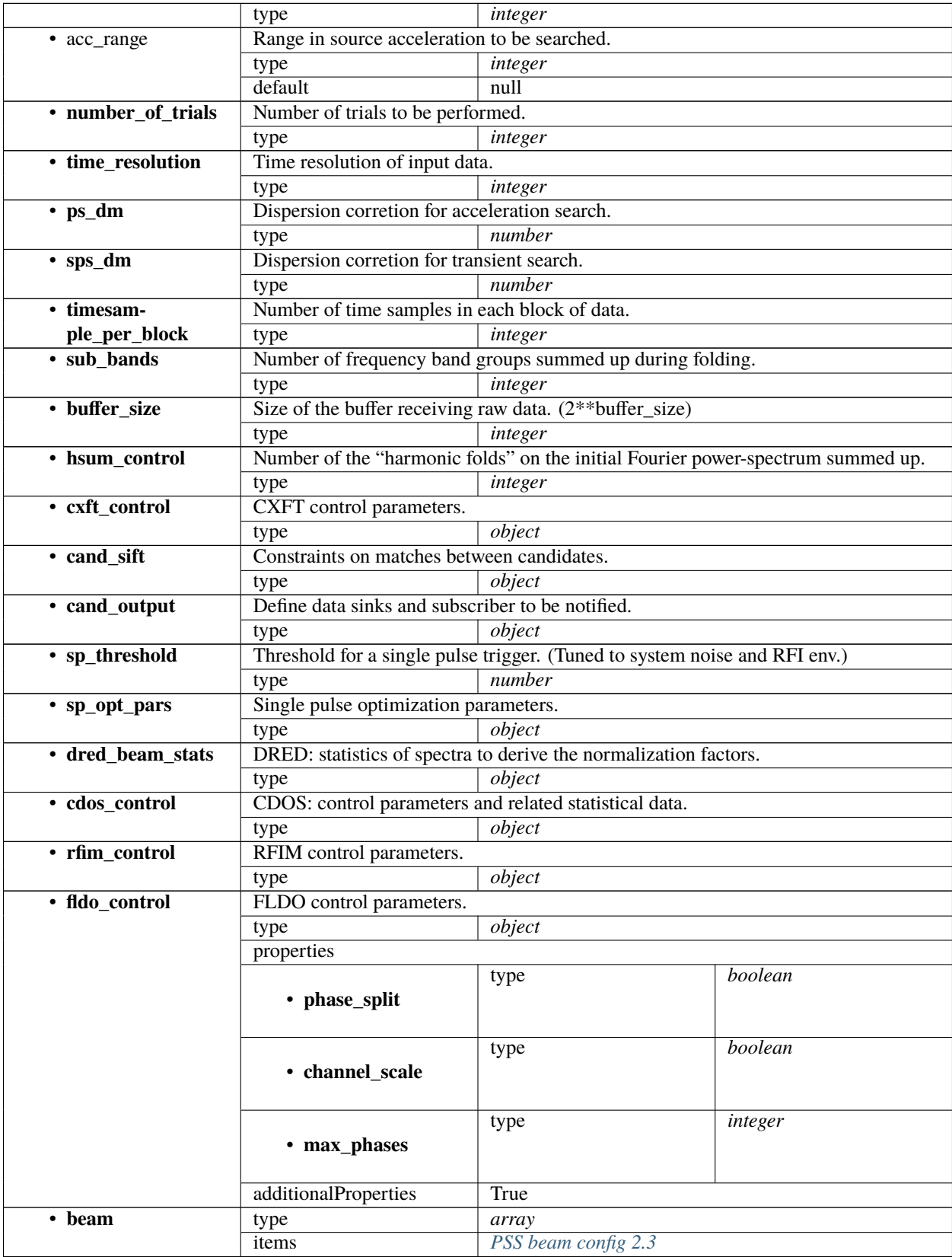

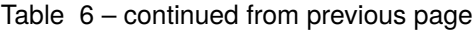

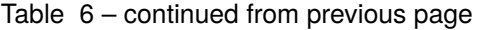

additionalProperties False

#### <span id="page-97-1"></span>**PSS beam config 2.3**

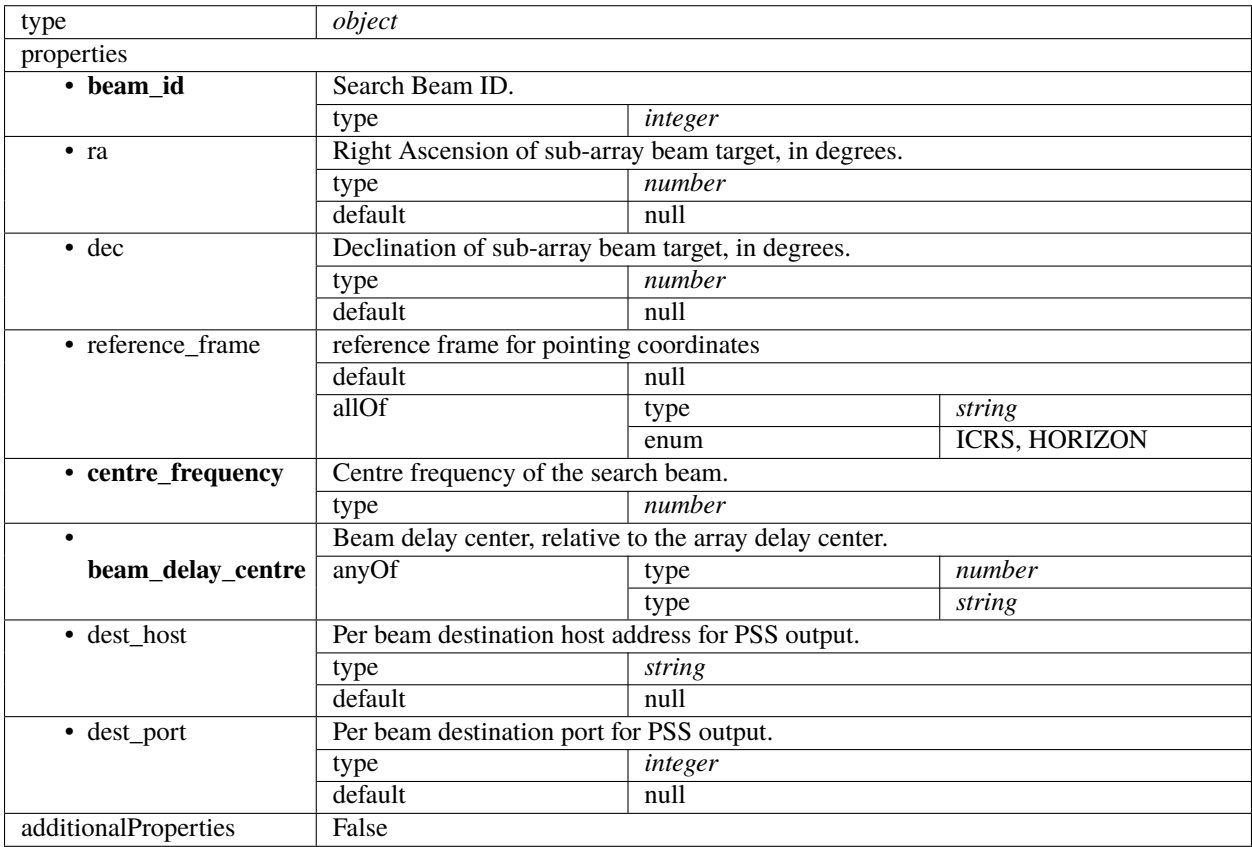

#### <span id="page-97-0"></span>**PST configuration 2.3**

Pulsar Timing specific parameters. To be borrowed from IICD This section contains the parameters relevant only for PST. This section is forwarded only to PST subelement.

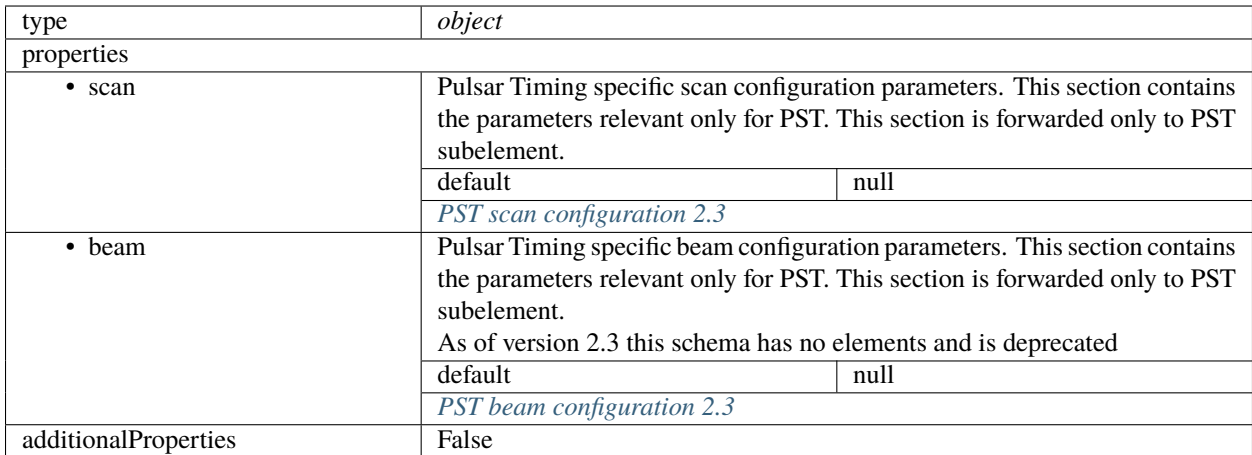

### <span id="page-98-0"></span>**PST scan configuration 2.3**

Pulsar Timing specific scan configuration parameters. This section contains the parameters relevant only for PST. This section is forwarded only to PST subelement.

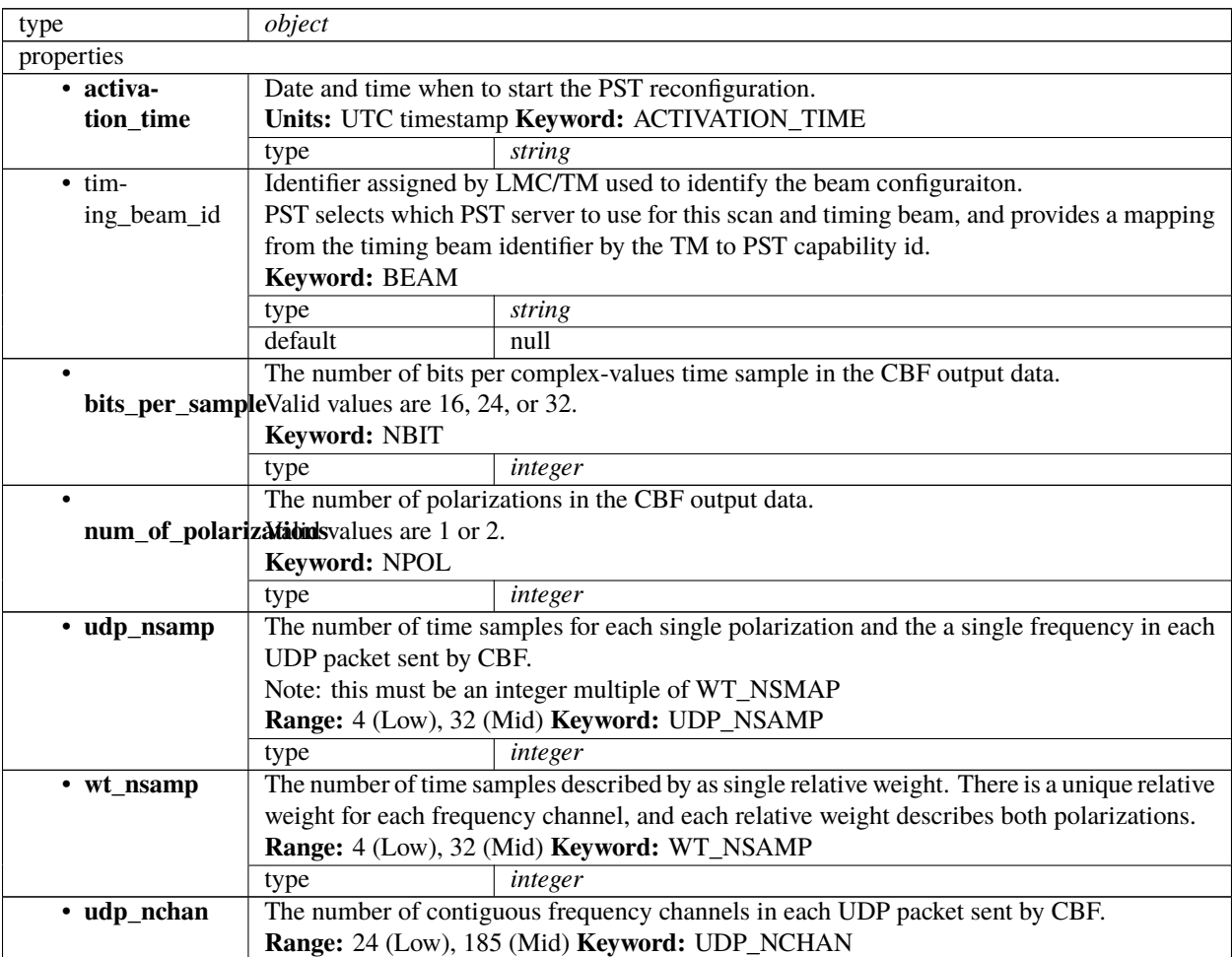

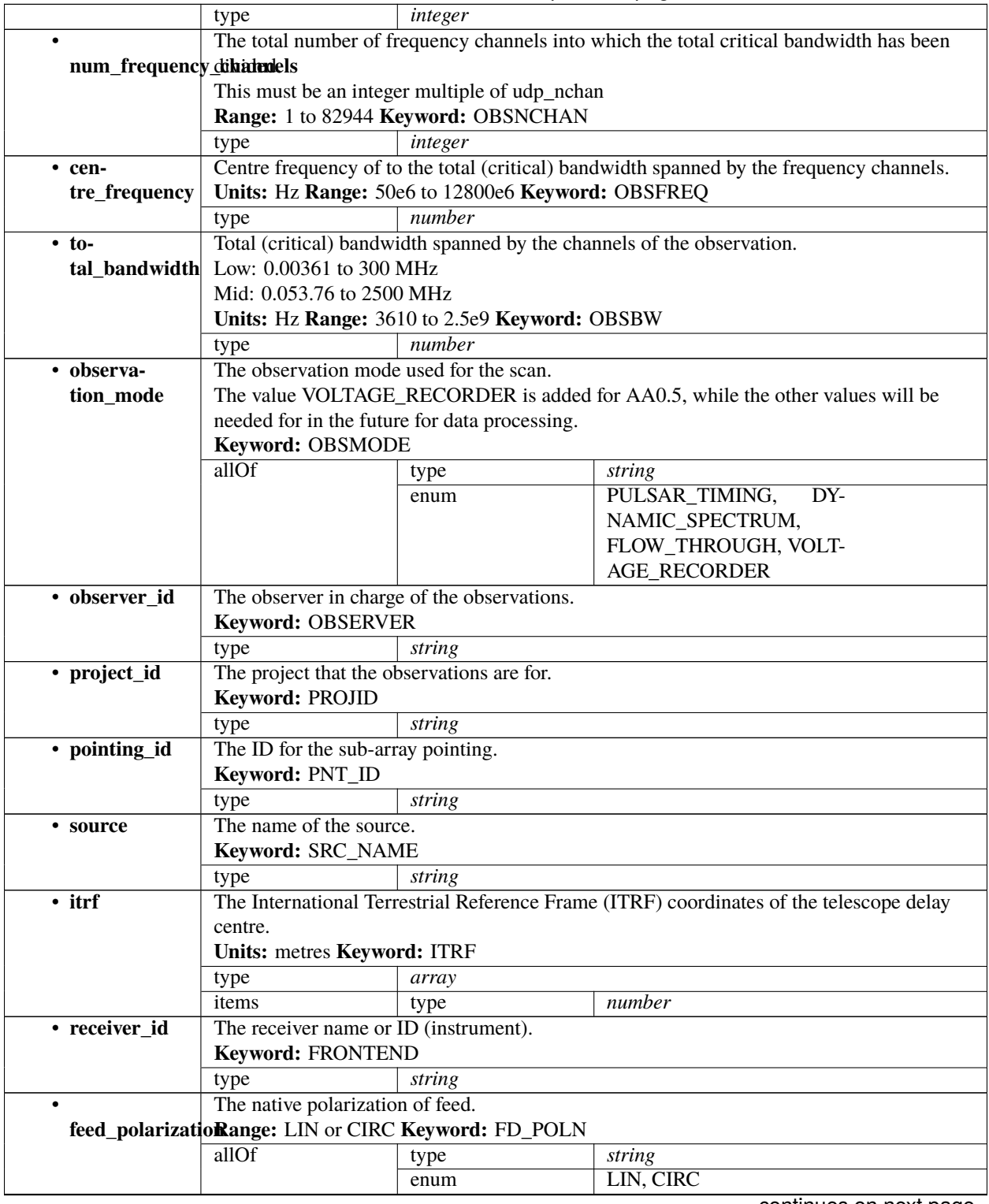

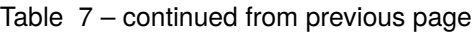

| $\bullet$                                                      | Code for sense of feed.                                                                                   |                                                                       |                                                                                                    |  |  |  |  |
|----------------------------------------------------------------|----------------------------------------------------------------------------------------------------|-----------------------------------------------------------------------|----------------------------------------------------------------------------------------------------|--|--|--|--|
|                                                                | feed_handednesFor value of +1 for XYZ forming RH set with Z in the direction of propagation. Looking      |                                                                       |                                                                                                    |  |  |  |  |
|                                                                |                                                                                                    | up into the feed of a prime-focus receiver or at the sky).            |                                                                                                    |  |  |  |  |
|                                                                | For FD_HAND = +1, the rotation from A (or X) to B (or Y) is counter clockwise or in the                   |                                                                       |                                                                                                    |  |  |  |  |
|                                                                | direction of increasing Feed Angle (FA) or Position Angle (PA).                                           |                                                                       |                                                                                                    |  |  |  |  |
|                                                                | For circular feeds, $FD_$ HAND = +1 for IEEE LCP on the A (or X) probe.                                   |                                                                       |                                                                                                    |  |  |  |  |
|                                                                | Range: -1 or +1 Keyword: FD_HAND                                                                          |                                                                       |                                                                                                    |  |  |  |  |
|                                                                | allOf                                                                                                    | type                                                                  | integer                                                                                                    |  |  |  |  |
|                                                                |                                                                                                    | enum                                                                  | $-1, 1$                                                                                                    |  |  |  |  |
| • feed_angle                                                   |                                                                                                    |                                                                       | Feed angle of the E-vector for an equal in-phase response from the $A(X)$ and $B(Y)$ probes,                  |  |  |  |  |
|                                                                | measured in the direction of increasing feed angle or position angle (clockwise when looking              |                                                                       |                                                                                                    |  |  |  |  |
|                                                                | down on a prime focuse receiver).                                                                         |                                                                       |                                                                                                    |  |  |  |  |
|                                                                |                                                                                                    | Units: degrees Range: -180 to 180. Keyword: FD_SANG                   |                                                                                                    |  |  |  |  |
|                                                                | number<br>type                                                                                            |                                                                       |                                                                                                    |  |  |  |  |
|                                                                | The tracking mode for the feed:                                                                           |                                                                       |                                                                                                    |  |  |  |  |
|                                                                | feed_tracking_mode FA - constant feed angle and that the feed stays fixed with respect to the telescope's |                                                                       |                                                                                                    |  |  |  |  |
|                                                                | reference frame.                                                                                          |                                                                       |                                                                                                    |  |  |  |  |
|                                                                |                                                                                                    |                                                                       | • CPA - the feed rotates to maintain a constant phase angle (i.e. it tracks the variation of                  |  |  |  |  |
|                                                                |                                                                                                    |                                                                       | the parallactic angle.). When the cordinate mode is GALATIC, PA is with respect to                            |  |  |  |  |
|                                                                |                                                                                                    |                                                                       | Galactic north and similarly for coordinate mode ECLIPTIC then PA is with respect                             |  |  |  |  |
|                                                                | to ecliptic north.                                                                                        |                                                                       |                                                                                                    |  |  |  |  |
|                                                                | • SPA - the feed angle is held fixed at an angle such that the requested PA is obtained                   |                                                                       |                                                                                                    |  |  |  |  |
|                                                                |                                                                                                    | at the mid-point of the observation.                                  |                                                                                                    |  |  |  |  |
|                                                                |                                                                                                    |                                                                       | • TPA - is only relevant for scan observations - the feed is rotated to maintain a constant                   |  |  |  |  |
|                                                                |                                                                                                    | angle with respect to the scan direction.                             |                                                                                                    |  |  |  |  |
|                                                                |                                                                                                    | Range: FA, CPA, SPA, or TPA Keyword: FD_MODE                          |                                                                                                    |  |  |  |  |
|                                                                | allOf                                                                                                    | type                                                                  | string                                                                                                    |  |  |  |  |
|                                                                |                                                                                                    | enum                                                                  | FA, CPA, SPA, TPA                                                                                             |  |  |  |  |
|                                                                | The requested angle of feed reference.                                                                    |                                                                       |                                                                                                    |  |  |  |  |
|                                                                |                                                                                                    |                                                                       | feed_position_argle feed_mode = 'FA' this is respect to the telescope's reference frame (feed_angle = 0), and |  |  |  |  |
|                                                                |                                                                                                    |                                                                       | for feed_mode = 'CPA' this is with respect to the celestial north (parallic angle = 0) or with                |  |  |  |  |
|                                                                |                                                                                                    | respect to the Galactic north for coordinate_mode = 'GALACTIC'.       |                                                                                                    |  |  |  |  |
|                                                                | <b>Range:</b> $-180$ to $+180$ .                                                                          |                                                                       |                                                                                                    |  |  |  |  |
|                                                                | Keyword: FA_REQ                                                                                           |                                                                       |                                                                                                    |  |  |  |  |
|                                                                | type                                                                                                    | number                                                                |                                                                                                    |  |  |  |  |
| • oversam-                                                     |                                                                                                    |                                                                       | The oversampling ratio expressed as a fraction as an array of int, with the first value the                   |  |  |  |  |
| pling_ratio                                                    | numerator and the second is the denominator. (e.g. 8/7 is assigned as [8,7]).                             |                                                                       |                                                                                                    |  |  |  |  |
|                                                                | Range: 8/7 or 4/3 Keyword: OVERSAMP                                                                       |                                                                       |                                                                                                    |  |  |  |  |
|                                                                | type                                                                                                    | array                                                                 |                                                                                                    |  |  |  |  |
|                                                                | items                                                                                                    | type                                                                  | integer                                                                                                    |  |  |  |  |
| • coordinates                                                  |                                                                                                    | The tied-array beam's tracking co-ordinates.                          |                                                                                                    |  |  |  |  |
|                                                                |                                                                                                    |                                                                       | As of version 2.2 of the schema this only handles equitorial tracking which means uses                        |  |  |  |  |
|                                                                |                                                                                                    |                                                                       | RA/Dec J2000.0 coords but PST may support different tracking modes and coordinates the                        |  |  |  |  |
|                                                                | future.                                                                                                   |                                                                       |                                                                                                    |  |  |  |  |
|                                                                | PST RA_Dec coordinates 2.3                                                                                |                                                                       |                                                                                                    |  |  |  |  |
|                                                                | The maximum length of the observation.                                                                    |                                                                       |                                                                                                    |  |  |  |  |
|                                                                |                                                                                                    | max_scan_lengtIblnits: seconds Range: 30 - 43200 Keyword: SCANLEN_MAX |                                                                                                    |  |  |  |  |
|                                                                | type                                                                                                    | number                                                                |                                                                                                    |  |  |  |  |
|                                                                | The length of each output sub-integration.                                                                |                                                                       |                                                                                                    |  |  |  |  |
| subint_durationUnits: seconds Range: 1 - 60 Keyword: OUTSUBINT |                                                                                                    |                                                                       |                                                                                                    |  |  |  |  |
|                                                                | type                                                                                                    | number                                                                |                                                                                                    |  |  |  |  |
|                                                                |                                                                                                    |                                                                       |                                                                                                    |  |  |  |  |

Table 7 – continued from previous page

|                      |                                                                                            | rable recommaca hom previous page                                             |                                                                                                    |                   |  |  |  |
|----------------------|--------------------------------------------------------------------------------------------|-------------------------------------------------------------------------------|----------------------------------------------------------------------------------------------------|-------------------|--|--|--|
| • receptors          |                                                                                            | An array of receptor IDs for the receptors included in the sub-array.         |                                                                                                    |                   |  |  |  |
|                      | Keyword: ANTENNA                                                                           |                                                                               |                                                                                                    |                   |  |  |  |
|                      | type                                                                                       | array                                                                         |                                                                                                    |                   |  |  |  |
|                      | items                                                                                      | type                                                                          | string                                                                                                 |                   |  |  |  |
| • recep-             | Weight for each receptor.                                                                  |                                                                               |                                                                                                    |                   |  |  |  |
| tor_weights          | Range: 0 - 1.0 Keyword: ANT_WEIGHTS                                                        |                                                                               |                                                                                                    |                   |  |  |  |
|                      | type                                                                                       | array                                                                         |                                                                                                    |                   |  |  |  |
|                      | items                                                                                      | type                                                                          | number                                                                                                 |                   |  |  |  |
|                      |                                                                                            | The number of frequency ranges to be masked.                                  |                                                                                                    |                   |  |  |  |
|                      | num_rfi_frequendRangesk0 - 1024 Keyword: NMASK                                             |                                                                               |                                                                                                    |                   |  |  |  |
|                      | type                                                                                       | integer                                                                       |                                                                                                    |                   |  |  |  |
|                      | default                                                                                    | $\Omega$                                                                      |                                                                                                    |                   |  |  |  |
|                      |                                                                                            |                                                                               | A two-dimensional array of length of num_frequency_mask of known RFI frequency ranges                  |                   |  |  |  |
|                      | rfi_frequency_matsksxcise from the data.                                                   |                                                                               |                                                                                                    |                   |  |  |  |
|                      |                                                                                            |                                                                               | The array contains mask pairs of [f_min, f_max] pairs for known frequency ranges contain-              |                   |  |  |  |
|                      | ing RFI not excised by the CBF.                                                            |                                                                               |                                                                                                    |                   |  |  |  |
|                      |                                                                                            | The overall dimension of this array is num_frequency_mask x 2.                |                                                                                                    |                   |  |  |  |
|                      | Units: Hz Keyword: FREQ_MASK                                                               |                                                                               |                                                                                                    |                   |  |  |  |
|                      | type                                                                                       | array                                                                         |                                                                                                    |                   |  |  |  |
|                      | default                                                                                    | null                                                                          |                                                                                                    |                   |  |  |  |
|                      | items                                                                                      | type                                                                          | array                                                                                                  |                   |  |  |  |
|                      |                                                                                            | items                                                                         | type                                                                                                   | number            |  |  |  |
| · destina-           |                                                                                            | The destination address for the PST output data.                              |                                                                                                    |                   |  |  |  |
| tion_address         | Includes IPv4 Address, port number.                                                        |                                                                               |                                                                                                    |                   |  |  |  |
|                      | type                                                                                       | array                                                                         |                                                                                                    |                   |  |  |  |
|                      | default                                                                                    | null                                                                          |                                                                                                    |                   |  |  |  |
|                      | items                                                                                      | any <sup>OT</sup>                                                             | type                                                                                                   | string<br>integer |  |  |  |
| • test_vector_id     |                                                                                            |                                                                               | type<br>Identifier for a test vectore that will be present in the tied-array beam data stream beam CBF |                   |  |  |  |
|                      | and PST.                                                                                   |                                                                               |                                                                                                    |                   |  |  |  |
|                      | Keyword: TEST_VECTOR                                                                       |                                                                               |                                                                                                    |                   |  |  |  |
|                      | type                                                                                       | string                                                                        |                                                                                                    |                   |  |  |  |
|                      | default                                                                                    | null                                                                          |                                                                                                    |                   |  |  |  |
| • $pt$               |                                                                                            | Pulsar Timing specific parameters for the 'PULSAR_TIMING' mode configuration. |                                                                                                    |                   |  |  |  |
|                      | default                                                                                    | null                                                                          |                                                                                                    |                   |  |  |  |
|                      | PST 'PULSAR_TIMING' mode configuration 2.3                                                 |                                                                               |                                                                                                    |                   |  |  |  |
| $\bullet$ ds         | Pulsar Timing specific parameters for the 'DYNAMIC_SPECTRUM' mode configuration.           |                                                                               |                                                                                                    |                   |  |  |  |
|                      | default<br>null                                                                            |                                                                               |                                                                                                    |                   |  |  |  |
|                      |                                                                                            | PST 'DYNAMIC_SPECTRUM' mode configuration 2.3                                 |                                                                                                    |                   |  |  |  |
| $\cdot$ ft           |                                                                                            |                                                                               | Pulsar Timing specific parameters for the 'FLOW_THROUGH' mode configuration.                           |                   |  |  |  |
|                      | default                                                                                    | null                                                                          |                                                                                                    |                   |  |  |  |
|                      |                                                                                            | PST 'FLOW_THROUGH' mode configuration 2.3                                     |                                                                                                    |                   |  |  |  |
|                      | The number of stages used to channelize the data: e.g. * for Low, there are 2 stages: 1 in |                                                                               |                                                                                                    |                   |  |  |  |
|                      | num_channelizatibA_stages in CBF * for Mid, there are 2 stages: 1 in FSP and 1 in PST BF.  |                                                                               |                                                                                                    |                   |  |  |  |
|                      | Keyword: NSTAGE                                                                            |                                                                               |                                                                                                    |                   |  |  |  |
|                      | type                                                                                       | integer                                                                       |                                                                                                    |                   |  |  |  |
| • channeliza-        | List of configuration for each channelization stage.                                       |                                                                               |                                                                                                    |                   |  |  |  |
| tion_stages          | type                                                                                       | array                                                                         |                                                                                                    |                   |  |  |  |
|                      | items                                                                                      |                                                                               | Pulsar Timing specific parameters for channelization stage configu-                                    |                   |  |  |  |
|                      |                                                                                            | ration.                                                                       |                                                                                                    |                   |  |  |  |
|                      |                                                                                            | PST channelization stage configuration 2.3                                    |                                                                                                    |                   |  |  |  |
| additionalProperties | False                                                                                      |                                                                               |                                                                                                    |                   |  |  |  |

Table 7 – continued from previous page

## <span id="page-102-0"></span>**PST RA\_Dec coordinates 2.3**

Pulsar Timing specific parameters for RA/Dec tracking coordinates.

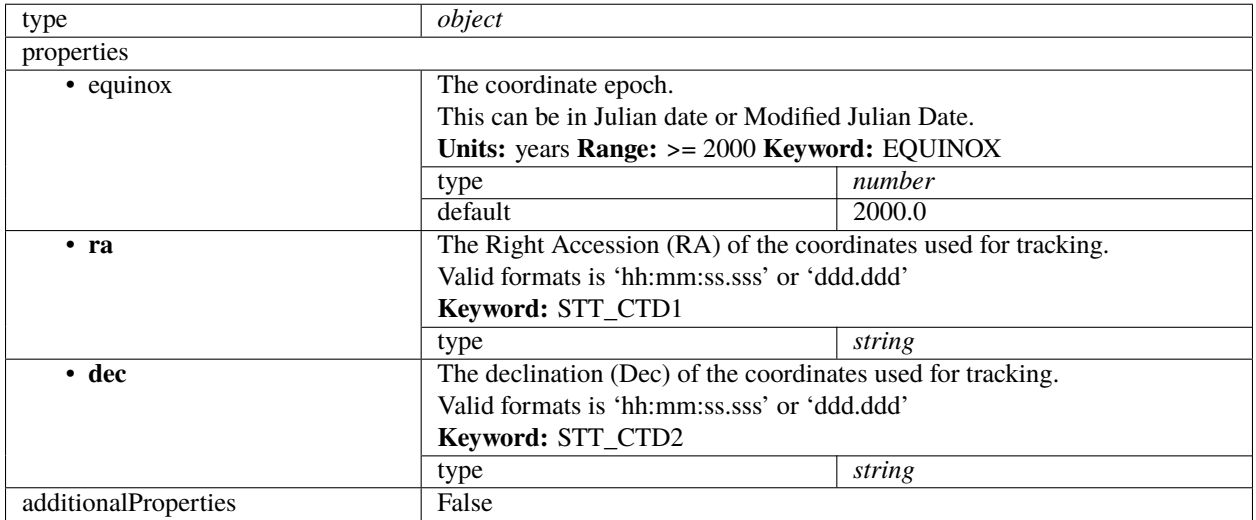

## <span id="page-102-1"></span>**PST 'PULSAR\_TIMING' mode configuration 2.3**

Pulsar Timing specific parameters for the 'PULSAR\_TIMING' mode configuration.

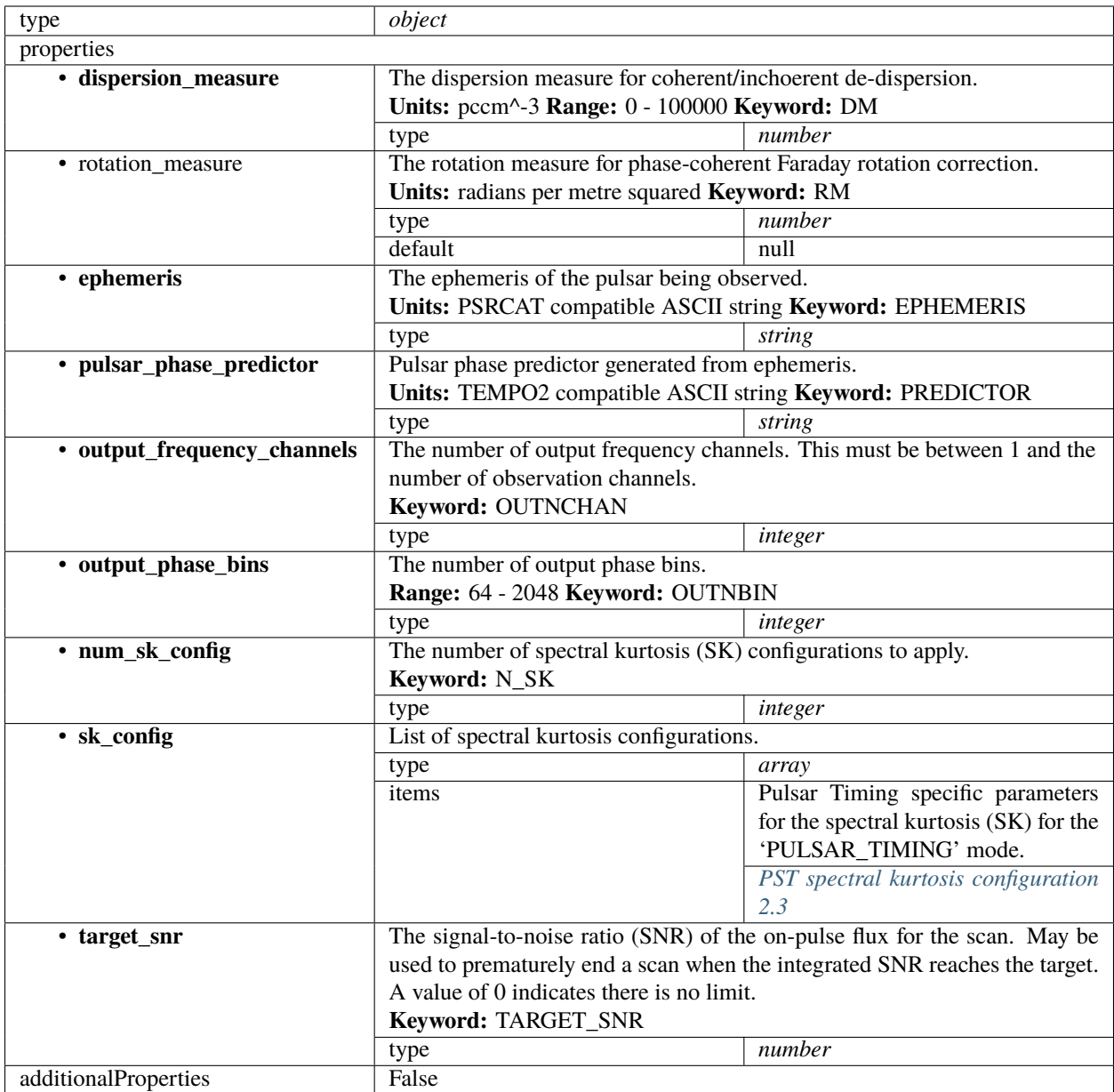

## <span id="page-103-0"></span>**PST spectral kurtosis configuration 2.3**

Pulsar Timing specific parameters for the spectral kurtosis (SK) for the 'PULSAR\_TIMING' mode.

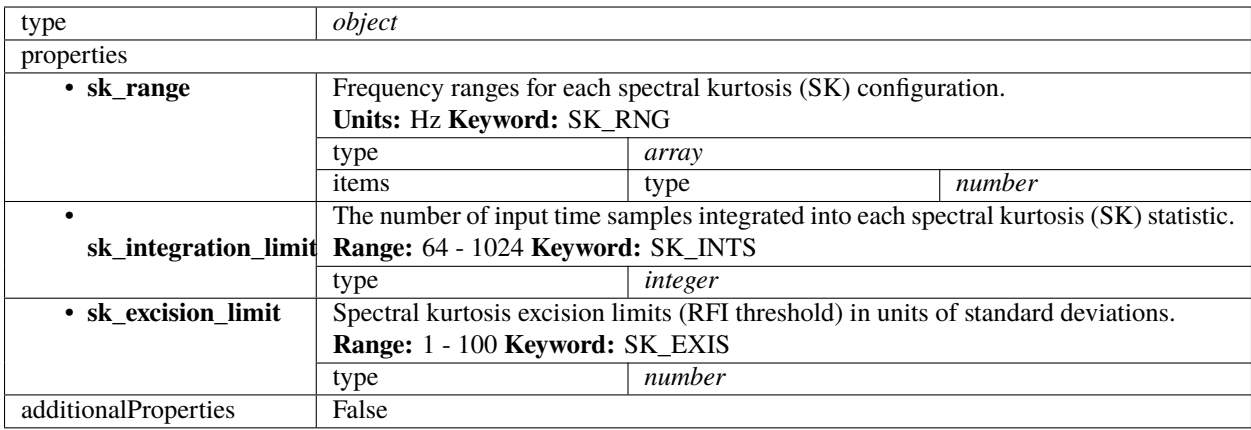

# <span id="page-104-0"></span>**PST 'DYNAMIC\_SPECTRUM' mode configuration 2.3**

Pulsar Timing specific parameters for the 'DYNAMIC\_SPECTRUM' mode configuration.

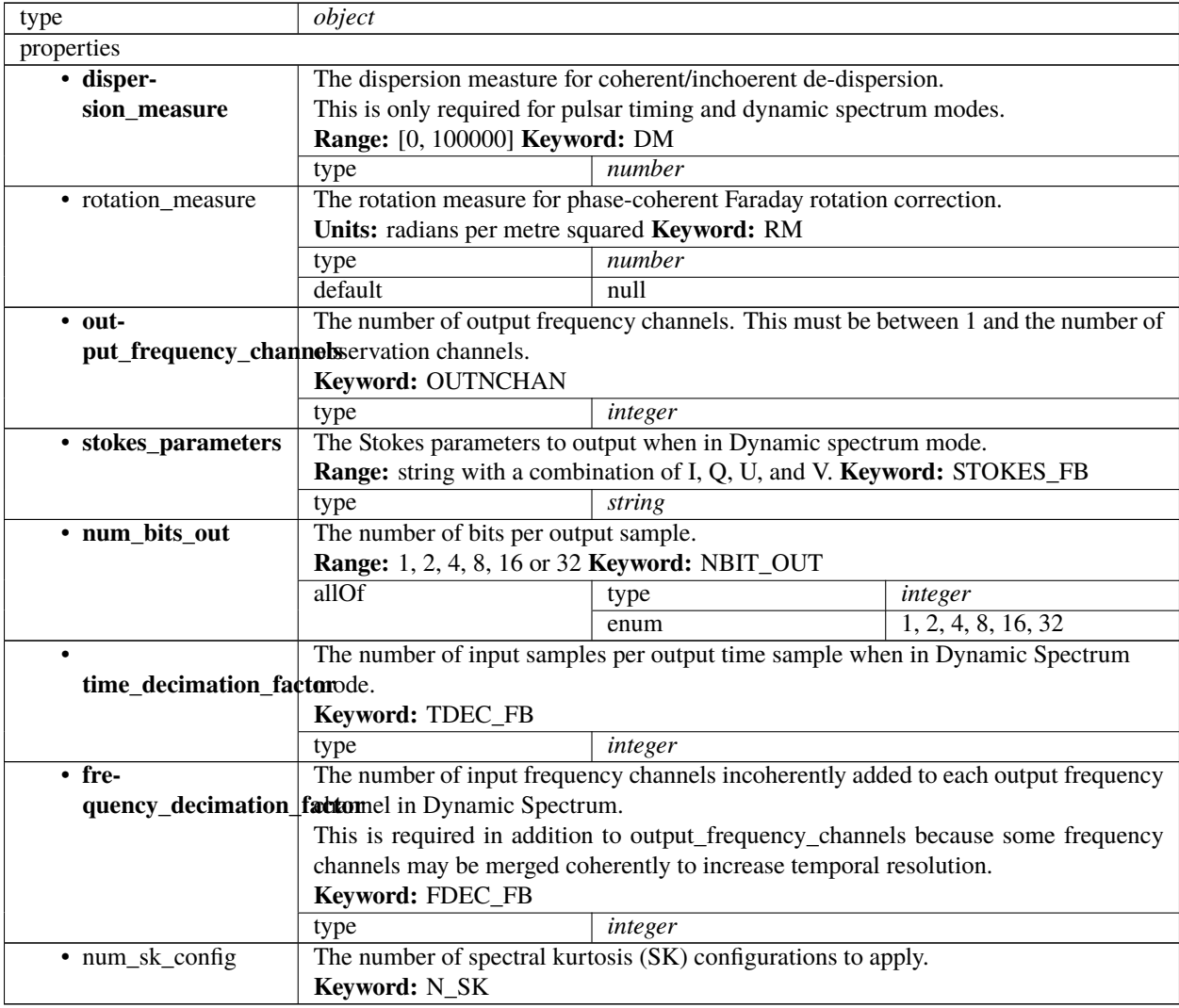

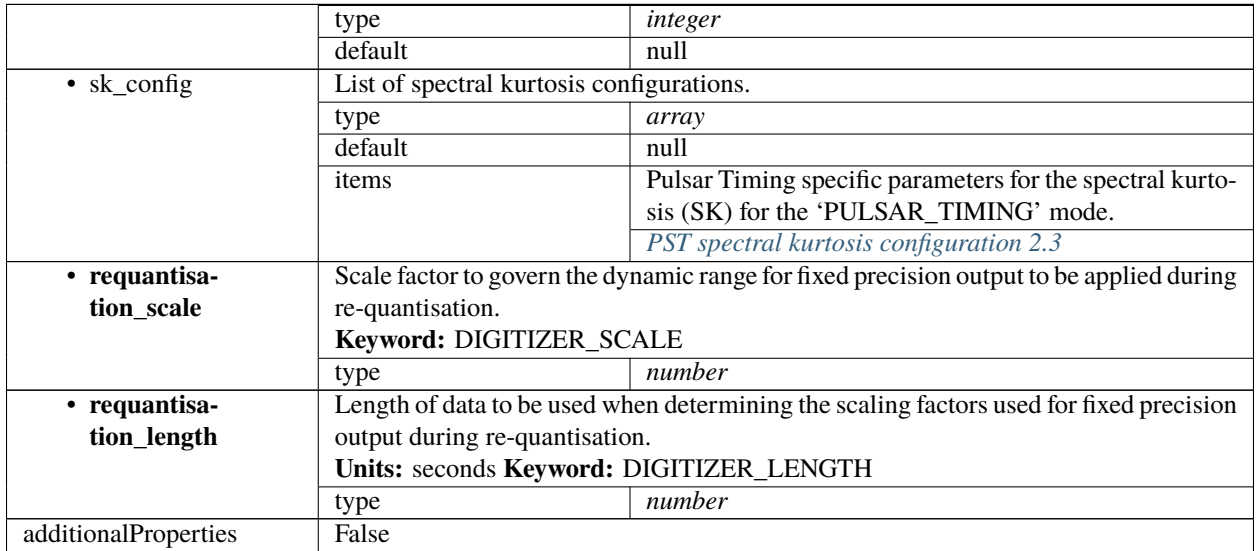

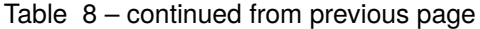

# <span id="page-105-0"></span>**PST 'FLOW\_THROUGH' mode configuration 2.3**

Pulsar Timing specific parameters for the 'FLOW\_THROUGH' mode configuration.

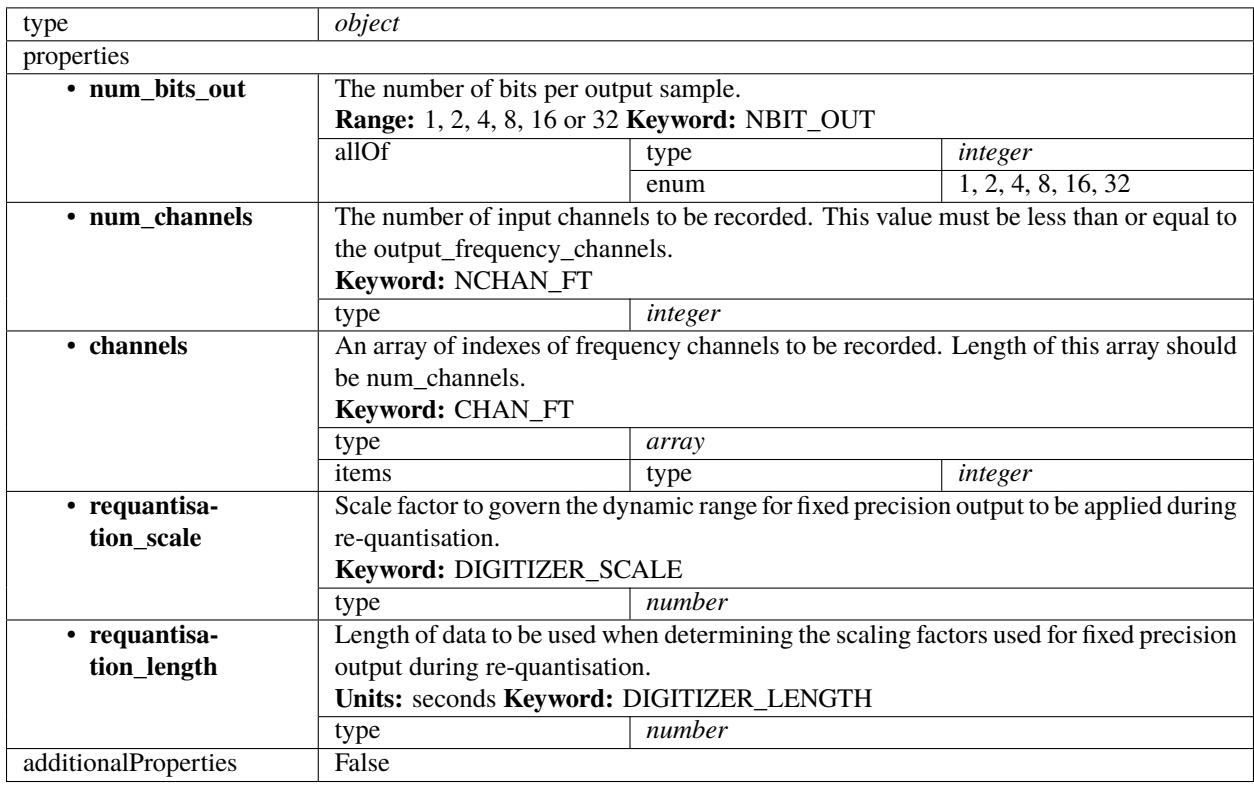

#### <span id="page-106-1"></span>**PST channelization stage configuration 2.3**

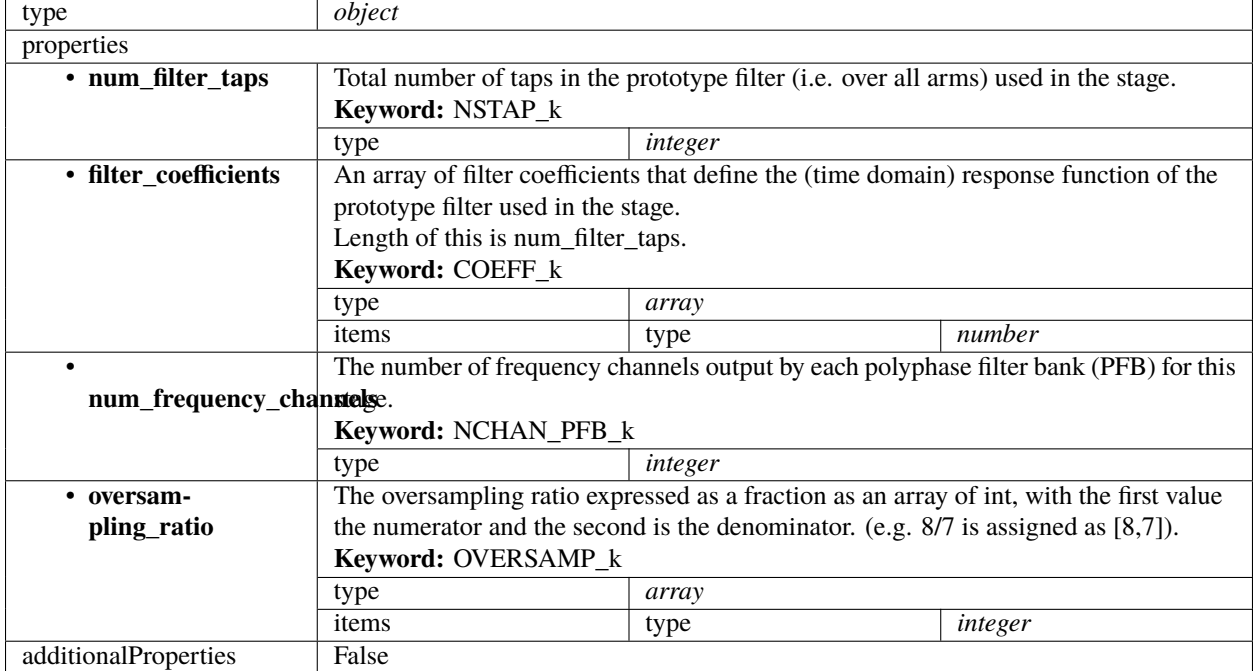

Pulsar Timing specific parameters for channelization stage configuration.

#### <span id="page-106-0"></span>**PST beam configuration 2.3**

Pulsar Timing specific beam configuration parameters. This section contains the parameters relevant only for PST. This section is forwarded only to PST subelement.

As of version 2.3 this schema has no elements and is deprecated

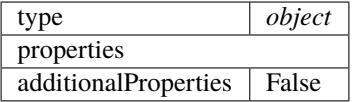

#### **CSP config 2.2**

Example (TMC input for science\_a visibility scan)

```
{
    "interface": "https://schema.skao.int/ska-csp-configure/2.0",
    "subarray": {
        "subarray_name": "science period 23"
    },
    "common": {
        "config_id": "sbi-mvp01-20200325-00001-science_A",
        "frequency_band": "1",
        "subarray_id": 1
```

```
},
    "cbf": {
        "fsp": [{
            "fsp_id": 1,
            "function_mode": "CORR",
            "frequency_slice_id": 1,
            "integration_factor": 1,
            "zoom_factor": 0,
            "channel_averaging_map": [
                 [0, 2],
                [744, 0]
            ],
            "channel_offset": 0,
            "output_link_map": [
                [0, 0],
                 [200, 1]
            ]
        }, {
            "fsp_id": 2,
            "function_mode": "CORR",
            "frequency_slice_id": 2,
            "integration_factor": 1,
            "zoom_factor": 1,
            "zoom_window_tuning": 650000,
            "channel_averaging_map": [
                 [0, 2],
                 [744, 0]
            ],
            "channel_offset": 744,
            "output_link_map": [
                [0, 4],
                 [200, 5]
            ]
        }],
        "vlbi": {}
    },
    "pst": {}
}
```
Example (CSP configuration for science\_a visibility scan)

```
"interface": "https://schema.skao.int/ska-csp-configure/2.0",
"subarray": {
    "subarray_name": "science period 23"
},
"common": {
    "config_id": "sbi-mvp01-20200325-00001-science_A",
    "frequency_band": "1",
    "subarray_id": 1
},
"cbf": {
```
(continues on next page)

{
```
"fsp": [{
    "fsp_id": 1,
    "function_mode": "CORR",
    "frequency_slice_id": 1,
    "integration_factor": 1,
    "zoom_factor": 0,
    "channel_averaging_map": [
        [0, 2],
        [744, 0]
    ],
    "channel_offset": 0,
    "output_link_map": [
        [0, 0],
        [200, 1]
    ],
    "output_host": [
        [0, "192.168.0.1"],
        [400, "192.168.0.2"]
    ],
    "output_mac": [
        [0, "06-00-00-00-00-00"]
    ],
    "output_port": [
        [0, 9000, 1],
        [400, 9000, 1]
    ]
}, {
    "fsp_id": 2,
    "function_mode": "CORR",
    "frequency_slice_id": 2,
    "integration_factor": 1,
    "zoom_factor": 1,
    "zoom_window_tuning": 650000,
    "channel_averaging_map": [
        [0, 2],
        [744, 0]
    ],
    "channel_offset": 744,
    "output_link_map": [
        [0, 4],
        [200, 5]
    ],
    "output_host": [
        [0, "192.168.0.3"],
        [400, "192.168.0.4"]
    ],
    "output_mac": [
        [0, "06-00-00-00-00-01"]
    ],
    "output_port": [
        [0, 9000, 1],
        [400, 9000, 1]
```

```
]
         }],
         "vlbi": {}
    },
    "pst": {}
}
```
Example (CSP configuration for cal\_a visibility scan)

```
{
    "interface": "https://schema.skao.int/ska-csp-configure/2.0",
    "subarray": {
        "subarray_name": "science period 23"
    },
    "common": {
        "config_id": "sbi-mvp01-20200325-00001-science_A",
        "frequency_band": "1",
        "subarray_id": 1
    },
    "cbf": {
        "fsp": [{
            "fsp_id": 1,
            "function_mode": "CORR",
            "frequency_slice_id": 1,
            "integration_factor": 1,
            "zoom_factor": 0,
            "channel_averaging_map": [
                [0, 2],
                [744, 0]
            ],
            "channel_offset": 0,
            "output_link_map": [
                [0, 0],
                [200, 1]
            ],
            "output_host": [
                [0, "192.168.1.1"]
            ],
            "output_port": [
                [0, 9000, 1]
            \mathbf{1}}, {
            "fsp_id": 2,
            "function_mode": "CORR",
            "frequency_slice_id": 2,
            "integration_factor": 1,
            "zoom_factor": 1,
            "zoom_window_tuning": 650000,
            "channel_averaging_map": [
                [0, 2],
                [744, 0]
            ],
```

```
"channel_offset": 744,
             "output_link_map": [
                 [0, 4],
                 [200, 5]
             ],
             "output_host": [
                 [0, "192.168.1.1"]
             ],
             "output_port": [
                 [0, 9744, 1]
             ]
        }],
        "vlbi": {}
    },
    "pst": {}
}
```
Example (CSP configuration for PSS scan)

```
{
    "interface": "https://schema.skao.int/ska-csp-configure/2.1",
    "subarray": {
        "subarray_name": "science period 23"
    },
    "common": {
        "config_id": "sbi-mvp01-20200325-00001-science_A",
        "frequency_band": "1",
        "subarray_id": 1
    },
    "cbf": {
        "fsp": [{
            "fsp_id": 1,
            "function_mode": "PSS-BF",
            "frequency_slice_id": 1,
            "integration_factor": 1,
            "zoom_factor": 0
        }, {
            "fsp_id": 2,
            "function_mode": "CORR",
            "frequency_slice_id": 1,
            "integration_factor": 1,
            "zoom_factor": 0
        }],
        "search_window": [{
            "search_window_id": 0,
            "search_window_tuning": 1000,
            "tdc_enable": true
        }]
    },
    "pss": {
        "beam_bandwidth": 300,
        "channels_per_beam": 4096,
```

```
"acceleration_search": false,
    "single_pulse_search": true,
    "integration_time": 600,
    "acc_range": 0,
    "number_of_trials": 0,
    "time_resolution": 4,
    "ps_dm": 1000.0,
    "sps_dm": 1000.0,
    "timesample_per_block": 28125000,
    "sub_bands": 64,
    "buffer_size": 18,
    "hsum_control": 16,
    "cxft_control": {},
    "cand_sift": {},
    "cand_output": {},
    "sp_threshold": 10.0,
    "sp_opt_pars": {},
    "dred_beam_stats": {},
    "cdos_control": {},
    "fldo_control": {
        "phase_split": true,
        "channel_scale": true,
        "max_phases": 16
    },
    "rfim_control": {},
    "beam": [{
        "beam_id": 1,
        "reference_frame": "ICRS",
        "ra": 82.75,
        "dec": 21.0,
        "centre_frequency": 1400.0,
        "beam_delay_centre": 0.0,
        "dest_host": "192.168.178.25",
        "dest_port": 9021
    }, {
        "beam_id": 2,
        "reference_frame": "ICRS",
        "ra": 84.25,
        "dec": 21.5,
        "centre_frequency": 1400.0,
        "beam_delay_centre": 0.0,
        "dest_host": "192.168.178.26",
        "dest_port": 9021
    }]
}
```
Example (CSP configuration for PST beam configuration)

```
"interface": "https://schema.skao.int/ska-csp-configure/2.2",
"subarray": {
```
(continues on next page)

}

{

```
"subarray_name": "science period 23"
},
"common": {
    "config_id": "sbi-mvp01-20200325-00001-science_A",
    "frequency_band": "1",
    "subarray_id": 1
},
"cbf": {
    "fsp": [{
        "fsp_id": 1,
        "function_mode": "CORR",
        "frequency_slice_id": 1,
        "integration_factor": 1,
        "zoom_factor": 0,
        "channel_averaging_map": [
            [0, 2],
            [744, 0]
        ],
        "channel_offset": 0,
        "output_link_map": [
            [0, 0],
            [200, 1]
        ]
    }, {
        "fsp_id": 2,
        "function_mode": "CORR",
        "frequency_slice_id": 2,
        "integration_factor": 1,
        "zoom_factor": 1,
        "zoom_window_tuning": 650000,
        "channel_averaging_map": [
            [0, 2],
            [744, 0]
        ],
        "channel_offset": 744,
        "output_link_map": [
            [0, 4],
            [200, 5]
        \mathbf{I}}],
    "vlbi": {}
},
"pst": {
    "beam": {
        "activation_time": "2022-01-19T23:07:45Z",
        "num_channelization_stages": 1,
        "channelization_stages": [{
            "num_filter_taps": 1,
            "filter_coefficients": [1.0],
            "num_frequency_channels": 10,
            "oversampling_ratio": [8, 7]
        }]
```
} } }

```
Example (CSP configuration for PST pulsar timing scan)
```

```
{
    "interface": "https://schema.skao.int/ska-csp-configure/2.2",
    "subarray": {
        "subarray_name": "science period 23"
    },
    "common": {
        "config_id": "sbi-mvp01-20200325-00001-science_A",
        "frequency_band": "1",
        "subarray_id": 1
    },
    "cbf": {
        "fsp": [{
            "fsp_id": 1,
            "function_mode": "CORR",
            "frequency_slice_id": 1,
            "integration_factor": 1,
            "zoom_factor": 0,
            "channel_averaging_map": [
                [0, 2],
                [744, 0]
            ],
            "channel_offset": 0,
            "output_link_map": [
                [0, 0],
                [200, 1]
            ]
        }, {
            "fsp_id": 2,
            "function_mode": "CORR",
            "frequency_slice_id": 2,
            "integration_factor": 1,
            "zoom_factor": 1,
            "zoom_window_tuning": 650000,
            "channel_averaging_map": [
                [0, 2],
                [744, 0]
            ],
            "channel_offset": 744,
            "output_link_map": [
                [0, 4],
                [200, 5]
            ]
        }],
        "vlbi": {}
    },
    "pst": {
```

```
"scan": {
    "activation_time": "2022-01-19T23:07:45Z",
    "timing_beam_id": "beam1",
    "capability": "capability1",
    "scan_id": 1,
    "bits_per_sample": 24,
    "num_of_polarizations": 2,
    "udp_nsamp": 32,
    "wt_nsamp": 32,
    "udp_nchan": 24,
    "num_frequency_channels": 432,
    "centre_frequency": 100000000.0,
    "total_bandwidth": 361689.8148,
    "observation_mode": "PULSAR_TIMING",
    "observer_id": "jdoe",
    "project_id": "project1",
    "pointing_id": "pointing1"
    "subarray_id": "subarray42",
    "source": "J1921+2153",
    "itrf": [5109360.133, 2006852.586, -3238948.127],
    "receiver_id": "receiver3",
    "feed_polarization": "CIRC",
    "feed_handedness": 1,
    "feed_angle": 1.234,
    "feed_tracking_mode": "FA",
    "feed_position_angle": 10.0,
    "oversampling_ratio": [8, 7],
    "coordinates": {
        "ra": "19:21:44.815",
        "dec": "21.884"
    },
    "max_scan_length": 10000.5,
    "subint_duration": 30.0,
    "receptors": ["SKA001", "SKA036"],
    "receptor_weights": [0.4, 0.6],
    "num_rfi_frequency_masks": 1,
    "rfi_frequency_masks": [
        [1.0, 1.1]
    ],
    "destination_address": ["192.168.178.26", 9021],
    "pt": {
        "dispersion_measure": 100.0,
        "rotation_measure": 0.0,
        "ephemeris": "",
        "pulsar_phase_predictor": "",
        "output_frequency_channels": 1,
        "output_phase_bins": 64,
        "num_sk_config": 1,
        "sk_config": [{
            "sk_range": [0.8, 0.9],
            "sk_integration_limit": 100,
            "sk_excision_limit": 25.0
```

```
}],
                  "target_snr": 0.0
             }
         }
    }
}
```
Example (CSP configuration for PST dynamic spectrum scan)

```
{
    "interface": "https://schema.skao.int/ska-csp-configure/2.2",
    "subarray": {
        "subarray_name": "science period 23"
    },
    "common": {
        "config_id": "sbi-mvp01-20200325-00001-science_A",
        "frequency_band": "1",
        "subarray_id": 1
    },
    "cbf": {
        "fsp": [{
            "fsp_id": 1,
            "function_mode": "CORR",
            "frequency_slice_id": 1,
            "integration_factor": 1,
            "zoom_factor": 0,
            "channel_averaging_map": [
                [0, 2],
                [744, 0]
            ],
            "channel_offset": 0,
            "output_link_map": [
                [0, 0],
                [200, 1]
            ]
        }, {
            "fsp_id": 2,
            "function_mode": "CORR",
            "frequency_slice_id": 2,
            "integration_factor": 1,
            "zoom_factor": 1,
            "zoom_window_tuning": 650000,
            "channel_averaging_map": [
                [0, 2],
                [744, 0]
            ],
            "channel_offset": 744,
            "output_link_map": [
                [0, 4],
                [200, 5]
            ]
        }],
```

```
"vlbi": {}
},
"pst": {
    "scan": {
        "activation_time": "2022-01-19T23:07:45Z",
        "timing_beam_id": "beam1",
        "capability": "capability1",
        "scan_id": 1,
        "bits_per_sample": 32,
        "num_of_polarizations": 2,
        "udp_nsamp": 32,
        "wt_nsamp": 32,
        "udp_nchan": 24,
        "num_frequency_channels": 432,
        "centre_frequency": 100000000.0,
        "total_bandwidth": 361689.8148,
        "observation_mode": "DYNAMIC_SPECTRUM",
        "observer_id": "jdoe",
        "project_id": "project1",
        "pointing_id": "pointing1",
        "subarray_id": "subarray42",
        "source": "J1921+2153",
        "itrf": [5109360.133, 2006852.586, -3238948.127],
        "receiver_id": "receiver3",
        "feed_polarization": "CIRC",
        "feed_handedness": 1,
        "feed_angle": 1.234,
        "feed_tracking_mode": "FA",
        "feed_position_angle": 10.0,
        "oversampling_ratio": [8, 7],
        "coordinates": {
            "equinox": 2000.0,
            "ra": "19:21:44.815",
            "dec": "21.884"
        },
        "max_scan_length": 13000.2,
        "subint_duration": 30.0,
        "receptors": ["SKA001", "SKA036"],
        "receptor_weights": [0.4, 0.6],
        "num_rfi_frequency_masks": 1,
        "rfi_frequency_masks": [
            [1.0, 1.1]
        ],
        "destination_address": ["192.168.178.26", 9021],
        "ds": {
            "dispersion_measure": 100.0,
            "output_frequency_channels": 1,
            "stokes_parameters": "Q",
            "num_bits_out": 16,
            "time_decimation_factor": 10,
            "frequency_decimation_factor": 4,
            "requantisation_scale": 1.0,
```

```
"requantisation_length": 1.0
        }
    }
}
```
Example (CSP configuration for PST flow through scan)

}

```
{
    "interface": "https://schema.skao.int/ska-csp-configure/2.2",
    "subarray": {
        "subarray_name": "science period 23"
    },
    "common": {
        "config_id": "sbi-mvp01-20200325-00001-science_A",
        "frequency_band": "1",
        "subarray_id": 1
    },
    "cbf": {
        "fsp": [{
            "fsp_id" 1,
            "function_mode": "CORR",
            "frequency_slice_id": 1,
            "integration_factor": 1,
            "zoom_factor": 0,
            "channel_averaging_map": [
                [0, 2],
                [744, 0]
            ],
            "channel_offset": 0,
            "output_link_map": [
                [0, 0],
                [200, 1]
            ]
        }, {
            "fsp_id": 2,
            "function_mode": "CORR",
            "frequency_slice_id": 2,
            "integration_factor": 1,
            "zoom_factor": 1,
            "zoom_window_tuning": 650000,
            "channel_averaging_map": [
                [0, 2],
                [744, 0]
            ],
            "channel_offset": 744,
            "output_link_map": [
                [0, 4],
                [200, 5]
            ]
        }],
        "vlbi": {}
```

```
},
"pst": {
    "scan": {
        "activation_time": "2022-01-19T23:07:45Z",
        "timing_beam_id": "beam1",
        "capability": "capability1",
        "scan_id": 1,
        "bits_per_sample": 32,
        "num_of_polarizations": 2,
        "udp_nsamp": 32.
        "wt_nsamp": 32,
        "udp_nchan": 24,
        "num_frequency_channels": 432,
        "centre_frequency": 100000000.0,
        "total_bandwidth": 361689.8148,
        "observation_mode": "FLOW_THROUGH",
        "observer_id": "jdoe",
        "project_id": "project1",
        "pointing_id": "pointing1",
        "subarray_id": "subarray42",
        "source": "J1921+2153",
        "itrf": [5109360.133, 2006852.586, -3238948.127],
        "receiver_id": "receiver3",
        "feed_polarization": "CIRC",
        "feed_handedness": 1,
        "feed_angle": 1.234,
        "feed_tracking_mode": "FA",
        "feed_position_angle": 10.0,
        "oversampling_ratio": [8, 7],
        "coordinates": {
            "equinox": 2000.0,
            "ra": "19:21:44.815",
            "dec": "21.884"
        },
        "max_scan_length": 20000.0,
        "subint_duration": 30.0,
        "receptors": ["SKA001", "SKA036"],
        "receptor_weights": [0.4, 0.6],
        "num_rfi_frequency_masks": 1,
        "rfi_frequency_masks": [
            [1.0, 1.1]
        ],
        "destination_address": ["192.168.178.26", 9021],
        "ft": {
            "num_bits_out": 32,
            "num_channels": 1,
            "channels": [1],
            "requantisation_scale": 1.0,
            "requantisation_length": 1.0
        }
    }
}
```
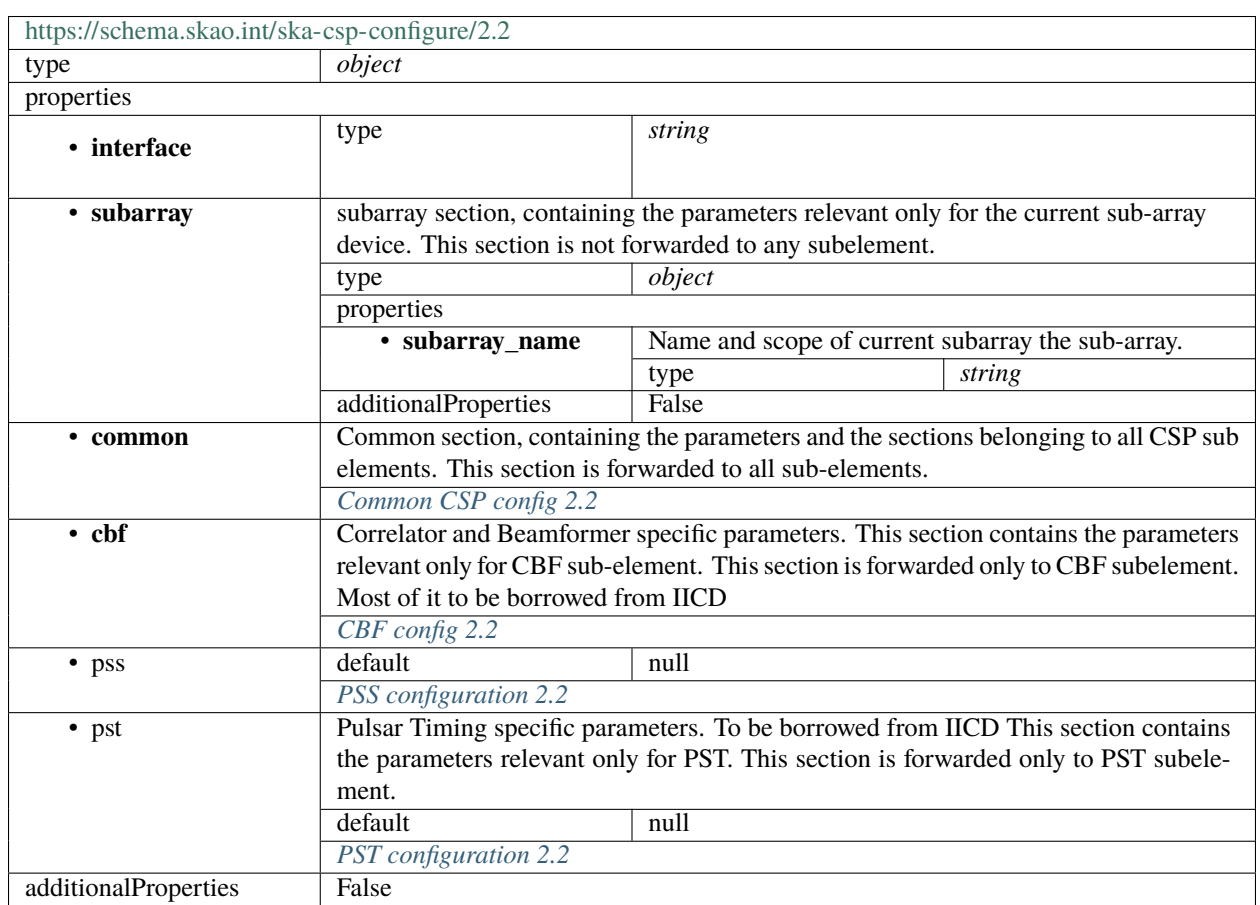

## <span id="page-119-0"></span>**Common CSP config 2.2**

}

Common section, containing the parameters and the sections belonging to all CSP sub elements. This section is forwarded to all sub-elements.

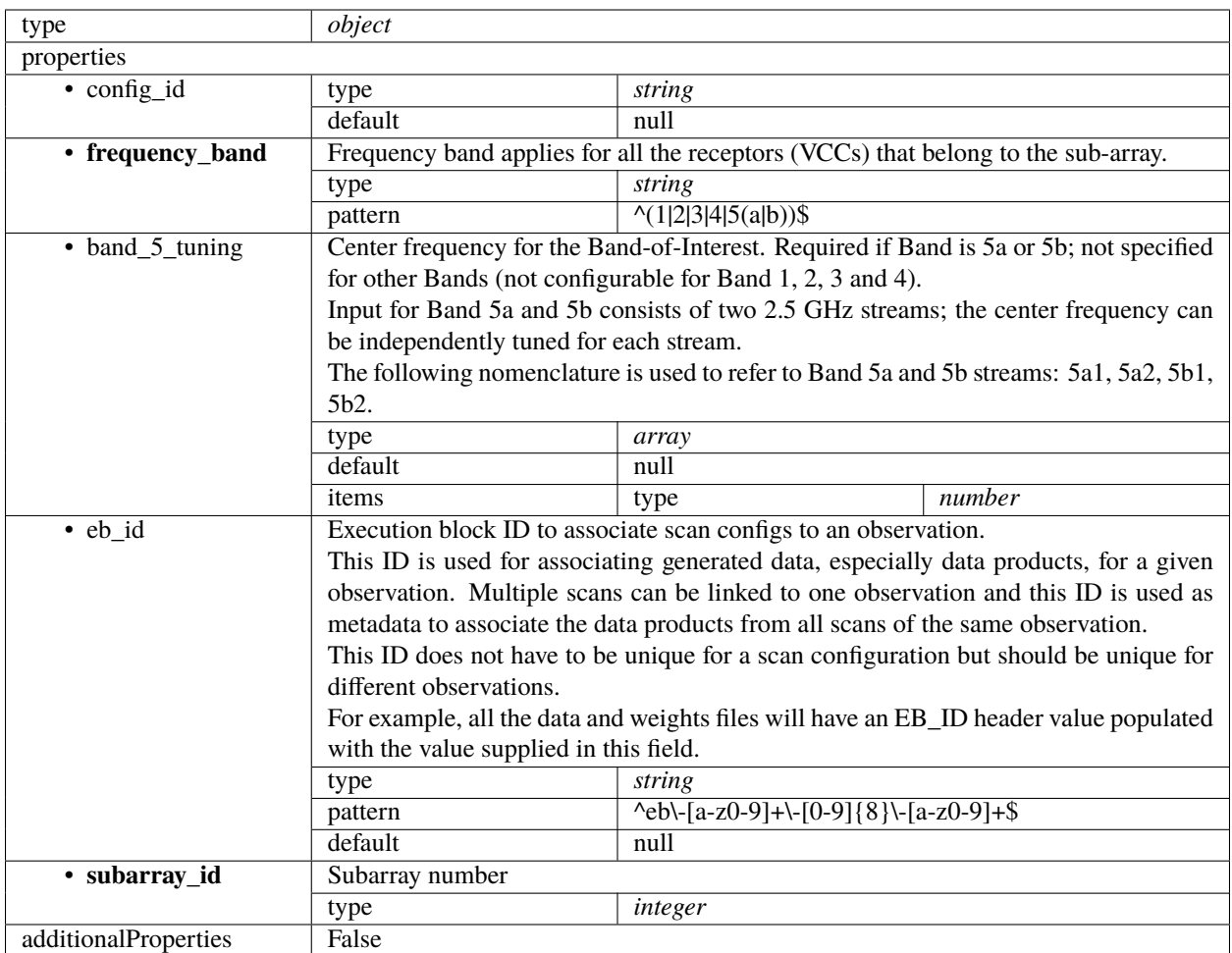

## <span id="page-120-0"></span>**CBF config 2.2**

Correlator and Beamformer specific parameters. This section contains the parameters relevant only for CBF subelement. This section is forwarded only to CBF subelement. Most of it to be borrowed from IICD

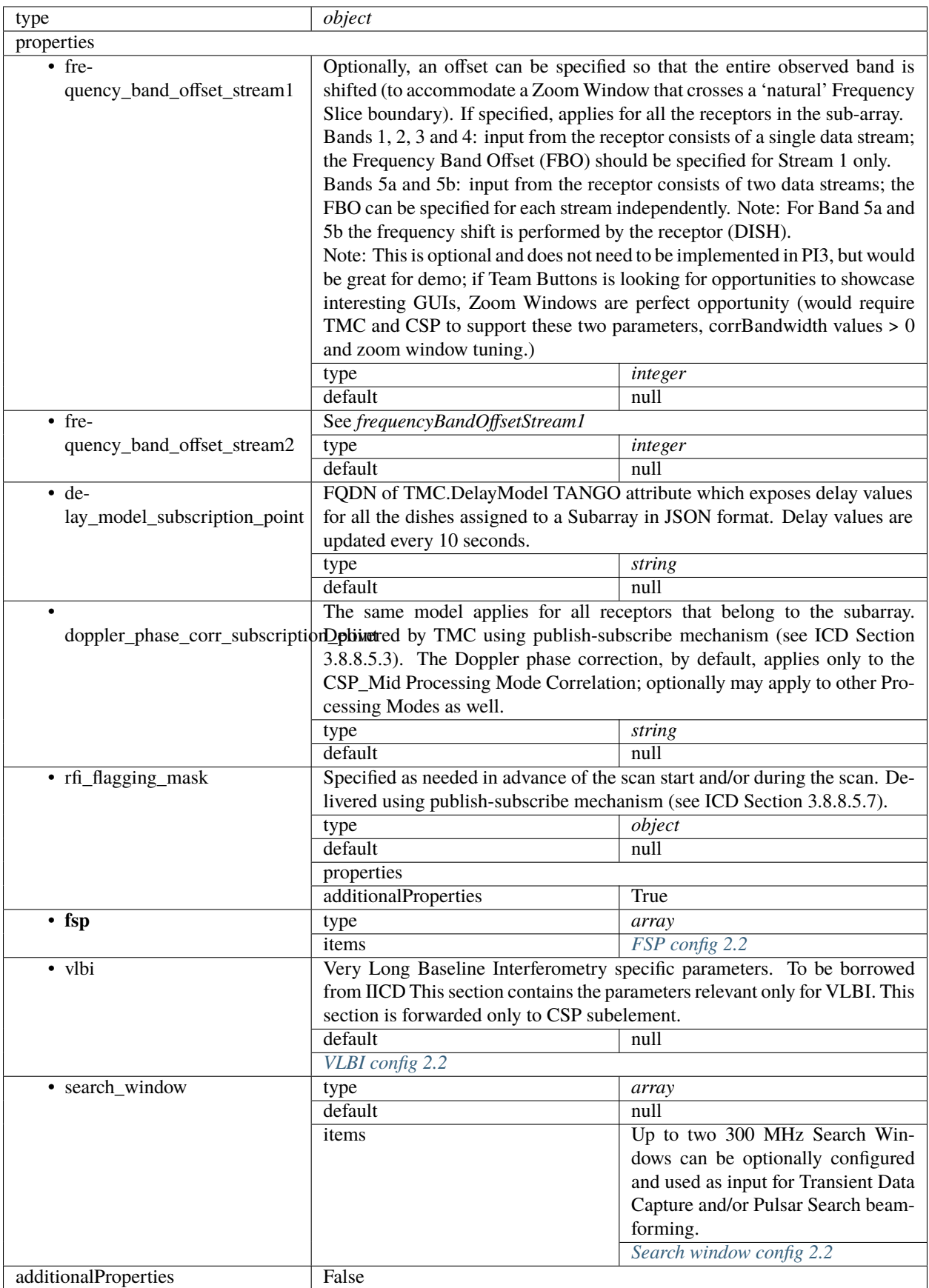

## <span id="page-122-0"></span>**FSP config 2.2**

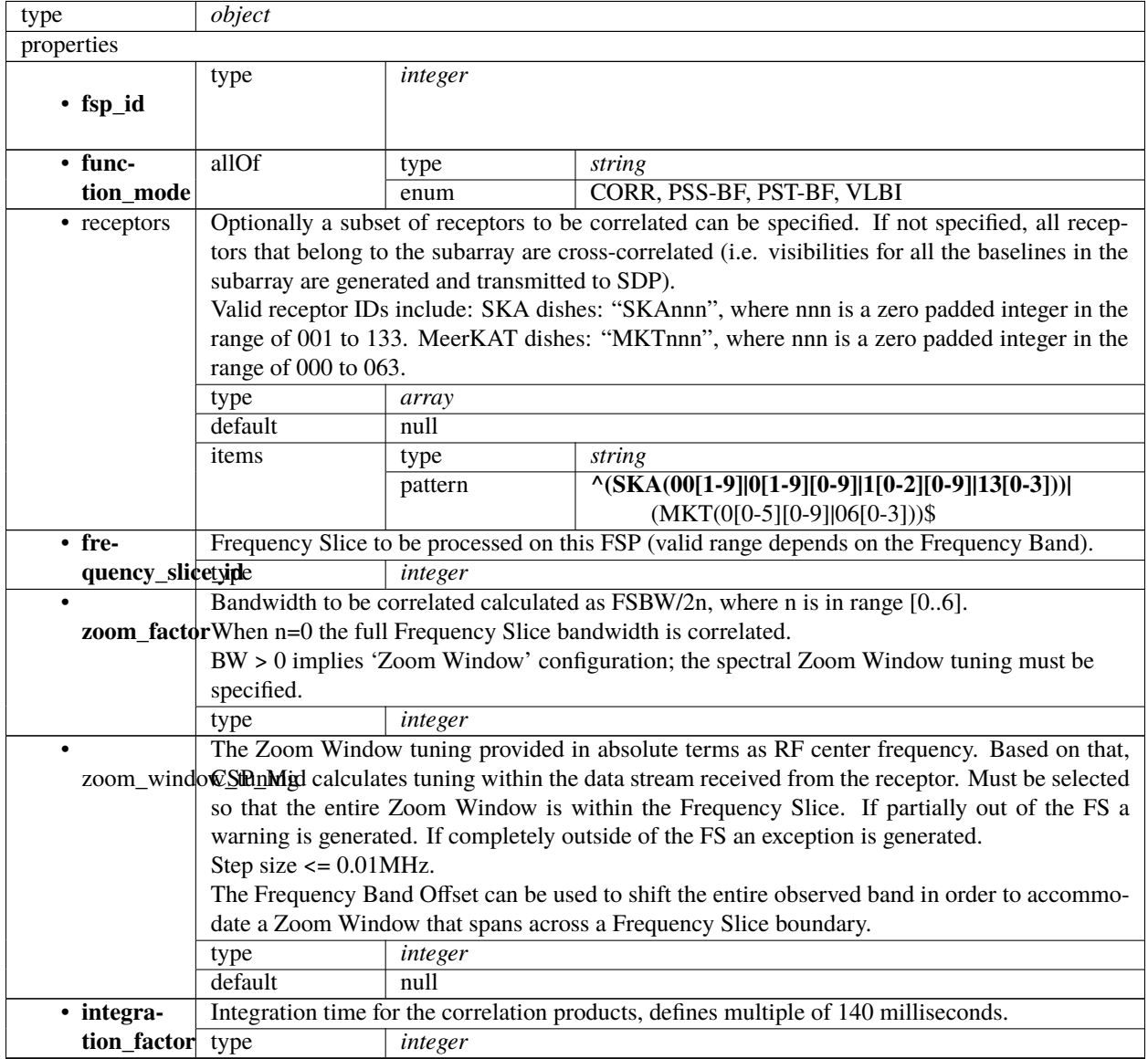

|                | Table of up to 20 x 2 integers. Each of entries contains:                                                   |         |                                                                          |                                                                                                    |         |  |
|----------------|----------------------------------------------------------------------------------------------------|---------|--------------------------------------------------------------------------|----------------------------------------------------------------------------------------------------|---------|--|
|                | nel_averaging_mapStart channel ID, and                                                                      |         |                                                                          |                                                                                                    |         |  |
|                | • averaging factor.                                                                                         |         |                                                                          |                                                                                                    |         |  |
|                | Explanation: Each FSP produces 14880 (TBC) fine channels across the correlated bandwidth                    |         |                                                                          |                                                                                                    |         |  |
|                | (Frequency Slice or Zoom Window). Channels are evenly spaced in frequency.                                  |         |                                                                          |                                                                                                    |         |  |
|                | TM shall provide the table that for each FSP and each group of 744 channels (there are 20                   |         |                                                                          |                                                                                                    |         |  |
|                | groups per FSP) indicates the channel averaging factor. More precisely, for each group the                  |         |                                                                          |                                                                                                    |         |  |
|                | TMC provided table specifies:                                                                               |         |                                                                          |                                                                                                    |         |  |
|                | • the channel ID (integer) of the first channel, and                                                        |         |                                                                          |                                                                                                    |         |  |
|                | • the averaging factor, as follows:                                                                         |         |                                                                          |                                                                                                    |         |  |
|                | - 0 means do not send channels to SDP,                                                                      |         |                                                                          |                                                                                                    |         |  |
|                | $-1$ means no averaging,                                                                                    |         |                                                                          |                                                                                                    |         |  |
|                |                                                                                                    |         |                                                                          |                                                                                                    |         |  |
|                | - 2 means average two adjacent channels,                                                                    |         |                                                                          |                                                                                                    |         |  |
|                | - 3 means average three adjacent channels,                                                                  |         |                                                                          |                                                                                                    |         |  |
|                | and so on.                                                                                                  |         |                                                                          |                                                                                                    |         |  |
|                | If no entry is present for an FSP, the averaging settings of the previous FSP are still applicable.         |         |                                                                          |                                                                                                    |         |  |
|                | type                                                                                                    | array   |                                                                          |                                                                                                    |         |  |
|                | default                                                                                                    | null    |                                                                          |                                                                                                    |         |  |
|                | items                                                                                                    | type    | array                                                                    |                                                                                                    |         |  |
|                |                                                                                                    | items   | type                                                                     | integer                                                                                               |         |  |
| • chan-        |                                                                                                    |         |                                                                          | Channel ID to use for visibilities of the first channel produced by this FSP. For example, if the     |         |  |
| nel_offset     |                                                                                                    |         | channel offset is 5000 the first channel group would span IDs 5000-5743. |                                                                                                    |         |  |
|                |                                                                                                    |         |                                                                          | Note that this offset does not apply to channel maps in this structure (such as <i>channelAverag-</i> |         |  |
|                | ingMap or outputHost).                                                                                      |         |                                                                          |                                                                                                    |         |  |
|                | type                                                                                                    | integer |                                                                          |                                                                                                    |         |  |
|                | default                                                                                                    | null    |                                                                          |                                                                                                    |         |  |
| $\bullet$ out- | Output links to emit visibilities on for every channel, given as a list of start channel ID to link         |         |                                                                          |                                                                                                    |         |  |
|                |                                                                                                    |         |                                                                          | put_link_mapD. Where no value is given for concrete channel, the previous value should be used.       |         |  |
|                | type                                                                                                    | array   |                                                                          |                                                                                                    |         |  |
|                | default                                                                                                    | null    |                                                                          |                                                                                                    |         |  |
|                | items                                                                                                    | type    | array                                                                    |                                                                                                    |         |  |
|                |                                                                                                    | items   | anyOf                                                                    | type                                                                                                  | integer |  |
|                |                                                                                                    |         |                                                                          | type                                                                                                  | string  |  |
| $\bullet$ out- |                                                                                                    |         |                                                                          | Output host to send visibilities to for every channel, given as a list of start channel ID to host IP |         |  |
|                |                                                                                                    |         |                                                                          |                                                                                                    |         |  |
|                | addresses in dot-decimal notation. Where no value is given for a concrete channel, the previous<br>put_host |         |                                                                          |                                                                                                    |         |  |
|                |                                                                                                    |         |                                                                          |                                                                                                    |         |  |
|                | value should be used.                                                                                       |         |                                                                          |                                                                                                    |         |  |
|                | type                                                                                                    | array   |                                                                          |                                                                                                    |         |  |
|                | default                                                                                                    | null    |                                                                          |                                                                                                    |         |  |
|                | items                                                                                                    | type    | array                                                                    |                                                                                                    |         |  |
|                |                                                                                                    | items   | anyOf                                                                    | type                                                                                                  | integer |  |
|                |                                                                                                    |         |                                                                          | type                                                                                                  | string  |  |
| $\bullet$ out- |                                                                                                    |         |                                                                          | Output port to send visibilities to for every channel, given as a list of start channel ID to port    |         |  |
| put_port       |                                                                                                    |         |                                                                          | number. Where no value is given for a concrete channel, the previous value should be used.            |         |  |
|                | type                                                                                                    | array   |                                                                          |                                                                                                    |         |  |
|                | default                                                                                                    | null    |                                                                          |                                                                                                    |         |  |
|                | items                                                                                                    | type    | array                                                                    |                                                                                                    |         |  |
|                |                                                                                                    | items   | type                                                                     | integer                                                                                               |         |  |
| $\bullet$ out- |                                                                                                    |         |                                                                          | Output MAC address to send visibilities to for every channel, given as a list of start channel ID     |         |  |
| put_mac        |                                                                                                    |         |                                                                          | to IEEE 802 MAC addresses. Where no value is given for a concrete channel, the previous value         |         |  |
|                | should be used.                                                                                             |         |                                                                          |                                                                                                    |         |  |
|                | type                                                                                                    | array   |                                                                          |                                                                                                    |         |  |

Table 9 – continued from previous page

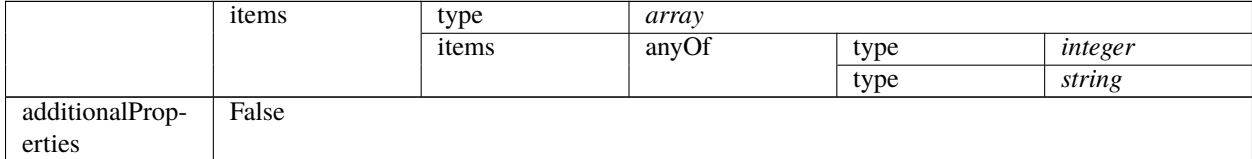

#### Table 9 – continued from previous page

## <span id="page-124-0"></span>**VLBI config 2.2**

Very Long Baseline Interferometry specific parameters. To be borrowed from IICD This section contains the parameters relevant only for VLBI. This section is forwarded only to CSP subelement.

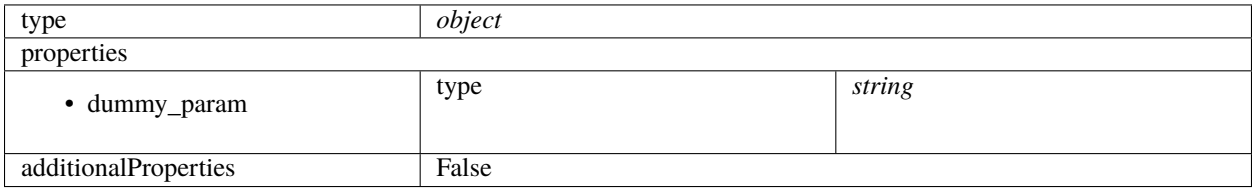

#### <span id="page-124-1"></span>**Search window config 2.2**

Up to two 300 MHz Search Windows can be optionally configured and used as input for Transient Data Capture and/or Pulsar Search beam-forming.

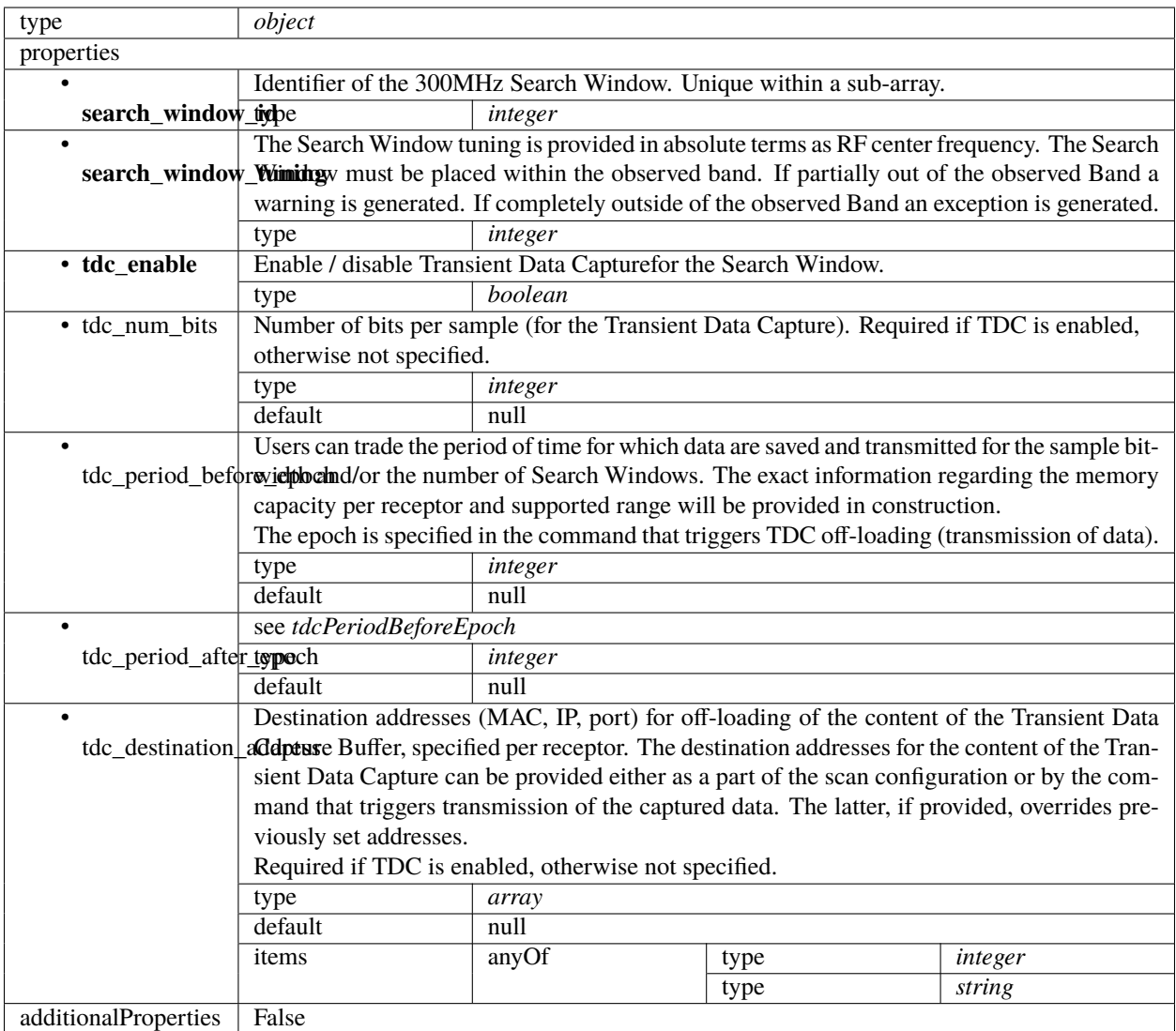

# <span id="page-125-0"></span>**PSS configuration 2.2**

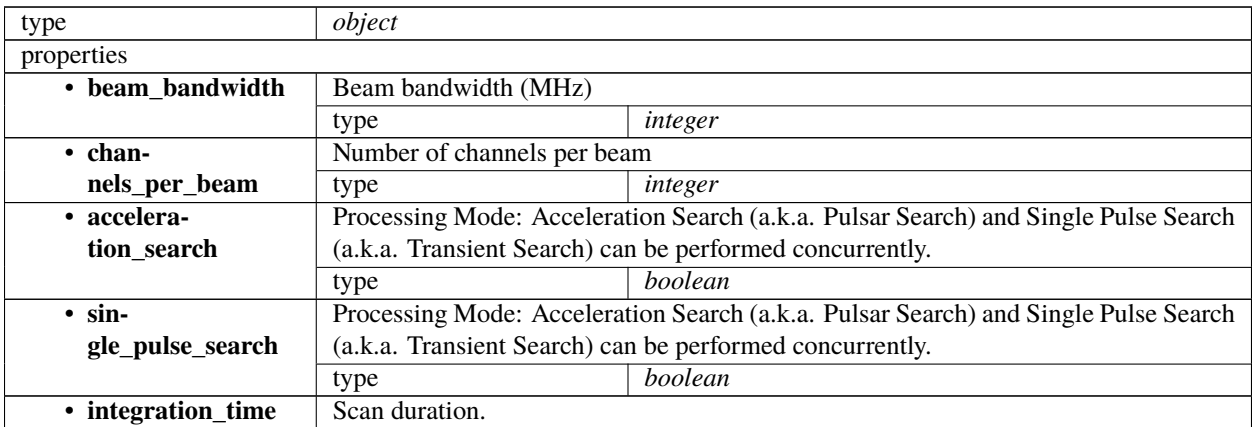

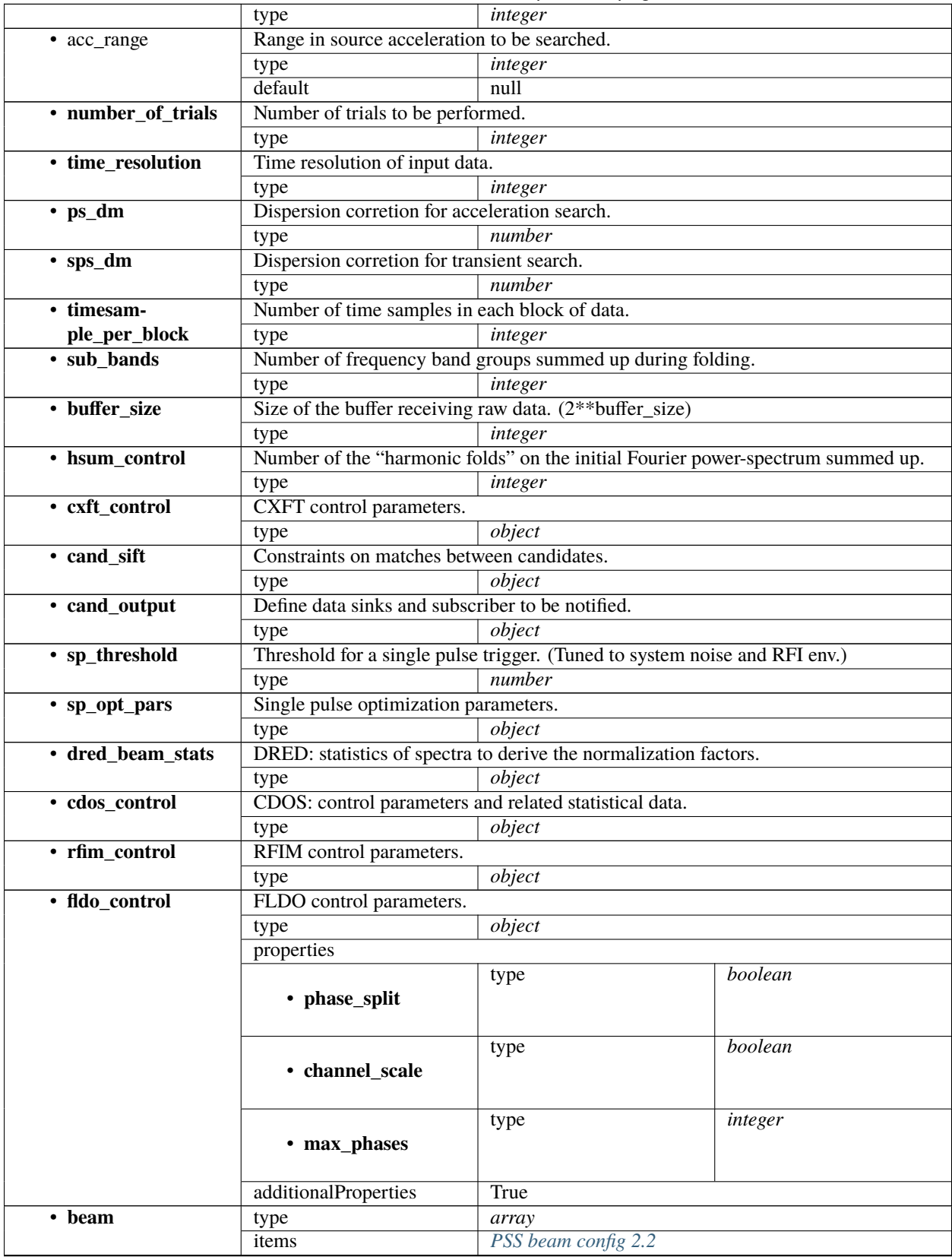

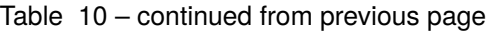

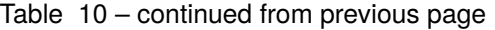

additionalProperties False

#### <span id="page-127-1"></span>**PSS beam config 2.2**

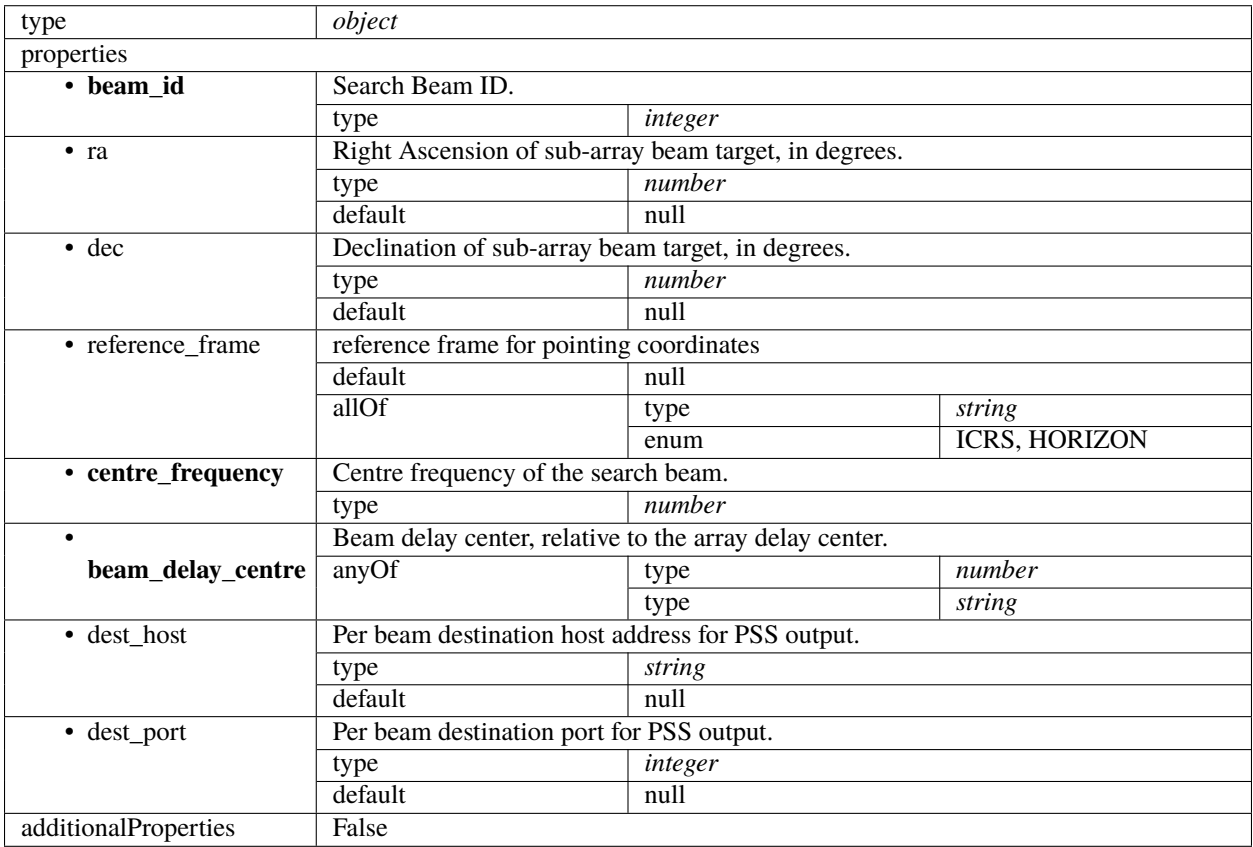

#### <span id="page-127-0"></span>**PST configuration 2.2**

Pulsar Timing specific parameters. To be borrowed from IICD This section contains the parameters relevant only for PST. This section is forwarded only to PST subelement.

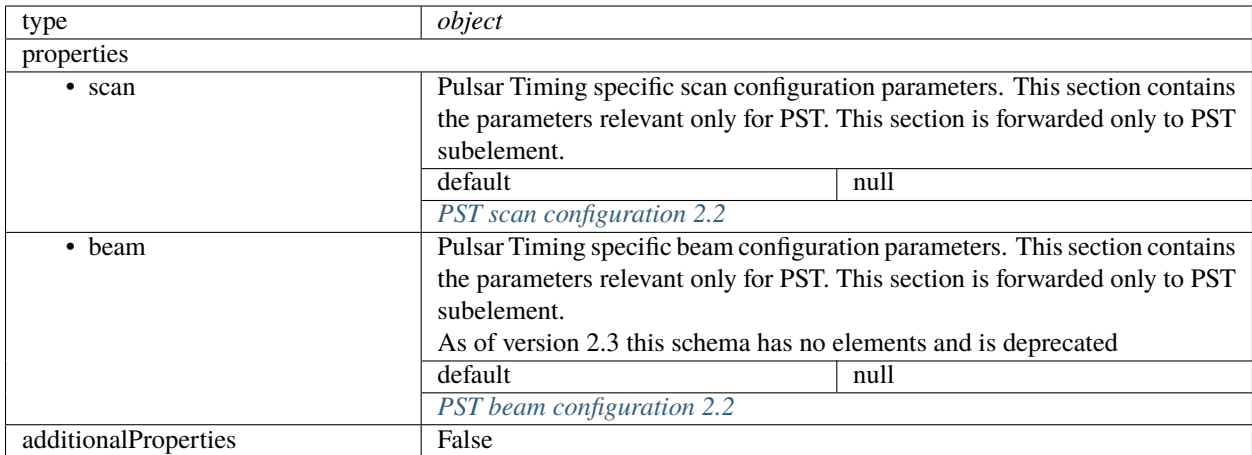

#### <span id="page-128-0"></span>**PST scan configuration 2.2**

Pulsar Timing specific scan configuration parameters. This section contains the parameters relevant only for PST. This section is forwarded only to PST subelement.

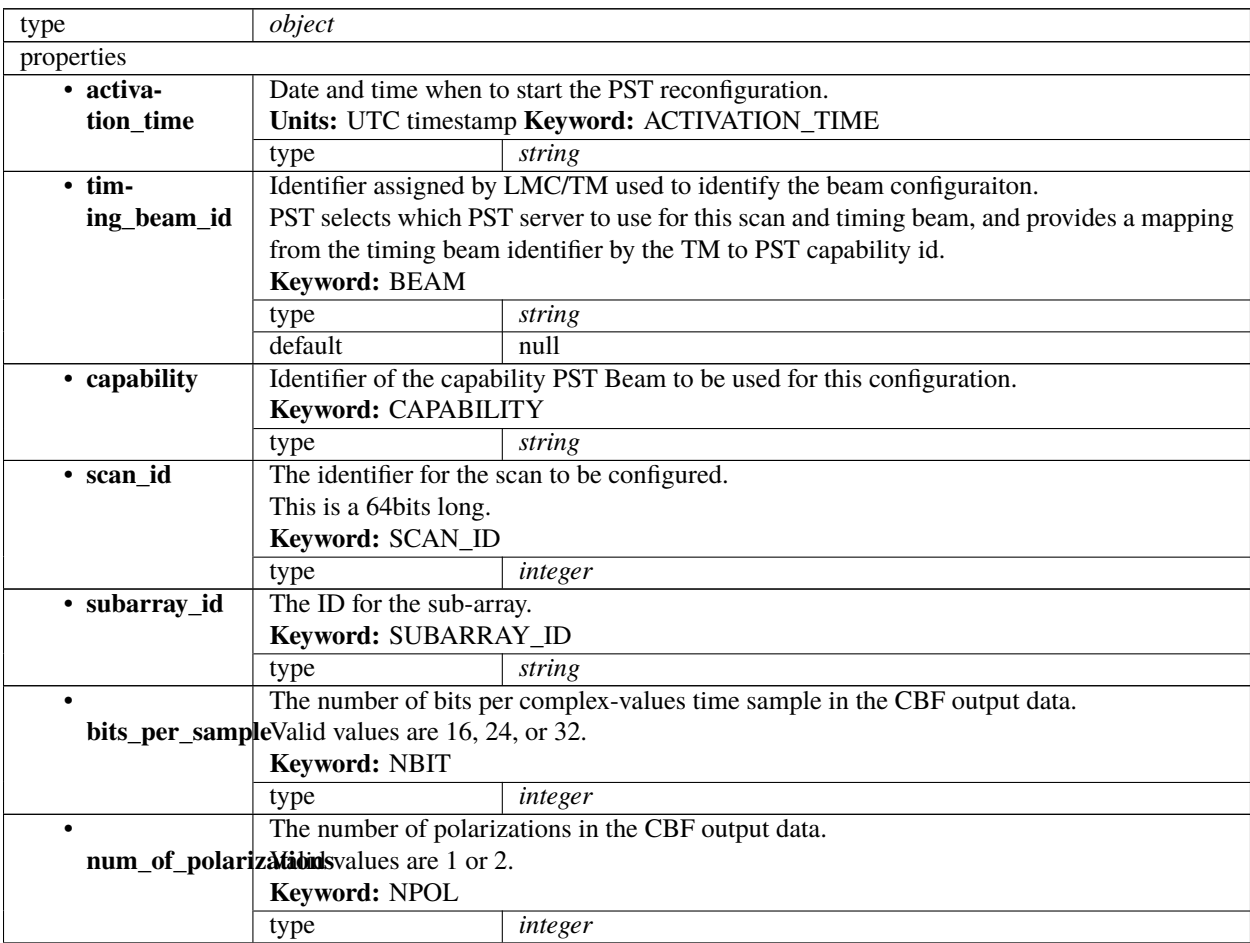

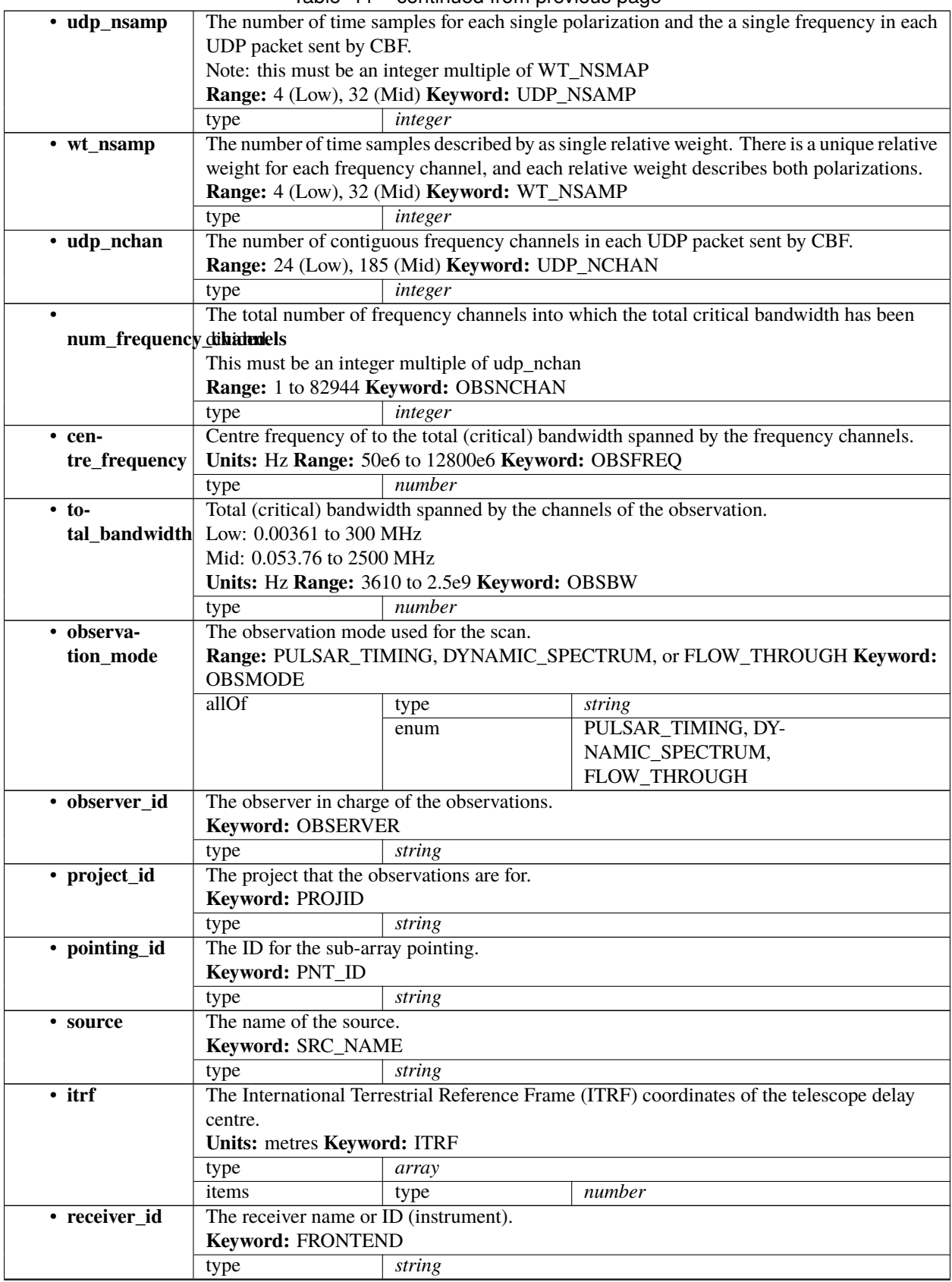

Table 11 – continued from previous page

|               | The native polarization of feed.<br>feed_polarizatioRange: LIN or CIRC Keyword: FD_POLN               |                                                                       |                                                                                                    |  |  |
|---------------|----------------------------------------------------------------------------------------------------|-----------------------------------------------------------------------|----------------------------------------------------------------------------------------------------|--|--|
|               | allOf                                                                                                 | type                                                                  | string                                                                                                    |  |  |
|               |                                                                                                    | enum                                                                  | LIN, CIRC                                                                                                    |  |  |
|               | Code for sense of feed.                                                                               |                                                                       |                                                                                                    |  |  |
|               |                                                                                                    |                                                                       |                                                                                                    |  |  |
|               | feed_handednessFor value of +1 for XYZ forming RH set with Z in the direction of propagation. Looking |                                                                       |                                                                                                    |  |  |
|               | up into the feed of a prime-focus receiver or at the sky).                                            |                                                                       |                                                                                                    |  |  |
|               | For FD_HAND = +1, the rotation from A (or X) to B (or Y) is counter clockwise or in the               |                                                                       |                                                                                                    |  |  |
|               | direction of increasing Feed Angle (FA) or Position Angle (PA).                                       |                                                                       |                                                                                                    |  |  |
|               | For circular feeds, $FD_$ HAND = +1 for IEEE LCP on the A (or X) probe.                               |                                                                       |                                                                                                    |  |  |
|               | Range: -1 or +1 Keyword: FD_HAND                                                                      |                                                                       |                                                                                                    |  |  |
|               | allOf                                                                                                 | type                                                                  | integer                                                                                                    |  |  |
|               |                                                                                                    | enum                                                                  | $-1, 1$                                                                                                    |  |  |
| • feed_angle  | Feed angle of the E-vector for an equal in-phase response from the $A(X)$ and $B(Y)$ probes,          |                                                                       |                                                                                                    |  |  |
|               | measured in the direction of increasing feed angle or position angle (clockwise when looking          |                                                                       |                                                                                                    |  |  |
|               | down on a prime focuse receiver).                                                                     |                                                                       |                                                                                                    |  |  |
|               |                                                                                                    | Units: degrees Range: -180 to 180. Keyword: FD_SANG                   |                                                                                                    |  |  |
|               |                                                                                                    | number                                                                |                                                                                                    |  |  |
|               | type<br>The tracking mode for the feed:                                                               |                                                                       |                                                                                                    |  |  |
|               |                                                                                                    |                                                                       |                                                                                                    |  |  |
|               |                                                                                                    |                                                                       | feed_tracking_mode FA - constant feed angle and that the feed stays fixed with respect to the telescope's     |  |  |
|               | reference frame.                                                                                      |                                                                       |                                                                                                    |  |  |
|               |                                                                                                    |                                                                       | • CPA - the feed rotates to maintain a constant phase angle (i.e. it tracks the variation of                  |  |  |
|               |                                                                                                    |                                                                       | the parallactic angle.). When the cordinate mode is GALATIC, PA is with respect to                            |  |  |
|               |                                                                                                    |                                                                       | Galactic north and similarly for coordinate mode ECLIPTIC then PA is with respect                             |  |  |
|               | to ecliptic north.                                                                                    |                                                                       |                                                                                                    |  |  |
|               |                                                                                                    |                                                                       | • SPA - the feed angle is held fixed at an angle such that the requested PA is obtained                       |  |  |
|               |                                                                                                    | at the mid-point of the observation.                                  |                                                                                                    |  |  |
|               |                                                                                                    |                                                                       | • TPA - is only relevant for scan observations - the feed is rotated to maintain a constant                   |  |  |
|               |                                                                                                    | angle with respect to the scan direction.                             |                                                                                                    |  |  |
|               | Range: FA, CPA, SPA, or TPA Keyword: FD_MODE                                                          |                                                                       |                                                                                                    |  |  |
|               | allOf                                                                                                 | type                                                                  | string                                                                                                    |  |  |
|               |                                                                                                    | enum                                                                  | FA, CPA, SPA, TPA                                                                                             |  |  |
|               | The requested angle of feed reference.                                                                |                                                                       |                                                                                                    |  |  |
|               |                                                                                                    |                                                                       | feed_position_angle feed_mode = 'FA' this is respect to the telescope's reference frame (feed_angle = 0), and |  |  |
|               |                                                                                                    |                                                                       | for feed_mode = 'CPA' this is with respect to the celestial north (parallic angle = 0) or with                |  |  |
|               |                                                                                                    | respect to the Galactic north for coordinate_mode = 'GALACTIC'.       |                                                                                                    |  |  |
|               | <b>Range:</b> $-180$ to $+180$ .                                                                      |                                                                       |                                                                                                    |  |  |
|               | Keyword: FA_REQ                                                                                       |                                                                       |                                                                                                    |  |  |
|               | type                                                                                                  | number                                                                |                                                                                                    |  |  |
| oversam-      |                                                                                                    |                                                                       | The oversampling ratio expressed as a fraction as an array of int, with the first value the                   |  |  |
| pling_ratio   |                                                                                                    |                                                                       | numerator and the second is the denominator. (e.g. 8/7 is assigned as [8,7]).                                 |  |  |
|               |                                                                                                    |                                                                       |                                                                                                    |  |  |
|               | Range: 8/7 or 4/3 Keyword: OVERSAMP                                                                   |                                                                       |                                                                                                    |  |  |
|               | type                                                                                                  | array                                                                 |                                                                                                    |  |  |
|               | items                                                                                                 | type                                                                  | integer                                                                                                    |  |  |
| • coordinates |                                                                                                    | The tied-array beam's tracking co-ordinates.                          |                                                                                                    |  |  |
|               |                                                                                                    |                                                                       | As of version 2.2 of the schema this only handles equitorial tracking which means uses                        |  |  |
|               |                                                                                                    |                                                                       | RA/Dec J2000.0 coords but PST may support different tracking modes and coordinates the                        |  |  |
|               | future.                                                                                               |                                                                       |                                                                                                    |  |  |
|               | <b>PST RA_Dec</b> coordinates 2.2                                                                     |                                                                       |                                                                                                    |  |  |
| $\bullet$     | The maximum length of the observation.                                                                |                                                                       |                                                                                                    |  |  |
|               |                                                                                                    | max_scan_lengtIblnits: seconds Range: 30 - 43200 Keyword: SCANLEN_MAX |                                                                                                    |  |  |
|               | type                                                                                                  | number                                                                |                                                                                                    |  |  |
|               |                                                                                                    |                                                                       |                                                                                                    |  |  |

Table 11 – continued from previous page

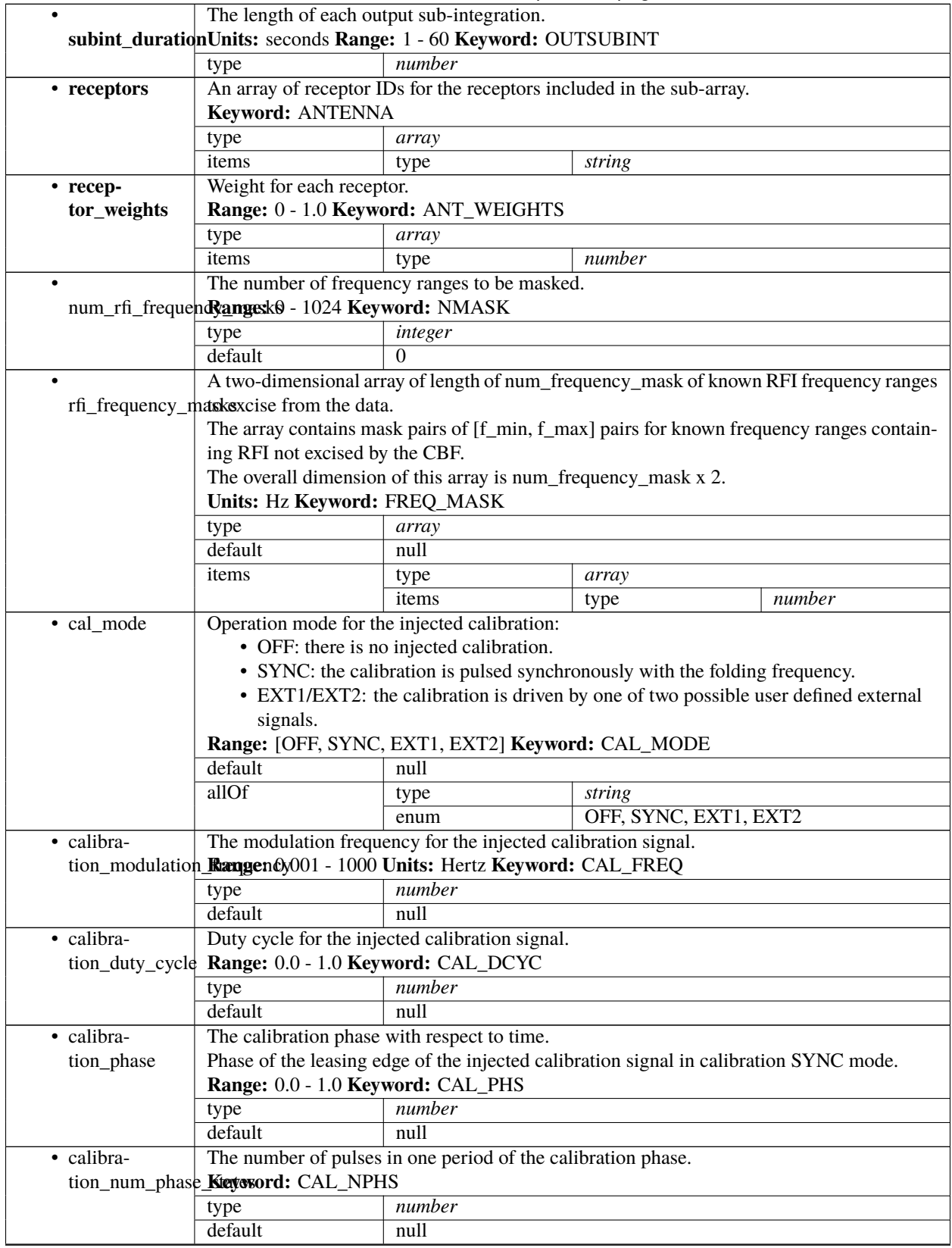

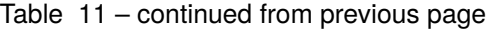

| • destina-           | The destination address for the PST output data.                                               |                                               |      |         |
|----------------------|------------------------------------------------------------------------------------------------|-----------------------------------------------|------|---------|
| tion_address         | Includes IPv4 Address, port number.                                                            |                                               |      |         |
|                      | type<br>array                                                                                  |                                               |      |         |
|                      | default                                                                                        | null                                          |      |         |
|                      | items                                                                                          | anyOf                                         | type | string  |
|                      |                                                                                                |                                               | type | integer |
| • test_vector_id     | Identifier for a test vectore that will be present in the tied-array beam data stream beam CBF |                                               |      |         |
|                      | and PST.                                                                                       |                                               |      |         |
|                      | Keyword: TEST_VECTOR                                                                           |                                               |      |         |
|                      | type                                                                                           | string                                        |      |         |
|                      | default                                                                                        | null                                          |      |         |
| $\cdot$ pt           | Pulsar Timing specific parameters for the 'PULSAR_TIMING' mode configuration.                  |                                               |      |         |
|                      | default                                                                                        | null                                          |      |         |
|                      |                                                                                                | PST 'PULSAR_TIMING' mode configuration 2.2    |      |         |
| $\bullet$ ds         | Pulsar Timing specific parameters for the 'DYNAMIC_SPECTRUM' mode configuration.               |                                               |      |         |
|                      | default                                                                                        | null                                          |      |         |
|                      |                                                                                                | PST 'DYNAMIC_SPECTRUM' mode configuration 2.2 |      |         |
| $\cdot$ ft           | Pulsar Timing specific parameters for the 'FLOW_THROUGH' mode configuration.                   |                                               |      |         |
|                      | default                                                                                        | null                                          |      |         |
|                      |                                                                                                | PST 'FLOW_THROUGH' mode configuration 2.2     |      |         |
| additionalProperties | False                                                                                          |                                               |      |         |

Table 11 – continued from previous page

# <span id="page-132-0"></span>**PST RA\_Dec coordinates 2.2**

Pulsar Timing specific parameters for RA/Dec tracking coordinates.

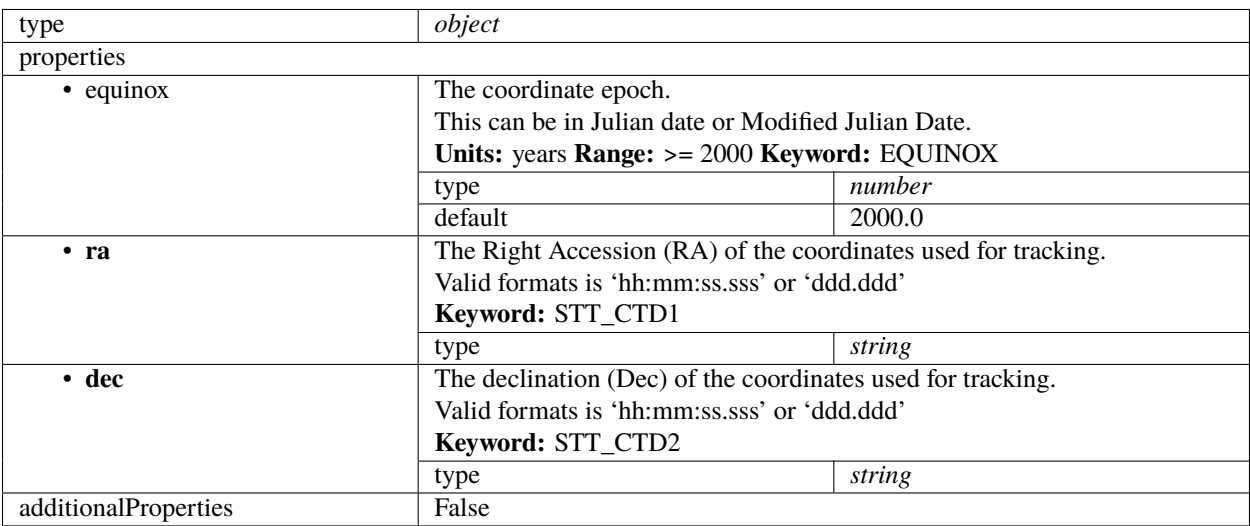

# <span id="page-133-0"></span>**PST 'PULSAR\_TIMING' mode configuration 2.2**

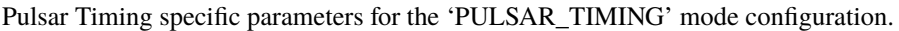

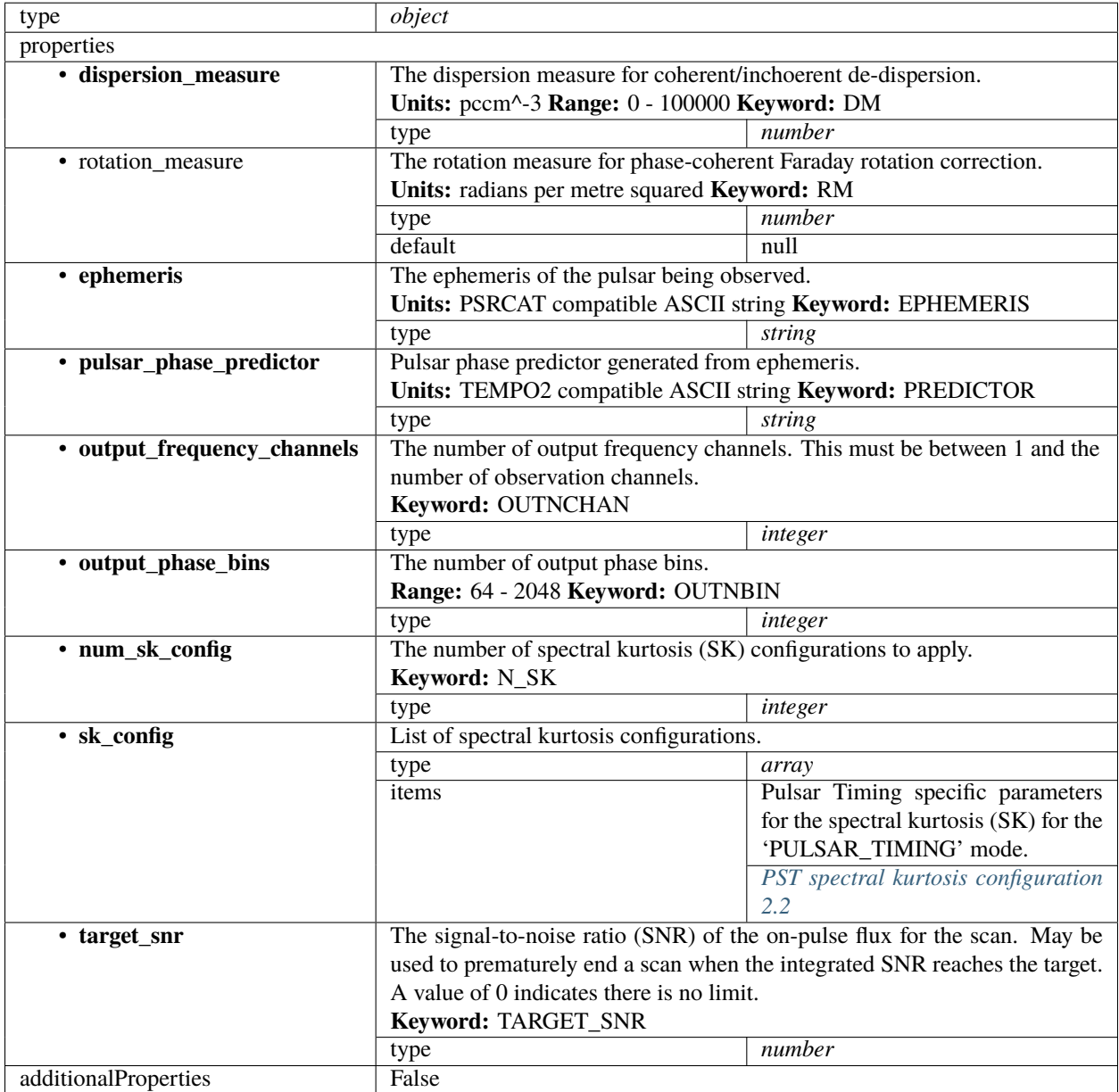

## <span id="page-134-1"></span>**PST spectral kurtosis configuration 2.2**

Pulsar Timing specific parameters for the spectral kurtosis (SK) for the 'PULSAR\_TIMING' mode.

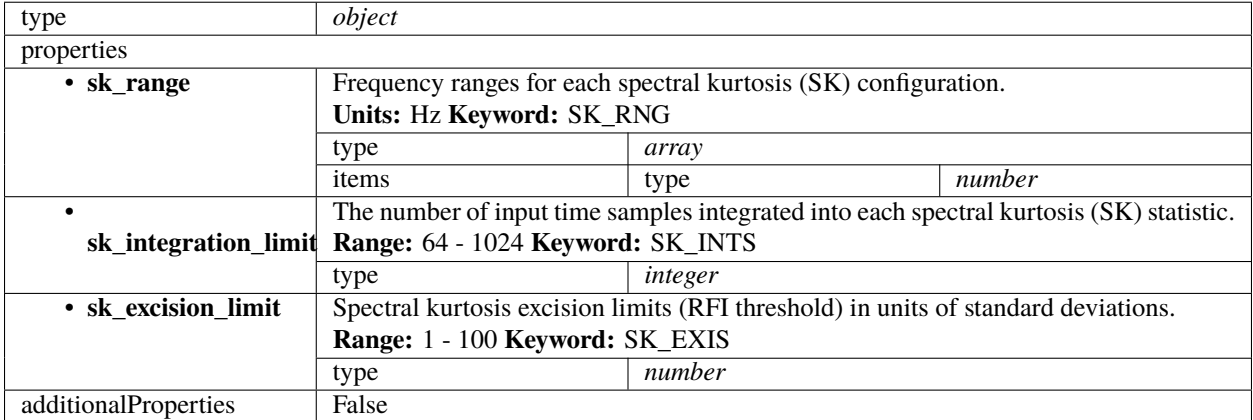

# <span id="page-134-0"></span>**PST 'DYNAMIC\_SPECTRUM' mode configuration 2.2**

Pulsar Timing specific parameters for the 'DYNAMIC\_SPECTRUM' mode configuration.

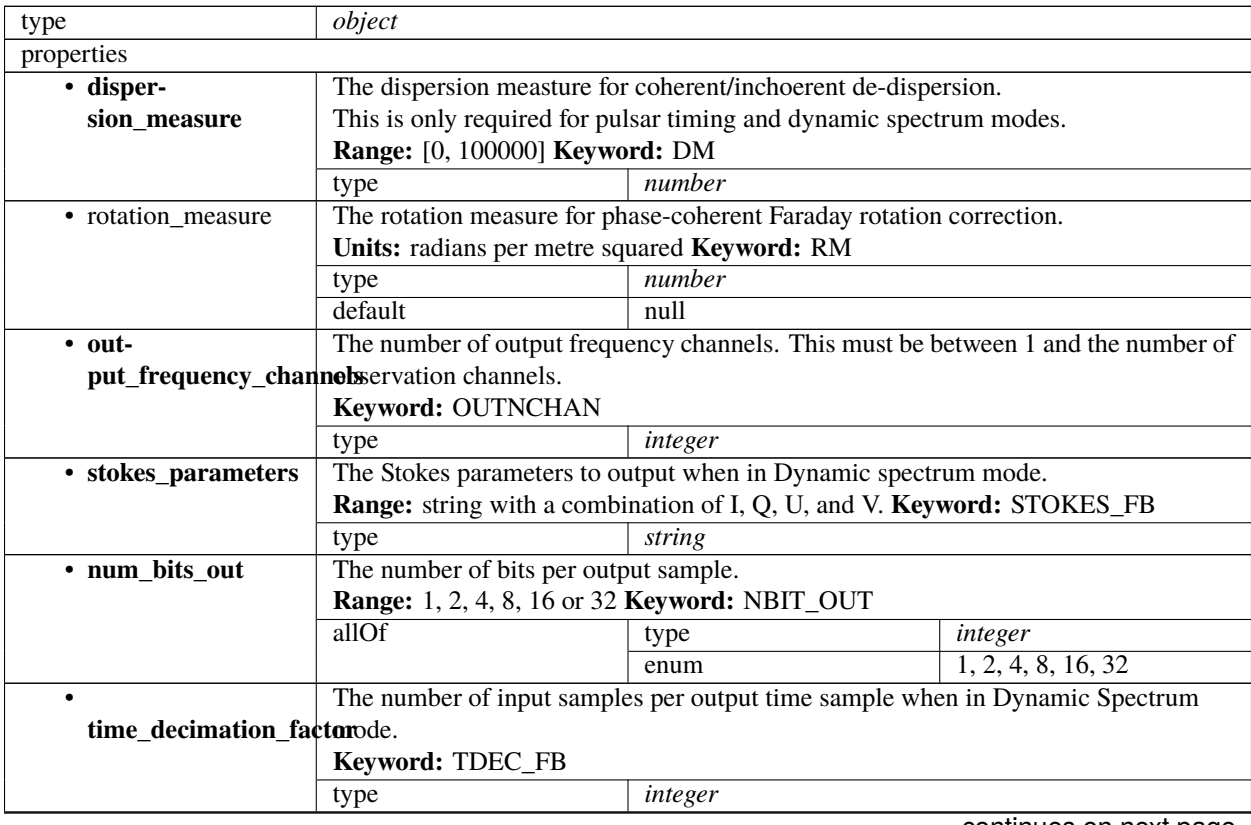

| $\cdot$ fre-                                    | The number of input frequency channels incoherently added to each output frequency       |                                                           |  |  |  |
|-------------------------------------------------|------------------------------------------------------------------------------------------|-----------------------------------------------------------|--|--|--|
| quency_decimation_factomel in Dynamic Spectrum. |                                                                                          |                                                           |  |  |  |
|                                                 | This is required in addition to output_frequency_channels because some frequency         |                                                           |  |  |  |
|                                                 | channels may be merged coherently to increase temporal resolution.                       |                                                           |  |  |  |
|                                                 | Keyword: FDEC_FB                                                                         |                                                           |  |  |  |
|                                                 | type                                                                                     | integer                                                   |  |  |  |
| $\cdot$ num_sk_config                           | The number of spectral kurtosis (SK) configurations to apply.<br>Keyword: N_SK           |                                                           |  |  |  |
|                                                 |                                                                                          |                                                           |  |  |  |
|                                                 | type                                                                                     | integer                                                   |  |  |  |
|                                                 | default                                                                                  | null                                                      |  |  |  |
| $\bullet$ sk_config                             | List of spectral kurtosis configurations.                                                |                                                           |  |  |  |
|                                                 | type                                                                                     | array                                                     |  |  |  |
|                                                 | default                                                                                  | null                                                      |  |  |  |
|                                                 | items                                                                                    | Pulsar Timing specific parameters for the spectral kurto- |  |  |  |
|                                                 |                                                                                          | sis (SK) for the 'PULSAR_TIMING' mode.                    |  |  |  |
|                                                 |                                                                                          | PST spectral kurtosis configuration 2.2                   |  |  |  |
| • requantisa-                                   | Scale factor to govern the dynamic range for fixed precision output to be applied during |                                                           |  |  |  |
| tion_scale                                      | re-quantisation.                                                                         |                                                           |  |  |  |
|                                                 | Keyword: DIGITIZER_SCALE                                                                 |                                                           |  |  |  |
|                                                 | type                                                                                     | number                                                    |  |  |  |
| • requantisa-                                   | Length of data to be used when determining the scaling factors used for fixed precision  |                                                           |  |  |  |
| tion_length                                     | output during re-quantisation.                                                           |                                                           |  |  |  |
|                                                 | Units: seconds Keyword: DIGITIZER_LENGTH                                                 |                                                           |  |  |  |
|                                                 | type                                                                                     | number                                                    |  |  |  |
| additionalProperties                            | False                                                                                    |                                                           |  |  |  |

Table 12 – continued from previous page

# <span id="page-135-0"></span>**PST 'FLOW\_THROUGH' mode configuration 2.2**

Pulsar Timing specific parameters for the 'FLOW\_THROUGH' mode configuration.

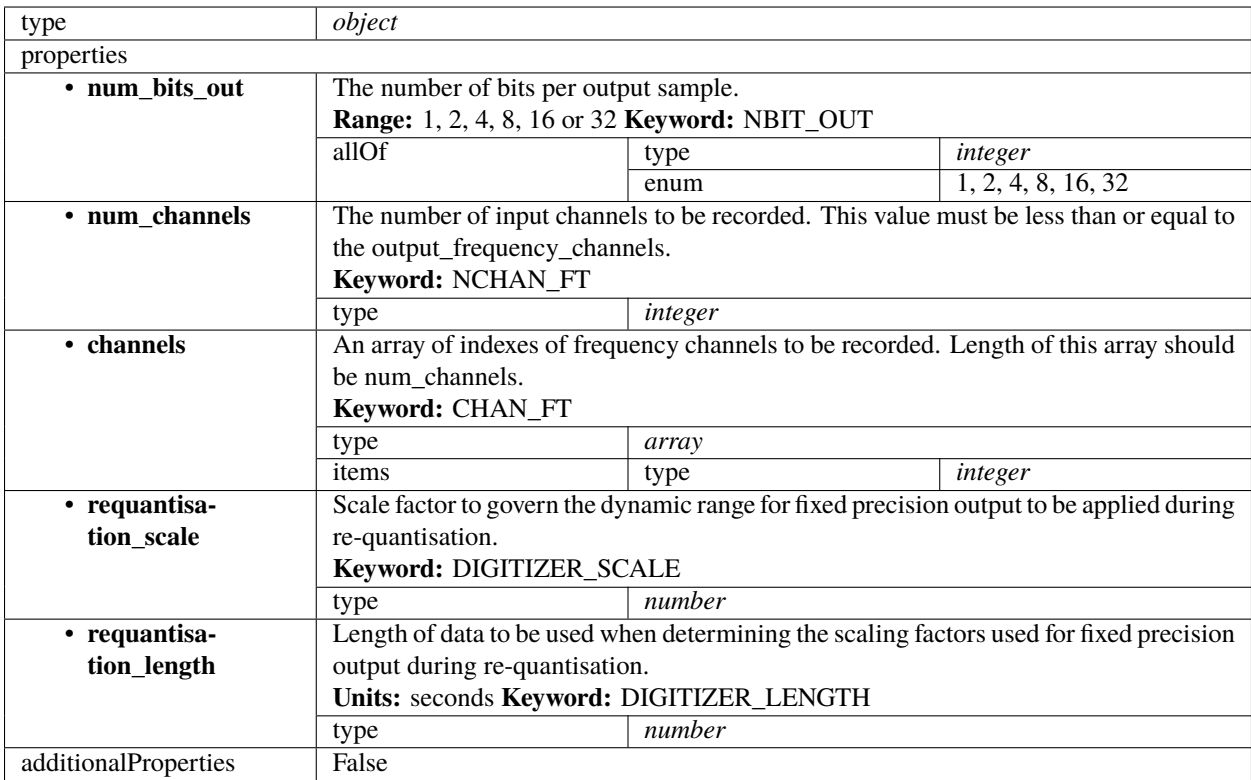

### <span id="page-136-0"></span>**PST beam configuration 2.2**

Pulsar Timing specific beam configuration parameters. This section contains the parameters relevant only for PST. This section is forwarded only to PST subelement.

As of version 2.3 this schema has no elements and is deprecated

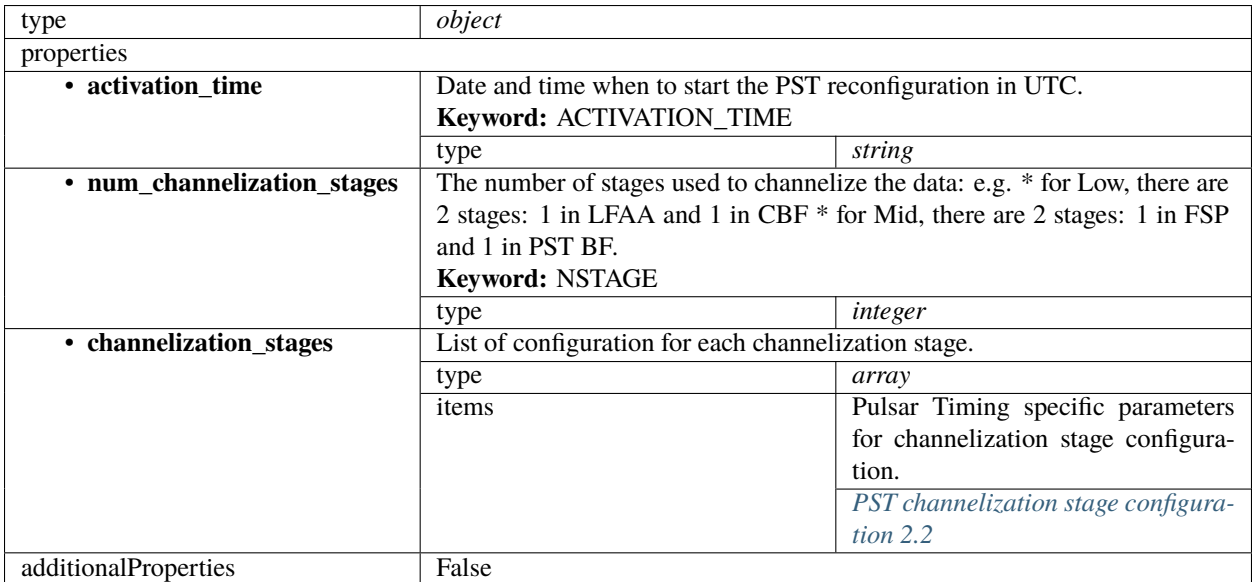

#### <span id="page-137-0"></span>**PST channelization stage configuration 2.2**

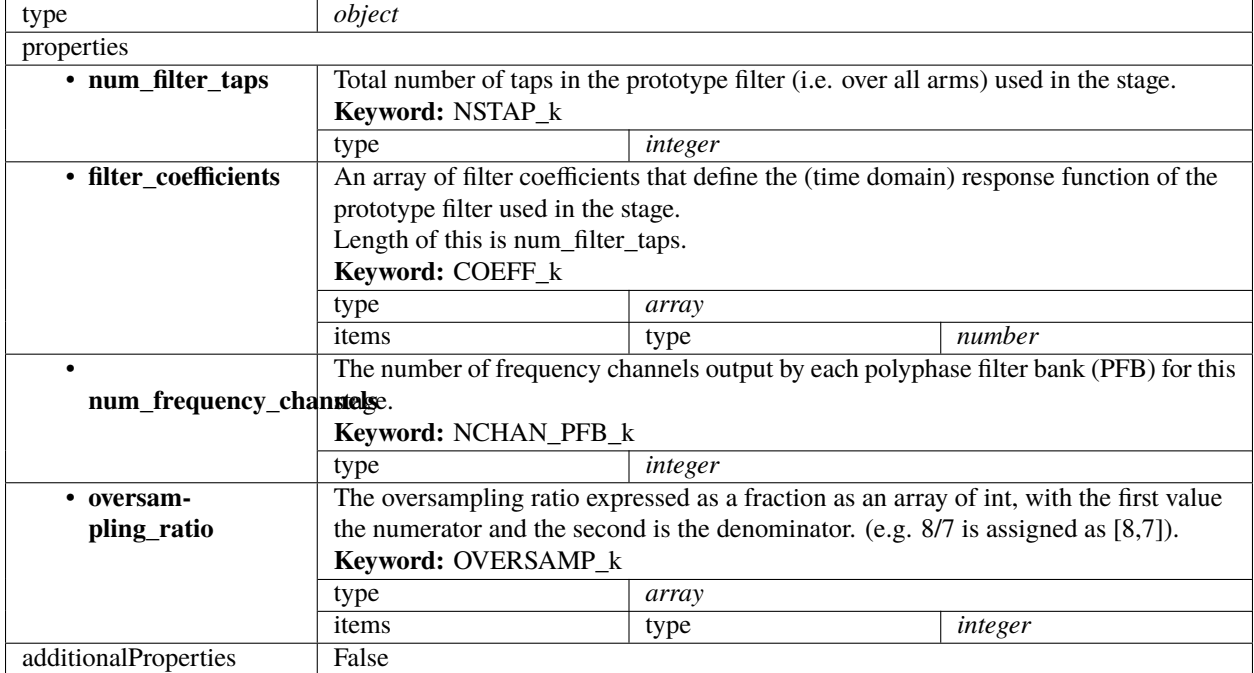

Pulsar Timing specific parameters for channelization stage configuration.

#### **CSP config 2.1**

Example (TMC input for science\_a visibility scan)

```
{
    "interface": "https://schema.skao.int/ska-csp-configure/2.0",
    "subarray": {
        "subarray_name": "science period 23"
    },
    "common": {
        "config_id": "sbi-mvp01-20200325-00001-science_A",
        "frequency_band": "1",
        "subarray_id": 1
   },
    "cbf": {
        "fsp": [{
            "fsp_id": 1,
            "function_mode": "CORR",
            "frequency_slice_id": 1,
            "integration_factor": 1,
            "zoom_factor": 0,
            "channel_averaging_map": [
                [0, 2],
                [744, 0]
            ],
            "channel_offset": 0,
```

```
"output_link_map": [
                 [0, 0],
                 [200, 1]
            ]
        }, {
            "fsp_id": 2,
            "function_mode": "CORR",
            "frequency_slice_id": 2,
            "integration_factor": 1,
            "zoom_factor": 1,
            "zoom_window_tuning": 650000,
            "channel_averaging_map": [
                 [0, 2],
                 [744, 0]
            ],
            "channel_offset": 744,
            "output_link_map": [
                 [0, 4],
                 [200, 5]
            \mathbf{I}}],
        "vlbi": {}
    },
    "pst": {}
}
```
Example (CSP configuration for science\_a visibility scan)

```
{
    "interface": "https://schema.skao.int/ska-csp-configure/2.0",
    "subarray": {
        "subarray_name": "science period 23"
    },
    "common": {
        "config_id": "sbi-mvp01-20200325-00001-science_A",
        "frequency_band": "1",
        "subarray_id": 1
   },
    "cbf": {
        "fsp": [{
            "fsp_id" 1,"function_mode": "CORR",
            "frequency_slice_id": 1,
            "integration_factor": 1,
            "zoom_factor": 0,
            "channel_averaging_map": [
                [0, 2],
                [744, 0]
            ],
            "channel_offset": 0,
            "output_link_map": [
                [0, 0],
```

```
[200, 1]
            ],
            "output_host": [
                 [0, "192.168.0.1"],
                 [400, "192.168.0.2"]
            ],
            "output_mac": [
                [0, "06-00-00-00-00-00"]
            ],
            "output_port": [
                [0, 9000, 1],
                 [400, 9000, 1]
            ]
        }, {
            "fsp_id": 2,
            "function_mode": "CORR",
            "frequency_slice_id": 2,
            "integration_factor": 1,
            "zoom_factor": 1,
            "zoom_window_tuning": 650000,
            "channel_averaging_map": [
                 [0, 2],
                 [744, 0]
            ],
            "channel_offset": 744,
            "output_link_map": [
                 [0, 4],
                [200, 5]
            ],
            "output_host": [
                [0, "192.168.0.3"],
                [400, "192.168.0.4"]
            ],
            "output_mac": [
                [0, "06-00-00-00-00-01"]
            ],
            "output_port": [
                [0, 9000, 1],
                 [400, 9000, 1]
            ]
        }],
        "vlbi": {}
    },
    "pst": {}
}
```
Example (CSP configuration for cal\_a visibility scan)

```
"interface": "https://schema.skao.int/ska-csp-configure/2.0",
"subarray": {
    "subarray_name": "science period 23"
```
(continues on next page)

{

```
},
"common": {
    "config_id": "sbi-mvp01-20200325-00001-science_A",
    "frequency_band": "1",
    "subarray_id": 1
},
"cbf": {
    "fsp": [{
        "fsp_id": 1,
        "function_mode": "CORR",
        "frequency_slice_id": 1,
        "integration_factor": 1,
        "zoom_factor": 0,
        "channel_averaging_map": [
            [0, 2],
            [744, 0]
        ],
        "channel_offset": 0,
        "output_link_map": [
            [0, 0],
            [200, 1]
        ],
        "output_host": [
            [0, "192.168.1.1"]
        ],
        "output_port": [
            [0, 9000, 1]
        ]
    }, {
        "fsp_id": 2,
        "function_mode": "CORR",
        "frequency_slice_id": 2,
        "integration_factor": 1,
        "zoom_factor": 1,
        "zoom_window_tuning": 650000,
        "channel_averaging_map": [
            [0, 2],
            [744, 0]
        ],
        "channel_offset": 744,
        "output_link_map": [
            [0, 4],
            [200, 5]
        ],
        "output_host": [
            [0, "192.168.1.1"]
        ],
        "output_port": [
            [0, 9744, 1]
        ]
    }],
    "vlbi": {}
```
}, "pst": {}

}

Example (CSP configuration for PSS scan)

```
{
    "interface": "https://schema.skao.int/ska-csp-configure/2.1",
    "subarray": {
        "subarray_name": "science period 23"
    },
    "common": {
        "config_id": "sbi-mvp01-20200325-00001-science_A",
        "frequency_band": "1",
        "subarray_id": 1
    },
    "cbf": {
        "fsp": [{
            "fsp_id": 1,
            "function_mode": "PSS-BF",
            "frequency_slice_id": 1,
            "integration_factor": 1,
            "zoom_factor": 0
        }, {
            "fsp_id": 2,
            "function_mode": "CORR",
            "frequency_slice_id": 1,
            "integration_factor": 1,
            "zoom_factor": 0
        }],
        "search_window": [{
            "search_window_id": 0,
            "search_window_tuning": 1000,
            "tdc_enable": true
        }]
    },
    "pss": {
        "beam_bandwidth": 300,
        "channels_per_beam": 4096,
        "acceleration_search": false,
        "single_pulse_search": true,
        "integration_time": 600,
        "acc_range": 0,
        "number_of_trials": 0,
        "time_resolution": 4,
        "ps_dm": 1000.0,
        "sps_dm": 1000.0,
        "timesample_per_block": 28125000,
        "sub_bands": 64,
        "buffer_size": 18,
        "hsum_control": 16,
        "cxft_control": {},
```

```
"cand_sift": {},
    "cand_output": {},
    "sp_threshold": 10.0,
    "sp_opt_pars": {},
    "dred_beam_stats": {},
    "cdos_control": {},
    "fldo_control": {
        "phase_split": true,
        "channel_scale": true,
        "max_phases": 16
    },
    "rfim_control": {},
    "beam": [{
        "beam_id": 1,
        "reference_frame": "ICRS",
        "ra": 82.75,
        "dec": 21.0,
        "centre_frequency": 1400.0,
        "beam_delay_centre": 0.0,
        "dest_host": "192.168.178.25",
        "dest_port": 9021
    }, {
        "beam_id": 2,
        "reference_frame": "ICRS",
        "ra": 84.25,
        "dec": 21.5,
        "centre_frequency": 1400.0,
        "beam_delay_centre": 0.0,
        "dest_host": "192.168.178.26",
        "dest_port": 9021
    }]
}
```
}

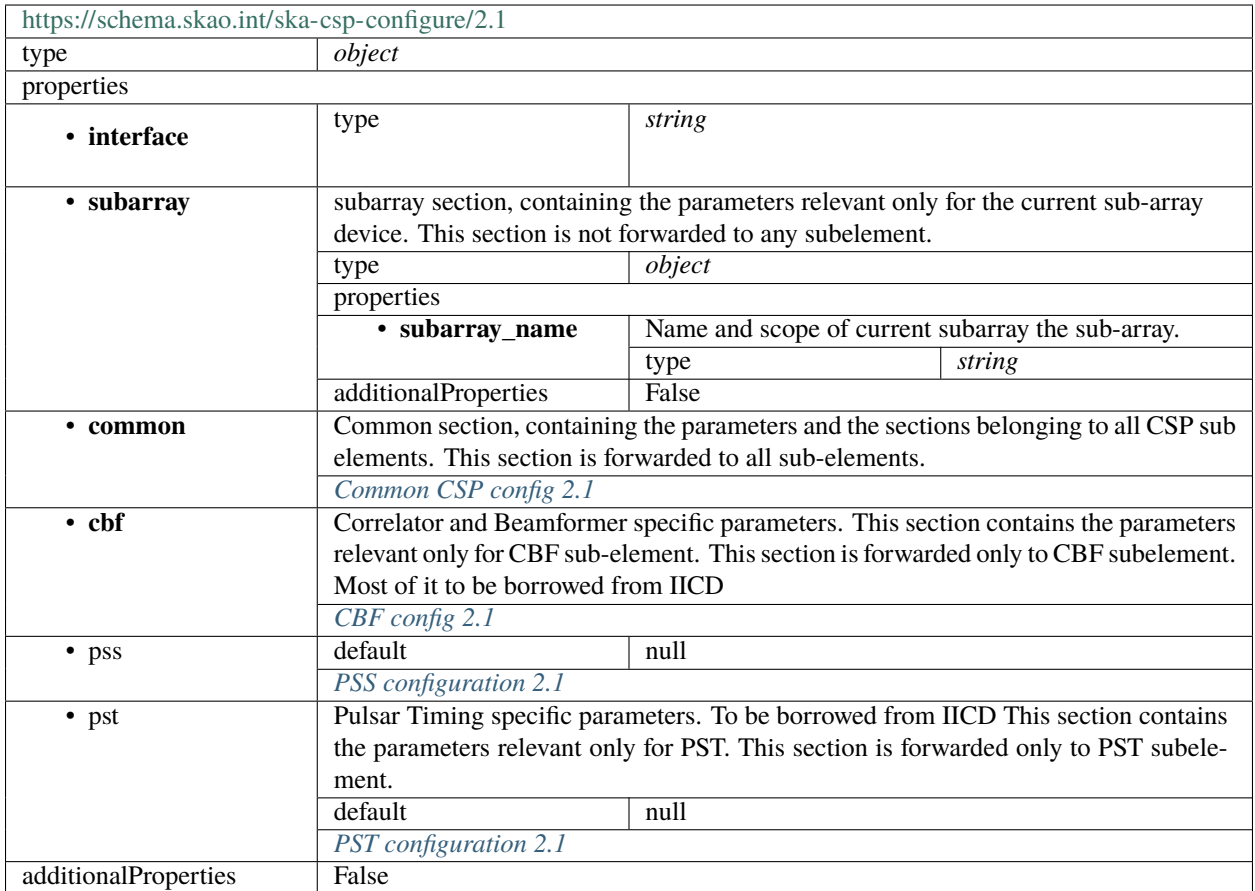

#### <span id="page-143-0"></span>**Common CSP config 2.1**

Common section, containing the parameters and the sections belonging to all CSP sub elements. This section is forwarded to all sub-elements.
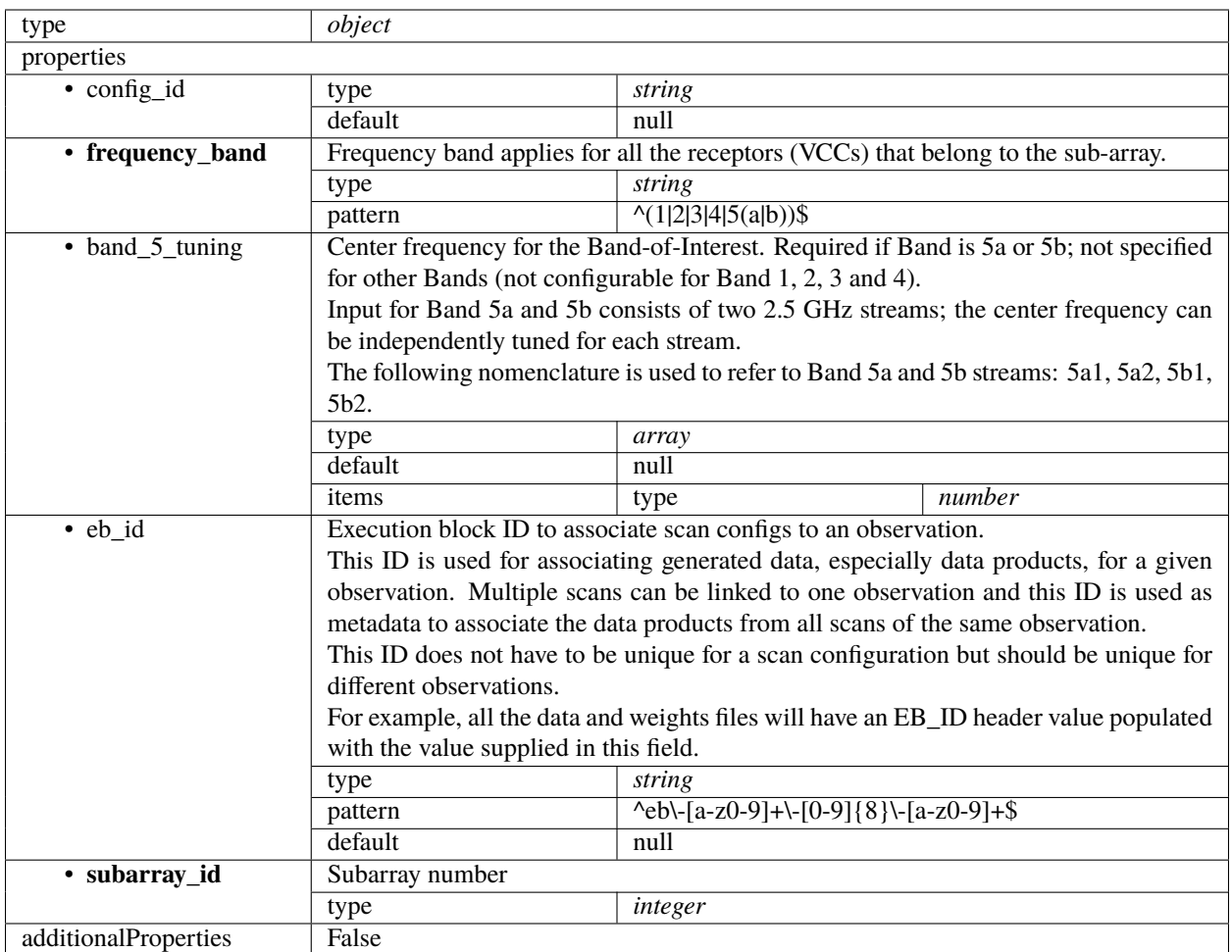

## **CBF config 2.1**

Correlator and Beamformer specific parameters. This section contains the parameters relevant only for CBF subelement. This section is forwarded only to CBF subelement. Most of it to be borrowed from IICD

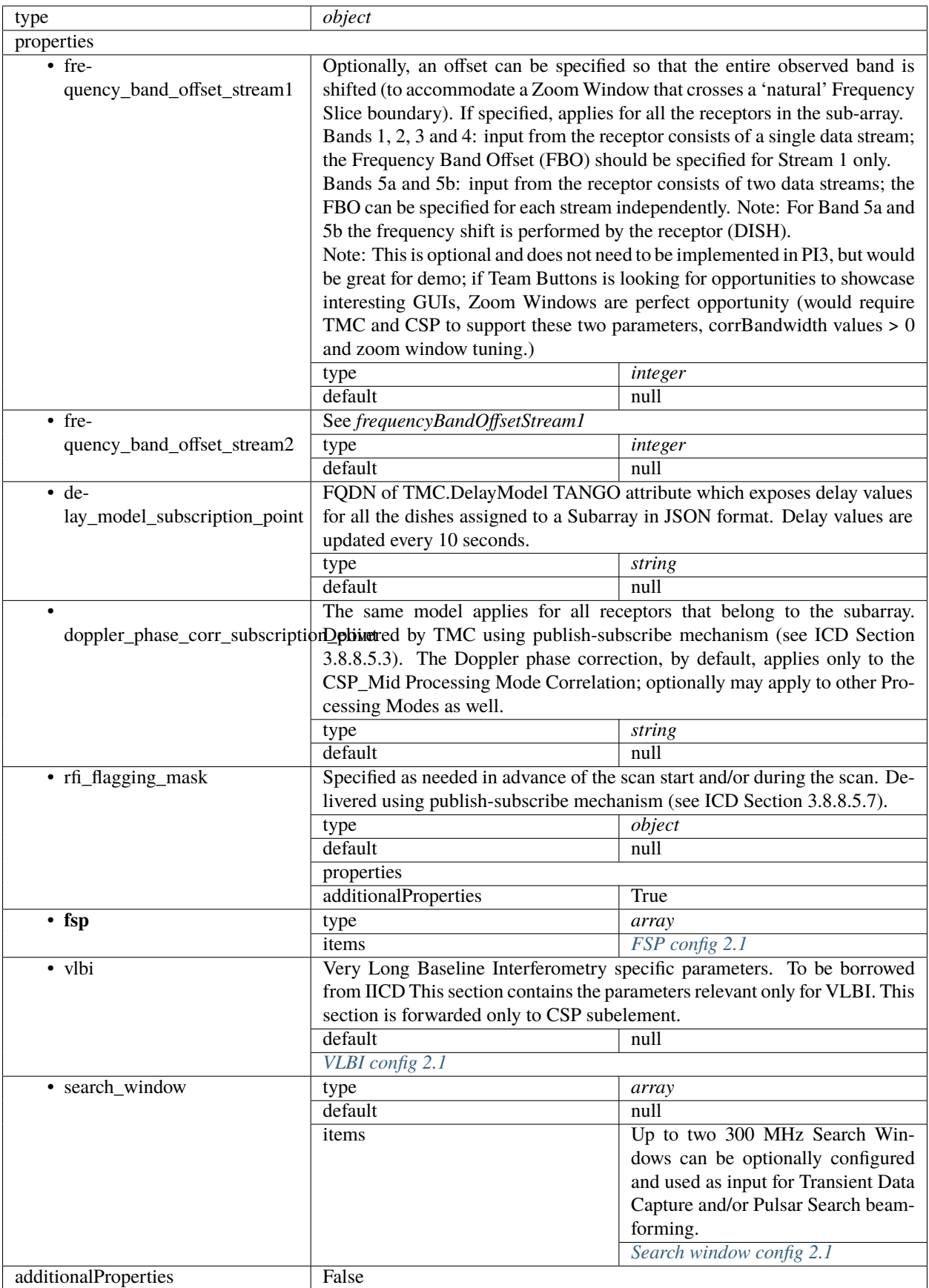

# <span id="page-146-0"></span>**FSP config 2.1**

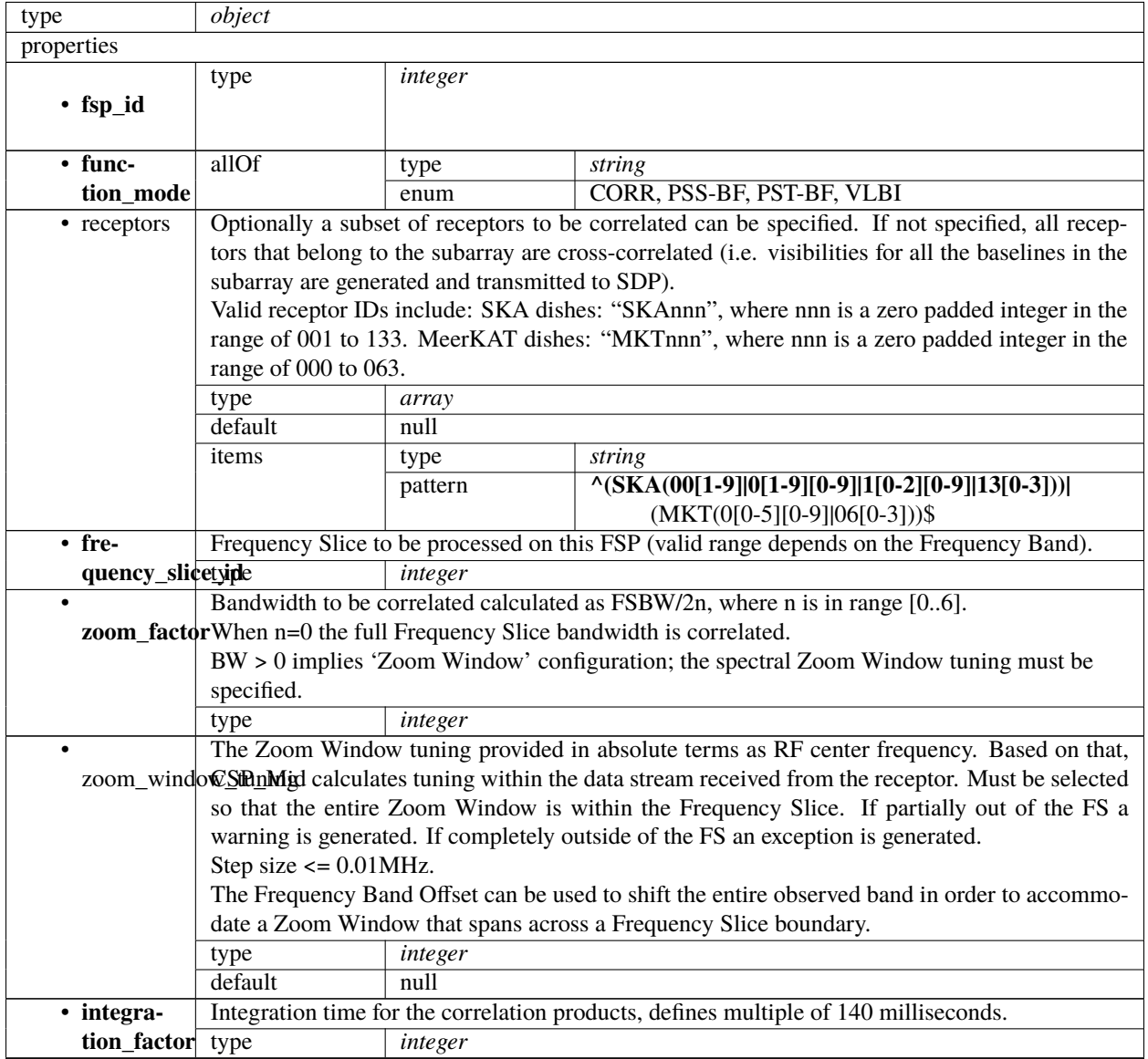

| $\bullet$ chan- | Table of up to 20 x 2 integers. Each of entries contains:                                                                                                    |                                                                                           |       |                                                                                                    |         |  |
|-----------------|----------------------------------------------------------------------------------------------------|-------------------------------------------------------------------------------------------|-------|----------------------------------------------------------------------------------------------------|---------|--|
|                 | nel_averaging_mapStart channel ID, and                                                                                                    |                                                                                           |       |                                                                                                    |         |  |
|                 | • averaging factor.                                                                                                    |                                                                                           |       |                                                                                                    |         |  |
|                 |                                                                                                    |                                                                                           |       |                                                                                                    |         |  |
|                 | Explanation: Each FSP produces 14880 (TBC) fine channels across the correlated bandwidth<br>(Frequency Slice or Zoom Window). Channels are evenly spaced in frequency.            |                                                                                           |       |                                                                                                    |         |  |
|                 |                                                                                                    | TM shall provide the table that for each FSP and each group of 744 channels (there are 20 |       |                                                                                                    |         |  |
|                 | groups per FSP) indicates the channel averaging factor. More precisely, for each group the                                                                                        |                                                                                           |       |                                                                                                    |         |  |
|                 | TMC provided table specifies:                                                                                                    |                                                                                           |       |                                                                                                    |         |  |
|                 |                                                                                                    | • the channel ID (integer) of the first channel, and                                      |       |                                                                                                    |         |  |
|                 | • the averaging factor, as follows:                                                                                                    |                                                                                           |       |                                                                                                    |         |  |
|                 | - 0 means do not send channels to SDP,                                                                                                    |                                                                                           |       |                                                                                                    |         |  |
|                 | $-1$ means no averaging,                                                                                                    |                                                                                           |       |                                                                                                    |         |  |
|                 | - 2 means average two adjacent channels,                                                                                                    |                                                                                           |       |                                                                                                    |         |  |
|                 | - 3 means average three adjacent channels,                                                                                                    |                                                                                           |       |                                                                                                    |         |  |
|                 | and so on.                                                                                                    |                                                                                           |       |                                                                                                    |         |  |
|                 |                                                                                                    |                                                                                           |       |                                                                                                    |         |  |
|                 | If no entry is present for an FSP, the averaging settings of the previous FSP are still applicable.<br>array<br>type                                                              |                                                                                           |       |                                                                                                    |         |  |
|                 | default<br>null                                                                                                    |                                                                                           |       |                                                                                                    |         |  |
|                 | items                                                                                                    | type                                                                                      | array |                                                                                                    |         |  |
|                 |                                                                                                    | items                                                                                     | type  | integer                                                                                               |         |  |
| • chan-         |                                                                                                    |                                                                                           |       | Channel ID to use for visibilities of the first channel produced by this FSP. For example, if the     |         |  |
| nel_offset      |                                                                                                    |                                                                                           |       |                                                                                                    |         |  |
|                 | channel offset is 5000 the first channel group would span IDs 5000-5743.<br>Note that this offset does not apply to channel maps in this structure (such as <i>channelAverag-</i> |                                                                                           |       |                                                                                                    |         |  |
|                 | ingMap or outputHost).                                                                                                    |                                                                                           |       |                                                                                                    |         |  |
|                 | integer<br>type                                                                                                    |                                                                                           |       |                                                                                                    |         |  |
|                 | default                                                                                                    | null                                                                                      |       |                                                                                                    |         |  |
| $\bullet$ out-  | Output links to emit visibilities on for every channel, given as a list of start channel ID to link                                                                               |                                                                                           |       |                                                                                                    |         |  |
|                 |                                                                                                    |                                                                                           |       | put_link_mapD. Where no value is given for concrete channel, the previous value should be used.       |         |  |
|                 | type                                                                                                    | array                                                                                     |       |                                                                                                    |         |  |
|                 | default                                                                                                    | null                                                                                      |       |                                                                                                    |         |  |
|                 | items                                                                                                    | type                                                                                      | array |                                                                                                    |         |  |
|                 |                                                                                                    | items                                                                                     | anyOf | type                                                                                                  | integer |  |
|                 |                                                                                                    |                                                                                           |       | type                                                                                                  | string  |  |
| $\bullet$ out-  |                                                                                                    |                                                                                           |       | Output host to send visibilities to for every channel, given as a list of start channel ID to host IP |         |  |
| put_host        |                                                                                                    |                                                                                           |       | addresses in dot-decimal notation. Where no value is given for a concrete channel, the previous       |         |  |
|                 | value should be used.                                                                                                    |                                                                                           |       |                                                                                                    |         |  |
|                 | type                                                                                                    | array                                                                                     |       |                                                                                                    |         |  |
|                 | default                                                                                                    | null                                                                                      |       |                                                                                                    |         |  |
|                 | items                                                                                                    | type                                                                                      | array |                                                                                                    |         |  |
|                 |                                                                                                    | items                                                                                     | anyOf | type                                                                                                  | integer |  |
|                 |                                                                                                    |                                                                                           |       | type                                                                                                  | string  |  |
| $\bullet$ out-  | Output port to send visibilities to for every channel, given as a list of start channel ID to port                                                                                |                                                                                           |       |                                                                                                    |         |  |
| put_port        | number. Where no value is given for a concrete channel, the previous value should be used.                                                                                        |                                                                                           |       |                                                                                                    |         |  |
|                 | type                                                                                                    | array                                                                                     |       |                                                                                                    |         |  |
|                 | default                                                                                                    | null                                                                                      |       |                                                                                                    |         |  |
|                 | items                                                                                                    | type                                                                                      | array |                                                                                                    |         |  |
|                 |                                                                                                    | items                                                                                     | type  | integer                                                                                               |         |  |
| $\bullet$ out-  | Output MAC address to send visibilities to for every channel, given as a list of start channel ID                                                                                 |                                                                                           |       |                                                                                                    |         |  |
| put_mac         | to IEEE 802 MAC addresses. Where no value is given for a concrete channel, the previous value                                                                                     |                                                                                           |       |                                                                                                    |         |  |
|                 | should be used.                                                                                                    |                                                                                           |       |                                                                                                    |         |  |
|                 | type                                                                                                    | array                                                                                     |       |                                                                                                    |         |  |
|                 | default                                                                                                    | null                                                                                      |       |                                                                                                    |         |  |

Table 13 – continued from previous page

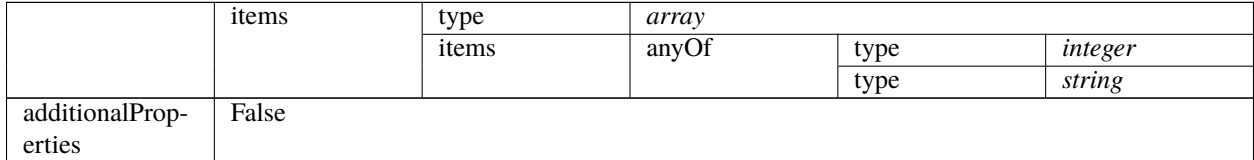

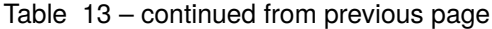

## <span id="page-148-0"></span>**VLBI config 2.1**

Very Long Baseline Interferometry specific parameters. To be borrowed from IICD This section contains the parameters relevant only for VLBI. This section is forwarded only to CSP subelement.

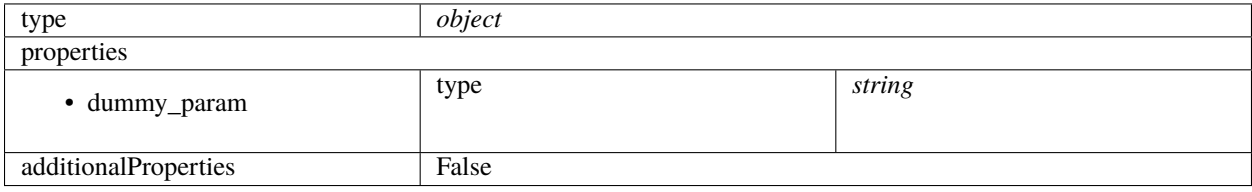

#### <span id="page-148-1"></span>**Search window config 2.1**

Up to two 300 MHz Search Windows can be optionally configured and used as input for Transient Data Capture and/or Pulsar Search beam-forming.

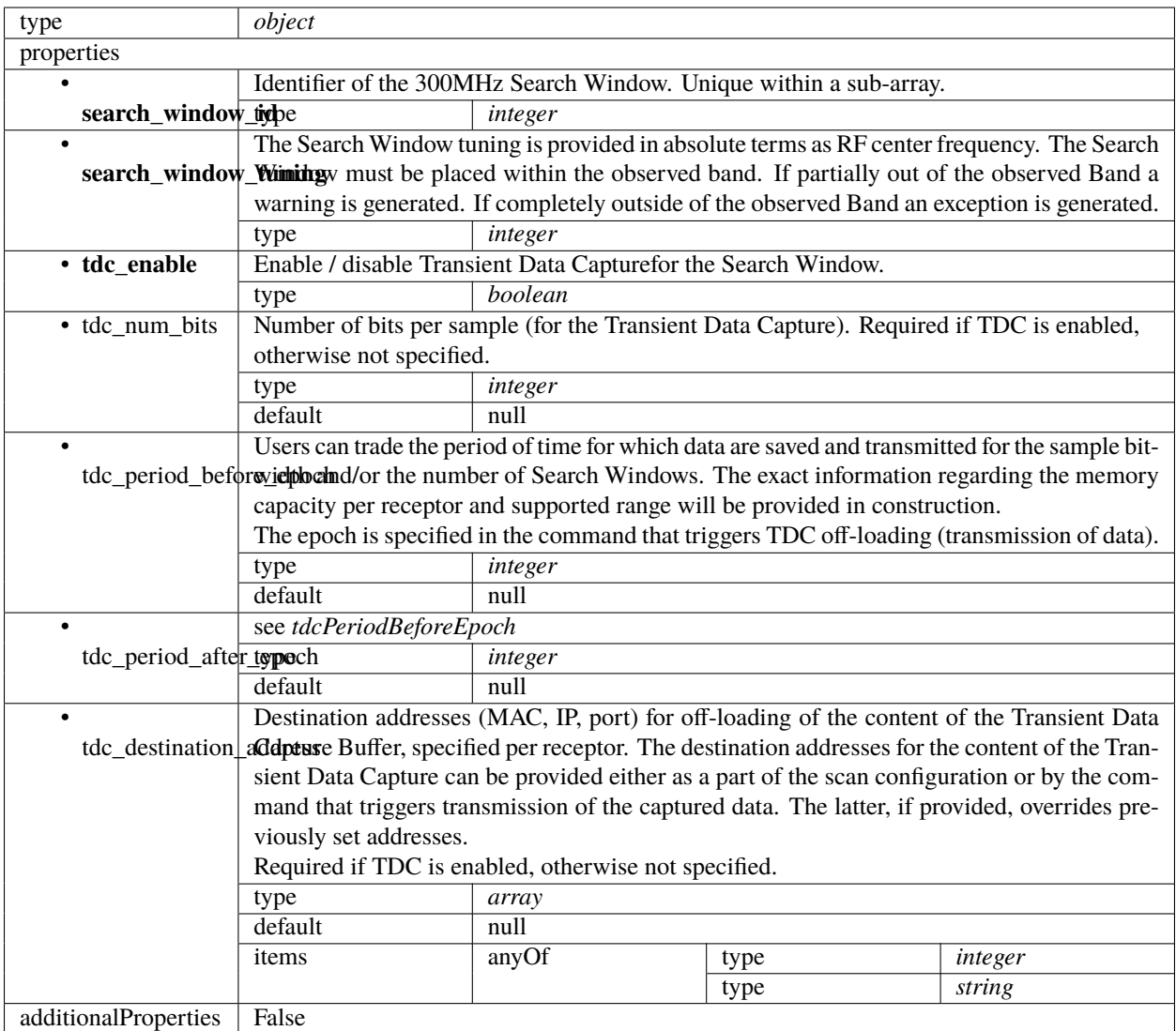

# **PSS configuration 2.1**

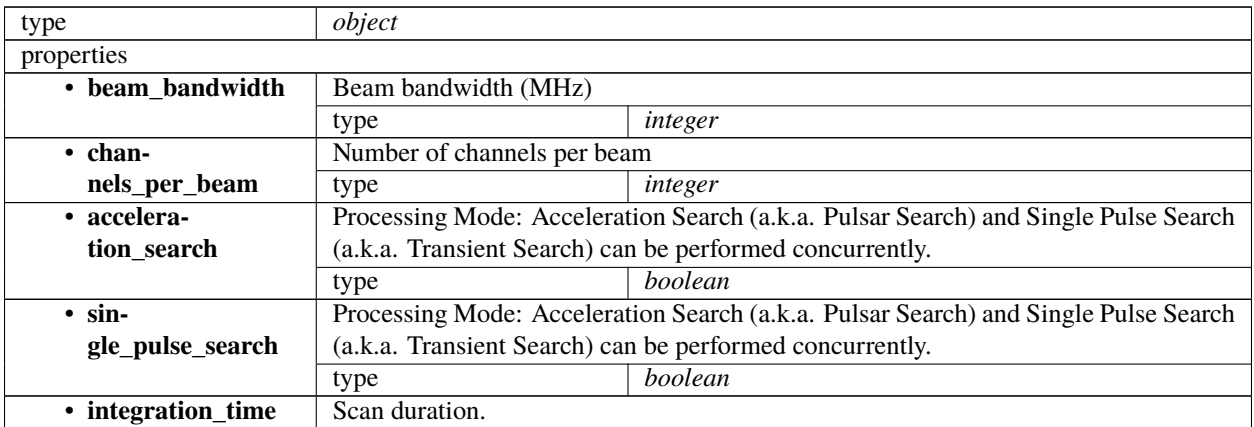

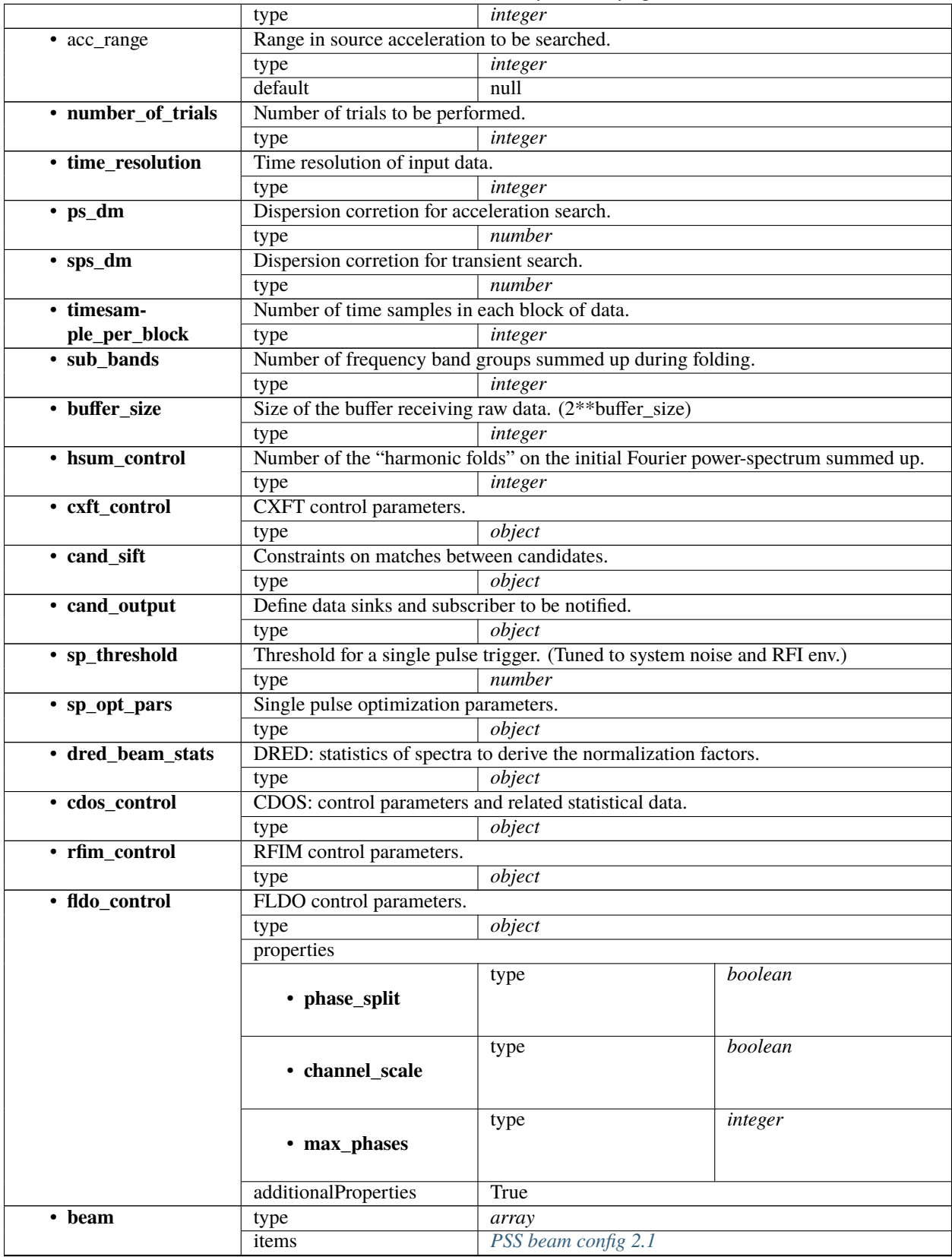

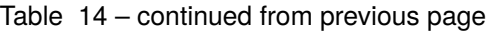

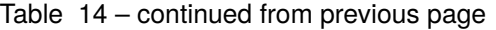

additionalProperties False

#### <span id="page-151-0"></span>**PSS beam config 2.1**

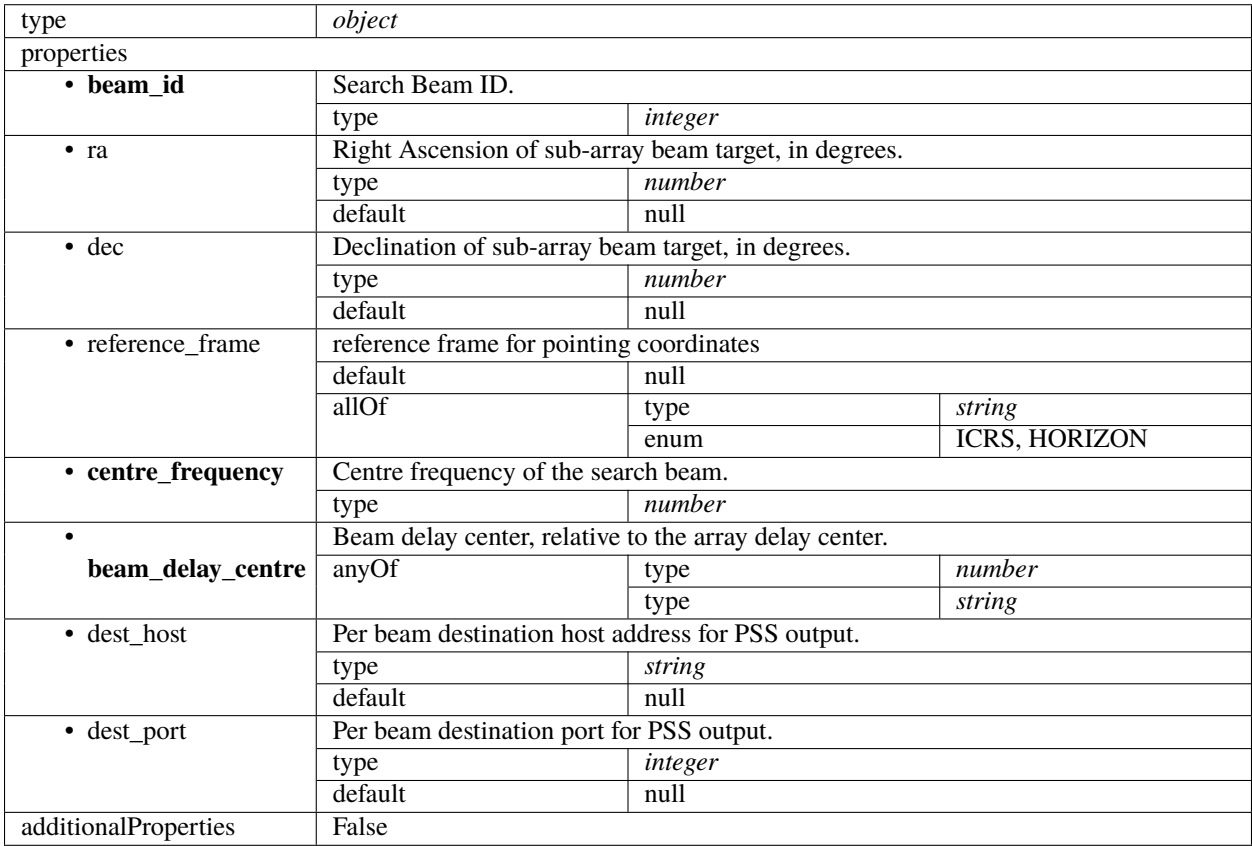

#### **PST configuration 2.1**

Pulsar Timing specific parameters. To be borrowed from IICD This section contains the parameters relevant only for PST. This section is forwarded only to PST subelement.

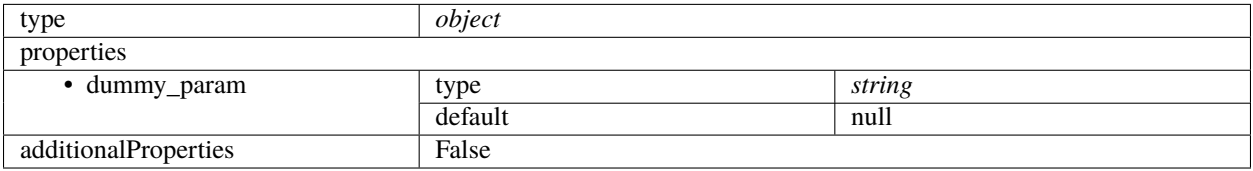

#### **CSP config 2.0**

Example (TMC input)

```
{
    "interface": "https://schema.skao.int/ska-csp-configure/2.0",
    "subarray": {
        "subarray_name": "science period 23"
    },
    "common": {
        "config_id": "sbi-mvp01-20200325-00001-science_A",
        "frequency_band": "1",
        "subarray_id": 1
    },
    "cbf": {
        "fsp": [{
            "fsp_id": 1,
            "function_mode": "CORR",
            "frequency_slice_id": 1,
            "integration_factor": 1,
            "zoom_factor": 0,
            "channel_averaging_map": [
                [0, 2],
                [744, 0]
            ],
            "channel_offset": 0,
            "output_link_map": [
                [0, 0],
                [200, 1]
            ]
        }, {
            "fsp_id": 2,
            "function_mode": "CORR",
            "frequency_slice_id": 2,
            "integration_factor": 1,
            "zoom_factor": 1,
            "zoom_window_tuning": 650000,
            "channel_averaging_map": [
                [0, 2],
                [744, 0]
            ],
            "channel_offset": 744,
            "output_link_map": [
                [0, 4],
                [200, 5]
            ]
        }],
        "vlbi": {}
    },
    "pst": {}
}
```
Example (CSP configuration for science\_a scan)

```
"interface": "https://schema.skao.int/ska-csp-configure/2.0",
"subarray": {
    "subarray_name": "science period 23"
},
"common": {
    "config_id": "sbi-mvp01-20200325-00001-science_A",
    "frequency_band": "1",
    "subarray_id": 1
},
"cbf": {
    "fsp": [{
        "fsp_id": 1,
        "function_mode": "CORR",
        "frequency_slice_id": 1,
        "integration_factor": 1,
        "zoom_factor": 0,
        "channel_averaging_map": [
            [0, 2],
            [744, 0]
        ],
        "channel_offset": 0,
        "output_link_map": [
            [0, 0],
            [200, 1]
        ],
        "output_host": [
            [0, "192.168.0.1"],
            [400, "192.168.0.2"]
        ],
        "output_mac": [
            [0, "06-00-00-00-00-00"]
        ],
        "output_port": [
            [0, 9000, 1],
            [400, 9000, 1]
        ]
    }, {
        "fsp_id" 2,
        "function_mode": "CORR",
        "frequency_slice_id": 2,
        "integration_factor": 1,
        "zoom_factor": 1,
        "zoom_window_tuning": 650000,
        "channel_averaging_map": [
            [0, 2],
            [744, 0]
        ],
        "channel_offset": 744,
        "output_link_map": [
            [0, 4],
            [200, 5]
        ],
```
(continues on next page)

{

```
"output_host": [
                 [0, "192.168.0.3"],
                 [400, "192.168.0.4"]
            ],
            "output_mac": [
                 [0, "06-00-00-00-00-01"]
            ],
            "output_port": [
                [0, 9000, 1],
                [400, 9000, 1]
            ]
        }],
        "vlbi": {}
    },
    "pst": {}
}
```
Example (CSP configuration for cal\_a scan)

```
{
    "interface": "https://schema.skao.int/ska-csp-configure/2.0",
    "subarray": {
        "subarray_name": "science period 23"
    },
    "common": {
        "config_id": "sbi-mvp01-20200325-00001-science_A",
        "frequency_band": "1",
        "subarray_id": 1
    },
    "cbf": {
        "fsp": [{
            "fsp_id": 1,
            "function_mode": "CORR",
            "frequency_slice_id": 1,
            "integration_factor": 1,
            "zoom_factor": 0,
            "channel_averaging_map": [
                [0, 2],
                [744, 0]
            ],
            "channel_offset": 0,
            "output_link_map": [
                [0, 0],
                [200, 1]
            ],
            "output_host": [
                [0, "192.168.1.1"]
            ],
            "output_port": [
                [0, 9000, 1]
            ]
        }, {
```

```
"fsp_id": 2,
            "function_mode": "CORR",
            "frequency_slice_id": 2,
            "integration_factor": 1,
            "zoom_factor": 1,
            "zoom_window_tuning": 650000,
            "channel_averaging_map": [
                [0, 2],
                [744, 0]
            ],
            "channel_offset": 744,
            "output_link_map": [
                [0, 4],
                [200, 5]
            ],
            "output_host": [
                [0, "192.168.1.1"]
            ],
            "output_port": [
                [0, 9744, 1]
            ]
        }],
        "vlbi": {}
    },
    "pst": {}
}
```
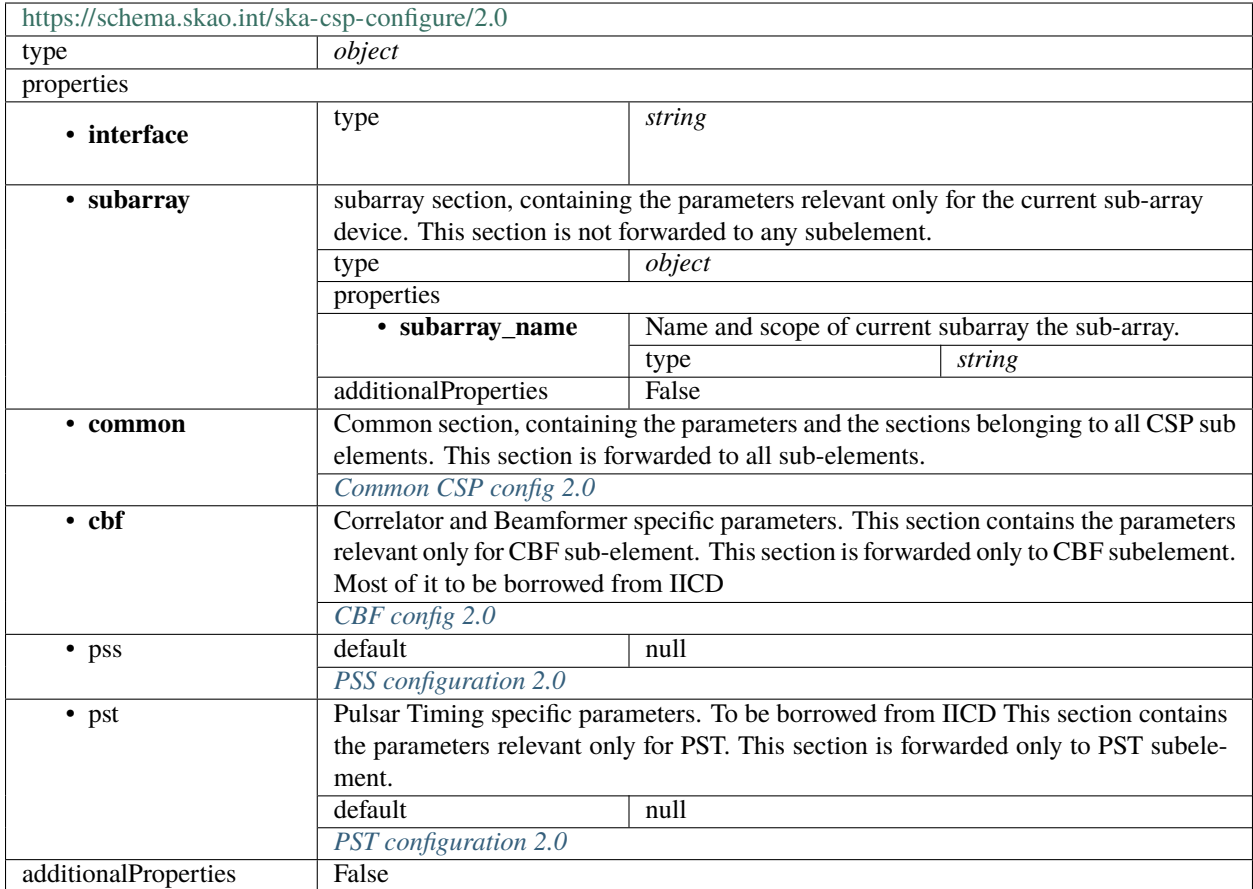

### <span id="page-156-0"></span>**Common CSP config 2.0**

Common section, containing the parameters and the sections belonging to all CSP sub elements. This section is forwarded to all sub-elements.

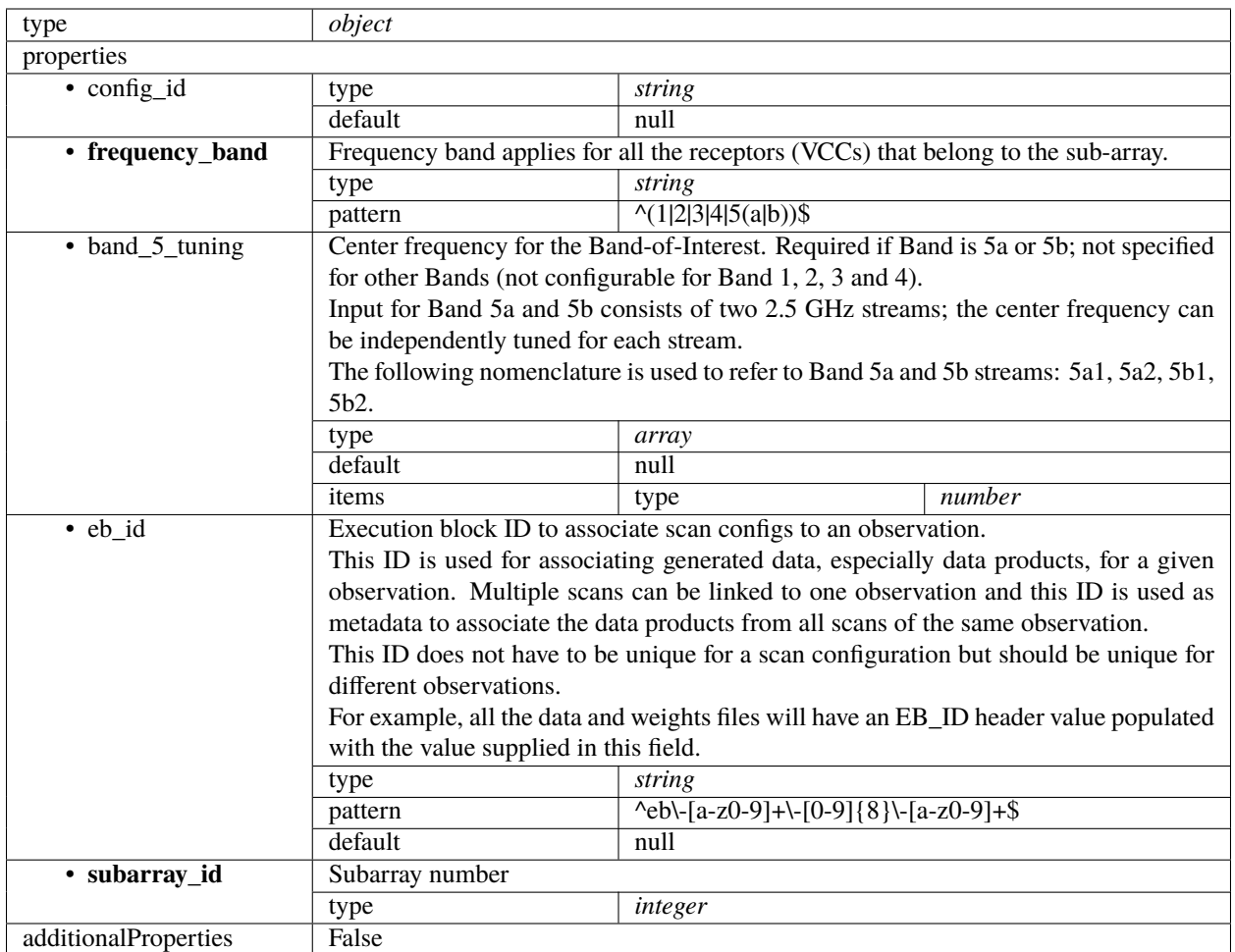

## <span id="page-157-0"></span>**CBF config 2.0**

Correlator and Beamformer specific parameters. This section contains the parameters relevant only for CBF subelement. This section is forwarded only to CBF subelement. Most of it to be borrowed from IICD

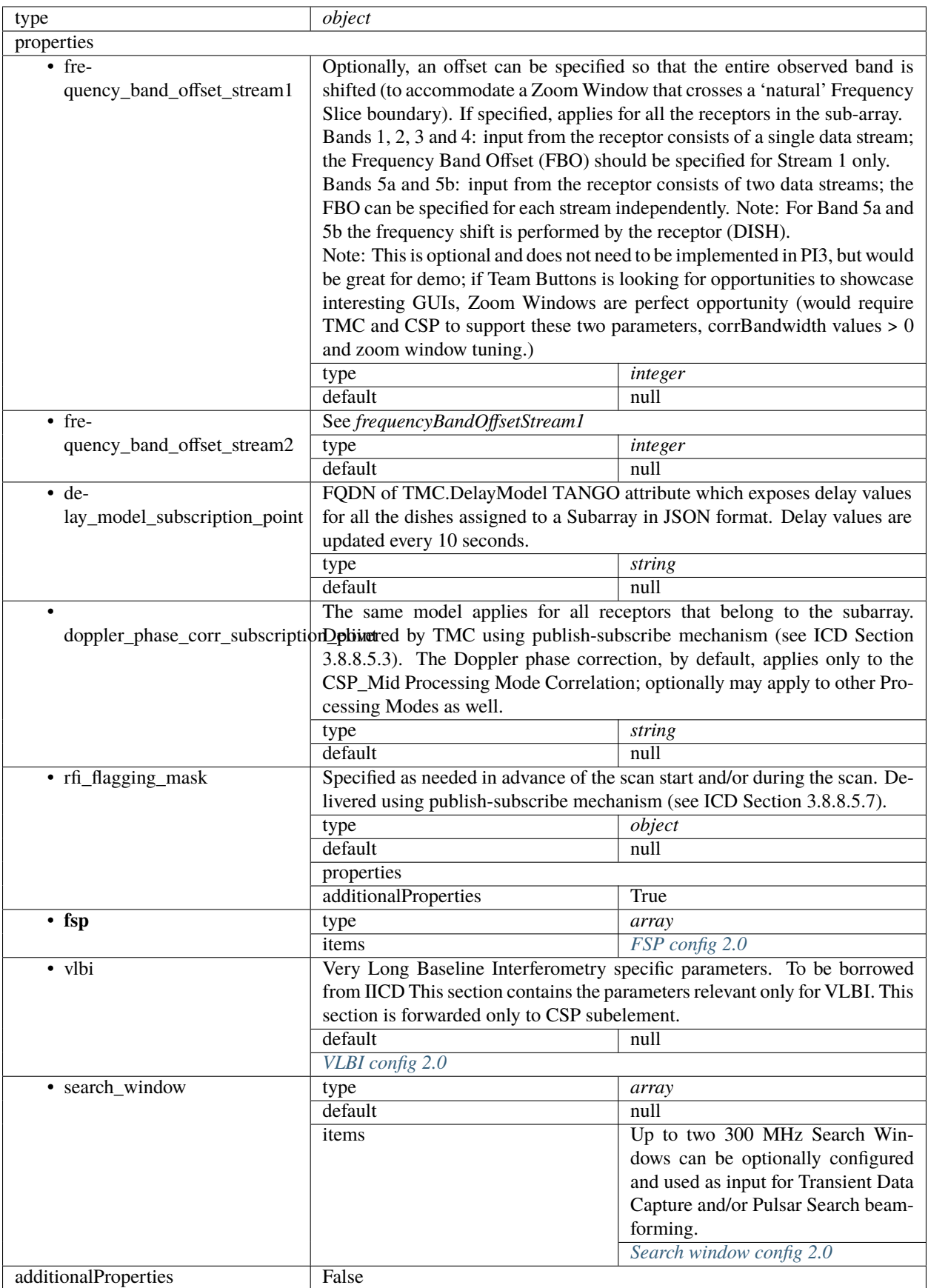

# <span id="page-159-0"></span>**FSP config 2.0**

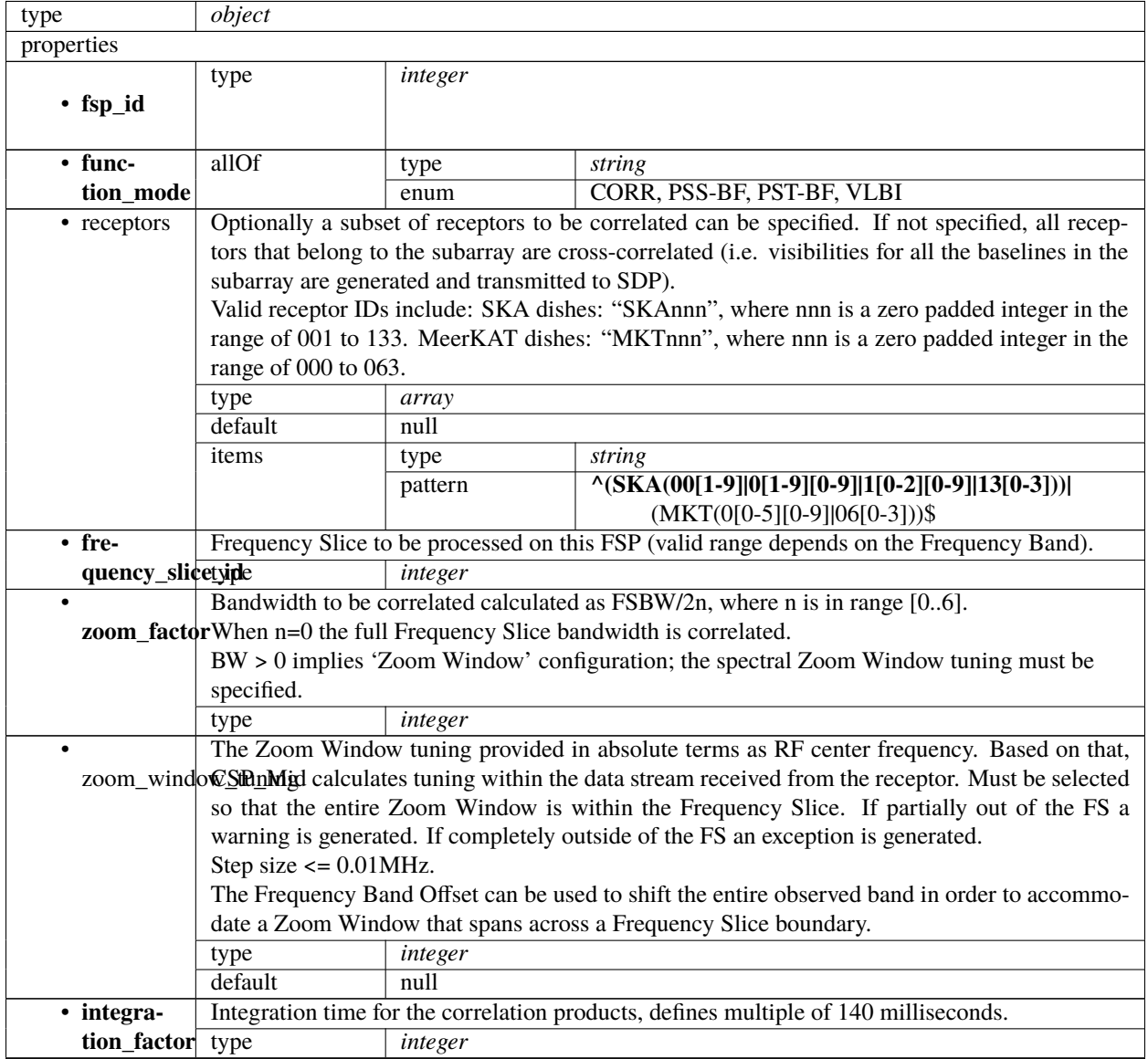

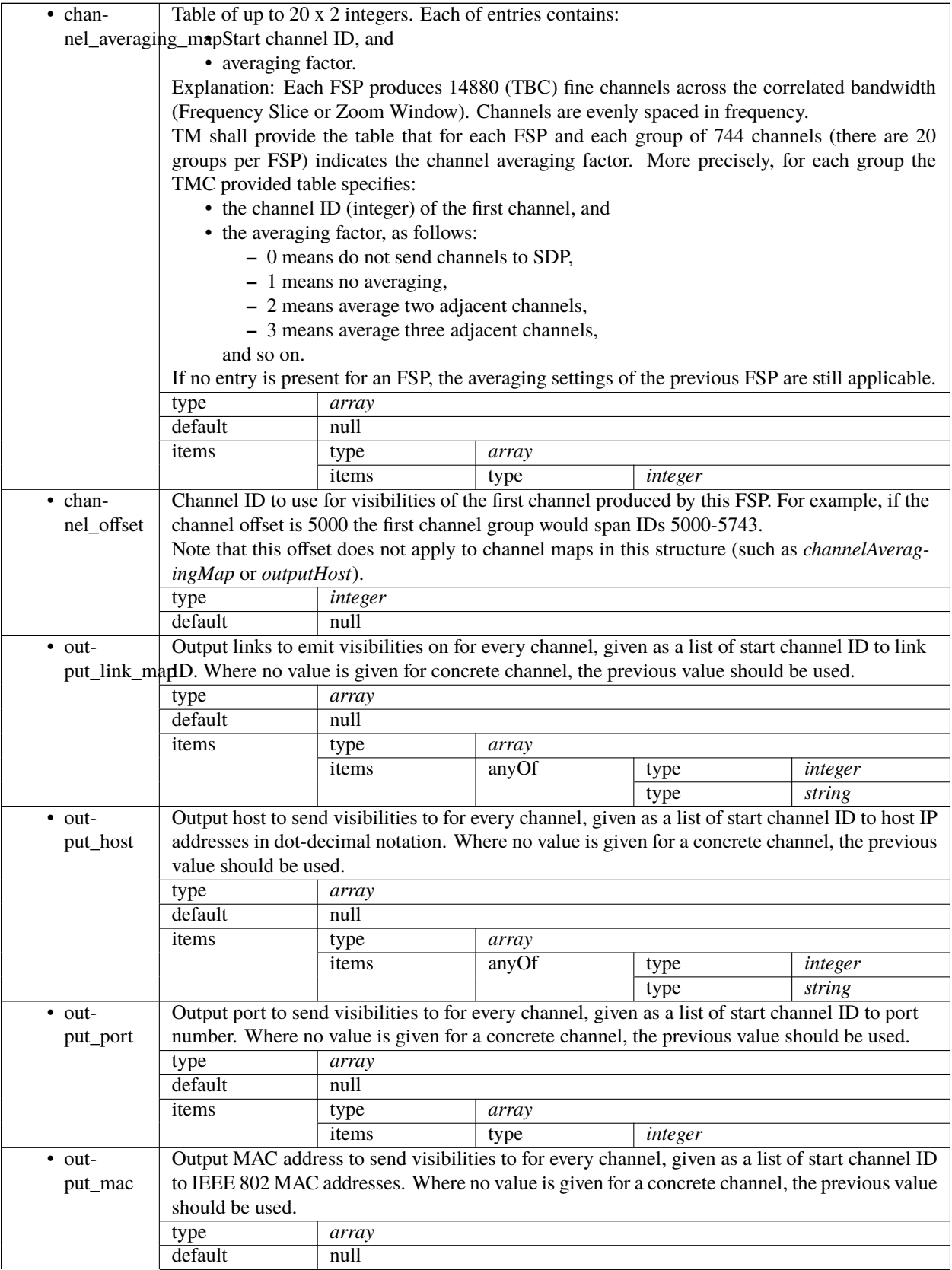

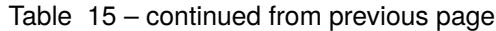

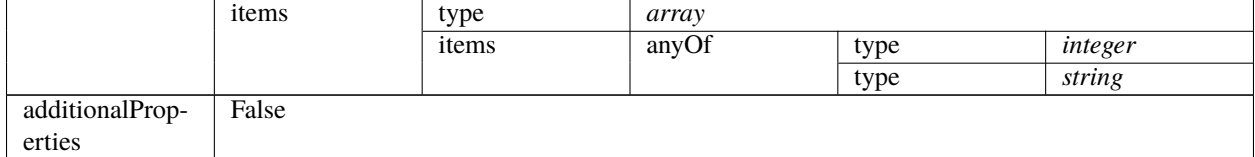

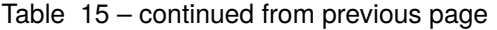

## <span id="page-161-0"></span>**VLBI config 2.0**

Very Long Baseline Interferometry specific parameters. To be borrowed from IICD This section contains the parameters relevant only for VLBI. This section is forwarded only to CSP subelement.

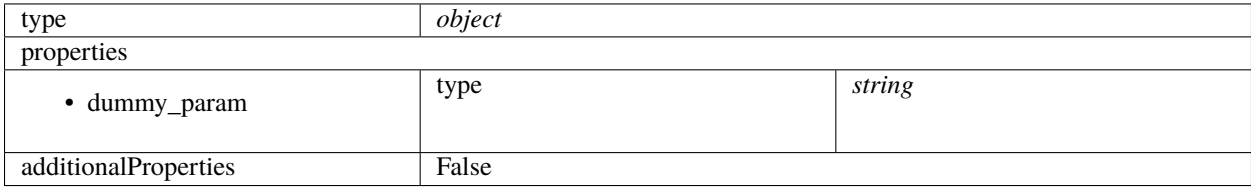

#### <span id="page-161-1"></span>**Search window config 2.0**

Up to two 300 MHz Search Windows can be optionally configured and used as input for Transient Data Capture and/or Pulsar Search beam-forming.

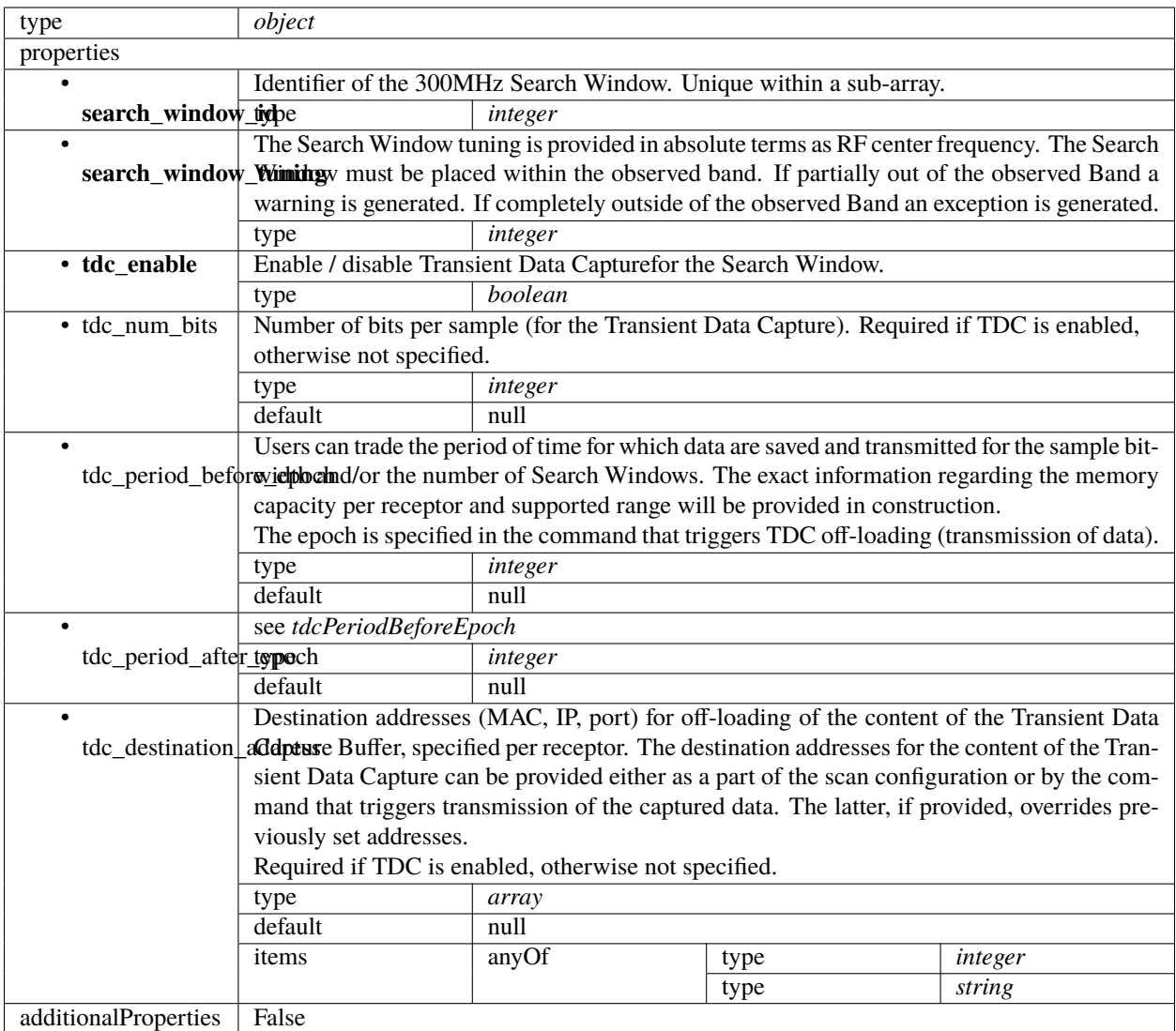

# <span id="page-162-0"></span>**PSS configuration 2.0**

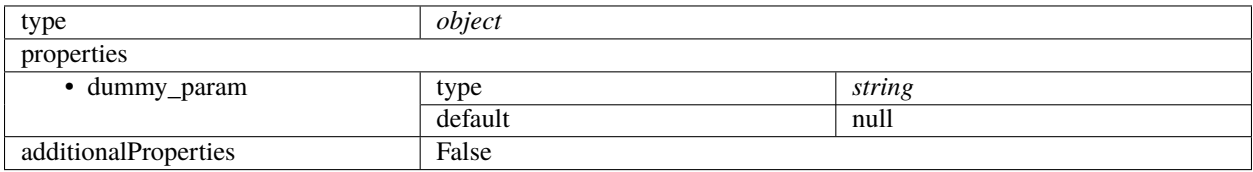

#### <span id="page-163-0"></span>**PST configuration 2.0**

Pulsar Timing specific parameters. To be borrowed from IICD This section contains the parameters relevant only for PST. This section is forwarded only to PST subelement.

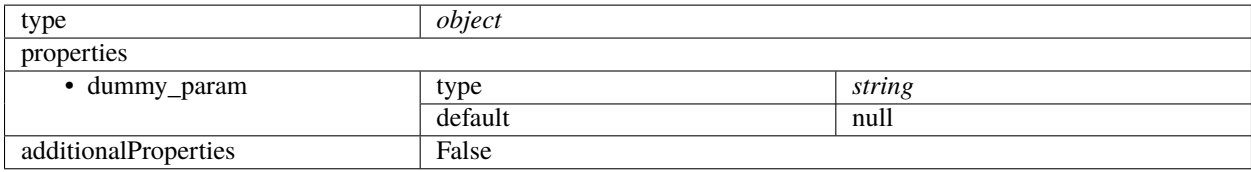

#### **CSP config 1.0**

Example (TMC input)

```
{
    "interface": "https://schema.skatelescope.org/ska-csp-configure/1.0",
    "subarray": {
        "subarrayName": "science period 23"
    },
    "common": {
        "id": "sbi-mvp01-20200325-00001-science_A",
        "frequencyBand": "1",
        "subarrayID": 1
    },
    "cbf": {
        "fsp": [{
            "fspID": 1,
            "functionMode": "CORR",
            "frequencySliceID": 1,
            "integrationTime": 1400,
            "corrBandwidth": 0,
            "channelAveragingMap": [
                [0, 2],
                [744, 0]
            ],
            "fspChannelOffset": 0,
            "outputLinkMap": [
                [0, 0],
                [200, 1]
            ]
        }, {
            "fspID": 2,
            "functionMode": "CORR",
            "frequencySliceID": 2,
            "integrationTime": 1400,
            "corrBandwidth": 0,
            "channelAveragingMap": [
                [0, 2],
                [744, 0]
            ],
            "fspChannelOffset": 744,
```

```
"outputLinkMap": [
                 [0, 4],
                 [200, 5]
             ]
         }],
         "vlbi": {}
    }
}
```
Example (CSP configuration for science\_a scan)

```
{
    "interface": "https://schema.skatelescope.org/ska-csp-configure/1.0",
    "subarray": {
        "subarrayName": "science period 23"
    },
    "common": {
        "id": "sbi-mvp01-20200325-00001-science_A",
        "frequencyBand": "1",
        "subarrayID": 1
   },
    "cbf": {
        "fsp": [{
            "fspID": 1,
            "functionMode": "CORR",
            "frequencySliceID": 1,
            "integrationTime": 1400,
            "corrBandwidth": 0,
            "channelAveragingMap": [
                [0, 2],
                [744, 0]
            ],
            "fspChannelOffset": 0,
            "outputLinkMap": [
                [0, 0],
                [200, 1]
            ],
            "outputHost": [
                [0, "192.168.0.1"],
                [400, "192.168.0.2"]
            ],
            "outputMac": [
                [0, "06-00-00-00-00-00"]
            ],
            "outputPort": [
                [0, 9000, 1],
                [400, 9000, 1]
            ]
        }, {
            "fspID": 2,
            "functionMode": "CORR",
            "frequencySliceID": 2,
```

```
"integrationTime": 1400,
             "corrBandwidth": 0,
             "channelAveragingMap": [
                 [0, 2],
                 [744, 0]
             ],
             "fspChannelOffset": 744,
             "outputLinkMap": [
                 [0, 4],
                 [200, 5]
             ],
             "outputHost": [
                 [0, "192.168.0.3"],
                 [400, "192.168.0.4"]
             ],
             "outputMac": [
                 [0, "06-00-00-00-00-01"]
            ],
             "outputPort": [
                 [0, 9000, 1],
                 [400, 9000, 1]
             \mathbf{I}}],
        "vlbi": {}
    }
}
```
Example (CSP configuration for cal\_a scan)

```
{
    "interface": "https://schema.skatelescope.org/ska-csp-configure/1.0",
    "subarray": {
        "subarrayName": "science period 23"
    },
    "common": {
        "id": "sbi-mvp01-20200325-00001-science_A",
        "frequencyBand": "1",
        "subarrayID": 1
    },
    "cbf": {
        "fsp": [{
            "fspID": 1,
            "functionMode": "CORR",
            "frequencySliceID": 1,
            "integrationTime": 1400,
            "corrBandwidth": 0,
            "channelAveragingMap": [
                [0, 2],
                [744, 0]
            ],
            "fspChannelOffset": 0,
            "outputLinkMap": [
```

```
[0, 0],
                [200, 1]
            ],
            "outputHost": [
                [0, "192.168.1.1"]
             ],
             "outputPort": [
                [0, 9000, 1]
            ]
        }, {
            "fspID": 2,
            "functionMode": "CORR",
            "frequencySliceID": 2,
            "integrationTime": 1400,
            "corrBandwidth": 0,
            "channelAveragingMap": [
                [0, 2],
                [744, 0]
            ],
            "fspChannelOffset": 744,
            "outputLinkMap": [
                [0, 4],
                [200, 5]
            ],
            "outputHost": [
                [0, "192.168.1.1"]
            ],
            "outputPort": [
                [0, 9744, 1]
            ]
        }],
        "vlbi": {}
    }
}
```
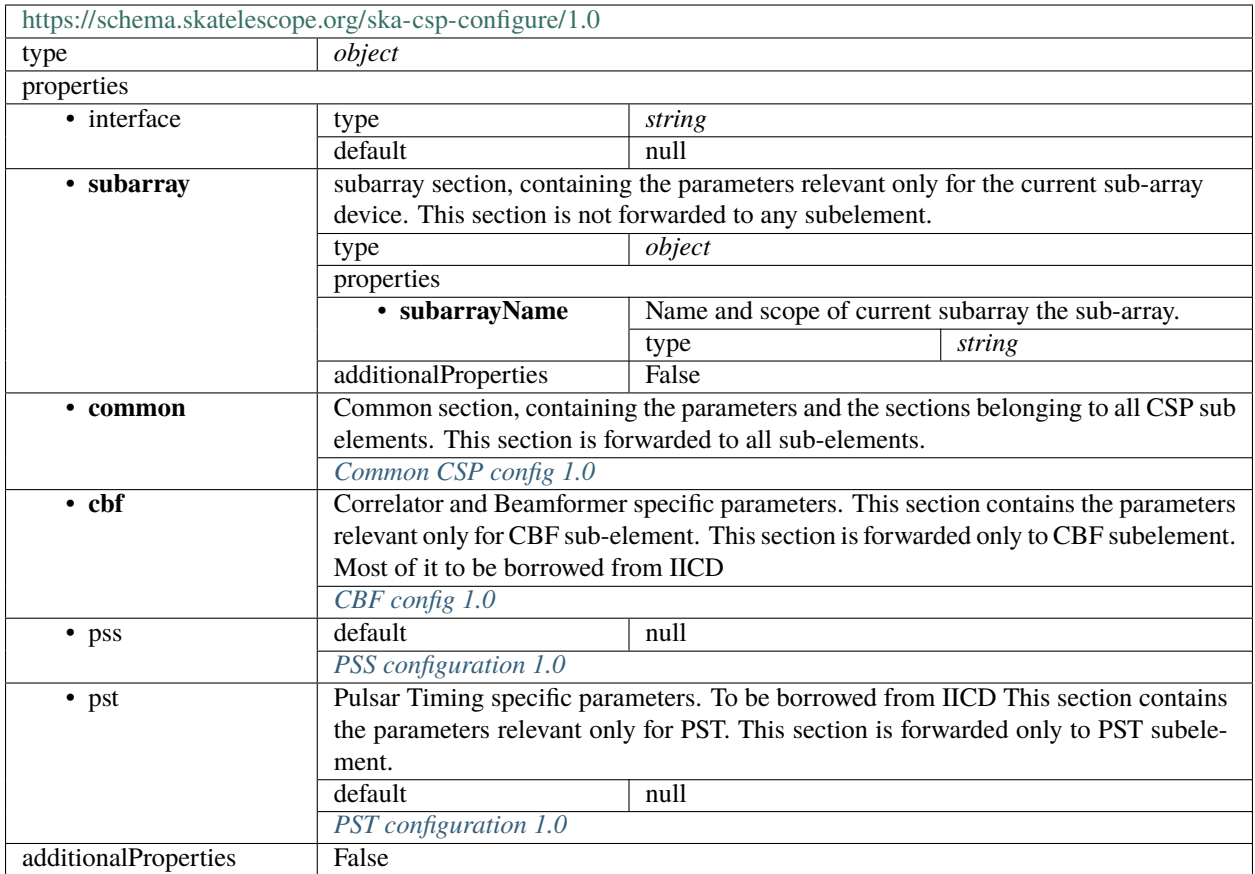

# <span id="page-167-0"></span>**Common CSP config 1.0**

Common section, containing the parameters and the sections belonging to all CSP sub elements. This section is forwarded to all sub-elements.

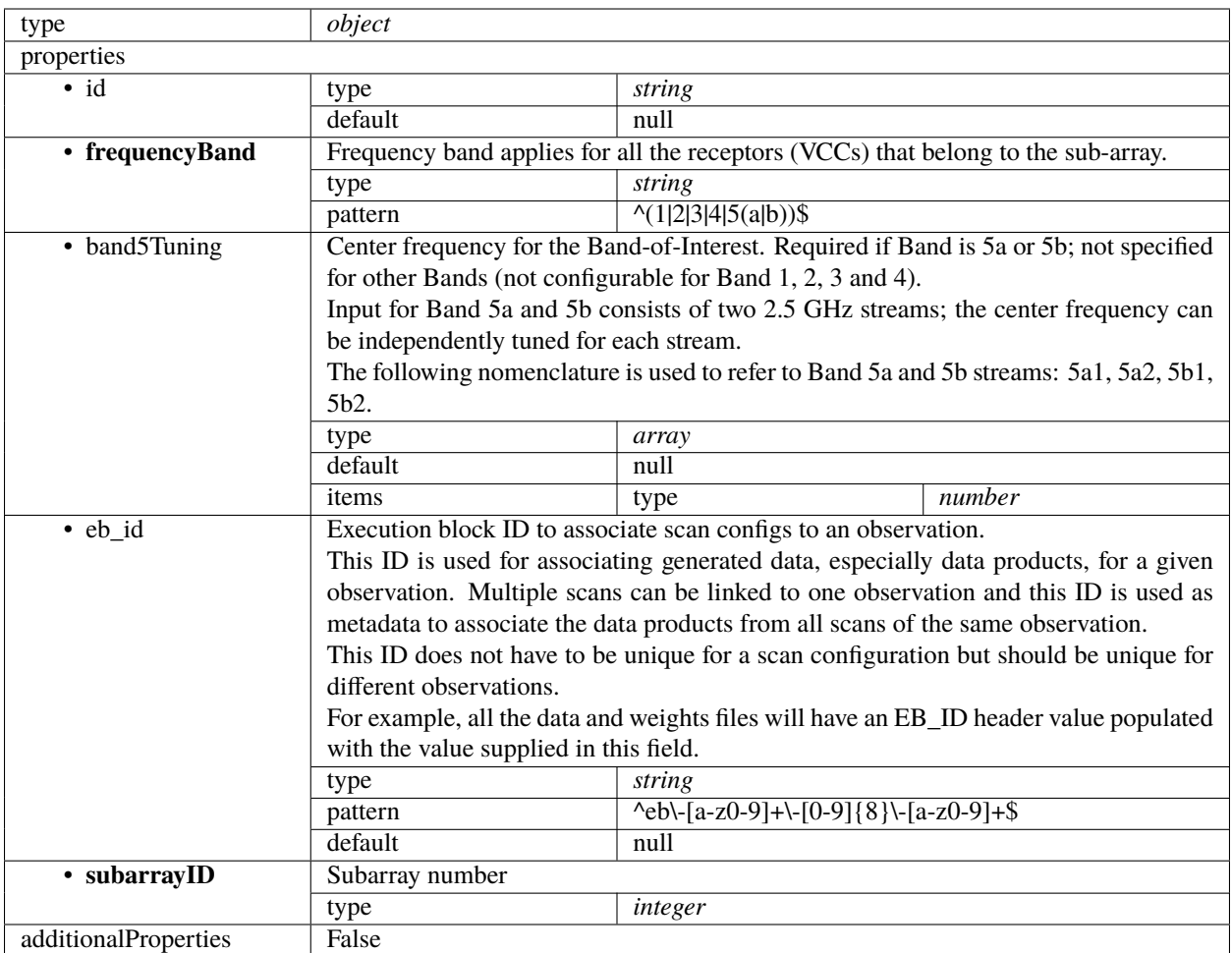

## <span id="page-168-0"></span>**CBF config 1.0**

Correlator and Beamformer specific parameters. This section contains the parameters relevant only for CBF subelement. This section is forwarded only to CBF subelement. Most of it to be borrowed from IICD

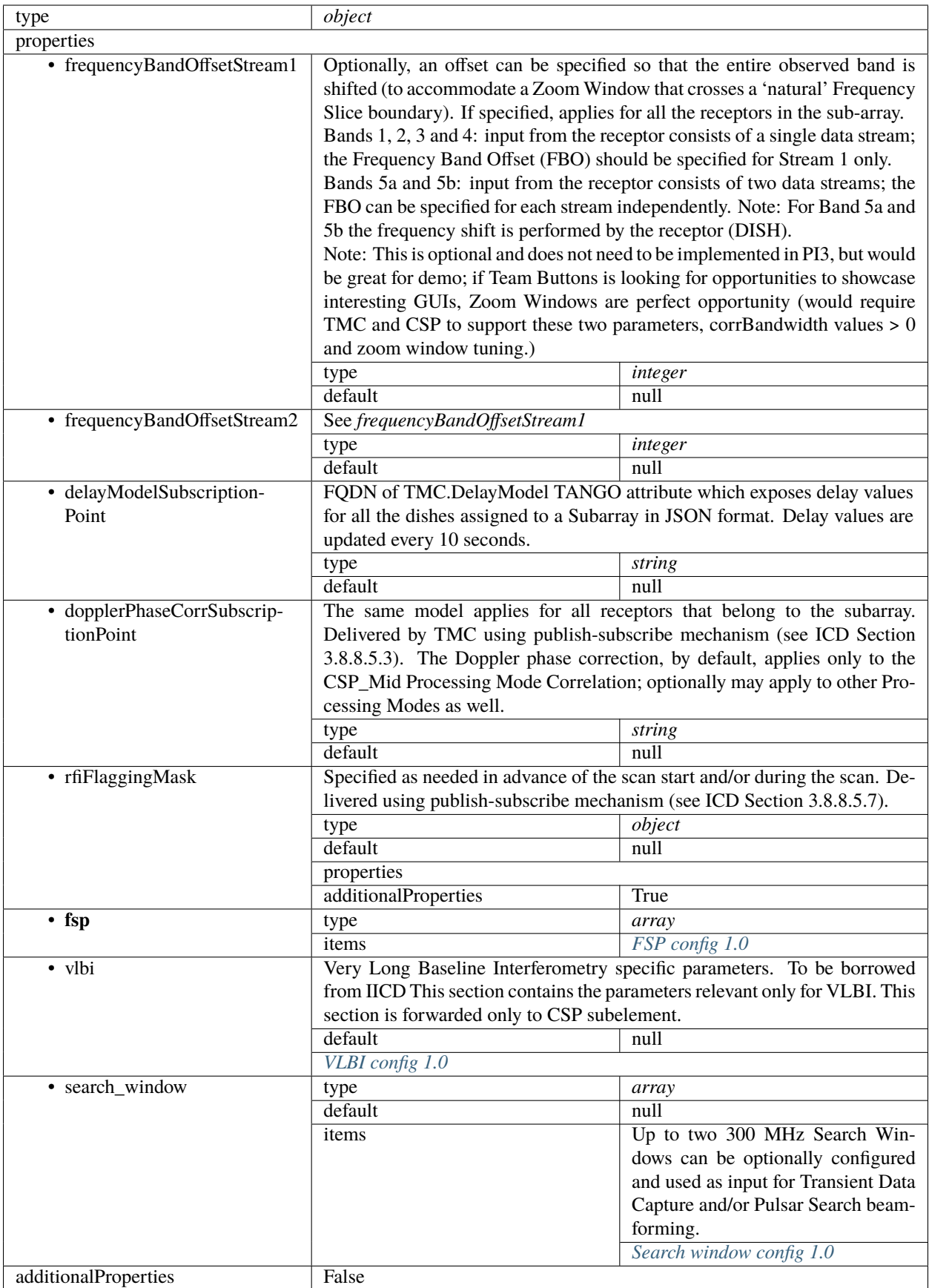

# <span id="page-170-0"></span>**FSP config 1.0**

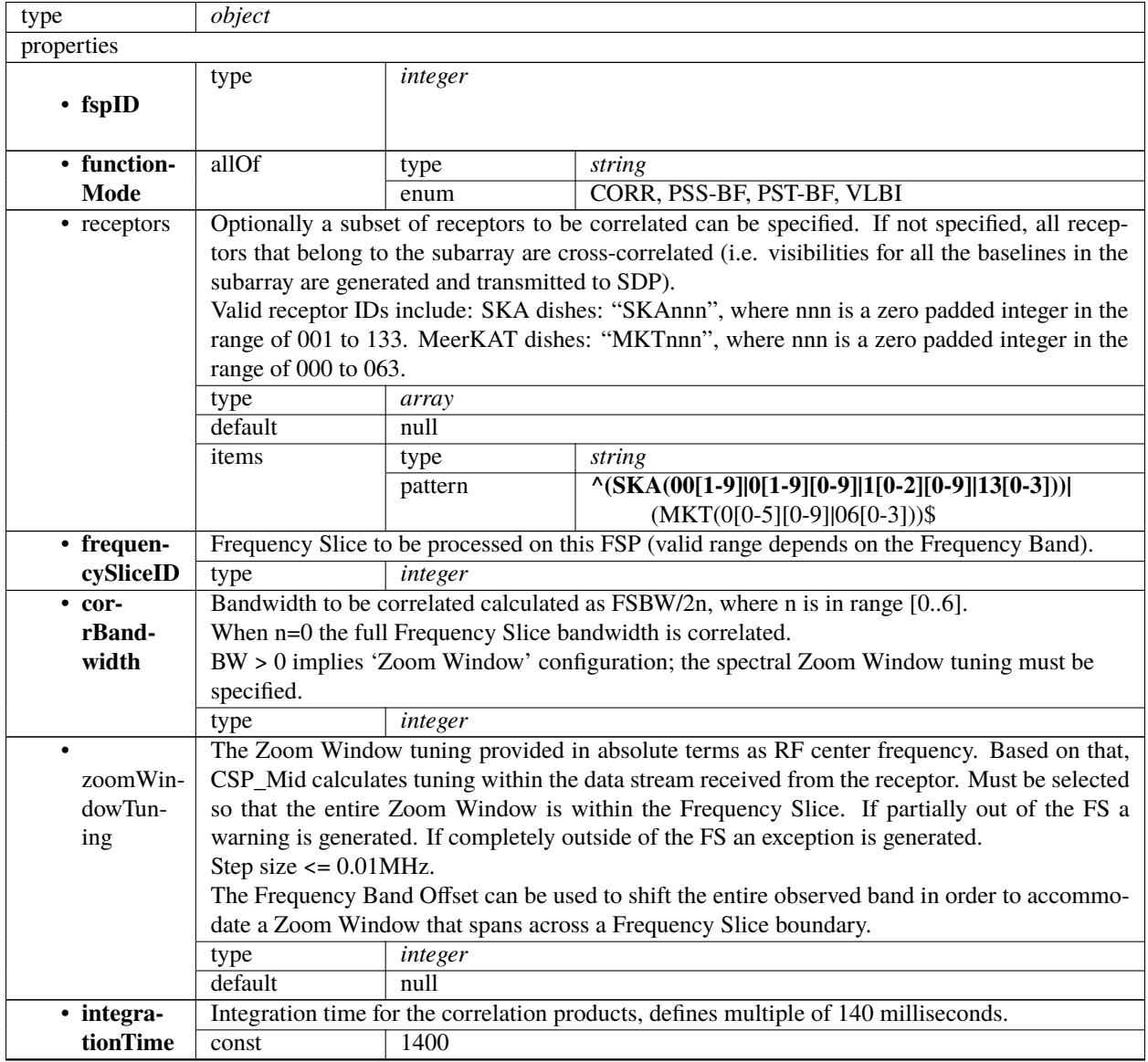

| $\bullet$ chan-                       | Table of up to 20 x 2 integers. Each of entries contains:                                                                       |         |       |                                                                                                    |         |  |
|---------------------------------------|----------------------------------------------------------------------------------------------------|---------|-------|----------------------------------------------------------------------------------------------------|---------|--|
| nelAver-                              | • Start channel ID, and                                                                                                    |         |       |                                                                                                    |         |  |
| agingMap                              | • averaging factor.                                                                                                    |         |       |                                                                                                    |         |  |
|                                       | Explanation: Each FSP produces 14880 (TBC) fine channels across the correlated bandwidth                                        |         |       |                                                                                                    |         |  |
|                                       | (Frequency Slice or Zoom Window). Channels are evenly spaced in frequency.                                                      |         |       |                                                                                                    |         |  |
|                                       | TM shall provide the table that for each FSP and each group of 744 channels (there are 20                                       |         |       |                                                                                                    |         |  |
|                                       |                                                                                                    |         |       |                                                                                                    |         |  |
|                                       | groups per FSP) indicates the channel averaging factor. More precisely, for each group the<br>TMC provided table specifies:     |         |       |                                                                                                    |         |  |
|                                       |                                                                                                    |         |       |                                                                                                    |         |  |
|                                       | • the channel ID (integer) of the first channel, and                                                                            |         |       |                                                                                                    |         |  |
|                                       | • the averaging factor, as follows:<br>- 0 means do not send channels to SDP,                                                   |         |       |                                                                                                    |         |  |
|                                       |                                                                                                    |         |       |                                                                                                    |         |  |
|                                       | $-1$ means no averaging,                                                                                                    |         |       |                                                                                                    |         |  |
|                                       | - 2 means average two adjacent channels,                                                                                        |         |       |                                                                                                    |         |  |
|                                       | - 3 means average three adjacent channels,                                                                                      |         |       |                                                                                                    |         |  |
|                                       | and so on.                                                                                                    |         |       |                                                                                                    |         |  |
|                                       | If no entry is present for an FSP, the averaging settings of the previous FSP are still applicable.                             |         |       |                                                                                                    |         |  |
|                                       | type<br>default                                                                                                    | array   |       |                                                                                                    |         |  |
|                                       |                                                                                                    | null    |       |                                                                                                    |         |  |
|                                       | items                                                                                                    | type    | array |                                                                                                    |         |  |
|                                       |                                                                                                    | items   | type  | integer                                                                                               |         |  |
| $\cdot$ fsp $\overline{\text{Chan-}}$ |                                                                                                    |         |       | Channel ID to use for visibilities of the first channel produced by this FSP. For example, if the     |         |  |
| nelOffset                             | channel offset is 5000 the first channel group would span IDs 5000-5743.                                                        |         |       |                                                                                                    |         |  |
|                                       | Note that this offset does not apply to channel maps in this structure (such as <i>channelAverag-</i><br>ingMap or outputHost). |         |       |                                                                                                    |         |  |
|                                       |                                                                                                    |         |       |                                                                                                    |         |  |
|                                       | type                                                                                                    | integer |       |                                                                                                    |         |  |
|                                       | default<br>null<br>Output links to emit visibilities on for every channel, given as a list of start channel ID to link          |         |       |                                                                                                    |         |  |
| • output-                             |                                                                                                    |         |       |                                                                                                    |         |  |
| LinkMap                               | ID. Where no value is given for concrete channel, the previous value should be used.                                            |         |       |                                                                                                    |         |  |
|                                       | type                                                                                                    | array   |       |                                                                                                    |         |  |
|                                       | default                                                                                                    | null    |       |                                                                                                    |         |  |
|                                       | items                                                                                                    | type    | array |                                                                                                    |         |  |
|                                       |                                                                                                    | items   | anyOf | type                                                                                                  | integer |  |
|                                       |                                                                                                    |         |       | type                                                                                                  | string  |  |
| $\bullet$ out-                        |                                                                                                    |         |       | Output host to send visibilities to for every channel, given as a list of start channel ID to host IP |         |  |
| putHost                               |                                                                                                    |         |       | addresses in dot-decimal notation. Where no value is given for a concrete channel, the previous       |         |  |
|                                       | value should be used.                                                                                                    |         |       |                                                                                                    |         |  |
|                                       | type<br>array                                                                                                    |         |       |                                                                                                    |         |  |
|                                       | default                                                                                                    | $n$ ull |       |                                                                                                    |         |  |
|                                       | items                                                                                                    | type    | array |                                                                                                    |         |  |
|                                       |                                                                                                    | items   | anyOf | type                                                                                                  | integer |  |
|                                       |                                                                                                    |         |       | type                                                                                                  | string  |  |
| • output-                             |                                                                                                    |         |       | Output port to send visibilities to for every channel, given as a list of start channel ID to port    |         |  |
| Port                                  | number. Where no value is given for a concrete channel, the previous value should be used.                                      |         |       |                                                                                                    |         |  |
|                                       | type<br>array                                                                                                    |         |       |                                                                                                    |         |  |
|                                       | default                                                                                                    | null    |       |                                                                                                    |         |  |
|                                       | items                                                                                                    | type    | array |                                                                                                    |         |  |
|                                       |                                                                                                    | items   | type  | integer                                                                                               |         |  |
| • output-                             |                                                                                                    |         |       | Output MAC address to send visibilities to for every channel, given as a list of start channel ID     |         |  |
| Mac                                   | to IEEE 802 MAC addresses. Where no value is given for a concrete channel, the previous value                                   |         |       |                                                                                                    |         |  |
|                                       | should be used.                                                                                                    |         |       |                                                                                                    |         |  |
|                                       | type                                                                                                    | array   |       |                                                                                                    |         |  |
|                                       | default                                                                                                    | null    |       |                                                                                                    |         |  |

Table 16 – continued from previous page

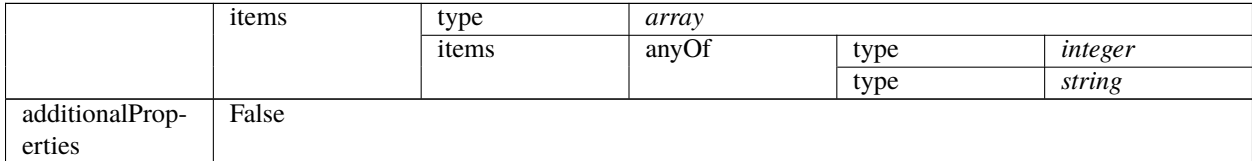

#### Table 16 – continued from previous page

## <span id="page-172-0"></span>**VLBI config 1.0**

Very Long Baseline Interferometry specific parameters. To be borrowed from IICD This section contains the parameters relevant only for VLBI. This section is forwarded only to CSP subelement.

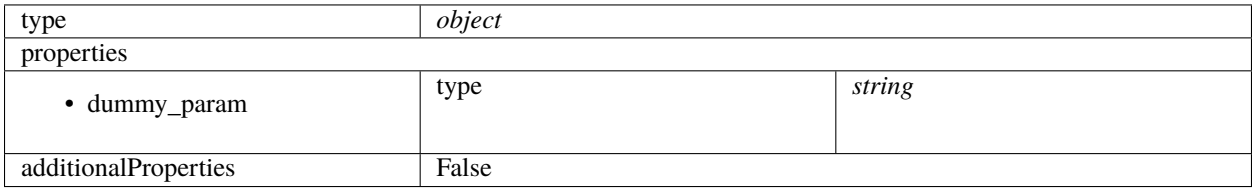

#### <span id="page-172-1"></span>**Search window config 1.0**

Up to two 300 MHz Search Windows can be optionally configured and used as input for Transient Data Capture and/or Pulsar Search beam-forming.

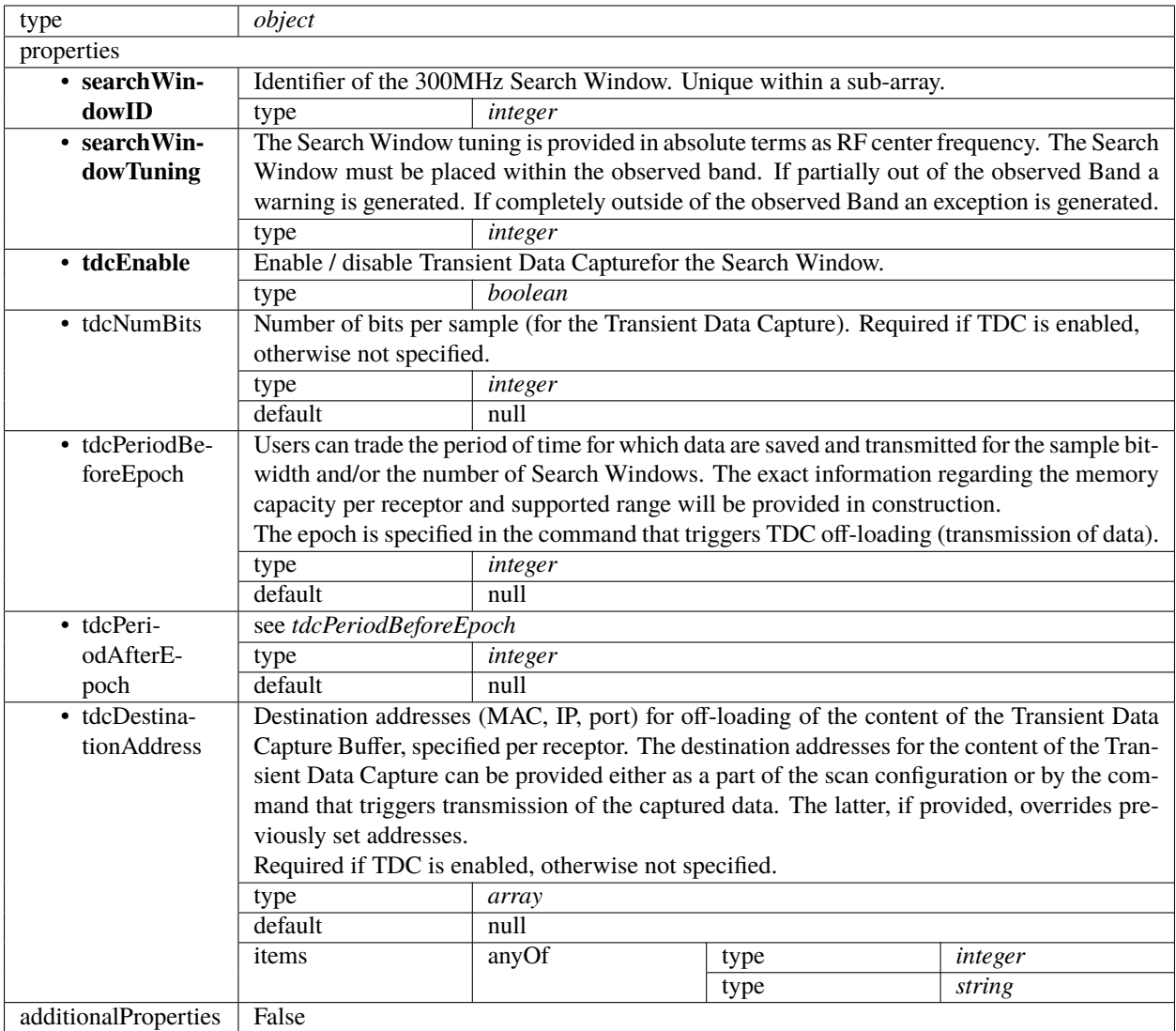

# <span id="page-173-0"></span>**PSS configuration 1.0**

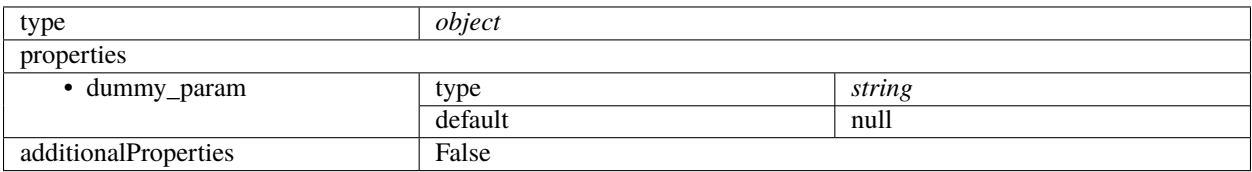

#### <span id="page-174-0"></span>**PST configuration 1.0**

Pulsar Timing specific parameters. To be borrowed from IICD This section contains the parameters relevant only for PST. This section is forwarded only to PST subelement.

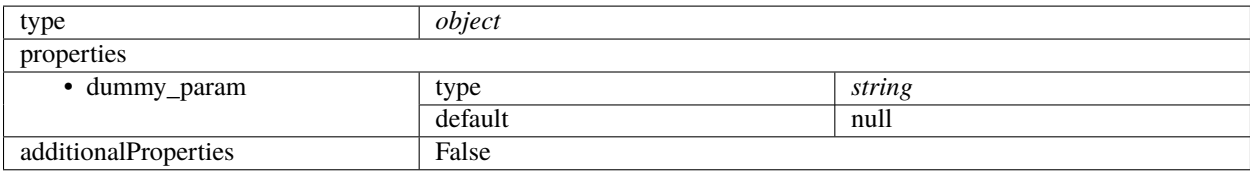

#### **CSP config 0.1**

Example (TMC input)

```
{
    "id": "sbi-mvp01-20200325-00001-science_A",
    "frequencyBand": "1",
    "fsp": [{
        "fspID" 1,
        "functionMode": "CORR",
        "frequencySliceID": 1,
        "integrationTime": 1400,
        "corrBandwidth": 0,
        "channelAveragingMap": [
            [0, 2],
            [744, 0]
        ],
        "fspChannelOffset": 0,
        "outputLinkMap": [
            [0, 0],
            [200, 1]
        ]
    }, {
        "fspID": 2,
        "functionMode": "CORR",
        "frequencySliceID": 2,
        "integrationTime": 1400,
        "corrBandwidth": 0,
        "channelAveragingMap": [
            [0, 2],
            [744, 0]
        ],
        "fspChannelOffset": 744,
        "outputLinkMap": [
            [0, 4],
            [200, 5]
        ]
    }]
}
```
Example (CSP configuration for science\_a scan)

```
"id": "sbi-mvp01-20200325-00001-science_A",
"frequencyBand": "1",
"fsp": [{
    "fspID": 1,
    "functionMode": "CORR",
    "frequencySliceID": 1,
    "integrationTime": 1400,
    "corrBandwidth": 0,
    "channelAveragingMap": [
        [0, 2],
        [744, 0]
    ],
    "fspChannelOffset": 0,
    "outputLinkMap": [
        [0, 0],
        [200, 1]
    ],
    "outputHost": [
        [0, "192.168.0.1"],
        [400, "192.168.0.2"]
    ],
    "outputMac": [
        [0, "06-00-00-00-00-00"]
    ],
    "outputPort": [
        [0, 9000, 1],
        [400, 9000, 1]
    ]
}, {
    "fspID": 2,
    "functionMode": "CORR",
    "frequencySliceID": 2,
    "integrationTime": 1400,
    "corrBandwidth": 0,
    "channelAveragingMap": [
        [0, 2],
        [744, 0]
    ],
    "fspChannelOffset": 744,
    "outputLinkMap": [
        [0, 4],
        [200, 5]
    ],
    "outputHost": [
        [0, "192.168.0.3"],
        [400, "192.168.0.4"]
    ],
    "outputMac": [
        [0, "06-00-00-00-00-01"]
    ],
    "outputPort": [
        [0, 9000, 1],
```
(continues on next page)

{

```
[400, 9000, 1]
    ]
}]
```
}

```
Example (CSP configuration for cal_a scan)
```

```
{
    "id": "sbi-mvp01-20200325-00001-science_A",
    "frequencyBand": "1",
    "fsp": [{
        "fspID": 1,
        "functionMode": "CORR",
        "frequencySliceID": 1,
        "integrationTime": 1400,
        "corrBandwidth": 0,
        "channelAveragingMap": [
            [0, 2],
            [744, 0]
        ],
        "fspChannelOffset": 0,
        "outputLinkMap": [
            [0, 0],
            [200, 1]
        ],
        "outputHost": [
            [0, "192.168.1.1"]
        ],
        "outputPort": [
            [0, 9000, 1]
        ]
    }, {
        "fspID": 2,
        "functionMode": "CORR",
        "frequencySliceID": 2,
        "integrationTime": 1400,
        "corrBandwidth": 0,
        "channelAveragingMap": [
            [0, 2],
            [744, 0]
        ],
        "fspChannelOffset": 744,
        "outputLinkMap": [
            [0, 4],
            [200, 5]
        ],
        "outputHost": [
            [0, "192.168.1.1"]
        ],
        "outputPort": [
            [0, 9744, 1]
        ]
```
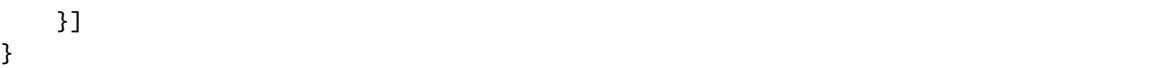

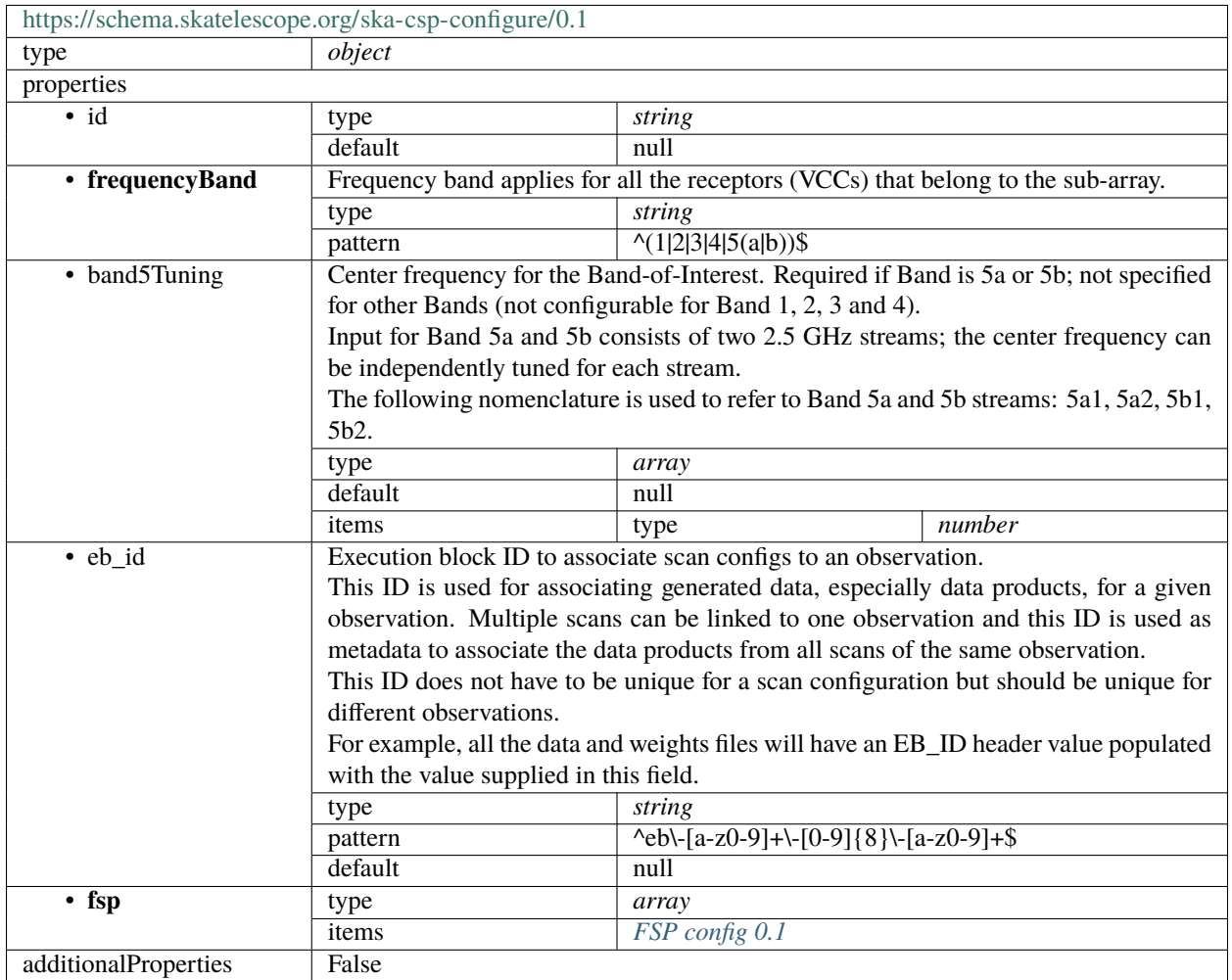

# <span id="page-177-0"></span>**FSP config 0.1**

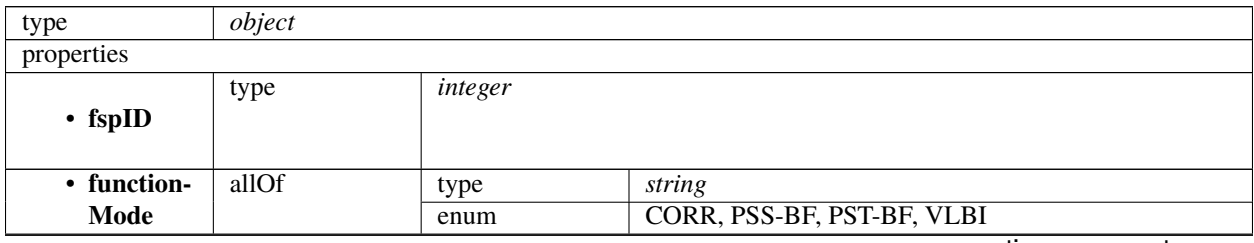

| • receptors                | rable in commuted from previous page<br>Optionally a subset of receptors to be correlated can be specified. If not specified, all recep-<br>tors that belong to the subarray are cross-correlated (i.e. visibilities for all the baselines in the<br>subarray are generated and transmitted to SDP).<br>Valid receptor IDs include: SKA dishes: "SKAnnn", where nnn is a zero padded integer in the                                                                                                    |                                                                                                    |        |                                                                                          |  |  |
|----------------------------|----------------------------------------------------------------------------------------------------|----------------------------------------------------------------------------------------------------|--------|------------------------------------------------------------------------------------------|--|--|
|                            | range of 001 to 133. MeerKAT dishes: "MKTnnn", where nnn is a zero padded integer in the                                                                                                    |                                                                                                    |        |                                                                                          |  |  |
|                            | range of 000 to 063.<br>type<br>array                                                                                                    |                                                                                                    |        |                                                                                          |  |  |
|                            | default                                                                                                    | null                                                                                                |        |                                                                                          |  |  |
|                            | items                                                                                                    | type                                                                                                | string |                                                                                          |  |  |
|                            |                                                                                                    | pattern                                                                                             |        | $\wedge$ (SKA(00[1-9] 0[1-9][0-9] 1[0-2][0-9] 13[0-3]))]                                 |  |  |
| • frequen-                 |                                                                                                    |                                                                                                    |        | $(MKT(0[0-5][0-9][06[0-3]))$ \$                                                          |  |  |
| cySliceID                  | type                                                                                                    | Frequency Slice to be processed on this FSP (valid range depends on the Frequency Band).<br>integer |        |                                                                                          |  |  |
| • cor-                     |                                                                                                    | Bandwidth to be correlated calculated as FSBW/2n, where n is in range [06].                         |        |                                                                                          |  |  |
| rBand-                     | When n=0 the full Frequency Slice bandwidth is correlated.                                                                                                    |                                                                                                    |        |                                                                                          |  |  |
| width                      | BW > 0 implies 'Zoom Window' configuration; the spectral Zoom Window tuning must be                                                                                                    |                                                                                                    |        |                                                                                          |  |  |
|                            | specified.                                                                                                    |                                                                                                    |        |                                                                                          |  |  |
|                            | type                                                                                                    | integer                                                                                             |        |                                                                                          |  |  |
| zoomWin-<br>dowTun-<br>ing | The Zoom Window tuning provided in absolute terms as RF center frequency. Based on that,<br>CSP_Mid calculates tuning within the data stream received from the receptor. Must be selected<br>so that the entire Zoom Window is within the Frequency Slice. If partially out of the FS a<br>warning is generated. If completely outside of the FS an exception is generated.<br>Step size $\epsilon$ = 0.01 MHz.<br>The Frequency Band Offset can be used to shift the entire observed band in order to accommo- |                                                                                                    |        |                                                                                          |  |  |
|                            | date a Zoom Window that spans across a Frequency Slice boundary.                                                                                                    |                                                                                                    |        |                                                                                          |  |  |
|                            | type<br>integer                                                                                                    |                                                                                                    |        |                                                                                          |  |  |
|                            | default<br>null                                                                                                    |                                                                                                    |        |                                                                                          |  |  |
| • integra-<br>tionTime     | Integration time for the correlation products, defines multiple of 140 milliseconds.                                                                                                    |                                                                                                    |        |                                                                                          |  |  |
| • chan-                    | const                                                                                                    | 1400<br>Table of up to 20 x 2 integers. Each of entries contains:                                   |        |                                                                                          |  |  |
| nelAver-                   | • Start channel ID, and                                                                                                    |                                                                                                    |        |                                                                                          |  |  |
| agingMap                   | • averaging factor.                                                                                                    |                                                                                                    |        |                                                                                          |  |  |
|                            |                                                                                                    |                                                                                                    |        | Explanation: Each FSP produces 14880 (TBC) fine channels across the correlated bandwidth |  |  |
|                            |                                                                                                    |                                                                                                    |        | (Frequency Slice or Zoom Window). Channels are evenly spaced in frequency.               |  |  |
|                            | TM shall provide the table that for each FSP and each group of 744 channels (there are 20                                                                                                    |                                                                                                    |        |                                                                                          |  |  |
|                            | groups per FSP) indicates the channel averaging factor. More precisely, for each group the                                                                                                    |                                                                                                    |        |                                                                                          |  |  |
|                            | TMC provided table specifies:<br>• the channel ID (integer) of the first channel, and                                                                                                    |                                                                                                    |        |                                                                                          |  |  |
|                            |                                                                                                    | • the averaging factor, as follows:                                                                 |        |                                                                                          |  |  |
|                            |                                                                                                    | - 0 means do not send channels to SDP,                                                              |        |                                                                                          |  |  |
|                            |                                                                                                    | $-1$ means no averaging,                                                                            |        |                                                                                          |  |  |
|                            |                                                                                                    | - 2 means average two adjacent channels,                                                            |        |                                                                                          |  |  |
|                            |                                                                                                    | - 3 means average three adjacent channels,                                                          |        |                                                                                          |  |  |
|                            | and so on.<br>If no entry is present for an FSP, the averaging settings of the previous FSP are still applicable.                                                                                                    |                                                                                                    |        |                                                                                          |  |  |
|                            |                                                                                                    |                                                                                                    |        |                                                                                          |  |  |
|                            | type                                                                                                    | array                                                                                               |        |                                                                                          |  |  |
|                            | default<br>null<br>items<br>type<br>array                                                                                                    |                                                                                                    |        |                                                                                          |  |  |
|                            |                                                                                                    |                                                                                                    |        |                                                                                          |  |  |
|                            |                                                                                                    | items                                                                                               | type   | integer                                                                                  |  |  |

Table 17 – continued from previous page

| • fspChan-      | rable in commaca non previous page<br>Channel ID to use for visibilities of the first channel produced by this FSP. For example, if the                                                            |                                                                                                    |       |         |         |  |
|-----------------|----------------------------------------------------------------------------------------------------|----------------------------------------------------------------------------------------------------|-------|---------|---------|--|
| nelOffset       |                                                                                                    |                                                                                                    |       |         |         |  |
|                 | channel offset is 5000 the first channel group would span IDs 5000-5743.                                                                                                    |                                                                                                    |       |         |         |  |
|                 | Note that this offset does not apply to channel maps in this structure (such as <i>channelAverag</i> -                                                                                             |                                                                                                    |       |         |         |  |
|                 | ingMap or outputHost).                                                                                                    |                                                                                                    |       |         |         |  |
|                 | type                                                                                                    | integer                                                                                               |       |         |         |  |
|                 | default                                                                                                    | null                                                                                                  |       |         |         |  |
| • output-       |                                                                                                    | Output links to emit visibilities on for every channel, given as a list of start channel ID to link   |       |         |         |  |
| LinkMap         |                                                                                                    | ID. Where no value is given for concrete channel, the previous value should be used.                  |       |         |         |  |
|                 | type<br>array                                                                                                    |                                                                                                    |       |         |         |  |
|                 | default                                                                                                    | null                                                                                                  |       |         |         |  |
|                 | items                                                                                                    | type                                                                                                  | array |         |         |  |
|                 |                                                                                                    | items                                                                                                 | anyOf | type    | integer |  |
|                 |                                                                                                    |                                                                                                    |       | type    | string  |  |
| $\bullet$ out-  |                                                                                                    | Output host to send visibilities to for every channel, given as a list of start channel ID to host IP |       |         |         |  |
| putHost         | addresses in dot-decimal notation. Where no value is given for a concrete channel, the previous<br>value should be used.                                                                           |                                                                                                    |       |         |         |  |
|                 |                                                                                                    |                                                                                                    |       |         |         |  |
|                 | type                                                                                                    | array                                                                                                 |       |         |         |  |
|                 | default                                                                                                    | null                                                                                                  |       |         |         |  |
|                 | items                                                                                                    | type<br>array                                                                                         |       |         |         |  |
|                 |                                                                                                    | items                                                                                                 | anyOf | type    | integer |  |
|                 |                                                                                                    |                                                                                                    |       | type    | string  |  |
| • output-       |                                                                                                    | Output port to send visibilities to for every channel, given as a list of start channel ID to port    |       |         |         |  |
| Port            | number. Where no value is given for a concrete channel, the previous value should be used.                                                                                                    |                                                                                                    |       |         |         |  |
|                 | type                                                                                                    | array                                                                                                 |       |         |         |  |
|                 | default                                                                                                    | $n$ ull                                                                                               |       |         |         |  |
|                 | items                                                                                                    | type                                                                                                  | array |         |         |  |
|                 |                                                                                                    | items                                                                                                 | type  | integer |         |  |
| • output-       |                                                                                                    |                                                                                                    |       |         |         |  |
| Mac             | Output MAC address to send visibilities to for every channel, given as a list of start channel ID<br>to IEEE 802 MAC addresses. Where no value is given for a concrete channel, the previous value |                                                                                                    |       |         |         |  |
|                 | should be used.                                                                                                    |                                                                                                    |       |         |         |  |
|                 | type<br>array                                                                                                    |                                                                                                    |       |         |         |  |
|                 | default                                                                                                    | null                                                                                                  |       |         |         |  |
|                 | items                                                                                                    | type<br>array                                                                                         |       |         |         |  |
|                 |                                                                                                    | items                                                                                                 | anyOf | type    | integer |  |
|                 |                                                                                                    |                                                                                                    |       | type    | string  |  |
| additionalProp- | False                                                                                                    |                                                                                                    |       |         |         |  |
| erties          |                                                                                                    |                                                                                                    |       |         |         |  |
|                 |                                                                                                    |                                                                                                    |       |         |         |  |

Table 17 – continued from previous page

# **1.10.3 ska-csp-scan**

## **CSP scan 2.2**

Example JSON

```
{
    "interface": "https://schema.skao.int/ska-csp-scan/2.2",
    "scan_id": 7
}
```
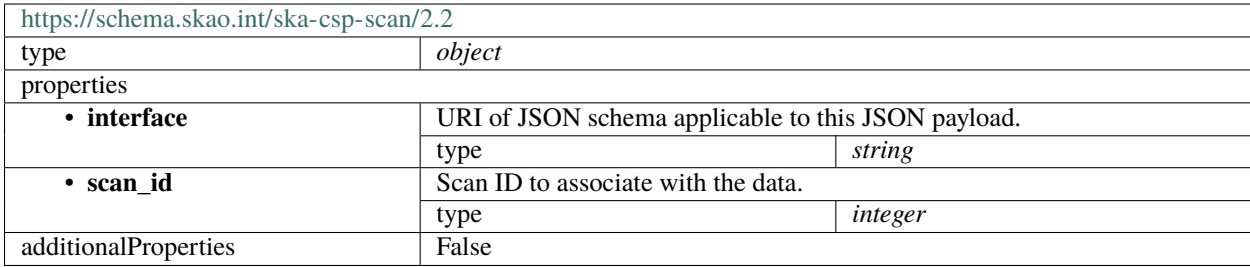

# **1.10.4 ska-csp-endscan**

### **CSP endscan 2.2**

Example JSON

{

}

```
"interface": "https://schema.skao.int/ska-csp-endscan/2.2",
"scan_id": 15
```
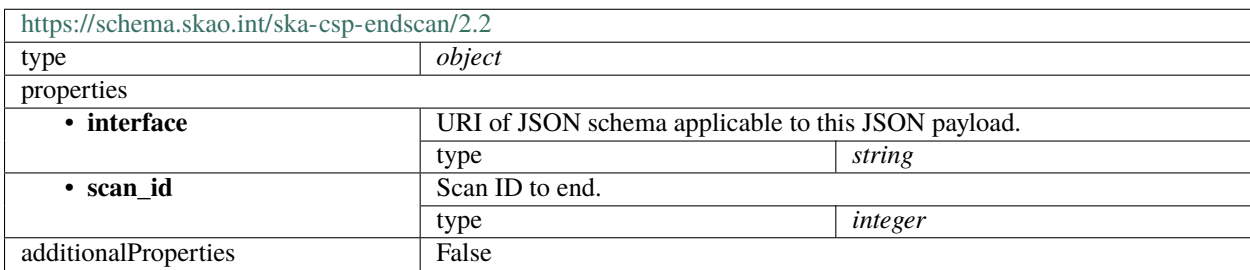

# **1.10.5 ska-csp-releaseresources**

#### **CSP releaseresources 2.2**

Example JSON

```
{
   "interface": "https://schema.skao.int/ska-csp-releaseresources/2.2",
   "subarray_id": 1,
   "release_all": true,
   "receptor_ids": ["SKA001", "SKA036"]
}
```
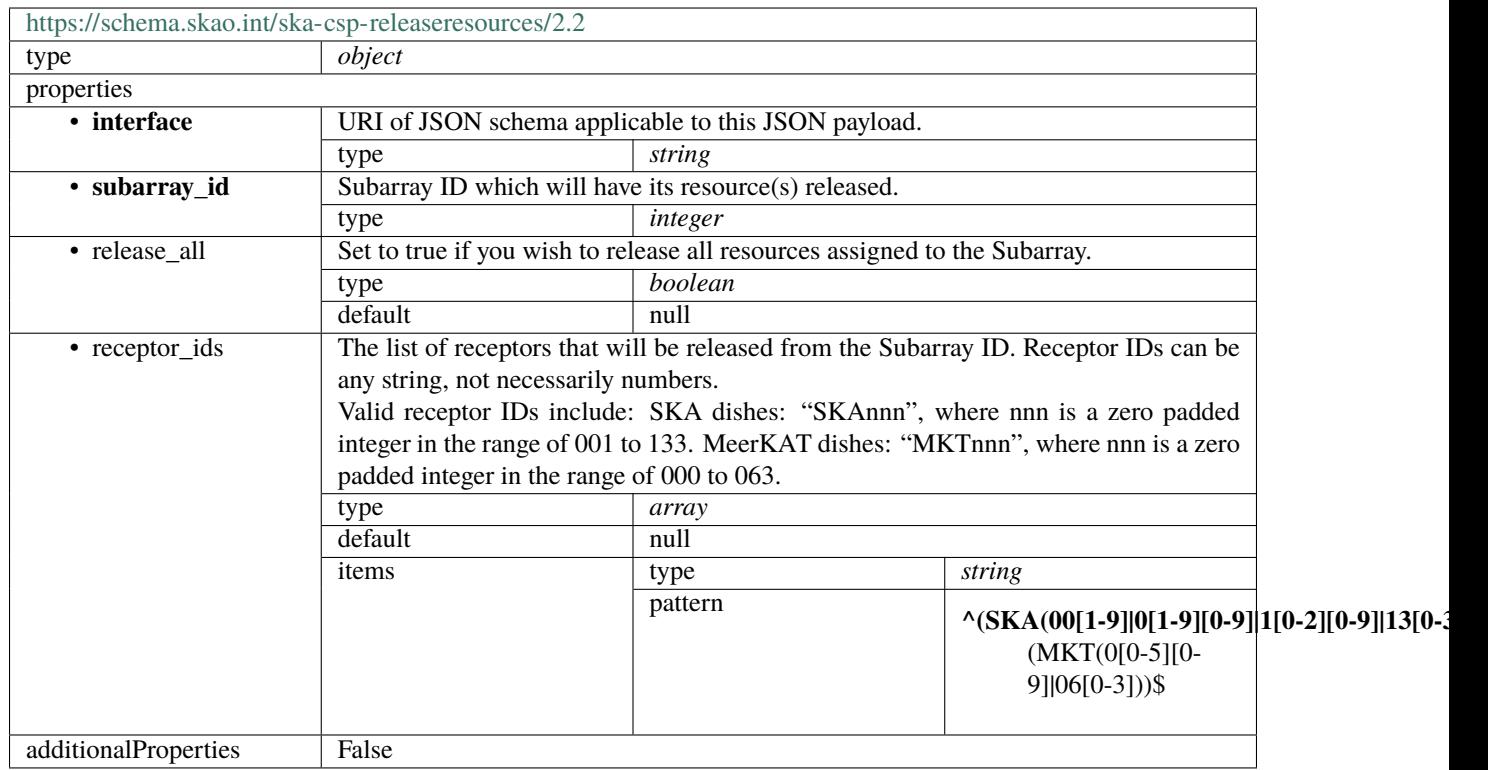

# **1.10.6 ska-csp-delaymodel**

#### **CSP delaymodel 2.2**

Example JSON

```
{
   "interface": "https://schema.skao.int/ska-csp-delaymodel/2.2",
   "epoch": 12345678,
    "validity_period": 10.0,
    "delay_details": [{
        "receptor": "SKA001",
        "poly_info": [{
            "polarization": "X",
            "coeffs": [1.01, 1.02, 1.03, 1.04, 1.05, 1.06]
        }, {
            "polarization": "Y",
            "coeffs": [1.1, 1.2, 1.3, 1.4, 1.5, 1.6]
       }]
   }, {
        "receptor": "SKA100",
        "poly_info": [{
            "polarization": "X",
            "coeffs": [1.101, 1.102, 1.103, 1.104, 1.105, 1.106]
        }, {
            "polarization": "Y",
```

```
"coeffs": [1.11, 1.12, 1.13, 1.14, 1.15, 1.16]
    }]
}]
```
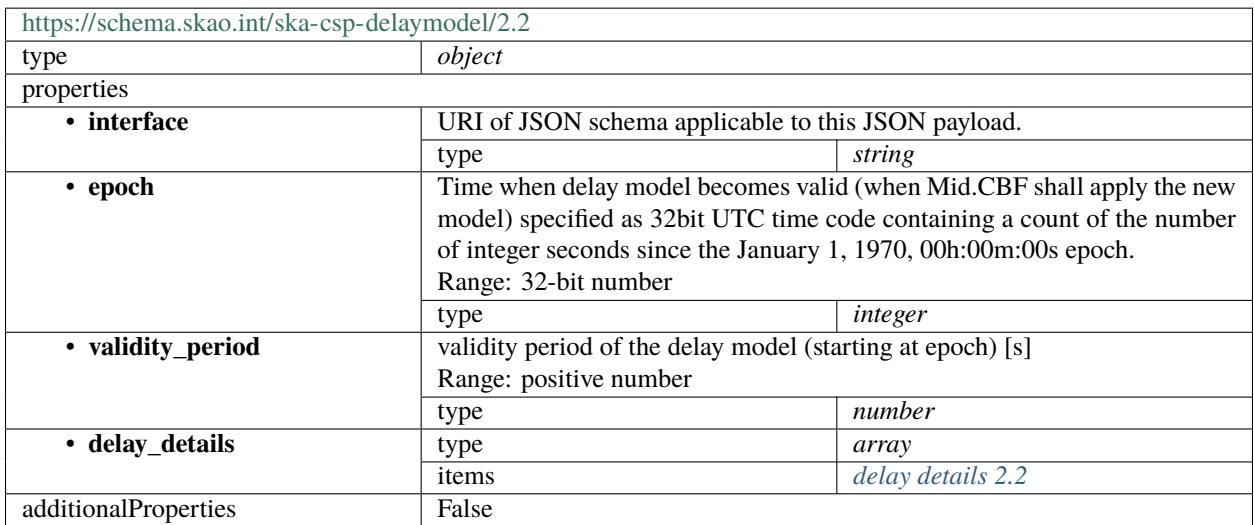

# <span id="page-182-0"></span>**delay details 2.2**

}

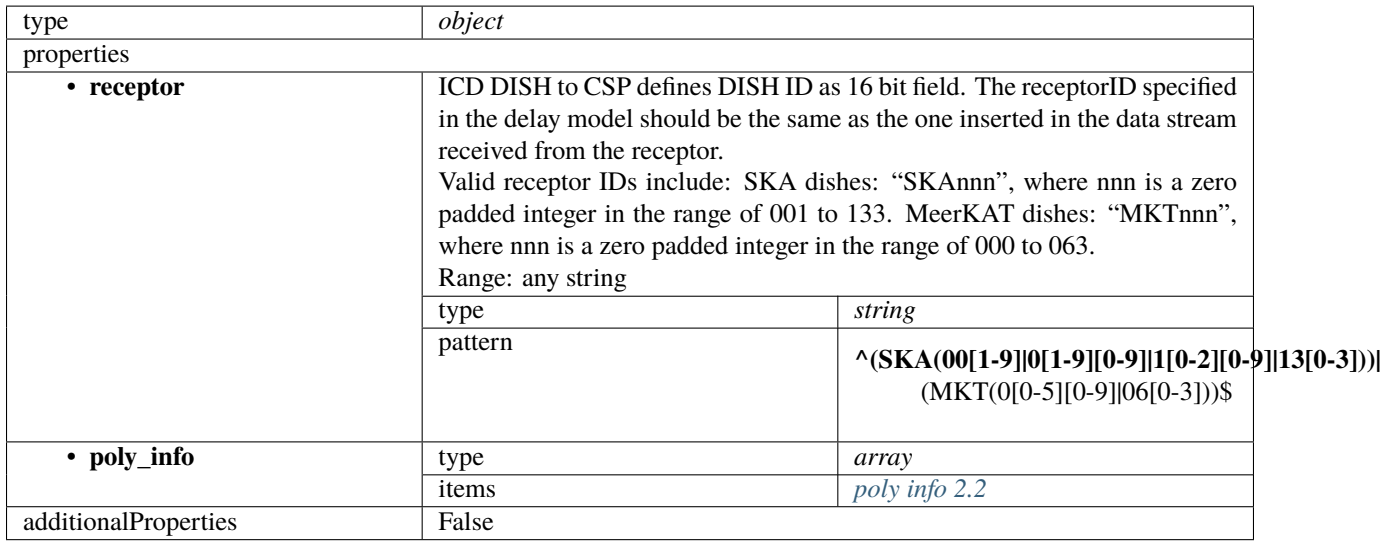

#### <span id="page-183-0"></span>**poly info 2.2**

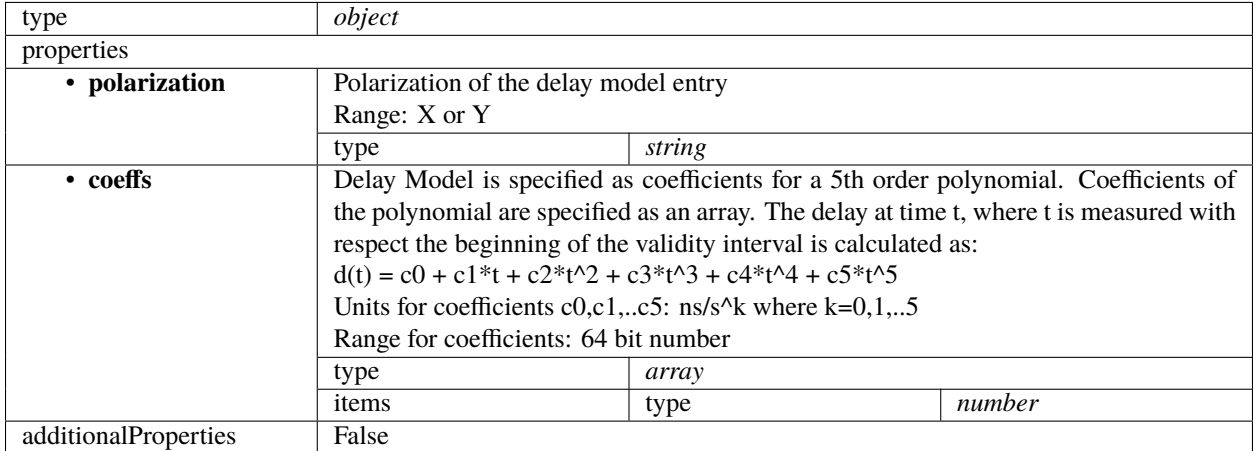

# **1.11 Low CBF schemas**

Schemas used for commands to Low.CBF subarrays

# **1.11.1 ska-low-cbf-assignresources**

#### **LOWCBF assign resources 0.1**

Example JSON

```
{
    "interface": "https://schema.skao.int/ska-low-cbf-assignresources/0.0",
    "lowcbf": {
        "resources": [{
            "device": "fsp_01",
            "shared": true,
            "fw_image": "pst",
            "fw_mode": "unused"
        }, {
            "device": "p4_01",
            "shared": true,
            "fw_image": "p4.bin",
            "fw_mode": "p4"
        }]
    }
}
```
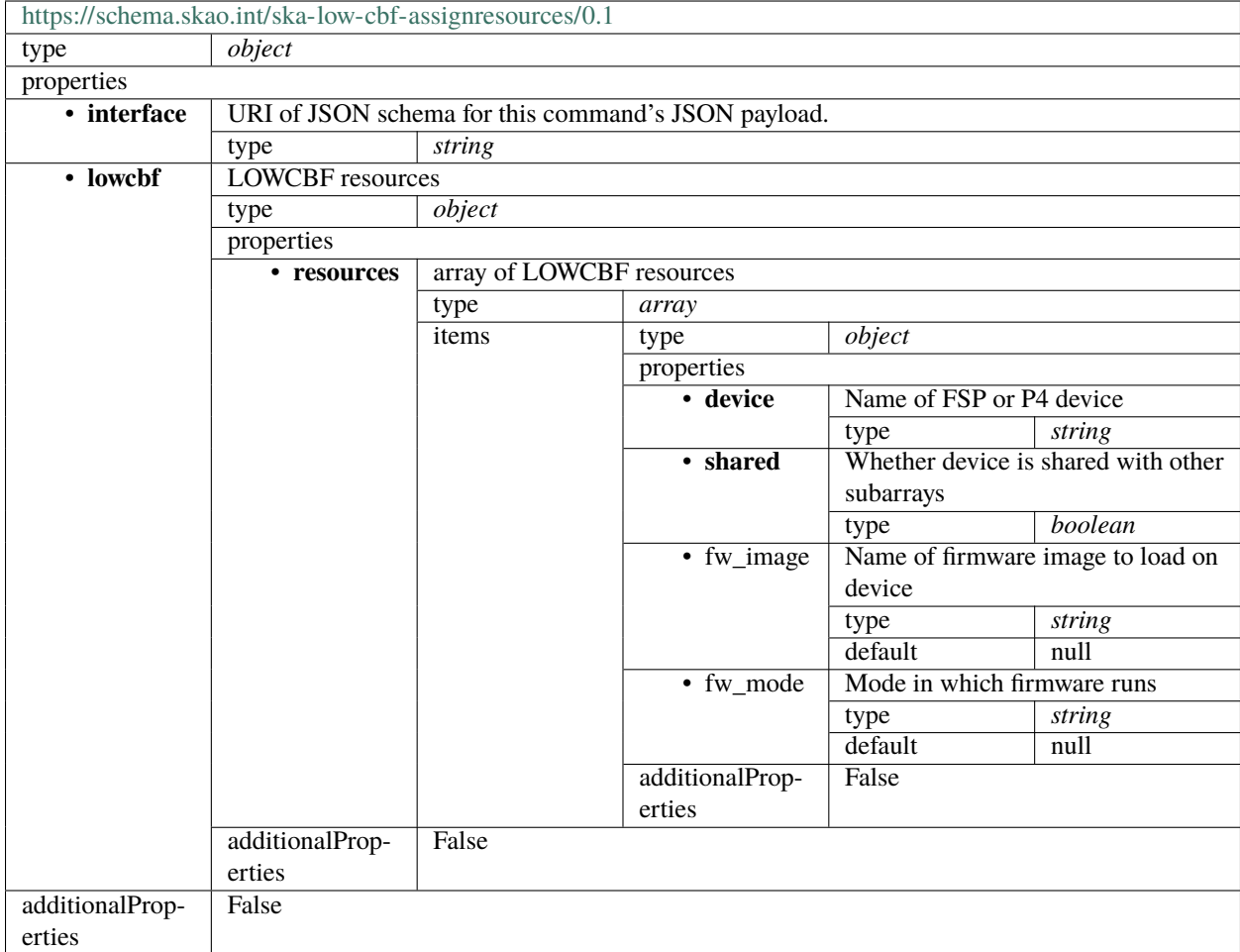

# **1.11.2 ska-low-cbf-configurescan**

#### **LOWCBF configurescan 0.1**

Example JSON

```
{
   "interface": "https://schema.skao.int/ska-low-cbf-configurescan/0.0",
   "lowcbf": {
        "stations": {
            "stns": [
                [1, 0],
                [2, 0],
                [3, 0],
                [4, 0]
            ],
            "stn_beams": [{
                "beam_id": 1,
                "freq_ids": [64, 65, 66, 67, 68, 69, 70, 71],
                "boresight_dly_poly": "tango://delays.skao.int/low/stn-beam/1"
```

```
}]
        },
        "timing_beams": {
            "beams": [{
                "pst_beam_id": 13,
                "stn_beam_id": 1,
                "offset_dly_poly": "url",
                "stn_weights": [0.9, 1.0, 1.0, 0.9],
                "jones": "url",
                "dest_ip": ["10.22.0.1:2345", "10.22.0.3:3456"],
                "dest_chans": [128, 256],
                "rfi_enable": [true, true, true],
                "rfi_static_chans": [1, 206, 997],
                "rfi_dynamic_chans": [242, 1342],
                "rfi_weighted": 0.87
            }]
        },
        "search_beams": "tbd",
        "zooms": "tbd"
   }
}
```
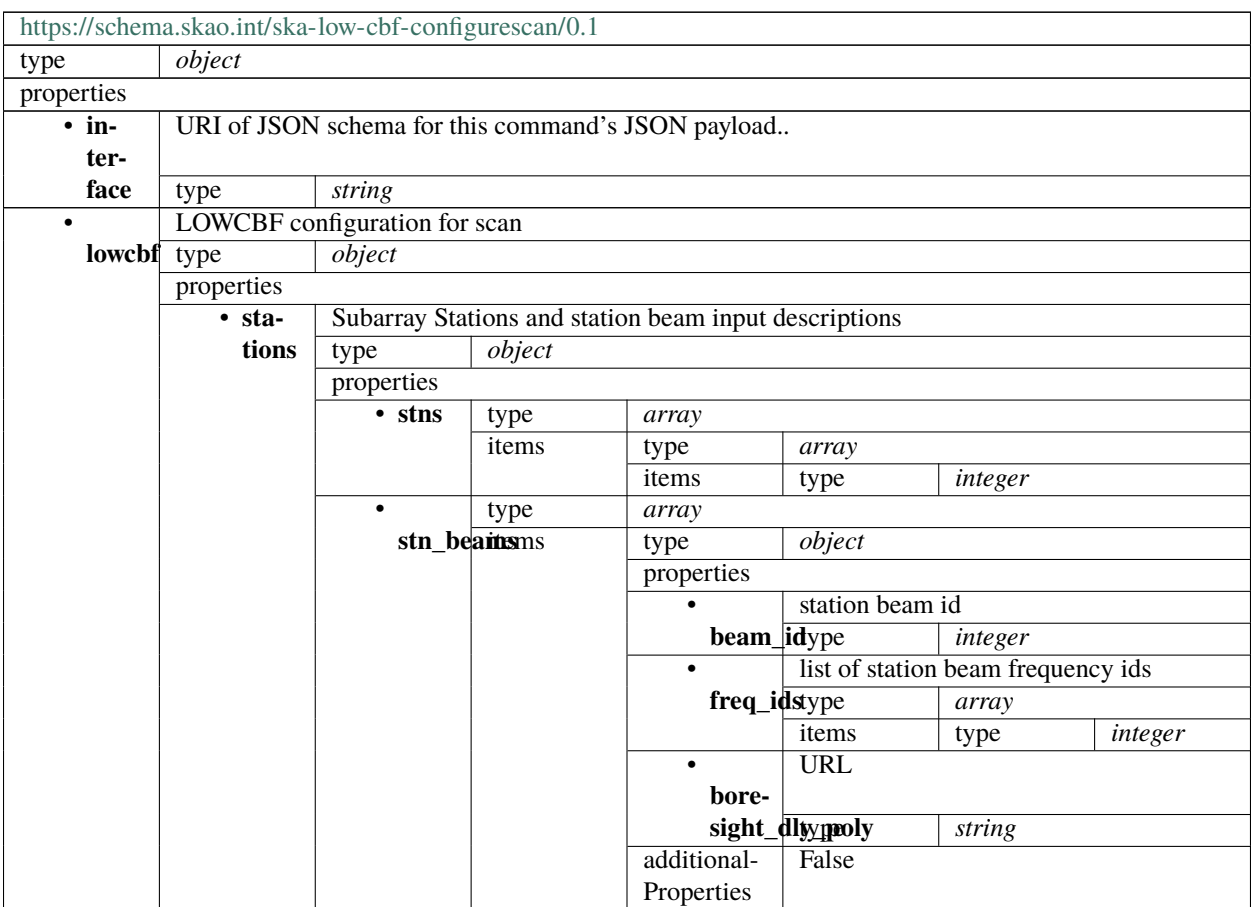

|              | additional-    | False                         |                |                          |                                            |                              |
|--------------|----------------|-------------------------------|----------------|--------------------------|--------------------------------------------|------------------------------|
|              | Properties     |                               |                |                          |                                            |                              |
| $\cdot$ tim- |                | PST beam outputs descriptions |                |                          |                                            |                              |
| ing_beamype  |                | object                        |                |                          |                                            |                              |
|              | default        | null                          |                |                          |                                            |                              |
|              | properties     |                               |                |                          |                                            |                              |
|              |                | inner                         |                |                          |                                            |                              |
|              | beams          | type                          | array          |                          |                                            |                              |
|              |                | items                         | type           | object                   |                                            |                              |
|              |                |                               | properties     |                          |                                            |                              |
|              |                |                               |                |                          | Station beam ID for pst beamforming        |                              |
|              |                |                               | stn_beatypid   |                          | integer                                    |                              |
|              |                |                               |                | PST beam ID              |                                            |                              |
|              |                |                               |                | pst_beampid              | integer                                    |                              |
|              |                |                               |                | Firmware name            |                                            |                              |
|              |                |                               | firmwardype    |                          | string                                     |                              |
|              |                |                               |                | default                  | null                                       |                              |
|              |                |                               | $\bullet$ off- |                          | Delay polynomial source URI                |                              |
|              |                |                               | set_dly_tppby  |                          | string                                     |                              |
|              |                |                               |                |                          | Beam destination [ip_addr:port]            |                              |
|              |                |                               | dest_ip type   |                          | array                                      |                              |
|              |                |                               |                | items                    | type                                       | string                       |
|              |                |                               |                |                          | Number of fine chans to a destination      |                              |
|              |                |                               | dest_champe    |                          | array                                      |                              |
|              |                |                               |                | items                    | type                                       | integer                      |
|              |                |                               |                | Jones matrix source URI  |                                            |                              |
|              |                |                               | jones          | type                     | string                                     |                              |
|              |                |                               |                | weights for each station |                                            |                              |
|              |                |                               | stn_weighte    |                          | array                                      |                              |
|              |                |                               |                | items                    | type                                       | number                       |
|              |                |                               | rfi_enablype   |                          | Master enable for RFI flagging             |                              |
|              |                |                               |                | default                  | array<br>null                              |                              |
|              |                |                               |                | items                    |                                            | boolean                      |
|              |                |                               |                |                          | type<br>Frequency IDs to be always flagged |                              |
|              |                |                               |                | rfi_statictypleans       | array                                      |                              |
|              |                |                               |                | default                  | null                                       |                              |
|              |                |                               |                | items                    | type                                       | $\sqrt{\frac{1}{i}}$ integer |
|              |                |                               |                |                          | Frequency IDs to be dynamically flagged    |                              |
|              |                |                               |                | rfi_dynatyire_chans      | array                                      |                              |
|              |                |                               |                | default                  | null                                       |                              |
|              |                |                               |                | items                    | type                                       | integer                      |
|              |                |                               |                |                          | Parameter for dynamic flagging             |                              |
|              |                |                               | rfi_weightpd   |                          | number                                     |                              |
|              |                |                               |                | default                  | $n$ ull                                    |                              |
|              |                |                               | additional-    | False                    |                                            |                              |
|              |                |                               | Properties     |                          |                                            |                              |
|              | additional-    | False                         |                |                          |                                            |                              |
|              | Properties     |                               |                |                          |                                            |                              |
|              |                | PSS beam outputs descriptions |                |                          |                                            |                              |
|              | search blowing | string                        |                |                          |                                            |                              |
|              | default        | null                          |                |                          |                                            |                              |

Table 18 – continued from previous page

|             | $\bullet$ visi- | Visibility output descriptions |                                     |  |  |
|-------------|-----------------|--------------------------------|-------------------------------------|--|--|
|             | bili-           | type                           | string                              |  |  |
|             | ties            | default                        | null                                |  |  |
|             |                 |                                | Zoom visibility output descriptions |  |  |
|             | zooms           | type                           | string                              |  |  |
|             |                 | default                        | null                                |  |  |
|             | additional-     | False                          |                                     |  |  |
|             | Properties      |                                |                                     |  |  |
| additional- | False           |                                |                                     |  |  |
| Properties  |                 |                                |                                     |  |  |

Table 18 – continued from previous page

## **1.11.3 ska-low-cbf-scan**

#### **LOWCBF scan description 0.1**

Example JSON

```
{
    "interface": "https://schema.skao.int/ska-low-cbf-scan/0.0",
    "lowcbf": {
        "scan_id": 1357924680
    }
}
```
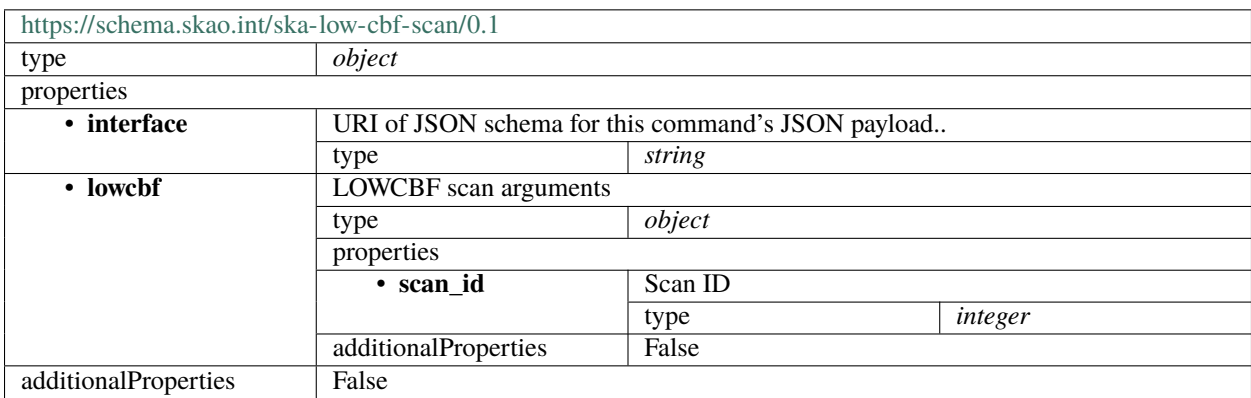

### **1.11.4 ska-low-cbf-releaseresources**

#### **LOWCBF release resources 0.1**

Example JSON

```
{
   "interface": "https://schema.skao.int/ska-low-cbf-releaseresources/0.0",
    "lowcbf": {
        "resources": [{
            "device": "fsp_01"
        }]
```

```
}
}
```
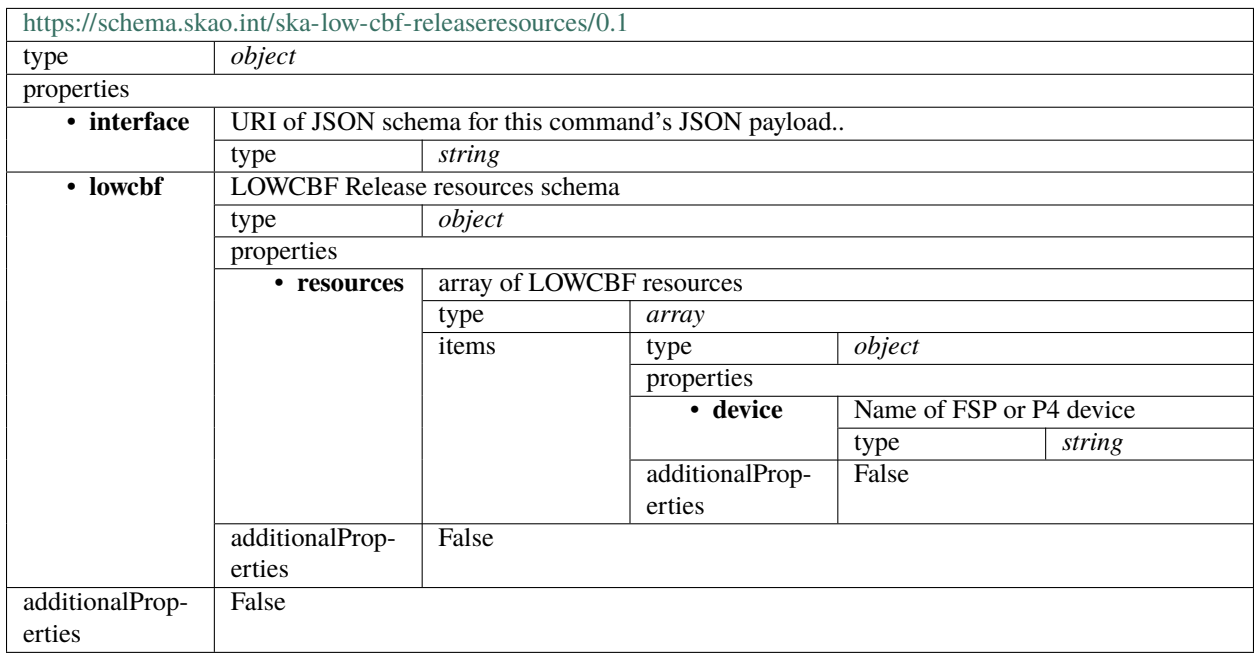

# **1.12 Low MCCS schemas**

# **1.12.1 ska-low-mccs-assignedresources**

#### **Low MCCS assigned resources 1.0**

Example JSON.

```
{
    "interface": "https://schema.skatelescope.org/ska-low-mccs-assignedresources/1.0",
    "subarray_beam_ids": [1],
    "station_ids": [
        [1, 2]
   ],
    "channel_blocks": [3]
}
```
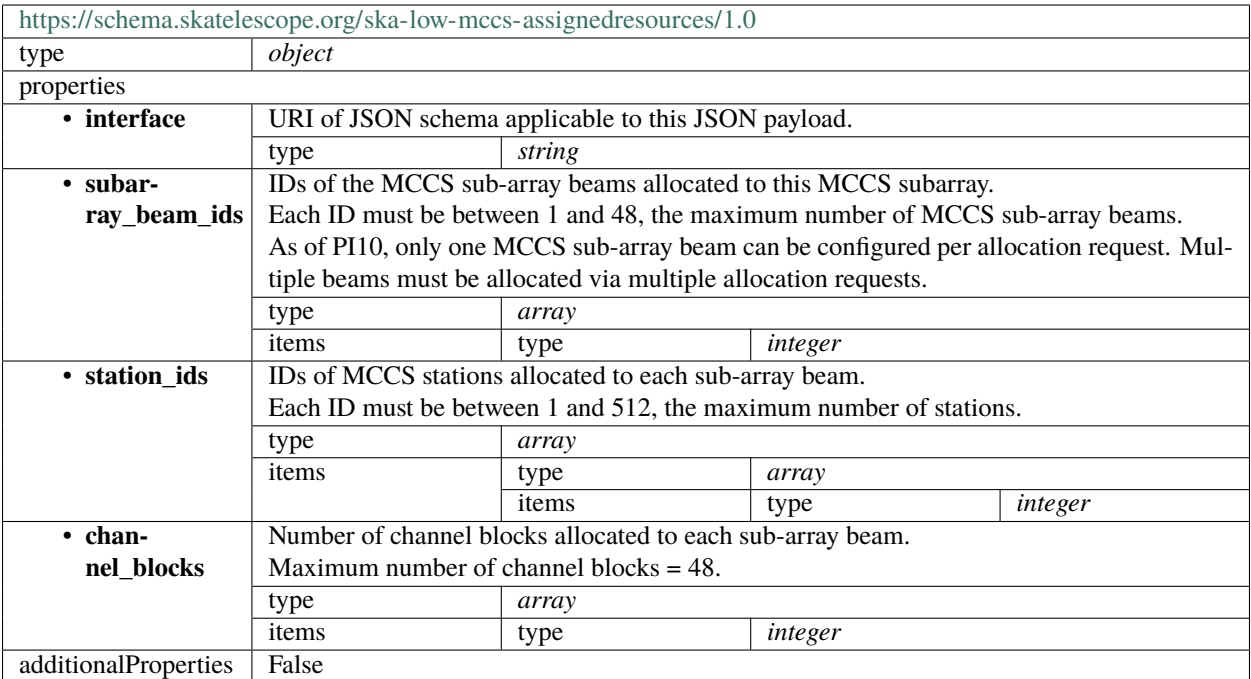

# **1.12.2 ska-low-mccs-assignresources**

#### **Low MCCS assign resources 1.0**

Example JSON.

```
{
    "interface": "https://schema.skatelescope.org/ska-low-mccs-assignresources/1.0",
   "subarray_id": 1,
    "subarray_beam_ids": [1],
    "station_ids": [
        [1, 2]
    ],
    "channel_blocks": [3]
}
```
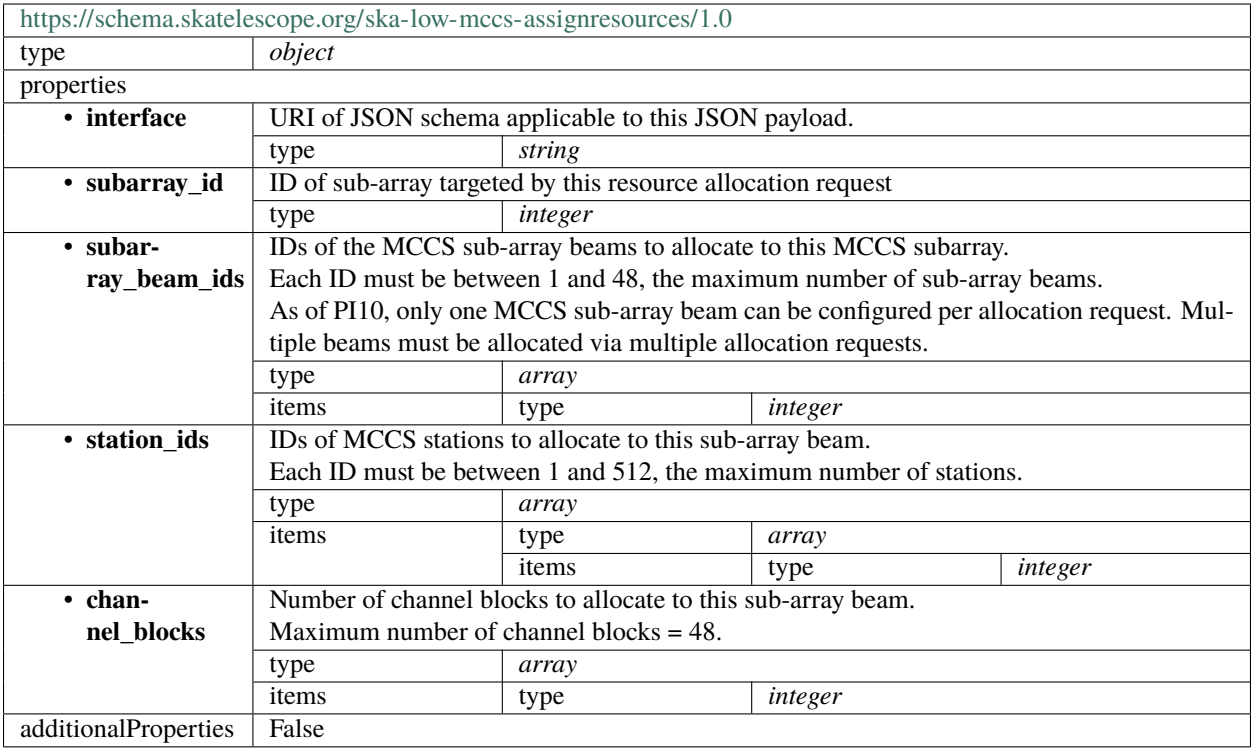

# **1.12.3 ska-low-mccs-releaseresources**

#### **Low MCCS resource release 1.0**

Example JSON.

}

```
{
    "interface": "https://schema.skatelescope.org/ska-low-mccs-releaseresources/1.0",
    "subarray_id": 1,
   "release_all": true
```
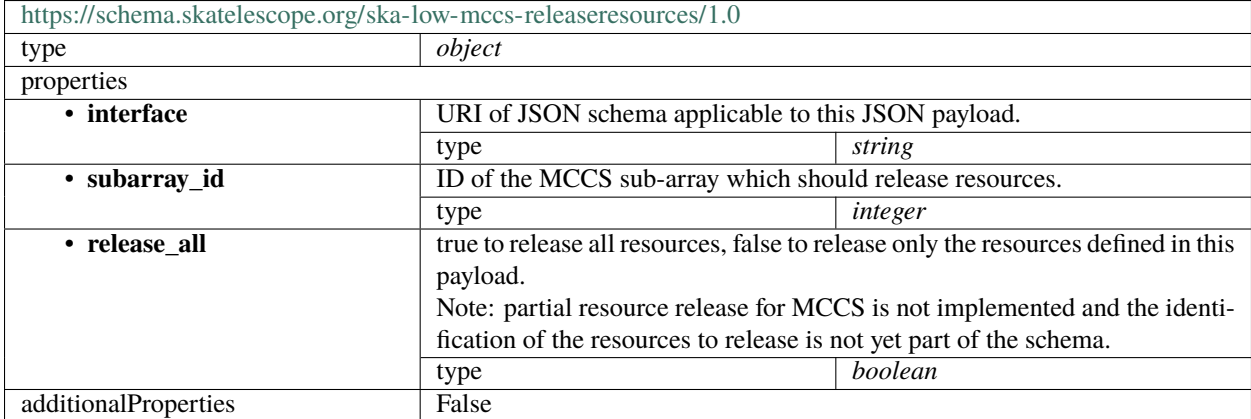

# **1.12.4 ska-low-mccs-configure**

### **Low MCCS configure 1.0**

Example JSON.

```
{
    "interface": "https://schema.skatelescope.org/ska-low-mccs-configure/1.0",
    "stations": [{
        "station_id": 1
    }, {
        "station_id": 2
    }],
    "subarray_beams": [{
        "subarray_beam_id": 1,
        "station_ids": [1, 2],
        "update_rate": 0.0,
        "channels": [
            [0, 8, 1, 1],
            [8, 8, 2, 1],
            [24, 16, 2, 1]
        ],
        "sky_coordinates": [0.0, 180.0, 0.0, 45.0, 0.0],
        "antenna_weights": [1.0, 1.0, 1.0],
        "phase_centre": [0.0, 0.0]
    }]
}
```
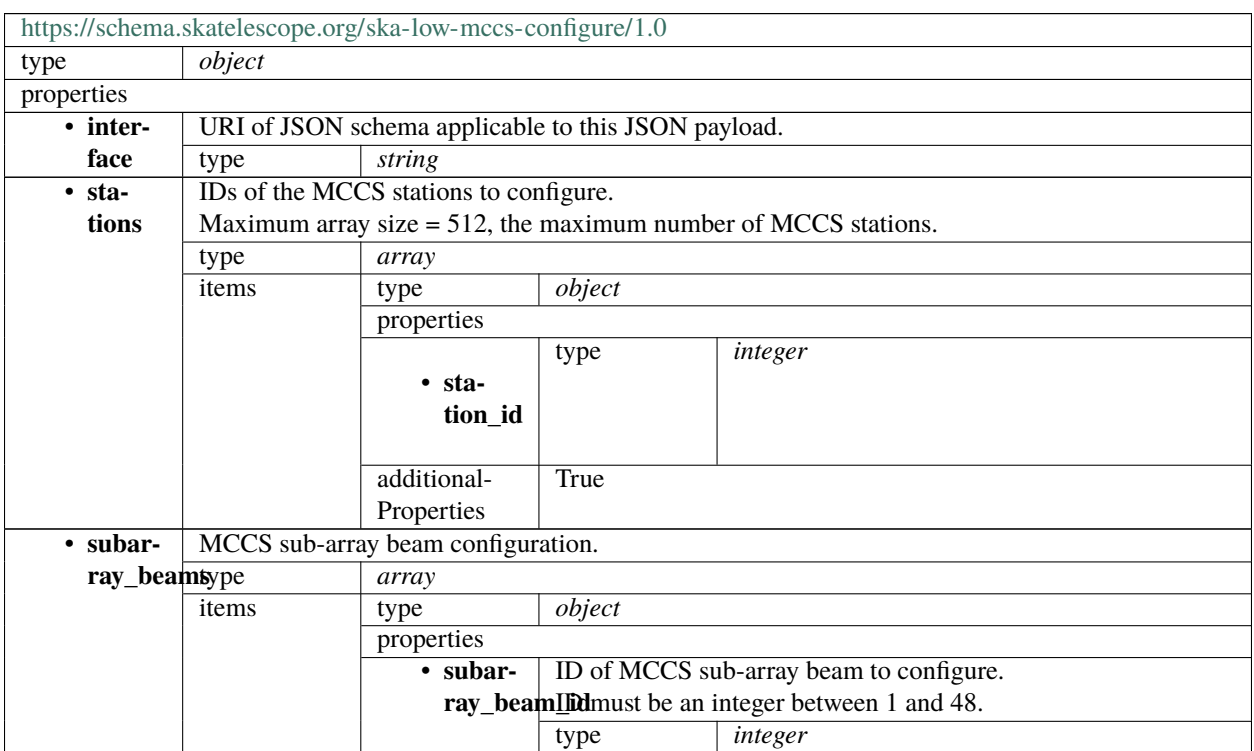

|             |       |              | $\mu$ able $\mu$ - $\mu$ - commuted from previous page                                                                                  |                                                                 |         |         |  |
|-------------|-------|--------------|----------------------------------------------------------------------------------------------------|-----------------------------------------------------------------|---------|---------|--|
|             |       | $\cdot$ sta- | IDs of MCCS stations within this sub-array beamto configure.                                                                            |                                                                 |         |         |  |
|             |       | tion_ids     | Array size must be less than 512, the maximum number of MCCS                                                                            |                                                                 |         |         |  |
|             |       |              | stations.                                                                                                    |                                                                 |         |         |  |
|             |       |              | Each item in the list must be an integer between 1 and 512.                                                                             |                                                                 |         |         |  |
|             |       |              | type                                                                                                    | array                                                           |         |         |  |
|             |       |              | items                                                                                                    | type                                                            | integer |         |  |
|             |       | $\cdot$ up-  |                                                                                                    | Update rate for pointing information.                           |         |         |  |
|             |       |              | <b>date_rate</b> Value must be 0.0 or greater.                                                                                          |                                                                 |         |         |  |
|             |       |              | TODO: clarify whether this is specified as a frequency or as a                                                                          |                                                                 |         |         |  |
|             |       |              | cadence, plus units.                                                                                                    |                                                                 |         |         |  |
|             |       |              | type                                                                                                    | number                                                          |         |         |  |
|             |       | · chan-      | Channel block configurations.                                                                                                    |                                                                 |         |         |  |
|             |       | nels         |                                                                                                    |                                                                 |         |         |  |
|             |       |              | Each item in the list is a channel block configuration, each spec-<br>ified as a list of 4 numbers as follows:                          |                                                                 |         |         |  |
|             |       |              |                                                                                                    | [start channel, number of channels, beam index, sub-station in- |         |         |  |
|             |       |              | $dex$ ]                                                                                                    |                                                                 |         |         |  |
|             |       |              |                                                                                                    |                                                                 |         |         |  |
|             |       |              | Constraints are:<br>$0 <$ start channel $<$ 376                                                                                         |                                                                 |         |         |  |
|             |       |              |                                                                                                    |                                                                 |         |         |  |
|             |       |              |                                                                                                    | start channel must be a multiple of 8                           |         |         |  |
|             |       |              | $8$ < number of channels < 48                                                                                                    |                                                                 |         |         |  |
|             |       |              | $1 <$ beam index $<$ 48                                                                                                    |                                                                 |         |         |  |
|             |       |              | $1 <$ sub-station index $< 8$                                                                                                    |                                                                 |         |         |  |
|             |       |              | type                                                                                                    | array                                                           |         |         |  |
|             |       |              | items<br>type<br>array                                                                                                    |                                                                 |         |         |  |
|             |       |              |                                                                                                    | items                                                           | type    | integer |  |
|             |       | $\cdot$ an-  | Antenna weights.                                                                                                    |                                                                 |         |         |  |
|             |       |              | tenna_weightsimum array size = $512$ (=256 antennas x2 pols per sub-array                                                               |                                                                 |         |         |  |
|             |       |              | beam).                                                                                                    |                                                                 |         |         |  |
|             |       |              | Antennas signals can be weighted to modify the station beam,                                                                            |                                                                 |         |         |  |
|             |       |              | varying from 0.0 for full exclusion to potentially 256.0 for an                                                                         |                                                                 |         |         |  |
|             |       |              | antenna contribution compensated for the number of antennas in                                                                          |                                                                 |         |         |  |
|             |       |              | the beam. This value is an amplitude multiplier added to that                                                                           |                                                                 |         |         |  |
|             |       |              |                                                                                                    | antenna signal before adding into the sum.                      |         |         |  |
|             |       |              |                                                                                                    | Weights apply to all channels assigned to a beam.               |         |         |  |
|             |       |              | type<br>array                                                                                                    |                                                                 |         |         |  |
|             |       |              | number<br>items<br>type                                                                                                    |                                                                 |         |         |  |
|             |       | $\bullet$    |                                                                                                    |                                                                 |         |         |  |
|             |       |              | Phase centre offset for the station beam, in metres.<br>phase_centine reference position for station phase must be modified to re-      |                                                                 |         |         |  |
|             |       |              |                                                                                                    |                                                                 |         |         |  |
|             |       |              | flect antenna weighting and their contribution to the station beam.<br>This offset can be can considered the desired centre of mass for |                                                                 |         |         |  |
|             |       |              | the station.                                                                                                    |                                                                 |         |         |  |
|             |       |              | Constraints: array size = $2 - 20$ < phase centre value < 20                                                                            |                                                                 |         |         |  |
|             |       |              | type                                                                                                    | array                                                           |         |         |  |
|             |       |              | items                                                                                                    | type                                                            | number  |         |  |
|             |       |              |                                                                                                    |                                                                 |         |         |  |
|             |       |              | Azimuth/elevation of sub-array beam target, in degrees.<br>sky_coordinates<br>array                                                     |                                                                 |         |         |  |
|             |       |              | items                                                                                                    | type                                                            | number  |         |  |
|             |       | additional-  | False                                                                                                    |                                                                 |         |         |  |
|             |       | Properties   |                                                                                                    |                                                                 |         |         |  |
| additional- | False |              |                                                                                                    |                                                                 |         |         |  |
| Properties  |       |              |                                                                                                    |                                                                 |         |         |  |

Table 19 – continued from previous page

### **1.12.5 ska-low-mccs-scan**

#### **Low MCCS scan 1.0**

Example JSON.

{

}

```
"interface": "https://schema.skatelescope.org/ska-low-mccs-scan/1.0",
"scan_id": 1,
"start_time": 0.0
```
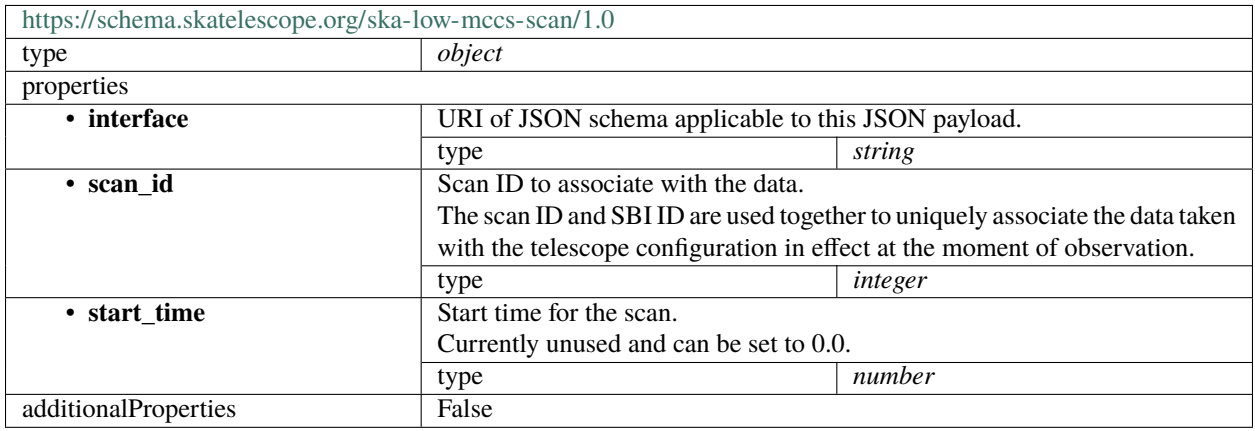

### **1.12.6 ska-low-mccs-antenna-config**

#### **Antennas 1.0**

Example JSON.

```
{
    "interface": "https://schema.skao.int/ska-telmodel-antenna/1.0",
    "type": "FeatureCollection",
    "name": "antenna_export_w2",
    "features": [{
        "interface": "https://schema.skao.int/ska-telmodel-antenna-features/1.0",
        "type": "Feature",
        "properties": {
            "interface": "https://schema.skao.int/ska-telmodel-antenna-features-
˓→properties/1.0",
            "antenna_station_id": 0,
            "station_id": "object(534nfhwh2)",
            "x_pos": 6.1,
            "y_pos": 6.1,
            "z_pos": 6.1,
            "base_id": 1,
            "tpm_id": 1,
            "tpm_r x": 1,
            "status_x": "some status",
```

```
(continued from previous page)
```

```
"status_y": "some status",
             "tpm_name": "Tpm 1",
             "delay_x": 5,
             "delay_y": 5,
             "station_num": 1
         },
         "geometry": {
             "interface": "https://schema.skao.int/ska-telmodel-antenna-features-geometry/
\rightarrow1.0"
             "type": "Point",
             "coordinates": [1.5, 6.2]
        }
    }, {
         "interface": "https://schema.skao.int/ska-telmodel-antenna-features/1.0",
        "type": "Feature",
        "properties": {
             "interface": "https://schema.skao.int/ska-telmodel-antenna-features-
˓→properties/1.0",
             "antenna_station_id": 0,
             "station_id": "object(534nfhwh2)",
             "x_pos": 6.1,
             "y_pos": 6.1,
             "z_pos": 6.1,
             "base_id": 1,
             "tpm_id": 1,
             "tpm_rx": 1,
             "status_x": "some status",
             "status_y": "some status",
             "tpm_name": "Tpm 1",
             "delay_x": 5,
             "delay_y": 5,
             "station_num": 1
        },
         "geometry": {
             "interface": "https://schema.skao.int/ska-telmodel-antenna-features-geometry/
\hookrightarrow\!1 . \mathbb{0}^{\mathrm{\scriptscriptstyle{11}}} ,
             "type": "Point",
             "coordinates": [1.5, 6.2]
        }
    }]
}
```
Configuration data for antennas stored in geojson format

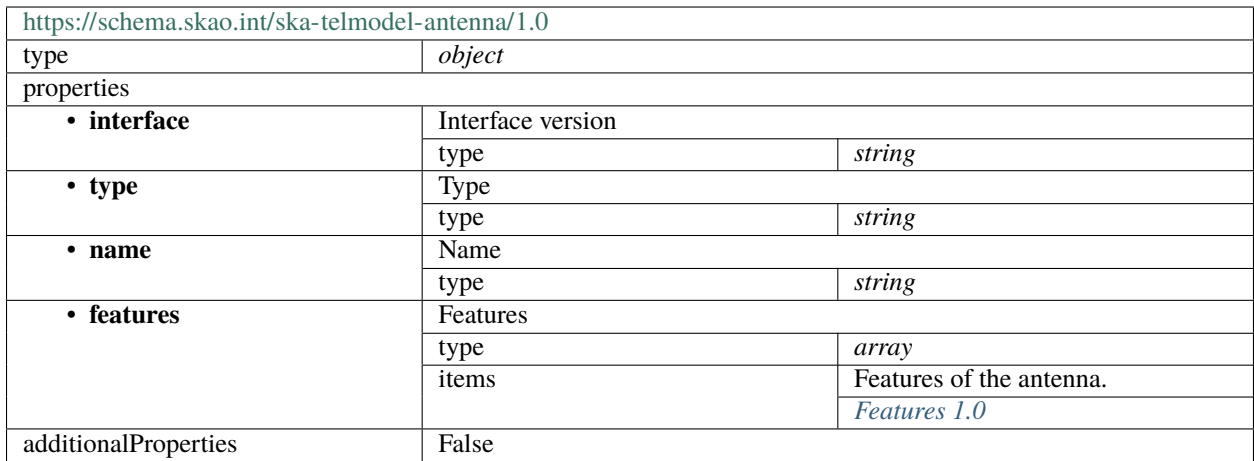

#### <span id="page-195-0"></span>**Features 1.0**

Features of the antenna.

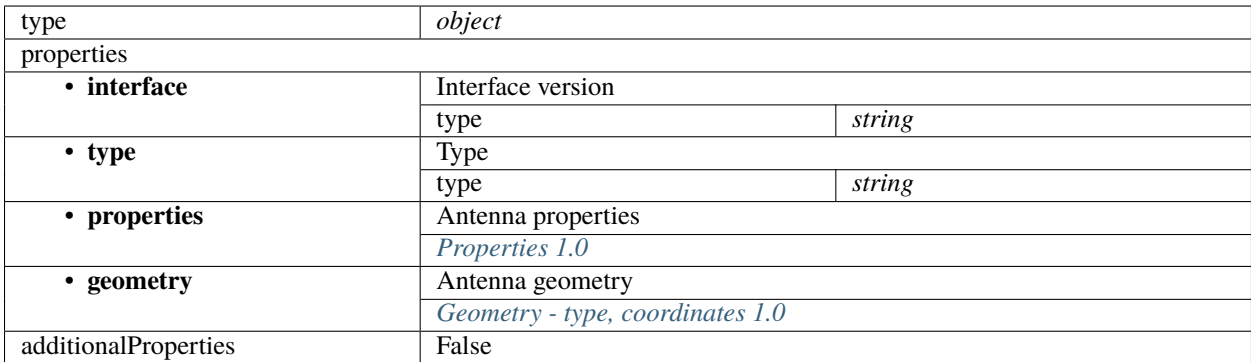

# <span id="page-195-1"></span>**Properties 1.0**

The properties of the antenna

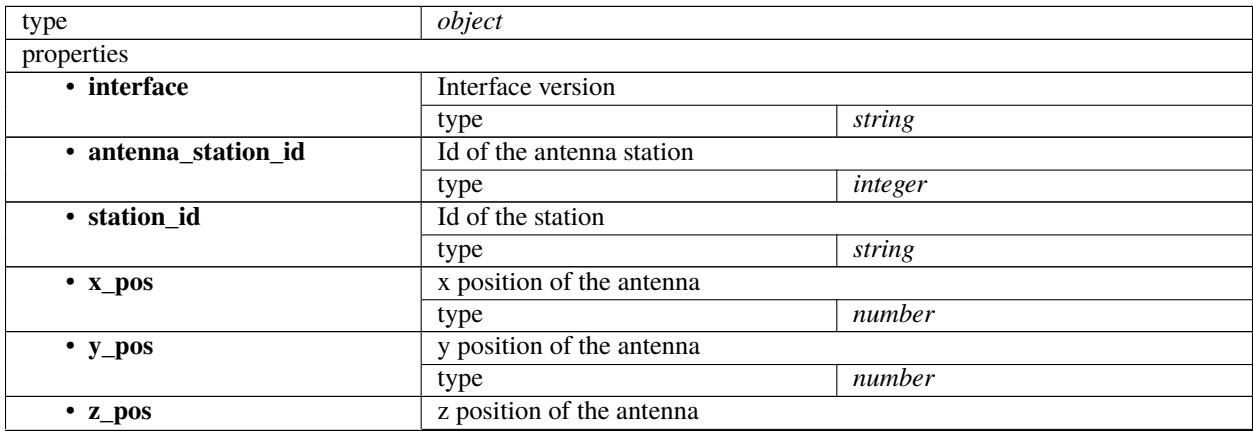

|                              | type                     | number  |  |  |
|------------------------------|--------------------------|---------|--|--|
| • base_id                    | base id                  |         |  |  |
|                              | type                     | integer |  |  |
| • tpm_id                     | Id of the TPM            |         |  |  |
|                              | type                     | integer |  |  |
| $\cdot$ tpm_rx               | TPM receiver             |         |  |  |
|                              | type                     | integer |  |  |
| $\cdot$ status $x$           | Status x                 |         |  |  |
|                              | type                     | string  |  |  |
| • status_y                   | status y                 |         |  |  |
|                              | type                     | string  |  |  |
| • tpm_name                   | TPM name                 |         |  |  |
|                              | type                     | string  |  |  |
| $\overline{\bullet}$ delay_x | delay in the x direction |         |  |  |
|                              | type                     | integer |  |  |
| $\cdot$ delay_y              | delay in the y direction |         |  |  |
|                              | type                     | integer |  |  |
| · station_num                | station number           |         |  |  |
|                              | type                     | integer |  |  |
| additionalProperties         | False                    |         |  |  |

Table 20 – continued from previous page

#### <span id="page-196-0"></span>**Geometry - type, coordinates 1.0**

Postion of the antenna.

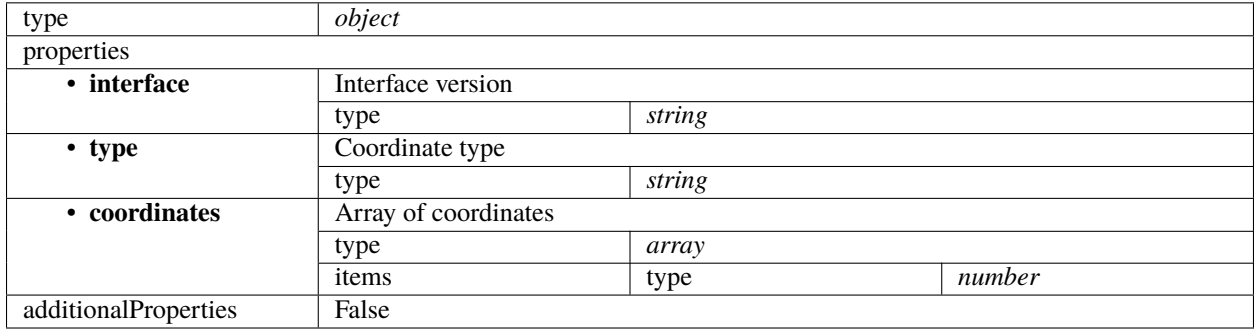

# **1.12.7 ska-low-mccs-station-config**

#### **stations 1.0**

Example JSON.

```
{
   "interface": "https://schema.skao.int/ska-telmodel-station/1.0",
    "type": "FeatureCollection",
    "name": "station_export_w2",
    "features": [{
        "interface": "https://schema.skao.int/ska-telmodel-station-features/1.0",
        "type": "Feature",
```

```
"properties": {
             "interface": "https://schema.skao.int/ska-telmodel-station-features-
˓→properties/1.0",
            "name": "Station 1",
            "nof_antennas": 256,
            "antenna_type": "EDA2",
             "tpms": {
                 "0": 1,
                 "1": 2,
                 "2": 3,
                 "3": 4
            },
            "station_num": 1
        },
        "geometry": {
            "interface": "https://schema.skao.int/ska-telmodel-station-features-geometry/
\rightarrow1.0",
            "type": "Point",
            "coordinates": [1.5, 6.2]
        }
    }, {
        "interface": "https://schema.skao.int/ska-telmodel-station-features/1.0",
        "type": "Feature",
        "properties": {
            "interface": "https://schema.skao.int/ska-telmodel-station-features-
˓→properties/1.0",
            "name": "Station 1",
            "nof_antennas": 256,
            "antenna_type": "EDA2",
             "tpms": {
                 "0": 1,
                 "1": 2,
                 "2": 3,
                 "3": 4
            },
            "station_num": 1
        },
        "geometry": {
            "interface": "https://schema.skao.int/ska-telmodel-station-features-geometry/
\rightarrow1.0"
            "type": "Point",
            "coordinates": [1.5, 6.2]
        }
    }]
}
```
Configuration data for stations stored in geojson format

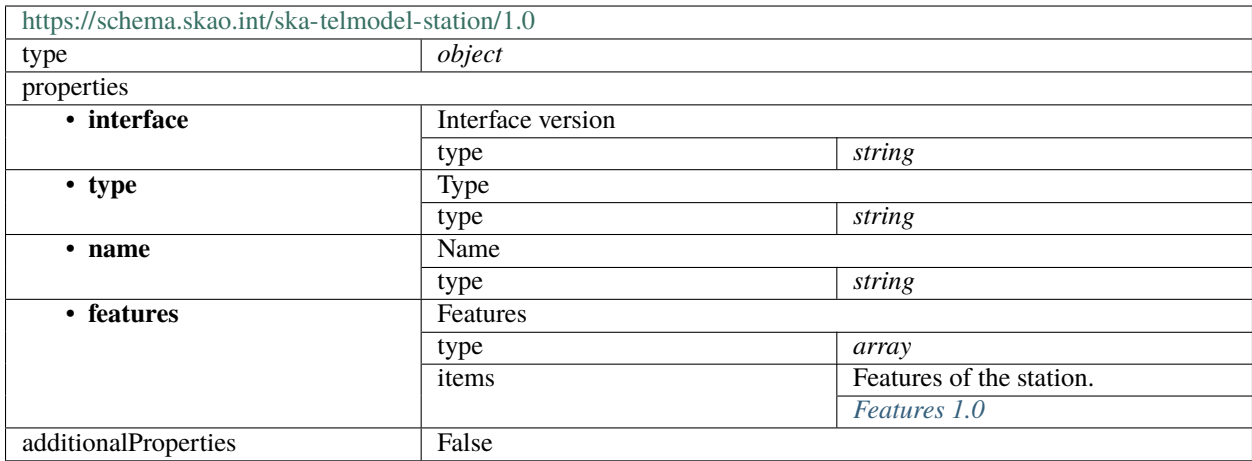

#### <span id="page-198-0"></span>**Features 1.0**

Features of the station.

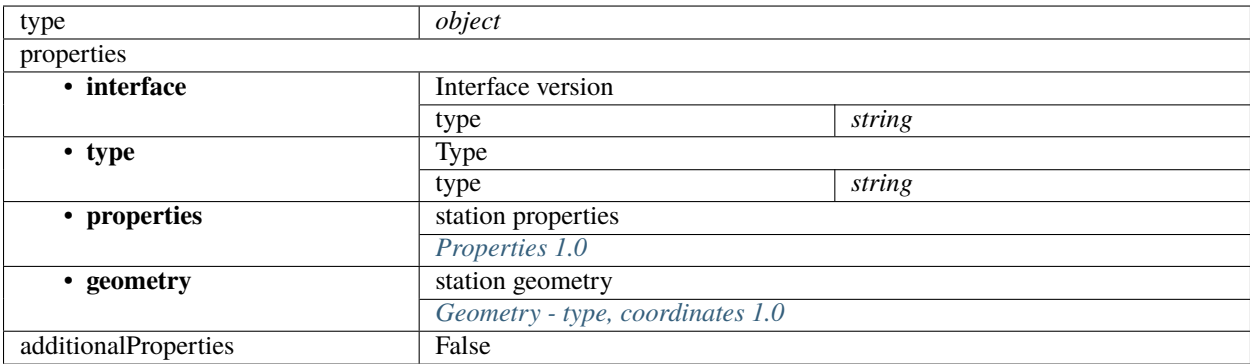

# <span id="page-198-1"></span>**Properties 1.0**

The properties of the station

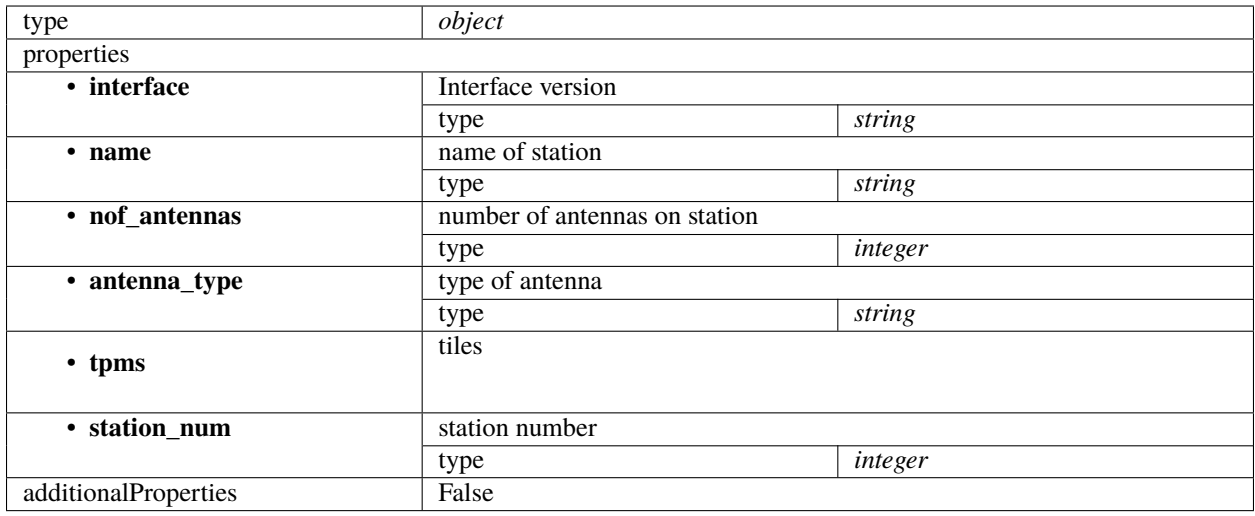

#### <span id="page-199-0"></span>**Geometry - type, coordinates 1.0**

Postion of the station.

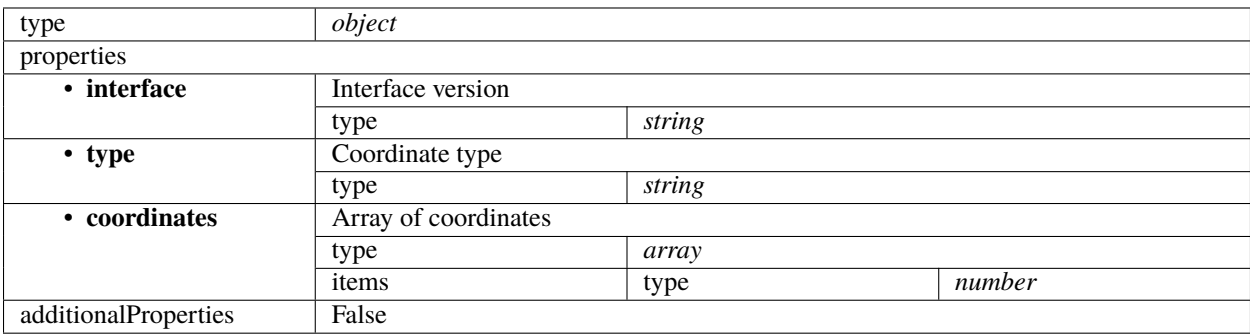

# **1.13 Mid CBF schemas**

Schemas used for commands to the CSP Mid.CBF.

See [Mid.CBF Controller and Subarray command documentation](https://developer.skao.int/projects/ska-mid-cbf-mcs/en/latest/guide/interfaces/lmc_mcs_interface.html) for documentation of all commands.

### **1.13.1 ska-mid-cbf-initsysparam**

#### **MID.CBF Parameters 1.0**

Example (MID.CBF Parameters)

```
"interface": "https://schema.skao.int/ska-midcbf-initsysparam/1.0",
"dish_parameters": {
    "SKA001": {
        "vcc": 1,
```
(continues on next page)

{

```
"k": 11
        },
        "SKA100": {
             "vcc": 2,
             "k": 101
         },
         "SKA036": {
             "vcc": 3,
             "k": 1127
        },
        "SKA063": {
             "vcc": 4,
             "k": 620
        }
    }
}
```
Example (MID.CBF Parameters Source URI)

```
{
    "interface": "https://schema.skao.int/ska-mid-cbf-initsysparam/1.0",
    "tm_data_sources": ["car://gitlab.com/ska-telescope/ska-telmodel-data?1.0.0#tmdata"],
    "tm_data_filepath": "instrument/ska1_mid_psi/ska-mid-cbf-system-parameters.json"
```
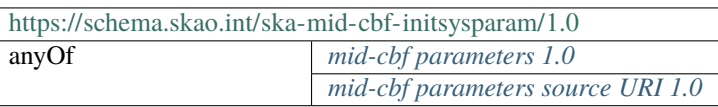

#### <span id="page-200-0"></span>**mid-cbf parameters 1.0**

}

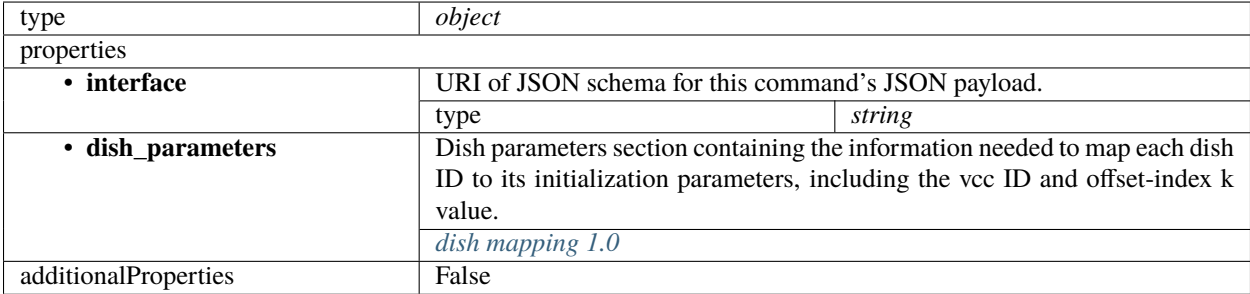

# <span id="page-201-1"></span>**dish mapping 1.0**

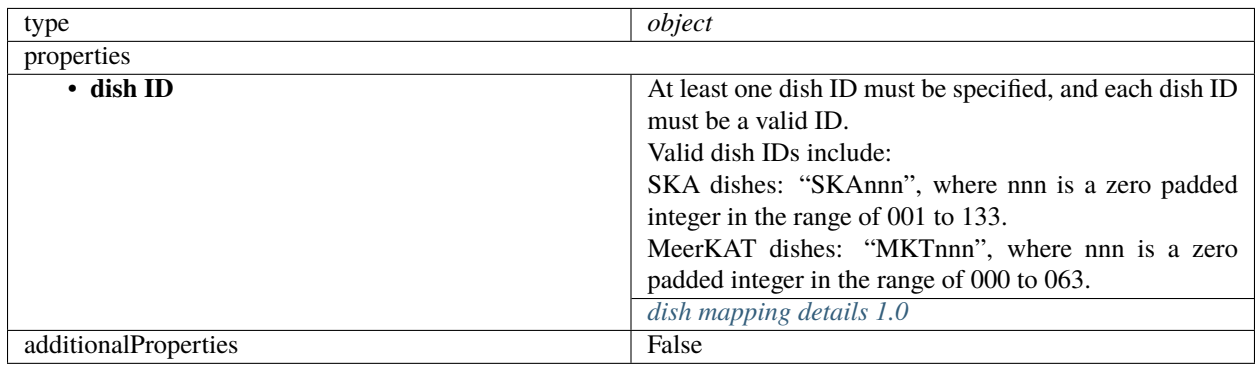

## <span id="page-201-2"></span>**dish mapping details 1.0**

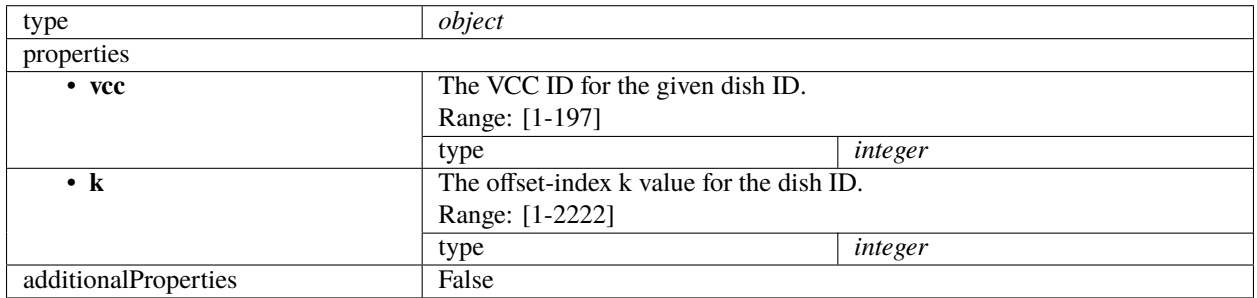

### <span id="page-201-0"></span>**mid-cbf parameters source URI 1.0**

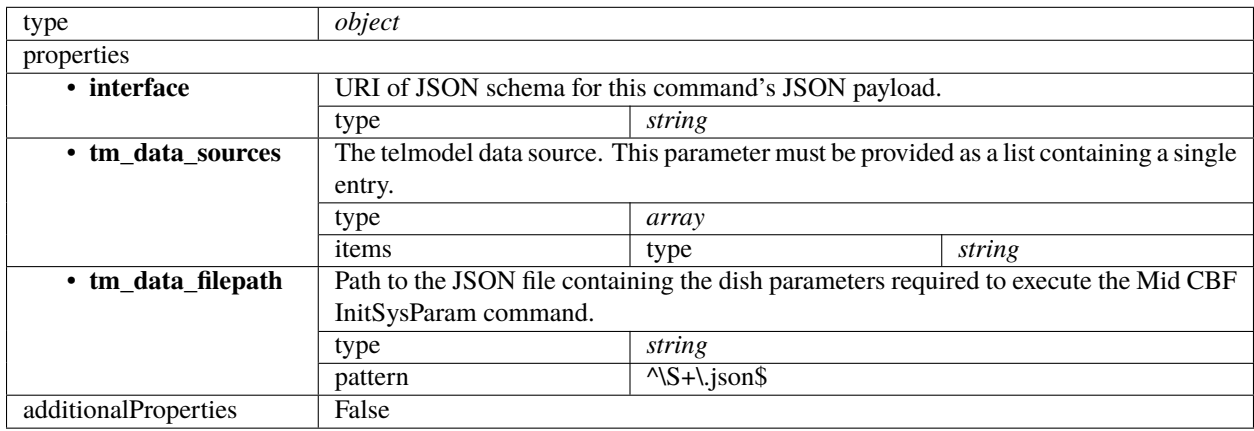

# **1.14 Science Data Processor schemas**

Schemas used for commands to / attributes from the SDP LMC. See [SDP LMC subarray documentation](https://developer.skao.int/projects/ska-sdp-lmc/en/latest/sdp-subarray.html) for an overview of the interactions.

# **1.14.1 ska-sdp-assignres**

#### **SDP assign resources 0.4**

Example

{

```
"execution_block": {
    "eb_id": "eb-mvp01-20210623-00000",
    "max_length": 100.0,
    "context": {},
    "beams": [{
        "beam_id": "vis0",
        "function": "visibilities"
    }, {
        "beam_id": "pss1",
        "search_beam_id": 1,
        "function": "pulsar search"
    }, {
        "beam_id": "pss2",
        "search_beam_id": 2,
        "function": "pulsar search"
    }, {
        "beam_id": "pst1",
        "timing_beam_id": 1,
        "function": "pulsar timing"
    }, {
        "beam_id": "pst2",
        "timing_beam_id": 2,
        "function": "pulsar timing"
    }, {
        "beam_id": "vlbi1",
        "vlbi_beam_id": 1,
        "function": "vlbi"
    }],
    "scan_types": [{
        "scan_type_id": ".default",
        "beams": {
            "vis0": {
                "channels_id": "vis_channels",
                "polarisations_id": "all"
            },
            "pss1": {
                "field_id": "pss_field_0",
                "channels_id": "pulsar_channels",
                "polarisations_id": "all"
            },
```

```
"pss2": {
            "field_id": "pss_field_1",
            "channels_id": "pulsar_channels",
            "polarisations_id": "all"
        },
        "pst1": {
            "field_id": "pst_field_0",
            "channels_id": "pulsar_channels",
            "polarisations_id": "all"
        },
        "pst2": {
            "field_id": "pst_field_1",
            "channels_id": "pulsar_channels",
            "polarisations_id": "all"
        },
        "vlbi": {
            "field_id": "vlbi_field",
            "channels_id": "vlbi_channels",
            "polarisations_id": "all"
        }
    }
}, {
    "scan_type_id": "target:a",
    "derive_from": ".default",
    "beams": {
        "vis0": {
            "field_id": "field_a"
        }
    }
}],
"channels": [{
    "channels_id": "vis_channels",
    "spectral_windows": [{
        "spectral_window_id": "fsp_1_channels",
        "count": 744,
        "start": 0,
        "stride": 2,
        "freq_min": 350000000.0,
        "freq_max": 368000000.0,
        "link_map": [
            [0, 0],
            [200, 1],
            [744, 2],
            [944, 3]
        ]
    }, {
        "spectral_window_id": "fsp_2_channels",
        "count": 744,
        "start": 2000,
        "stride": 1,
        "freq_min": 360000000.0,
        "freq_max": 368000000.0,
```

```
"link_map": [
                [2000, 4],
                [2200, 5]
            ]
        }, {
            "spectral_window_id": "zoom_window_1",
            "count": 744,
            "start": 4000,
            "stride": 1,
            "freq_min": 360000000.0,
            "freq_max": 361000000.0,
            "link_map": [
                [4000, 6],
                [4200, 7]
            ]
        }]
    }, {
        "channels_id": "pulsar_channels",
        "spectral_windows": [{
            "spectral_window_id": "pulsar_fsp_channels",
            "count": 744,
            "start" 0,
            "freq_min": 350000000.0,
            "freq_max": 368000000.0
        }]
    }],
    "polarisations": [{
        "polarisations_id": "all",
        "corr_type": ["XX", "XY", "YY", "YX"]
    }],
    "fields": [{
        "field_id": "field_a",
        "phase_dir": {
            "ra": [123, 0.1],
            "dec": [80, 0.1],
            "reference_time": "...",
            "reference_frame": "ICRF3"
        },
        "pointing_fqdn": "low-tmc/telstate/0/pointing"
    }]
},
"processing_blocks": [{
    "pb_id": "pb-mvp01-20210623-00000",
    "sbi_ids": ["sbi-mvp01-20200325-00001"],
    "script": {
        "kind": "realtime",
        "name": "vis_receive",
        "version": "0.1.0"
    },
    "parameters": {}
}, {
    "pb_id": "pb-mvp01-20210623-00001",
```

```
"sbi_ids": ["sbi-mvp01-20200325-00001"],
        "script": {
            "kind": "realtime",
            "name": "test_realtime",
            "version": "0.1.0"
        },
        "parameters": {}
   }, {
        "pb_id": "pb-mvp01-20210623-00002",
        "sbi_ids": ["sbi-mvp01-20200325-00002"],
        "script": {
            "kind": "batch",
            "name": "ical",
            "version": "0.1.0"
        },
        "parameters": {},
        "dependencies": [{
            "pb_id": "pb-mvp01-20210623-00000".
            "kind": ["visibilities"]
       }]
    }, {
        "pb_id": "pb-mvp01-20210623-00003",
        "sbi_ids": ["sbi-mvp01-20200325-00001", "sbi-mvp01-20200325-00002"],
        "script": {
            "kind": "batch",
            "name": "dpreb",
            "version": "0.1.0"
        },
        "parameters": {},
        "dependencies": [{
            "pb_id": "pb-mvp01-20210623-00002",
            "kind": ["calibration"]
        }]
   }],
    "resources": {
        "csp_links": [1, 2, 3, 4],
        "receptors": ["FS4", "FS8", "FS16", "FS17", "FS22", "FS23", "FS30", "FS31", "FS32
˓→", "FS33", "FS36", "FS52", "FS56", "FS57", "FS59", "FS62", "FS66", "FS69", "FS70",
˓→"FS72", "FS73", "FS78", "FS80", "FS88", "FS89", "FS90", "FS91", "FS98", "FS108", "FS111
˓→", "FS132", "FS144", "FS146", "FS158", "FS165", "FS167", "FS176", "FS183", "FS193",
˓→"FS200", "FS345", "FS346", "FS347", "FS348", "FS349", "FS350", "FS351", "FS352", "FS353
˓→", "FS354", "FS355", "FS356", "FS429", "FS430", "FS431", "FS432", "FS433", "FS434",
˓→"FS465", "FS466", "FS467", "FS468", "FS469", "FS470"],
        "receive_nodes": 10
   }
}
```
Used for assigning resources to an SDP subarray.

As concrete resource usage for the SDP depend strongly on the underlying processing script, this fully parameterises all processing blocks to be executed. This especially means that in contrast to most other sub-systems, SDP processing deployments might persist across scans (and scan configuration) boundaries.

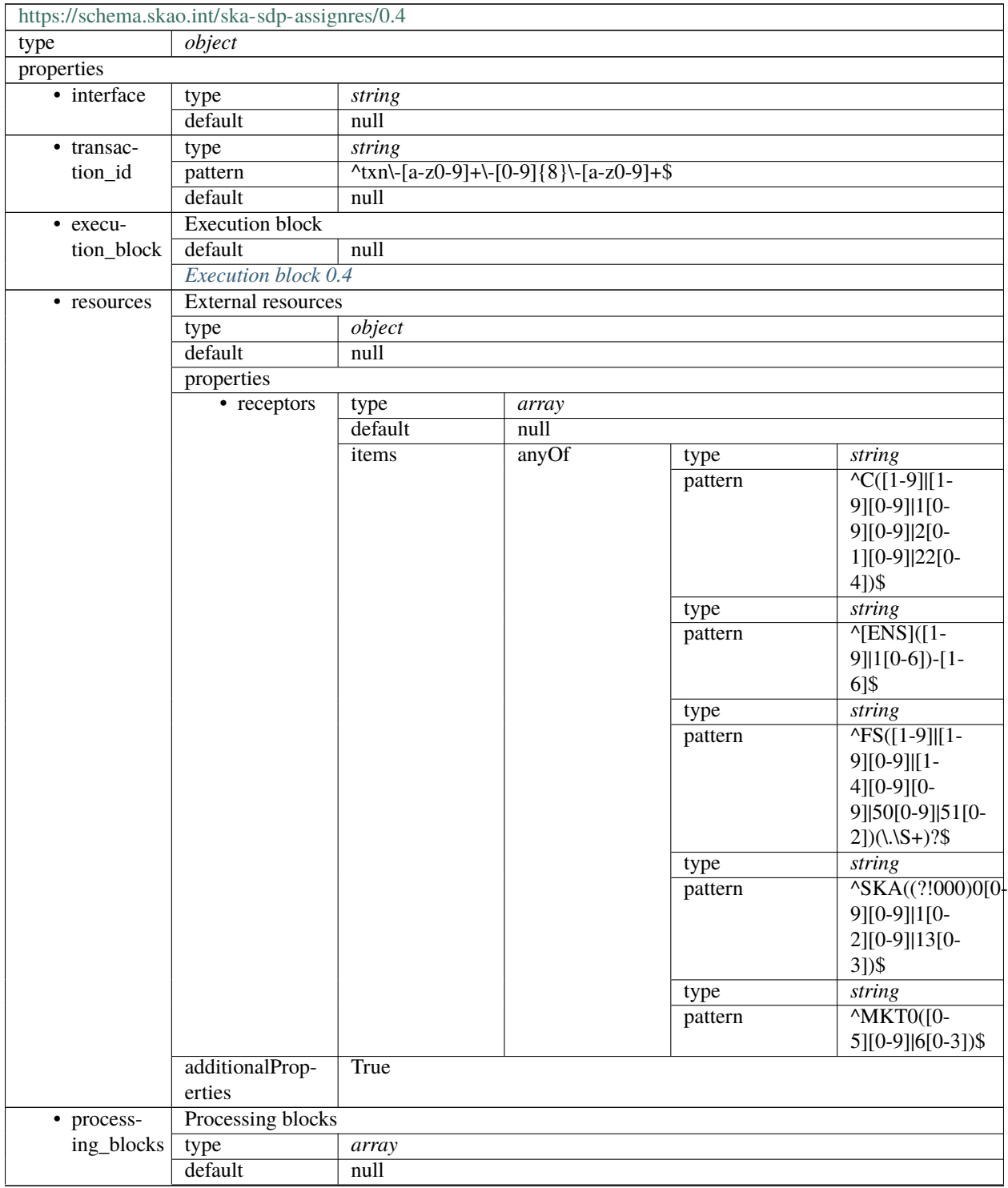

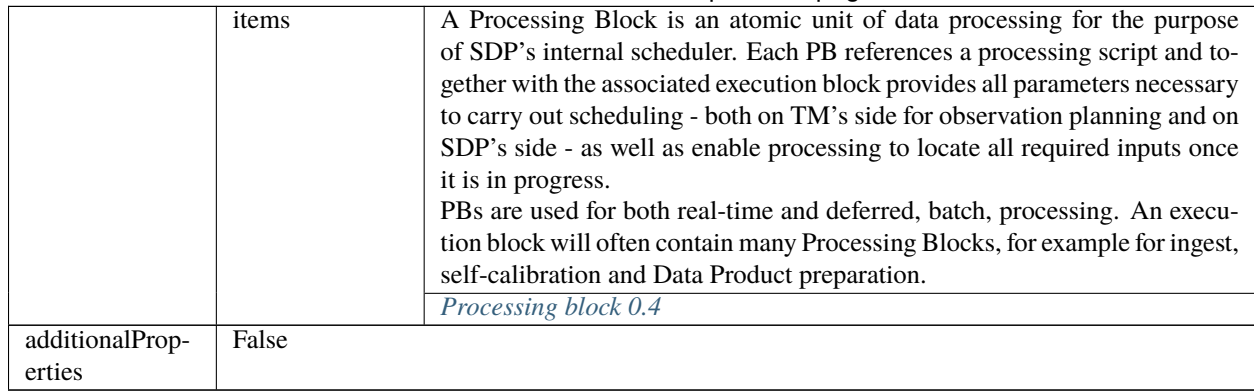

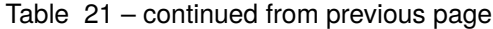

### <span id="page-207-0"></span>**Execution block 0.4**

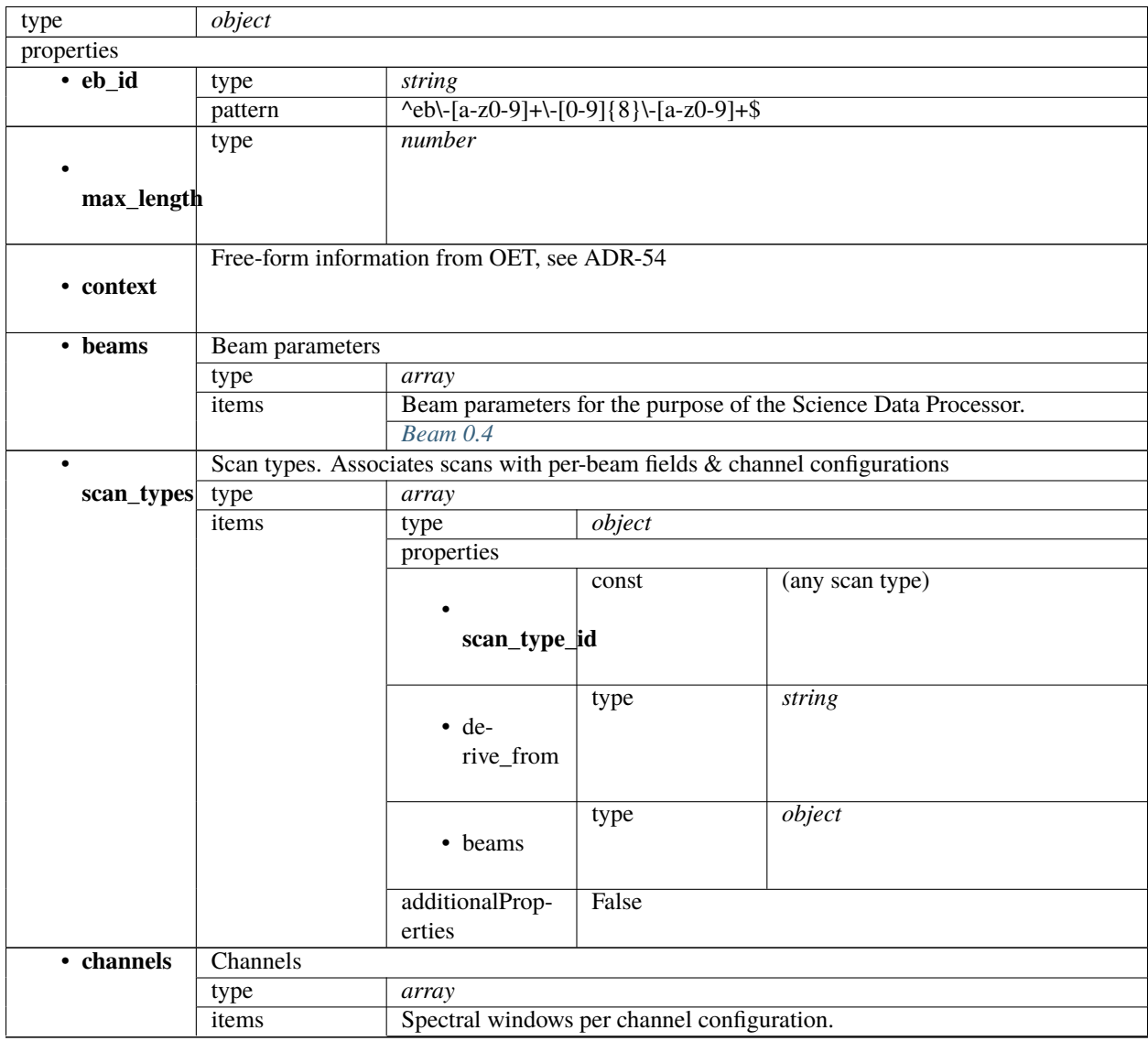

|                           |                          | Scan channels 0.4         |                                |        |        |  |  |  |
|---------------------------|--------------------------|---------------------------|--------------------------------|--------|--------|--|--|--|
| · polarisa-               | Polarisation definitions |                           |                                |        |        |  |  |  |
| tions                     | type<br>array            |                           |                                |        |        |  |  |  |
|                           | items                    | Polarisation definition.  |                                |        |        |  |  |  |
|                           |                          | type                      | object                         |        |        |  |  |  |
|                           |                          | properties                |                                |        |        |  |  |  |
|                           |                          | • polarisa-<br>tions_id   | type                           | string |        |  |  |  |
|                           |                          | $\bullet$                 |                                | array  |        |  |  |  |
|                           |                          | corr_type                 | type<br>items                  |        | string |  |  |  |
|                           |                          | additionalProp-           | False                          | type   |        |  |  |  |
|                           |                          |                           |                                |        |        |  |  |  |
| • fields                  |                          | erties                    |                                |        |        |  |  |  |
|                           | Fields / targets         |                           |                                |        |        |  |  |  |
|                           | type                     | array                     |                                |        |        |  |  |  |
|                           | items                    | Fields / Targets          |                                |        |        |  |  |  |
|                           |                          | type                      | object                         |        |        |  |  |  |
|                           |                          | properties                |                                |        |        |  |  |  |
|                           |                          | · field_id                | type                           | string |        |  |  |  |
|                           |                          | $\bullet$                 | Phase direction                |        |        |  |  |  |
|                           |                          | phase_dir                 | object<br>type                 |        |        |  |  |  |
|                           |                          |                           | properties                     |        |        |  |  |  |
|                           |                          |                           | $\cdot$ ra                     | type   | array  |  |  |  |
|                           |                          |                           |                                | items  |        |  |  |  |
|                           |                          |                           | $\overline{\cdot \text{ dec}}$ | type   | array  |  |  |  |
|                           |                          |                           |                                | items  |        |  |  |  |
|                           |                          |                           | • refer-<br>ence_time          | type   | string |  |  |  |
|                           |                          |                           | • refer-<br>ence_frame         | const  | ICRF3  |  |  |  |
|                           |                          |                           | additionalProp-<br>erties      | False  |        |  |  |  |
|                           |                          | • point-<br>ing_fqdn      | type                           | string |        |  |  |  |
|                           |                          | additionalProp-<br>erties | False                          |        |        |  |  |  |
| additionalProp-<br>erties | False                    |                           |                                |        |        |  |  |  |

Table 22 – continued from previous page

### <span id="page-209-0"></span>**Beam 0.4**

Beam parameters for the purpose of the Science Data Processor.

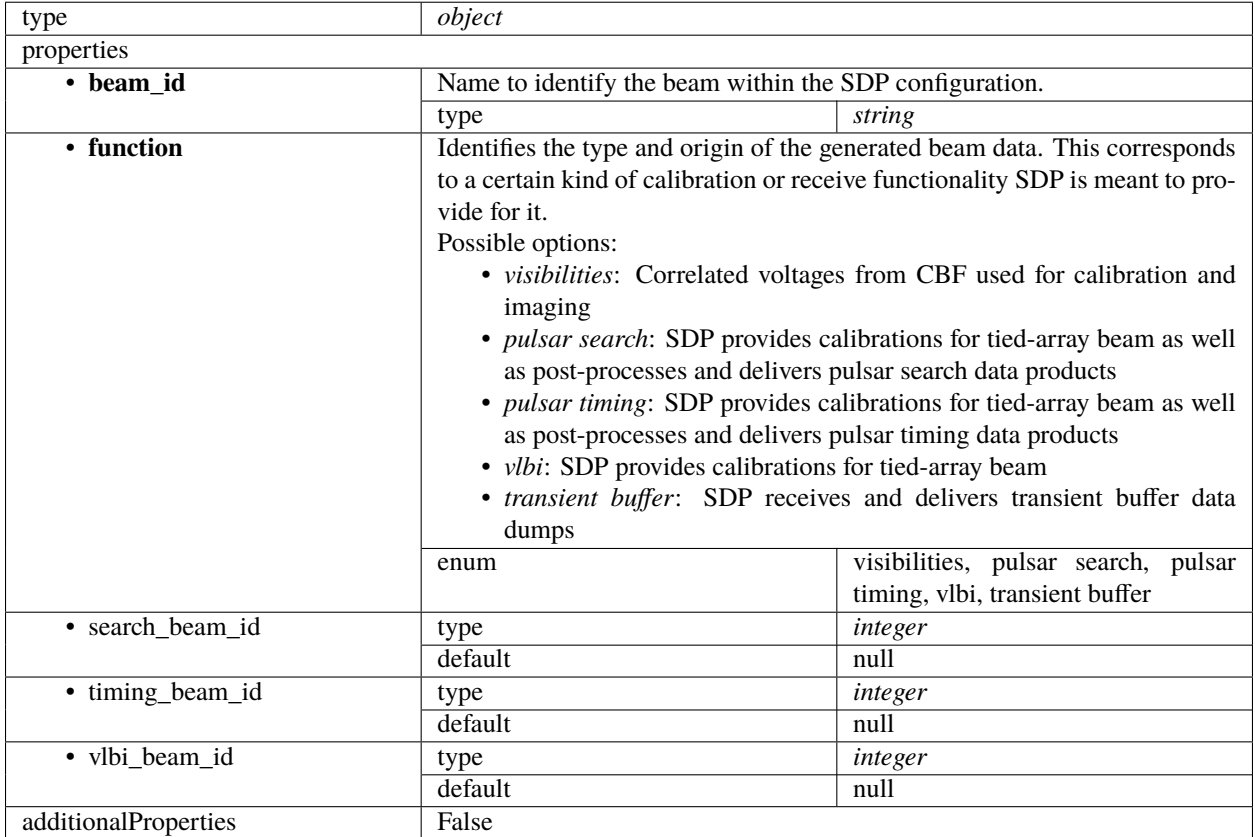

#### <span id="page-209-1"></span>**Scan channels 0.4**

Spectral windows per channel configuration.

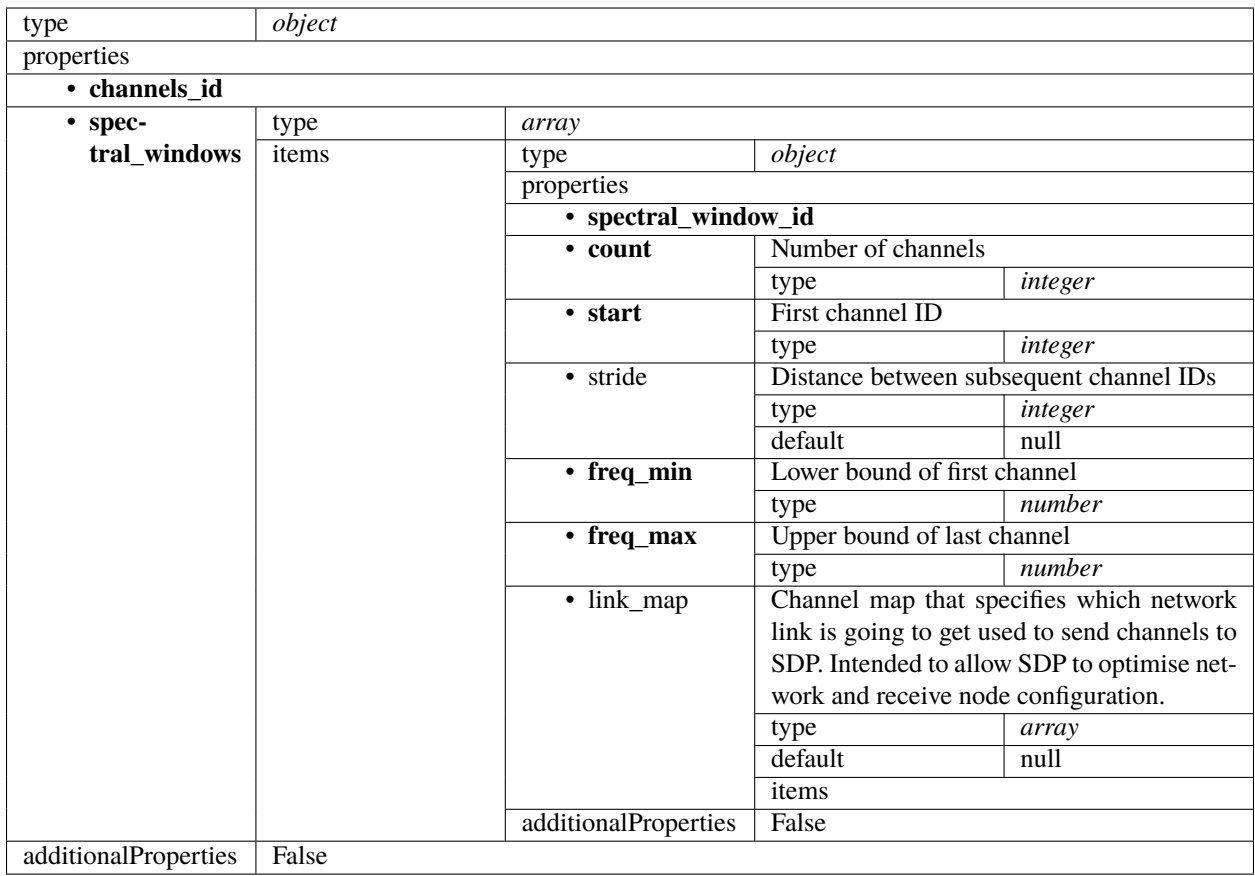

#### <span id="page-210-0"></span>**Processing block 0.4**

A Processing Block is an atomic unit of data processing for the purpose of SDP's internal scheduler. Each PB references a processing script and together with the associated execution block provides all parameters necessary to carry out scheduling - both on TM's side for observation planning and on SDP's side - as well as enable processing to locate all required inputs once it is in progress.

PBs are used for both real-time and deferred, batch, processing. An execution block will often contain many Processing Blocks, for example for ingest, self-calibration and Data Product preparation.

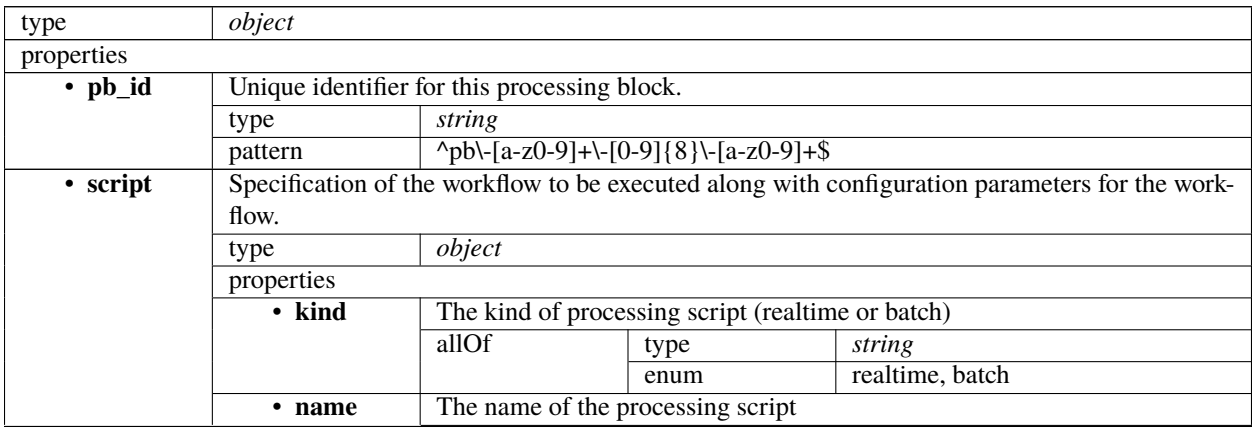

|                 |                    | type                                                                                            | string                                                                                                   |                                             |                                                                                               |  |  |
|-----------------|--------------------|-------------------------------------------------------------------------------------------------|----------------------------------------------------------------------------------------------------|---------------------------------------------|-----------------------------------------------------------------------------------------------|--|--|
|                 | • version          | Version of the processing script. Uses semantic versioning.                                     |                                                                                                    |                                             |                                                                                               |  |  |
|                 |                    | type                                                                                            | string                                                                                                   |                                             |                                                                                               |  |  |
|                 | additionalProp-    | False                                                                                           |                                                                                                    |                                             |                                                                                               |  |  |
|                 | erties             |                                                                                                 |                                                                                                    |                                             |                                                                                               |  |  |
| • parame-       |                    |                                                                                                 |                                                                                                    |                                             | Configuration parameters needed to execute the workflow. As these parameters will be workflow |  |  |
| ters            |                    | specific, this is left as an object to be specified by the workflow definition.                 |                                                                                                    |                                             |                                                                                               |  |  |
|                 | type               | object                                                                                          |                                                                                                    |                                             |                                                                                               |  |  |
|                 | default            | null                                                                                            |                                                                                                    |                                             |                                                                                               |  |  |
| · depen-        |                    |                                                                                                 |                                                                                                    |                                             | A dependency between processing blocks means that one processing block requires something     |  |  |
| dencies         |                    | from the other processing block to run - typically an intermediate Data Product. This generally |                                                                                                    |                                             |                                                                                               |  |  |
|                 | means that         |                                                                                                 |                                                                                                    |                                             |                                                                                               |  |  |
|                 |                    |                                                                                                 |                                                                                                    |                                             | 1. The dependent processing block might only be able to start once the dependency has been    |  |  |
|                 | fulfilled          |                                                                                                 |                                                                                                    |                                             |                                                                                               |  |  |
|                 |                    |                                                                                                 |                                                                                                    |                                             | 2. Data associated with the dependency must be kept alive until the dependent processing      |  |  |
|                 | block is finished. |                                                                                                 |                                                                                                    |                                             |                                                                                               |  |  |
|                 |                    | As processing blocks might have many different outputs, the dependency "kind" can be used to    |                                                                                                    |                                             |                                                                                               |  |  |
|                 |                    | specify how this dependency is meant to be interpreted (e.g. "visibilities", "calibration")     |                                                                                                    |                                             |                                                                                               |  |  |
|                 | type               | array                                                                                           |                                                                                                    |                                             |                                                                                               |  |  |
|                 | default            | $n$ ull                                                                                         |                                                                                                    |                                             |                                                                                               |  |  |
|                 | items              | object<br>type                                                                                  |                                                                                                    |                                             |                                                                                               |  |  |
|                 |                    | properties                                                                                      |                                                                                                    |                                             |                                                                                               |  |  |
|                 |                    | $\cdot$ pb_id                                                                                   | type                                                                                                    | string                                      |                                                                                               |  |  |
|                 |                    |                                                                                                 | pattern                                                                                                  | $\{p\}$ - [a-z0-9] + \- [0-9] {8} \- [a-z0- |                                                                                               |  |  |
|                 |                    |                                                                                                 |                                                                                                    | $9 + $$                                     |                                                                                               |  |  |
|                 |                    | $\overline{\cdot \text{ kind}}$                                                                 | type                                                                                                    | array                                       |                                                                                               |  |  |
|                 |                    |                                                                                                 | items                                                                                                    | type                                        | string                                                                                        |  |  |
|                 |                    | additionalProp-                                                                                 | False                                                                                                    |                                             |                                                                                               |  |  |
|                 |                    | erties                                                                                          |                                                                                                    |                                             |                                                                                               |  |  |
| · sbi_ids       |                    | Scheduling block instances that the processing block belongs to.                                |                                                                                                    |                                             |                                                                                               |  |  |
|                 | type<br>array      |                                                                                                 |                                                                                                    |                                             |                                                                                               |  |  |
| default<br>null |                    |                                                                                                 |                                                                                                    |                                             |                                                                                               |  |  |
|                 | items              | type<br>string                                                                                  |                                                                                                    |                                             |                                                                                               |  |  |
|                 |                    | pattern                                                                                         | $\frac{\text{N} \cdot \text{N} \cdot [a-z0-9] + \{-[0-9]{8}\} - [a-z0-9] + \$}{\text{N} \cdot [a-z0-9]}$ |                                             |                                                                                               |  |  |
| additionalProp- | False              |                                                                                                 |                                                                                                    |                                             |                                                                                               |  |  |
| erties          |                    |                                                                                                 |                                                                                                    |                                             |                                                                                               |  |  |

Table 23 – continued from previous page

#### **SDP assign resources 0.3**

Example

```
{
   "eb_id": "eb-mvp01-20210623-00000",
   "max_length": 100.0,
   "scan_types": [{
        "scan_type_id": "science",
        "reference_frame": "ICRS",
        "ra": "02:42:40.771",
        "dec": "-00:00:47.84",
        "channels": [{
            "count": 744,
```

```
"start": 0,
        "stride": 2,
        "freq_min": 350000000.0,
        "freq_max": 368000000.0,
        "link_map": [
             [0, 0],
            [200, 1],
            [744, 2],
            [944, 3]
        ]
    }, {
        "count": 744,
        "start": 2000,
        "stride": 1,
        "freq_min": 360000000.0,
        "freq_max": 368000000.0,
        "link_map": [
            [2000, 4],
            [2200, 5]
        \mathbf{I}}]
}, {
    "scan_type_id": "calibration",
    "reference_frame": "ICRS",
    "ra": "12:29:06.699",
    "dec": "02:03:08.598",
    "channels": [{
        "count": 744,
        "start": 0,
        "stride": 2,
        "freq_min": 350000000.0,
        "freq_max": 368000000.0,
        "link_map": [
            [0, 0],
            [200, 1],
            [744, 2],
            [944, 3]
        \mathbf{1}}, {
        "count": 744,
        "start": 2000,
        "stride": 1,
        "freq_min": 360000000.0,
        "freq_max": 368000000.0,
        "link_map": [
            [2000, 4],
            [2200, 5]
        ]
    }]
}],
"processing_blocks": [{
    "pb_id": "pb-mvp01-20210623-00000",
```

```
"workflow": {
            "kind": "realtime",
            "name": "vis_receive",
            "version": "0.1.0"
        },
        "parameters": {}
    }, {
        "pb_id": "pb-mvp01-20210623-00001",
        "workflow": {
            "kind" "realtime",
            "name": "test_realtime",
            "version": "0.1.0"
        },
        "parameters": {}
    }, {
        "pb_id": "pb-mvp01-20210623-00002",
        "workflow": {
            "kind": "batch",
            "name": "ical",
            "version": "0.1.0"
        },
        "parameters": {},
        "dependencies": [{
            "pb_id": "pb-mvp01-20210623-00000",
            "kind": ["visibilities"]
        }]
    }, {
        "pb_id": "pb-mvp01-20210623-00003",
        "workflow": {
            "kind": "batch",
            "name": "dpreb",
            "version": "0.1.0"
        },
        "parameters": {},
        "dependencies": [{
            "pb_id": "pb-mvp01-20210623-00002",
            "kind": ["calibration"]
        }]
    }]
}
```
Used for assigning resources to an SDP subarray.

As concrete resource usage for the SDP depend strongly on the underlying processing script, this fully parameterises all processing blocks to be executed. This especially means that in contrast to most other sub-systems, SDP processing deployments might persist across scans (and scan configuration) boundaries.

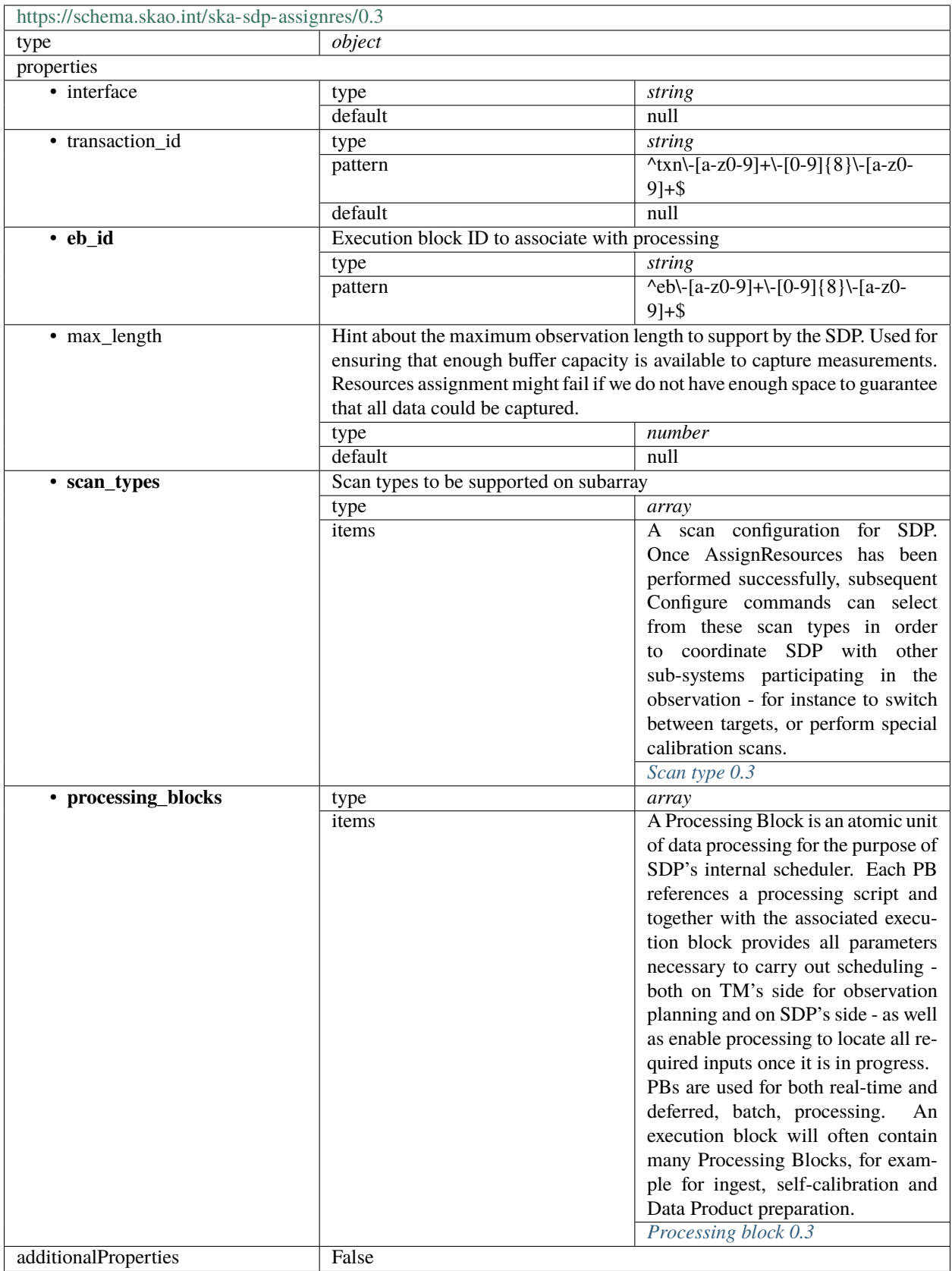

#### <span id="page-215-0"></span>**Scan type 0.3**

A scan configuration for SDP. Once AssignResources has been performed successfully, subsequent Configure commands can select from these scan types in order to coordinate SDP with other sub-systems participating in the observation - for instance to switch between targets, or perform special calibration scans.

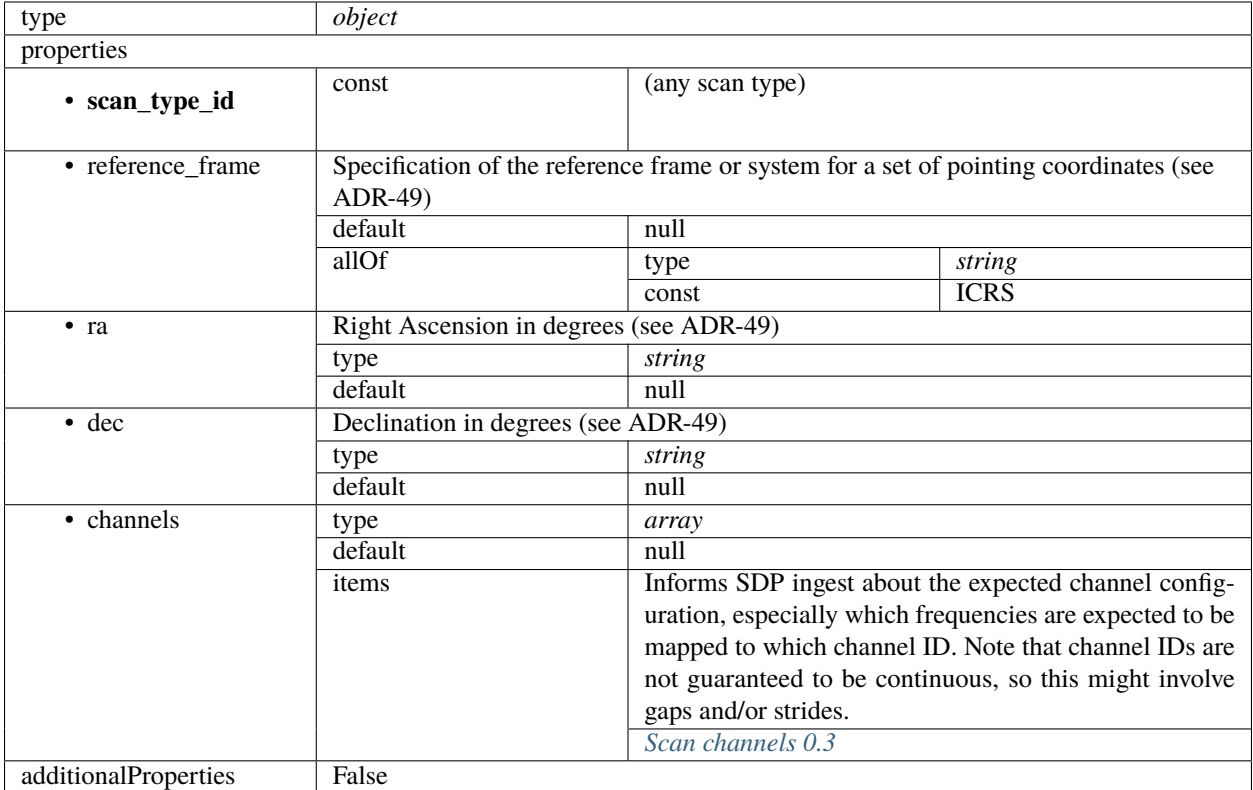

#### <span id="page-215-1"></span>**Scan channels 0.3**

Informs SDP ingest about the expected channel configuration, especially which frequencies are expected to be mapped to which channel ID. Note that channel IDs are not guaranteed to be continuous, so this might involve gaps and/or strides.
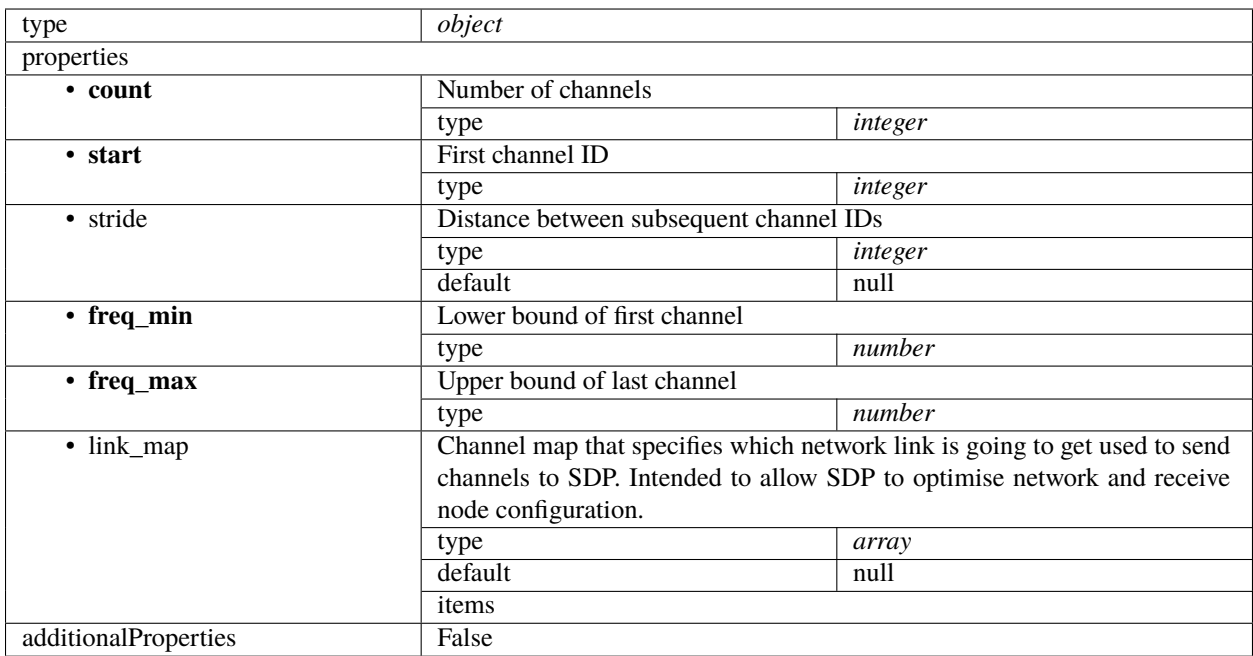

### **Processing block 0.3**

A Processing Block is an atomic unit of data processing for the purpose of SDP's internal scheduler. Each PB references a processing script and together with the associated execution block provides all parameters necessary to carry out scheduling - both on TM's side for observation planning and on SDP's side - as well as enable processing to locate all required inputs once it is in progress.

PBs are used for both real-time and deferred, batch, processing. An execution block will often contain many Processing Blocks, for example for ingest, self-calibration and Data Product preparation.

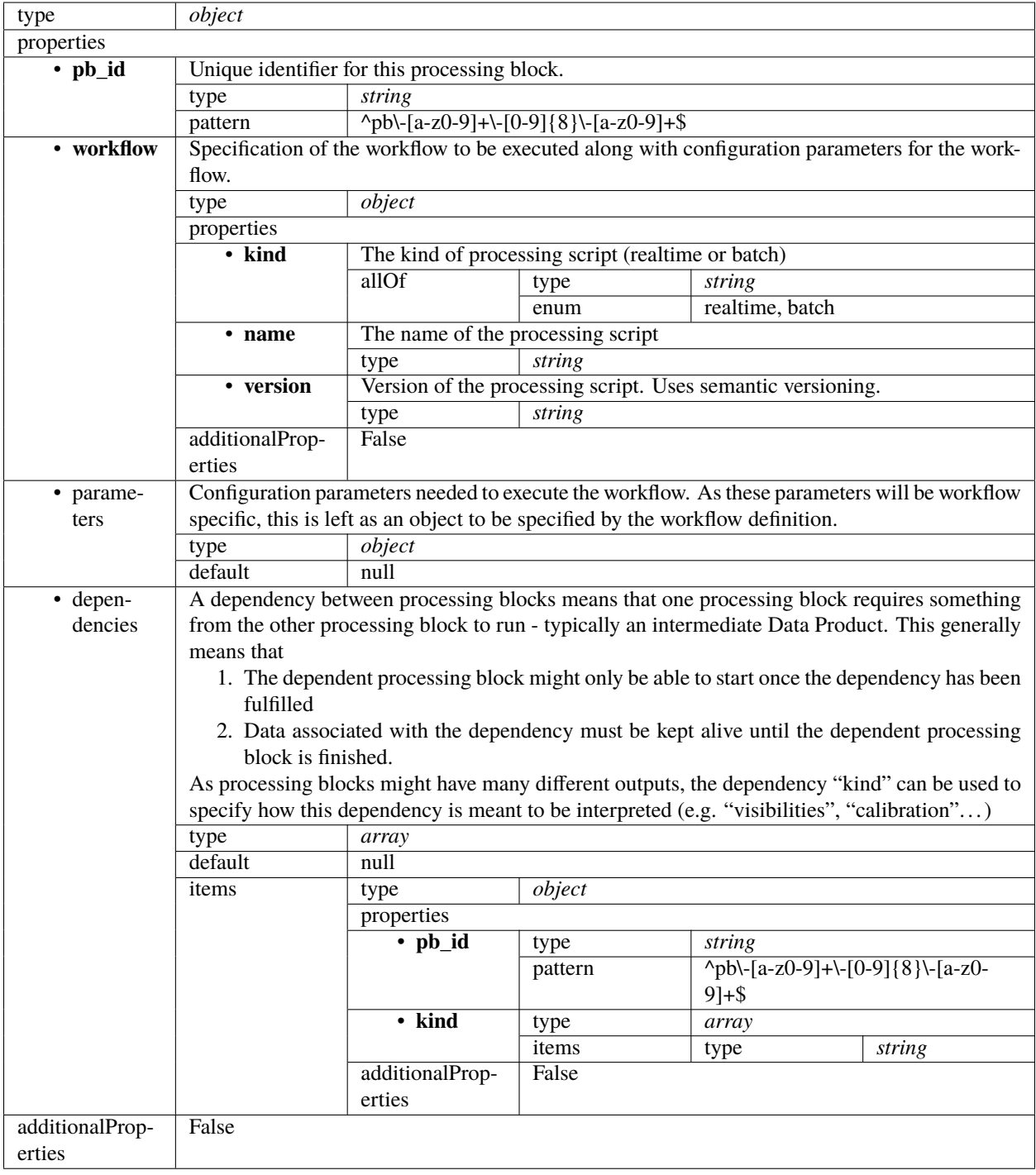

#### **SDP assign resources 0.2**

Example

```
{
    "id": "sbi-mvp01-20200325-00001",
    "max_length": 100.0,
    "scan_types": [{
        "id": "science",
        "coordinate_system": "ICRS",
        "ra": "02:42:40.771",
        "dec": "-00:00:47.84",
        "channels": [{
            "count": 744,
            "start": 0,
            "stride": 2,
            "freq_min": 350000000.0,
            "freq_max": 368000000.0,
            "link_map": [
                [0, 0],
                [200, 1],
                [744, 2],
                [944, 3]
            ]
        }, {
            "count": 744,
            "start": 2000,
            "stride": 1,
            "freq_min": 360000000.0,
            "freq_max": 368000000.0,
            "link_map": [
                [2000, 4],
                [2200, 5]
            \mathbf{I}}]
    }, {
        "id": "calibration",
        "coordinate_system": "ICRS",
        "ra": "12:29:06.699",
        "dec": "02:03:08.598",
        "channels": [{
            "count": 744,
            "start": 0,
            "stride": 2,
            "freq_min": 350000000.0,
            "freq_max": 368000000.0,
            "link_map": [
                [0, 0],
                [200, 1],
                [744, 2],
                [944, 3]
            ]
        }, {
```

```
"count": 744,
        "start": 2000,
        "stride": 1,
        "freq_min": 360000000.0,
        "freq_max": 368000000.0,
        "link_map": [
            [2000, 4],
            [2200, 5]
        ]
    }]
}],
"processing_blocks": [{
    "id": "pb-mvp01-20200325-00001",
    "workflow": {
        "type": "realtime",
        "id": "vis_receive",
        "version": "0.1.0"
    },
    "parameters": {}
}, {
    "id": "pb-mvp01-20200325-00002",
    "workflow": {
        "type": "realtime",
        "id": "test_realtime",
        "version": "0.1.0"
    },
    "parameters": {}
}, {
    "id": "pb-mvp01-20200325-00003",
    "workflow": {
        "type": "batch",
        "id": "ical",
        "version": "0.1.0"
    },
    "parameters": {},
    "dependencies": [{
        "pb_id": "pb-mvp01-20200325-00001",
        "type": ["visibilities"]
    }]
}, {
    "id": "pb-mvp01-20200325-00004",
    "workflow": {
        "type": "batch",
        "id": "dpreb",
        "version": "0.1.0"
    },
    "parameters": {},
    "dependencies": [{
        "pb_id": "pb-mvp01-20200325-00003",
        "type": ["calibration"]
    }]
}]
```
}

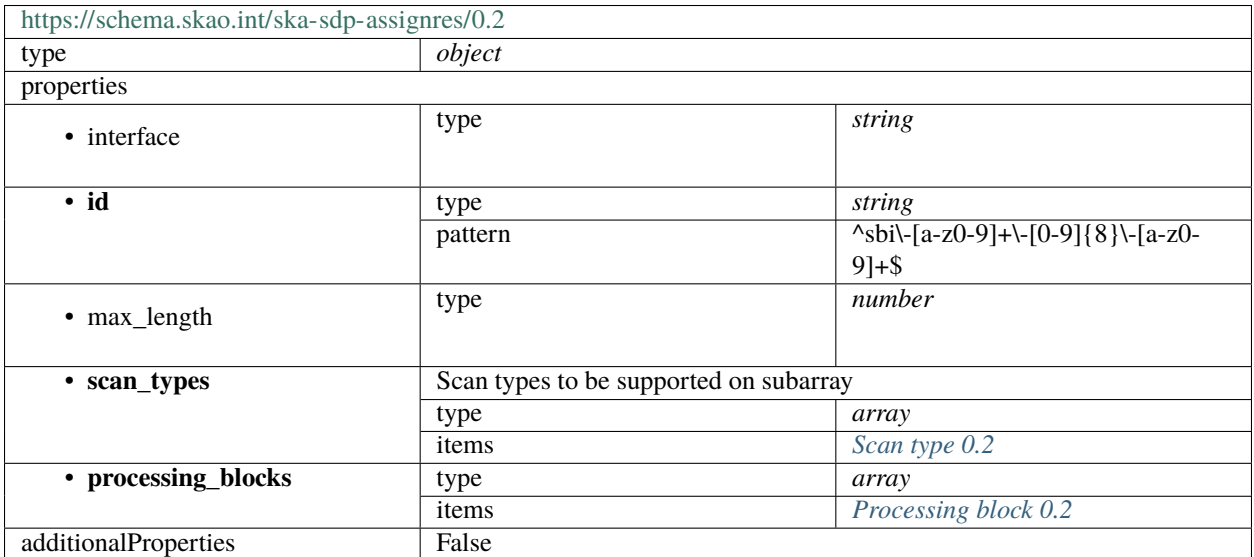

## <span id="page-220-0"></span>**Scan type 0.2**

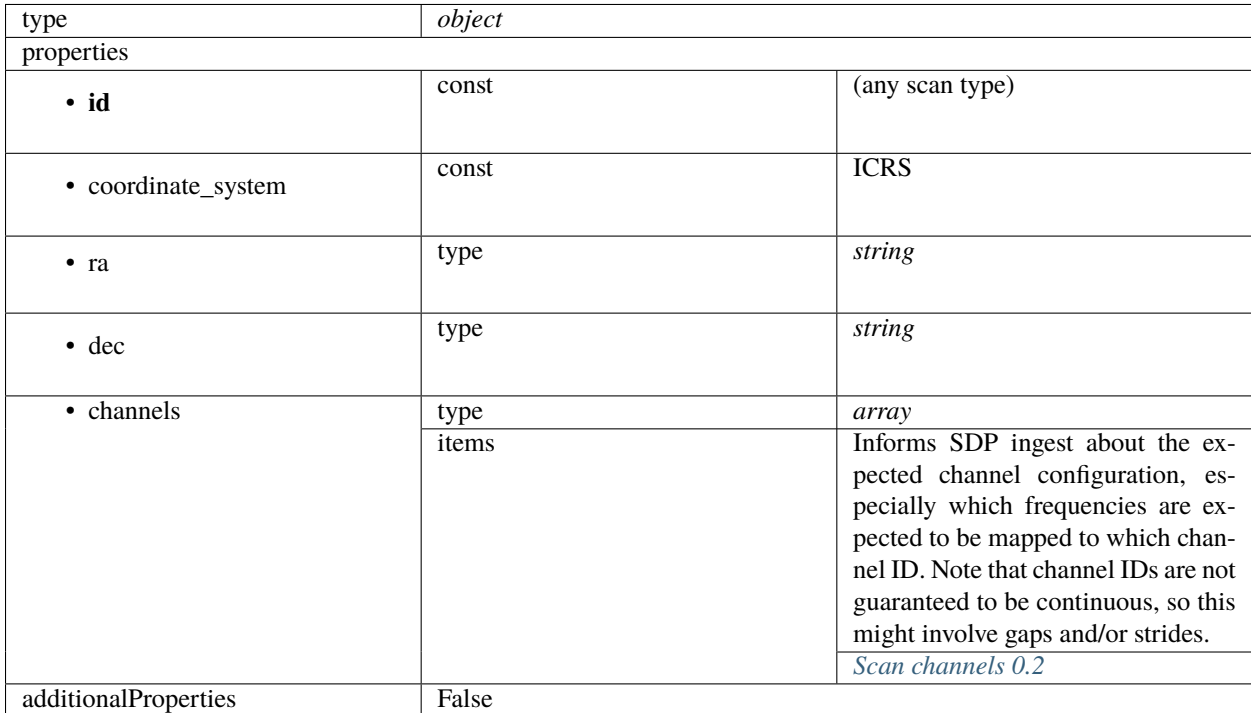

### <span id="page-221-1"></span>**Scan channels 0.2**

<span id="page-221-0"></span>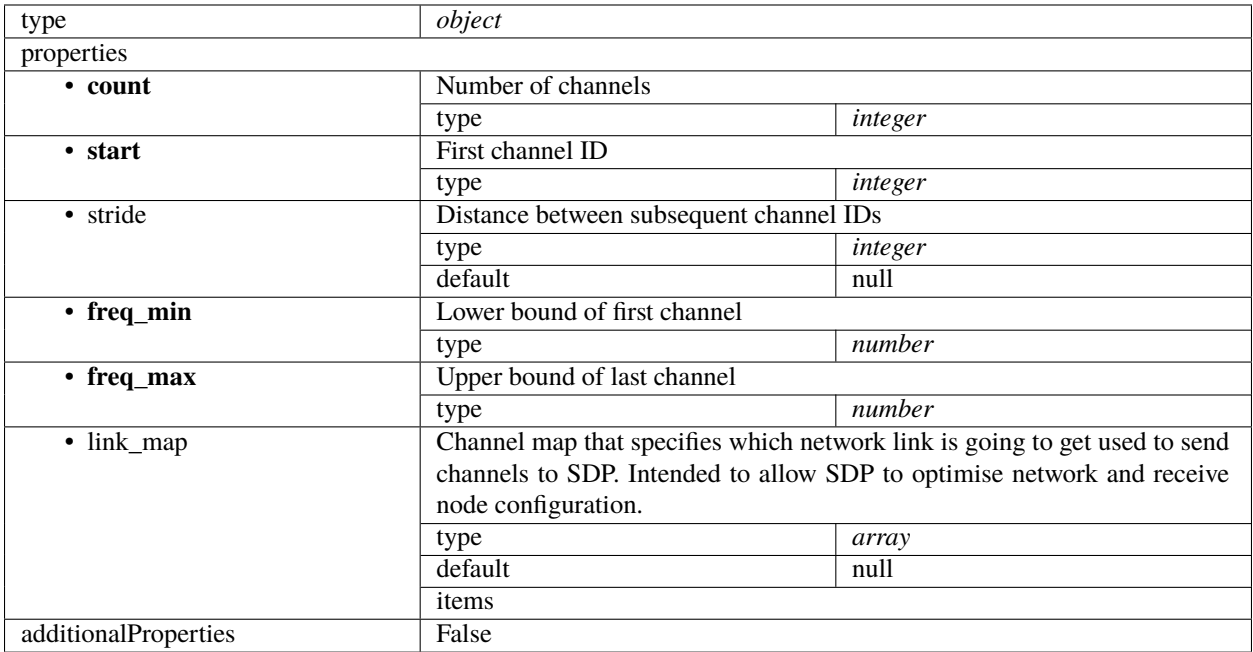

# **Processing block 0.2**

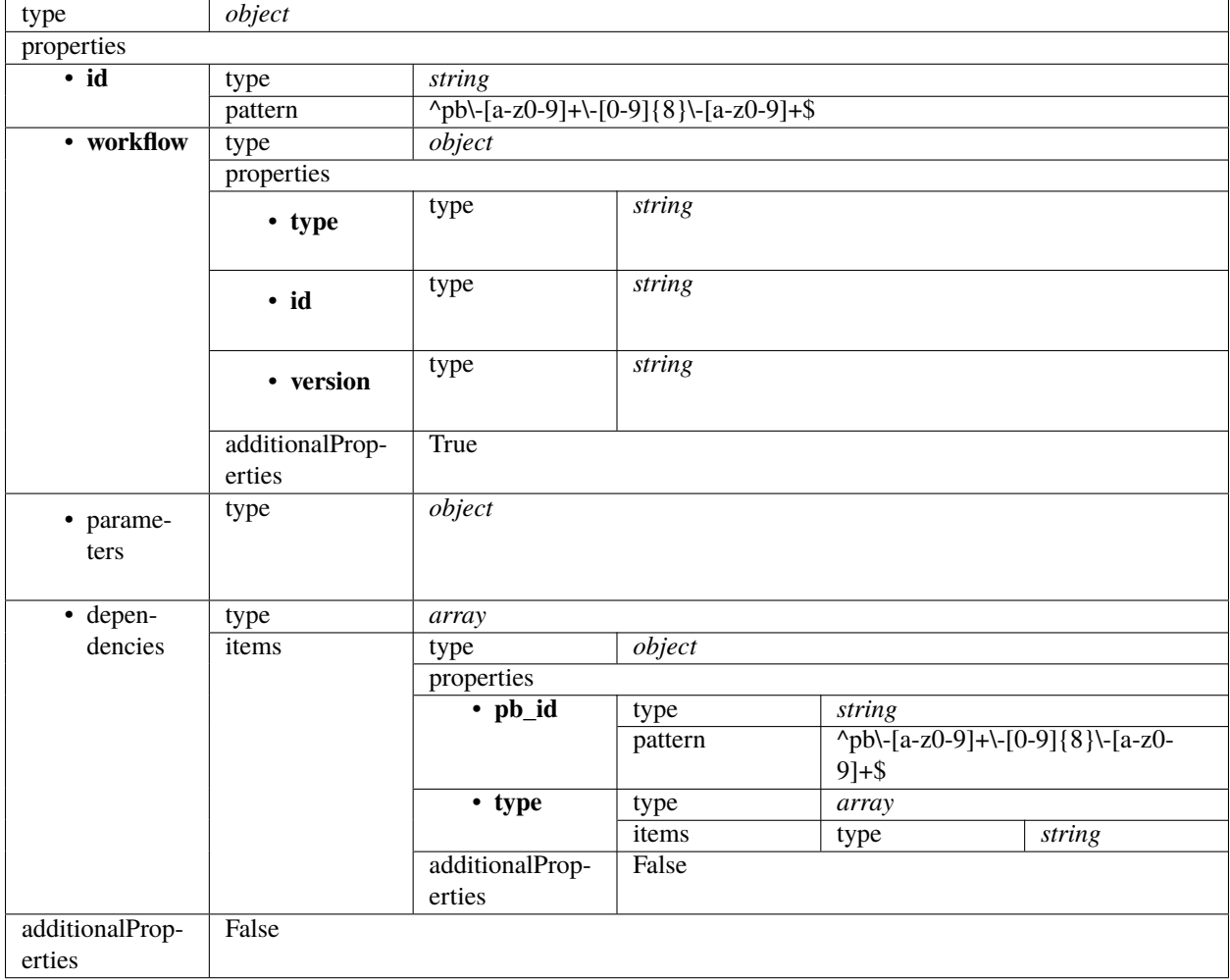

# **SDP assign resources 0.1**

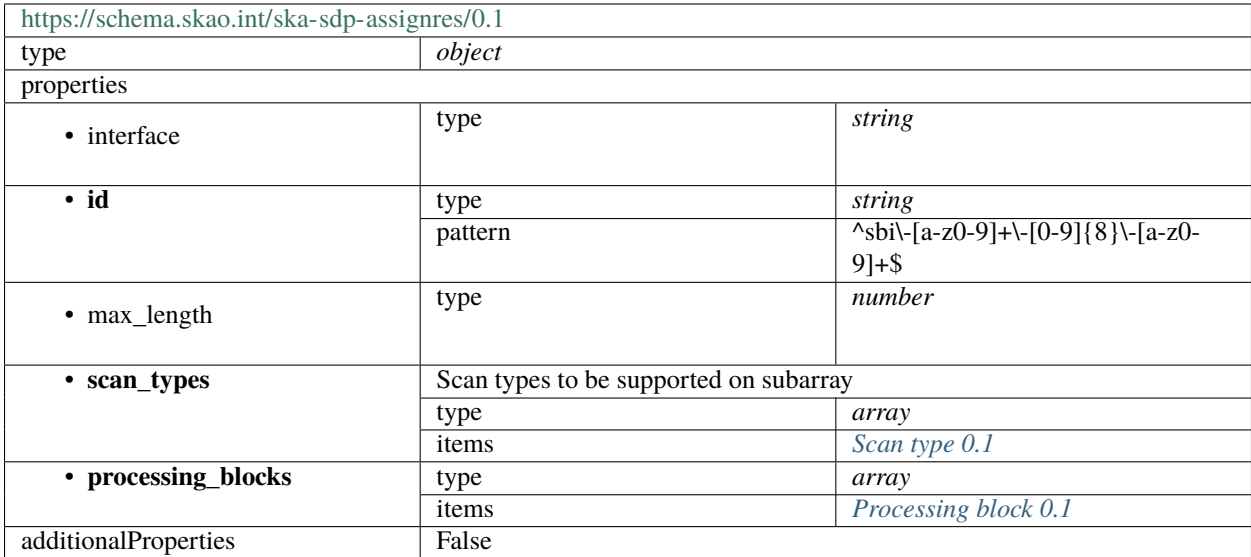

# <span id="page-223-0"></span>**Scan type 0.1**

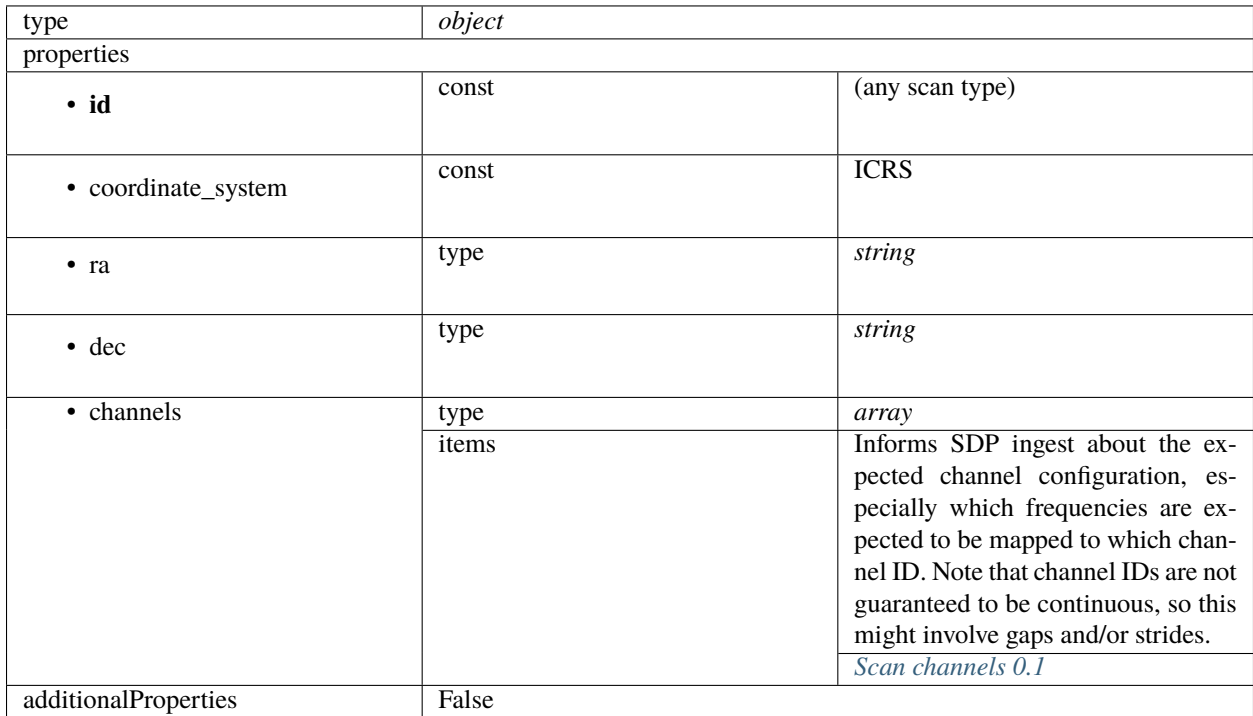

### <span id="page-224-1"></span>**Scan channels 0.1**

<span id="page-224-0"></span>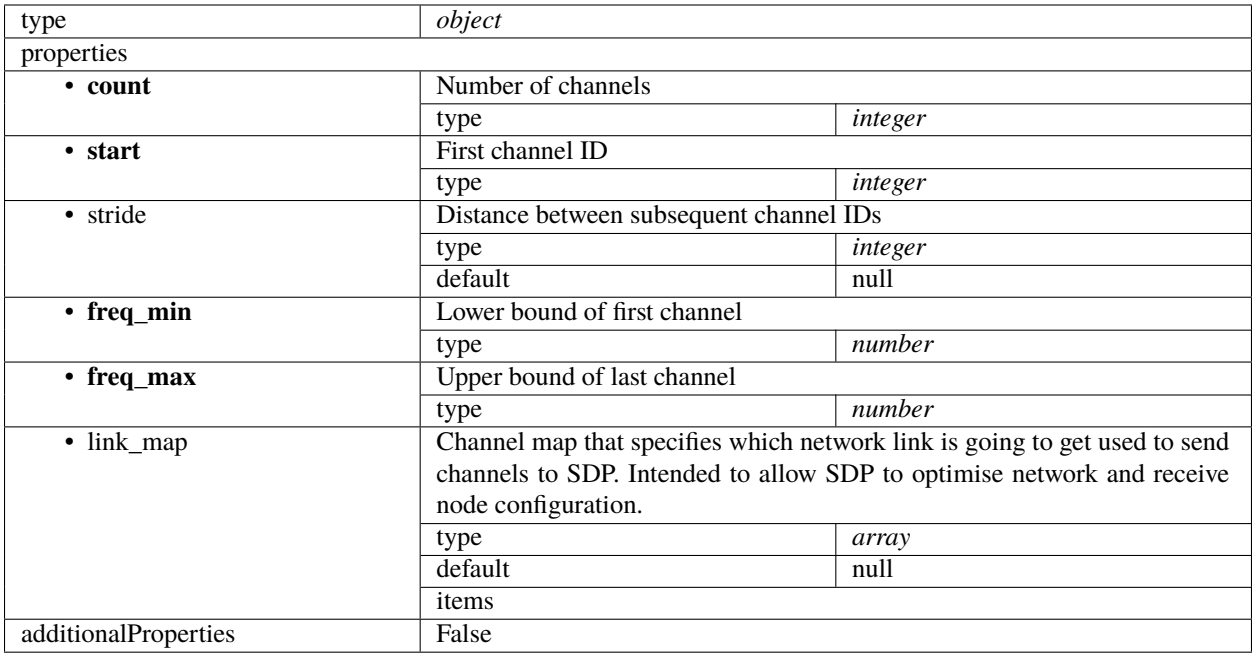

# **Processing block 0.1**

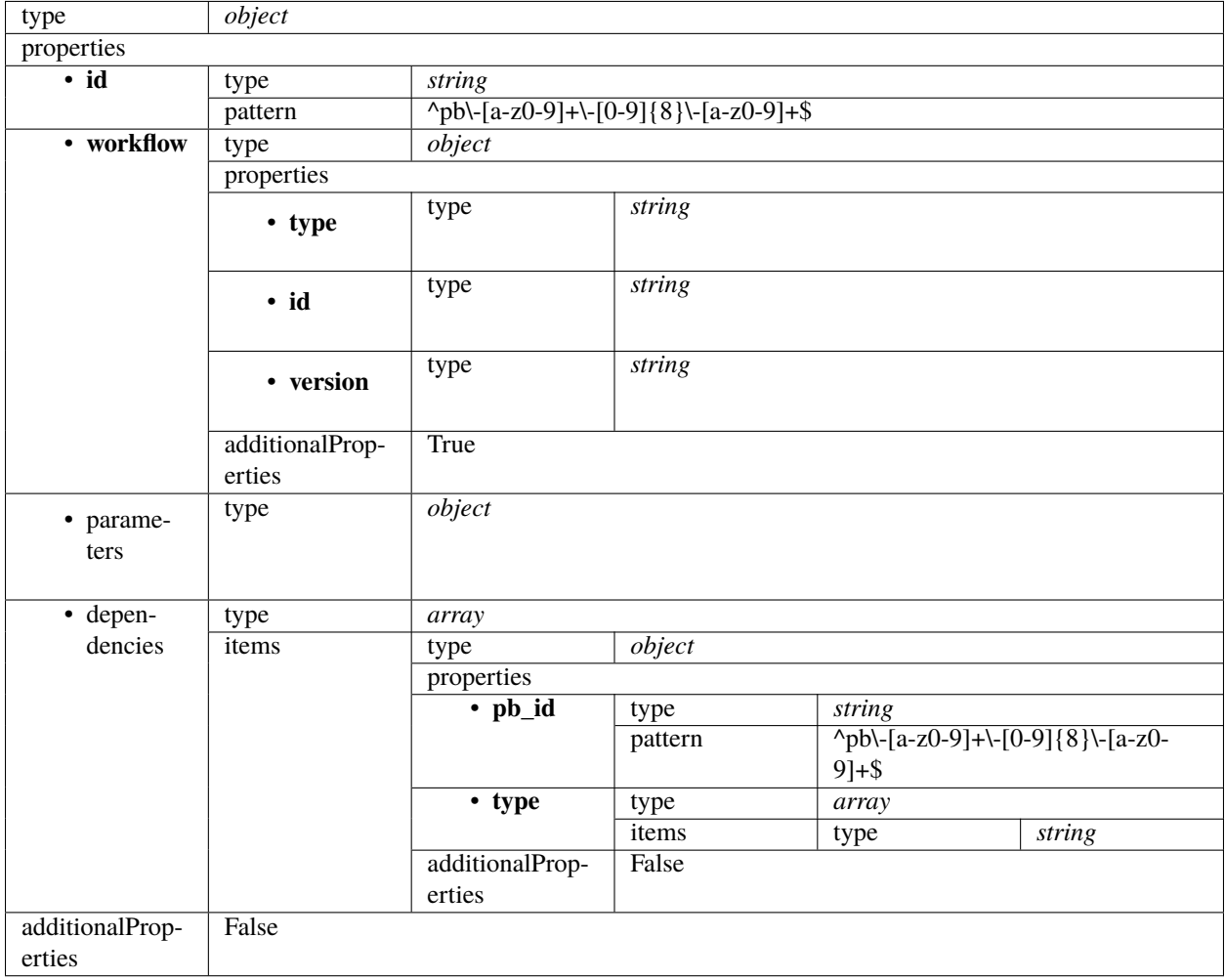

# **SDP assign resources 0.0**

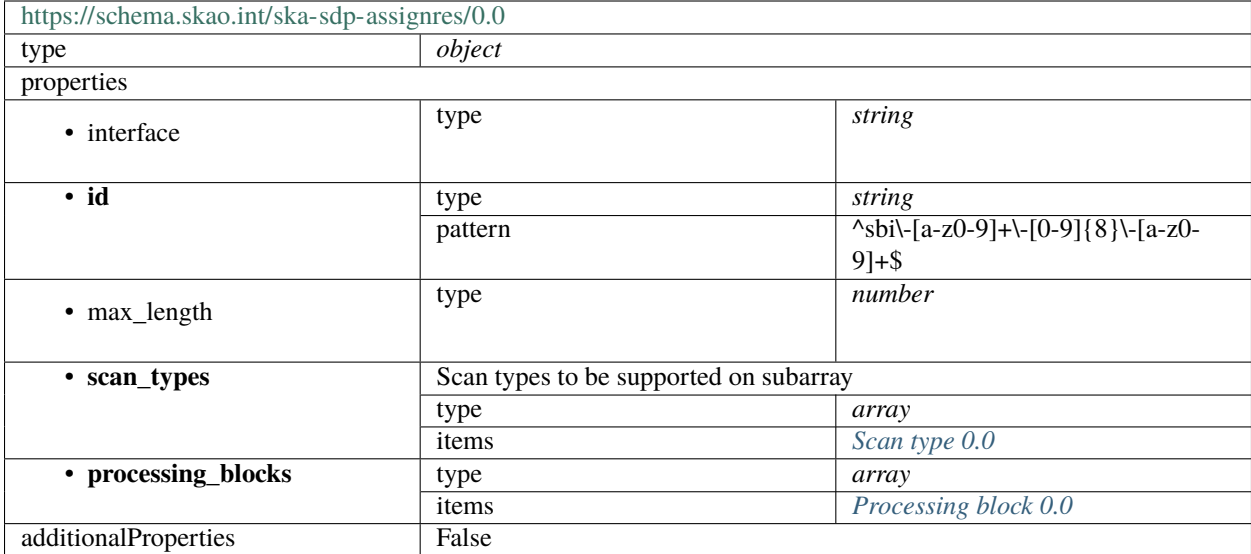

# <span id="page-226-0"></span>**Scan type 0.0**

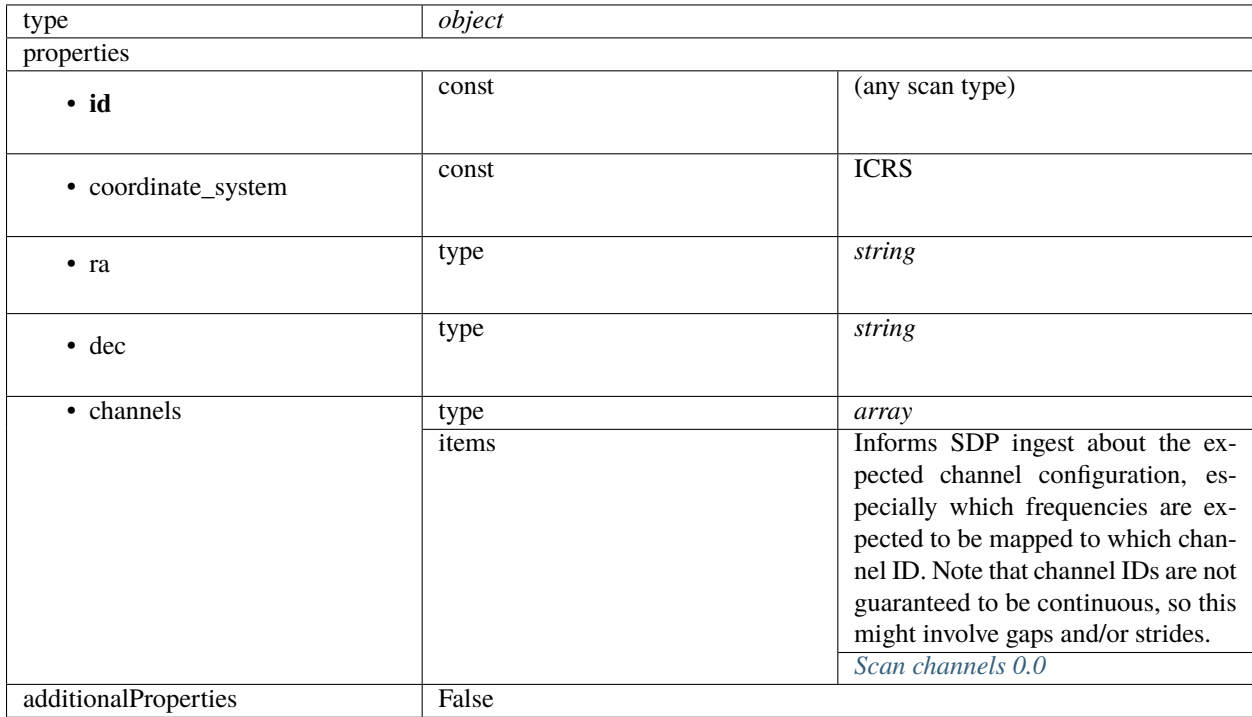

### <span id="page-227-1"></span>**Scan channels 0.0**

<span id="page-227-0"></span>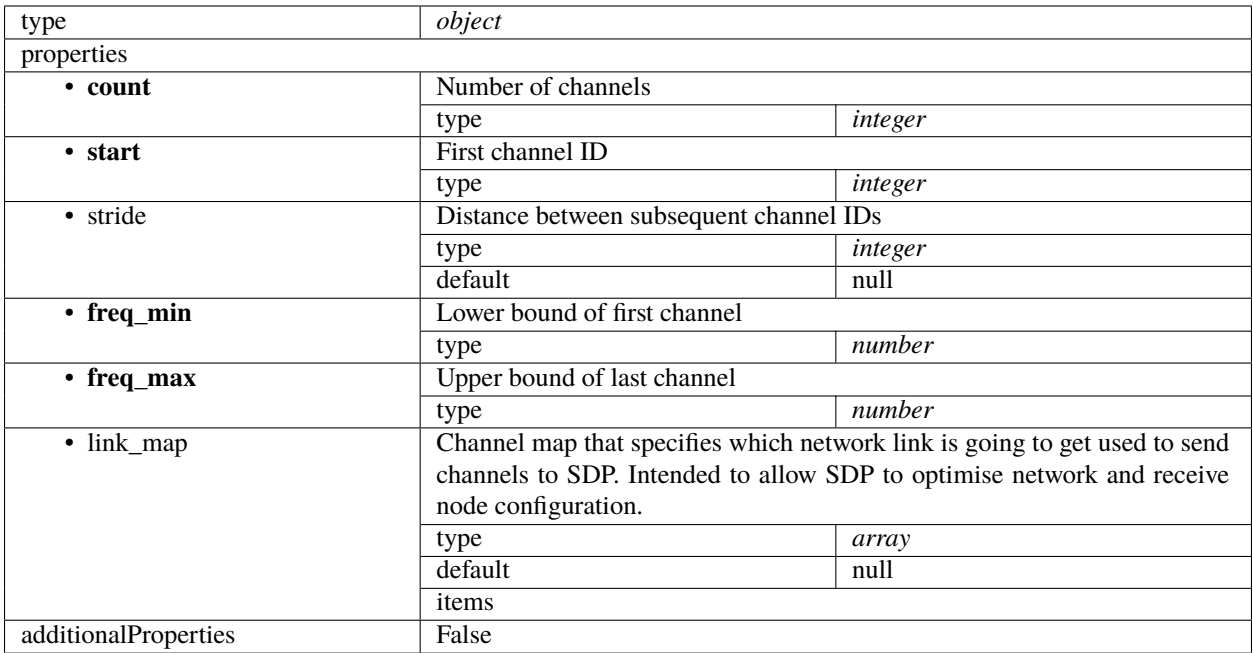

### **Processing block 0.0**

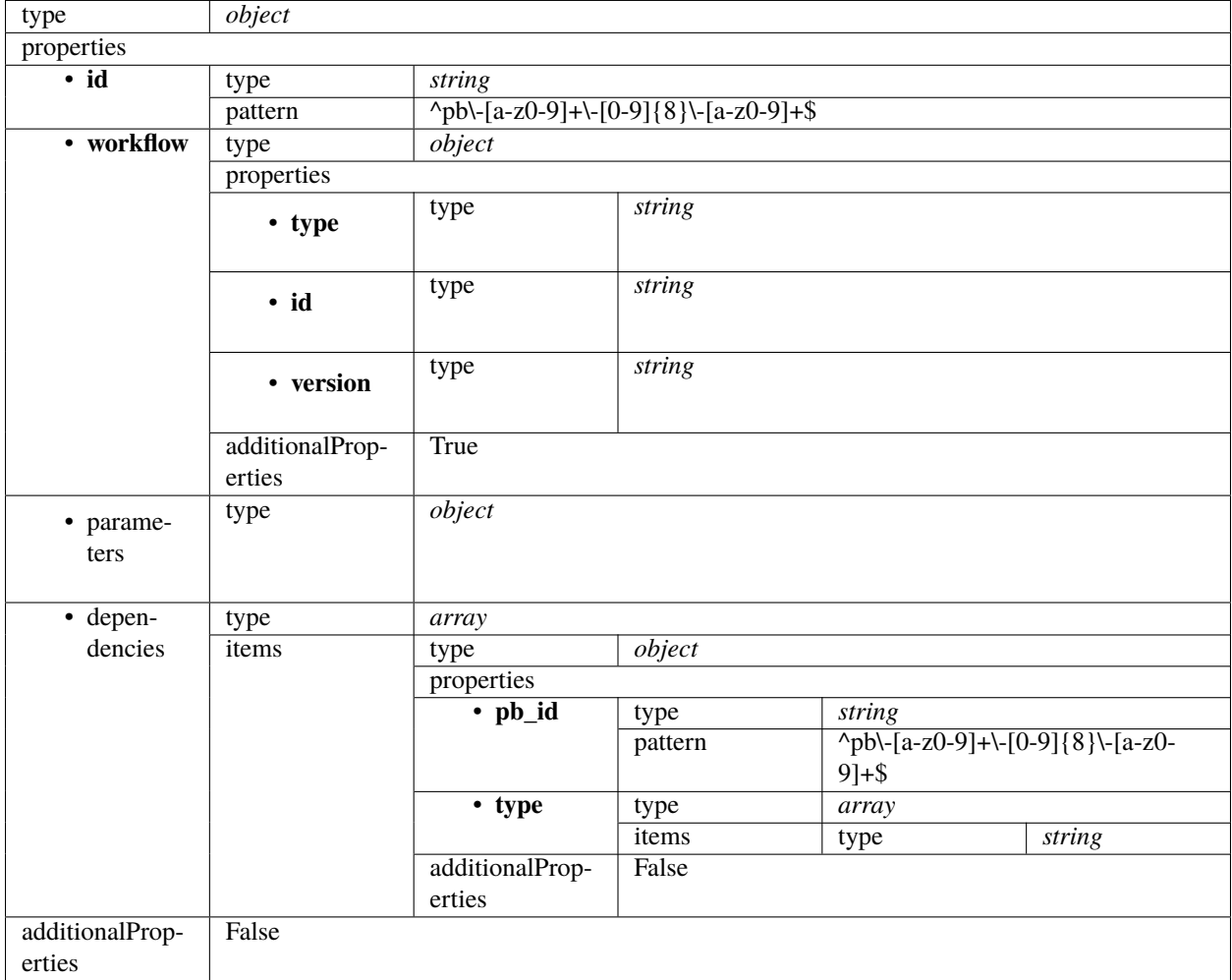

# **1.14.2 ska-sdp-configure**

### **SDP configure 0.4**

Example

```
{
    "scan_type": "science"
}
```
Configures an SDP subarray for a number of scans of a certain previously-assigned type. See resource assignment.

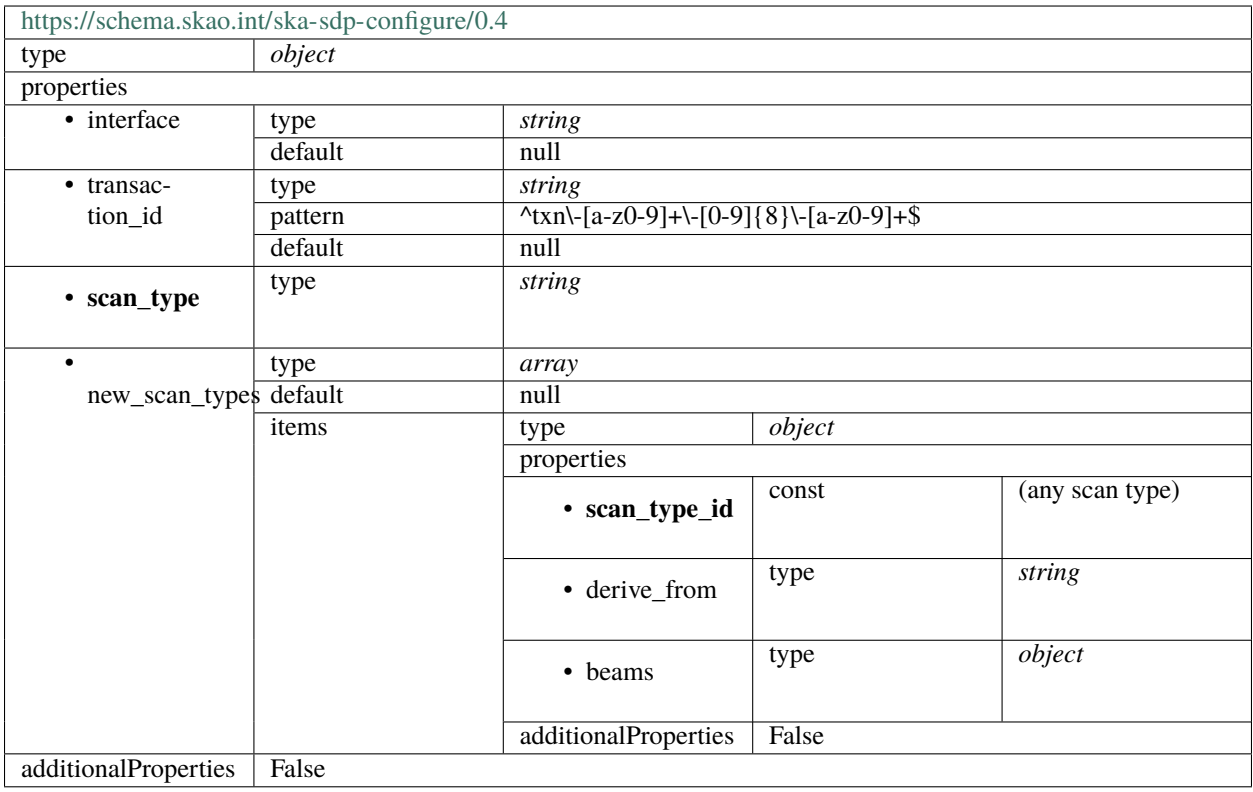

### **SDP configure 0.3**

Example

```
{
    "scan_type": "science"
}
```
Example with new scan types

```
{
   "new_scan_types": [{
        "scan_type_id": "new_calibration",
        "channels": [{
            "count": 372,
            "start": 0,
            "stride": 2,
            "freq_min": 3500000000.0,
            "freq_max": 358000000.0,
            "link_map": [
                [0, 0],
                [200, 1]
            ]
        }]
    }],
    "scan_type": "new_calibration"
}
```
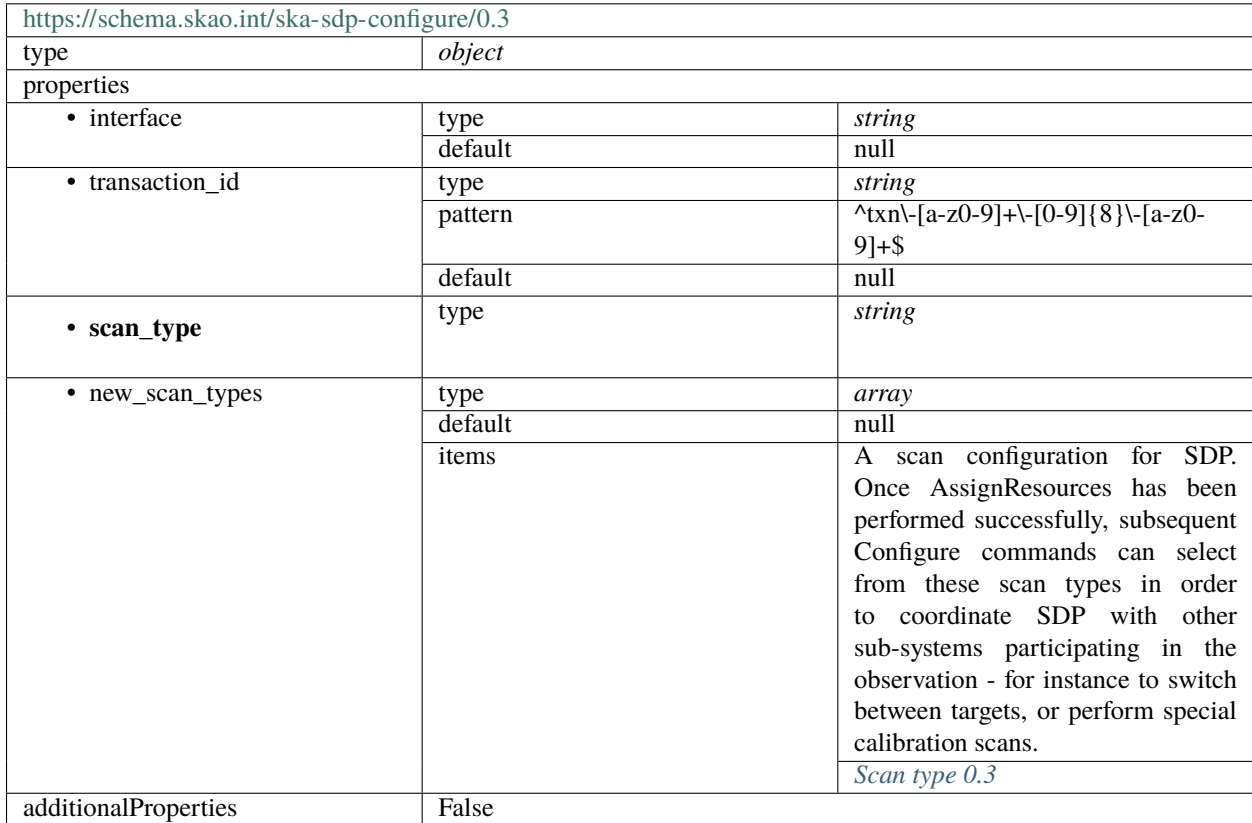

Configures an SDP subarray for a number of scans of a certain previously-assigned type. See resource assignment.

### <span id="page-230-0"></span>**Scan type 0.3**

A scan configuration for SDP. Once AssignResources has been performed successfully, subsequent Configure commands can select from these scan types in order to coordinate SDP with other sub-systems participating in the observation - for instance to switch between targets, or perform special calibration scans.

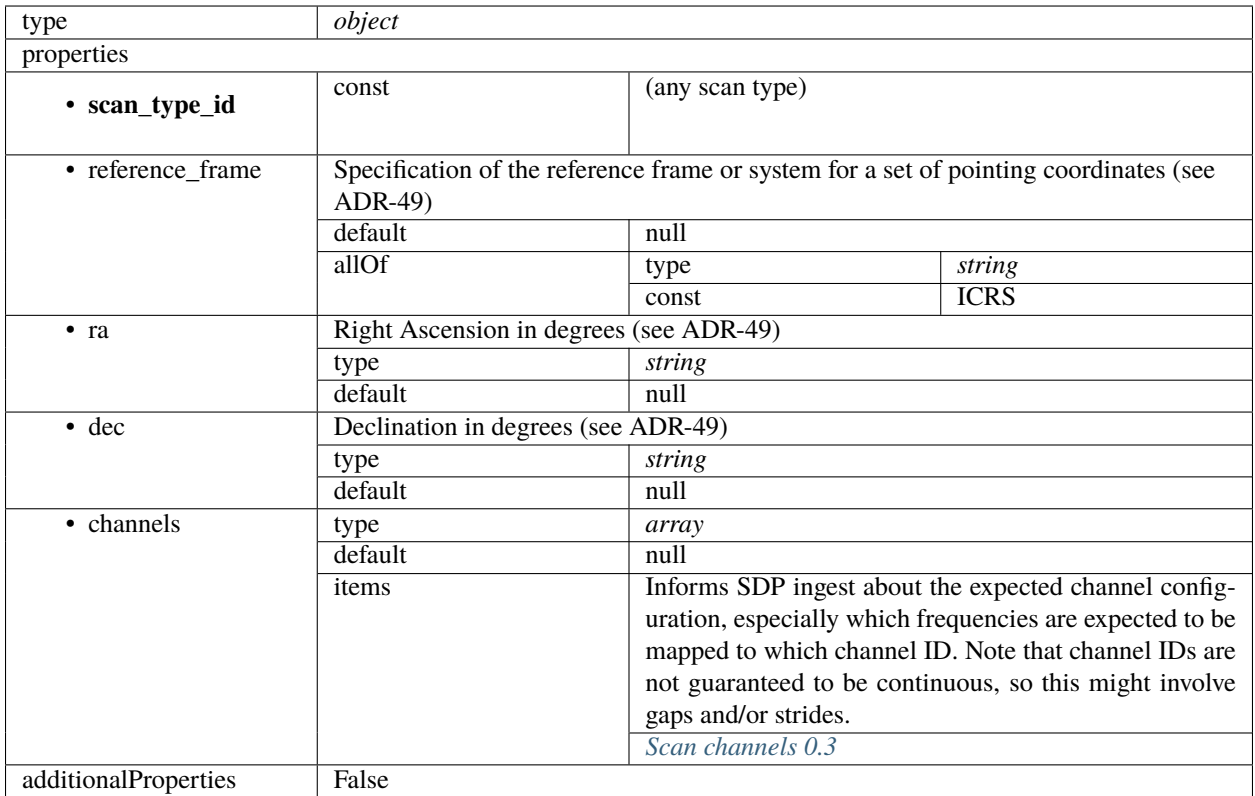

### <span id="page-231-0"></span>**Scan channels 0.3**

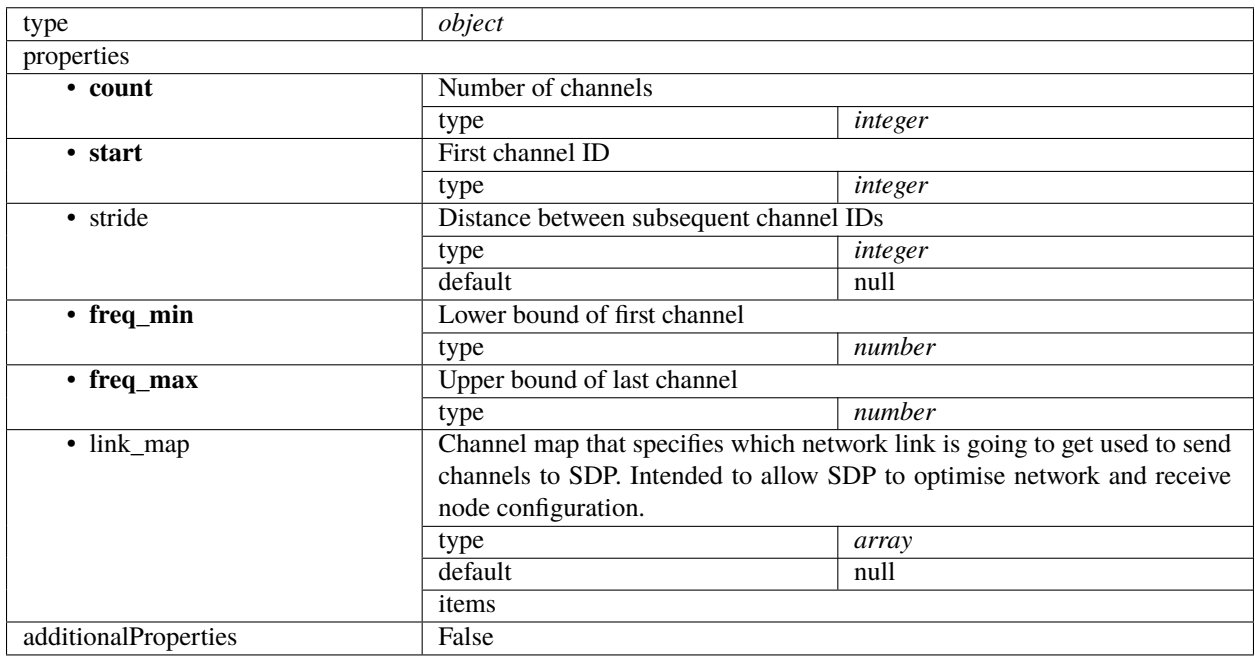

### **SDP configure 0.2**

Example

```
{
    "scan_type": "science"
}
```
Example with new scan types

```
{
    "new_scan_types": [{
        "id": "new_calibration",
        "channels": [{
            "count": 372,
            "start": 0,
            "stride": 2,
            "freq_min": 350000000.0,
            "freq_max": 358000000.0,
            "link_map": [
                [0, 0],
                [200, 1]
            ]
        }]
    }],
    "scan_type": "new_calibration"
}
```
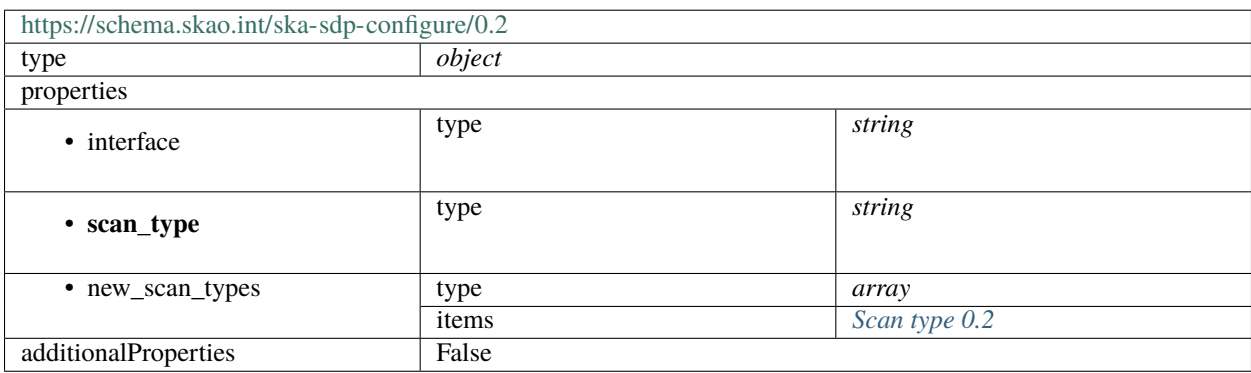

### <span id="page-233-0"></span>**Scan type 0.2**

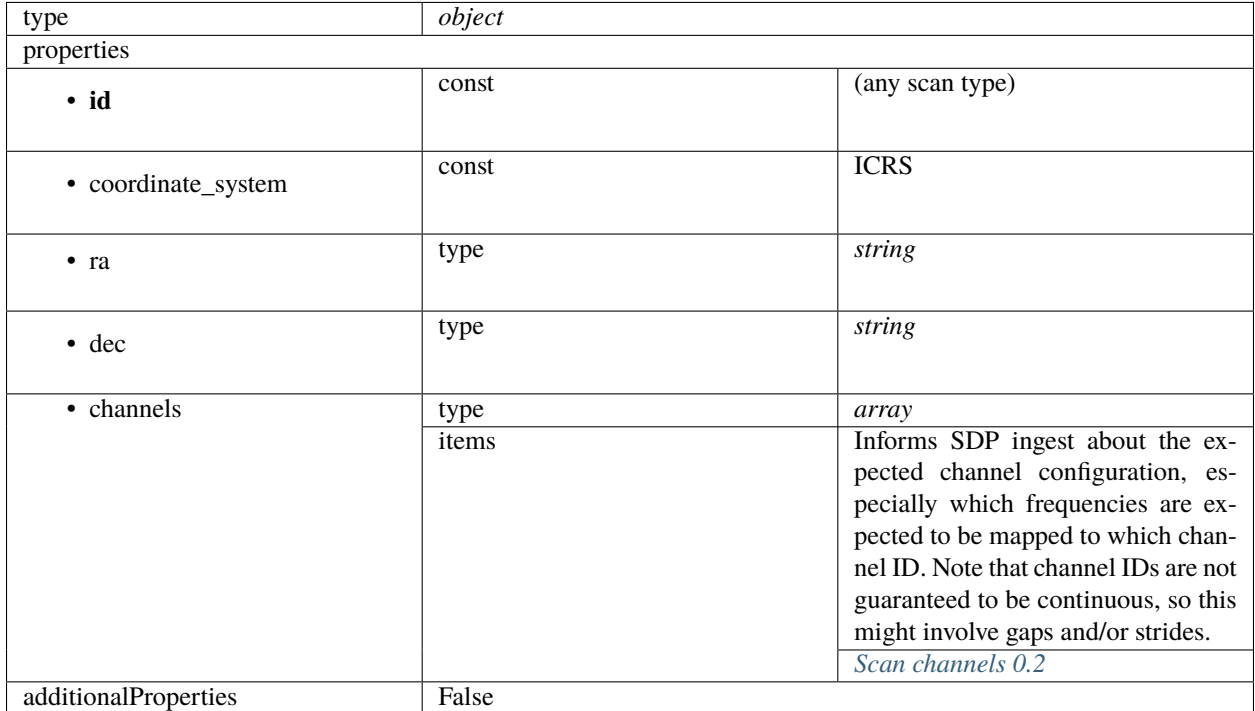

#### <span id="page-233-1"></span>**Scan channels 0.2**

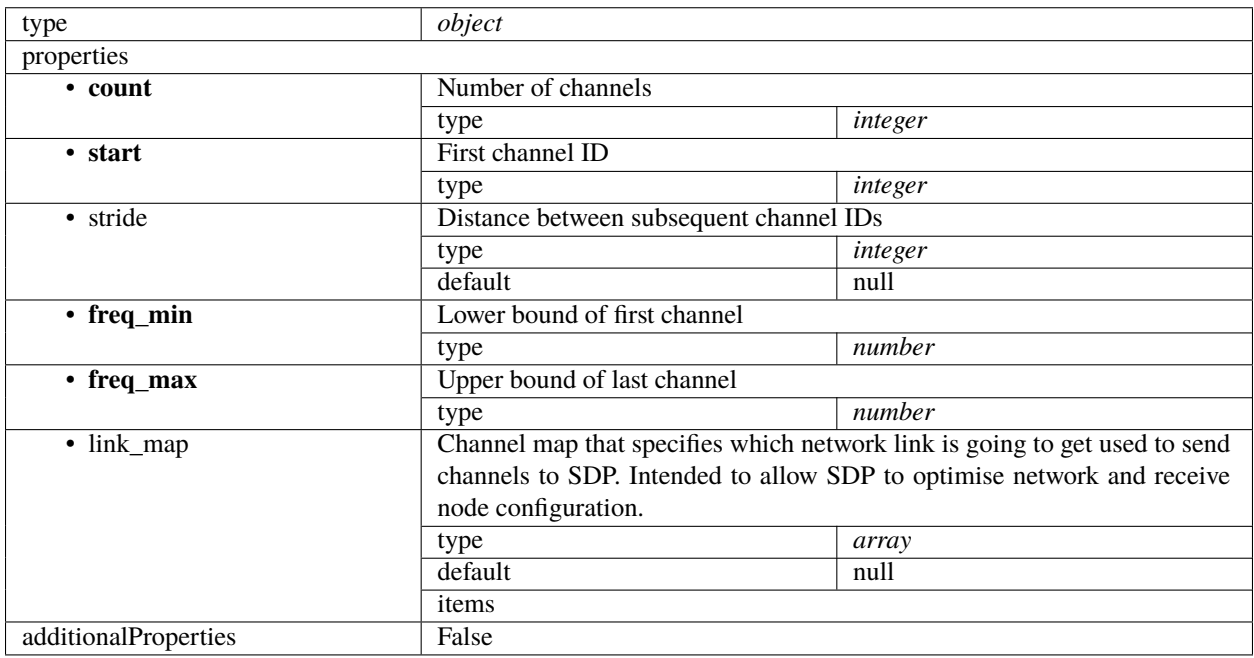

### **SDP configure 0.1**

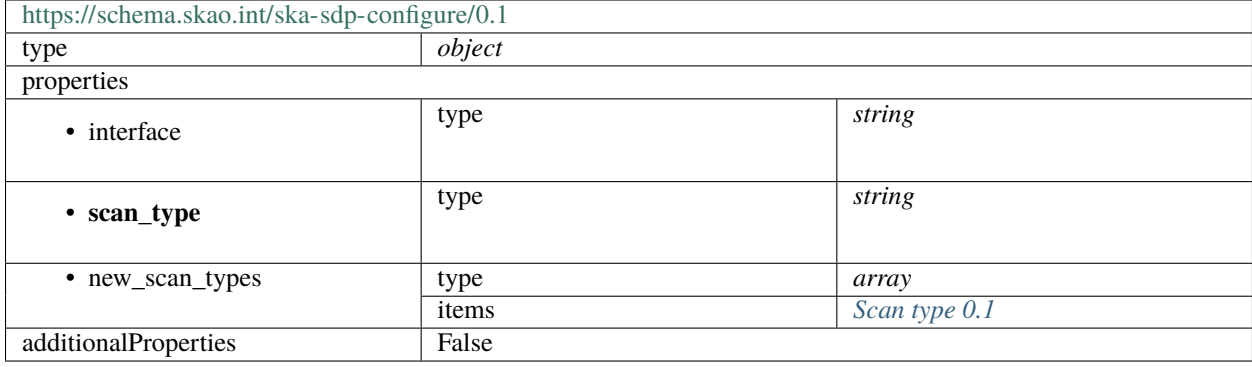

### <span id="page-234-0"></span>**Scan type 0.1**

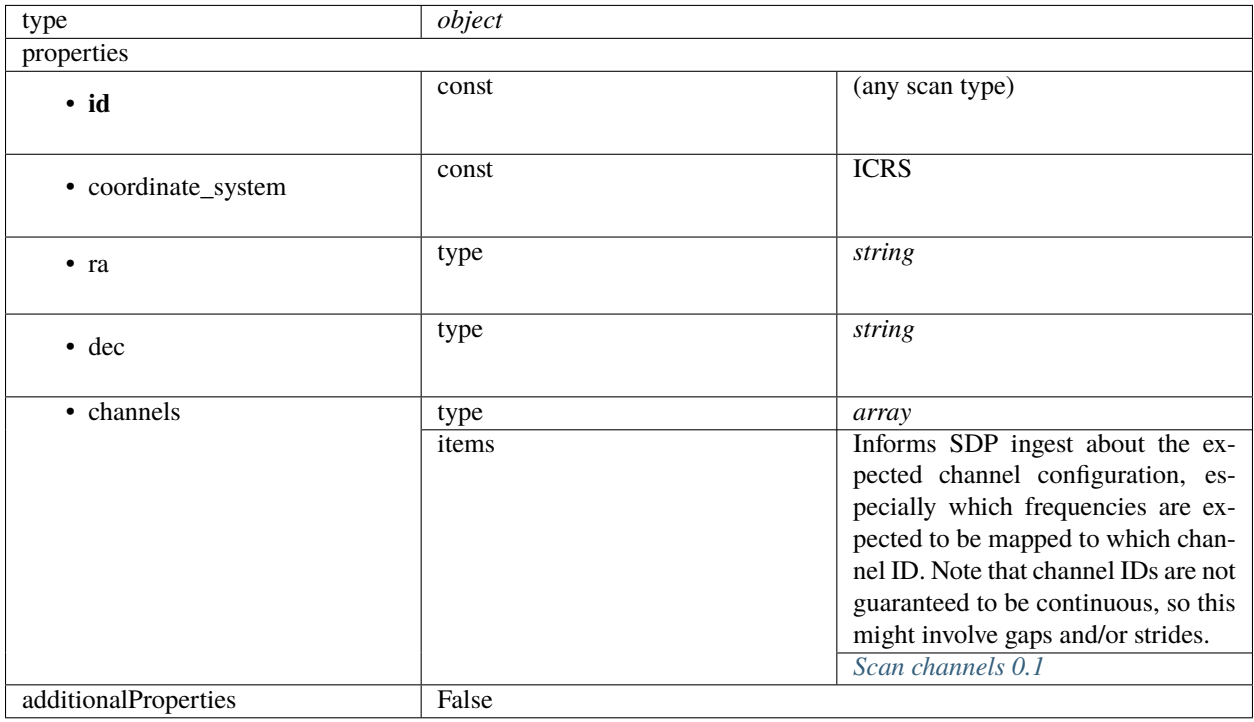

#### <span id="page-234-1"></span>**Scan channels 0.1**

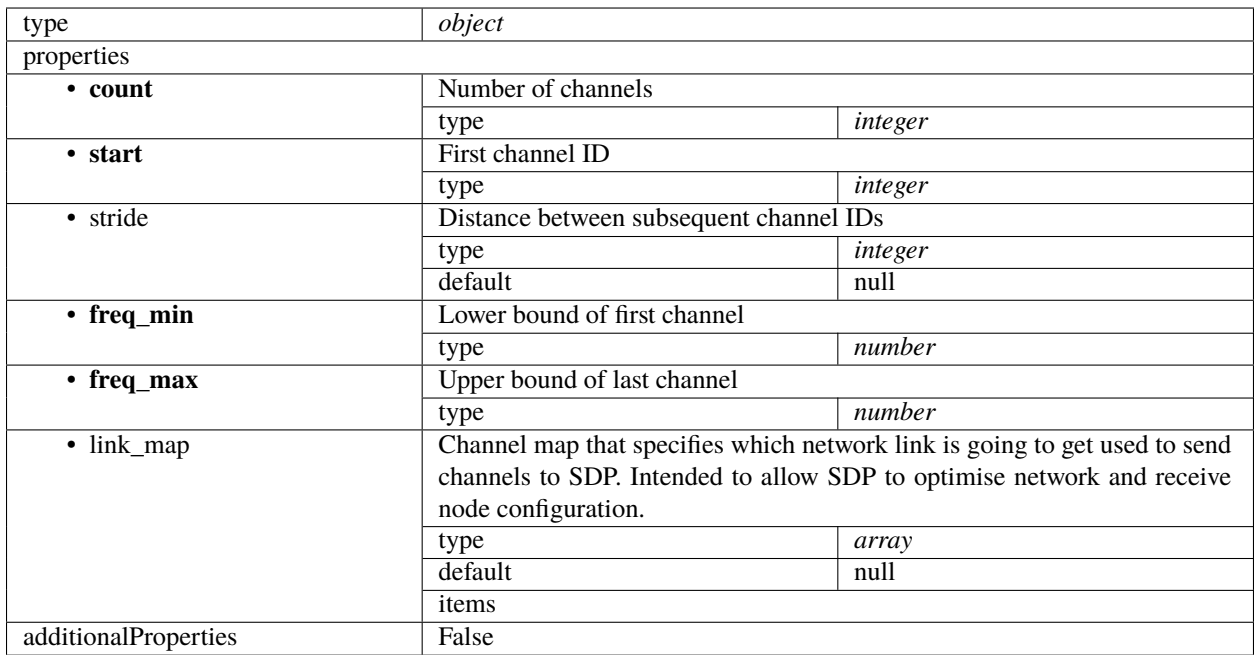

# **SDP configure 0.0**

<span id="page-235-0"></span>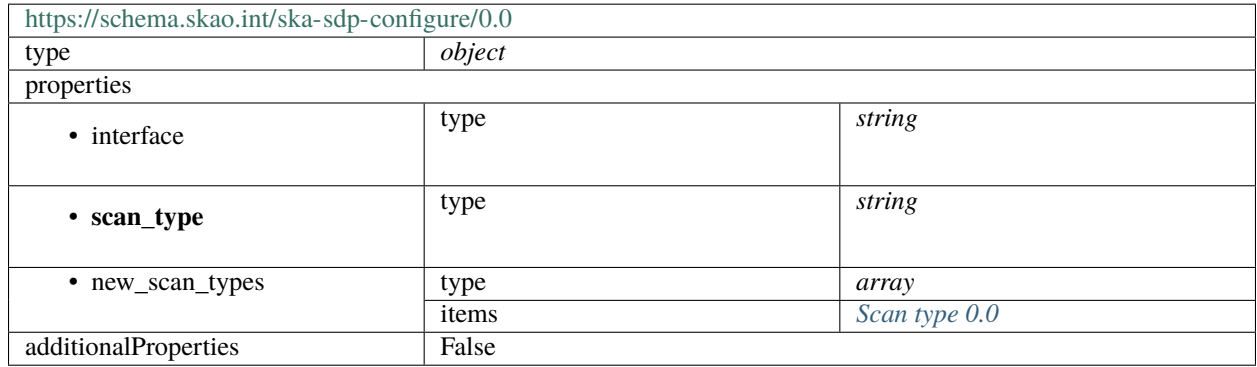

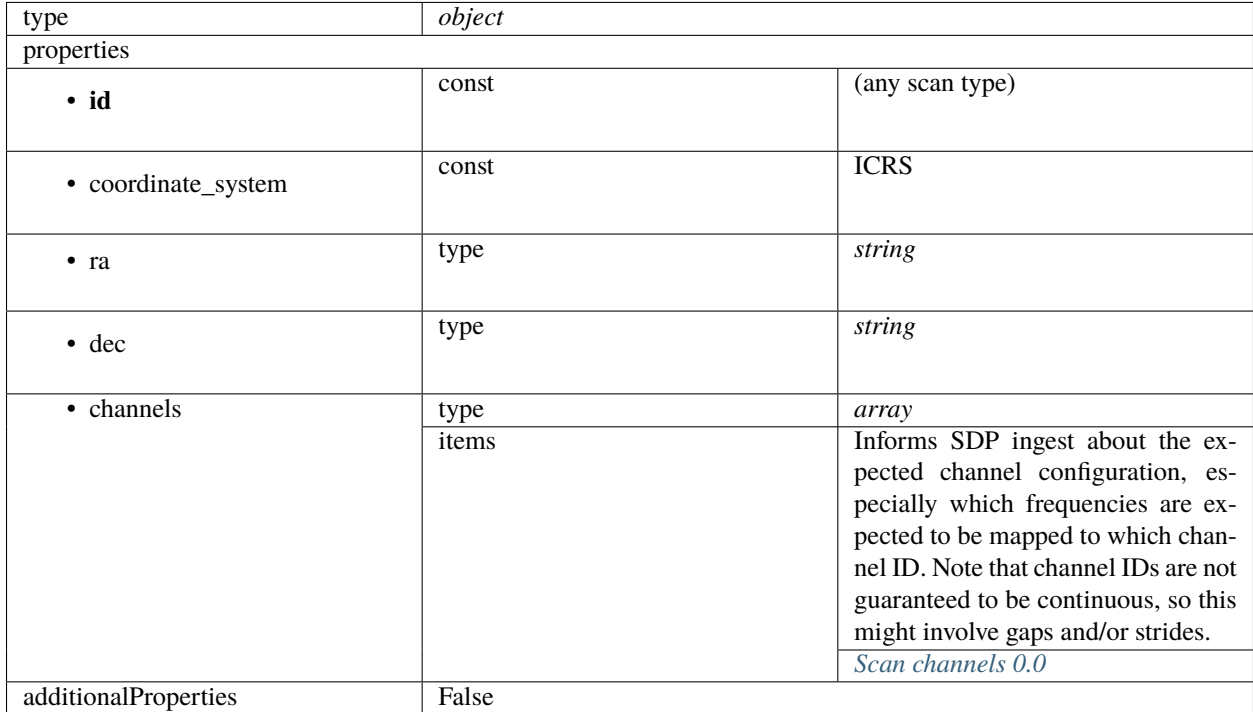

# **Scan type 0.0**

### <span id="page-236-0"></span>**Scan channels 0.0**

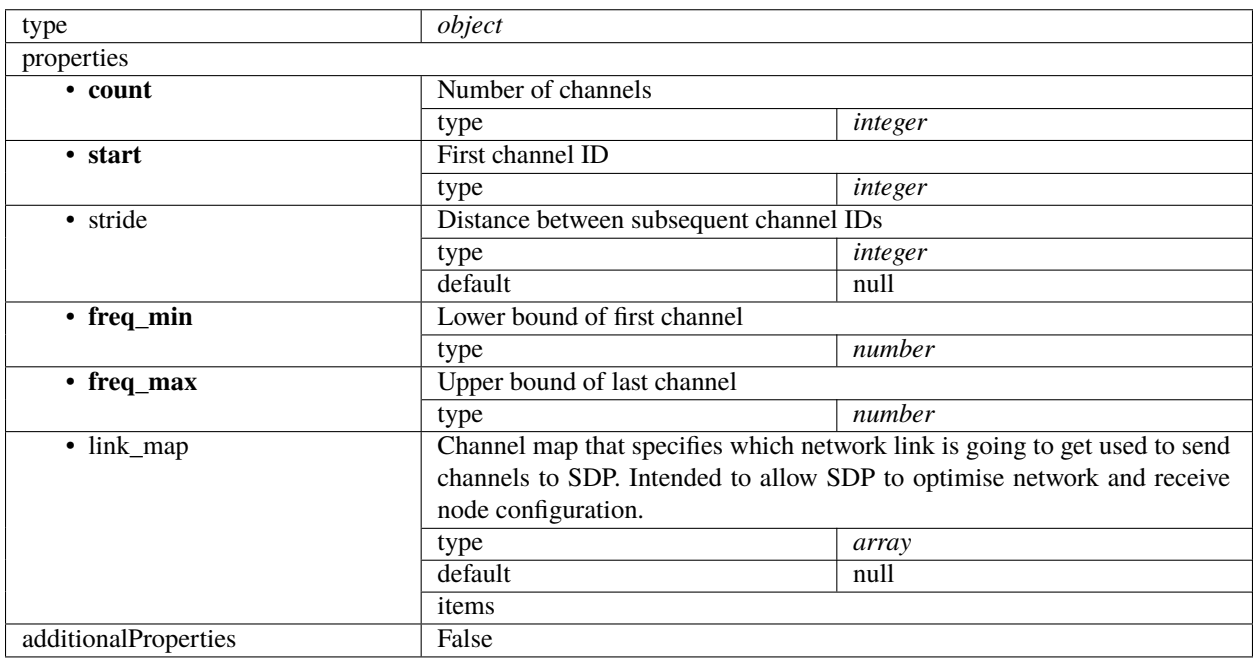

# **1.14.3 ska-sdp-scan**

# **SDP scan 0.4**

Example

{

}

"scan\_id": 1

Indicates to SDP that a new scan is about to start

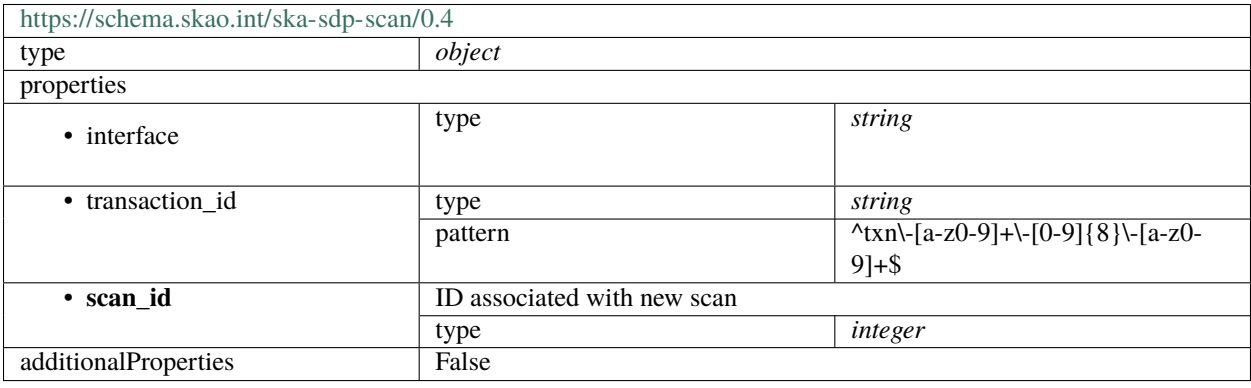

### **SDP scan 0.3**

Example

$$
\begin{array}{c}\n\{\n\quad \texttt{``scan_id": 1}\n\end{array}
$$

Indicates to SDP that a new scan is about to start

| https://schema.skao.int/ska-sdp-scan/0.3 |                             |                                                |
|------------------------------------------|-----------------------------|------------------------------------------------|
| type                                     | object                      |                                                |
| properties                               |                             |                                                |
| • interface                              | type                        | string                                         |
| • transaction_id                         | type                        | string                                         |
|                                          | pattern                     | $\sqrt{\tan(-[a-z0-9]+(-[0-9]])}$ \\- $[a-z0-$ |
|                                          |                             | $9]+\$$                                        |
| • scan_id                                | ID associated with new scan |                                                |
|                                          | type                        | integer                                        |
| additionalProperties                     | False                       |                                                |

## **SDP scan 0.2**

Example

{

}

"id": 1

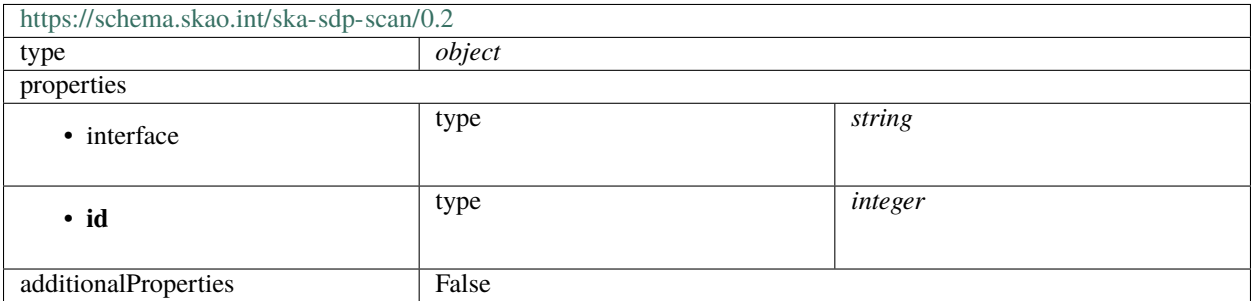

### **SDP scan 0.1**

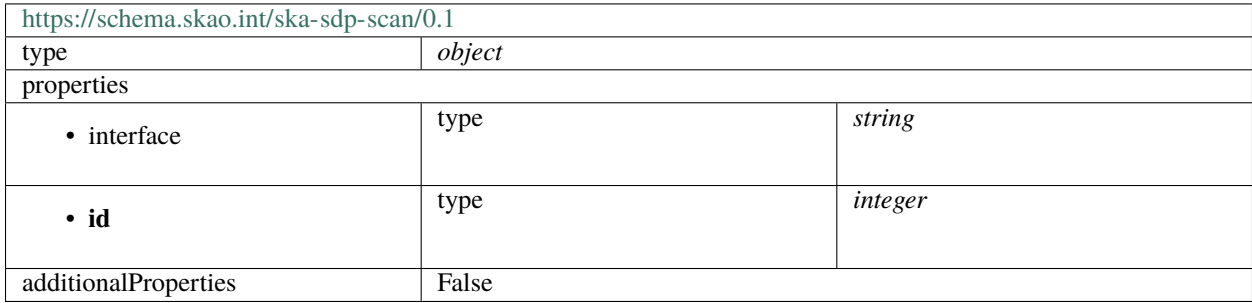

### **SDP scan 0.0**

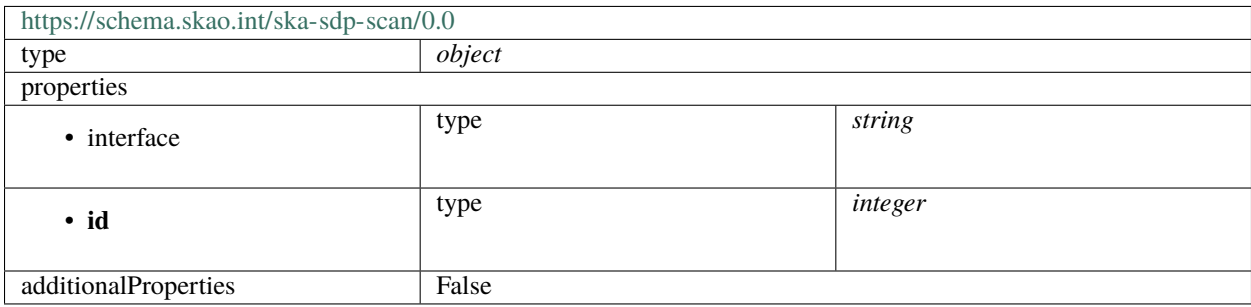

# **1.14.4 ska-sdp-recvaddrs**

### **SDP receive addresses map 0.5**

Example

```
{
    "science": {
        "vis0": {
            "function": "visibilities",
            "host": [
                [0, "192.168.0.1"],
                [400, "192.168.0.2"],
                [744, "192.168.0.3"],
                [1144, "192.168.0.4"]
            ],
            "port": [
                [0, 9000, 1],
                [400, 9000, 1],
                [744, 9000, 1],
                [1144, 9000, 1]
            ],
            "mac": [
                [0, "06-00-00-00-00-00"],
                [744, "06-00-00-00-00-01"]
            ],
            "delay_cal": "low-sdp/telstate/rcal0/delay",
            "pointing_cal": "tango://low-sdp/queueconnector/01/pointing_offsets"
        },
        "pss1": {
            "function": "pulsar search",
            "search_beam_id": 1,
            "host": [
                [0, "192.168.60.0"]
            ],
            "port": [
                [0, 8000]
            ],
            "jones_cal": [
                [0, "low-sdp/telstate/rcal0/jones0"],
                [400, "low-sdp/telstate/rcal0/jones1"],
                [744, "low-sdp/telstate/rcal0/jones2"],
                [1144, "low-sdp/telstate/rcal0/jones2"]
            ]
        },
        "pss2": {
            "function": "pulsar search",
            "search_beam_id": 2,
            "host": [
                [0, "192.168.60.1"]
            ],
            "port": [
                [0, 8000]
```

```
],
        "jones_cal": [
            [0, "low-sdp/telstate/rcal0/jones0"],
            [400, "low-sdp/telstate/rcal0/jones1"],
            [744, "low-sdp/telstate/rcal0/jones2"],
            [1144, "low-sdp/telstate/rcal0/jones2"]
        ]
    },
    "pst1": {
        "function": "pulsar timing",
        "timing_beam_id": 1,
        "host": [
            [0, "192.168.60.2"]
        ],
        "port": [
            [0, 8001]
        ],
        "jones_cal": [
            [0, "low-sdp/telstate/rcal0/jones0"],
            [400, "low-sdp/telstate/rcal0/jones1"],
            [744, "low-sdp/telstate/rcal0/jones2"],
            [1144, "low-sdp/telstate/rcal0/jones2"]
        \mathbf{I}},
    "pst2": {
        "function": "pulsar timing",
        "timing_beam_id": 2,
        "host": [
            [0, "192.168.60.3"]
        ],
        "port": [
            [0, 8002]
        ],
        "jones_cal": [
            [0, "low-sdp/telstate/rcal0/jones0"],
            [400, "low-sdp/telstate/rcal0/jones1"],
            [744, "low-sdp/telstate/rcal0/jones2"],
            [1144, "low-sdp/telstate/rcal0/jones2"]
        ]
    }
},
"calibration": {
    "vis0": {
        "function": "visibilities",
        "host": [
            [0, "192.168.1.1"]
        ],
        "port": [
            [0, 9000, 1]
        ],
        "delay_cal": "low-sdp/telstate/rcal0/delay",
        "pointing_cal": "tango://low-sdp/queueconnector/01/pointing_offsets"
```

```
},
"pss1": {
    "function": "pulsar search",
    "search_beam_id": 1,
    "host": [
        [0, "192.168.60.0"]
    ],
    "port": [
        [0, 8003]
    ],
    "jones_cal": [
        [0, "low-sdp/telstate/rcal0/jones0"]
    ]
},
"pss2": {
    "function": "pulsar search",
    "search_beam_id": 2,
    "host": [
        [0, "192.168.60.1"]
    ],
    "port": [
        [0, 8002]
    ],
    "jones_cal": [
        [0, "low-sdp/telstate/rcal0/jones0"]
    ]
},
"pst1": {
    "function": "pulsar timing",
    "timing_beam_id": 0,
    "host": [
        [0, "192.168.60.2"]
    ],
    "port": [
        [0, 8001]
    ],
    "jones_cal": [
        [0, "low-sdp/telstate/rcal0/jones0"]
    ]
},
"pst2": {
    "function": "pulsar timing",
    "timing_beam_id": 1,
    "host": [
        [0, "192.168.60.3"]
    ],
    "port": [
        [0, 8000]
    ],
    "jones_cal": [
        [0, "low-sdp/telstate/rcal0/jones0"]
    ]
```
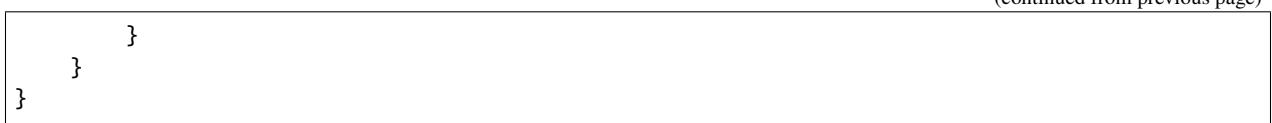

Provides information about receive node addresses to use for ingesting measurement data to SDP (such as visibility SPEAD streams).

Receive addresses consists of a map of scan type to a receive address map. This address map must be set once the SDP subarray finishes the transition following AssignResources (i.e. IDLE following the current state of ADR-8). TMC will then check SDP's subarray receiveAddresses attribute when preparing to configure elements for a certain scan type.

Note that this has been changed to use the more compact channel map format defined in ADR-4. The general idea still applies: A map is given as a list, each entry of the format [start\_channel, value]. The first entry specifies the first channel ID the map applies to. So in the example, the host for channels 0-399 is "192.168.0.1", while the host for channels 400-799 is "192.168.0.2" and so forth.

A minor extension applies to the port map, where every map entry is given as [start\_channel, start\_value, increment]. The true value for a channel is given from the applicable map entry by:

value = start\_value + (channel - start\_channel) \* increment

So in the example, channels 0-399 should be sent to host "192.168.0.1" at ports 9000-9399, and channels 400-799 to host "192.168.0.2" at ports 9000-9399. If we had said "port": [[0, 9000, 0] all packets would be sent to the same port. Equally "port": [[0, 9000, 2] would indicate spacing the ports out by steps of 2.

Unused channel IDs should be ignored. This especially applies to unused gaps and channel ID strides possibly resulting from averaging at CBF. This means that with an averaging degree of 2 (see channelAveragingMap in ADR-4), only every second channel ID would be used in the example above.

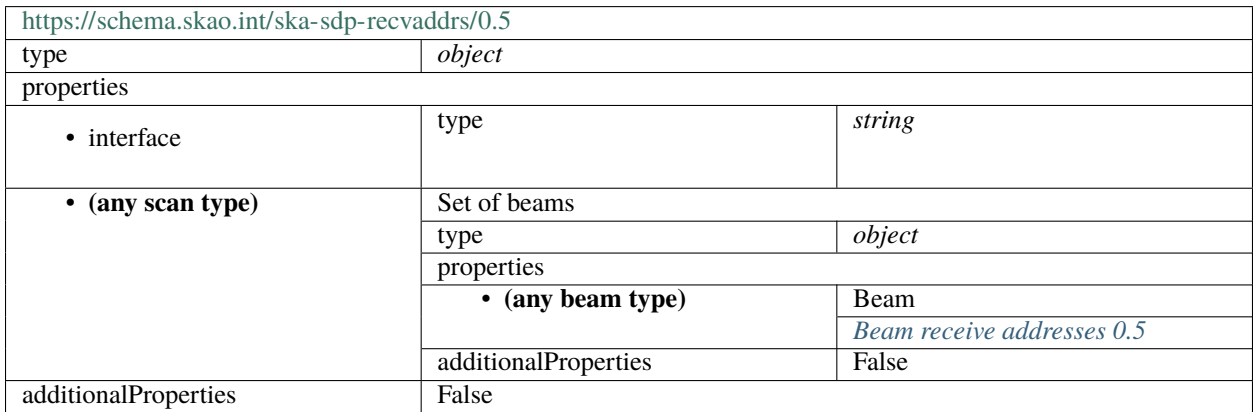

#### <span id="page-242-0"></span>**Beam receive addresses 0.5**

Receive addresses associated with a certain beam

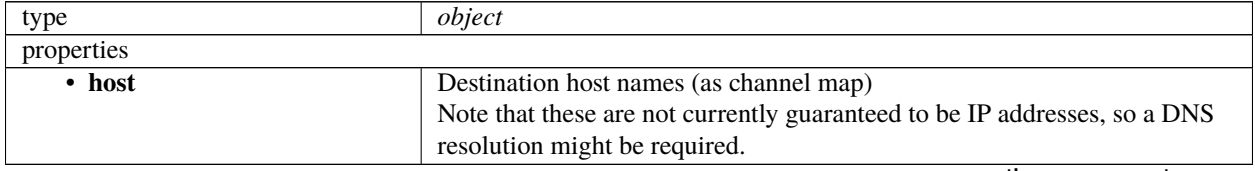

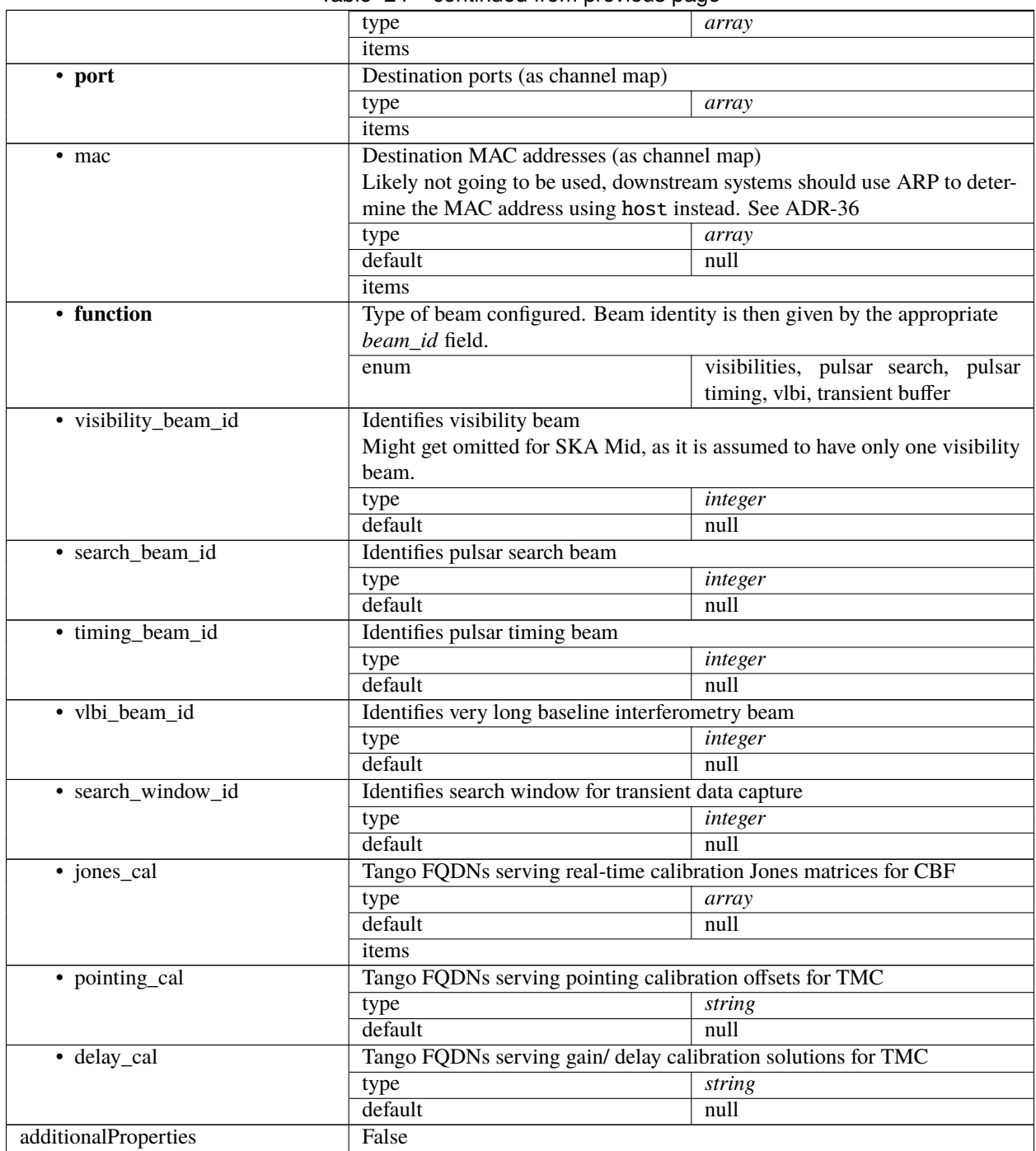

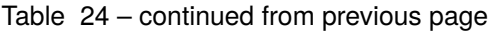

#### **SDP receive addresses map 0.4**

Example

{

```
"science": {
    "vis0": {
        "function": "visibilities",
        "host": [
            [0, "192.168.0.1"],
            [400, "192.168.0.2"],
            [744, "192.168.0.3"],
            [1144, "192.168.0.4"]
        ],
        "port": [
            [0, 9000, 1],
            [400, 9000, 1],
            [744, 9000, 1],
            [1144, 9000, 1]
        ],
        "mac": [
            [0, "06-00-00-00-00-00"],
            [744, "06-00-00-00-00-01"]
        ],
        "delay_cal": [
            [0, "low-sdp/telstate/rcal0/delay0"],
            [400, "low-sdp/telstate/rcal0/delay1"],
            [744, "low-sdp/telstate/rcal0/delay2"],
            [1144, "low-sdp/telstate/rcal0/delay2"]
        ]
    },
    "pss1": {
        "function": "pulsar search",
        "search_beam_id": 1,
        "host": [
            [0, "192.168.60.0"]
        ],
        "port": [
            [0, 8000]
        ],
        "jones_cal": [
            [0, "low-sdp/telstate/rcal0/jones0"],
            [400, "low-sdp/telstate/rcal0/jones1"],
            [744, "low-sdp/telstate/rcal0/jones2"],
            [1144, "low-sdp/telstate/rcal0/jones2"]
        ]
    },
    "pss2": {
        "function": "pulsar search",
        "search_beam_id": 2,
        "host": [
            [0, "192.168.60.1"]
        ],
```

```
"port": [
            [0, 8000]
        ],
        "jones_cal": [
            [0, "low-sdp/telstate/rcal0/jones0"],
            [400, "low-sdp/telstate/rcal0/jones1"],
            [744, "low-sdp/telstate/rcal0/jones2"],
            [1144, "low-sdp/telstate/rcal0/jones2"]
        ]
    },
    "pst1": {
        "function": "pulsar timing",
        "timing_beam_id": 1,
        "host": [
            [0, "192.168.60.2"]
        ],
        "port": [
            [0, 8001]
        ],
        "jones_cal": [
            [0, "low-sdp/telstate/rcal0/jones0"],
            [400, "low-sdp/telstate/rcal0/jones1"],
            [744, "low-sdp/telstate/rcal0/jones2"],
            [1144, "low-sdp/telstate/rcal0/jones2"]
        ]
    },
    "pst2": {
        "function": "pulsar timing",
        "timing_beam_id": 2,
        "host": [
            [0, "192.168.60.3"]
        ],
        "port": [
            [0, 8002]
        ],
        "jones_cal": [
            [0, "low-sdp/telstate/rcal0/jones0"],
            [400, "low-sdp/telstate/rcal0/jones1"],
            [744, "low-sdp/telstate/rcal0/jones2"],
            [1144, "low-sdp/telstate/rcal0/jones2"]
        ]
    }
},
"calibration": {
    "vis0": {
        "function": "visibilities",
        "host": [
            [0, "192.168.1.1"]
        ],
        "port": [
            [0, 9000, 1]
        ],
```

```
"delay_cal": [
        [0, "low-sdp/telstate/rcal0/delay0"]
    ]
},
"pss1": {
    "function": "pulsar search",
    "search_beam_id": 1,
    "host": [
        [0, "192.168.60.0"]
    ],
    "port": [
        [0, 8003]
    ],
    "jones_cal": [
        [0, "low-sdp/telstate/rcal0/jones0"]
    ]
},
"pss2": {
    "function": "pulsar search",
    "search_beam_id": 2,
    "host": [
        [0, "192.168.60.1"]
    ],
    "port": [
        [0, 8002]
    ],
    "jones_cal": [
        [0, "low-sdp/telstate/rcal0/jones0"]
    ]
},
"pst1": {
    "function": "pulsar timing",
    "timing_beam_id": 0,
    "host": [
        [0, "192.168.60.2"]
    ],
    "port": [
        [0, 8001]
    ],
    "jones_cal": [
        [0, "low-sdp/telstate/rcal0/jones0"]
    ]
},
"pst2": {
    "function": "pulsar timing",
    "timing_beam_id": 1,
    "host": [
        [0, "192.168.60.3"]
    ],
    "port": [
        [0, 8000]
    ],
```

```
"jones_cal": [
                   [0, "low-sdp/telstate/rcal0/jones0"]
              \mathbf{I}}
    }
}
```
Provides information about receive node addresses to use for ingesting measurement data to SDP (such as visibility SPEAD streams).

Receive addresses consists of a map of scan type to a receive address map. This address map must be set once the SDP subarray finishes the transition following AssignResources (i.e. IDLE following the current state of ADR-8). TMC will then check SDP's subarray receiveAddresses attribute when preparing to configure elements for a certain scan type.

Note that this has been changed to use the more compact channel map format defined in ADR-4. The general idea still applies: A map is given as a list, each entry of the format [start\_channel, value]. The first entry specifies the first channel ID the map applies to. So in the example, the host for channels 0-399 is "192.168.0.1", while the host for channels 400-799 is "192.168.0.2" and so forth.

A minor extension applies to the port map, where every map entry is given as [start\_channel, start\_value, increment]. The true value for a channel is given from the applicable map entry by:

value = start\_value + (channel - start\_channel)  $*$  increment

So in the example, channels 0-399 should be sent to host "192.168.0.1" at ports 9000-9399, and channels 400-799 to host "192.168.0.2" at ports 9000-9399. If we had said "port": [[0, 9000, 0] all packets would be sent to the same port. Equally "port": [[0, 9000, 2] would indicate spacing the ports out by steps of 2.

Unused channel IDs should be ignored. This especially applies to unused gaps and channel ID strides possibly resulting from averaging at CBF. This means that with an averaging degree of 2 (see channelAveragingMap in ADR-4), only every second channel ID would be used in the example above.

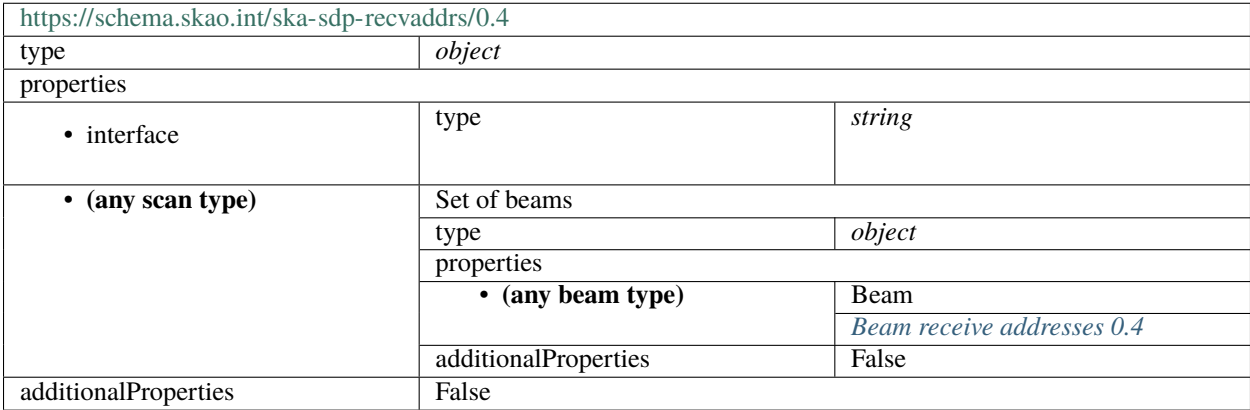

# <span id="page-248-0"></span>**Beam receive addresses 0.4**

Receive addresses associated with a certain beam

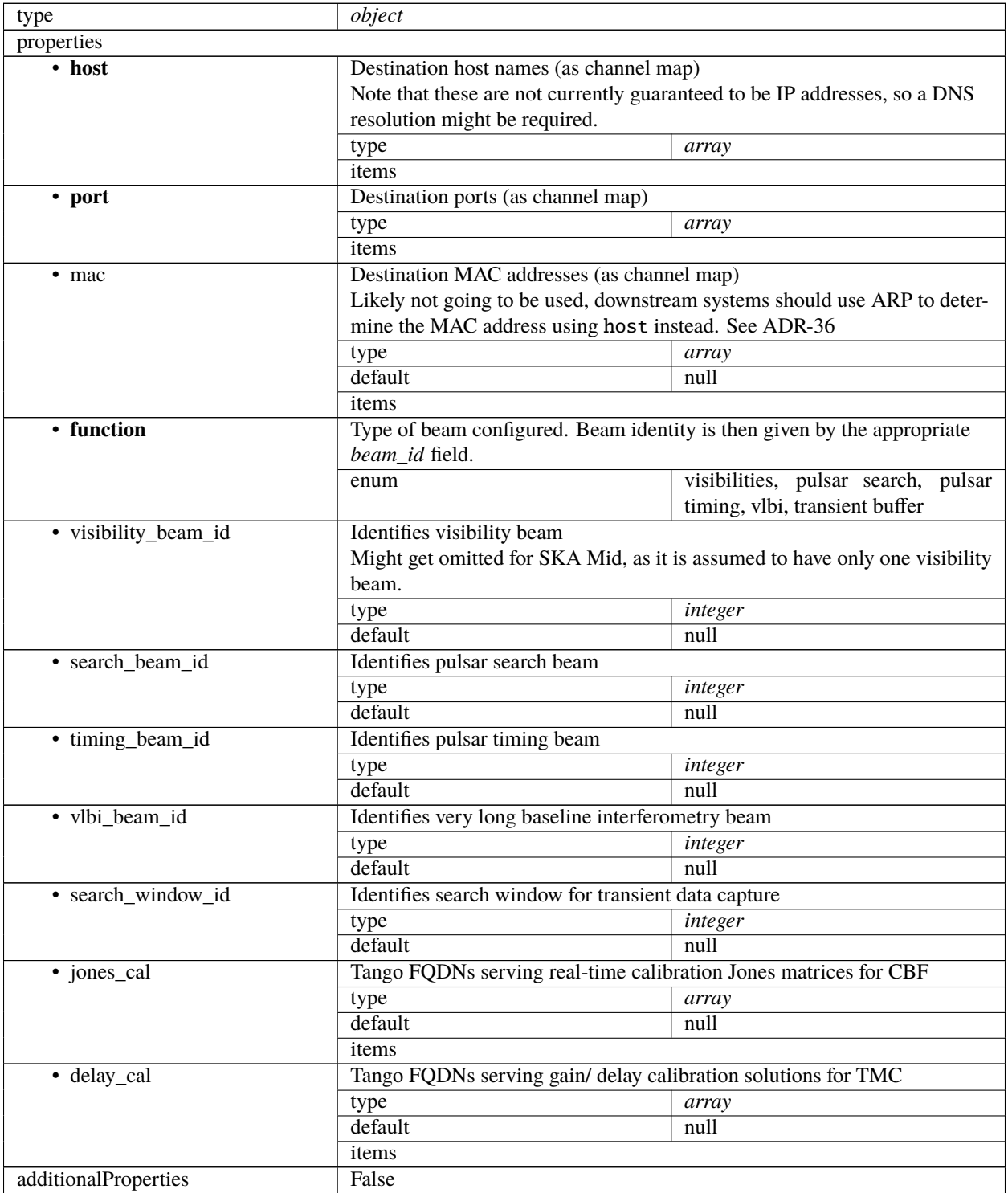

#### **SDP receive addresses map 0.3**

Example

```
{
    "science": {
        "host" |
            [0, "192.168.0.1"],
            [400, "192.168.0.2"],
            [744, "192.168.0.3"],
             [1144, "192.168.0.4"]
        ],
        "mac": [[0, "06-00-00-00-00-00"],
            [744, "06-00-00-00-00-01"]
        ],
        "port": [
             [0, 9000, 1],
            [400, 9000, 1],
            [744, 9000, 1],
            [1144, 9000, 1]
        ]
    },
    "calibration": {
        "host": [
            [0, "192.168.1.1"]
        ],
        "port": [
            [0, 9000, 1]
        ]
    }
}
```
Provides information about receive node addresses to use for ingesting measurement data to SDP (such as visibility SPEAD streams).

Receive addresses consists of a map of scan type to a receive address map. This address map must be set once the SDP subarray finishes the transition following AssignResources (i.e. IDLE following the current state of ADR-8). TMC will then check SDP's subarray receiveAddresses attribute when preparing to configure elements for a certain scan type.

Note that this has been changed to use the more compact channel map format defined in ADR-4. The general idea still applies: A map is given as a list, each entry of the format [start\_channel, value]. The first entry specifies the first channel ID the map applies to. So in the example, the host for channels 0-399 is "192.168.0.1", while the host for channels 400-799 is "192.168.0.2" and so forth.

A minor extension applies to the port map, where every map entry is given as [start\_channel, start\_value, increment]. The true value for a channel is given from the applicable map entry by:

```
value = start_value + (channel - start_channel) * increment
```
So in the example, channels 0-399 should be sent to host "192.168.0.1" at ports 9000-9399, and channels 400-799 to host "192.168.0.2" at ports 9000-9399. If we had said "port": [0, 9000, 0] all packets would be sent to the same port. Equally "port": [[0, 9000, 2] would indicate spacing the ports out by steps of 2.

Unused channel IDs should be ignored. This especially applies to unused gaps and channel ID strides possibly resulting

from averaging at CBF. This means that with an averaging degree of 2 (see channelAveragingMap in ADR-4), only every second channel ID would be used in the example above.

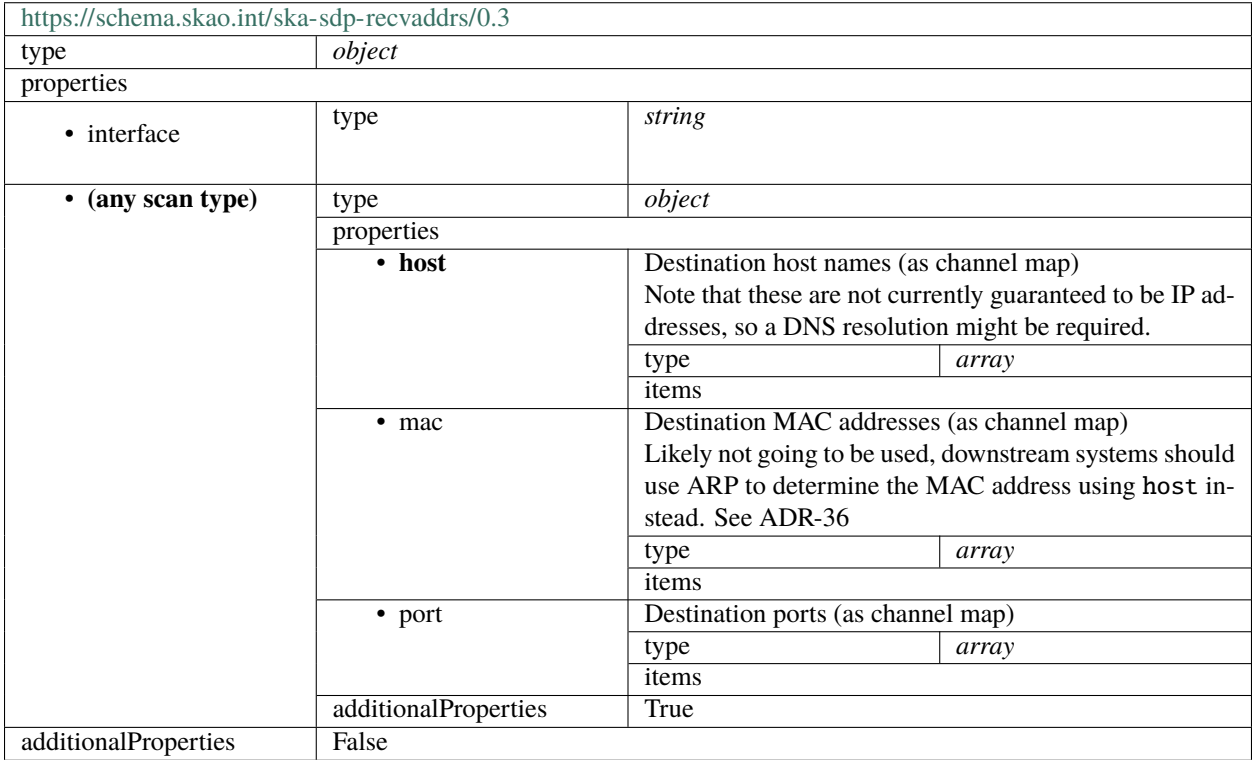

#### **SDP receive addresses map 0.2**

Example

```
{
    "science": {
        "host" [
            [0, "192.168.0.1"],
            [400, "192.168.0.2"],
            [744, "192.168.0.3"],
            [1144, "192.168.0.4"]
        ],
        "mac": [
            [0, "06-00-00-00-00-00"],
            [744, "06-00-00-00-00-01"]
        ],
        "port": [
            [0, 9000, 1],
            [400, 9000, 1],
            [744, 9000, 1],
            [1144, 9000, 1]
        ]
    },
    "calibration": {
```

```
"host" |
             [0, "192.168.1.1"]
        ],
         "port": [
             [0, 9000, 1]
         ]
    }
}
```
Provides information about receive node addresses to use for ingesting measurement data to SDP (such as visibility SPEAD streams).

Receive addresses consists of a map of scan type to a receive address map. This address map must be set once the SDP subarray finishes the transition following AssignResources (i.e. IDLE following the current state of ADR-8). TMC will then check SDP's subarray receiveAddresses attribute when preparing to configure elements for a certain scan type.

Note that this has been changed to use the more compact channel map format defined in ADR-4. The general idea still applies: A map is given as a list, each entry of the format [start\_channel, value]. The first entry specifies the first channel ID the map applies to. So in the example, the host for channels 0-399 is "192.168.0.1", while the host for channels 400-799 is "192.168.0.2" and so forth.

A minor extension applies to the port map, where every map entry is given as [start\_channel, start\_value, increment]. The true value for a channel is given from the applicable map entry by:

```
value = start_value + (channel - start_channel) * increment
```
So in the example, channels 0-399 should be sent to host "192.168.0.1" at ports 9000-9399, and channels 400-799 to host "192.168.0.2" at ports 9000-9399. If we had said "port": [[0, 9000, 0] all packets would be sent to the same port. Equally "port": [[0, 9000, 2] would indicate spacing the ports out by steps of 2.

Unused channel IDs should be ignored. This especially applies to unused gaps and channel ID strides possibly resulting from averaging at CBF. This means that with an averaging degree of 2 (see channelAveragingMap in ADR-4), only every second channel ID would be used in the example above.
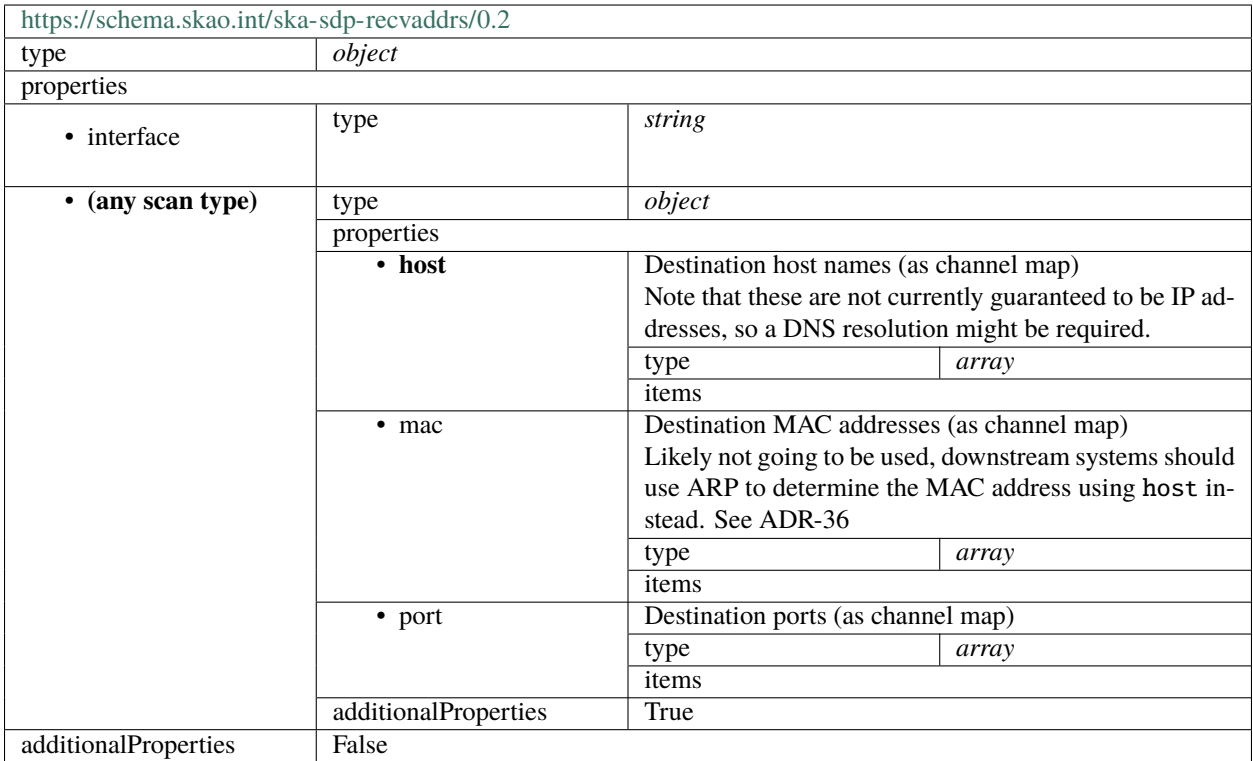

#### **SDP receive addresses 0.1**

Example

{

```
"scanId": 1,
"totalChannels": 7,
"receiveAddresses": [{
    "phaseBinId": 0,
    "fspId": 1,
    "hosts": [{
        "host": "192.168.0.0",
        "channels": [{
            "portOffset": 9153,
            "startChannel": 153,
            "numChannels": 1
        }, {
            "portOffset": 9273,
            "startChannel": 273,
            "numChannels": 1
        }, {
            "portOffset": 9313,
            "startChannel": 313,
            "numChannels": 1
        }, {
            "portOffset": 9529,
            "startChannel": 529,
```

```
"numChannels": 1
        }, {
            "portOffset": 9665,
            "startChannel": 665,
            "numChannels": 1
        }, {
            "portOffset": 9681,
            "startChannel": 681,
            "numChannels": 2
        }]
    }]
}]
```
}

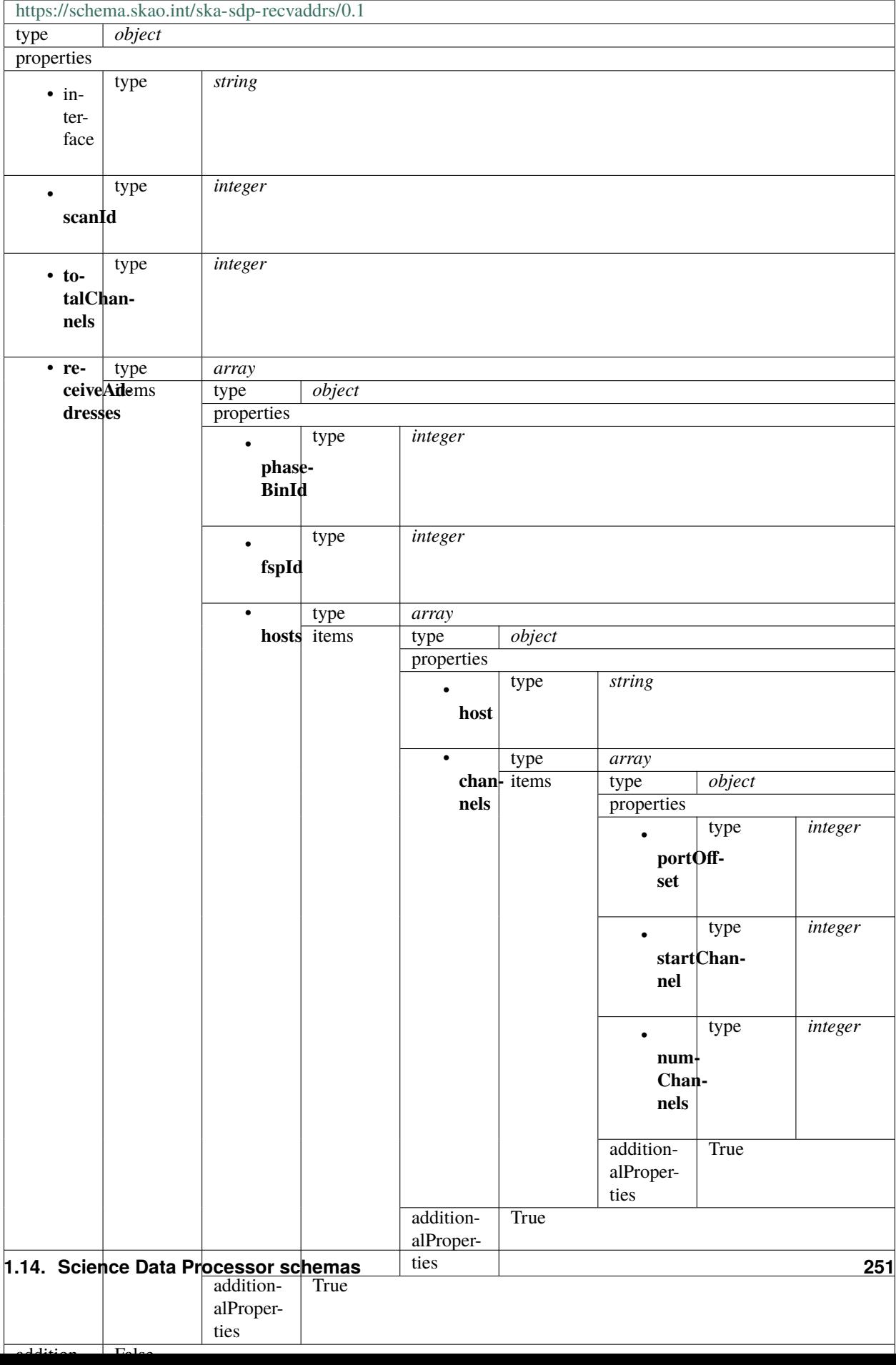

### **SDP receive addresses 0.0**

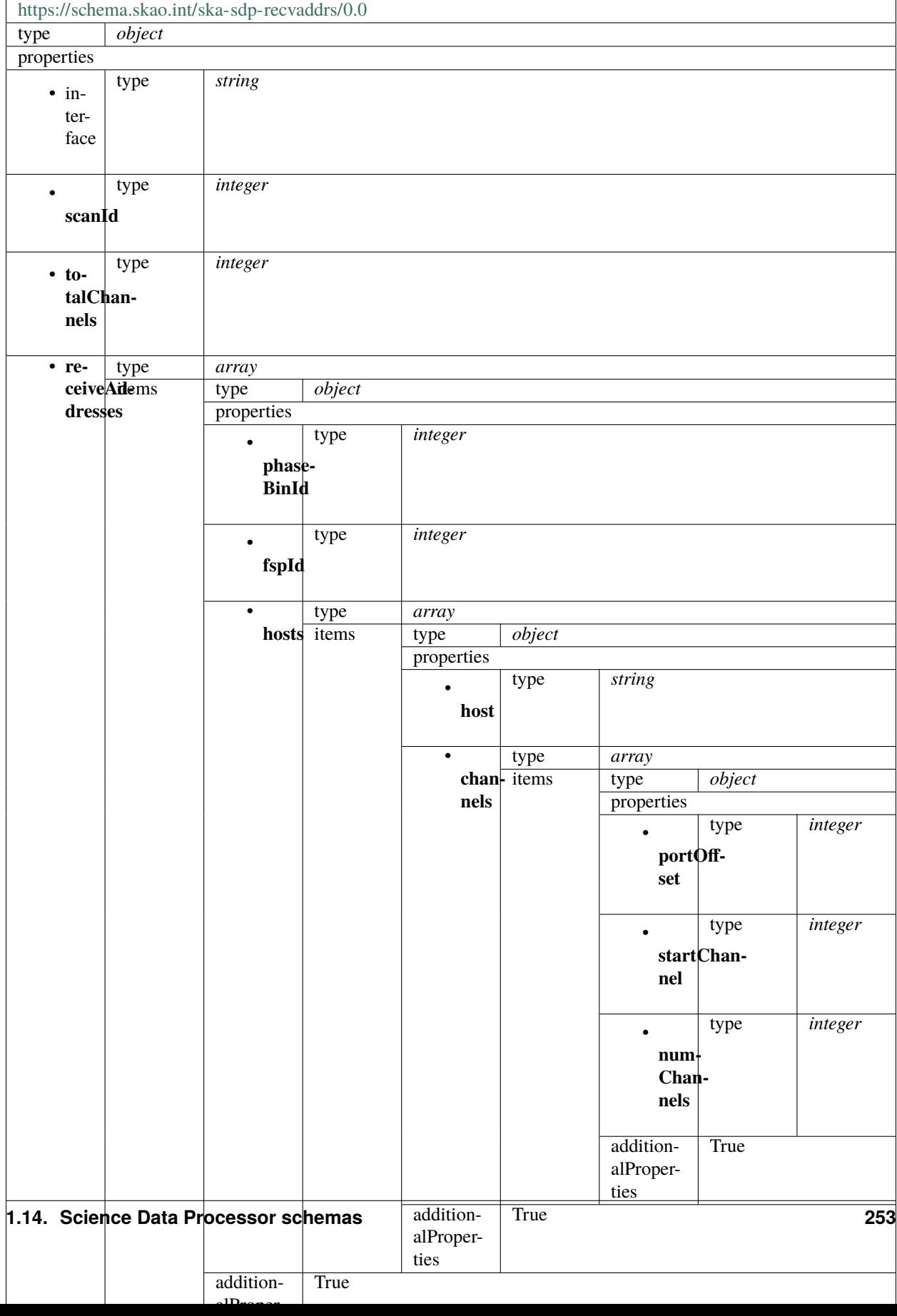

### **1.14.5 ska-sdp-releaseres**

### **SDP release resources 0.4**

Example

```
{
    "resources": {
        "csp_links": [1, 2, 3, 4],
        "receptors": ["FS4", "FS8", "FS16", "FS17", "FS22", "FS23", "FS30", "FS31", "FS32
˓→", "FS33", "FS36", "FS52", "FS56", "FS57", "FS59", "FS62", "FS66", "FS69", "FS70",
˓→"FS72", "FS73", "FS78", "FS80", "FS88", "FS89", "FS90", "FS91", "FS98", "FS108", "FS111
˓→", "FS132", "FS144", "FS146", "FS158", "FS165", "FS167", "FS176", "FS183", "FS193",
˓→"FS200", "FS345", "FS346", "FS347", "FS348", "FS349", "FS350", "FS351", "FS352", "FS353
˓→", "FS354", "FS355", "FS356", "FS429", "FS430", "FS431", "FS432", "FS433", "FS434",
˓→"FS465", "FS466", "FS467", "FS468", "FS469", "FS470"],
        "receive_nodes": 10
    }
}
```
Used for releasing resources for an SDP subarray.

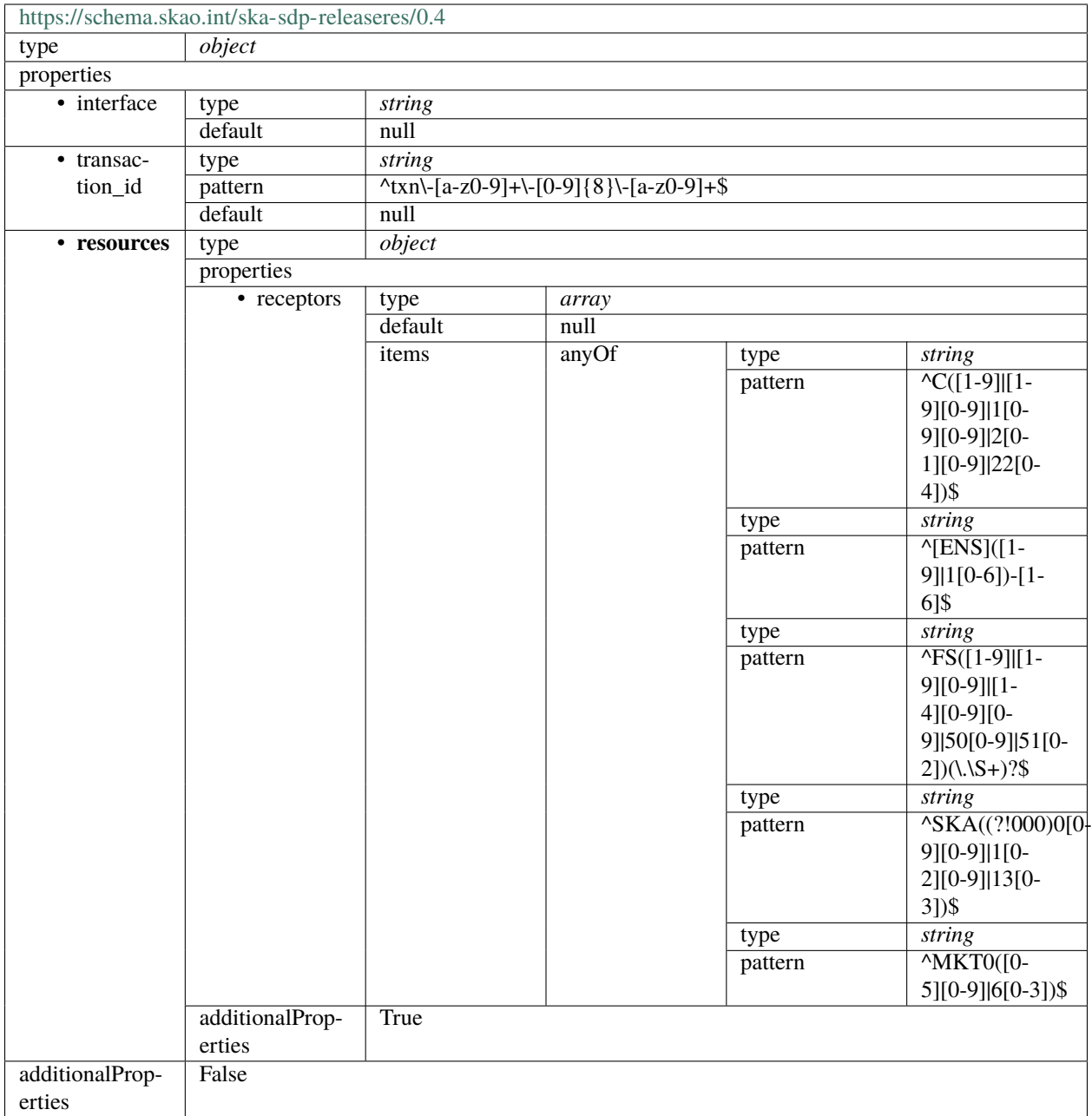

# **1.15 Telescope Manager Control schemas**

# **1.15.1 ska-low-tmc-assignresources**

# **Low TMC assign resources 3.2**

Example JSON.

```
{
   "interface": "https://schema.skao.int/ska-low-tmc-assignresources/3.2",
   "transaction_id": "txn-....-00001",
    "subarray_id": 1,
    "mccs": {
        "subarray_beam_ids": [1],
        "station_ids": [
            [1, 2]
        ],
        "channel_blocks": [3]
   },
   "sdp": {
        "interface": "https://schema.skao.int/ska-sdp-assignres/0.4",
        "resources": {
            "receptors": ["SKA001", "SKA002", "SKA003", "SKA004"]
        },
        "execution_block": {
            "eb_id": "eb-test-20220916-00000",
            "context": {},
            "max_length": 3600.0,
            "beams": [{
                "beam_id": "vis0",
                "function": "visibilities"
            }],
            "scan_types": [{
                "scan_type_id": ".default",
                "beams": {
                    "vis0": {
                        "channels_id": "vis_channels",
                        "polarisations_id": "all"
                    }
                }
            }, {
                "scan_type_id": "target:a",
                "derive_from": ".default",
                "beams": {
                    "vis0" {
                        "field_id": "field_a"
                    }
                }
            }, {
                "scan_type_id": "calibration:b",
                "derive_from": ".default",
                "beams": {
                    "vis0": {
                        "field_id": "field_b"
                    }
                }
            }],
            "channels": [{
                "channels_id": "vis_channels",
                "spectral_windows": [{
                    "spectral_window_id": "fsp_1_channels",
```

```
"count": 4,
                    "start": 0,
                    "stride": 2,
                    "freq_min": 350000000.0,
                    "freq_max": 368000000.0,
                    "link_map": [
                         [0, 0],
                         [200, 1],
                         [744, 2],
                         [944, 3]
                    ]
                }]
            }],
            "polarisations": [{
                "polarisations_id": "all",
                "corr_type": ["XX", "XY", "YX", "YY"]
            }],
            "fields": [{
                "field_id": "field_a",
                "phase_dir": {
                    "ra": [123.0],
                    "dec": [-60.0],
                    "reference_time": "...",
                    "reference_frame": "ICRF3"
                },
                "pointing_fqdn": "..."
            }, {
                "field_id": "field_b",
                "phase_dir": {
                    "ra": [123.0],
                    "dec": [-60.0],
                    "reference_time": "...",
                    "reference_frame": "ICRF3"
                },
                "pointing_fqdn": "..."
            }]
        },
        "processing_blocks": [{
            "pb_id": "pb-test-20220916-00000",
            "script": {
                "kind": "realtime",
                "name": "test-receive-addresses",
                "version": "0.5.0"
            },
            "sbi_ids": ["sbi-test-20220916-00000"],
            "parameters": {}
        }]
    }
}
```
<https://schema.skao.int/ska-low-tmc-assignresources/3.2>

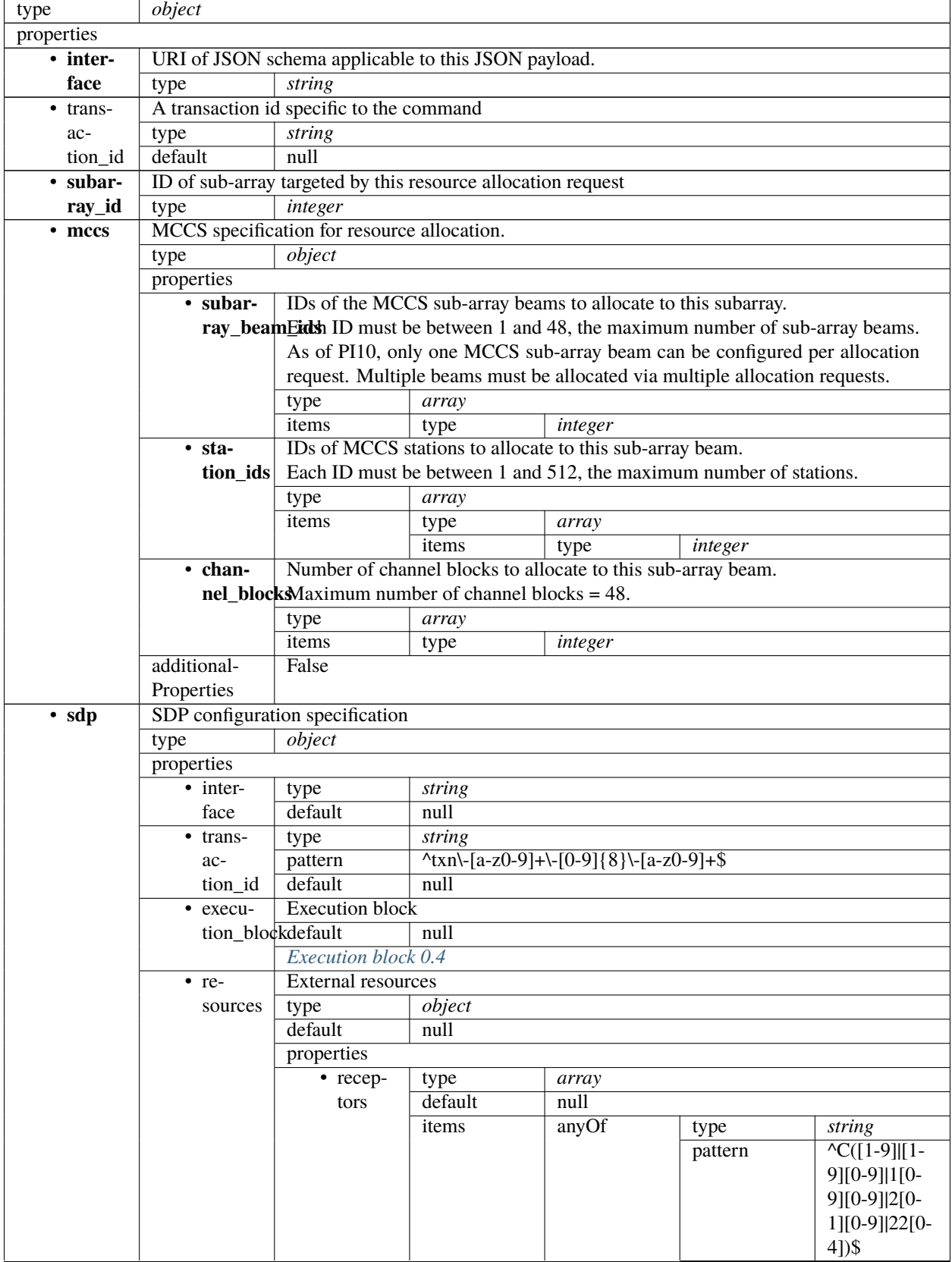

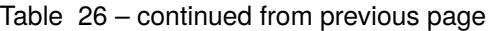

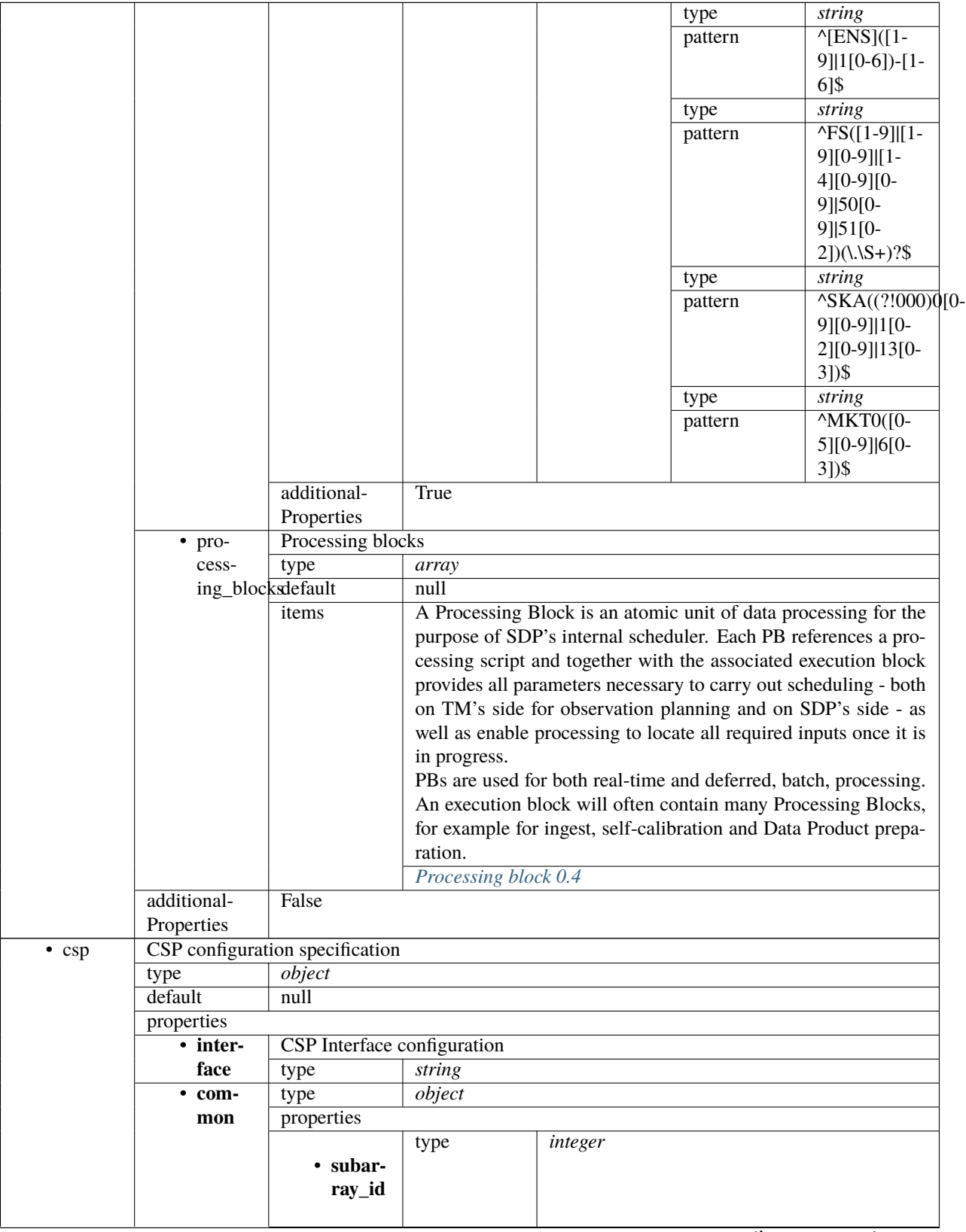

Table 26 – continued from previous page

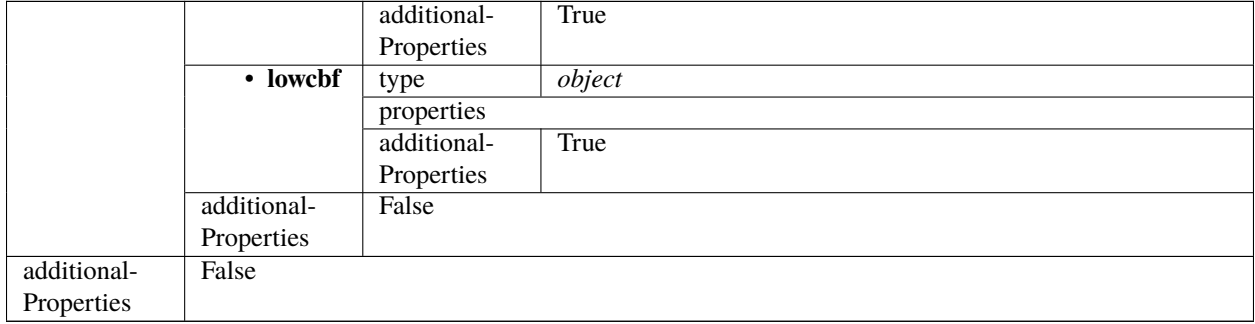

Table 26 – continued from previous page

# <span id="page-263-0"></span>**Execution block 0.4**

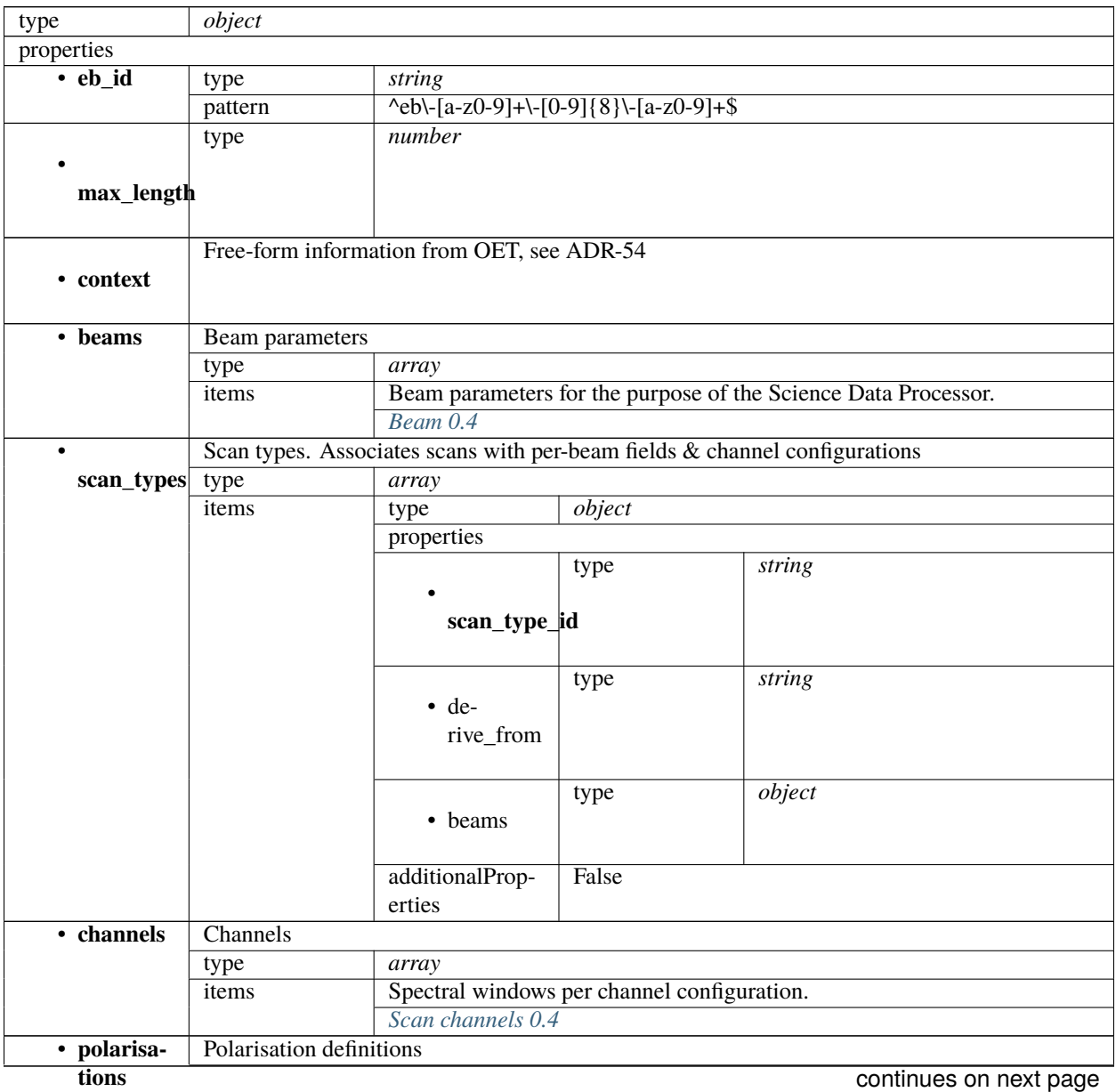

|                           | type             | array                        |                           |        |        |  |
|---------------------------|------------------|------------------------------|---------------------------|--------|--------|--|
|                           | items            | Polarisation definition.     |                           |        |        |  |
|                           |                  | type                         | object                    |        |        |  |
|                           |                  | properties                   |                           |        |        |  |
|                           |                  | • polarisa-<br>tions_id      | type                      | string |        |  |
|                           |                  | $\bullet$                    | type                      | array  |        |  |
|                           |                  | corr_type                    | items                     | type   | string |  |
|                           |                  | additionalProp-              | False                     |        |        |  |
|                           |                  | erties                       |                           |        |        |  |
| • fields                  | Fields / targets |                              |                           |        |        |  |
|                           | type             | array                        |                           |        |        |  |
|                           | items            | Fields / Targets             |                           |        |        |  |
|                           |                  | type                         | object                    |        |        |  |
|                           |                  | properties                   |                           |        |        |  |
|                           |                  | string<br>type<br>· field_id |                           |        |        |  |
|                           |                  | $\bullet$                    | Phase direction           |        |        |  |
|                           |                  | phase_dir                    | type                      | object |        |  |
|                           |                  |                              | properties                |        |        |  |
|                           |                  |                              | $\cdot$ ra                | type   | array  |  |
|                           |                  |                              |                           | items  |        |  |
|                           |                  |                              | $\cdot$ dec               | type   | array  |  |
|                           |                  |                              |                           | items  |        |  |
|                           |                  |                              | • refer-<br>ence_time     | type   | string |  |
|                           |                  |                              | • refer-<br>ence_frame    | const  | ICRF3  |  |
|                           |                  |                              | additionalProp-<br>erties | False  |        |  |
|                           |                  | • point-<br>ing_fqdn         | type                      | string |        |  |
|                           |                  | additionalProp-<br>erties    | False                     |        |        |  |
| additionalProp-<br>erties | False            |                              |                           |        |        |  |

Table 27 – continued from previous page

## <span id="page-265-0"></span>**Beam 0.4**

Beam parameters for the purpose of the Science Data Processor.

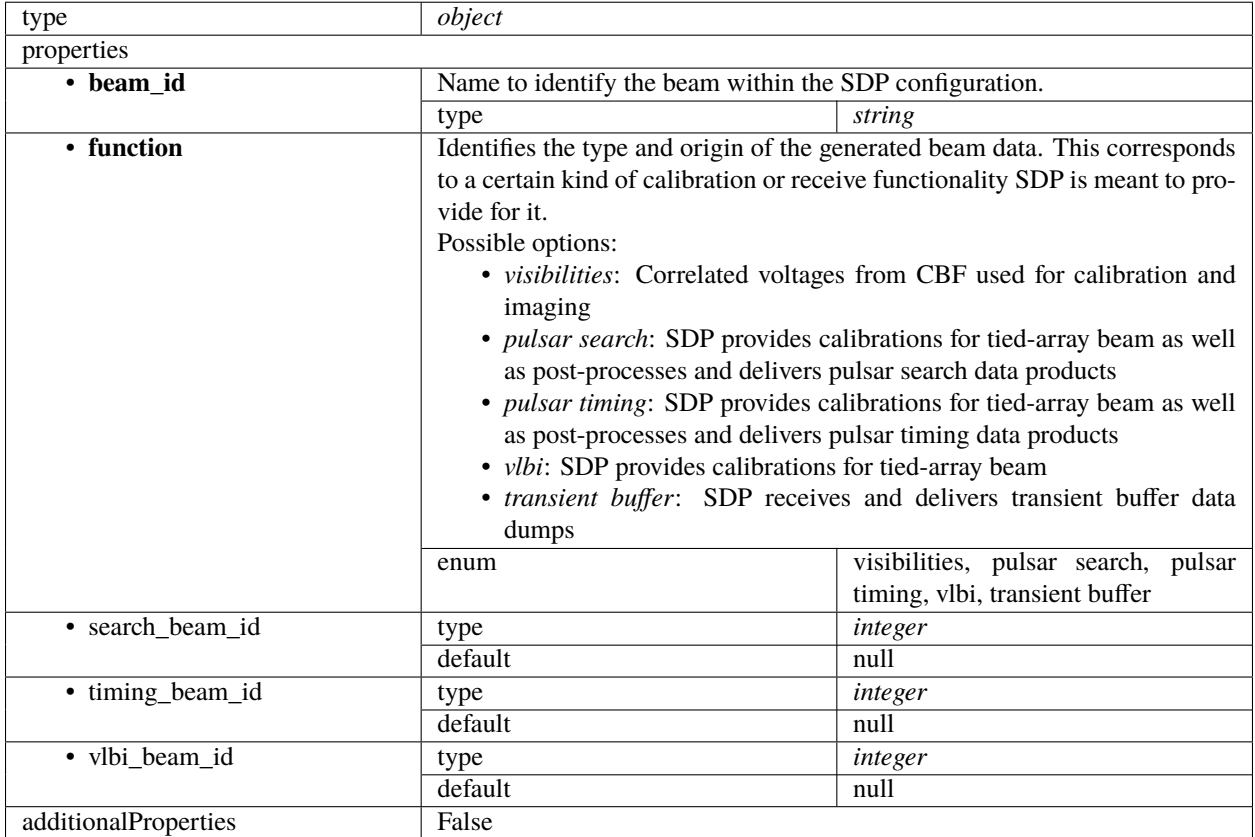

### <span id="page-265-1"></span>**Scan channels 0.4**

Spectral windows per channel configuration.

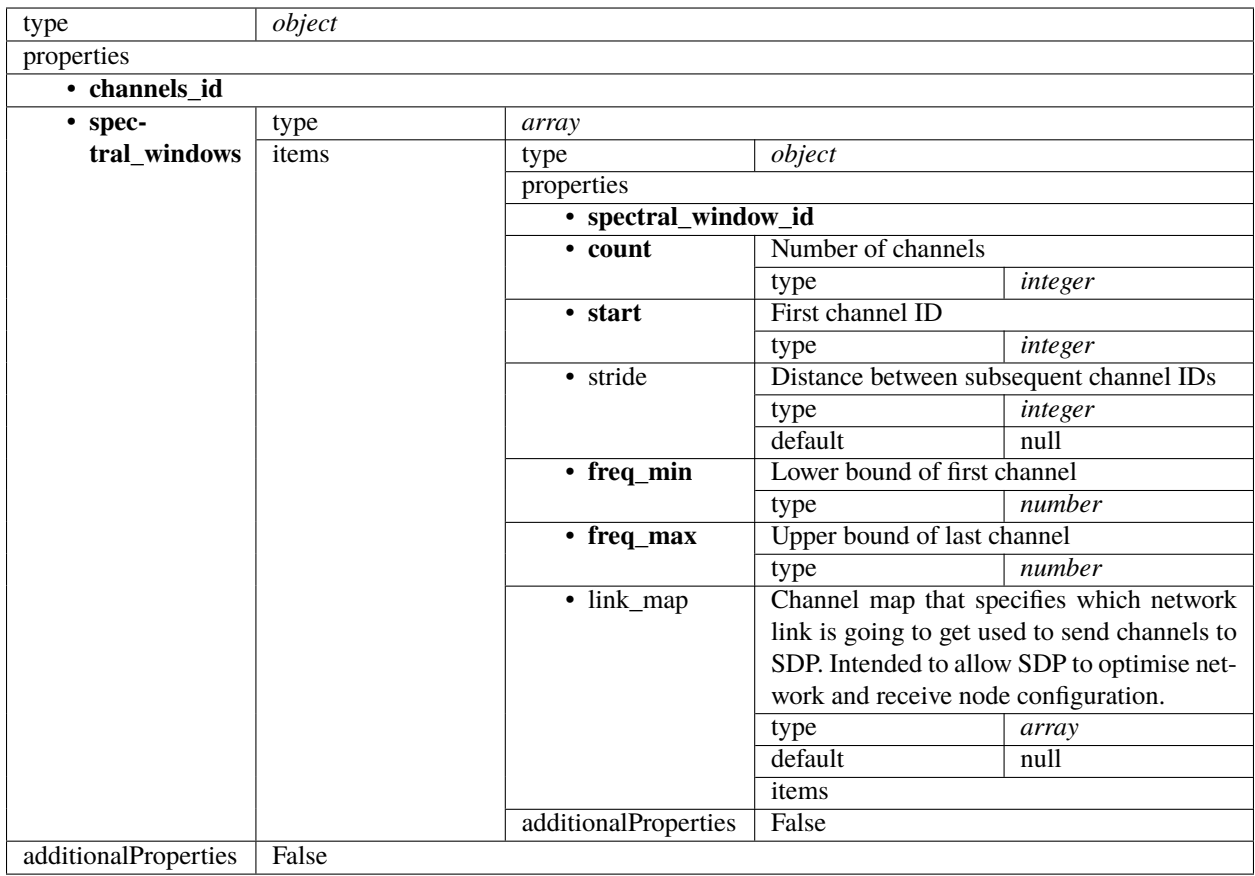

### <span id="page-266-0"></span>**Processing block 0.4**

A Processing Block is an atomic unit of data processing for the purpose of SDP's internal scheduler. Each PB references a processing script and together with the associated execution block provides all parameters necessary to carry out scheduling - both on TM's side for observation planning and on SDP's side - as well as enable processing to locate all required inputs once it is in progress.

PBs are used for both real-time and deferred, batch, processing. An execution block will often contain many Processing Blocks, for example for ingest, self-calibration and Data Product preparation.

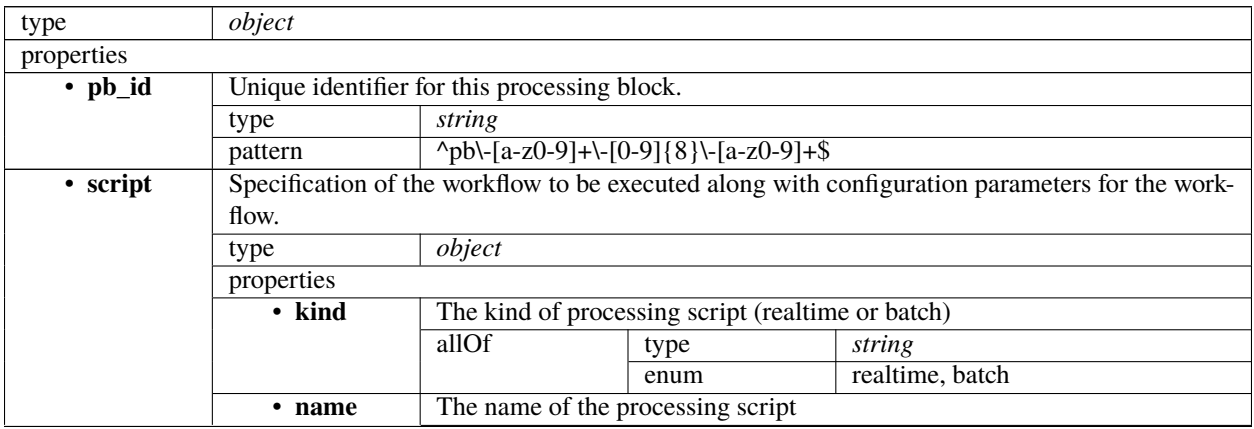

|                   |                    | type                                                                                         | string                                                                                               |         |                                                                                                 |  |
|-------------------|--------------------|----------------------------------------------------------------------------------------------|----------------------------------------------------------------------------------------------------|---------|-------------------------------------------------------------------------------------------------|--|
|                   | • version          |                                                                                              | Version of the processing script. Uses semantic versioning.                                          |         |                                                                                                 |  |
|                   |                    | type                                                                                         | string                                                                                               |         |                                                                                                 |  |
|                   | additionalProp-    | False                                                                                        |                                                                                                    |         |                                                                                                 |  |
|                   | erties             |                                                                                              |                                                                                                    |         |                                                                                                 |  |
| • parame-         |                    |                                                                                              |                                                                                                    |         | Configuration parameters needed to execute the workflow. As these parameters will be workflow   |  |
| ters              |                    |                                                                                              | specific, this is left as an object to be specified by the workflow definition.                      |         |                                                                                                 |  |
|                   | type               | object                                                                                       |                                                                                                    |         |                                                                                                 |  |
|                   | default            | null                                                                                         |                                                                                                    |         |                                                                                                 |  |
| • depen-          |                    |                                                                                              |                                                                                                    |         | A dependency between processing blocks means that one processing block requires something       |  |
| dencies           |                    |                                                                                              |                                                                                                    |         | from the other processing block to run - typically an intermediate Data Product. This generally |  |
|                   | means that         |                                                                                              |                                                                                                    |         |                                                                                                 |  |
|                   |                    | 1. The dependent processing block might only be able to start once the dependency has been   |                                                                                                    |         |                                                                                                 |  |
|                   | fulfilled          |                                                                                              |                                                                                                    |         |                                                                                                 |  |
|                   |                    | 2. Data associated with the dependency must be kept alive until the dependent processing     |                                                                                                    |         |                                                                                                 |  |
|                   | block is finished. |                                                                                              |                                                                                                    |         |                                                                                                 |  |
|                   |                    | As processing blocks might have many different outputs, the dependency "kind" can be used to |                                                                                                    |         |                                                                                                 |  |
|                   |                    |                                                                                              | specify how this dependency is meant to be interpreted (e.g. "visibilities", "calibration")          |         |                                                                                                 |  |
|                   | type               | array                                                                                        |                                                                                                    |         |                                                                                                 |  |
|                   | default            | $n$ ull                                                                                      |                                                                                                    |         |                                                                                                 |  |
|                   | items              | type                                                                                         | object                                                                                               |         |                                                                                                 |  |
|                   |                    | properties                                                                                   |                                                                                                    |         |                                                                                                 |  |
|                   |                    | $\cdot$ pb_id                                                                                | type                                                                                                 | string  |                                                                                                 |  |
|                   |                    |                                                                                              | pattern                                                                                              |         | $\pmb{\text{ab}} - [a-z0-9] + \{-[0-9] \{8\} \} - [a-z0-$                                       |  |
|                   |                    |                                                                                              |                                                                                                    | $9 + $$ |                                                                                                 |  |
|                   |                    | $\cdot$ kind                                                                                 | type                                                                                                 | array   |                                                                                                 |  |
|                   |                    |                                                                                              | items                                                                                                | type    | string                                                                                          |  |
|                   |                    | additionalProp-                                                                              | False                                                                                                |         |                                                                                                 |  |
|                   |                    | erties                                                                                       |                                                                                                    |         |                                                                                                 |  |
| $\bullet$ sbi_ids |                    |                                                                                              | Scheduling block instances that the processing block belongs to.                                     |         |                                                                                                 |  |
|                   | type               | array                                                                                        |                                                                                                    |         |                                                                                                 |  |
|                   | default            | $n$ ull                                                                                      |                                                                                                    |         |                                                                                                 |  |
|                   | items              | type                                                                                         | string                                                                                               |         |                                                                                                 |  |
|                   |                    | pattern                                                                                      | $\frac{\text{N} \cdot \text{N} \cdot [a-z0-9] + \{-[0-9] \{8\} \cdot [a-z0-9] + \$}}{[a-z0-9] + \$}$ |         |                                                                                                 |  |
| additionalProp-   | False              |                                                                                              |                                                                                                    |         |                                                                                                 |  |
| erties            |                    |                                                                                              |                                                                                                    |         |                                                                                                 |  |

Table 28 – continued from previous page

#### **Low TMC assign resources 3.1**

Example JSON.

```
{
   "interface": "https://schema.skao.int/ska-low-tmc-assignresources/3.1",
   "transaction_id": "txn-....-00001",
   "subarray_id": 1,
    "mccs": {
        "subarray_beam_ids": [1],
        "station_ids": [
            [1, 2]
        ],
        "channel_blocks": [3]
```

```
},
"sdp": {
    "interface": "https://schema.skao.int/ska-sdp-assignres/0.4",
    "resources": {
        "receptors": ["SKA001", "SKA002"]
    },
    "execution_block": {
        "eb_id": "eb-test-20220916-00000",
        "context": {},
        "max_length": 3600.0,
        "beams": [{
            "beam_id": "vis0",
            "function": "visibilities"
        }],
        "scan_types": [{
            "scan_type_id": ".default",
            "beams": {
                "vis0": {
                     "channels_id": "vis_channels",
                     "polarisations_id": "all"
                }
            }
        }, {
            "scan_type_id": "target:a",
            "derive_from": ".default",
            "beams": {
                "vis0": {
                     "field_id": "field_a"
                }
            }
        }, {
            "scan_type_id": "calibration:b",
            "derive_from": ".default",
            "beams": {
                "vis0" {
                     "field_id": "field_b"
                }
            }
        }],
        "channels": [{
            "channels_id": "vis_channels",
            "spectral_windows": [{
                "spectral_window_id": "fsp_1_channels",
                "count": 4,
                "start": 0,
                "stride": 2,
                "freq_min": 350000000.0,
                "freq_max": 368000000.0,
                "link_map": [
                     [0, 0],
                     [200, 1],
                     [744, 2],
```

```
[944, 3]
                    ]
                }]
            }],
            "polarisations": [{
                 "polarisations_id": "all",
                 "corr_type": ["XX", "XY", "YX", "YY"]
            }],
            "fields": [{
                "field_id": "field_a",
                "phase_dir": {
                    "ra": [123.0],
                    "dec": [-60.0],
                    "reference_time": "...",
                    "reference_frame": "ICRF3"
                },
                "pointing_fqdn": "..."
            }, {
                "field_id": "field_b",
                "phase_dir": {
                    "ra": [123.0],
                    "dec": [-60.0],
                    "reference_time": "...",
                    "reference_frame": "ICRF3"
                },
                "pointing_fqdn": "..."
            }]
        },
        "processing_blocks": [{
            "pb_id": "pb-test-20220916-00000",
            "script": {
                "kind": "realtime",
                "name": "test-receive-addresses",
                "version": "0.5.0"
            },
            "sbi_ids": ["sbi-test-20220916-00000"],
            "parameters": {}
        }]
    }
}
```
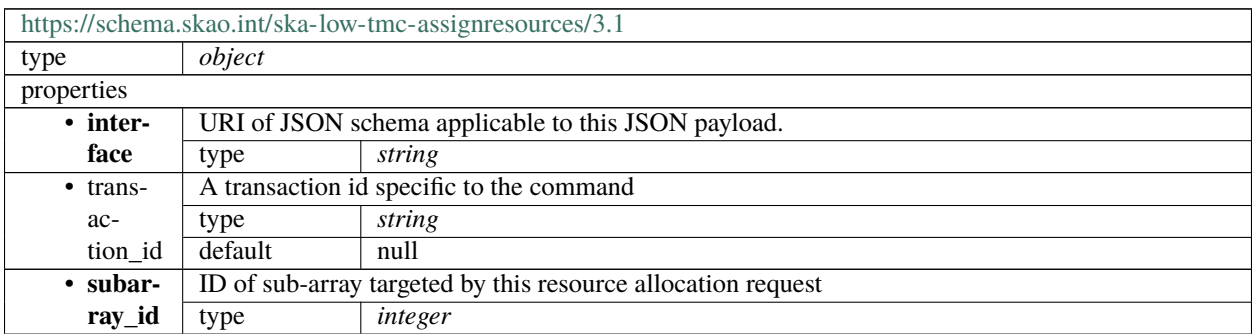

| • mccs      | MCCS specification for resource allocation.                                       |                                                                    |                                                               |                                                    |                                                                             |                                            |  |  |
|-------------|-----------------------------------------------------------------------------------|--------------------------------------------------------------------|---------------------------------------------------------------|----------------------------------------------------|-----------------------------------------------------------------------------|--------------------------------------------|--|--|
|             | type                                                                              | object                                                             |                                                               |                                                    |                                                                             |                                            |  |  |
|             | properties                                                                        |                                                                    |                                                               |                                                    |                                                                             |                                            |  |  |
|             | • subar-                                                                          |                                                                    | IDs of the MCCS sub-array beams to allocate to this subarray. |                                                    |                                                                             |                                            |  |  |
|             | ray_beamEidsh ID must be between 1 and 48, the maximum number of sub-array beams. |                                                                    |                                                               |                                                    |                                                                             |                                            |  |  |
|             |                                                                                   |                                                                    |                                                               |                                                    | As of PI10, only one MCCS sub-array beam can be configured per allocation   |                                            |  |  |
|             |                                                                                   |                                                                    |                                                               |                                                    | request. Multiple beams must be allocated via multiple allocation requests. |                                            |  |  |
|             |                                                                                   | type<br>array                                                      |                                                               |                                                    |                                                                             |                                            |  |  |
|             |                                                                                   | items                                                              | type                                                          | integer                                            |                                                                             |                                            |  |  |
|             | $\cdot$ sta-                                                                      |                                                                    | IDs of MCCS stations to allocate to this sub-array beam.      |                                                    |                                                                             |                                            |  |  |
|             | tion_ids                                                                          | Each ID must be between 1 and 512, the maximum number of stations. |                                                               |                                                    |                                                                             |                                            |  |  |
|             |                                                                                   | type                                                               | array                                                         |                                                    |                                                                             |                                            |  |  |
|             |                                                                                   | items                                                              | type                                                          | array                                              |                                                                             |                                            |  |  |
|             |                                                                                   |                                                                    | items                                                         | type                                               | integer                                                                     |                                            |  |  |
|             | $\cdot$ chan-                                                                     |                                                                    | Number of channel blocks to allocate to this sub-array beam.  |                                                    |                                                                             |                                            |  |  |
|             |                                                                                   |                                                                    | nel_blocksMaximum number of channel blocks = 48.              |                                                    |                                                                             |                                            |  |  |
|             |                                                                                   | type                                                               | array                                                         |                                                    |                                                                             |                                            |  |  |
|             |                                                                                   | items                                                              | type                                                          | integer                                            |                                                                             |                                            |  |  |
|             | additional-                                                                       | False                                                              |                                                               |                                                    |                                                                             |                                            |  |  |
|             | Properties                                                                        |                                                                    |                                                               |                                                    |                                                                             |                                            |  |  |
| $\cdot$ sdp |                                                                                   | SDP configuration specification                                    |                                                               |                                                    |                                                                             |                                            |  |  |
|             | type                                                                              | object                                                             |                                                               |                                                    |                                                                             |                                            |  |  |
|             | properties                                                                        |                                                                    |                                                               |                                                    |                                                                             |                                            |  |  |
|             | $\overline{\bullet}$ inter-                                                       | type                                                               | string                                                        |                                                    |                                                                             |                                            |  |  |
|             | face                                                                              | default                                                            | null                                                          |                                                    |                                                                             |                                            |  |  |
|             | $\cdot$ trans-                                                                    | type                                                               | string                                                        |                                                    |                                                                             |                                            |  |  |
|             | ac-                                                                               | pattern                                                            |                                                               | $\frac{\text{txn}\,[a-z0-9]+1-[0-9]8}{[a-z0-9]+8}$ |                                                                             |                                            |  |  |
|             | tion_id                                                                           | default                                                            | null                                                          |                                                    |                                                                             |                                            |  |  |
|             | • execu-                                                                          | <b>Execution block</b>                                             |                                                               |                                                    |                                                                             |                                            |  |  |
|             | tion_blockdefault                                                                 |                                                                    | null                                                          |                                                    |                                                                             |                                            |  |  |
|             |                                                                                   | Execution block 0.4                                                |                                                               |                                                    |                                                                             |                                            |  |  |
|             | $-$ re-                                                                           | <b>External resources</b>                                          |                                                               |                                                    |                                                                             |                                            |  |  |
|             | sources                                                                           | type<br>default                                                    | object                                                        |                                                    |                                                                             |                                            |  |  |
|             |                                                                                   |                                                                    | null                                                          |                                                    |                                                                             |                                            |  |  |
|             |                                                                                   | properties                                                         |                                                               |                                                    |                                                                             |                                            |  |  |
|             |                                                                                   | • recep-                                                           | type<br>default                                               | array                                              |                                                                             |                                            |  |  |
|             |                                                                                   | tors                                                               |                                                               | null                                               |                                                                             |                                            |  |  |
|             |                                                                                   |                                                                    | items                                                         | anyOf                                              | type                                                                        | string                                     |  |  |
|             |                                                                                   |                                                                    |                                                               |                                                    | pattern                                                                     | $\overline{C([1-9]  1-1]}$<br>9][0-9]]1[0- |  |  |
|             |                                                                                   |                                                                    |                                                               |                                                    |                                                                             | 9][0-9]]2[0-                               |  |  |
|             |                                                                                   |                                                                    |                                                               |                                                    |                                                                             | 1][0-9]]22[0-                              |  |  |
|             |                                                                                   |                                                                    |                                                               |                                                    |                                                                             | $4$ ]) $$$                                 |  |  |
|             |                                                                                   |                                                                    |                                                               |                                                    |                                                                             | string                                     |  |  |
|             |                                                                                   |                                                                    |                                                               |                                                    | type<br>pattern                                                             | $^{\prime}$ [ENS]([1-                      |  |  |
|             |                                                                                   |                                                                    |                                                               |                                                    |                                                                             | 9][1[0-6])-[1-                             |  |  |
|             |                                                                                   |                                                                    |                                                               |                                                    |                                                                             | 6]\$                                       |  |  |
|             |                                                                                   |                                                                    |                                                               |                                                    | type                                                                        | string                                     |  |  |
|             |                                                                                   |                                                                    |                                                               |                                                    |                                                                             |                                            |  |  |

Table 29 – continued from previous page

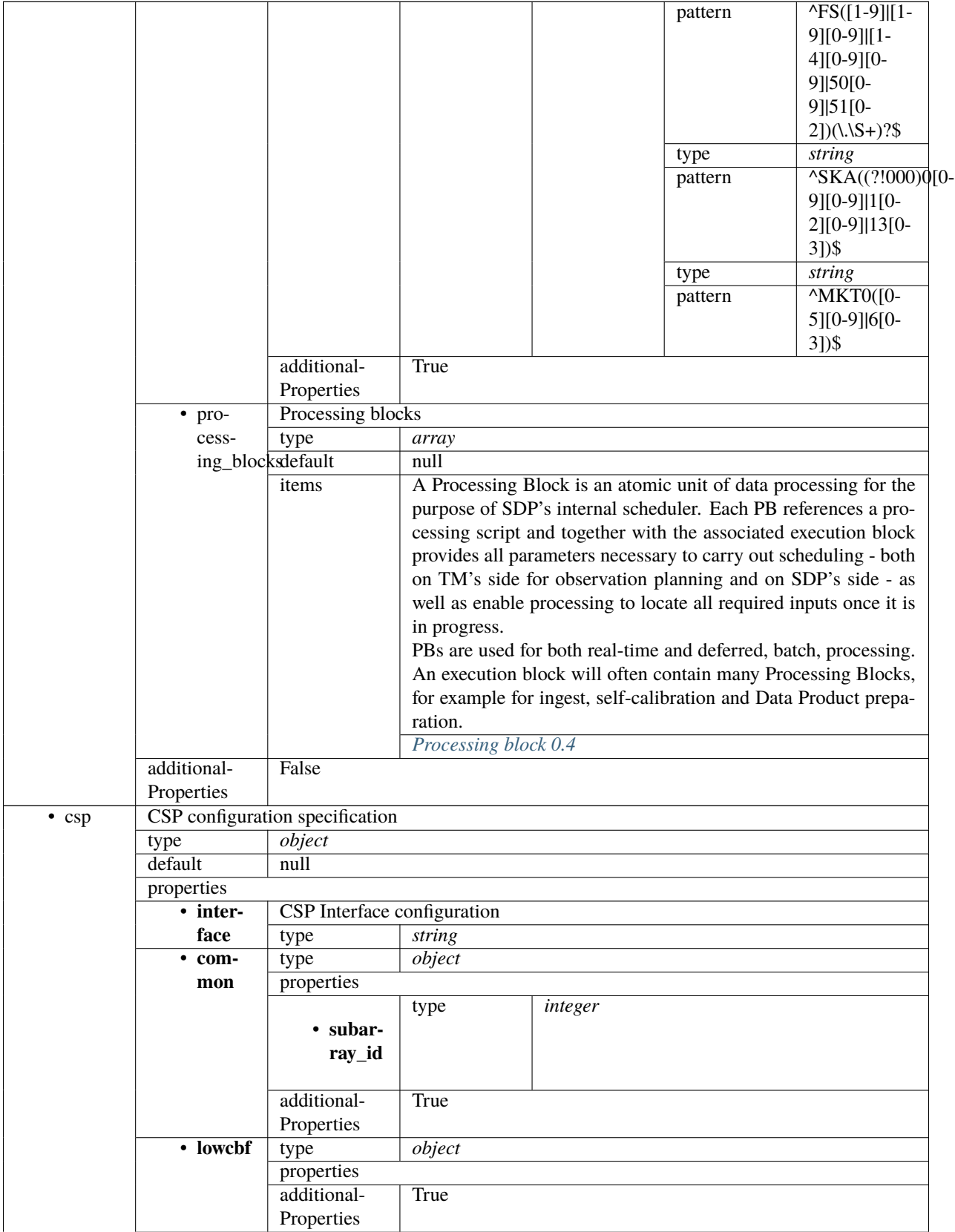

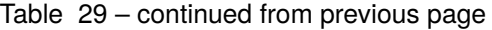

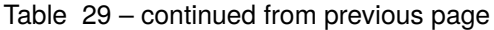

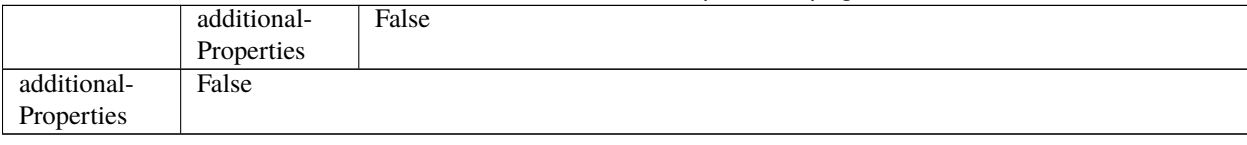

# <span id="page-272-0"></span>**Execution block 0.4**

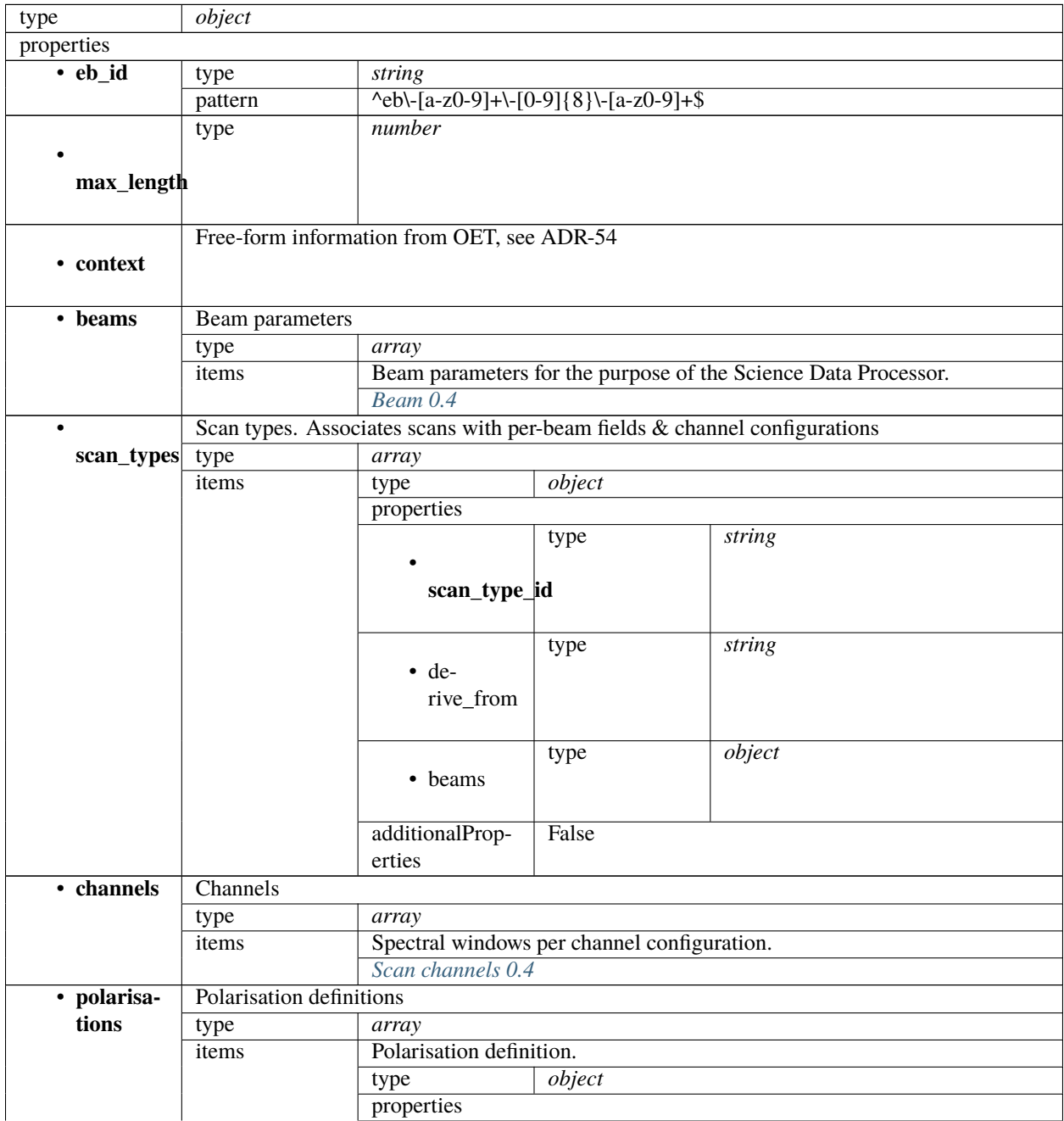

|                           |                  | • polarisa-<br>tions_id<br>$\bullet$<br>corr_type<br>additionalProp-<br>erties | type<br>type<br>items<br>False | string<br>array<br>type | string |
|---------------------------|------------------|--------------------------------------------------------------------------------|--------------------------------|-------------------------|--------|
| · fields                  | Fields / targets |                                                                                |                                |                         |        |
|                           | type             | array                                                                          |                                |                         |        |
|                           | items            | Fields / Targets                                                               |                                |                         |        |
|                           |                  | type                                                                           | object                         |                         |        |
|                           |                  | properties                                                                     |                                |                         |        |
|                           |                  | · field_id                                                                     | type                           | string                  |        |
|                           |                  | $\bullet$                                                                      | Phase direction                |                         |        |
|                           |                  | phase_dir                                                                      | type                           | object                  |        |
|                           |                  |                                                                                | properties                     |                         |        |
|                           |                  |                                                                                | $\overline{\cdot \text{ra}}$   | type                    | array  |
|                           |                  |                                                                                |                                | items                   |        |
|                           |                  |                                                                                | $\overline{\cdot \text{ dec}}$ | type                    | array  |
|                           |                  |                                                                                |                                | items                   |        |
|                           |                  |                                                                                | • refer-<br>ence_time          | type                    | string |
|                           |                  |                                                                                |                                | const                   | ICRF3  |
|                           |                  |                                                                                | • refer-                       |                         |        |
|                           |                  |                                                                                | ence_frame                     |                         |        |
|                           |                  |                                                                                | additionalProp-<br>erties      | False                   |        |
|                           |                  | • point-<br>ing_fqdn                                                           | type                           | string                  |        |
|                           |                  | additionalProp-<br>erties                                                      | False                          |                         |        |
| additionalProp-<br>erties | False            |                                                                                |                                |                         |        |

Table 30 – continued from previous page

# <span id="page-274-0"></span>**Beam 0.4**

Beam parameters for the purpose of the Science Data Processor.

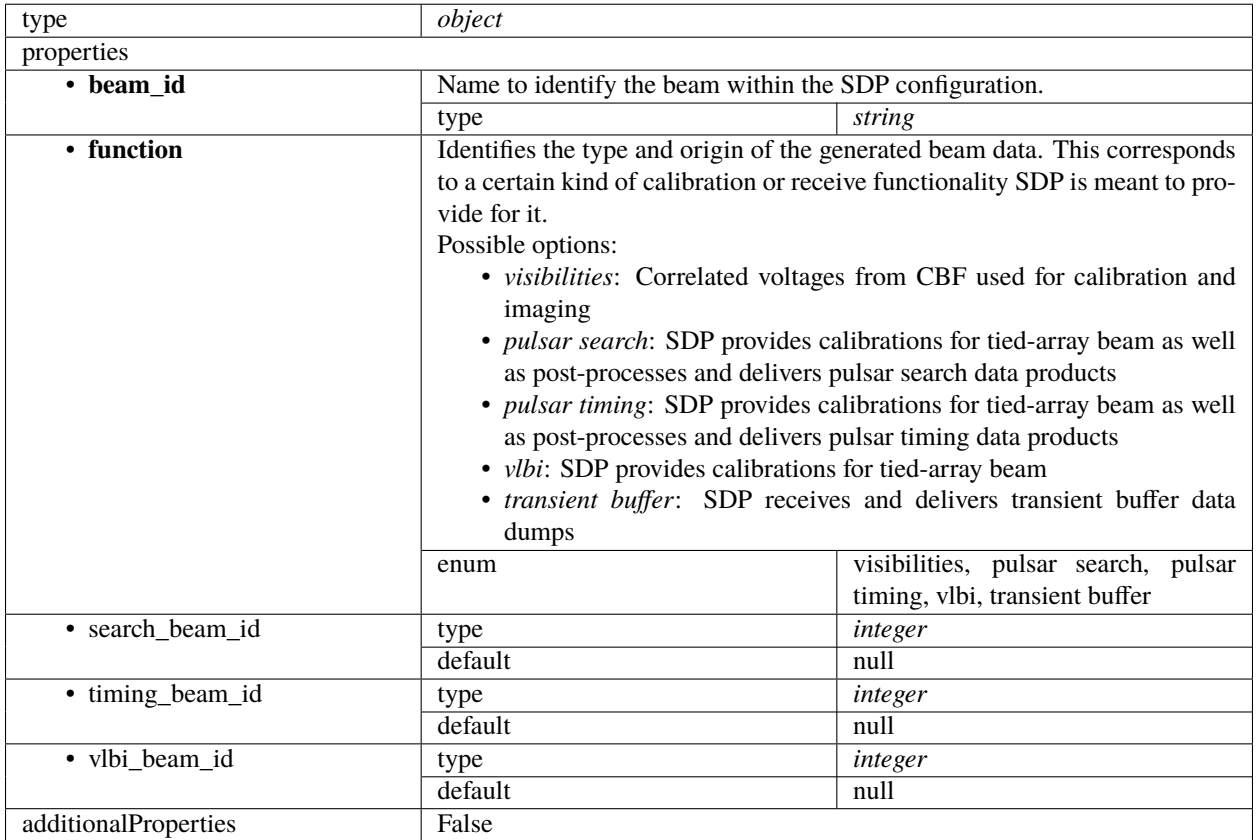

### <span id="page-274-1"></span>**Scan channels 0.4**

Spectral windows per channel configuration.

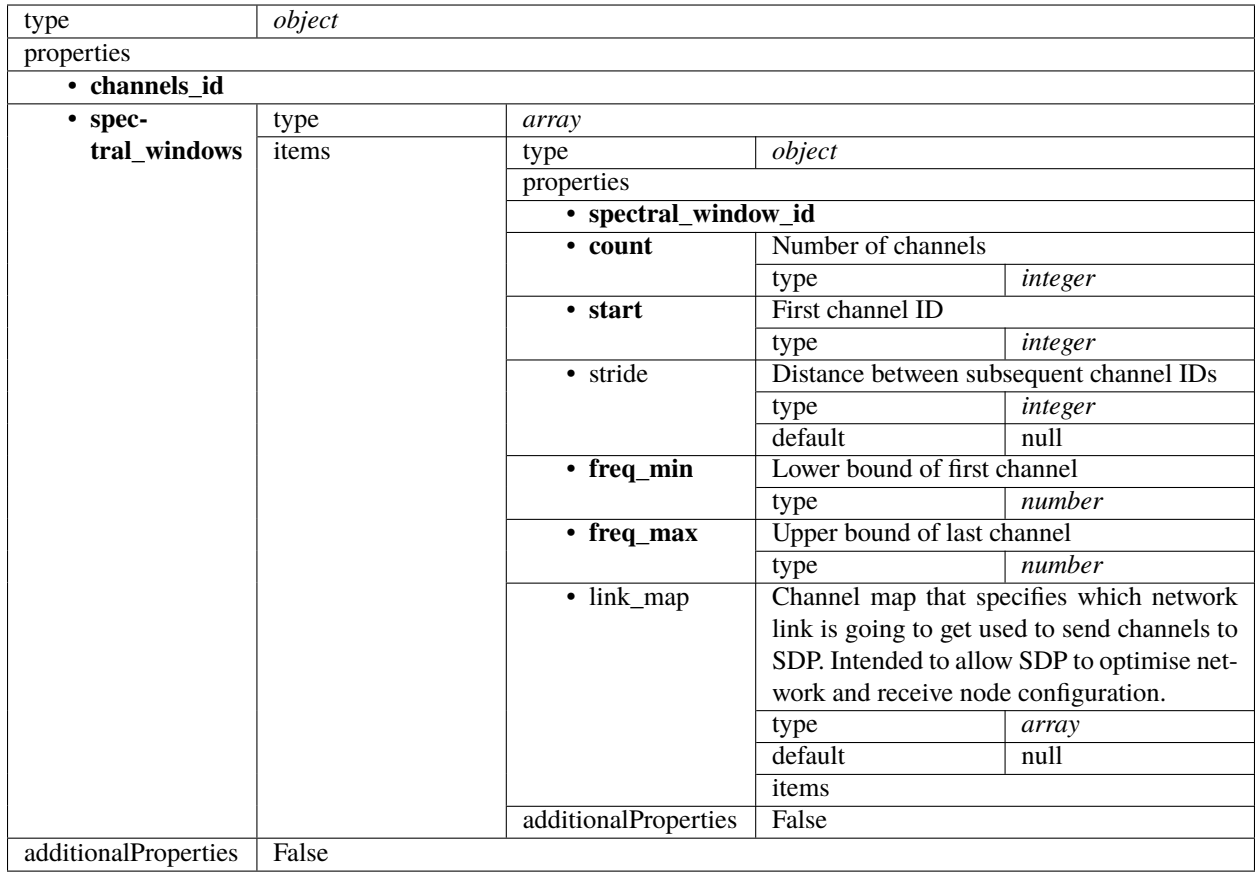

### <span id="page-275-0"></span>**Processing block 0.4**

A Processing Block is an atomic unit of data processing for the purpose of SDP's internal scheduler. Each PB references a processing script and together with the associated execution block provides all parameters necessary to carry out scheduling - both on TM's side for observation planning and on SDP's side - as well as enable processing to locate all required inputs once it is in progress.

PBs are used for both real-time and deferred, batch, processing. An execution block will often contain many Processing Blocks, for example for ingest, self-calibration and Data Product preparation.

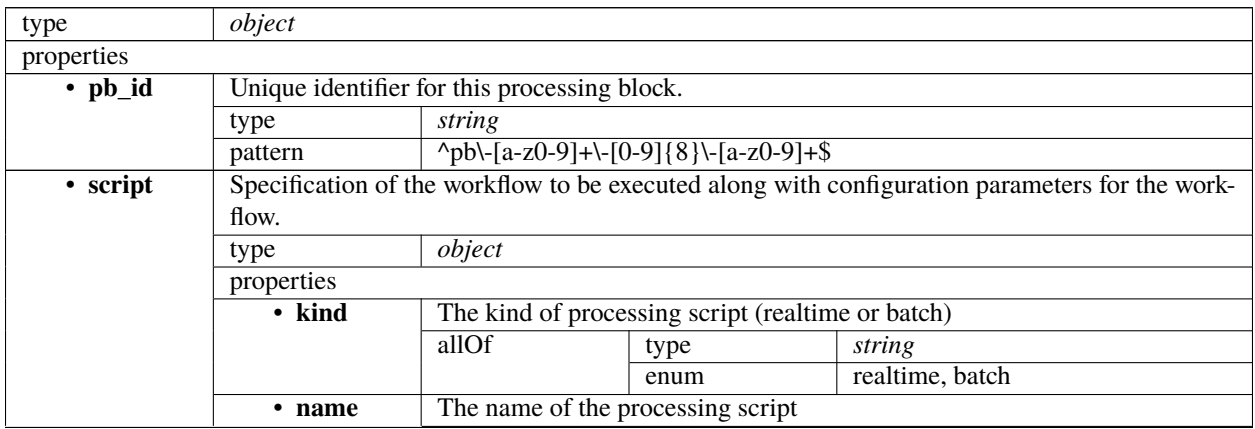

|                 |                    | type                                                                                         | string                                                                                                   |         |                                                                                                 |  |  |
|-----------------|--------------------|----------------------------------------------------------------------------------------------|----------------------------------------------------------------------------------------------------|---------|-------------------------------------------------------------------------------------------------|--|--|
|                 | • version          |                                                                                              | Version of the processing script. Uses semantic versioning.                                              |         |                                                                                                 |  |  |
|                 |                    | type                                                                                         | string                                                                                                   |         |                                                                                                 |  |  |
|                 | additionalProp-    | False                                                                                        |                                                                                                    |         |                                                                                                 |  |  |
|                 | erties             |                                                                                              |                                                                                                    |         |                                                                                                 |  |  |
| • parame-       |                    |                                                                                              | Configuration parameters needed to execute the workflow. As these parameters will be workflow            |         |                                                                                                 |  |  |
| ters            |                    |                                                                                              | specific, this is left as an object to be specified by the workflow definition.                          |         |                                                                                                 |  |  |
|                 | type               | object                                                                                       |                                                                                                    |         |                                                                                                 |  |  |
|                 | default            | null                                                                                         |                                                                                                    |         |                                                                                                 |  |  |
| • depen-        |                    |                                                                                              |                                                                                                    |         | A dependency between processing blocks means that one processing block requires something       |  |  |
| dencies         |                    |                                                                                              |                                                                                                    |         | from the other processing block to run - typically an intermediate Data Product. This generally |  |  |
|                 | means that         |                                                                                              |                                                                                                    |         |                                                                                                 |  |  |
|                 |                    | 1. The dependent processing block might only be able to start once the dependency has been   |                                                                                                    |         |                                                                                                 |  |  |
|                 | fulfilled          |                                                                                              |                                                                                                    |         |                                                                                                 |  |  |
|                 |                    | 2. Data associated with the dependency must be kept alive until the dependent processing     |                                                                                                    |         |                                                                                                 |  |  |
|                 | block is finished. |                                                                                              |                                                                                                    |         |                                                                                                 |  |  |
|                 |                    | As processing blocks might have many different outputs, the dependency "kind" can be used to |                                                                                                    |         |                                                                                                 |  |  |
|                 |                    |                                                                                              | specify how this dependency is meant to be interpreted (e.g. "visibilities", "calibration")              |         |                                                                                                 |  |  |
|                 | type               | array                                                                                        |                                                                                                    |         |                                                                                                 |  |  |
|                 | default            | $n$ ull                                                                                      |                                                                                                    |         |                                                                                                 |  |  |
|                 | items              | type                                                                                         | object                                                                                                   |         |                                                                                                 |  |  |
|                 |                    | properties                                                                                   |                                                                                                    |         |                                                                                                 |  |  |
|                 |                    | $\cdot$ pb_id                                                                                | type                                                                                                    | string  |                                                                                                 |  |  |
|                 |                    |                                                                                              | pattern                                                                                                  |         | $\{p\}\{-a-z0-9\}+\[-0.9]\{8\}\[-a-z0-$                                                         |  |  |
|                 |                    |                                                                                              |                                                                                                    | $9 + $$ |                                                                                                 |  |  |
|                 |                    | $\overline{\cdot \text{ kind}}$                                                              | type                                                                                                    | array   |                                                                                                 |  |  |
|                 |                    |                                                                                              | items                                                                                                    | type    | string                                                                                          |  |  |
|                 |                    | additionalProp-                                                                              | False                                                                                                    |         |                                                                                                 |  |  |
|                 |                    | erties                                                                                       |                                                                                                    |         |                                                                                                 |  |  |
| · sbi_ids       |                    |                                                                                              | Scheduling block instances that the processing block belongs to.                                         |         |                                                                                                 |  |  |
|                 | type               | array                                                                                        |                                                                                                    |         |                                                                                                 |  |  |
|                 | default            | null                                                                                         |                                                                                                    |         |                                                                                                 |  |  |
|                 | items              | type                                                                                         | string                                                                                                   |         |                                                                                                 |  |  |
|                 |                    | pattern                                                                                      | $\frac{\text{N} \cdot \text{N} \cdot [a-z0-9] + \{-[0-9]{8}\} - [a-z0-9] + \$}{\text{N} \cdot [a-z0-9]}$ |         |                                                                                                 |  |  |
| additionalProp- | False              |                                                                                              |                                                                                                    |         |                                                                                                 |  |  |
| erties          |                    |                                                                                              |                                                                                                    |         |                                                                                                 |  |  |

Table 31 – continued from previous page

### **Low TMC assign resources 3.0**

Example JSON.

```
{
   "interface": "https://schema.skao.int/ska-low-tmc-assignresources/3.0",
   "transaction_id": "txn-....-00001",
   "subarray_id": 1,
    "mccs": {
        "subarray_beam_ids": [1],
        "station_ids": [
            [1, 2]
        ],
        "channel_blocks": [3]
```

```
},
"sdp": {
    "interface": "https://schema.skao.int/ska-sdp-assignres/0.4",
    "resources": {
        "receptors": ["SKA001", "SKA002", "SKA003", "SKA004"]
    },
    "execution_block": {
        "eb_id": "eb-test-20220916-00000",
        "context": {},
        "max_length": 3600.0,
        "beams": [{
            "beam_id": "vis0",
            "function": "visibilities"
        }],
        "scan_types": [{
            "scan_type_id": ".default",
            "beams": {
                "vis0": {
                    "channels_id": "vis_channels",
                     "polarisations_id": "all"
                }
            }
        }, {
            "scan_type_id": "target:a",
            "derive_from": ".default",
            "beams": {
                "vis0": {
                    "field_id": "field_a"
                }
            }
        }, {
            "scan_type_id": "calibration:b",
            "derive_from": ".default",
            "beams": {
                "vis0" {
                     "field_id": "field_b"
                }
            }
        }],
        "channels": [{
            "channels_id": "vis_channels",
            "spectral_windows": [{
                "spectral_window_id": "fsp_1_channels",
                "count": 4,
                "start": 0,
                "stride": 2,
                "freq_min": 350000000.0,
                "freq_max": 368000000.0,
                "link_map": [
                    [0, 0],
                    [200, 1],
                    [744, 2],
```

```
[944, 3]
                ]
            }]
        }],
        "polarisations": [{
            "polarisations_id": "all",
            "corr_type": ["XX", "XY", "YX", "YY"]
        }],
        "fields": [{
            "field_id": "field_a",
            "phase_dir": {
                "ra": [123.0],
                "dec": [-60.0],
                "reference_time": "...",
                "reference_frame": "ICRF3"
            },
            "pointing_fqdn": "..."
        }, {
            "field_id": "field_b",
            "phase_dir": {
                "ra": [123.0],
                "dec": [-60.0],
                "reference_time": "...",
                "reference_frame": "ICRF3"
            },
            "pointing_fqdn": "..."
        }]
    },
    "processing_blocks": [{
        "pb_id": "pb-test-20220916-00000",
        "script": {
            "kind": "realtime",
            "name": "test-receive-addresses",
            "version": "0.6.1"
        },
        "sbi_ids": ["sbi-test-20220916-00000"],
        "parameters": {
            "time-to-ready": 5
        }
    }]
},
"csp": {
    "interface": "https://schema.skao.int/ska-low-csp-assignresources/2.0",
    "common": {
        "subarray_id": 1
    },
    "lowcbf": {
        "resources": [{
            "device": "fsp_01",
            "shared": true,
            "fw_image": "pst",
            "fw_mode": "unused"
```

```
}, {
                "device": "p4_01",
                "shared": true,
                "fw_image": "p4.bin",
                "fw_mode": "p4"
            }]
        }
   }
}
```
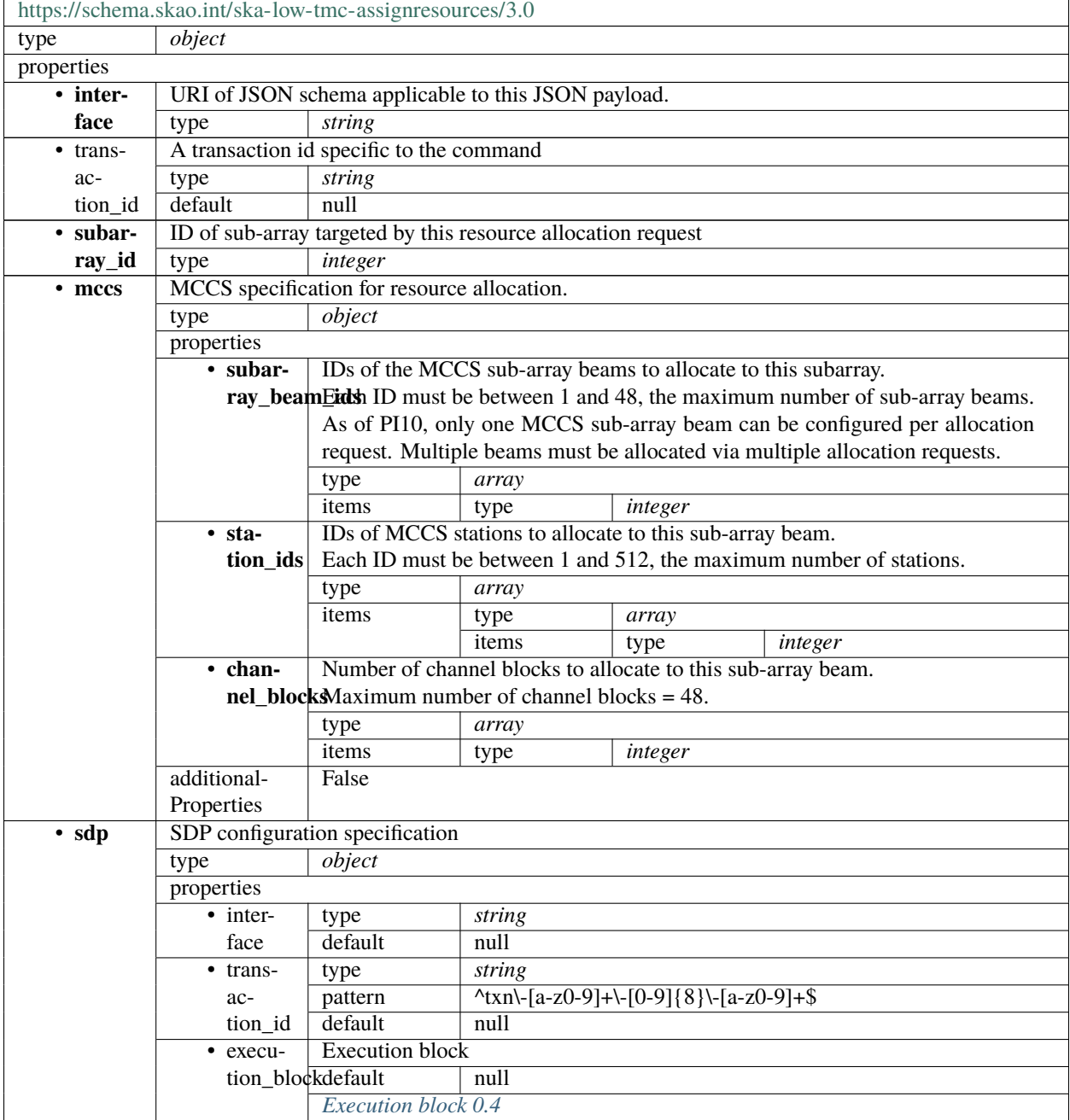

|             | $-$ re-           | <b>External resources</b>       |                                                                                                    |       |                                                                  |                                        |  |  |
|-------------|-------------------|---------------------------------|----------------------------------------------------------------------------------------------------|-------|------------------------------------------------------------------|----------------------------------------|--|--|
|             | sources           | type                            | object                                                                                                    |       |                                                                  |                                        |  |  |
|             |                   | default                         | null                                                                                                    |       |                                                                  |                                        |  |  |
|             |                   | properties                      |                                                                                                    |       |                                                                  |                                        |  |  |
|             |                   | • recep-                        | type                                                                                                    | array |                                                                  |                                        |  |  |
|             |                   | tors                            | default                                                                                                    | null  |                                                                  |                                        |  |  |
|             |                   |                                 | items                                                                                                    | anyOf | type                                                             | string                                 |  |  |
|             |                   |                                 |                                                                                                    |       | pattern                                                          | $\sqrt{C([1-9]][1-1)}$<br>9][0-9]]1[0- |  |  |
|             |                   |                                 |                                                                                                    |       |                                                                  | 9][0-9]]2[0-                           |  |  |
|             |                   |                                 |                                                                                                    |       |                                                                  | 1][0-9]]22[0-<br>$4$ ])\$              |  |  |
|             |                   |                                 |                                                                                                    |       | type                                                             | string                                 |  |  |
|             |                   |                                 |                                                                                                    |       | pattern                                                          | $^{\wedge}$ [ENS]([1-                  |  |  |
|             |                   |                                 |                                                                                                    |       |                                                                  | $9$ ][1[0-6])-[1-<br>6]\$              |  |  |
|             |                   |                                 |                                                                                                    |       | type                                                             | string                                 |  |  |
|             |                   |                                 |                                                                                                    |       | pattern                                                          | $\sqrt{FS([1-9]][1-1)}$                |  |  |
|             |                   |                                 |                                                                                                    |       |                                                                  | 9][0-9]][1-                            |  |  |
|             |                   |                                 |                                                                                                    |       |                                                                  | 4][0-9][0-                             |  |  |
|             |                   |                                 |                                                                                                    |       |                                                                  | 9]]50[0-                               |  |  |
|             |                   |                                 |                                                                                                    |       |                                                                  | 9]]51[0-                               |  |  |
|             |                   |                                 |                                                                                                    |       |                                                                  | $2])(\lambda S+)?$ \$                  |  |  |
|             |                   |                                 |                                                                                                    |       | type                                                             | string                                 |  |  |
|             |                   |                                 |                                                                                                    |       | pattern                                                          | ^SKA((?!000)0[0-                       |  |  |
|             |                   |                                 |                                                                                                    |       |                                                                  | 9][0-9]]1[0-                           |  |  |
|             |                   |                                 |                                                                                                    |       |                                                                  | 2][0-9]]13[0-<br>$3]$ )\$              |  |  |
|             |                   |                                 |                                                                                                    |       | type                                                             | string                                 |  |  |
|             |                   |                                 |                                                                                                    |       | pattern                                                          | $^{\wedge}$ MKTO([0-                   |  |  |
|             |                   |                                 |                                                                                                    |       |                                                                  | 5][0-9]]6[0-                           |  |  |
|             |                   |                                 |                                                                                                    |       |                                                                  | $3$ ]) $$$                             |  |  |
|             |                   | additional-                     | True                                                                                                    |       |                                                                  |                                        |  |  |
|             |                   | Properties                      |                                                                                                    |       |                                                                  |                                        |  |  |
|             | • pro-            | Processing blocks               |                                                                                                    |       |                                                                  |                                        |  |  |
|             | cess-             | type                            | array                                                                                                    |       |                                                                  |                                        |  |  |
|             | ing_blocksdefault |                                 | null<br>A Processing Block is an atomic unit of data processing for the                                                                                                    |       |                                                                  |                                        |  |  |
|             |                   | items                           |                                                                                                    |       |                                                                  |                                        |  |  |
|             |                   |                                 | purpose of SDP's internal scheduler. Each PB references a pro-                                                                                                    |       |                                                                  |                                        |  |  |
|             |                   |                                 | cessing script and together with the associated execution block<br>provides all parameters necessary to carry out scheduling - both<br>on TM's side for observation planning and on SDP's side - as<br>well as enable processing to locate all required inputs once it is<br>in progress.<br>PBs are used for both real-time and deferred, batch, processing.<br>An execution block will often contain many Processing Blocks, |       |                                                                  |                                        |  |  |
|             |                   |                                 |                                                                                                    |       |                                                                  |                                        |  |  |
|             |                   |                                 |                                                                                                    |       |                                                                  |                                        |  |  |
|             |                   |                                 |                                                                                                    |       |                                                                  |                                        |  |  |
|             |                   |                                 |                                                                                                    |       |                                                                  |                                        |  |  |
|             |                   |                                 |                                                                                                    |       |                                                                  |                                        |  |  |
|             |                   |                                 |                                                                                                    |       | for example for ingest, self-calibration and Data Product prepa- |                                        |  |  |
|             |                   |                                 | ration.                                                                                                    |       |                                                                  |                                        |  |  |
|             |                   |                                 | Processing block 0.4                                                                                                    |       |                                                                  |                                        |  |  |
|             | additional-       | False                           |                                                                                                    |       |                                                                  |                                        |  |  |
|             | Properties        |                                 |                                                                                                    |       |                                                                  |                                        |  |  |
| $\cdot$ csp |                   | CSP configuration specification |                                                                                                    |       |                                                                  |                                        |  |  |

Table 32 – continued from previous page

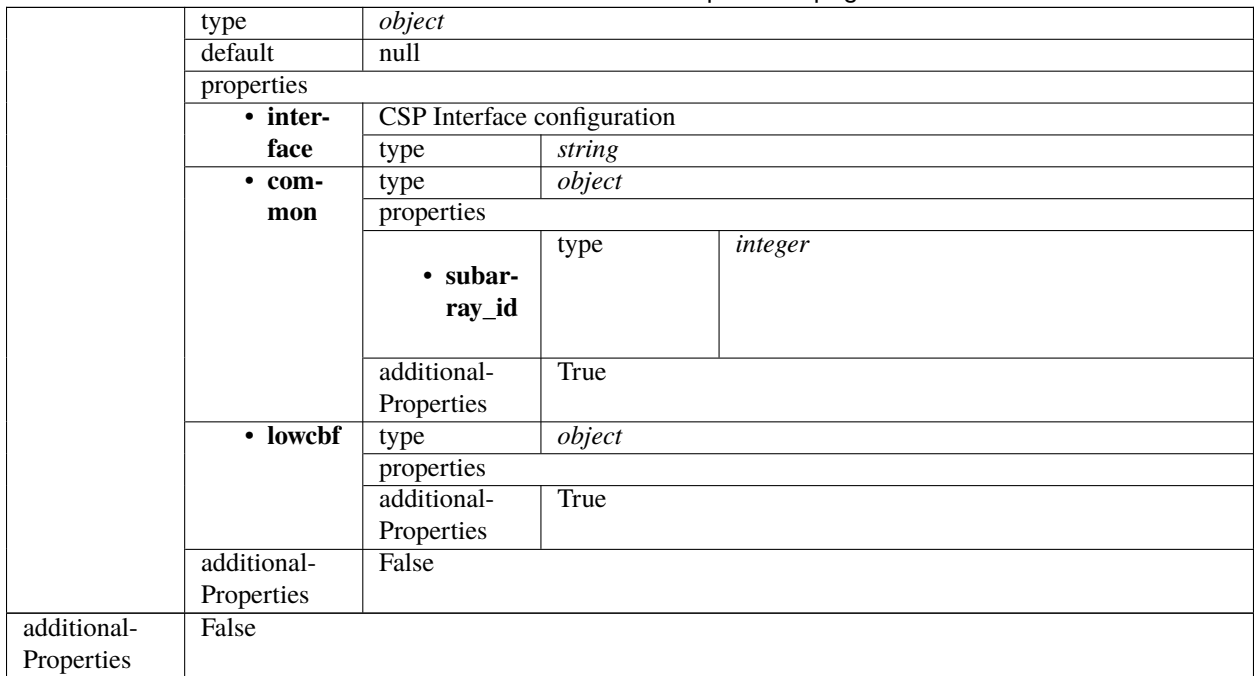

Table 32 – continued from previous page

# <span id="page-281-0"></span>**Execution block 0.4**

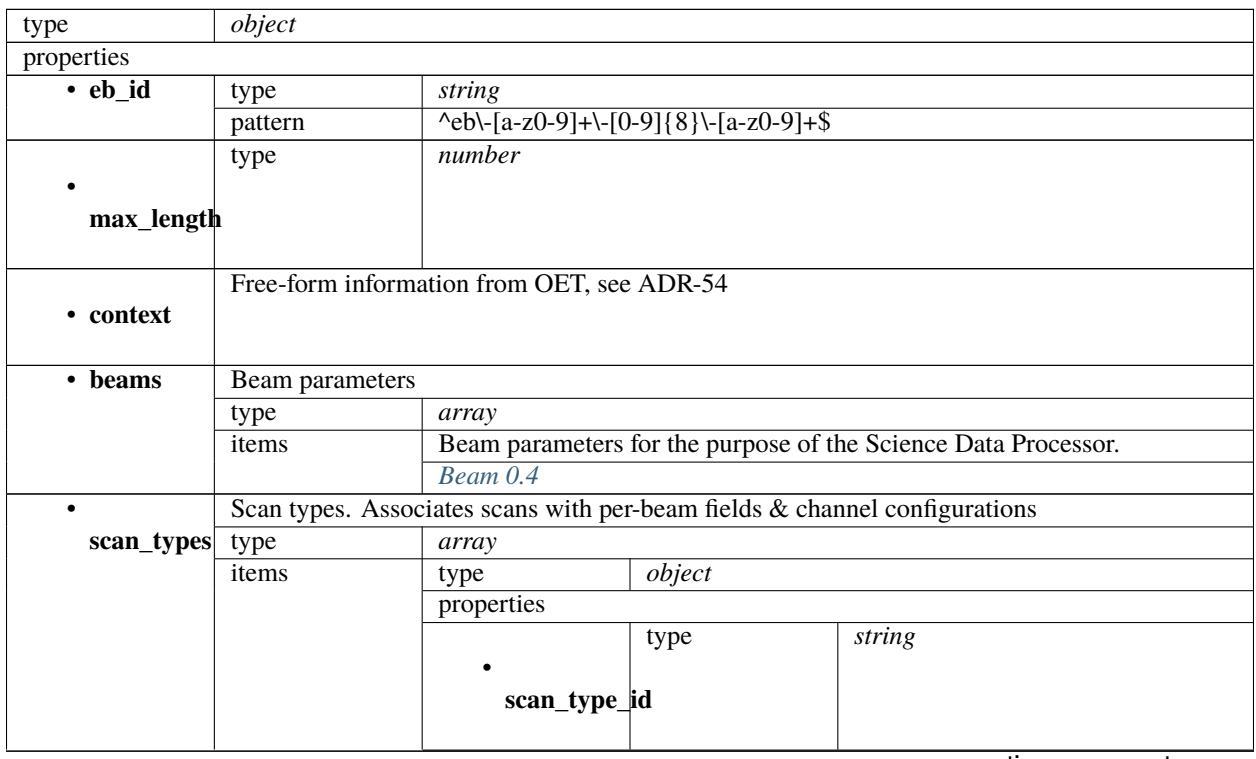

|             |                          | $\bullet$ de-<br>rive_from | type                                        | string |        |
|-------------|--------------------------|----------------------------|---------------------------------------------|--------|--------|
|             |                          | • beams                    | type                                        | object |        |
|             |                          | additionalProp-<br>erties  | False                                       |        |        |
| • channels  | Channels                 |                            |                                             |        |        |
|             | type                     | array                      |                                             |        |        |
|             | items                    |                            | Spectral windows per channel configuration. |        |        |
|             |                          | Scan channels 0.4          |                                             |        |        |
| · polarisa- | Polarisation definitions |                            |                                             |        |        |
| tions       | type                     | array                      |                                             |        |        |
|             | items                    | Polarisation definition.   |                                             |        |        |
|             |                          | type                       | object                                      |        |        |
|             |                          | properties                 |                                             |        |        |
|             |                          | · polarisa-<br>tions_id    | type                                        | string |        |
|             |                          | $\bullet$                  | type                                        | array  |        |
|             |                          | corr_type                  | items                                       | type   | string |
|             |                          | additionalProp-            | False                                       |        |        |
|             |                          | erties                     |                                             |        |        |
| • fields    | Fields / targets         |                            |                                             |        |        |
|             | type                     | array                      |                                             |        |        |
|             | items                    | Fields / Targets           |                                             |        |        |
|             |                          | type                       | object                                      |        |        |
|             |                          | properties                 |                                             |        |        |
|             |                          | · field_id                 | type                                        | string |        |
|             |                          | $\bullet$                  | Phase direction                             |        |        |
|             |                          | phase_dir                  | type                                        | object |        |
|             |                          |                            | properties                                  |        |        |
|             |                          |                            | $\cdot$ ra                                  | type   | array  |
|             |                          |                            |                                             | items  |        |
|             |                          |                            | $\overline{\cdot \text{ dec}}$              | type   | array  |
|             |                          |                            |                                             | items  |        |
|             |                          |                            |                                             | type   | string |
|             |                          |                            | • refer-                                    |        |        |
|             |                          |                            | ence_time                                   |        |        |
|             |                          |                            | • refer-<br>ence_frame                      | const  | ICRF3  |
|             |                          |                            | additionalProp-                             | False  |        |
|             |                          |                            | erties                                      |        |        |
|             |                          |                            |                                             |        |        |

Table 33 – continued from previous page

|                 |       |                      | type  | string |
|-----------------|-------|----------------------|-------|--------|
|                 |       | • point-<br>ing_fqdn |       |        |
|                 |       |                      |       |        |
|                 |       |                      |       |        |
|                 |       | additionalProp-      | False |        |
|                 |       | erties               |       |        |
| additionalProp- | False |                      |       |        |
| erties          |       |                      |       |        |

Table 33 – continued from previous page

### <span id="page-283-0"></span>**Beam 0.4**

Beam parameters for the purpose of the Science Data Processor.

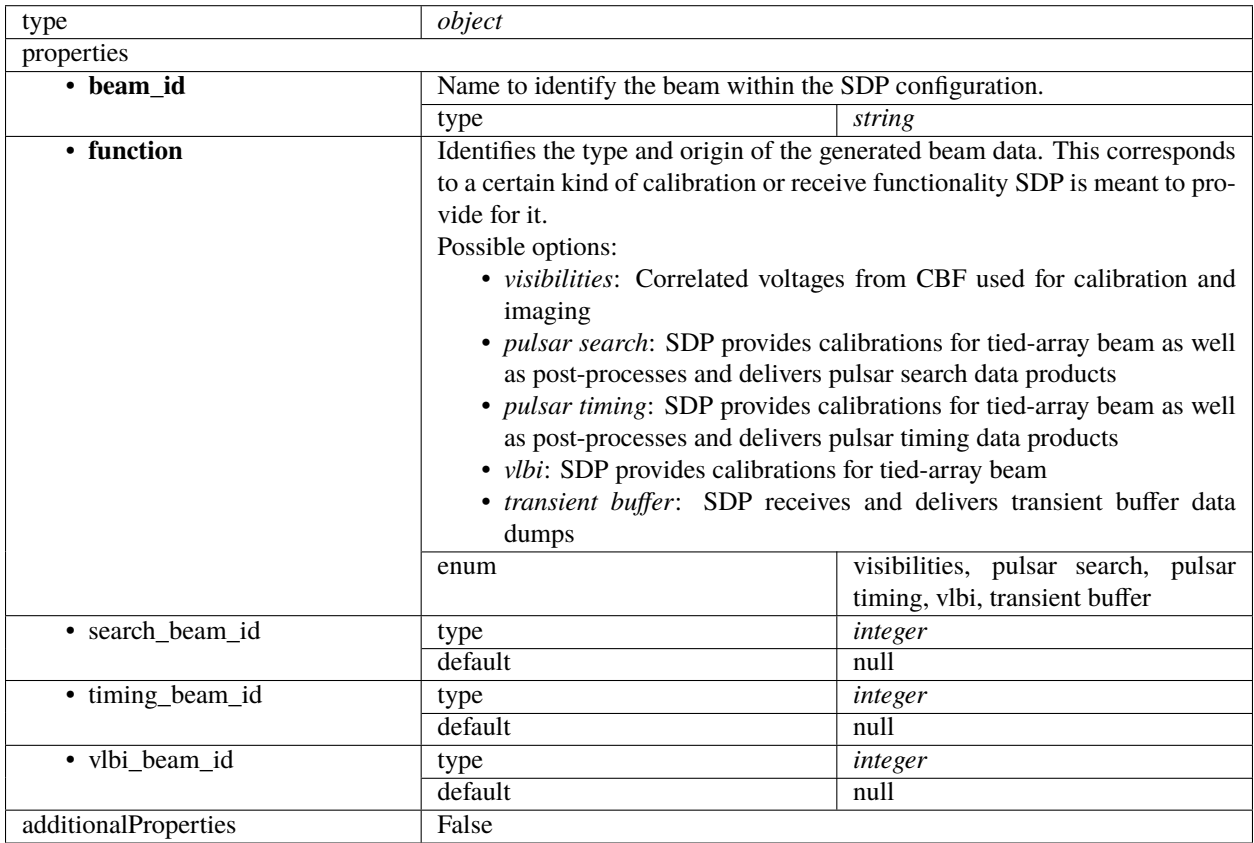

### <span id="page-284-1"></span>**Scan channels 0.4**

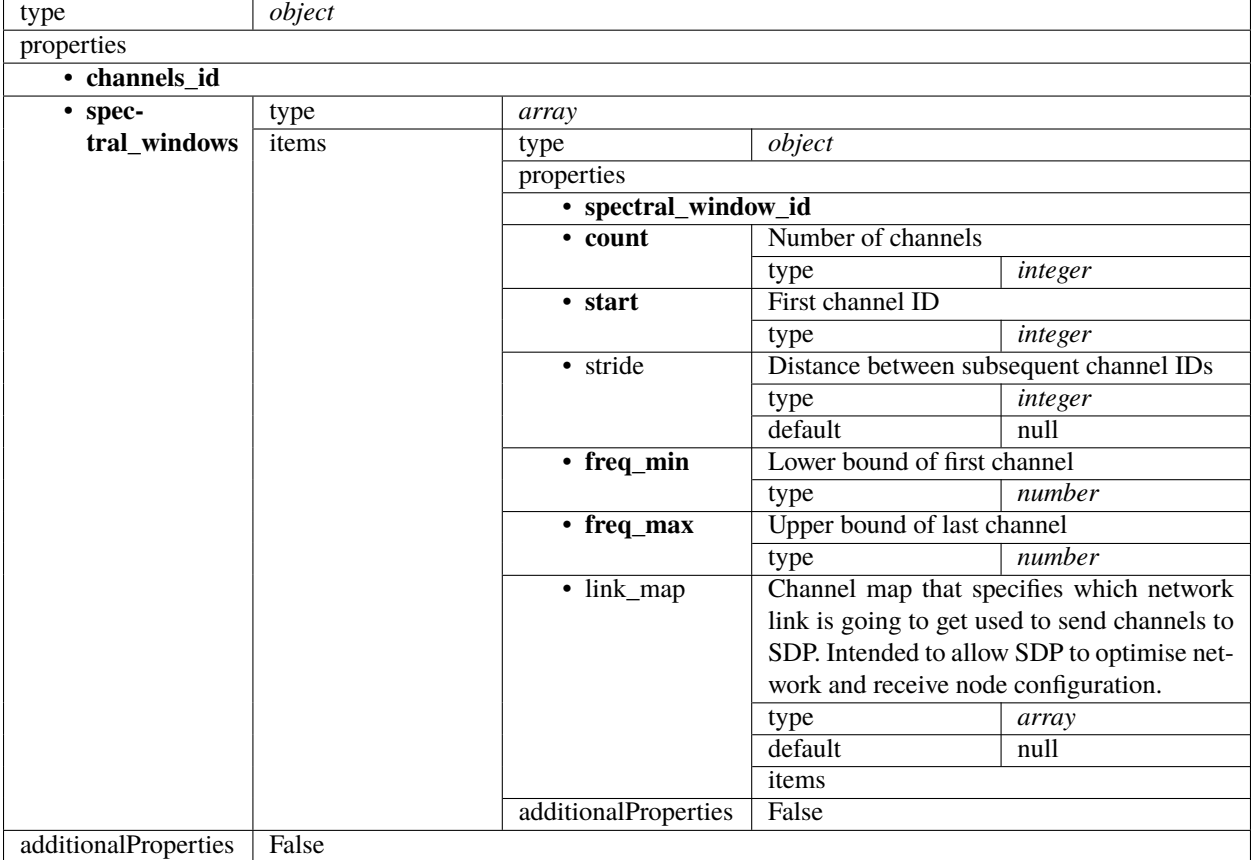

Spectral windows per channel configuration.

### <span id="page-284-0"></span>**Processing block 0.4**

A Processing Block is an atomic unit of data processing for the purpose of SDP's internal scheduler. Each PB references a processing script and together with the associated execution block provides all parameters necessary to carry out scheduling - both on TM's side for observation planning and on SDP's side - as well as enable processing to locate all required inputs once it is in progress.

PBs are used for both real-time and deferred, batch, processing. An execution block will often contain many Processing Blocks, for example for ingest, self-calibration and Data Product preparation.

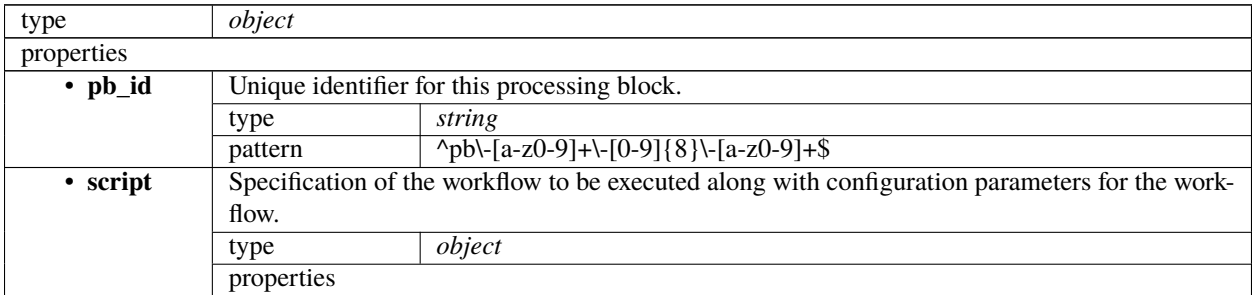

|                 |                    | rable 0+ – commuted from previous page                                                     |                                               |                                                                                                 |  |  |
|-----------------|--------------------|--------------------------------------------------------------------------------------------|-----------------------------------------------|-------------------------------------------------------------------------------------------------|--|--|
|                 | • kind             | The kind of processing script (realtime or batch)                                          |                                               |                                                                                                 |  |  |
|                 |                    | allOf                                                                                      | type                                          | string                                                                                          |  |  |
|                 |                    |                                                                                            | enum                                          | realtime, batch                                                                                 |  |  |
|                 | • name             | The name of the processing script                                                          |                                               |                                                                                                 |  |  |
|                 |                    | type                                                                                       | string                                        |                                                                                                 |  |  |
|                 | • version          |                                                                                            |                                               | Version of the processing script. Uses semantic versioning.                                     |  |  |
|                 |                    | type                                                                                       | string                                        |                                                                                                 |  |  |
|                 | additionalProp-    | False                                                                                      |                                               |                                                                                                 |  |  |
|                 | erties             |                                                                                            |                                               |                                                                                                 |  |  |
| • parame-       |                    |                                                                                            |                                               | Configuration parameters needed to execute the workflow. As these parameters will be workflow   |  |  |
| ters            |                    |                                                                                            |                                               | specific, this is left as an object to be specified by the workflow definition.                 |  |  |
|                 | type               | object                                                                                     |                                               |                                                                                                 |  |  |
|                 | default            | null                                                                                       |                                               |                                                                                                 |  |  |
| · depen-        |                    |                                                                                            |                                               | A dependency between processing blocks means that one processing block requires something       |  |  |
| dencies         |                    |                                                                                            |                                               | from the other processing block to run - typically an intermediate Data Product. This generally |  |  |
|                 | means that         |                                                                                            |                                               |                                                                                                 |  |  |
|                 |                    | 1. The dependent processing block might only be able to start once the dependency has been |                                               |                                                                                                 |  |  |
|                 | fulfilled          |                                                                                            |                                               |                                                                                                 |  |  |
|                 |                    |                                                                                            |                                               | 2. Data associated with the dependency must be kept alive until the dependent processing        |  |  |
|                 | block is finished. |                                                                                            |                                               |                                                                                                 |  |  |
|                 |                    |                                                                                            |                                               | As processing blocks might have many different outputs, the dependency "kind" can be used to    |  |  |
|                 |                    |                                                                                            |                                               | specify how this dependency is meant to be interpreted (e.g. "visibilities", "calibration")     |  |  |
|                 | type               | array                                                                                      |                                               |                                                                                                 |  |  |
|                 | default            | null                                                                                       |                                               |                                                                                                 |  |  |
|                 | items              | type                                                                                       | object                                        |                                                                                                 |  |  |
|                 |                    | properties                                                                                 |                                               |                                                                                                 |  |  |
|                 |                    | • pb_id                                                                                    | type                                          | string                                                                                          |  |  |
|                 |                    |                                                                                            | pattern                                       | $\{p\}\{-[a-z0-9]+[-[0-9]\{8\}]-[a-z0-7]$                                                       |  |  |
|                 |                    |                                                                                            |                                               | $9]+\$$                                                                                         |  |  |
|                 |                    | $\overline{\cdot \text{ kind}}$                                                            | type                                          | array                                                                                           |  |  |
|                 |                    |                                                                                            | items                                         | string<br>type                                                                                  |  |  |
|                 |                    | additionalProp-                                                                            | False                                         |                                                                                                 |  |  |
|                 |                    | erties                                                                                     |                                               |                                                                                                 |  |  |
| · sbi ids       |                    | Scheduling block instances that the processing block belongs to.                           |                                               |                                                                                                 |  |  |
|                 | type<br>array      |                                                                                            |                                               |                                                                                                 |  |  |
|                 | default            | null                                                                                       |                                               |                                                                                                 |  |  |
|                 | items              | type                                                                                       | string                                        |                                                                                                 |  |  |
|                 |                    | pattern                                                                                    | $\sqrt{8bi}$ [a-z0-9]+\-[0-9]{8}\-[a-z0-9]+\$ |                                                                                                 |  |  |
|                 |                    |                                                                                            |                                               |                                                                                                 |  |  |
| additionalProp- | False              |                                                                                            |                                               |                                                                                                 |  |  |

Table 34 – continued from previous page

#### **Low TMC assign resources 2.0**

Example JSON.

```
"interface": "https://schema.skao.in/ska-low-tmc-assignresources/2.0",
"transaction_id": "txn-....-00001",
"subarray_id": 1,
"mccs": {
    "subarray_beam_ids": [1],
```
(continues on next page)

{

```
"station_ids": [
        [1, 2]
    ],
    "channel_blocks": [3]
}
```
}

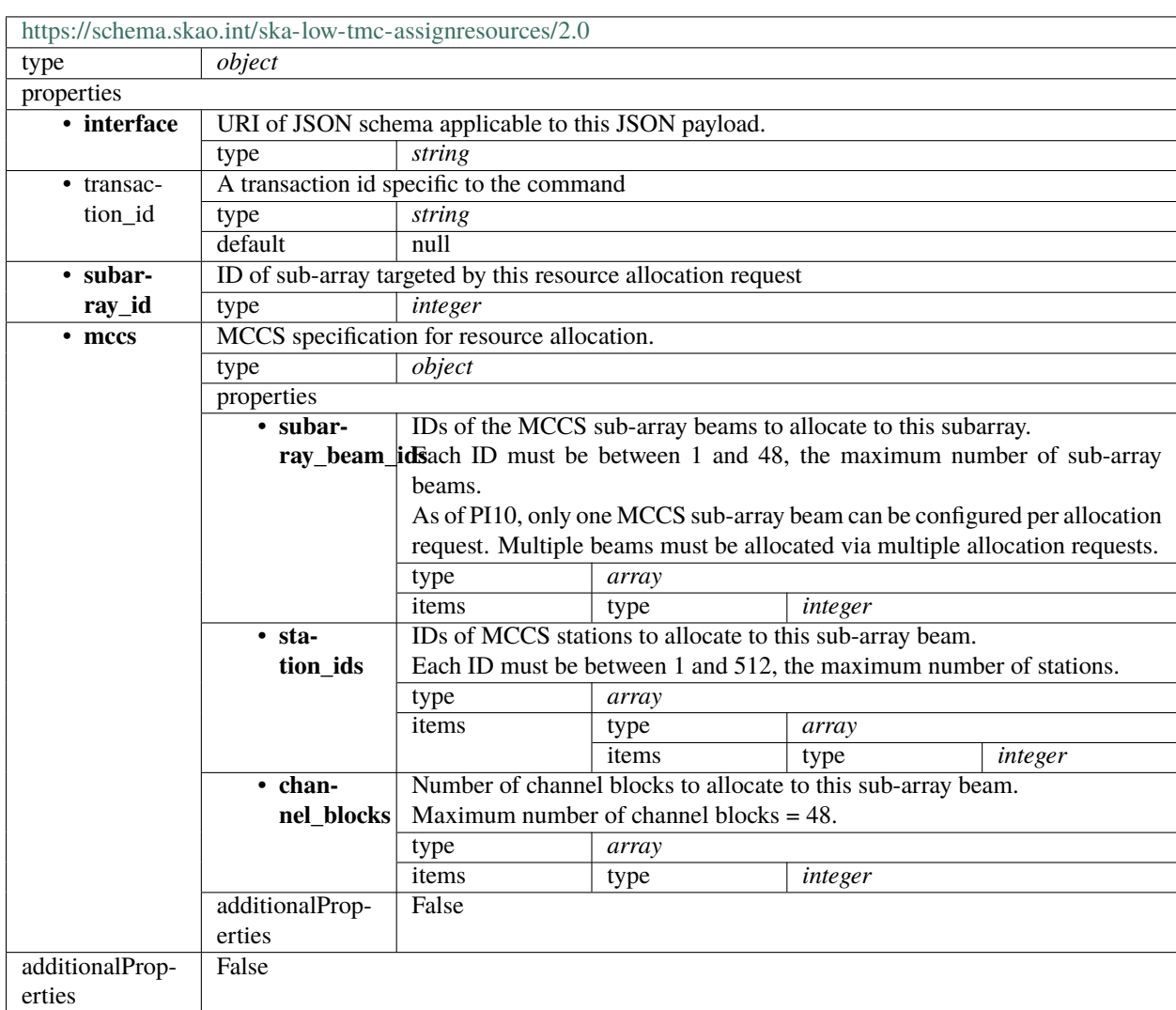

### **Low TMC assign resources 1.0**

Example JSON.

{

}

```
"interface": "https://schema.skatelescope.org/ska-low-tmc-assignresources/1.0",
"subarray_id": 1,
"mccs": {
   "subarray_beam_ids": [1],
    "station_ids": [
        [1, 2]
    ],
    "channel_blocks": [3]
}
```
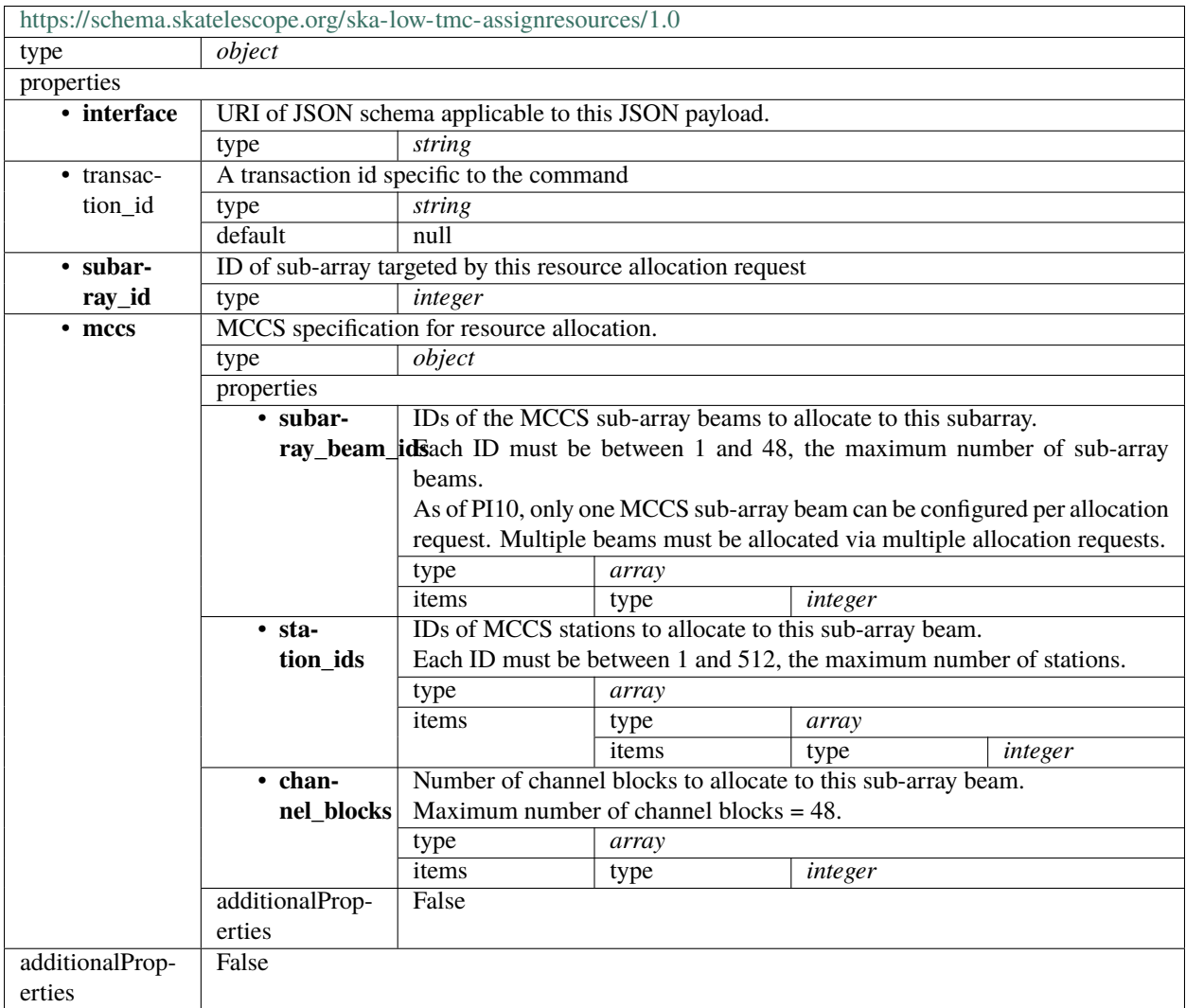
# **1.15.2 ska-low-tmc-configure**

### **Low TMC configure 3.1**

Example JSON.

```
{
    "interface": "https://schema.skao.int/ska-low-tmc-configure/3.1",
    "transaction_id": "txn-....-00001",
    "mccs": {
        "stations": [{
            "station_id": 1
        }, {
            "station_id": 2
        }],
        "subarray_beams": [{
            "subarray_beam_id": 1,
            "station_ids": [1, 2],
            "update_rate": 0.0,
            "channels": [
                [0, 8, 1, 1],
                [8, 8, 2, 1],
                [24, 16, 2, 1]
            ],
            "antenna_weights": [1.0, 1.0, 1.0],
            "phase_centre": [0.0, 0.0],
            "target": {
                "reference_frame": "HORIZON",
                "target_name": "DriftScan",
                "az": 180.0,
                "el": 45.0
            }
        }]
    },
    "sdp": {
        "interface": "https://schema.skao.int/ska-sdp-configure/0.4",
        "scan_type": "science_A"
    },
    "csp": {
        "interface": "https://schema.skao.int/ska-low-csp-configure/0.0",
        "common": {
            "config_id": "sbi-mvp01-20200325-00001-science_A"
        },
        "lowcbf": {
            "stations": {
                "stns": [
                    [1, 1],
                    [2, 1],
                    [3, 1],
                    [4, 1],
                     [5, 1],
                    [6, 1]
                ],
```

```
"stn_beams": [{
                    "stn_beam_id": 1,
                    "freq_ids": [400]
                }]
            },
            "vis": {
                "fsp": {
                    "function_mode": "vis",
                    "fsp_ids": [1]
                },
                "stn_beams": [{
                    "stn_beam_id": 1,
                    "host": [
                        [0, "192.168.1.00"]
                    ],
                    "port": [
                        [0, 9000, 1]
                    ],
                    "mac": [
                        [0, "02-03-04-0a-0b-0c"]
                    ],
                    "integration_ms": 849
                }]
            }
        }
    },
    "tmc": {
        "scan_duration": 10.0
    }
}
```
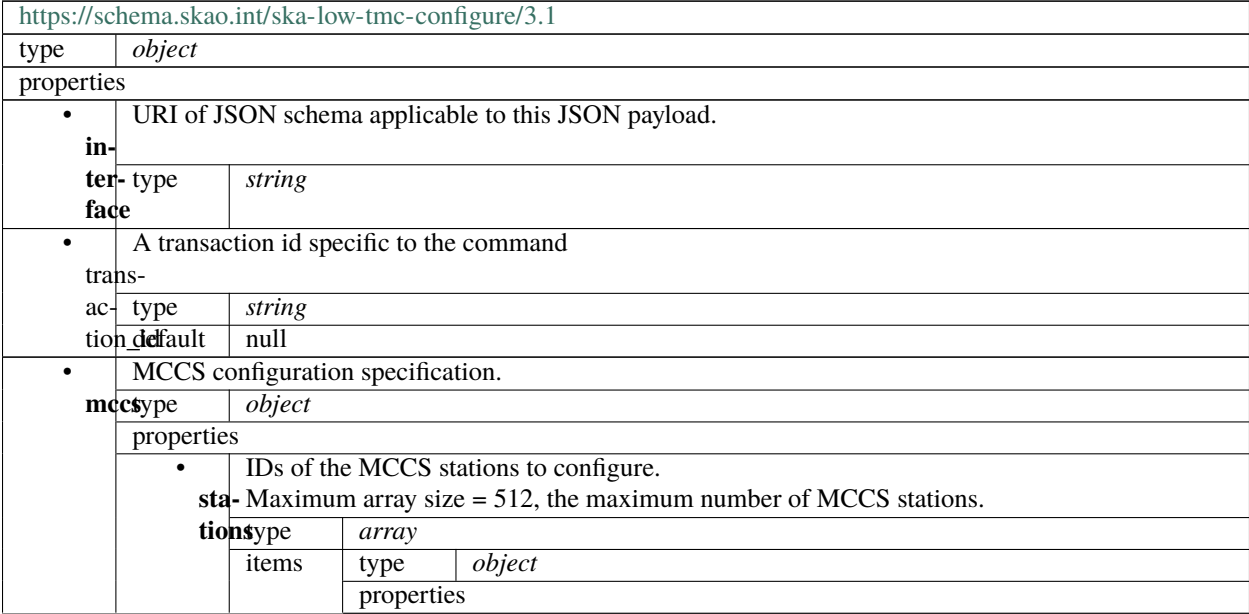

|     |           |                                                    |                                                                                                    | <b>MCCS</b> Station ID.            |                                                             |                                                                                 |  |
|-----|-----------|----------------------------------------------------|----------------------------------------------------------------------------------------------------|------------------------------------|-------------------------------------------------------------|---------------------------------------------------------------------------------|--|
|     |           | sta-Each ID must be between 1 and 512.<br>tiontype |                                                                                                    |                                    |                                                             |                                                                                 |  |
|     |           | addi-                                              | True                                                                                                    | integer                            |                                                             |                                                                                 |  |
|     |           | tional-                                            |                                                                                                    |                                    |                                                             |                                                                                 |  |
|     |           | Proper-                                            |                                                                                                    |                                    |                                                             |                                                                                 |  |
|     |           | ties                                               |                                                                                                    |                                    |                                                             |                                                                                 |  |
|     |           | MCCS sub-array beam configuration.                 |                                                                                                    |                                    |                                                             |                                                                                 |  |
|     | sub-type  | array                                              |                                                                                                    |                                    |                                                             |                                                                                 |  |
| ar- | items     | type                                               | object                                                                                                    |                                    |                                                             |                                                                                 |  |
|     | ray_beams | properties                                         |                                                                                                    |                                    |                                                             |                                                                                 |  |
|     |           |                                                    |                                                                                                    |                                    | ID of MCCS sub-array beam to configure.                     |                                                                                 |  |
|     |           |                                                    |                                                                                                    |                                    | sub-ID must be an integer between 1 and 48.                 |                                                                                 |  |
|     |           |                                                    | $\operatorname{ar}$ type                                                                                                    | integer                            |                                                             |                                                                                 |  |
|     |           |                                                    | ray_beam_id                                                                                                    |                                    |                                                             |                                                                                 |  |
|     |           |                                                    |                                                                                                    |                                    |                                                             | IDs of MCCS stations within this sub-array beamto configure.                    |  |
|     |           |                                                    |                                                                                                    |                                    |                                                             | sta-Array size must be less than 512, the maximum number of MCCS sta-           |  |
|     |           |                                                    | tion tilolss.                                                                                                    |                                    |                                                             |                                                                                 |  |
|     |           |                                                    |                                                                                                    |                                    | Each item in the list must be an integer between 1 and 512. |                                                                                 |  |
|     |           |                                                    | type                                                                                                    | array                              |                                                             |                                                                                 |  |
|     |           |                                                    | items                                                                                                    | type                               | integer                                                     |                                                                                 |  |
|     |           |                                                    |                                                                                                    |                                    | Update rate for pointing information.                       |                                                                                 |  |
|     |           |                                                    |                                                                                                    | $up$ Value must be 0.0 or greater. |                                                             |                                                                                 |  |
|     |           |                                                    |                                                                                                    |                                    |                                                             | date Tranx : clarify whether this is specified as a frequency or as a cadence,  |  |
|     |           |                                                    | plus units.                                                                                                    |                                    |                                                             |                                                                                 |  |
|     |           |                                                    | type                                                                                                    | number                             |                                                             |                                                                                 |  |
|     |           |                                                    |                                                                                                    | Channel block configurations.      |                                                             |                                                                                 |  |
|     |           |                                                    |                                                                                                    |                                    |                                                             | charEach item in the list is a channel block configuration, each specified as a |  |
|     |           |                                                    |                                                                                                    | nelslist of 4 numbers as follows:  |                                                             |                                                                                 |  |
|     |           |                                                    |                                                                                                    |                                    |                                                             | [start channel, number of channels, beam index, sub-station index]              |  |
|     |           |                                                    | Constraints are:                                                                                                    |                                    |                                                             |                                                                                 |  |
|     |           |                                                    |                                                                                                    | $0 <$ start channel $<$ 376        |                                                             |                                                                                 |  |
|     |           |                                                    |                                                                                                    |                                    | start channel must be a multiple of 8                       |                                                                                 |  |
|     |           |                                                    |                                                                                                    | $8$ < number of channels < 48      |                                                             |                                                                                 |  |
|     |           |                                                    |                                                                                                    | $1 <$ beam index $<$ 48            |                                                             |                                                                                 |  |
|     |           |                                                    |                                                                                                    | $1 <$ sub-station index $< 8$      |                                                             |                                                                                 |  |
|     |           |                                                    | type                                                                                                    | array                              |                                                             |                                                                                 |  |
|     |           |                                                    | items                                                                                                    | type<br>items                      | array                                                       |                                                                                 |  |
|     |           |                                                    | Antenna weights.                                                                                                    |                                    | integer<br>type                                             |                                                                                 |  |
|     |           |                                                    |                                                                                                    |                                    |                                                             | an-Maximum array size = $512$ (=256 antennas x2 pols per sub-array beam).       |  |
|     |           |                                                    |                                                                                                    |                                    |                                                             |                                                                                 |  |
|     |           |                                                    | terinant weightsignals can be weighted to modify the station beam, varying<br>from 0.0 for full exclusion to potentially 256.0 for an antenna contribu- |                                    |                                                             |                                                                                 |  |
|     |           |                                                    | tion compensated for the number of antennas in the beam. This value is                                                                                  |                                    |                                                             |                                                                                 |  |
|     |           |                                                    | an amplitude multiplier added to that antenna signal before adding into                                                                                 |                                    |                                                             |                                                                                 |  |
|     |           |                                                    | the sum.                                                                                                    |                                    |                                                             |                                                                                 |  |
|     |           |                                                    | Weights apply to all channels assigned to a beam.                                                                                                    |                                    |                                                             |                                                                                 |  |
|     |           |                                                    | type                                                                                                    | array                              |                                                             |                                                                                 |  |
|     |           |                                                    | items                                                                                                    | type                               | number                                                      |                                                                                 |  |
|     |           |                                                    |                                                                                                    |                                    |                                                             |                                                                                 |  |

Table 35 – continued from previous page

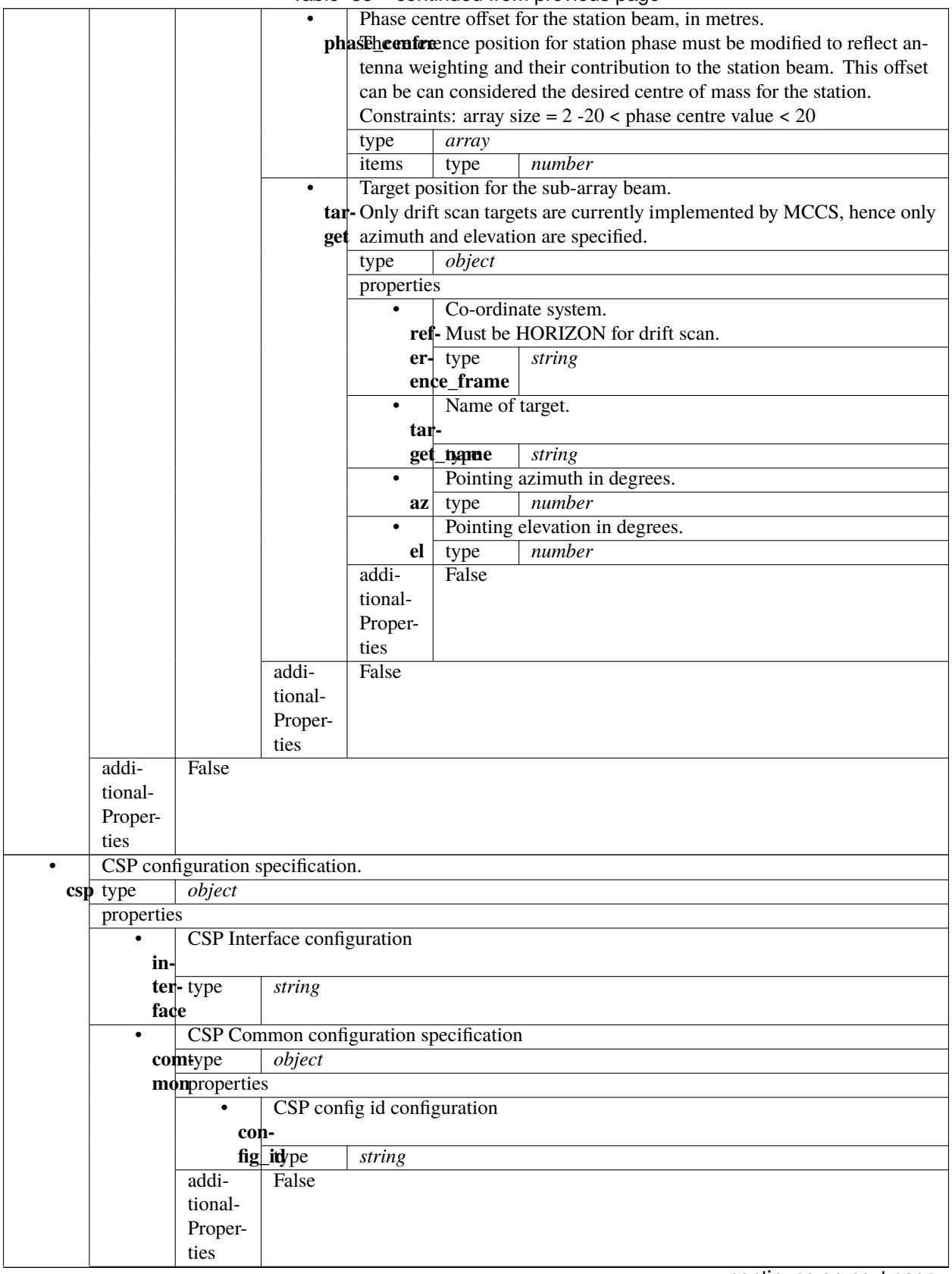

#### Table 35 – continued from previous page

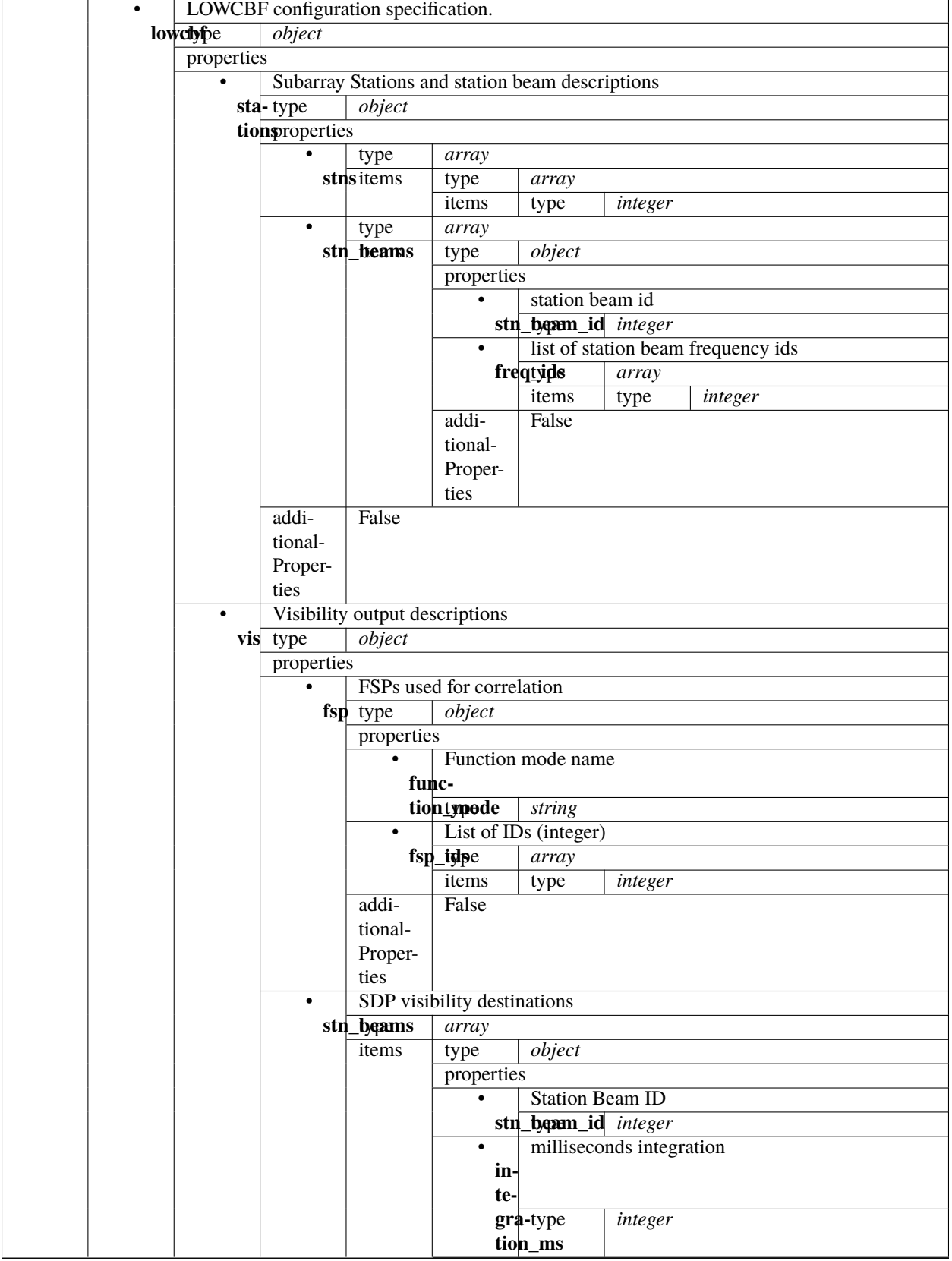

Table 35 – continued from previous page

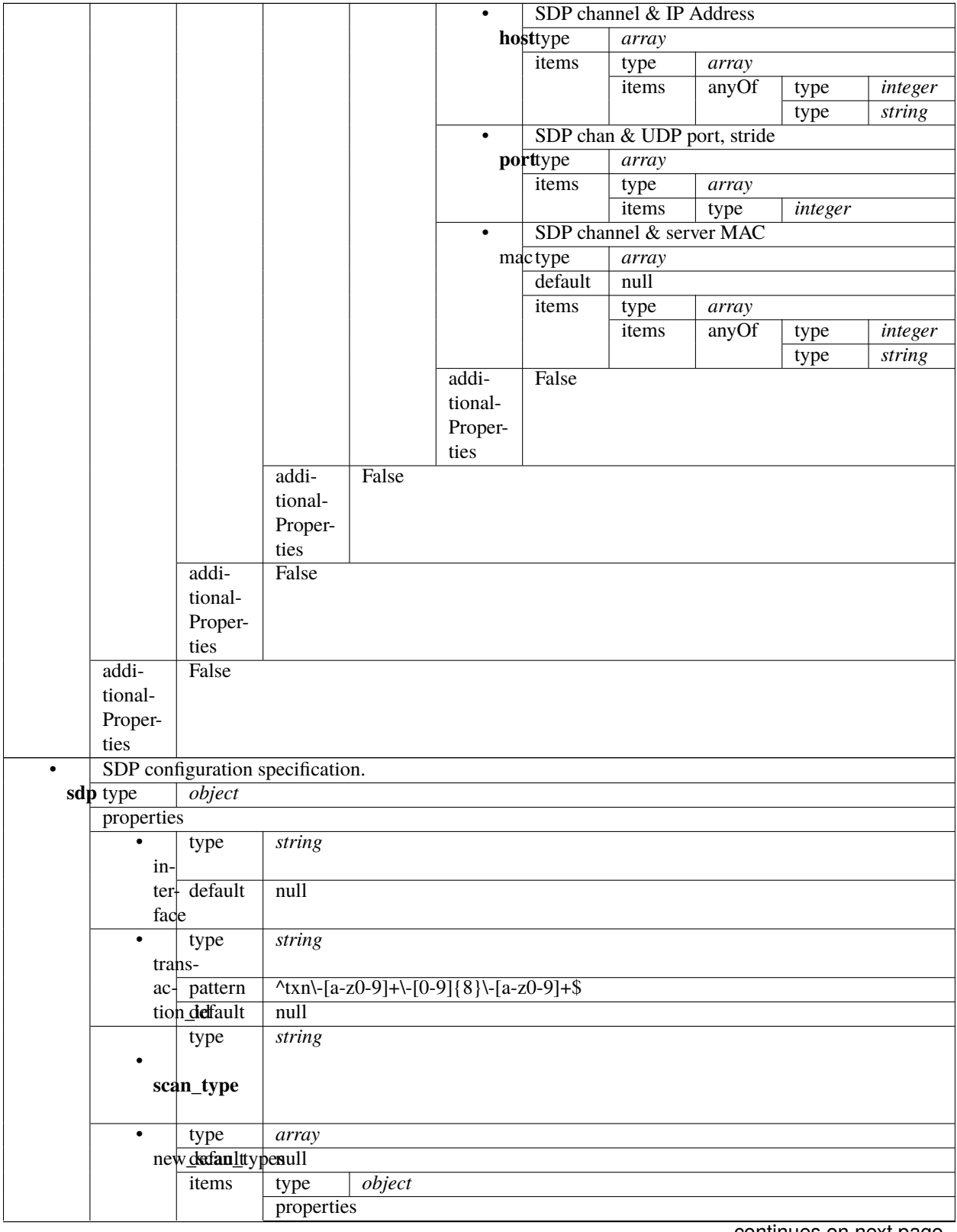

#### Table 35 – continued from previous page

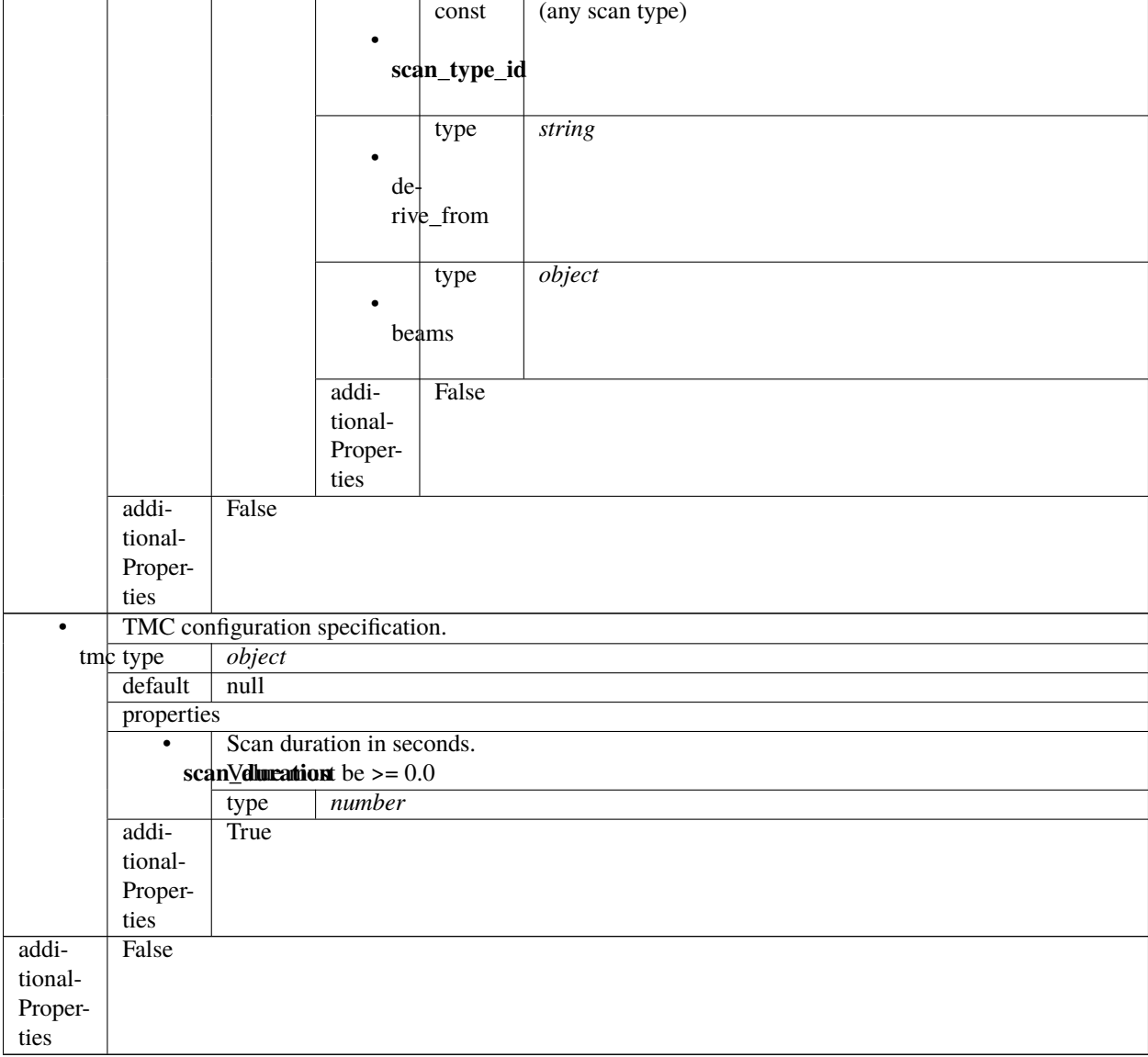

Table 35 – continued from previous page

#### **Low TMC configure 3.0**

Example JSON.

{

```
"interface": "https://schema.skao.int/ska-low-tmc-configure/3.0",
"transaction_id": "txn-....-00001",
"mccs": {
    "stations": [{
        "station_id": 1
    }, {
        "station_id": 2
    }],
    "subarray_beams": [{
```

```
"subarray_beam_id": 1,
        "station_ids": [1, 2],
        "update_rate": 0.0,
        "channels": [
            [0, 8, 1, 1],
            [8, 8, 2, 1],
            [24, 16, 2, 1]
        ],
        "antenna_weights": [1.0, 1.0, 1.0],
        "phase_centre": [0.0, 0.0],
        "target": {
            "reference_frame": "HORIZON",
            "target_name": "DriftScan",
            "az": 180.0,
            "el": 45.0
        }
    }]
},
"sdp": {
    "interface": "https://schema.skao.int/ska-sdp-configure/0.4",
    "scan_type": "target:a"
},
"csp": {
    "interface": "https://schema.skao.int/ska-csp-configure/2.0",
    "subarray": {
        "subarray_name": "science period 23"
    },
    "common": {
        "config_id": "sbi-mvp01-20200325-00001-science_A"
    },
    "lowcbf": {
        "stations": {
            "stns" [
                [1, 0],
                [2, 0],
                [3, 0],
                [4, 0]
            ],
            "stn_beams": [{
                "beam_id": 1,
                "freq_ids": [64, 65, 66, 67, 68, 69, 70, 71],
                "boresight_dly_poly": "url"
            }]
        },
        "timing_beams": {
            "beams": [{
                "pst_beam_id": 13,
                "stn_beam_id": 1,
                "offset_dly_poly": "url",
                "stn_weights": [0.9, 1.0, 1.0, 0.9],
                "jones": "url",
                "dest_ip": ["10.22.0.1:2345", "10.22.0.3:3456"],
```

```
"dest_chans": [128, 256],
                "rfi_enable": [true, true, true],
                "rfi_static_chans": [1, 206, 997],
                "rfi_dynamic_chans": [242, 1342],
                "rfi_weighted": 0.87
            }]
        }
   }
},
"tmc": {
    "scan_duration": 10.0
}
```
}

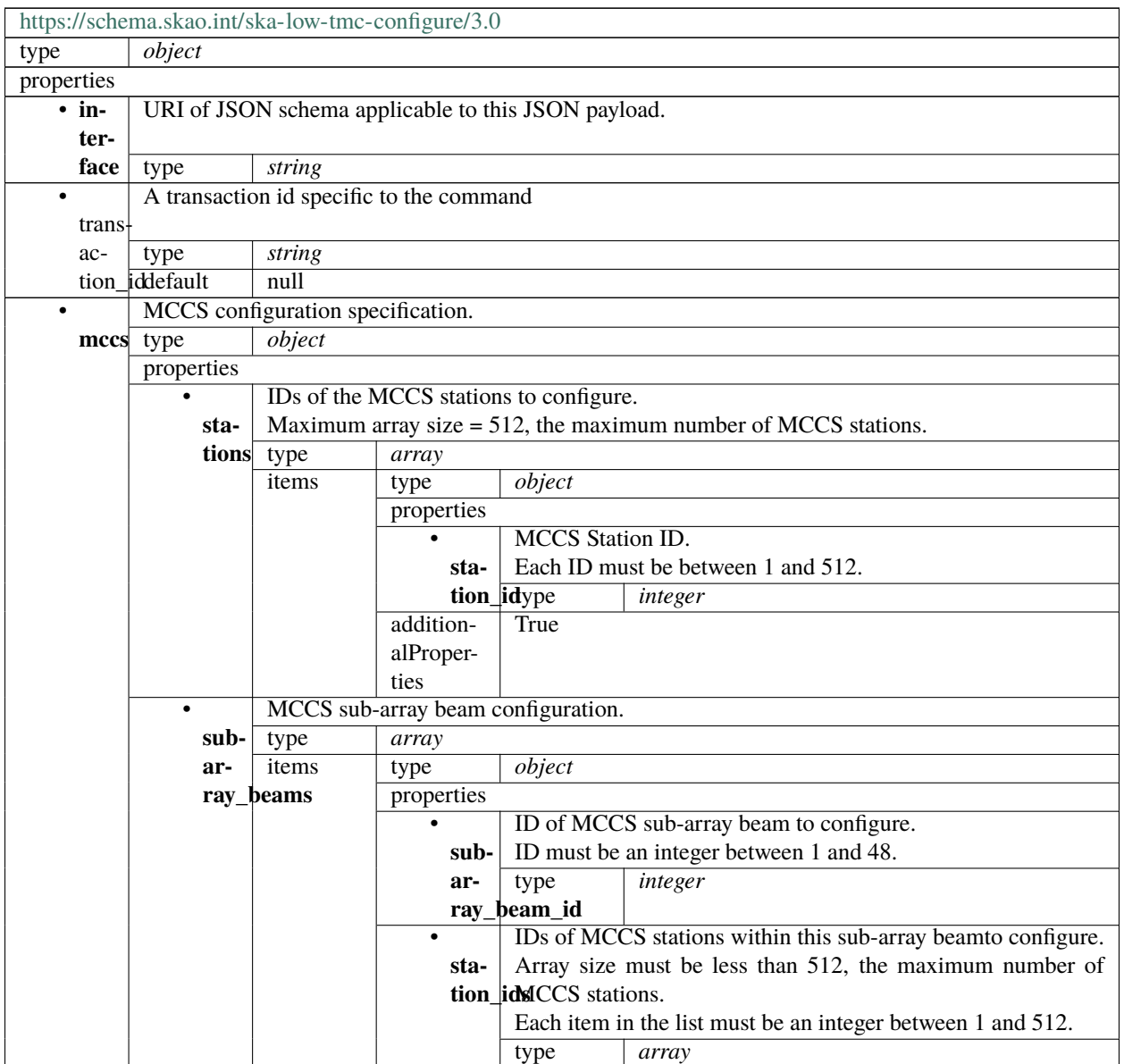

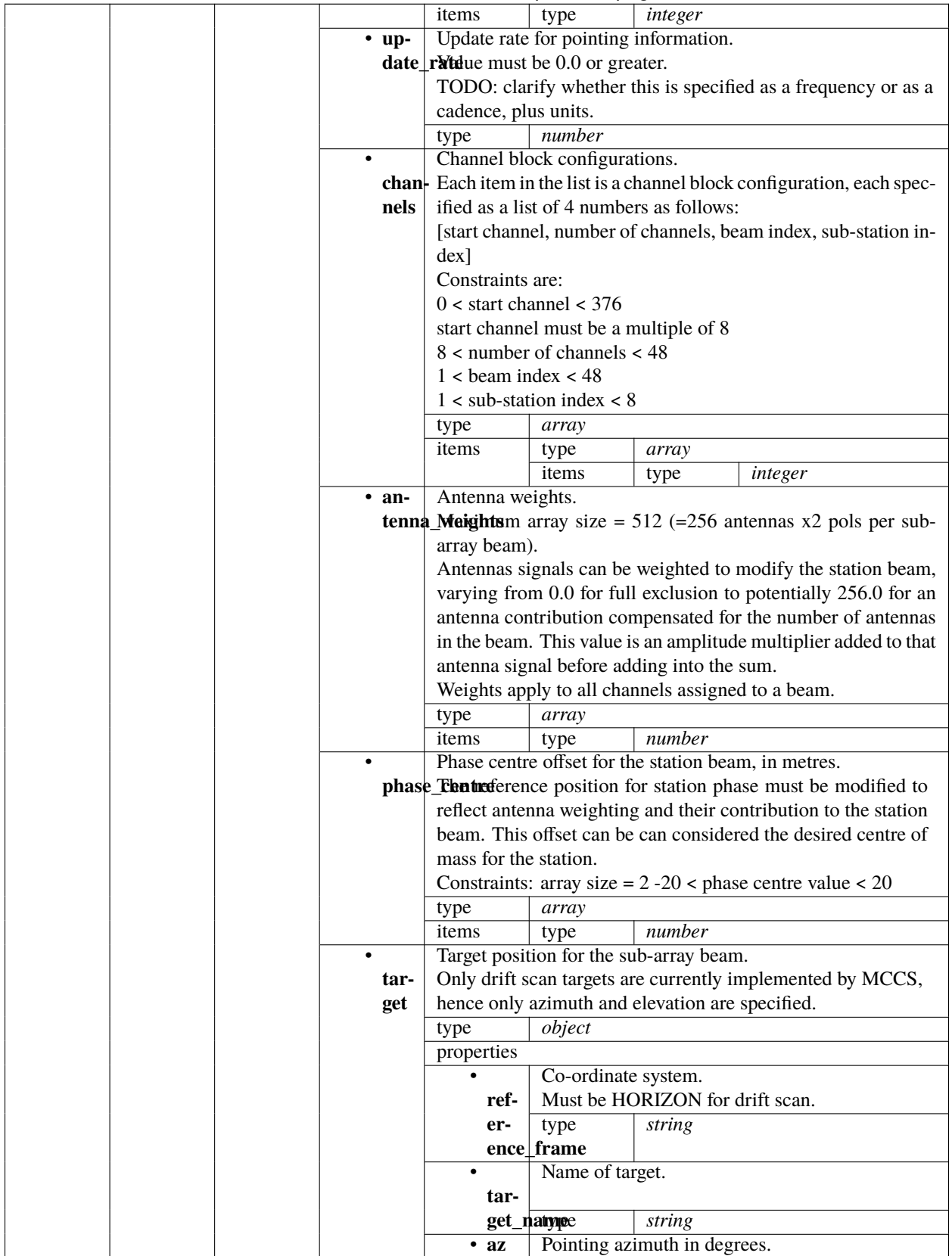

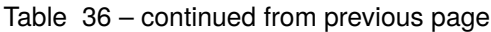

|       |                                      |                                  |                             |                                                       | type                           | number              |                        |
|-------|--------------------------------------|----------------------------------|-----------------------------|-------------------------------------------------------|--------------------------------|---------------------|------------------------|
|       |                                      |                                  |                             | $\cdot$ el                                            | Pointing elevation in degrees. |                     |                        |
|       |                                      |                                  |                             |                                                       | type                           | $\overline{number}$ |                        |
|       |                                      |                                  |                             | addition-                                             | False                          |                     |                        |
|       |                                      |                                  |                             | alProper-                                             |                                |                     |                        |
|       |                                      |                                  |                             | ties                                                  |                                |                     |                        |
|       |                                      |                                  | addition-                   | False                                                 |                                |                     |                        |
|       |                                      |                                  | alProper-                   |                                                       |                                |                     |                        |
|       |                                      |                                  | ties                        |                                                       |                                |                     |                        |
|       | addition-                            | False                            |                             |                                                       |                                |                     |                        |
|       | alProper-                            |                                  |                             |                                                       |                                |                     |                        |
|       | ties                                 |                                  |                             |                                                       |                                |                     |                        |
| • csp |                                      | CSP configuration specification. |                             |                                                       |                                |                     |                        |
|       | type                                 | object                           |                             |                                                       |                                |                     |                        |
|       | properties<br>$\overline{\cdot}$ in- |                                  | CSP Interface configuration |                                                       |                                |                     |                        |
|       | ter-                                 |                                  |                             |                                                       |                                |                     |                        |
|       | face                                 | type                             | string                      |                                                       |                                |                     |                        |
|       |                                      | Subarray description             |                             |                                                       |                                |                     |                        |
|       | sub-                                 | type                             | object                      |                                                       |                                |                     |                        |
|       | ar-                                  | properties                       |                             |                                                       |                                |                     |                        |
|       | ray                                  |                                  | type                        | string                                                |                                |                     |                        |
|       |                                      |                                  |                             |                                                       |                                |                     |                        |
|       |                                      | sub-                             |                             |                                                       |                                |                     |                        |
|       |                                      | ar-                              |                             |                                                       |                                |                     |                        |
|       |                                      | ray_name                         |                             |                                                       |                                |                     |                        |
|       |                                      |                                  |                             |                                                       |                                |                     |                        |
|       |                                      | addition-                        | True                        |                                                       |                                |                     |                        |
|       |                                      | alProper-                        |                             |                                                       |                                |                     |                        |
|       |                                      | ties                             |                             |                                                       |                                |                     |                        |
|       | $\bullet$                            |                                  |                             | CSP Common configuration specification                |                                |                     |                        |
|       | com-                                 | type                             | object                      |                                                       |                                |                     |                        |
|       | mon                                  | properties                       |                             |                                                       |                                |                     |                        |
|       |                                      |                                  |                             | CSP config id configuration                           |                                |                     |                        |
|       |                                      | con-                             |                             |                                                       |                                |                     |                        |
|       |                                      |                                  | fig_id type                 | string                                                |                                |                     |                        |
|       |                                      | addition-                        | False                       |                                                       |                                |                     |                        |
|       |                                      | alProper-                        |                             |                                                       |                                |                     |                        |
|       |                                      | ties                             |                             |                                                       |                                |                     |                        |
|       | $\bullet$                            |                                  |                             | LOWCBF configuration specification.                   |                                |                     |                        |
|       |                                      | lowcbftype                       | object                      |                                                       |                                |                     |                        |
|       |                                      | properties                       |                             |                                                       |                                |                     |                        |
|       |                                      |                                  |                             | Subarray Stations and station beam input descriptions |                                |                     |                        |
|       |                                      | sta-<br>tions                    | type<br>properties          | object                                                |                                |                     |                        |
|       |                                      |                                  |                             |                                                       |                                |                     |                        |
|       |                                      |                                  | stns                        | type<br>items                                         | array                          | array               |                        |
|       |                                      |                                  |                             |                                                       | type<br>items                  | type                | integer                |
|       |                                      |                                  | $\bullet$                   | type                                                  | array                          |                     |                        |
|       |                                      |                                  |                             | stn_beatmss                                           | type                           | object              |                        |
|       |                                      |                                  |                             |                                                       | properties                     |                     |                        |
|       |                                      |                                  |                             |                                                       | $\bullet$                      | station beam id     |                        |
|       |                                      |                                  |                             |                                                       | beam_id                        |                     | continues on next page |

Table 36 – continued from previous page

|           |               |                               |                | type                   | integer                            |                |
|-----------|---------------|-------------------------------|----------------|------------------------|------------------------------------|----------------|
|           |               |                               |                |                        |                                    |                |
|           |               |                               |                |                        | list of station beam frequency ids |                |
|           |               |                               |                | $freq$ id $sp$ e       | array                              |                |
|           |               |                               |                | items                  | type                               | integer        |
|           |               |                               | ٠              | <b>URL</b>             |                                    |                |
|           |               |                               | bore-          |                        |                                    |                |
|           |               |                               |                | sight dypepoly         | string                             |                |
|           |               |                               | addition-      | False                  |                                    |                |
|           |               |                               | alProper-      |                        |                                    |                |
|           |               |                               | ties           |                        |                                    |                |
|           | addition-     | False                         |                |                        |                                    |                |
|           | alProper-     |                               |                |                        |                                    |                |
|           | ties          |                               |                |                        |                                    |                |
| $\bullet$ |               | PST beam outputs descriptions |                |                        |                                    |                |
| tim-      | type          | object                        |                |                        |                                    |                |
|           | ing_bednfault | null                          |                |                        |                                    |                |
|           | properties    |                               |                |                        |                                    |                |
|           |               | inner                         |                |                        |                                    |                |
|           |               | beamstype                     | array          |                        |                                    |                |
|           |               | items                         | type           | object                 |                                    |                |
|           |               |                               | properties     |                        |                                    |                |
|           |               |                               |                |                        | Station beam ID for pst beamform-  |                |
|           |               |                               |                | stn_bearg_id           |                                    |                |
|           |               |                               |                | type                   | integer                            |                |
|           |               |                               |                | PST beam ID            |                                    |                |
|           |               |                               |                | pst_betyne_id          | integer                            |                |
|           |               |                               |                | Firmware name          |                                    |                |
|           |               |                               |                | firmwatrepe            | string                             |                |
|           |               |                               |                | default                | null                               |                |
|           |               |                               | $\bullet$ off- |                        | Delay polynomial source URI        |                |
|           |               |                               |                | set_dlyypoly           | string                             |                |
|           |               |                               |                |                        | Beam destination [ip_addr:port]    |                |
|           |               |                               |                | dest_ipype             |                                    |                |
|           |               |                               |                | items                  | array                              |                |
|           |               |                               |                |                        | type                               | string         |
|           |               |                               |                |                        | Number of fine chans to a destina- |                |
|           |               |                               |                | $dest_{\text{-}}chans$ |                                    |                |
|           |               |                               |                | type                   | array                              |                |
|           |               |                               |                | items                  | type                               | <i>integer</i> |
|           |               |                               |                |                        | Jones matrix source URI            |                |
|           |               |                               |                | jones type             | string                             |                |
|           |               |                               |                |                        | weights for each station           |                |
|           |               |                               |                | stn_wdights            | array                              |                |
|           |               |                               |                | items                  | type                               | number         |
|           |               |                               |                |                        | Master enable for RFI flagging     |                |
|           |               |                               |                | rfi_enablpe            | array                              |                |
|           |               |                               |                | default                | null                               |                |
|           |               |                               |                | items                  | type                               | boolean        |
|           |               |                               |                |                        | Frequency IDs to be always flagged |                |
|           |               |                               |                | rfi_stattypehans       | array                              |                |
|           |               |                               |                | default                | null                               |                |
|           |               |                               |                | items                  | type                               | integer        |

Table 36 – continued from previous page

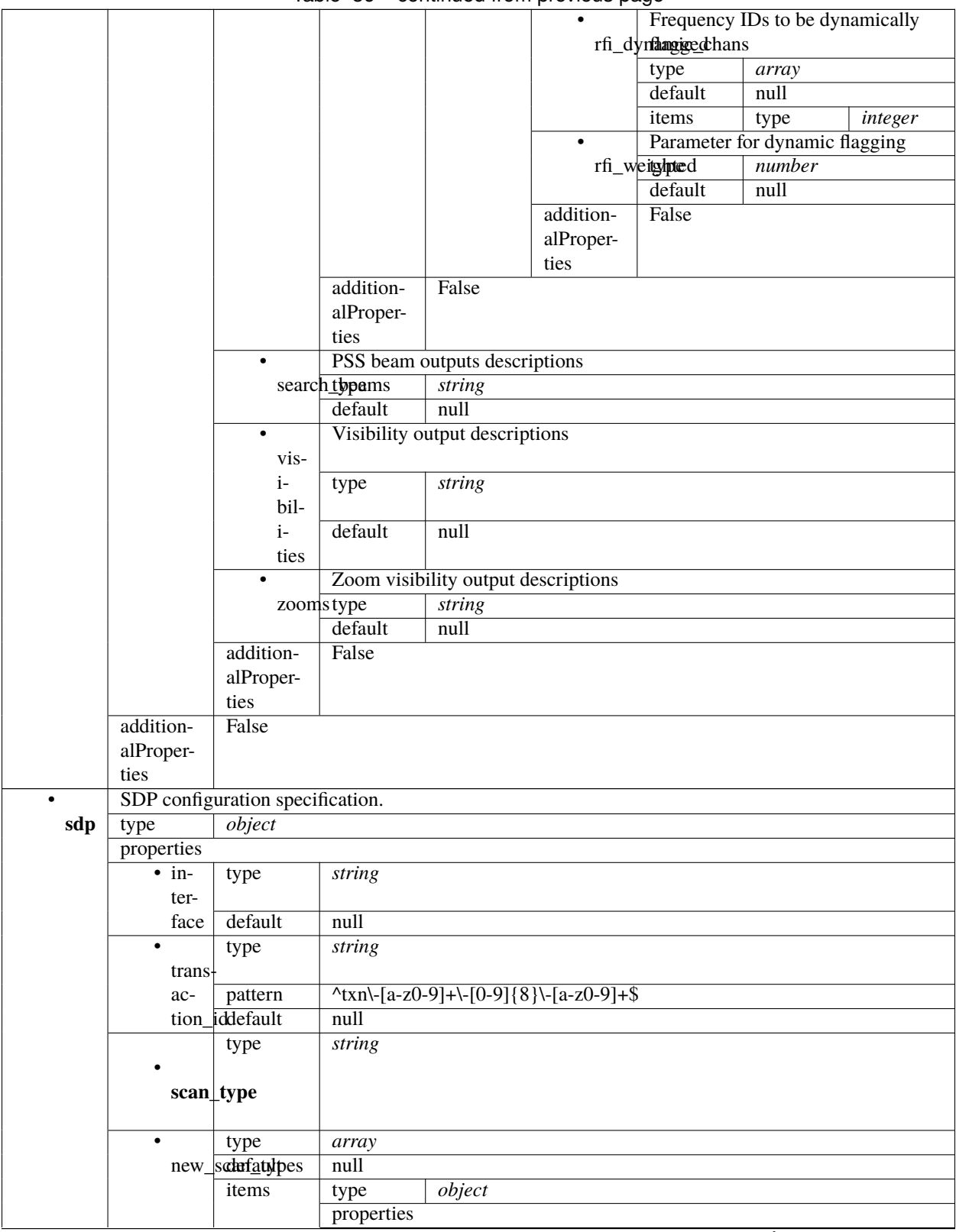

Table 36 – continued from previous page

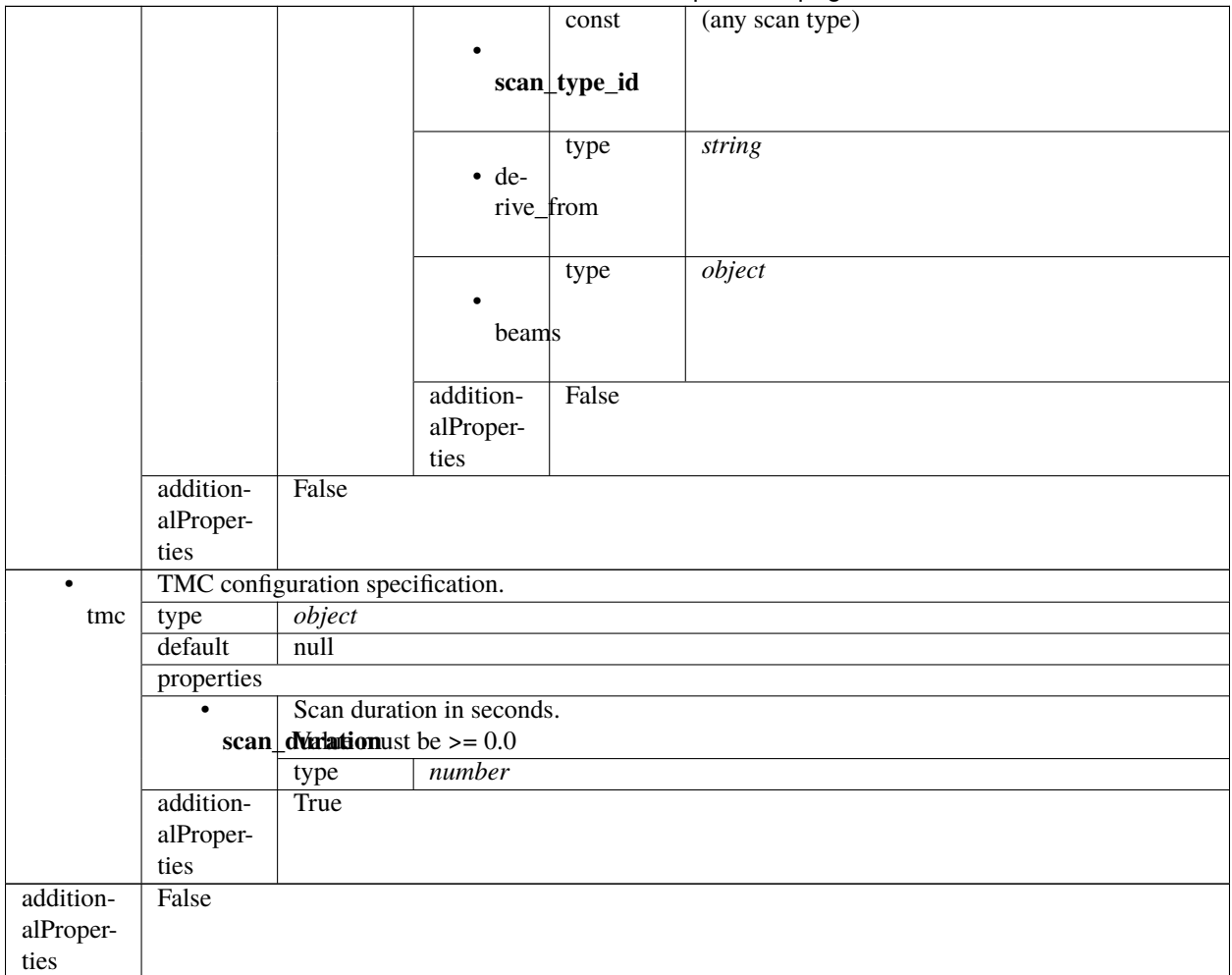

Table 36 – continued from previous page

#### **Low TMC configure 2.0**

Example JSON.

```
{
    "interface": "https://schema.skao.in/ska-low-tmc-configure/2.0",
    "transaction_id": "txn-....-00001",
    "mccs": {
        "stations": [{
            "station_id": 1
        }, {
            "station_id": 2
        }],
        "subarray_beams": [{
            "subarray_beam_id": 1,
            "station_ids": [1, 2],
            "update_rate": 0.0,
            "channels": [
                [0, 8, 1, 1],
```

```
[8, 8, 2, 1],
                [24, 16, 2, 1]
            ],
            "antenna_weights": [1.0, 1.0, 1.0],
            "phase_centre": [0.0, 0.0],
            "target": {
                "reference_frame": "HORIZON",
                "target_name": "DriftScan",
                "az": 180.0,
                "el": 45.0
            }
        }]
    },
    "tmc": {
        "scan_duration": 10.0
    }
}
```
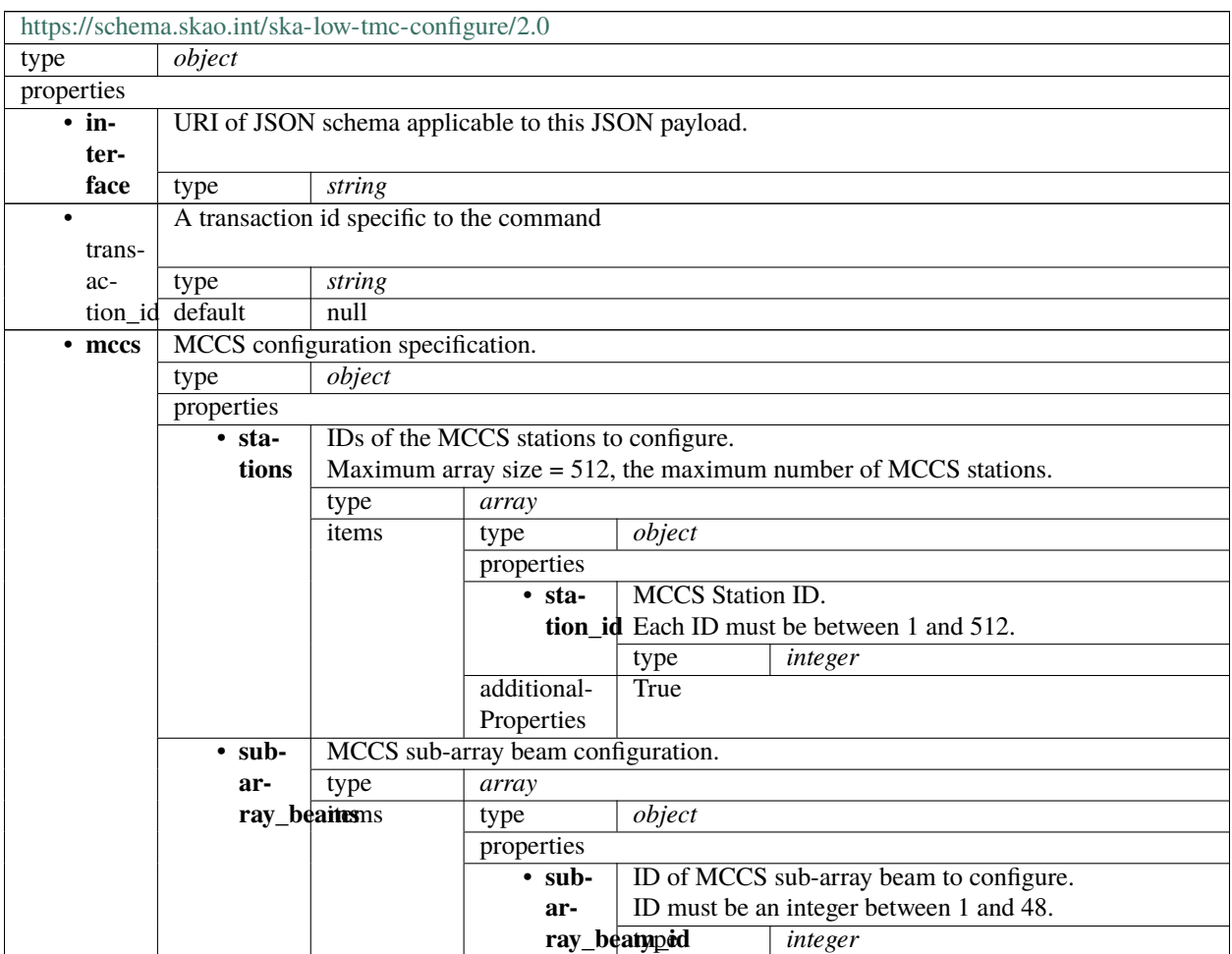

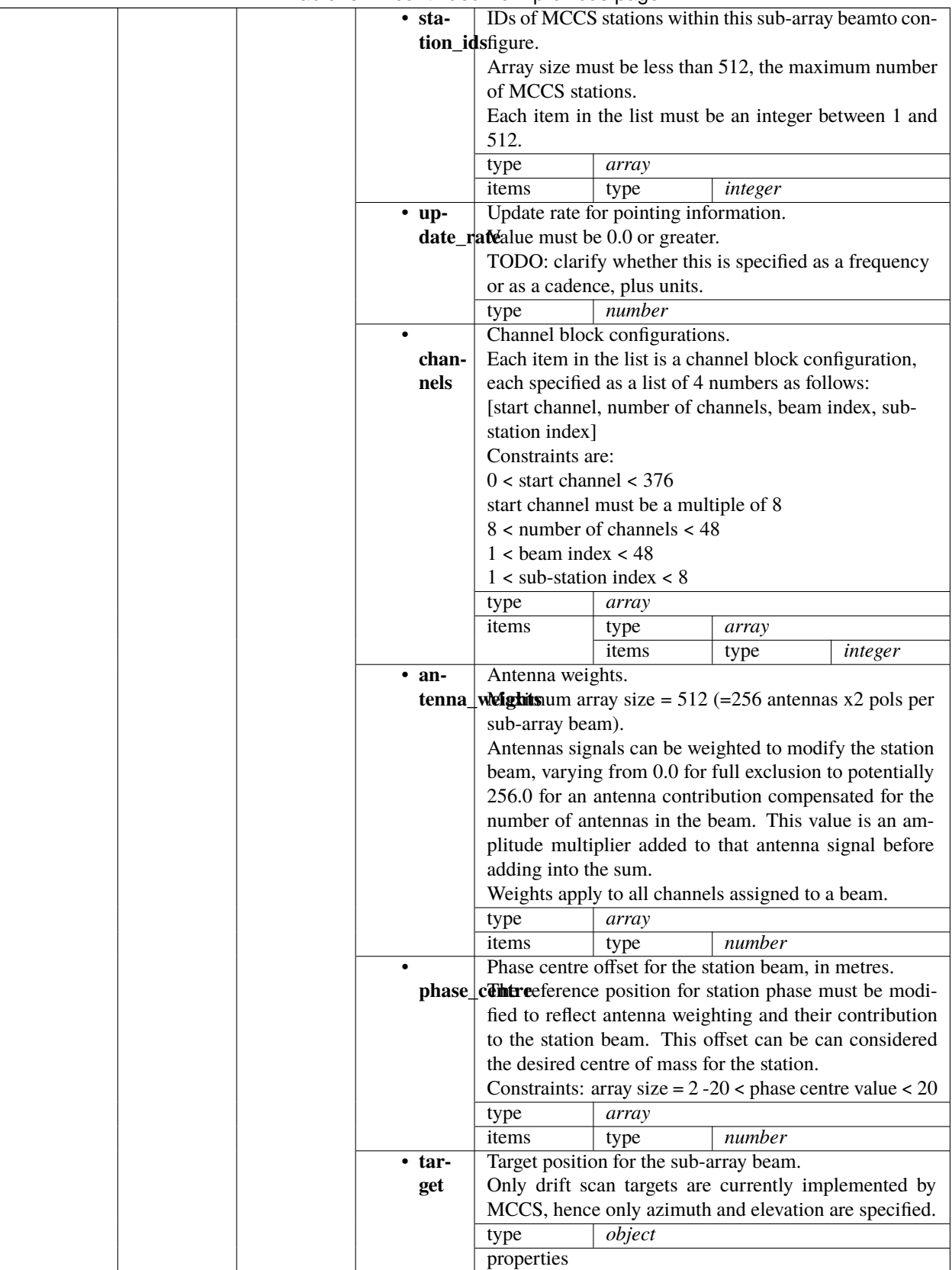

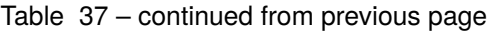

|             |             |                                   |             | $\cdot$ ref- | Co-ordinate system.          |                                 |
|-------------|-------------|-----------------------------------|-------------|--------------|------------------------------|---------------------------------|
|             |             |                                   |             |              |                              |                                 |
|             |             |                                   |             | er-          |                              | Must be HORIZON for drift scan. |
|             |             |                                   |             | ence_frame   |                              | string                          |
|             |             |                                   |             | $\cdot$ tar- | Name of target.              |                                 |
|             |             |                                   |             | get_namype   |                              | string                          |
|             |             |                                   |             | $\cdot$ az   | Pointing azimuth in degrees. |                                 |
|             |             |                                   |             |              | type                         | number                          |
|             |             |                                   |             | $\cdot$ el   |                              | Pointing elevation in degrees.  |
|             |             |                                   |             |              | type                         | number                          |
|             |             |                                   |             | additional-  | False                        |                                 |
|             |             |                                   |             | Properties   |                              |                                 |
|             |             |                                   | additional- | False        |                              |                                 |
|             |             |                                   | Properties  |              |                              |                                 |
|             | additional- | False                             |             |              |                              |                                 |
|             | Properties  |                                   |             |              |                              |                                 |
| $\cdot$ tmc |             | TMC configuration specification.  |             |              |                              |                                 |
|             | type        | object                            |             |              |                              |                                 |
|             | default     | null                              |             |              |                              |                                 |
|             | properties  |                                   |             |              |                              |                                 |
|             |             | Scan duration in seconds.         |             |              |                              |                                 |
|             |             | scan_duVation must be $\ge$ = 0.0 |             |              |                              |                                 |
|             |             | type                              | number      |              |                              |                                 |
|             | additional- | True                              |             |              |                              |                                 |
|             | Properties  |                                   |             |              |                              |                                 |
| additional- | False       |                                   |             |              |                              |                                 |
| Properties  |             |                                   |             |              |                              |                                 |

Table 37 – continued from previous page

### **Low TMC configure 1.0**

Example JSON.

```
{
    "interface": "https://schema.skatelescope.org/ska-low-tmc-configure/1.0",
    "mccs": {
        "stations": [{
            "station_id": 1
        }, {
            "station_id": 2
        }],
        "subarray_beams": [{
            "subarray_beam_id": 1,
            "station_ids": [1, 2],
            "update_rate": 0.0,
            "channels": [
                [0, 8, 1, 1],
                [8, 8, 2, 1],
                [24, 16, 2, 1]
            ],
            "antenna_weights": [1.0, 1.0, 1.0],
            "phase_centre": [0.0, 0.0],
            "target": {
```

```
"system": "HORIZON",
                "name": "DriftScan",
                "az": 180.0,
                "el": 45.0
            }
        }]
    },
    "tmc": {
        "scan_duration": 10.0
    }
}
```
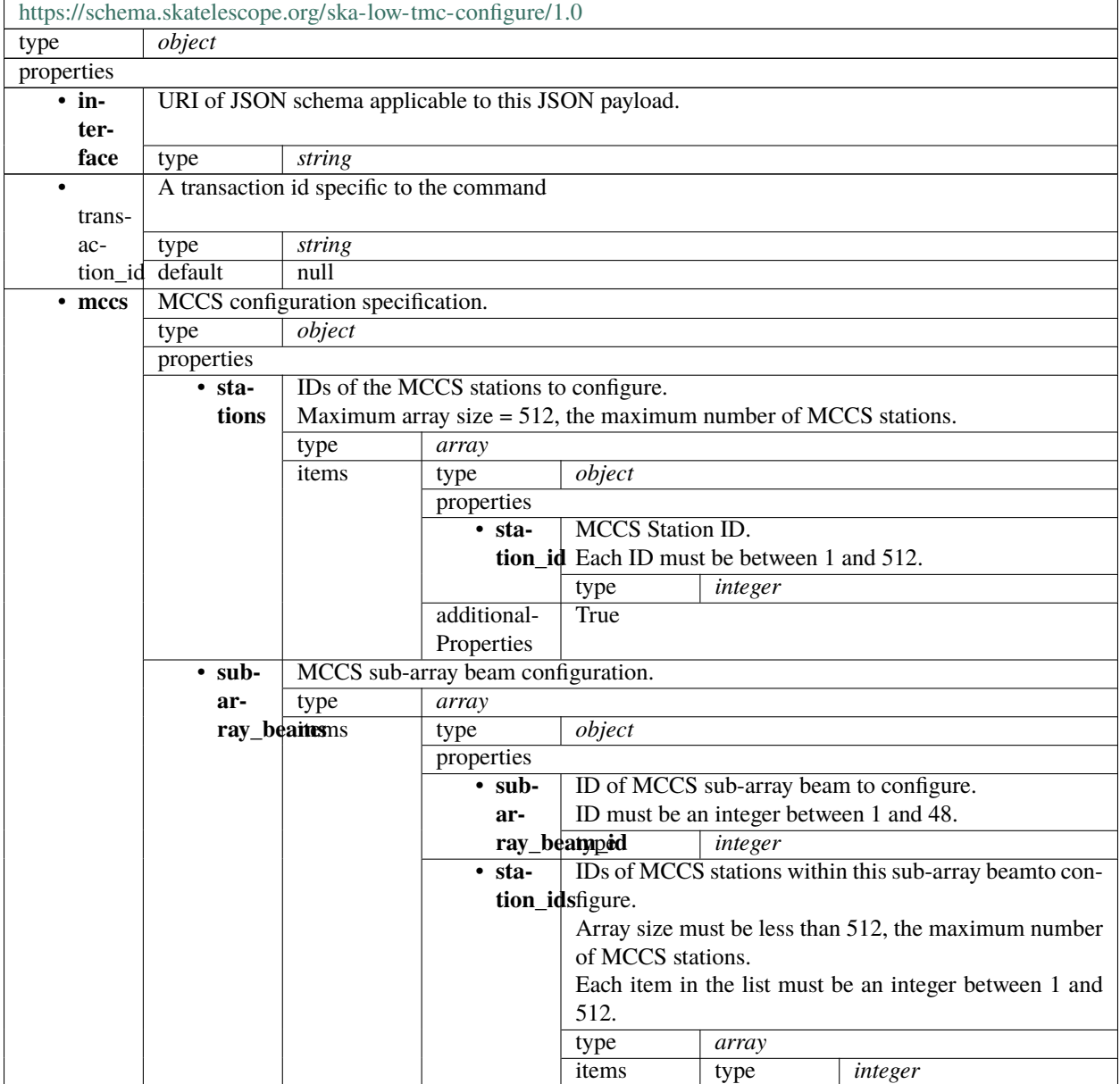

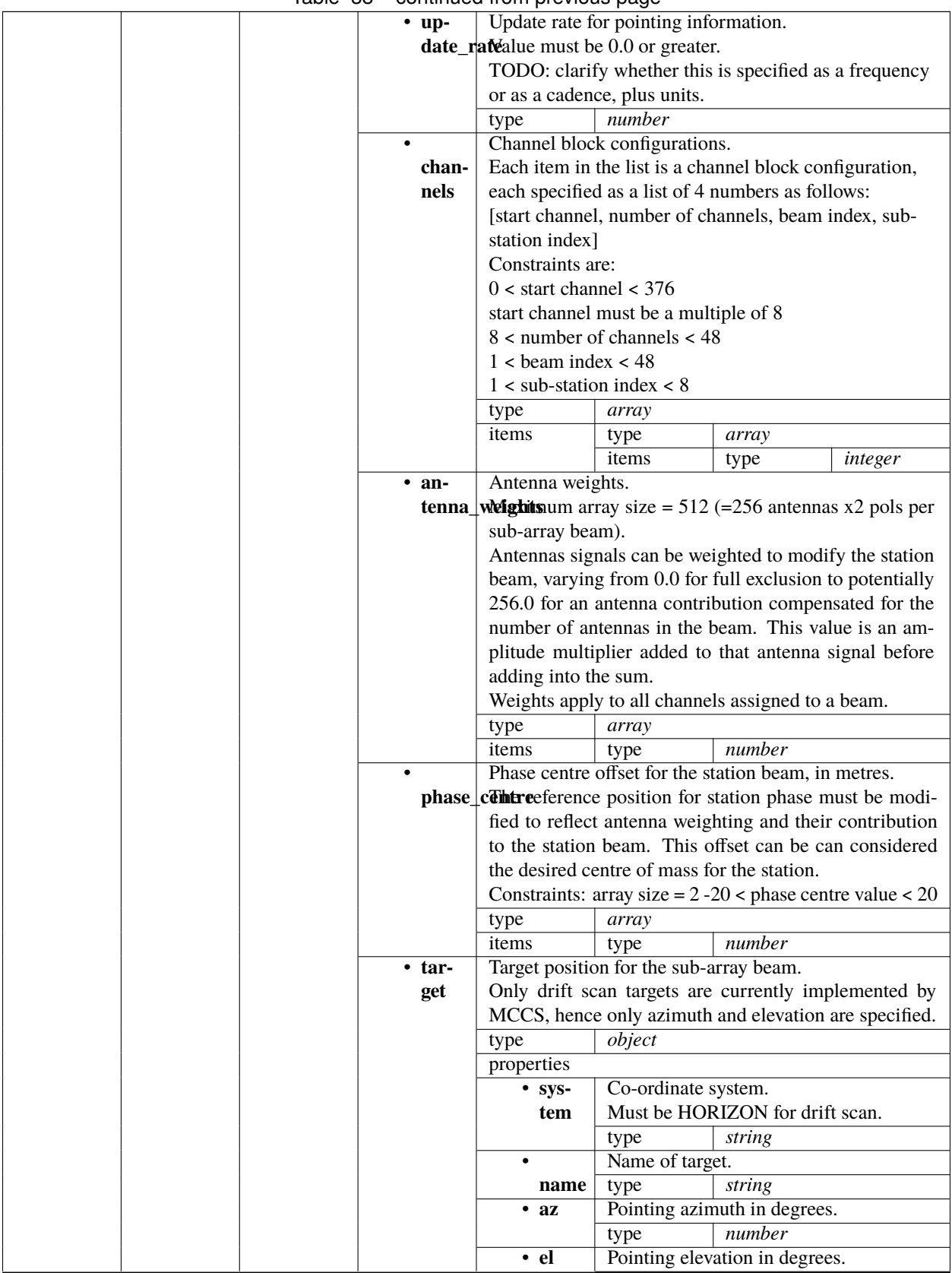

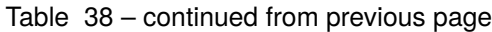

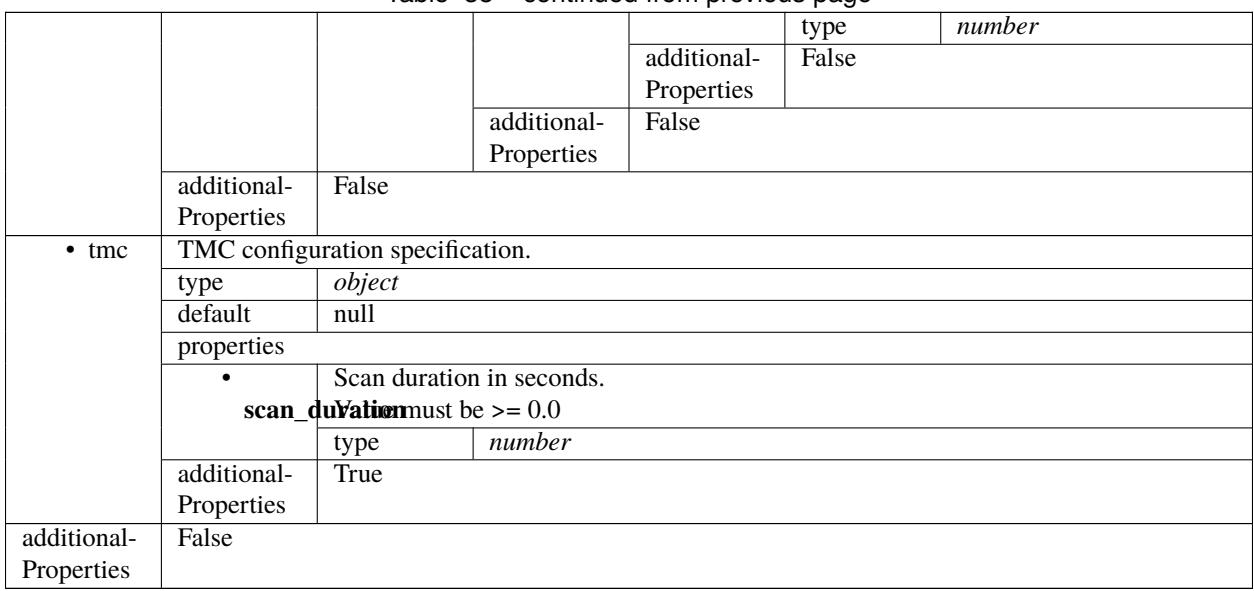

#### Table 38 – continued from previous page

# **1.15.3 ska-low-tmc-releaseresources**

#### **Low TMC resource release 3.0**

```
{
    "interface": "https://schema.skao.int/ska-low-tmc-releaseresources/3.0",
    "transaction_id": "txn-....-00001",
    "subarray_id": 1,
    "release_all": true
}
```
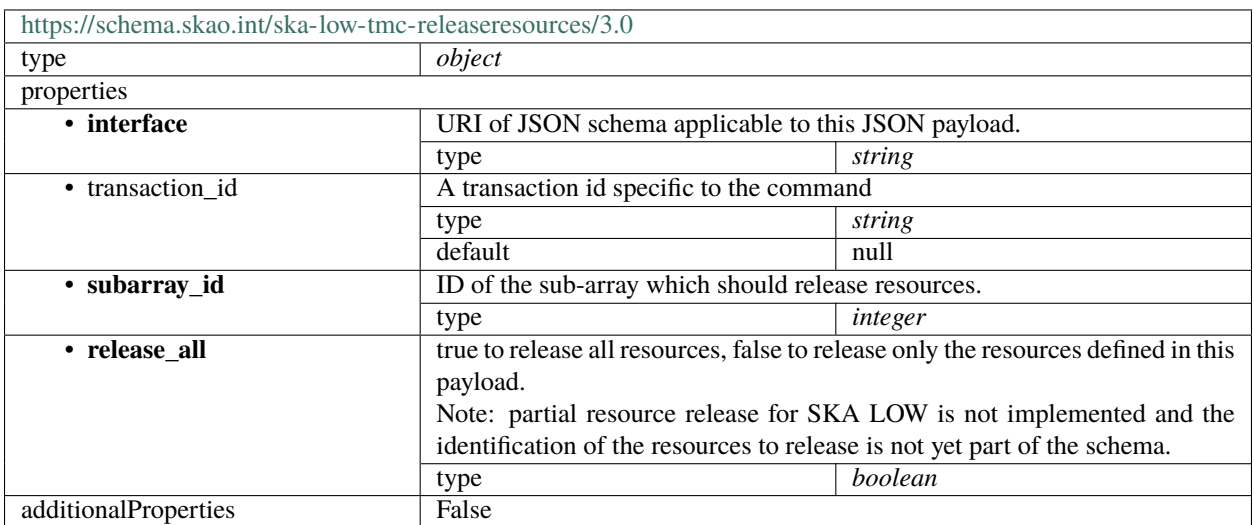

### **Low TMC resource release 2.0**

Example JSON.

{

}

```
"interface": "https://schema.skao.in/ska-low-tmc-releaseresources/2.0",
"transaction_id": "txn-....-00001",
"subarray_id": 1,
"release_all": true
```
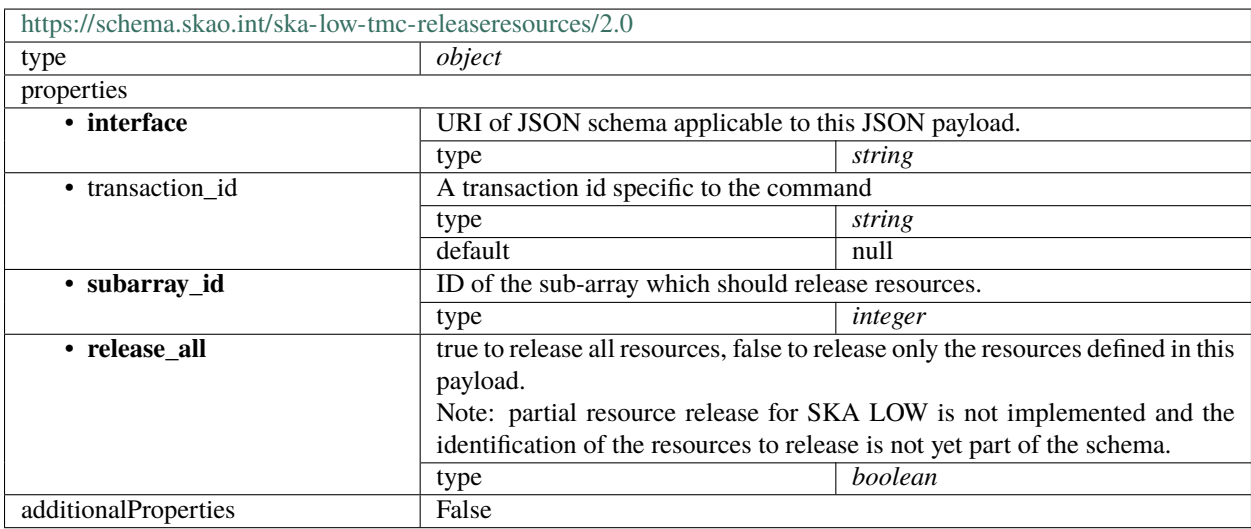

#### **Low TMC resource release 1.0**

Example JSON.

}

```
{
    "interface": "https://schema.skatelescope.org/ska-low-tmc-releaseresources/1.0",
   "subarray_id": 1,
    "release_all": true
```
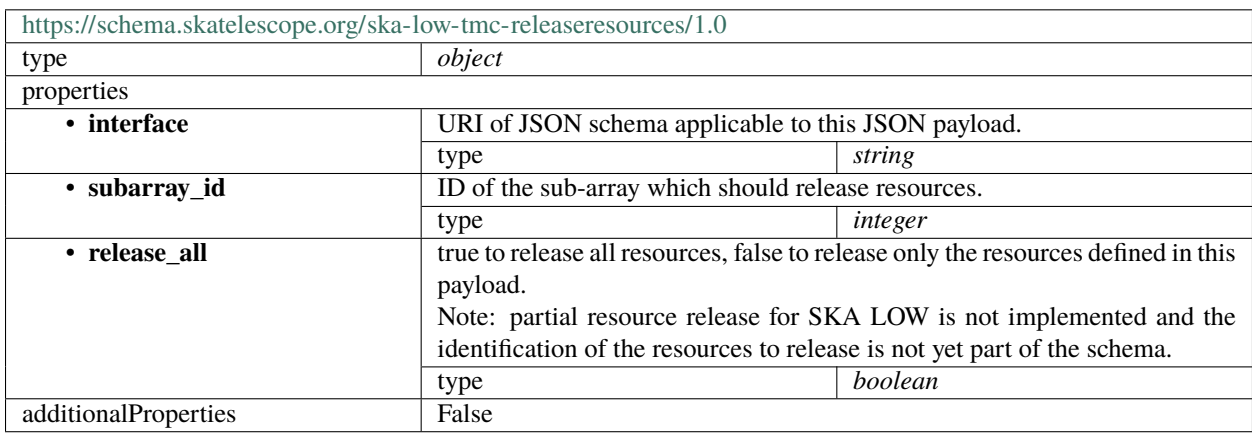

# **1.15.4 ska-low-tmc-scan**

### **Low TMC scan 4.0**

Example JSON.

{

}

```
"interface": "https://schema.skao.int/ska-low-tmc-scan/4.0",
"transaction_id": "txn-....-00001",
"scan_id": 1,
"subarray_id": 1
```
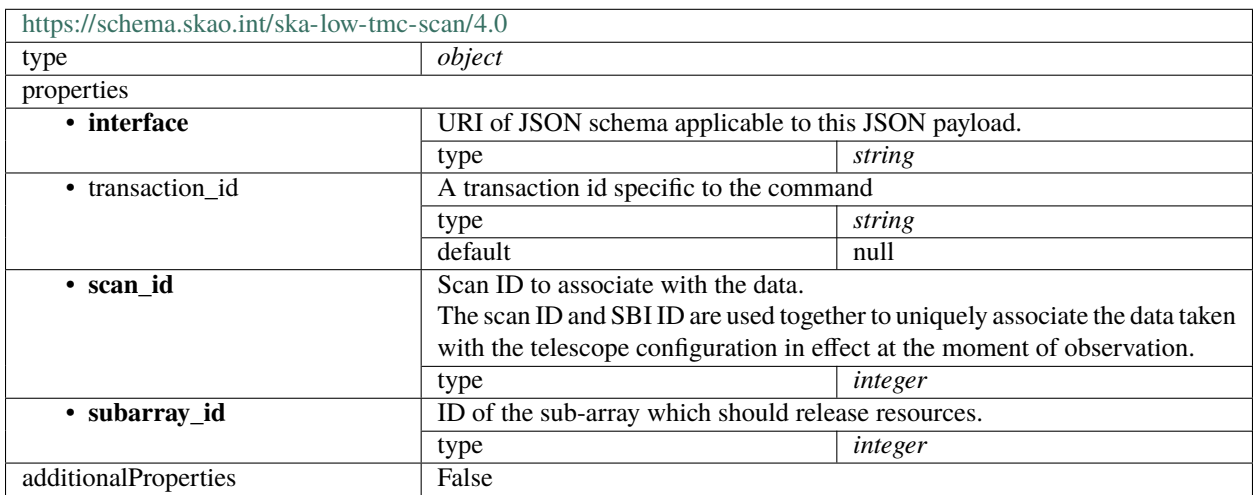

### **Low TMC scan 3.0**

```
{
    "interface": "https://schema.skao.int/ska-low-tmc-scan/3.0",
    "transaction_id": "txn-....-00001",
    "scan_id": 1
}
```
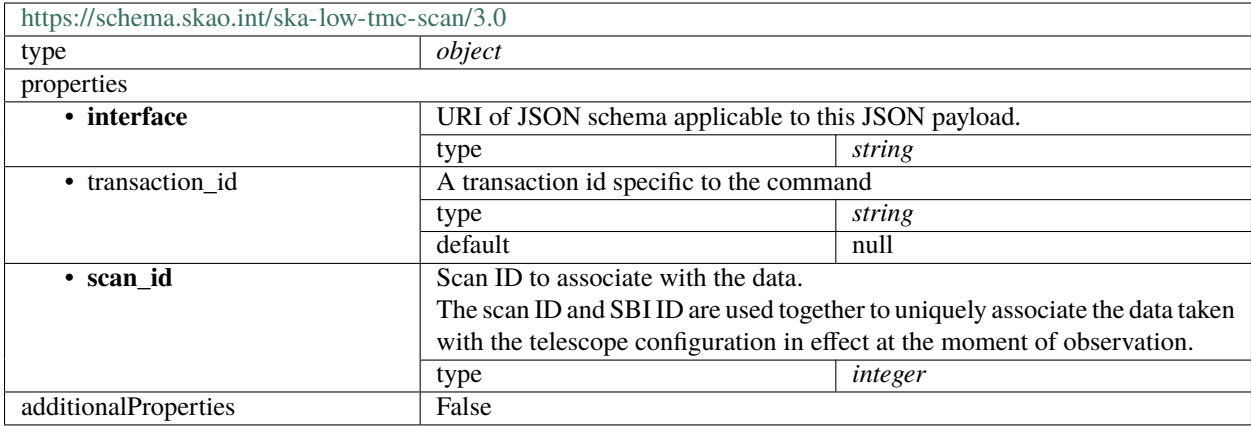

#### **Low TMC scan 2.0**

Example JSON.

{

}

```
"interface": "https://schema.skao.in/ska-low-tmc-scan/2.0",
"transaction_id": "txn-....-00001",
"scan_id": 1
```
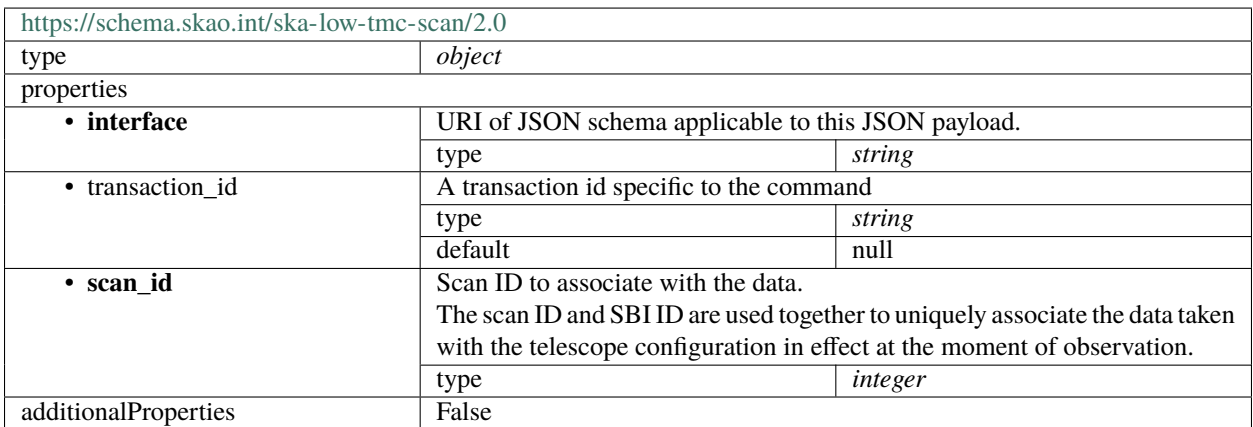

#### **Low TMC scan 1.0**

```
{
    "interface": "https://schema.skatelescope.org/ska-low-tmc-scan/1.0",
    "scan_id": 1
}
```
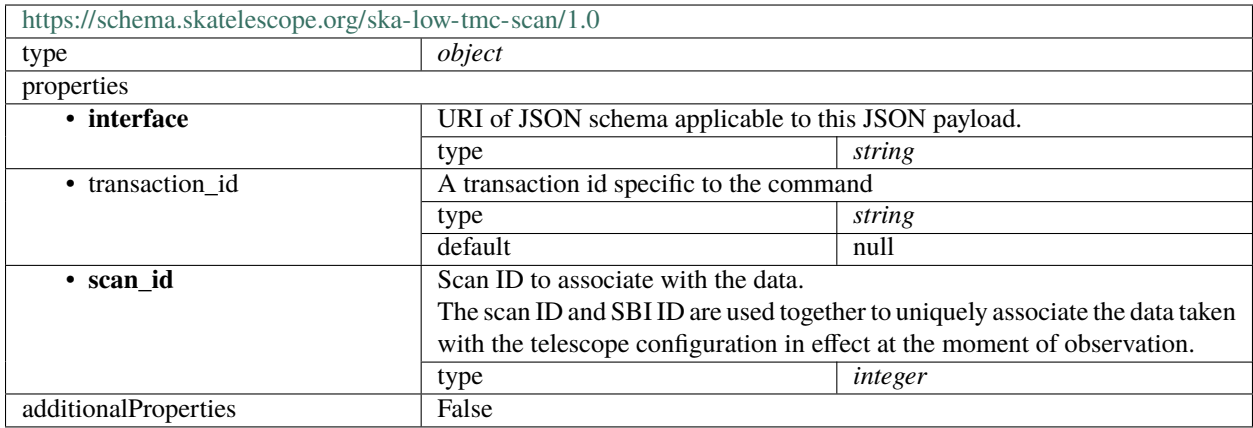

## **1.15.5 ska-low-tmc-assignedresources**

#### **Low TMC assigned resources 1.0**

```
{
    "interface": "https://schema.skatelescope.org/ska-low-tmc-assignedresources/1.0",
    "mccs": {
        "subarray_beam_ids": [1],
        "station_ids": [
            [1, 2]
        ],
        "channel_blocks": [3]
    }
}
```
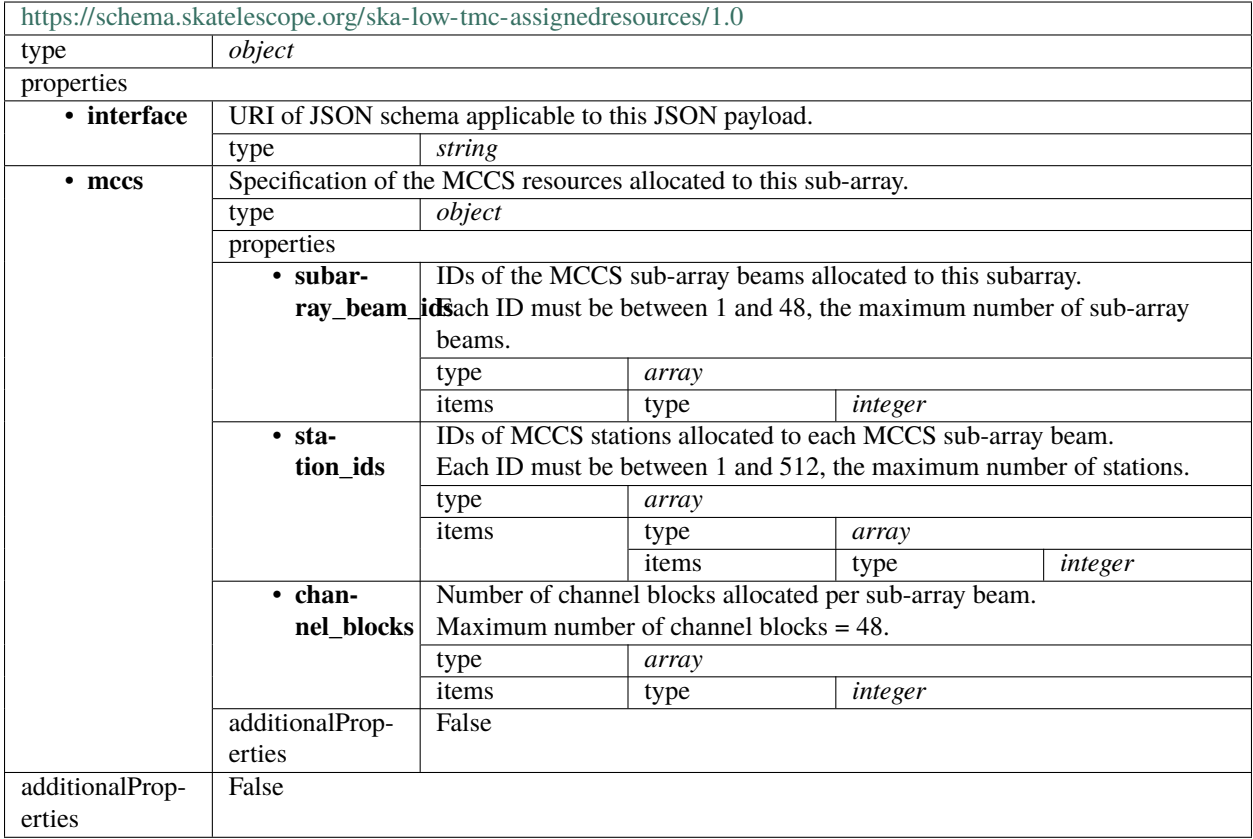

# **1.15.6 ska-tmc-assignresources**

#### **Mid TMC assign resources 2.1**

Example JSON.

```
{
   "interface": "https://schema.skao.int/ska-tmc-assignresources/2.1",
   "transaction_id": "txn-....-00001",
    "subarray_id": 1,
    "dish": {
        "receptor_ids": ["0001"]
   },
    "sdp": {
        "interface": "https://schema.skao.int/ska-sdp-assignres/0.4",
        "execution_block": {
            "eb_id": "eb-mvp01-20210623-00000",
            "max_length": 100.0,
            "context": {},
            "beams": [{
                "beam_id": "vis0",
                "function" "visibilities"
            }, {
                "beam_id": "pss1",
```

```
"search_beam_id": 1,
    "function": "pulsar search"
}, {
    "beam_id": "pss2",
    "search_beam_id": 2,
    "function": "pulsar search"
}, {
    "beam_id": "pst1",
    "timing_beam_id": 1,
    "function": "pulsar timing"
}, {
    "beam_id": "pst2",
    "timing_beam_id": 2,
    "function": "pulsar timing"
}, {
    "beam id": "vlbi1"
    "vlbi_beam_id": 1,
    "function": "vlbi"
}],
"scan_types": [{
    "scan_type_id": ".default",
    "beams": {
        "vis0": {
            "channels_id": "vis_channels",
            "polarisations_id": "all"
        },
        "pss1": {
            "field_id": "pss_field_0",
            "channels_id": "pulsar_channels",
            "polarisations_id": "all"
        },
        "pss2": {
            "field_id": "pss_field_1",
            "channels_id": "pulsar_channels",
            "polarisations_id": "all"
        },
        "pst1": {
            "field_id": "pst_field_0",
            "channels_id": "pulsar_channels",
            "polarisations_id": "all"
        },
        "pst2": {
            "field_id": "pst_field_1",
            "channels_id": "pulsar_channels",
            "polarisations_id": "all"
        },
        "vlbi": {
            "field_id": "vlbi_field",
            "channels_id": "vlbi_channels",
            "polarisations_id": "all"
        }
    }
```

```
(continued from previous page)
```

```
}, {
    "scan_type_id": "target:a",
    "derive_from": ".default",
    "beams": {
        "vis0": {
            "field_id": "field_a"
        }
    }
}],
"channels": [{
    "channels_id": "vis_channels",
    "spectral_windows": [{
        "spectral_window_id": "fsp_1_channels",
        "count": 744,
        "start": 0,
        "stride": 2,
        "freq_min": 350000000.0,
        "freq_max": 368000000.0,
        "link_map": [
            [0, 0],
            [200, 1],
            [744, 2],
            [944, 3]
        ]
    }, {
        "spectral_window_id": "fsp_2_channels",
        "count": 744,
        "start": 2000,
        "stride": 1,
        "freq_min": 360000000.0,
        "freq_max": 368000000.0,
        "link_map": [
            [2000, 4],
            [2200, 5]
        ]
    }, {
        "spectral_window_id": "zoom_window_1",
        "count": 744,
        "start": 4000,
        "stride": 1,
        "freq_min": 360000000.0,
        "freq_max": 361000000.0,
        "link_map": [
            [4000, 6],
            [4200, 7]
        ]
   }]
}, {
    "channels_id": "pulsar_channels",
    "spectral_windows": [{
        "spectral_window_id": "pulsar_fsp_channels",
        "count": 744,
```

```
"start": 0,
            "freq_min": 350000000.0,
            "freq_max": 368000000.0
        }]
    }],
    "polarisations": [{
        "polarisations_id": "all",
        "corr_type": ["XX", "XY", "YY", "YX"]
    }],
    "fields": [{
        "field_id": "field_a",
        "phase_dir": {
            "ra": [123, 0.1],
            "dec": [80, 0.1],
            "reference_time": "...",
            "reference frame": "ICRF3"
        },
        "pointing_fqdn": "low-tmc/telstate/0/pointing"
    }]
},
"processing_blocks": [{
    "pb_id": "pb-mvp01-20210623-00000",
    "sbi_ids": ["sbi-mvp01-20200325-00001"],
    "script": {
        "kind": "realtime",
        "name": "vis_receive",
        "version": "0.1.0"
    },
    "parameters": {}
}, {
    "pb_id": "pb-mvp01-20210623-00001",
    "sbi_ids": ["sbi-mvp01-20200325-00001"],
    "script": {
        "kind": "realtime",
        "name": "test_realtime",
        "version": "0.1.0"
    },
    "parameters": {}
}, {
    "pb_id": "pb-mvp01-20210623-00002",
    "sbi_ids": ["sbi-mvp01-20200325-00002"],
    "script": {
        "kind": "batch",
        "name": "ical",
        "version": "0.1.0"
    },
    "parameters": {},
    "dependencies": [{
        "pb_id": "pb-mvp01-20210623-00000",
        "kind": ["visibilities"]
    }]
}, {
```

```
(continued from previous page)
```

```
"pb_id": "pb-mvp01-20210623-00003",
             "sbi_ids": ["sbi-mvp01-20200325-00001", "sbi-mvp01-20200325-00002"],
             "script": {
                 "kind": "batch",
                 "name": "dpreb",
                 "version": "0.1.0"
             },
             "parameters": {},
             "dependencies": [{
                 "pb_id": "pb-mvp01-20210623-00002",
                 "kind": ["calibration"]
             }]
        }],
         "resources": {
             "csp_links": [1, 2, 3, 4],
             "receptors": ["FS4", "FS8", "FS16", "FS17", "FS22", "FS23", "FS30", "FS31",
˓→"FS32", "FS33", "FS36", "FS52", "FS56", "FS57", "FS59", "FS62", "FS66", "FS69", "FS70",
→ 1552 , 1553 , 1550 , 1552 , 1550 , 1550 , 1557 , 1553 , 1562 , 1560 , 1569 ,<br>→ "FS72", "FS73", "FS78", "FS80", "FS88", "FS89", "FS90", "FS91", "FS98", "FS108",
˓→"FS111", "FS132", "FS144", "FS146", "FS158", "FS165", "FS167", "FS176", "FS183", "FS193
˓→", "FS200", "FS345", "FS346", "FS347", "FS348", "FS349", "FS350", "FS351", "FS352",
˓→"FS353", "FS354", "FS355", "FS356", "FS429", "FS430", "FS431", "FS432", "FS433", "FS434
˓→", "FS465", "FS466", "FS467", "FS468", "FS469", "FS470"],
             "receive_nodes": 10
        }
    }
}
```
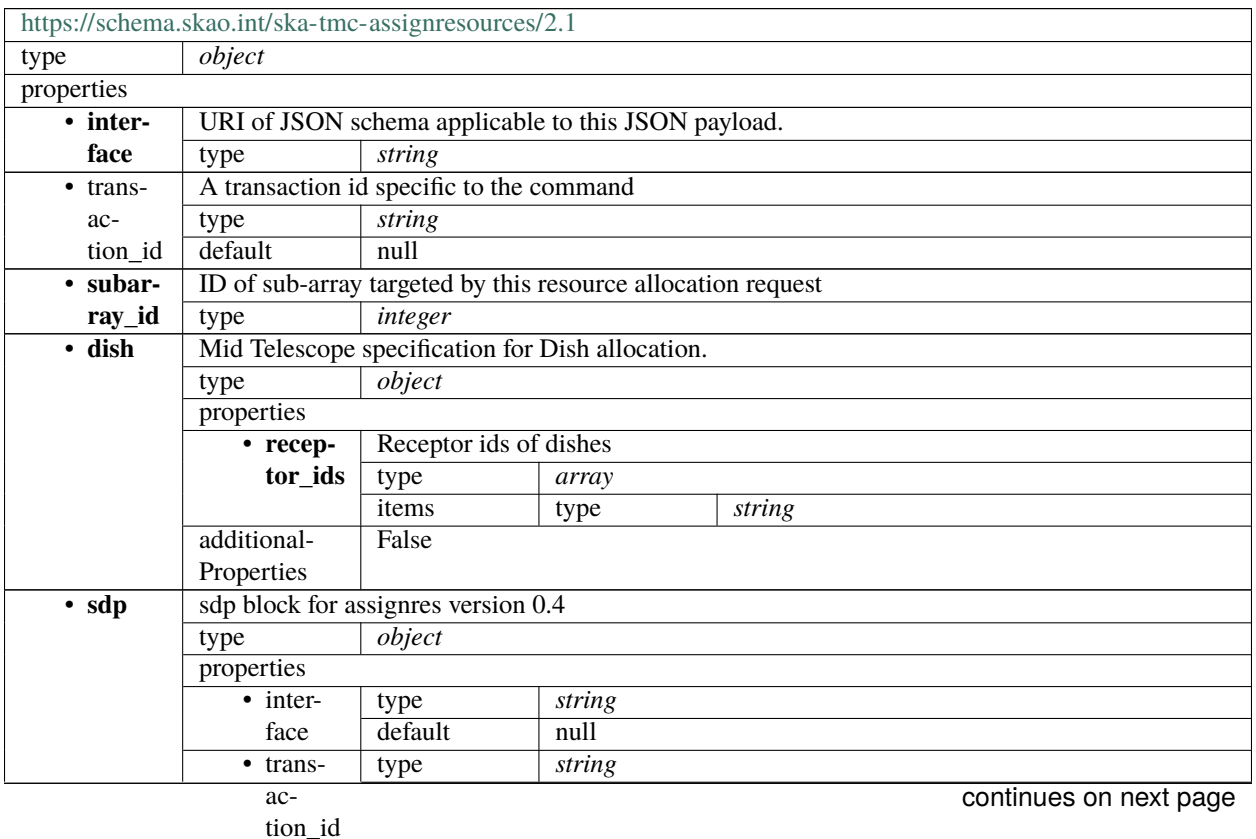

|                           | pattern                   |         | $\frac{\text{dxn}-[a-z0-9]+[-[0-9]8]-[a-z0-9]+8}{}$ |         |                                                                                     |  |  |  |
|---------------------------|---------------------------|---------|-----------------------------------------------------|---------|-------------------------------------------------------------------------------------|--|--|--|
|                           | default                   |         |                                                     |         |                                                                                     |  |  |  |
| • execu-                  | <b>Execution block</b>    |         |                                                     |         |                                                                                     |  |  |  |
| tion_blockdefault<br>null |                           |         |                                                     |         |                                                                                     |  |  |  |
|                           | Execution block 0.4       |         |                                                     |         |                                                                                     |  |  |  |
| $-$ re-                   | <b>External resources</b> |         |                                                     |         |                                                                                     |  |  |  |
| sources                   | type                      | object  |                                                     |         |                                                                                     |  |  |  |
|                           | default                   | null    |                                                     |         |                                                                                     |  |  |  |
|                           | properties                |         |                                                     |         |                                                                                     |  |  |  |
|                           | • recep-                  | type    | array                                               |         |                                                                                     |  |  |  |
|                           | tors                      | default | $n$ ull                                             |         |                                                                                     |  |  |  |
|                           |                           | items   | anyOf                                               | type    | string                                                                              |  |  |  |
|                           |                           |         |                                                     | pattern | $\overline{C([1-9]][1-)}$<br>9][0-9]]1[0-<br>9][0-9]]2[0-<br>1][0-9]]22[0-<br>4])\$ |  |  |  |
|                           |                           |         |                                                     | type    | string                                                                              |  |  |  |
|                           |                           |         |                                                     | pattern | $\sqrt{\text{ENS}[(1-\frac{1}{2})}$<br>$9]$  1[0-6])-[1-<br>6]\$                    |  |  |  |
|                           |                           |         |                                                     | type    | string                                                                              |  |  |  |
|                           |                           |         |                                                     | pattern | $\sqrt{FS([1-9]][1-1)}$                                                             |  |  |  |
|                           |                           |         |                                                     |         | 9][0-9]][1-<br>4][0-9][0-<br>9]]50[0-<br>9]]51[0-<br>$2])(\lambda S+)?$ \$          |  |  |  |
|                           |                           |         |                                                     | type    | string                                                                              |  |  |  |
|                           |                           |         |                                                     | pattern | ^SKA((?!000)0[0-<br>9][0-9]]1[0-<br>2][0-9]]13[0-<br>$3$ ])\$                       |  |  |  |
|                           |                           |         |                                                     | type    | string                                                                              |  |  |  |
|                           |                           |         |                                                     | pattern | $^{\wedge}$ MKTO([0-                                                                |  |  |  |
|                           |                           |         |                                                     |         | 5][0-9]]6[0-<br>$3]$ \$                                                             |  |  |  |
|                           | additional-               | True    |                                                     |         |                                                                                     |  |  |  |
|                           | Properties                |         |                                                     |         |                                                                                     |  |  |  |
| $\cdot$ pro-              | Processing blocks         |         |                                                     |         |                                                                                     |  |  |  |
| cess-                     | type                      | array   |                                                     |         |                                                                                     |  |  |  |
|                           | ing_blocksdefault         | null    |                                                     |         |                                                                                     |  |  |  |

Table 39 – continued from previous page

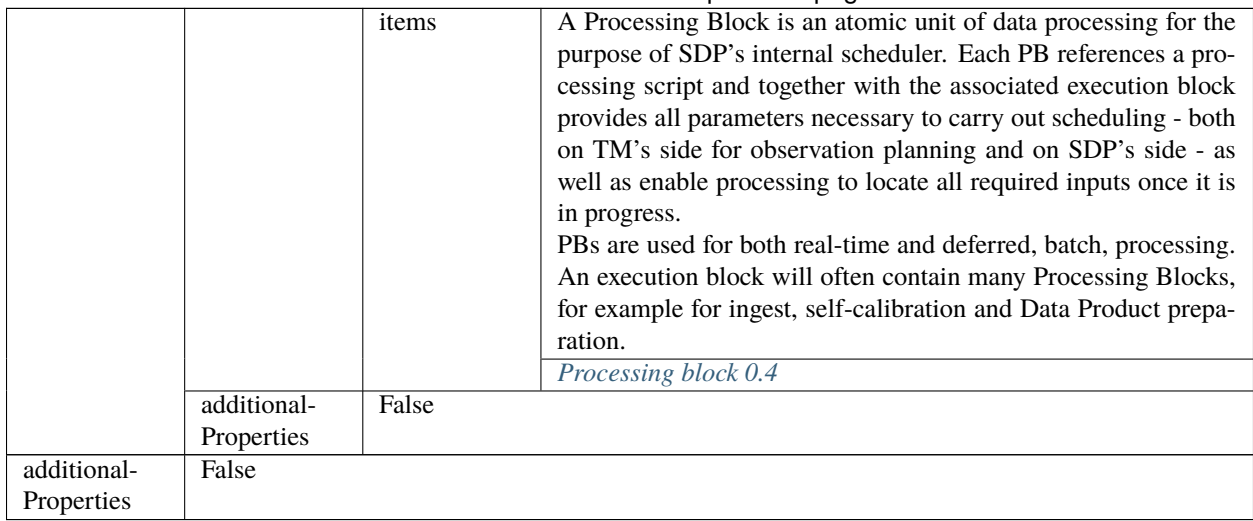

#### Table 39 – continued from previous page

### <span id="page-318-0"></span>**Execution block 0.4**

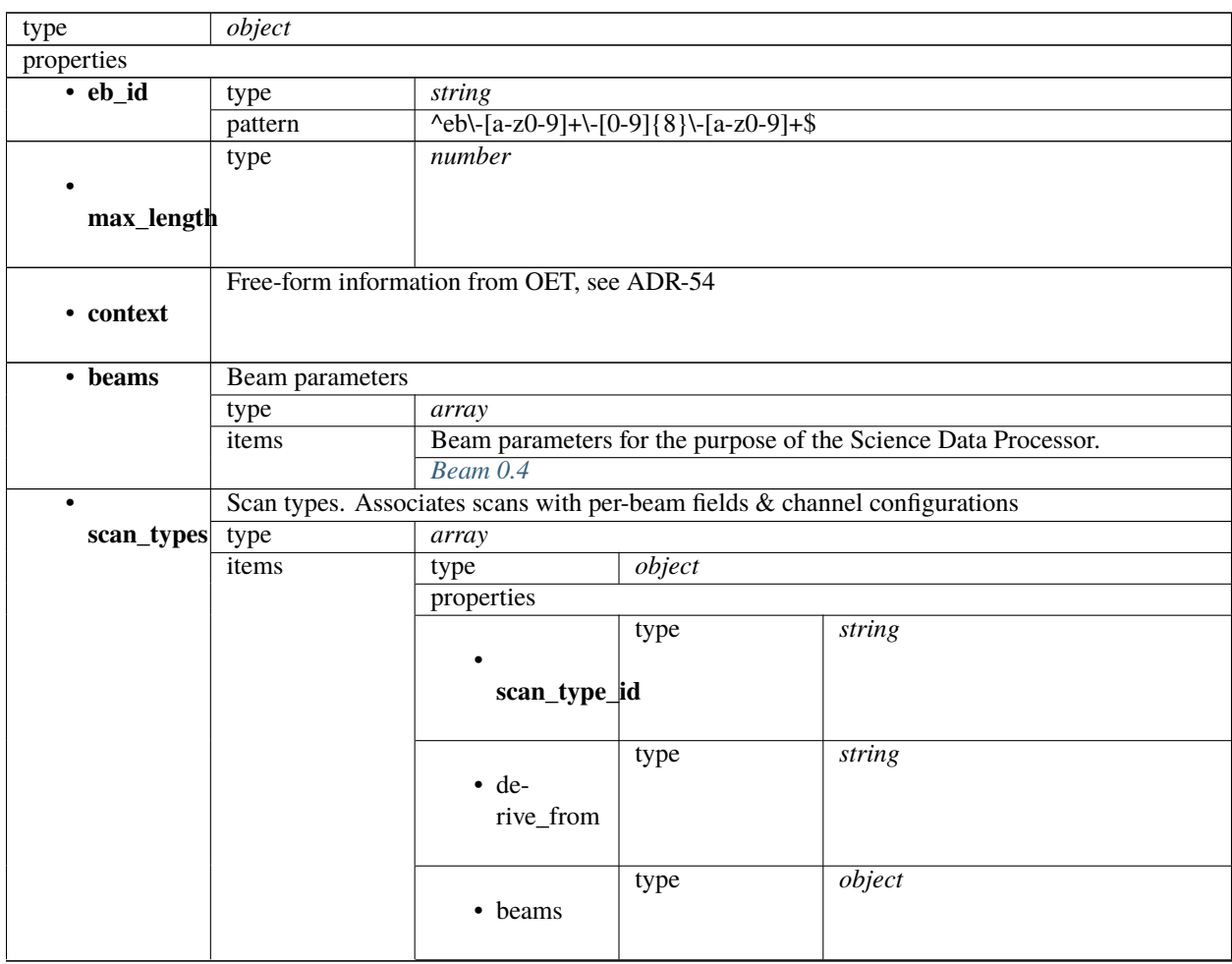

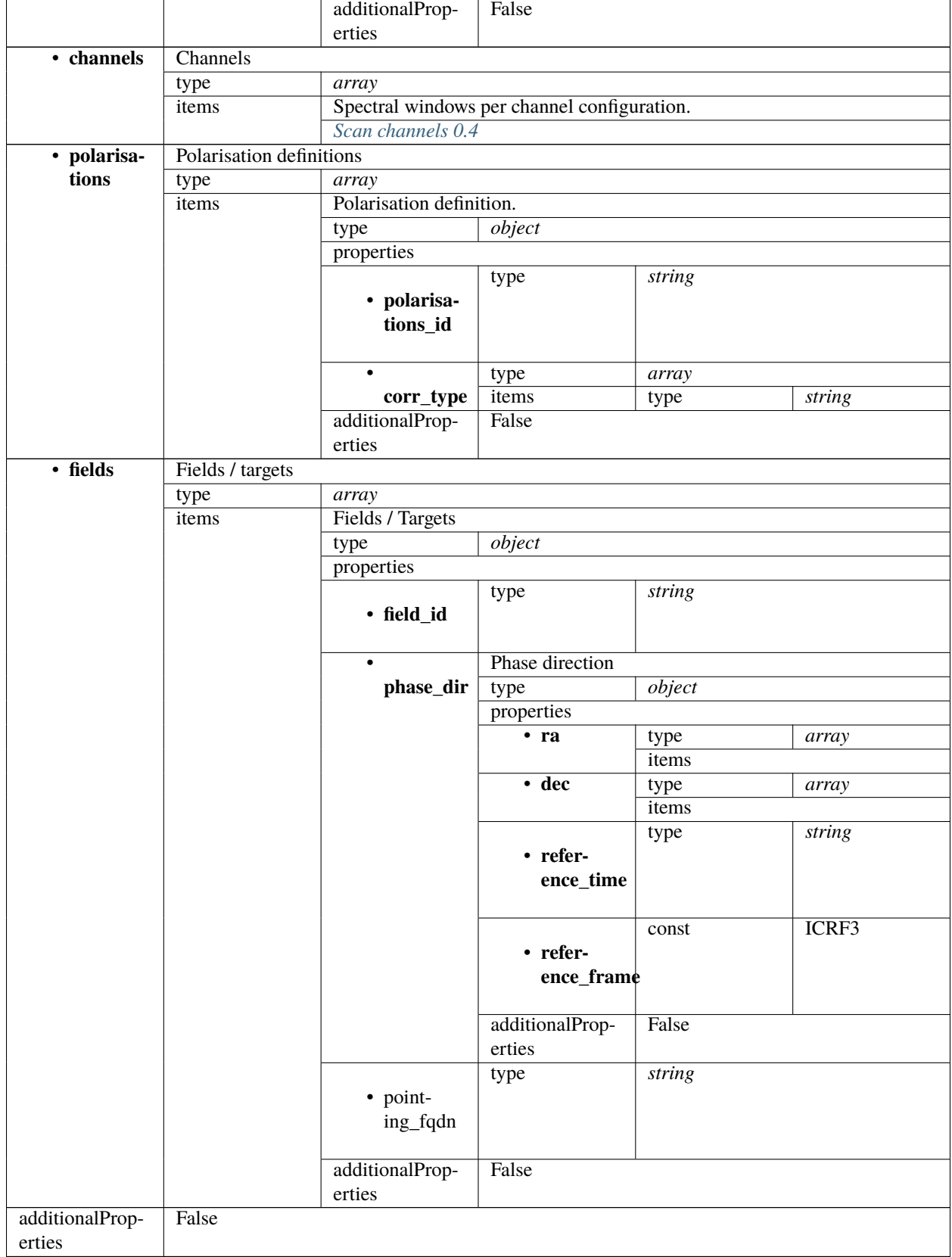

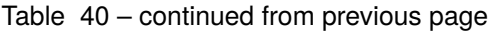

## <span id="page-320-0"></span>**Beam 0.4**

Beam parameters for the purpose of the Science Data Processor.

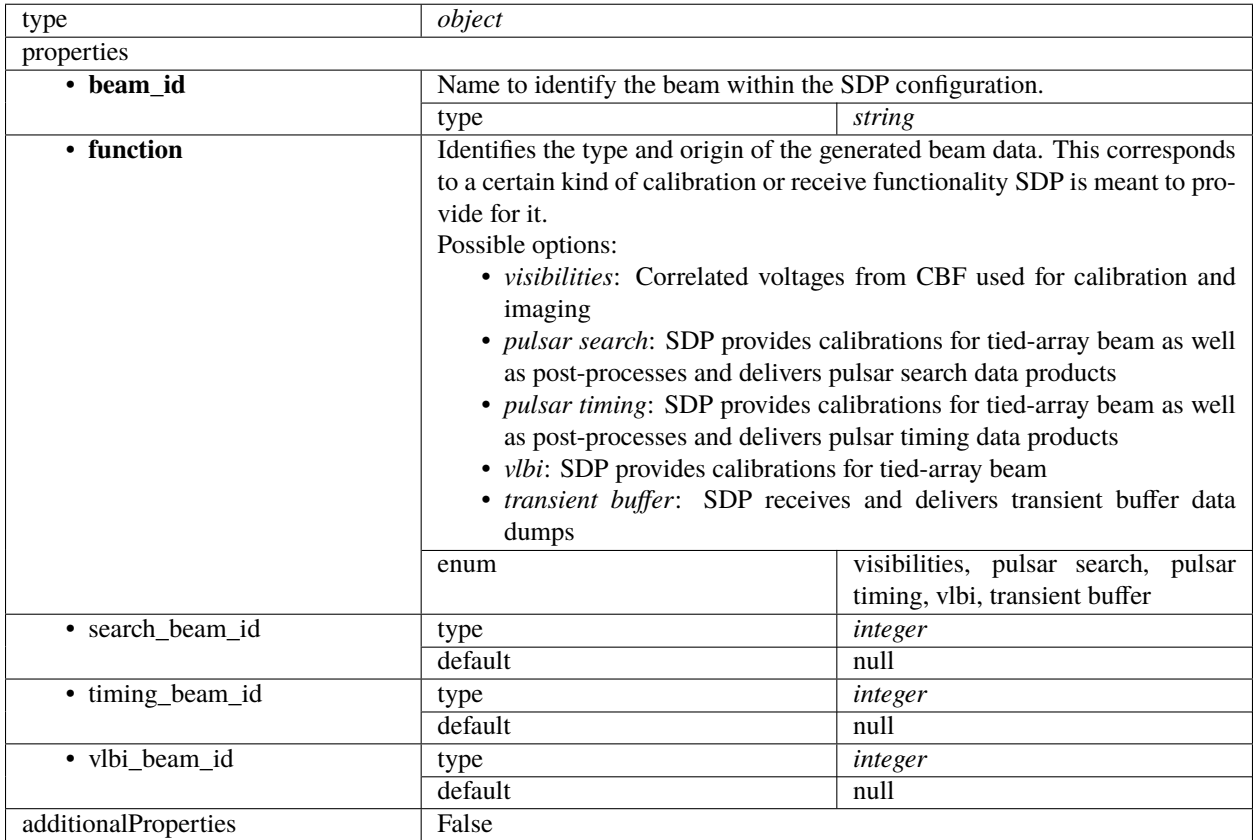

#### <span id="page-320-1"></span>**Scan channels 0.4**

Spectral windows per channel configuration.

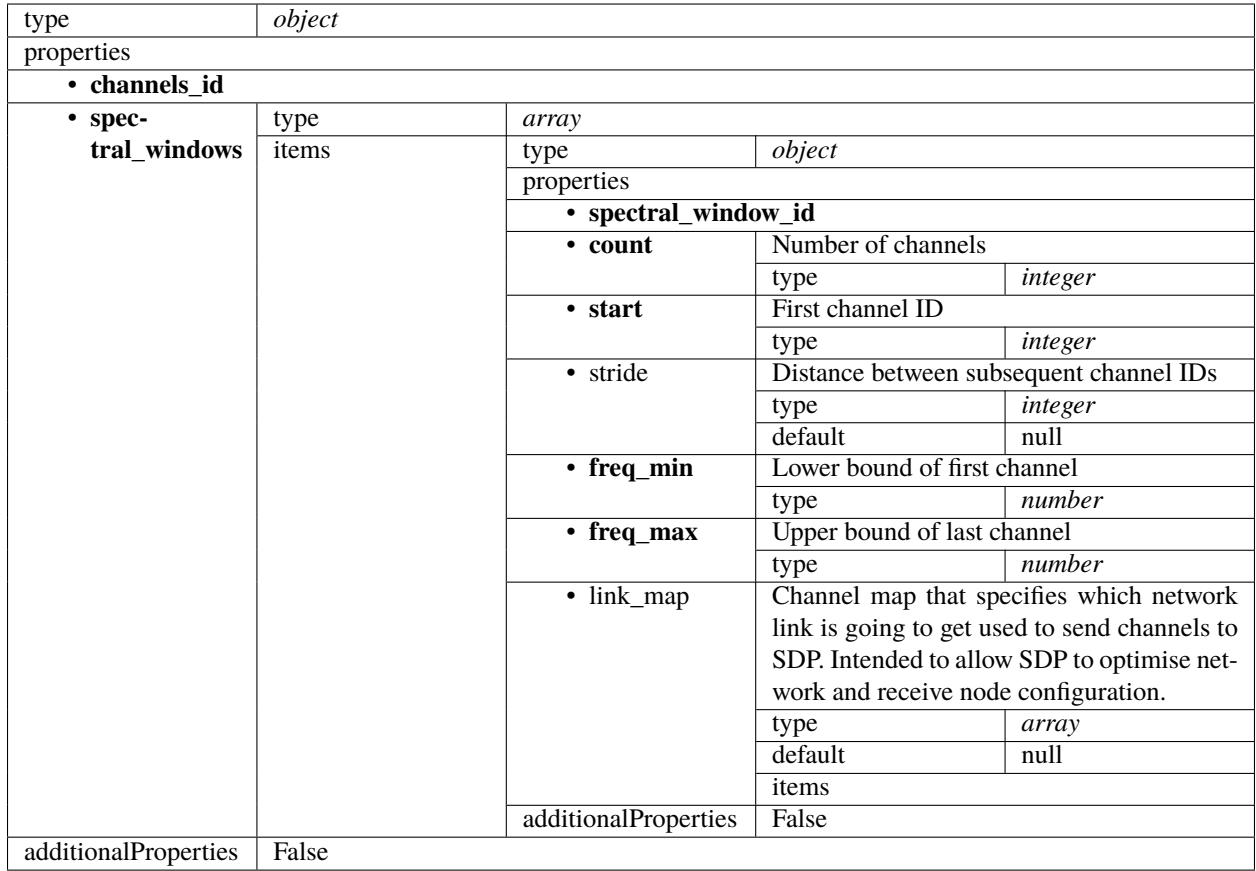

#### <span id="page-321-0"></span>**Processing block 0.4**

A Processing Block is an atomic unit of data processing for the purpose of SDP's internal scheduler. Each PB references a processing script and together with the associated execution block provides all parameters necessary to carry out scheduling - both on TM's side for observation planning and on SDP's side - as well as enable processing to locate all required inputs once it is in progress.

PBs are used for both real-time and deferred, batch, processing. An execution block will often contain many Processing Blocks, for example for ingest, self-calibration and Data Product preparation.

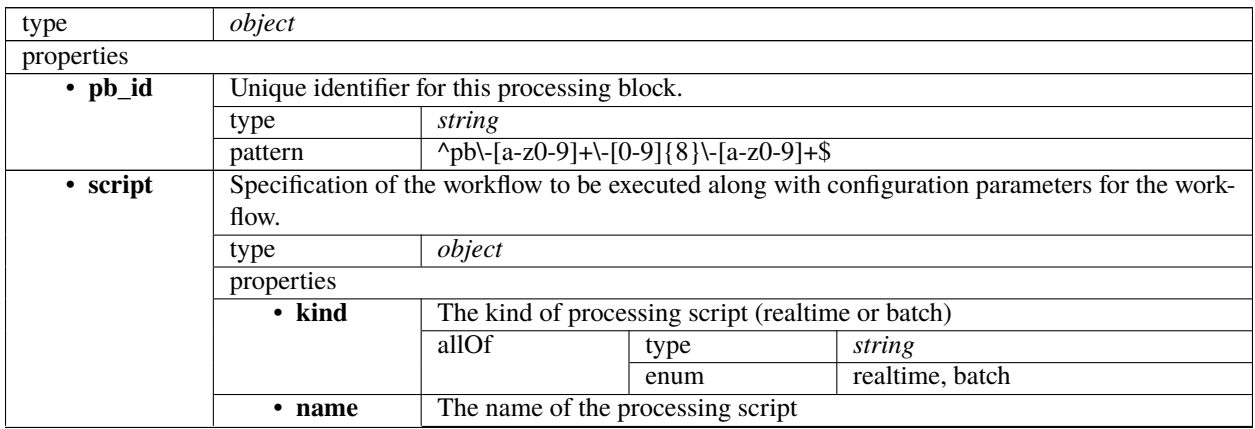

|                 |                    | type                                                                                         | string                                                                                          |                                                                                             |                                                                                               |  |  |  |  |
|-----------------|--------------------|----------------------------------------------------------------------------------------------|-------------------------------------------------------------------------------------------------|---------------------------------------------------------------------------------------------|-----------------------------------------------------------------------------------------------|--|--|--|--|
|                 | • version          | Version of the processing script. Uses semantic versioning.                                  |                                                                                                 |                                                                                             |                                                                                               |  |  |  |  |
|                 |                    | type<br>string                                                                               |                                                                                                 |                                                                                             |                                                                                               |  |  |  |  |
|                 | additionalProp-    | False                                                                                        |                                                                                                 |                                                                                             |                                                                                               |  |  |  |  |
|                 | erties             |                                                                                              |                                                                                                 |                                                                                             |                                                                                               |  |  |  |  |
| • parame-       |                    |                                                                                              |                                                                                                 |                                                                                             | Configuration parameters needed to execute the workflow. As these parameters will be workflow |  |  |  |  |
| ters            |                    | specific, this is left as an object to be specified by the workflow definition.              |                                                                                                 |                                                                                             |                                                                                               |  |  |  |  |
|                 | type               | object                                                                                       |                                                                                                 |                                                                                             |                                                                                               |  |  |  |  |
|                 | default            | null                                                                                         |                                                                                                 |                                                                                             |                                                                                               |  |  |  |  |
| • depen-        |                    |                                                                                              |                                                                                                 |                                                                                             | A dependency between processing blocks means that one processing block requires something     |  |  |  |  |
| dencies         |                    |                                                                                              | from the other processing block to run - typically an intermediate Data Product. This generally |                                                                                             |                                                                                               |  |  |  |  |
|                 | means that         |                                                                                              |                                                                                                 |                                                                                             |                                                                                               |  |  |  |  |
|                 |                    |                                                                                              |                                                                                                 |                                                                                             | 1. The dependent processing block might only be able to start once the dependency has been    |  |  |  |  |
|                 | fulfilled          |                                                                                              |                                                                                                 |                                                                                             |                                                                                               |  |  |  |  |
|                 |                    |                                                                                              |                                                                                                 |                                                                                             | 2. Data associated with the dependency must be kept alive until the dependent processing      |  |  |  |  |
|                 | block is finished. |                                                                                              |                                                                                                 |                                                                                             |                                                                                               |  |  |  |  |
|                 |                    | As processing blocks might have many different outputs, the dependency "kind" can be used to |                                                                                                 |                                                                                             |                                                                                               |  |  |  |  |
|                 |                    | specify how this dependency is meant to be interpreted (e.g. "visibilities", "calibration")  |                                                                                                 |                                                                                             |                                                                                               |  |  |  |  |
|                 | type               | array                                                                                        |                                                                                                 |                                                                                             |                                                                                               |  |  |  |  |
|                 | default            | $n$ ull                                                                                      |                                                                                                 |                                                                                             |                                                                                               |  |  |  |  |
|                 | items              | type                                                                                         | object                                                                                          |                                                                                             |                                                                                               |  |  |  |  |
|                 |                    | properties                                                                                   |                                                                                                 |                                                                                             |                                                                                               |  |  |  |  |
|                 |                    | $\cdot$ pb_id                                                                                | type                                                                                            | string                                                                                      |                                                                                               |  |  |  |  |
|                 |                    |                                                                                              | $\{p\}\{-a-z0-9\}+\[-0.9]{8}\{-a-z0-$<br>pattern                                                |                                                                                             |                                                                                               |  |  |  |  |
|                 |                    |                                                                                              |                                                                                                 | $9]+$ \$                                                                                    |                                                                                               |  |  |  |  |
|                 |                    | $\cdot$ kind                                                                                 | type                                                                                            | array                                                                                       |                                                                                               |  |  |  |  |
|                 |                    |                                                                                              | items                                                                                           | type                                                                                        | string                                                                                        |  |  |  |  |
|                 |                    | additionalProp-                                                                              | False                                                                                           |                                                                                             |                                                                                               |  |  |  |  |
|                 |                    | erties                                                                                       |                                                                                                 |                                                                                             |                                                                                               |  |  |  |  |
| · sbi ids       |                    |                                                                                              | Scheduling block instances that the processing block belongs to.                                |                                                                                             |                                                                                               |  |  |  |  |
|                 | type               | array                                                                                        |                                                                                                 |                                                                                             |                                                                                               |  |  |  |  |
|                 | default            | $n$ ull                                                                                      |                                                                                                 |                                                                                             |                                                                                               |  |  |  |  |
|                 | items              | type                                                                                         | string                                                                                          |                                                                                             |                                                                                               |  |  |  |  |
|                 |                    | pattern                                                                                      |                                                                                                 | $\frac{\text{N}_\text{b} \cdot \text{a-z0-9} + \{-[0-9]\{8\} \cdot \text{a-z0-9} + \$}}{2}$ |                                                                                               |  |  |  |  |
| additionalProp- | False              |                                                                                              |                                                                                                 |                                                                                             |                                                                                               |  |  |  |  |
| erties          |                    |                                                                                              |                                                                                                 |                                                                                             |                                                                                               |  |  |  |  |

Table 41 – continued from previous page

# **1.15.7 ska-tmc-configure**

#### **Mid TMC configure 2.2**

Example JSON.

```
{
   "interface": "https://schema.skao.int/ska-tmc-configure/2.2",
   "transaction_id": "txn-....-00001",
    "pointing": {
        "target": {
            "reference_frame": "ICRS",
            "target_name": "Polaris Australis",
            "ra": "21:08:47.92",
```

```
"dec": "-88:57:22.9",
        "ca_offset_arcsec": 0.0,
        "ie_offset_arcsec": 0.0
    }
},
"dish": {
    "receiver_band": "1"
},
"csp": {
    "interface": "https://schema.skao.int/ska-csp-configure/2.0",
    "subarray": {
        "subarray_name": "science period 23"
    },
    "common": {
        "config_id": "sbi-mvp01-20200325-00001-science_A",
        "frequency_band": "1",
        "subarray_id": 1
    },
    "cbf": {
        "fsp": [{
            "fsp_id": 1,
            "function_mode": "CORR",
            "frequency_slice_id": 1,
            "integration_factor": 1,
            "zoom_factor": 0,
            "channel_averaging_map": [
                 [0, 2],
                [744, 0]
            ],
            "channel_offset": 0,
            "output_link_map": [
                [0, 0],
                 [200, 1]
            \mathbf{I}}, {
            "fsp_id": 2,
            "function_mode": "CORR",
            "frequency_slice_id": 2,
            "integration_factor": 1,
            "zoom_factor": 1,
            "channel_averaging_map": [
                 [0, 2],
                [744, 0]
            ],
            "channel_offset": 744,
            "output_link_map": [
                [0, 4],
                [200, 5]
            ],
            "zoom_window_tuning": 650000
        }],
        "vlbi": {}
```
(continued from previous page)

```
},
    "pss": {},
    "pst": {}
},
"sdp": {
    "interface": "https://schema.skao.int/ska-sdp-configure/0.4",
    "scan_type": "science_A"
},
"tmc": {
    "scan_duration": 10.0,
    "partial_configuration": false
}
```
}

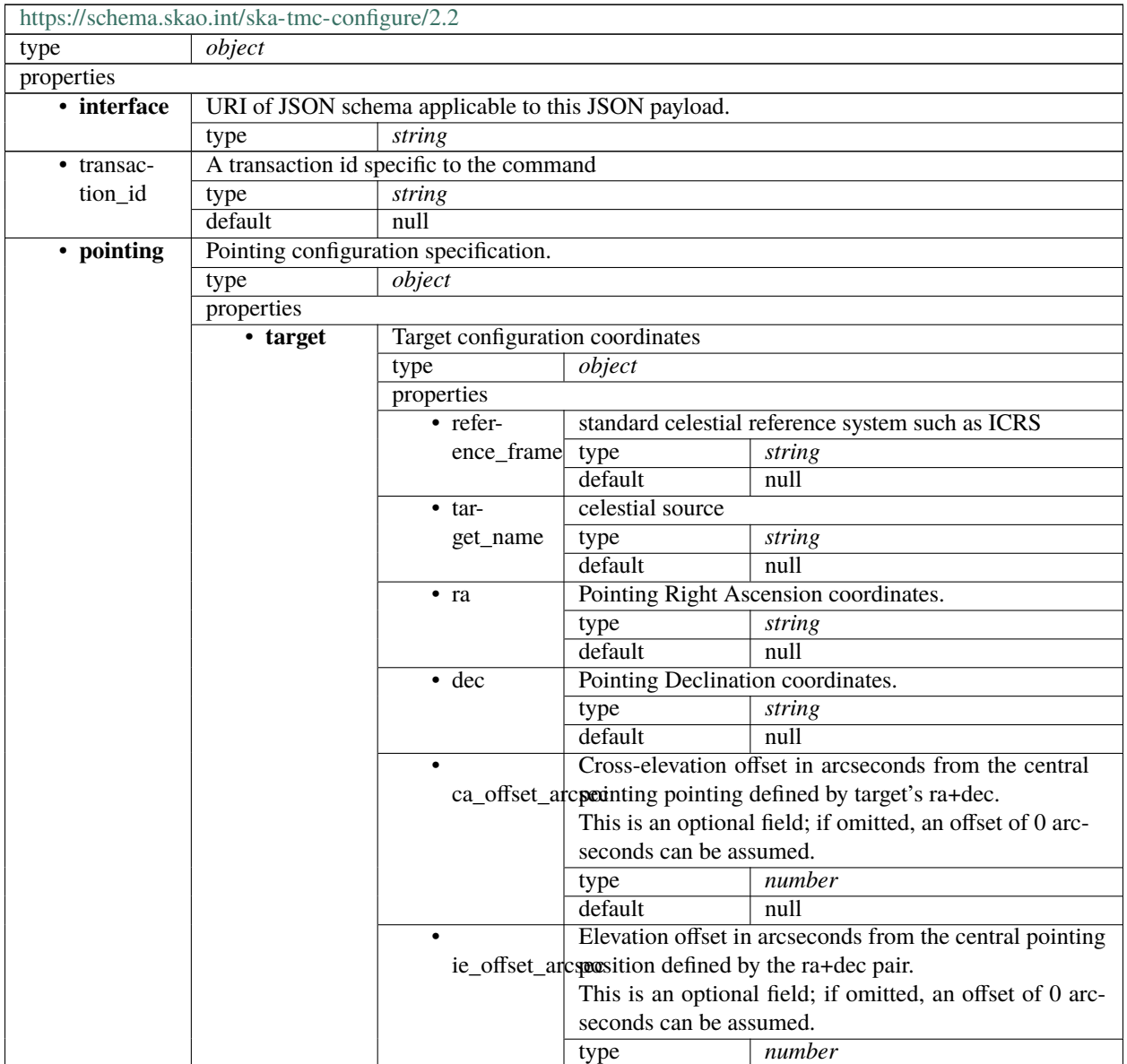

|               |                                  |                                                                                                    | default                                           | null                                                                                                |  |  |  |  |
|---------------|----------------------------------|----------------------------------------------------------------------------------------------------|---------------------------------------------------|----------------------------------------------------------------------------------------------------|--|--|--|--|
|               |                                  | additionalProp-                                                                                                    | False                                             |                                                                                                    |  |  |  |  |
|               |                                  | erties                                                                                                    |                                                   |                                                                                                    |  |  |  |  |
|               | additionalProp-                  | False                                                                                                    |                                                   |                                                                                                    |  |  |  |  |
|               | erties                           |                                                                                                    |                                                   |                                                                                                    |  |  |  |  |
| · dish        | Dish band configuration          |                                                                                                    |                                                   |                                                                                                    |  |  |  |  |
|               | type                             | object                                                                                                    |                                                   |                                                                                                    |  |  |  |  |
|               | default                          | null                                                                                                    |                                                   |                                                                                                    |  |  |  |  |
|               | properties                       |                                                                                                    |                                                   |                                                                                                    |  |  |  |  |
|               | $-$ re-                          | Dish Receiver band configuration                                                                                                    |                                                   |                                                                                                    |  |  |  |  |
|               | ceiver_band type<br>string       |                                                                                                    |                                                   |                                                                                                    |  |  |  |  |
|               | additionalProp-                  | True                                                                                                    |                                                   |                                                                                                    |  |  |  |  |
|               | erties                           |                                                                                                    |                                                   |                                                                                                    |  |  |  |  |
| $\cdot$ csp   | CSP configuration specification. |                                                                                                    |                                                   |                                                                                                    |  |  |  |  |
|               | object<br>type                   |                                                                                                    |                                                   |                                                                                                    |  |  |  |  |
|               | default                          | null                                                                                                    |                                                   |                                                                                                    |  |  |  |  |
|               | properties                       |                                                                                                    |                                                   |                                                                                                    |  |  |  |  |
|               |                                  | type                                                                                                    | string                                            |                                                                                                    |  |  |  |  |
|               | • interface                      |                                                                                                    |                                                   |                                                                                                    |  |  |  |  |
|               |                                  |                                                                                                    |                                                   |                                                                                                    |  |  |  |  |
|               | • subarray                       |                                                                                                    |                                                   | subarray section, containing the parameters relevant only for the current sub-                      |  |  |  |  |
|               |                                  | array device. This section is not forwarded to any subelement.                                                                                  |                                                   |                                                                                                    |  |  |  |  |
|               |                                  | type                                                                                                    | object                                            |                                                                                                    |  |  |  |  |
|               |                                  | properties                                                                                                    |                                                   |                                                                                                    |  |  |  |  |
|               |                                  | · subar-                                                                                                    | Name and scope of current subarray the sub-array. |                                                                                                    |  |  |  |  |
|               |                                  | ray_name                                                                                                    | type                                              | string                                                                                              |  |  |  |  |
|               |                                  | additionalProp-                                                                                                    | False                                             |                                                                                                    |  |  |  |  |
|               |                                  | erties                                                                                                    |                                                   |                                                                                                    |  |  |  |  |
|               | • common                         | Common section, containing the parameters and the sections belonging to<br>all CSP sub elements. This section is forwarded to all sub-elements. |                                                   |                                                                                                    |  |  |  |  |
|               |                                  |                                                                                                    |                                                   |                                                                                                    |  |  |  |  |
|               |                                  | Common CSP config 2.0                                                                                                    |                                                   |                                                                                                    |  |  |  |  |
|               | $\cdot$ cbf                      | Correlator and Beamformer specific parameters. This section contains the                                                                        |                                                   |                                                                                                    |  |  |  |  |
|               |                                  | parameters relevant only for CBF sub-element. This section is forwarded                                                                         |                                                   |                                                                                                    |  |  |  |  |
|               |                                  |                                                                                                    |                                                   | only to CBF subelement. Most of it to be borrowed from IICD                                         |  |  |  |  |
|               |                                  | CBF config 2.0                                                                                                    |                                                   |                                                                                                    |  |  |  |  |
|               | • pss                            | default                                                                                                    | null                                              |                                                                                                    |  |  |  |  |
|               |                                  | PSS configuration 2.0                                                                                                    |                                                   |                                                                                                    |  |  |  |  |
|               | • pst                            | Pulsar Timing specific parameters. To be borrowed from IICD This section                                                                        |                                                   |                                                                                                    |  |  |  |  |
|               |                                  | contains the parameters relevant only for PST. This section is forwarded only                                                                   |                                                   |                                                                                                    |  |  |  |  |
|               |                                  | to PST subelement.                                                                                                    |                                                   |                                                                                                    |  |  |  |  |
|               |                                  | default                                                                                                    | null                                              |                                                                                                    |  |  |  |  |
|               |                                  | <b>PST</b> configuration 2.0                                                                                                    |                                                   |                                                                                                    |  |  |  |  |
|               | additionalProp-                  | False                                                                                                    |                                                   |                                                                                                    |  |  |  |  |
|               | erties                           |                                                                                                    |                                                   |                                                                                                    |  |  |  |  |
| $\bullet$ sdp | SDP configuration specification. |                                                                                                    |                                                   |                                                                                                    |  |  |  |  |
|               | type                             | object                                                                                                    |                                                   |                                                                                                    |  |  |  |  |
|               | default<br>null                  |                                                                                                    |                                                   |                                                                                                    |  |  |  |  |
|               | properties                       |                                                                                                    |                                                   |                                                                                                    |  |  |  |  |
|               | • interface                      | type                                                                                                    | string                                            |                                                                                                    |  |  |  |  |
|               |                                  | default                                                                                                    | null                                              |                                                                                                    |  |  |  |  |
|               | • transac-                       | type                                                                                                    | string                                            |                                                                                                    |  |  |  |  |
|               | tion_id                          | pattern                                                                                                    |                                                   | $\frac{\text{A}}{\text{A}}\left[\frac{a-z0-9}{+}\right]-\frac{0-9}{8}\left[\frac{a-z0-9}{+}\right]$ |  |  |  |  |

Table 42 – continued from previous page

|                 |                                                                                         | default                                  | null                         |       |                 |  |  |
|-----------------|-----------------------------------------------------------------------------------------|------------------------------------------|------------------------------|-------|-----------------|--|--|
|                 |                                                                                         | type                                     | string                       |       |                 |  |  |
|                 |                                                                                         |                                          |                              |       |                 |  |  |
|                 | scan_type                                                                               |                                          |                              |       |                 |  |  |
|                 | $\bullet$                                                                               | type                                     | array                        |       |                 |  |  |
|                 | new_scan_typlesfault                                                                    |                                          | null                         |       |                 |  |  |
|                 |                                                                                         | items                                    | object<br>type<br>properties |       |                 |  |  |
|                 |                                                                                         |                                          |                              |       |                 |  |  |
|                 |                                                                                         |                                          |                              | const | (any scan type) |  |  |
|                 |                                                                                         |                                          |                              |       |                 |  |  |
|                 |                                                                                         |                                          | scan_type_id                 |       |                 |  |  |
|                 |                                                                                         |                                          |                              | type  | string          |  |  |
|                 |                                                                                         |                                          | $\bullet$ de-                |       |                 |  |  |
|                 |                                                                                         |                                          | rive_from                    |       |                 |  |  |
|                 |                                                                                         |                                          |                              | type  | object          |  |  |
|                 |                                                                                         |                                          | • beams                      |       |                 |  |  |
|                 |                                                                                         |                                          |                              |       |                 |  |  |
|                 |                                                                                         |                                          | additionalProp-              | False |                 |  |  |
|                 |                                                                                         |                                          | erties                       |       |                 |  |  |
|                 | additionalProp-<br>erties                                                               | False                                    |                              |       |                 |  |  |
| $\cdot$ tmc     |                                                                                         | TMC Mid TMC configuration specification. |                              |       |                 |  |  |
|                 | type                                                                                    | object                                   |                              |       |                 |  |  |
|                 | default                                                                                 | null                                     |                              |       |                 |  |  |
|                 | properties                                                                              |                                          |                              |       |                 |  |  |
|                 |                                                                                         | Scan duration in seconds.                |                              |       |                 |  |  |
|                 |                                                                                         | scan_duration Value must be $\ge$ = 0.0  |                              |       |                 |  |  |
|                 |                                                                                         | type                                     | number                       |       |                 |  |  |
|                 |                                                                                         | default                                  | $n$ ull                      |       |                 |  |  |
|                 | Partial Configuration Flag.<br>• par-                                                   |                                          |                              |       |                 |  |  |
|                 | tial_configurational configurations assume that previously set state is maintained, and |                                          |                              |       |                 |  |  |
|                 |                                                                                         | undergo less strict JSON validation.     |                              |       |                 |  |  |
|                 |                                                                                         | type                                     | boolean                      |       |                 |  |  |
|                 |                                                                                         | default                                  | null                         |       |                 |  |  |
|                 | additionalProp-                                                                         | False                                    |                              |       |                 |  |  |
|                 | erties                                                                                  |                                          |                              |       |                 |  |  |
| additionalProp- | False                                                                                   |                                          |                              |       |                 |  |  |
| erties          |                                                                                         |                                          |                              |       |                 |  |  |

Table 42 – continued from previous page

## <span id="page-327-0"></span>**Common CSP config 2.0**

Common section, containing the parameters and the sections belonging to all CSP sub elements. This section is forwarded to all sub-elements.

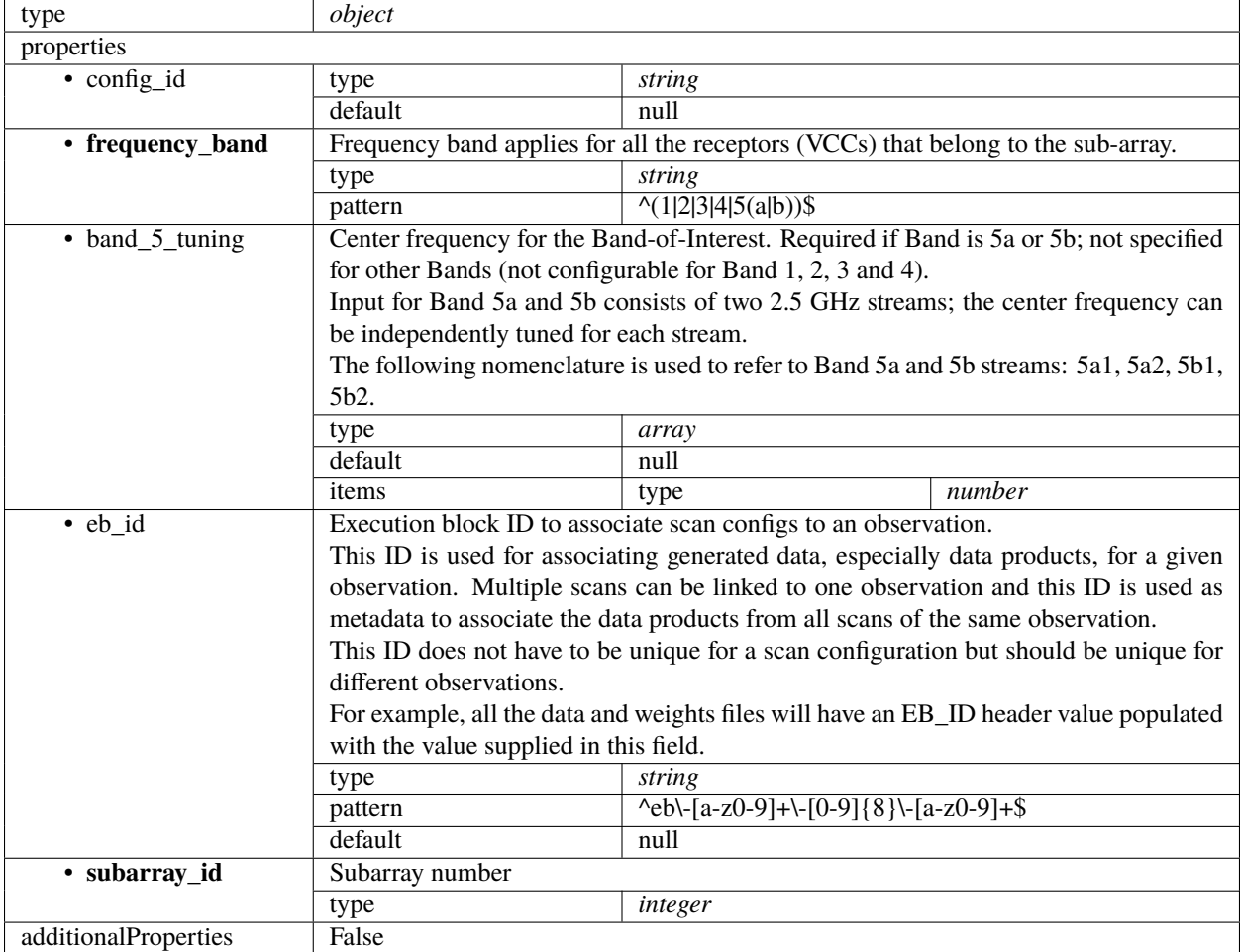

#### <span id="page-327-1"></span>**CBF config 2.0**

Correlator and Beamformer specific parameters. This section contains the parameters relevant only for CBF subelement. This section is forwarded only to CBF subelement. Most of it to be borrowed from IICD

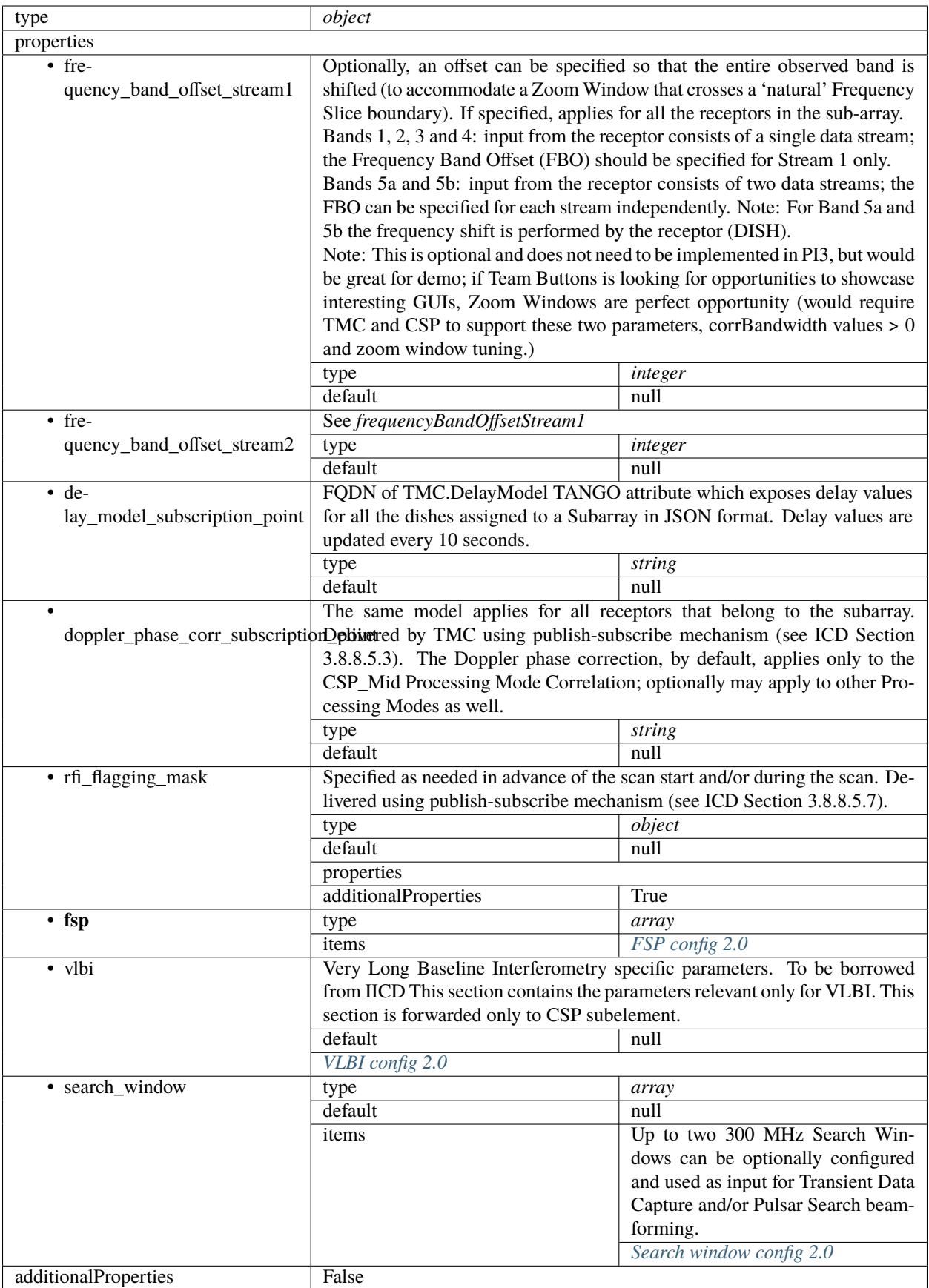

## <span id="page-329-0"></span>**FSP config 2.0**

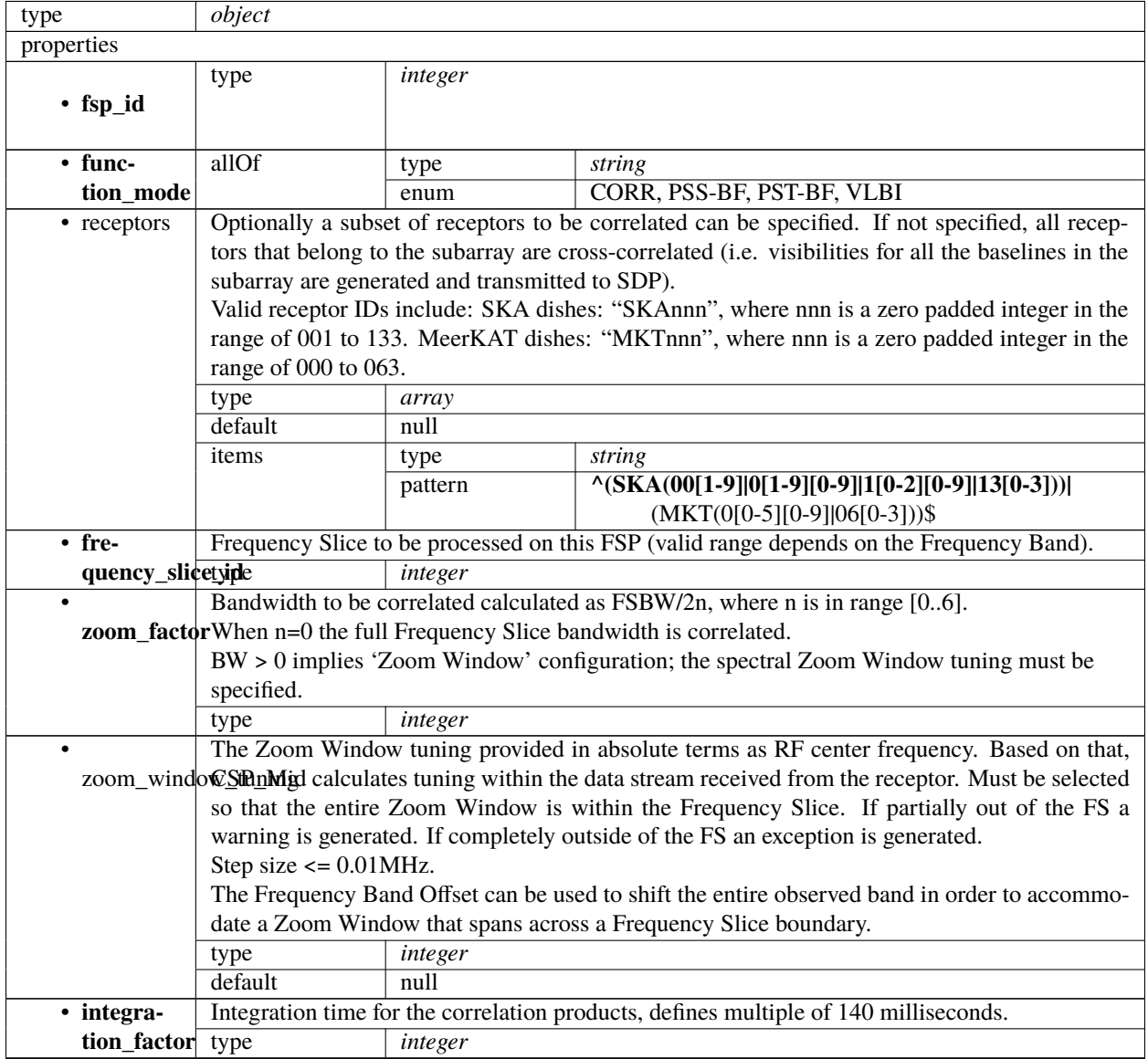

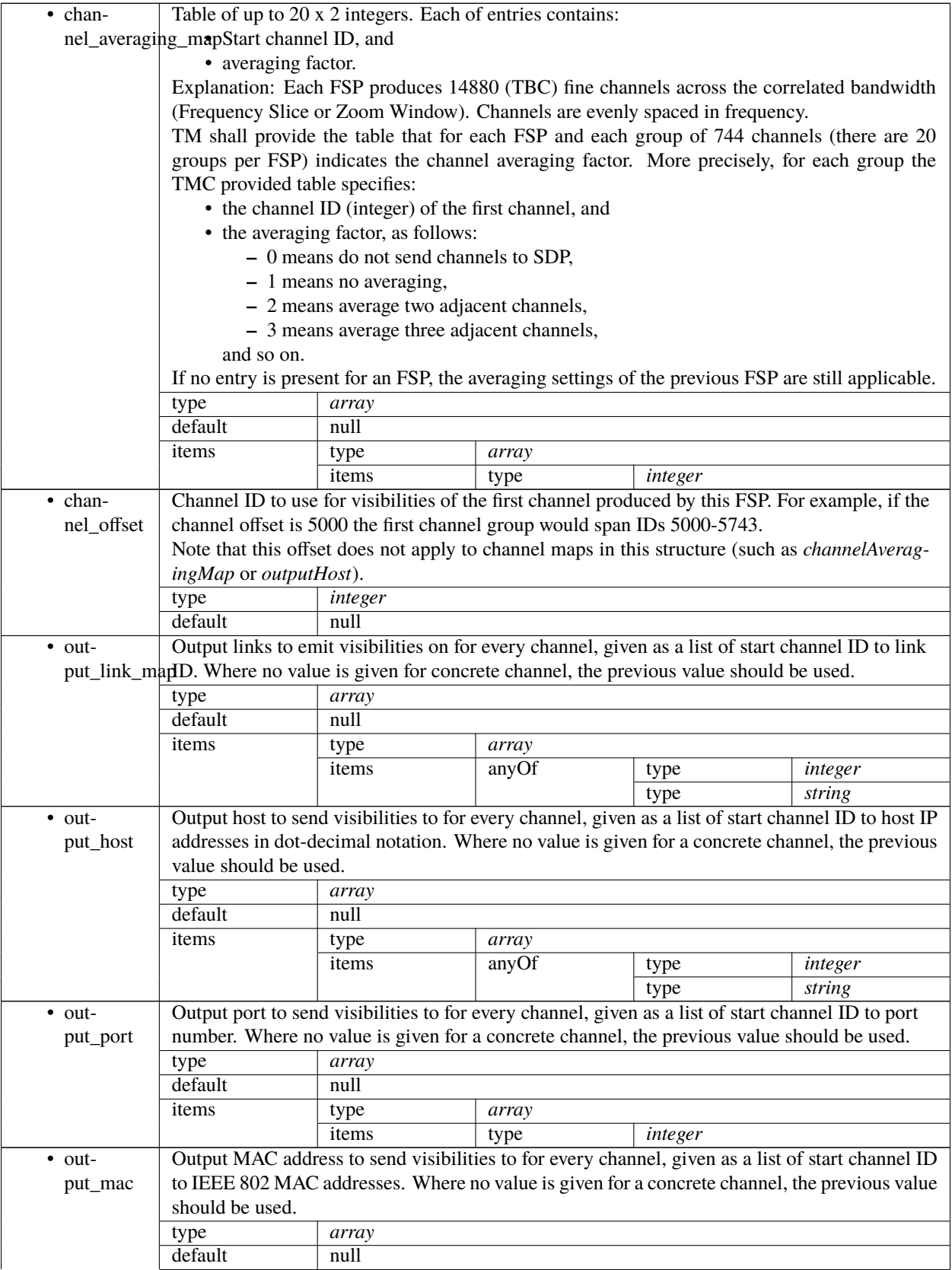

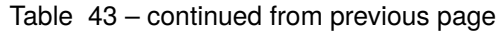

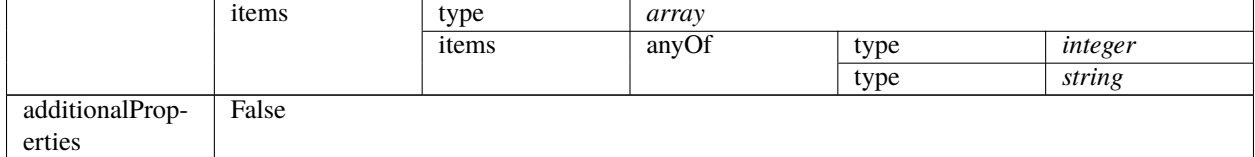

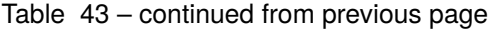

## <span id="page-331-0"></span>**VLBI config 2.0**

Very Long Baseline Interferometry specific parameters. To be borrowed from IICD This section contains the parameters relevant only for VLBI. This section is forwarded only to CSP subelement.

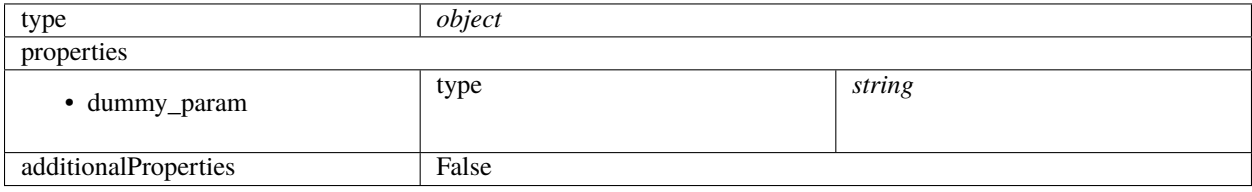

#### <span id="page-331-1"></span>**Search window config 2.0**

Up to two 300 MHz Search Windows can be optionally configured and used as input for Transient Data Capture and/or Pulsar Search beam-forming.

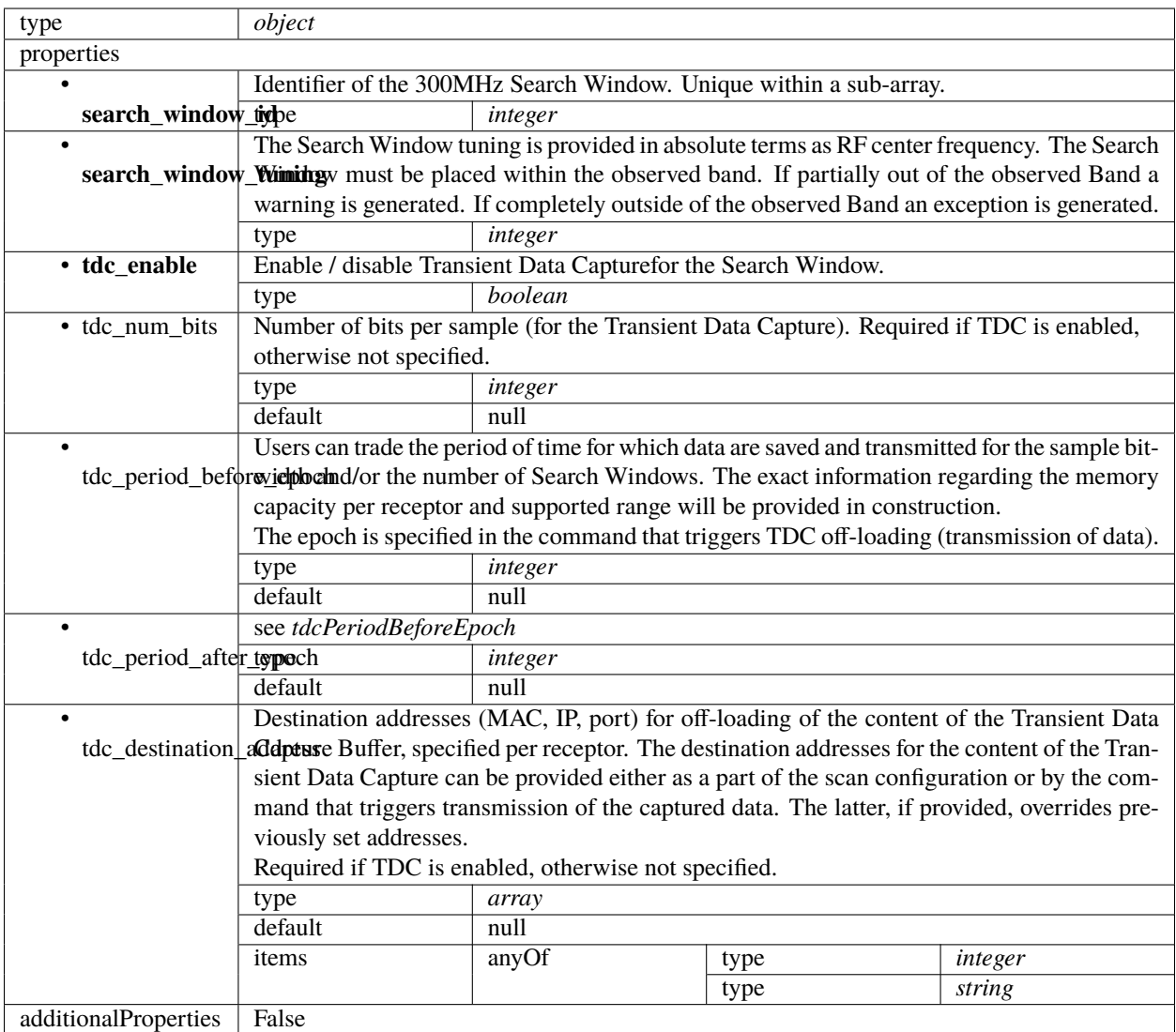

## <span id="page-332-0"></span>**PSS configuration 2.0**

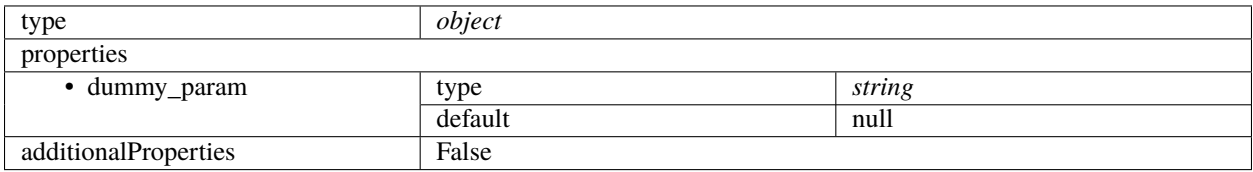

#### <span id="page-333-0"></span>**PST configuration 2.0**

Pulsar Timing specific parameters. To be borrowed from IICD This section contains the parameters relevant only for PST. This section is forwarded only to PST subelement.

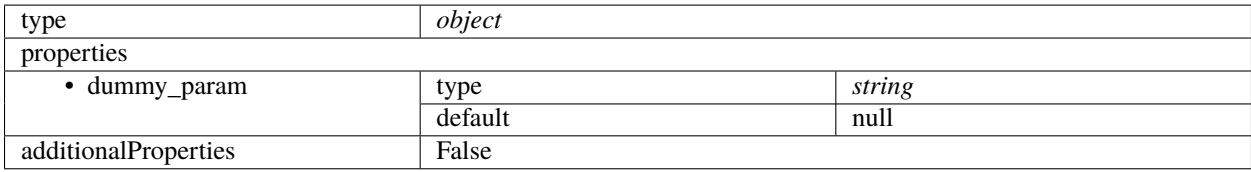

#### **Mid TMC configure 2.1**

Example JSON.

```
{
    "interface": "https://schema.skao.int/ska-tmc-configure/2.1",
    "transaction_id": "txn-....-00001",
    "pointing": {
        "target": {
            "reference_frame": "ICRS",
            "target_name": "Polaris Australis",
            "ra": "21:08:47.92",
            "dec": "-88:57:22.9"
        }
    },
    "dish": {
        "receiver_band": "1"
    },
    "csp": {
        "interface": "https://schema.skao.int/ska-csp-configure/2.0",
        "subarray": {
            "subarray_name": "science period 23"
        },
        "common": {
            "config_id": "sbi-mvp01-20200325-00001-science_A",
            "frequency_band": "1",
            "subarray_id": 1
        },
        "cbf" {
            "fsp": [{
                "fsp_id": 1,
                "function_mode": "CORR",
                "frequency_slice_id": 1,
                "integration_factor": 1,
                "zoom_factor": 0,
                "channel_averaging_map": [
                    [0, 2],
                    [744, 0]
                ],
                "channel_offset": 0,
                "output_link_map": [
```
(continued from previous page)

```
[0, 0],
                    [200, 1]
                ]
            }, {
                "fsp_id": 2,
                "function_mode": "CORR",
                "frequency_slice_id": 2,
                "integration_factor": 1,
                "zoom_factor": 1,
                "channel_averaging_map": [
                    [0, 2],
                    [744, 0]
                ],
                "channel_offset": 744,
                "output_link_map": [
                    [0, 4],
                    [200, 5]
                ],
                "zoom_window_tuning": 650000
            }],
            "vlbi": {}
        },
        "pss": {},
        "pst": {}
    },
    "sdp": {
        "interface": "https://schema.skao.int/ska-sdp-configure/0.4",
        "scan_type": "science_A"
   },
    "tmc": {
        "scan_duration": 10.0
    }
}
```
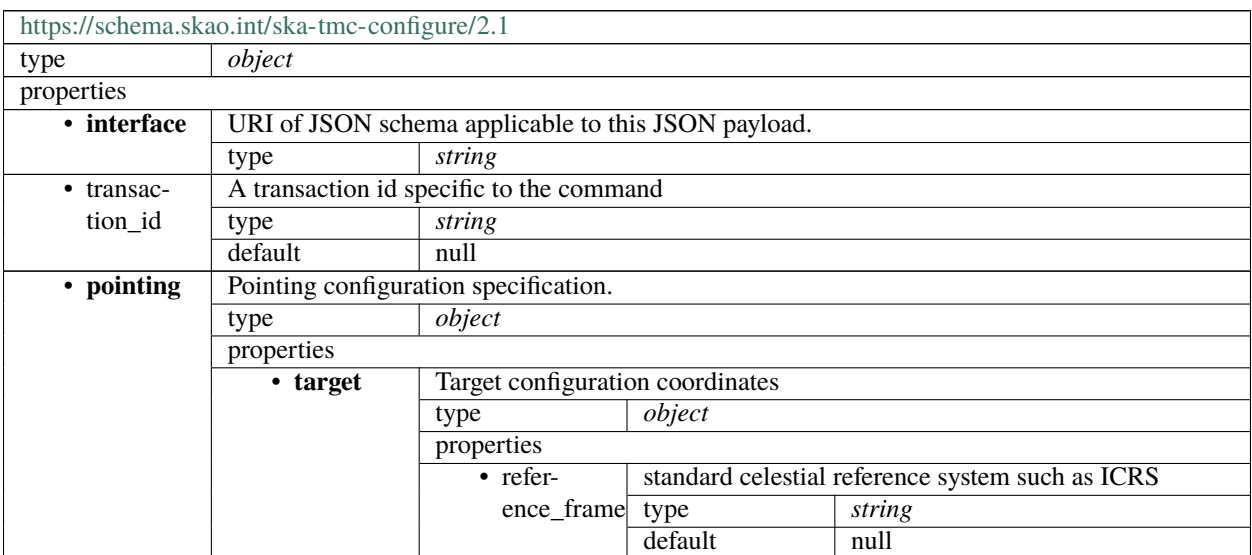

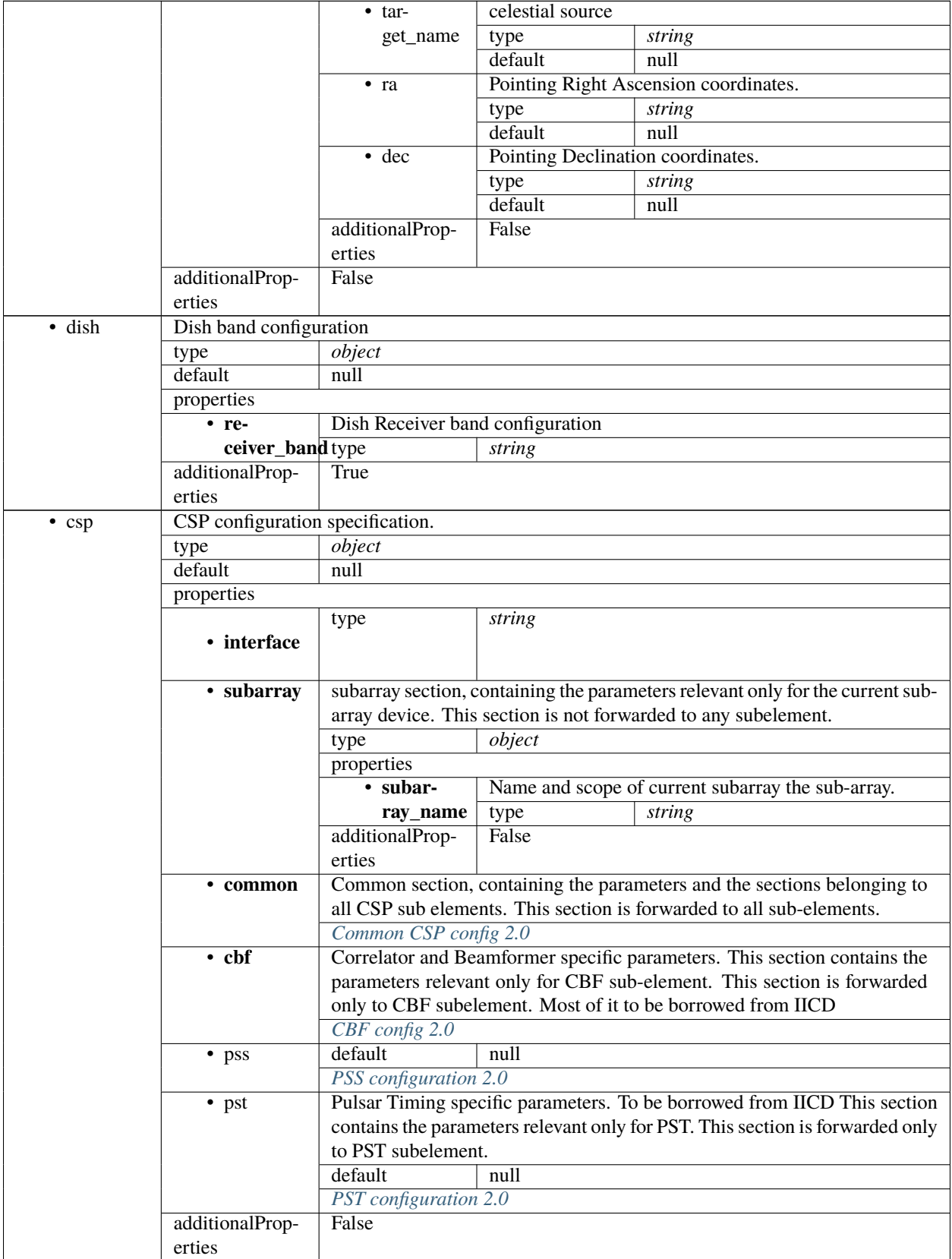

### Table 44 – continued from previous page

| · sdp           | SDP configuration specification. |                                          |                                                     |        |                 |  |  |
|-----------------|----------------------------------|------------------------------------------|-----------------------------------------------------|--------|-----------------|--|--|
|                 | type                             | object                                   |                                                     |        |                 |  |  |
|                 | default                          | null                                     |                                                     |        |                 |  |  |
|                 | properties                       |                                          |                                                     |        |                 |  |  |
|                 | • interface                      | type                                     | string                                              |        |                 |  |  |
|                 |                                  | default                                  | null                                                |        |                 |  |  |
|                 | • transac-                       | type                                     | string                                              |        |                 |  |  |
|                 | tion_id                          | pattern                                  | $\frac{\text{dxn}-[a-z0-9]+[-[0-9]8]-[a-z0-9]+8}{}$ |        |                 |  |  |
|                 |                                  | default                                  | null                                                |        |                 |  |  |
|                 |                                  | type                                     | string                                              |        |                 |  |  |
|                 |                                  |                                          |                                                     |        |                 |  |  |
|                 | scan_type                        |                                          |                                                     |        |                 |  |  |
|                 |                                  |                                          |                                                     |        |                 |  |  |
|                 | ٠                                | type                                     | array                                               |        |                 |  |  |
|                 | new_scan_typlesfault             |                                          | null                                                |        |                 |  |  |
|                 |                                  | items                                    | type                                                | object |                 |  |  |
|                 |                                  |                                          | properties                                          |        |                 |  |  |
|                 |                                  |                                          |                                                     | const  | (any scan type) |  |  |
|                 |                                  |                                          |                                                     |        |                 |  |  |
|                 |                                  |                                          | scan_type_id                                        |        |                 |  |  |
|                 |                                  |                                          |                                                     |        |                 |  |  |
|                 |                                  |                                          |                                                     | type   | string          |  |  |
|                 |                                  |                                          | $\bullet$ de-                                       |        |                 |  |  |
|                 |                                  |                                          | rive_from                                           |        |                 |  |  |
|                 |                                  |                                          |                                                     |        |                 |  |  |
|                 |                                  |                                          |                                                     | type   | object          |  |  |
|                 |                                  |                                          | • beams                                             |        |                 |  |  |
|                 |                                  |                                          |                                                     |        |                 |  |  |
|                 |                                  |                                          | additionalProp-                                     | False  |                 |  |  |
|                 |                                  |                                          | erties                                              |        |                 |  |  |
|                 | additionalProp-                  | False                                    |                                                     |        |                 |  |  |
|                 | erties                           |                                          |                                                     |        |                 |  |  |
| $\cdot$ tmc     |                                  | TMC Mid TMC configuration specification. |                                                     |        |                 |  |  |
|                 | type                             | object                                   |                                                     |        |                 |  |  |
|                 | default<br>null                  |                                          |                                                     |        |                 |  |  |
|                 | properties                       |                                          |                                                     |        |                 |  |  |
|                 | Scan duration in seconds.        |                                          |                                                     |        |                 |  |  |
|                 |                                  | scan_durationValue must be $> = 0.0$     |                                                     |        |                 |  |  |
|                 |                                  | type                                     | number                                              |        |                 |  |  |
|                 |                                  | default                                  | null                                                |        |                 |  |  |
|                 | additionalProp-                  | False                                    |                                                     |        |                 |  |  |
|                 | erties                           |                                          |                                                     |        |                 |  |  |
| additionalProp- | False                            |                                          |                                                     |        |                 |  |  |
| erties          |                                  |                                          |                                                     |        |                 |  |  |

Table 44 – continued from previous page

## <span id="page-337-0"></span>**Common CSP config 2.0**

Common section, containing the parameters and the sections belonging to all CSP sub elements. This section is forwarded to all sub-elements.

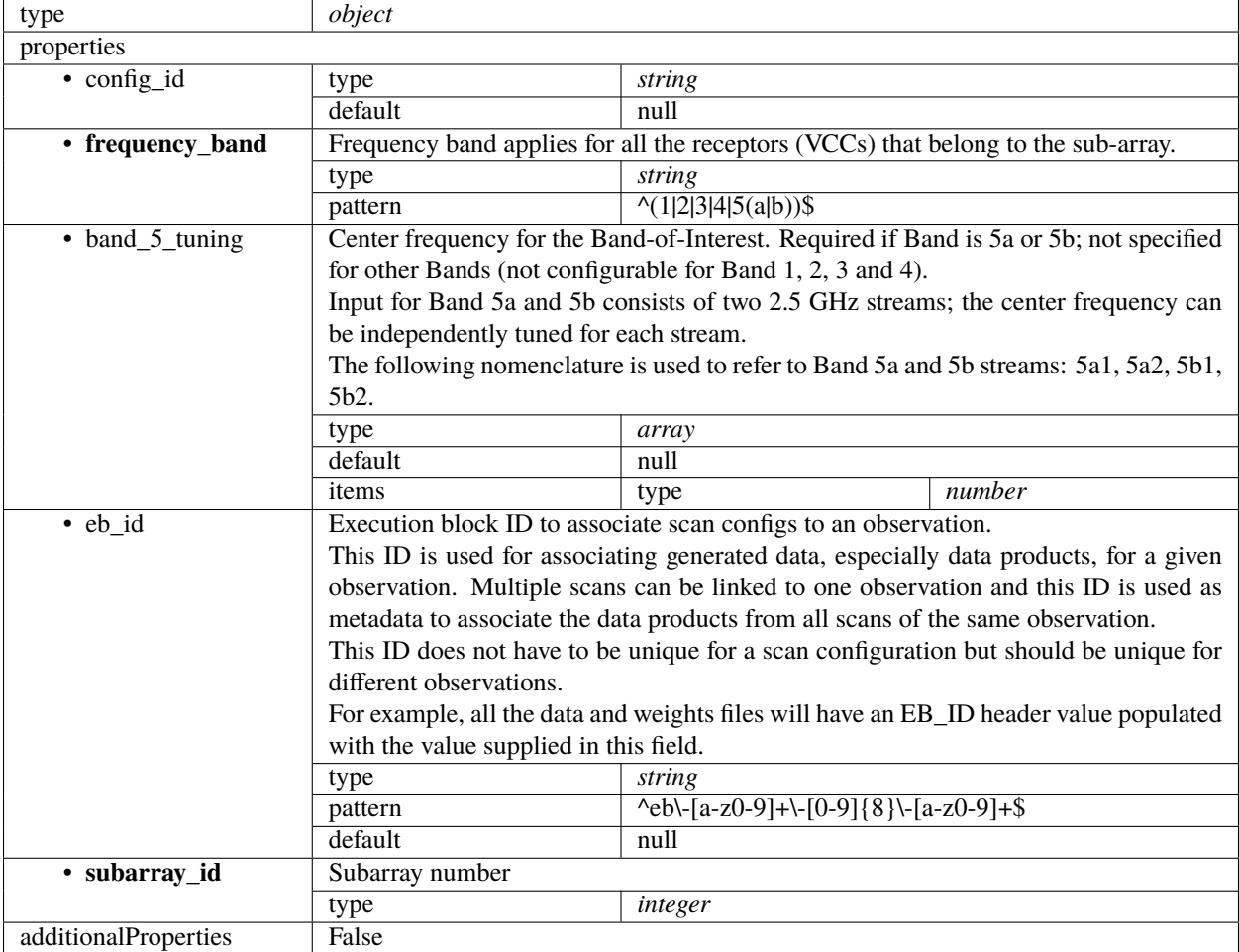

#### <span id="page-337-1"></span>**CBF config 2.0**

Correlator and Beamformer specific parameters. This section contains the parameters relevant only for CBF subelement. This section is forwarded only to CBF subelement. Most of it to be borrowed from IICD

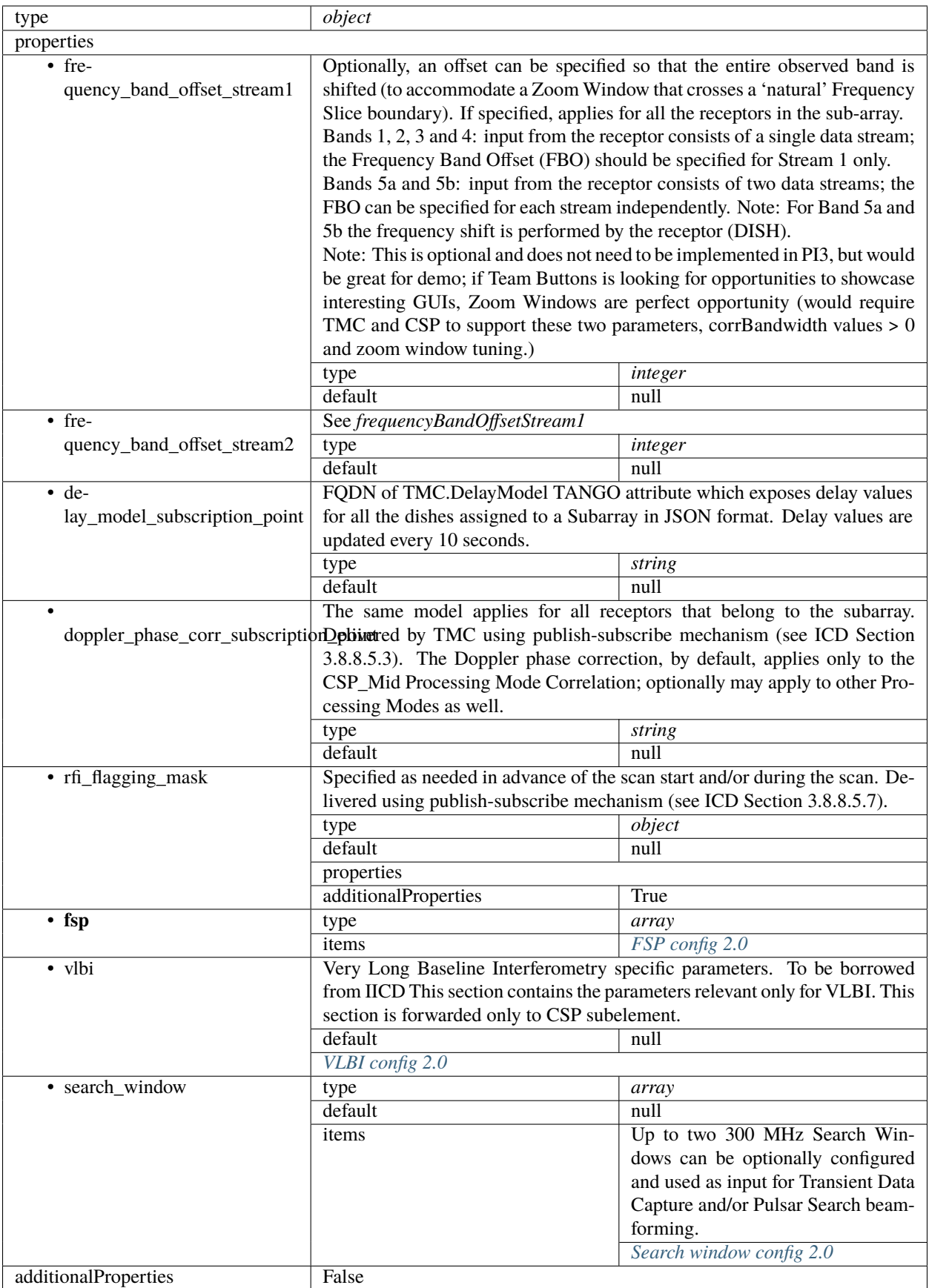

## <span id="page-339-0"></span>**FSP config 2.0**

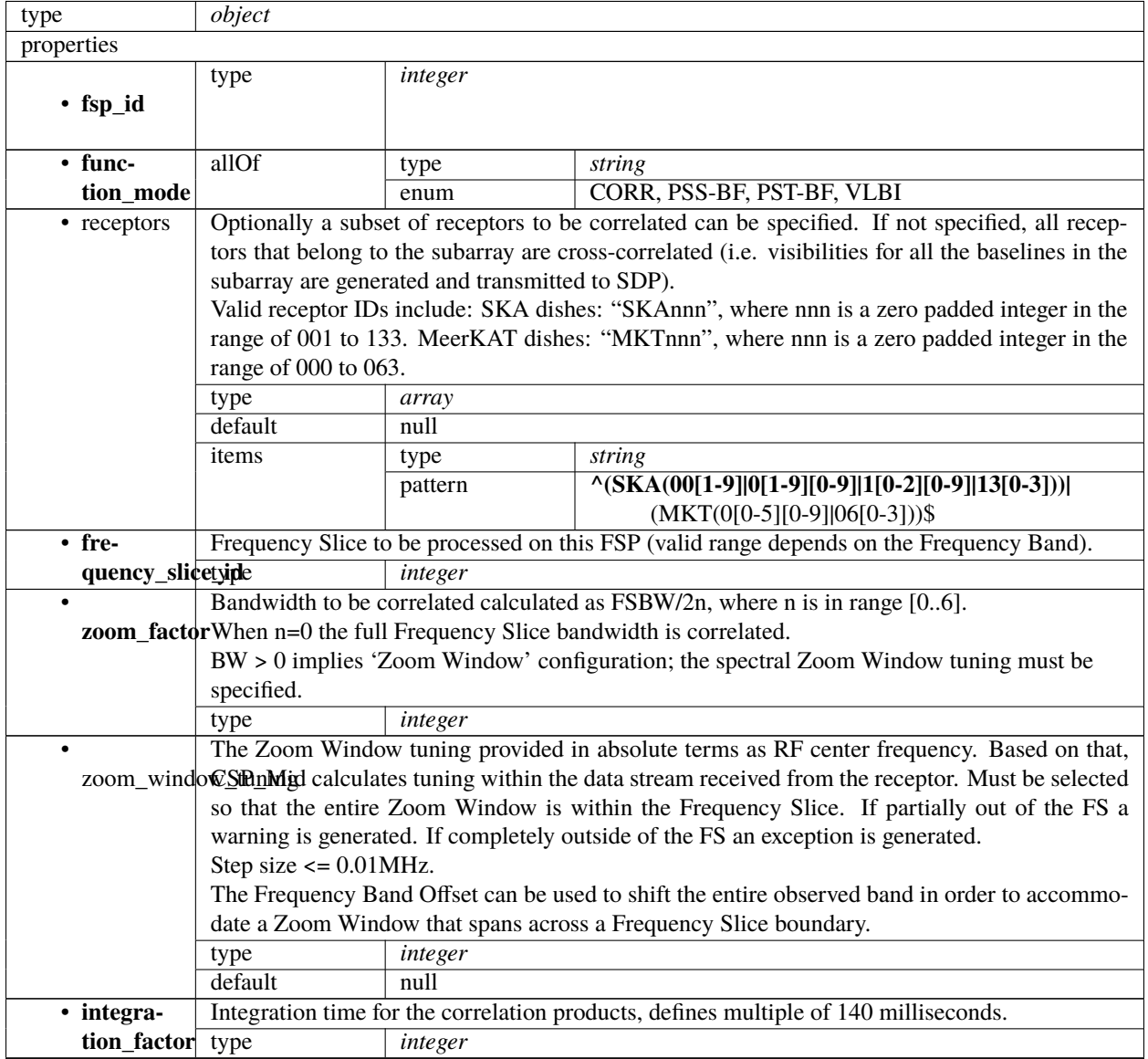

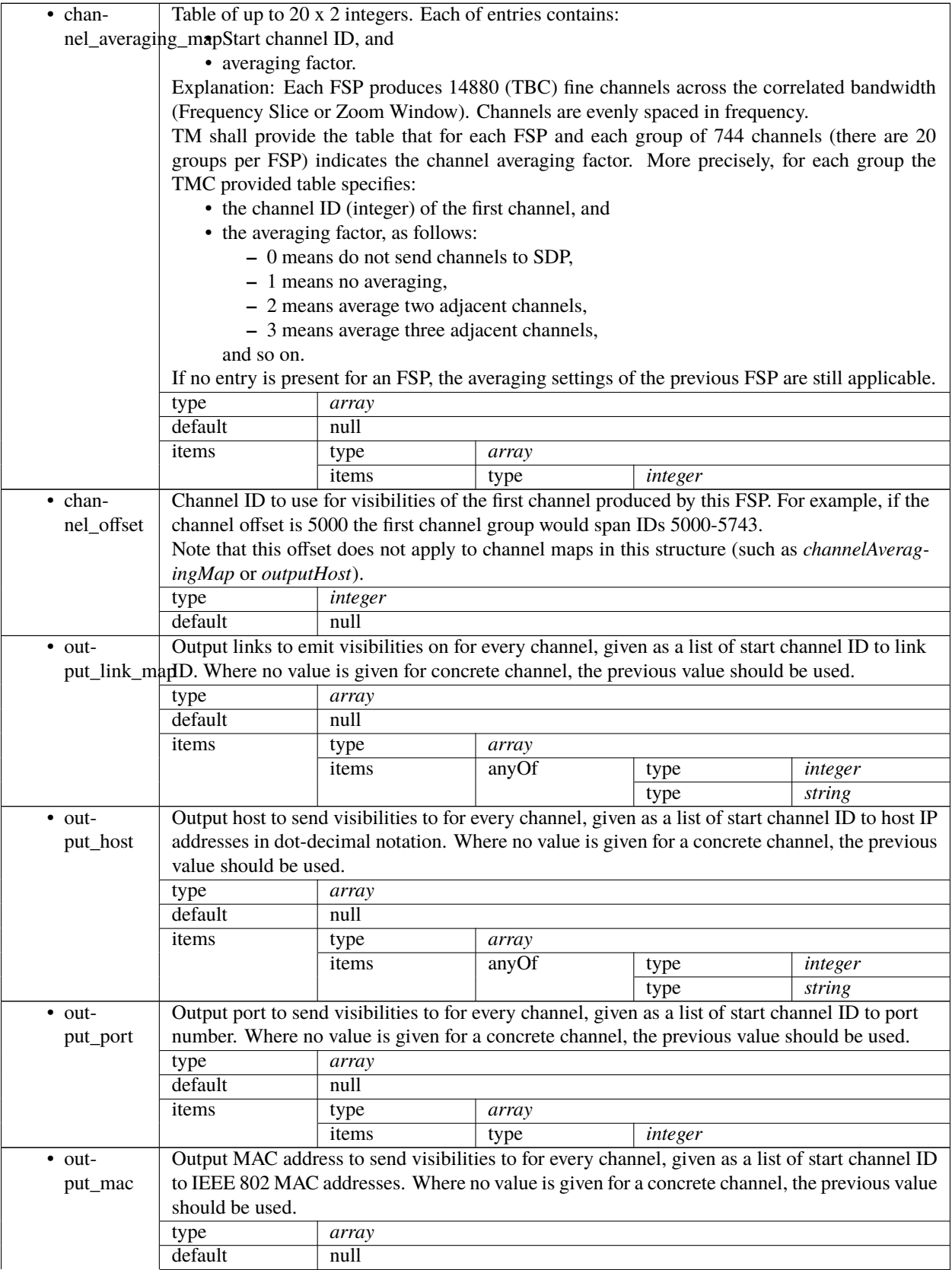

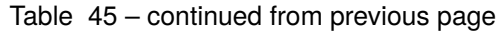

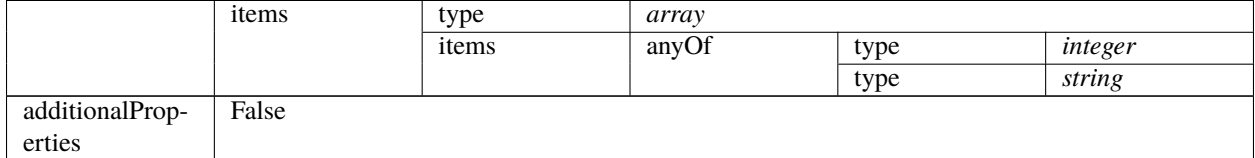

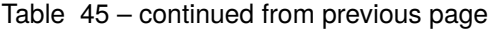

## <span id="page-341-0"></span>**VLBI config 2.0**

Very Long Baseline Interferometry specific parameters. To be borrowed from IICD This section contains the parameters relevant only for VLBI. This section is forwarded only to CSP subelement.

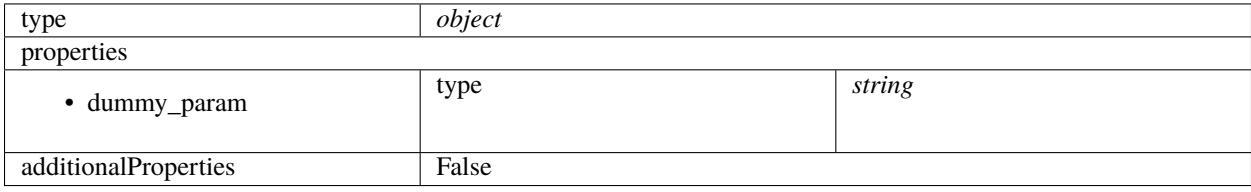

#### <span id="page-341-1"></span>**Search window config 2.0**

Up to two 300 MHz Search Windows can be optionally configured and used as input for Transient Data Capture and/or Pulsar Search beam-forming.

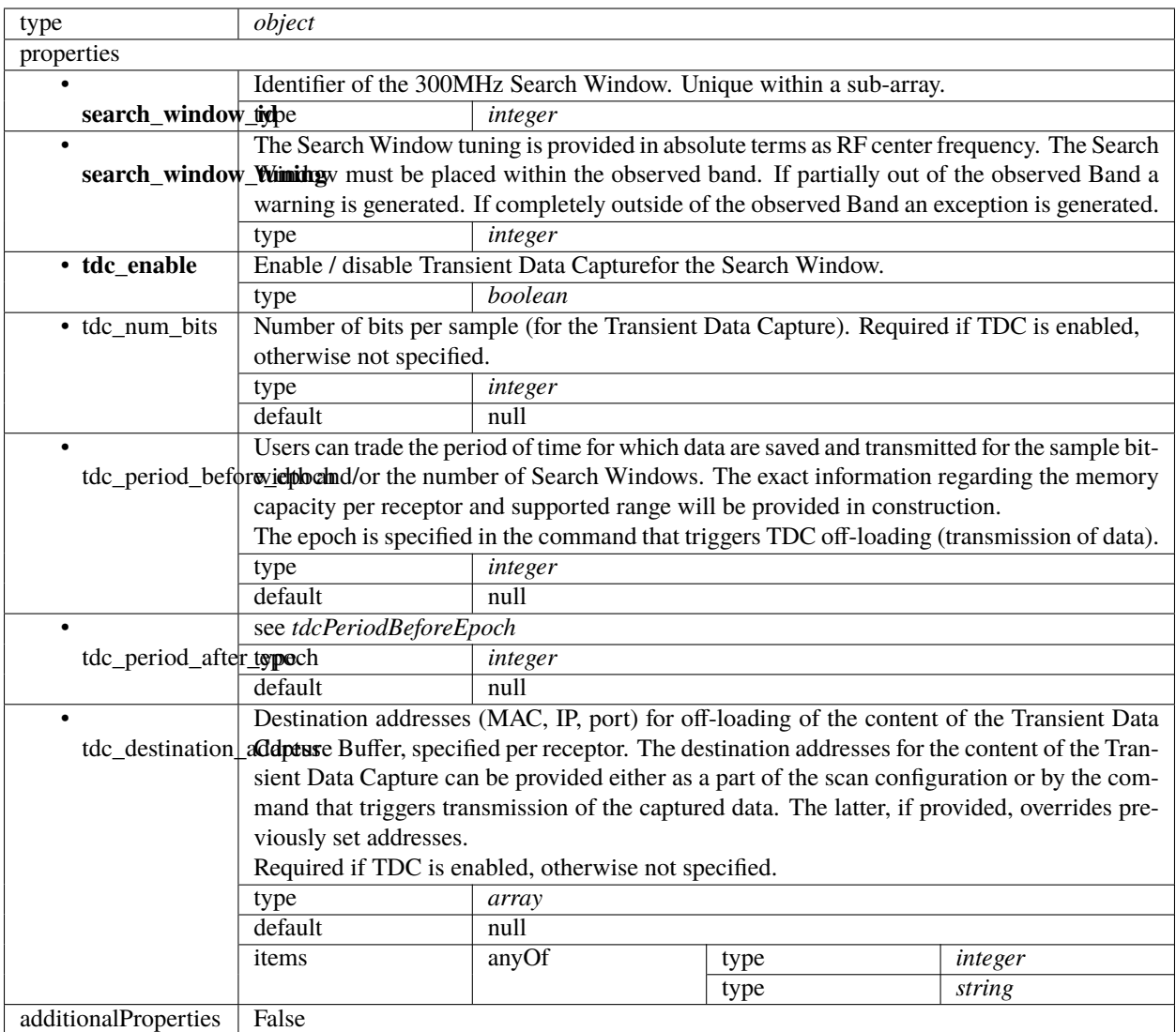

## <span id="page-342-0"></span>**PSS configuration 2.0**

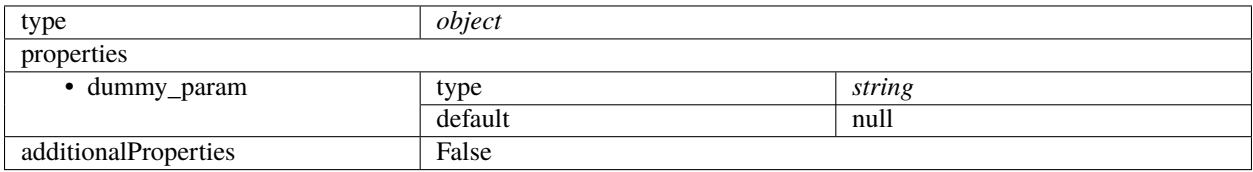

## <span id="page-343-0"></span>**PST configuration 2.0**

Pulsar Timing specific parameters. To be borrowed from IICD This section contains the parameters relevant only for PST. This section is forwarded only to PST subelement.

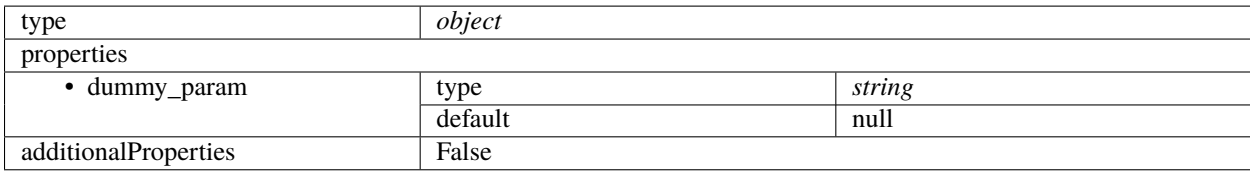

## **1.15.8 ska-tmc-releaseresources**

#### **Mid TMC resource release 2.1**

Example JSON.

```
{
   "interface": "https://schema.skao.in/ska-tmc-releaseresources/2.1",
    "transaction_id": "txn-....-00001",
    "subarray_id": 1,
    "release_all": true,
    "receptor_ids": []
}
```
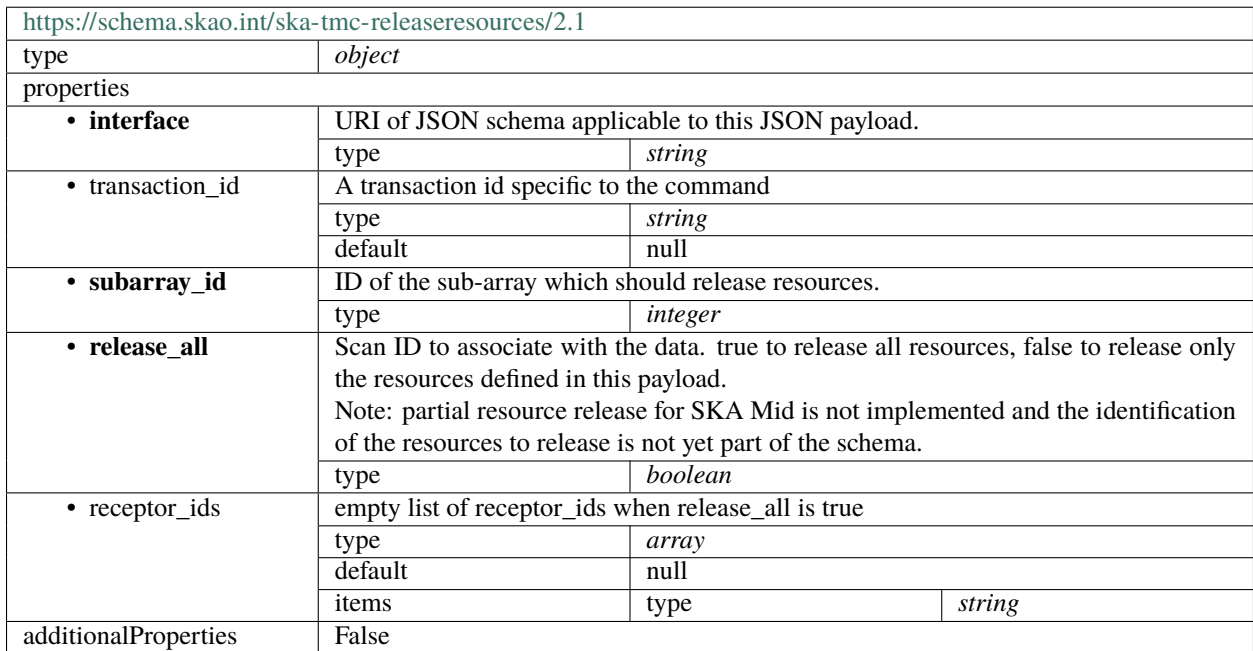

## **1.15.9 ska-tmc-scan**

**Mid TMC scan 2.1**

Example JSON.

{

}

```
"interface": "https://schema.skao.int/ska-tmc-scan/2.1",
"transaction_id": "txn-....-00001",
"scan_id": 1
```
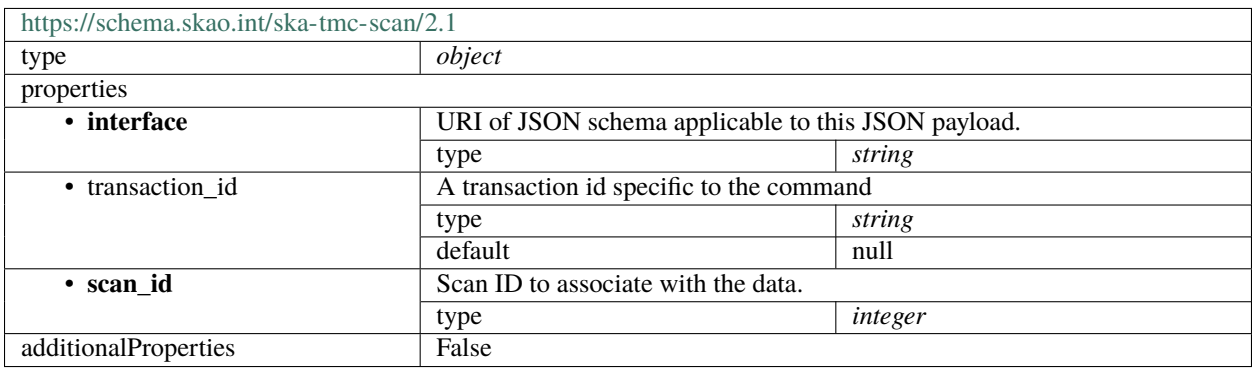

# **1.16 Telescope Layout schemas**

## **1.16.1 ska-telmodel-layout**

#### **Telescope Layout 1.1**

Example

```
{
    "interface": "https://schema.skao.int/ska-telmodel-layout/1.1",
    "telescope": "ska1_low",
    "receptors": [{
        "interface": "https://schema.skao.int/ska-telmodel-layout-receptor/1.1",
        "station_label": "FS001",
        "station_id": 1,
        "diameter": 38.0,
        "location": {
            "interface": "https://schema.skao.int/ska-telmodel-layout-location/1.0",
            "geocentric": {
                "interface": "https://schema.skao.int/ska-telmodel-layout-location-
˓→geocentric/1.0",
                "coordinate_frame": "ITRF",
                "x": -2563226.960308,
                "y": 5081884.949807,
                "z": -2878357.951618
            },
```

```
(continued from previous page)
```

```
"geodetic": {
                "interface": "https://schema.skao.int/ska-telmodel-layout-location-
˓→geodetic/1.0",
                "coordinate_frame": "WGS84",
                "lat": 0.01,
                "lon": 0.01,
                "h": 1.0
            },
            "local": {
                "interface": "https://schema.skao.int/ska-telmodel-layout-location-local/
\rightarrow1.0",
                "coordinate_frame": "local",
                "east": 100.0,
                "north": 10.0,
                "up": 1.0,
                "reference": {
                    "interface": "https://schema.skao.int/ska-telmodel-layout-location-
˓→geodetic/1.0",
                    "coordinate_frame": "WGS84",
                    "lat": 0.01,
                    "lon": 0.01,
                    "h": 1.0
                }
            }
        },
        "fixed_delays": [{
            "interface": "https://schema.skao.int/ska-telmodel-layout-receptor-fixed-
\rightarrowdelay/1.0"
            "fixed_delay_id": "FIX_H",
            "polarisation": 0,
            "units": "m",
            "delay": 100.0
       }, {
            "interface": "https://schema.skao.int/ska-telmodel-layout-receptor-fixed-
\rightarrowdelay/1.0"
            "fixed_delay_id": "FIX_H",
            "polarisation": 0,
            "units": "m",
            "delay": 100.0
       }],
        "niao": 0.0
   }, {
        "interface": "https://schema.skao.int/ska-telmodel-layout-receptor/1.1",
        "station_label": "FS001",
        "station_id": 1,
        "diameter": 38.0,
        "location": {
            "interface": "https://schema.skao.int/ska-telmodel-layout-location/1.0",
            "geocentric": {
                "interface": "https://schema.skao.int/ska-telmodel-layout-location-
\rightarrowgeocentric/1.0",
                "coordinate_frame": "ITRF",
```

```
(continued from previous page)
```

```
"x": -2563226.960308,
                "y": 5081884.949807,
                 "z": -2878357.951618
            },
            "geodetic": {
                 "interface": "https://schema.skao.int/ska-telmodel-layout-location-
˓→geodetic/1.0",
                "coordinate_frame": "WGS84",
                 "lat": 0.01,
                 "lon": 0.01,
                 "h": 1.0
            },
            "local": {
                 "interface": "https://schema.skao.int/ska-telmodel-layout-location-local/
\rightarrow1.0",
                 "coordinate_frame": "local",
                 "east": 100.0,
                 "north": 10.0,
                 "up": 1.0,
                "reference": {
                     "interface": "https://schema.skao.int/ska-telmodel-layout-location-
˓→geodetic/1.0",
                     "coordinate_frame": "WGS84",
                     "lat": 0.01,
                     "lon": 0.01,
                     "h": 1.0
                 }
            }
        },
        "fixed_delays": [{
            "interface": "https://schema.skao.int/ska-telmodel-layout-receptor-fixed-
\rightarrowdelay/1.0"
            "fixed_delay_id": "FIX_H",
            "polarisation": 0,
            "units": "m",
            "delay": 100.0
        }, {
             "interface": "https://schema.skao.int/ska-telmodel-layout-receptor-fixed-
\rightarrowdelay/1.0"
            "fixed_delay_id": "FIX_H",
            "polarisation": 0,
            "units": "m",
            "delay": 100.0
        }],
        "niao": 0.0
    }]
}
```
Contains information required to populate a delay model used determine the relative delay between stations. Includes information such as station location, and fixed delays such as cable lengths.

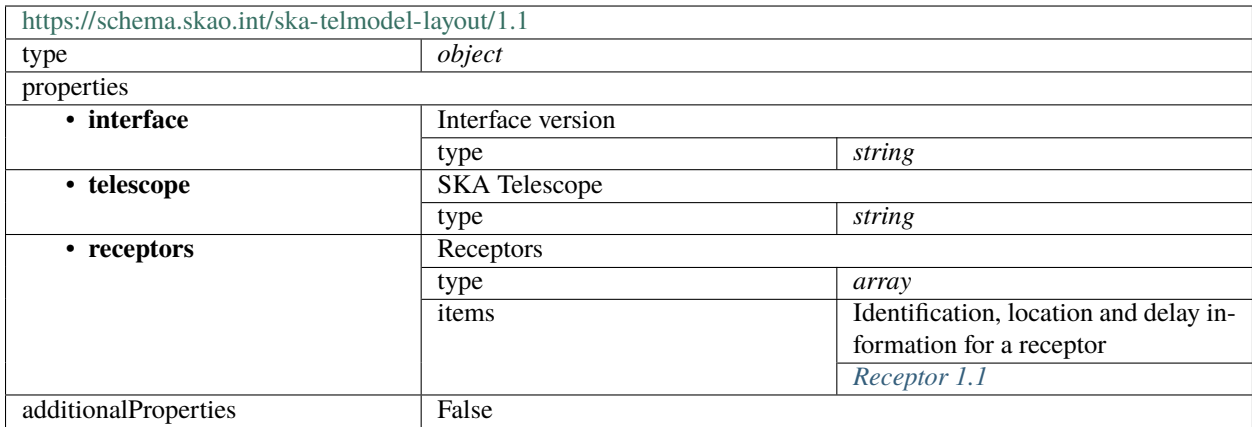

## <span id="page-347-0"></span>**Receptor 1.1**

Identification, location and delay information for a receptor

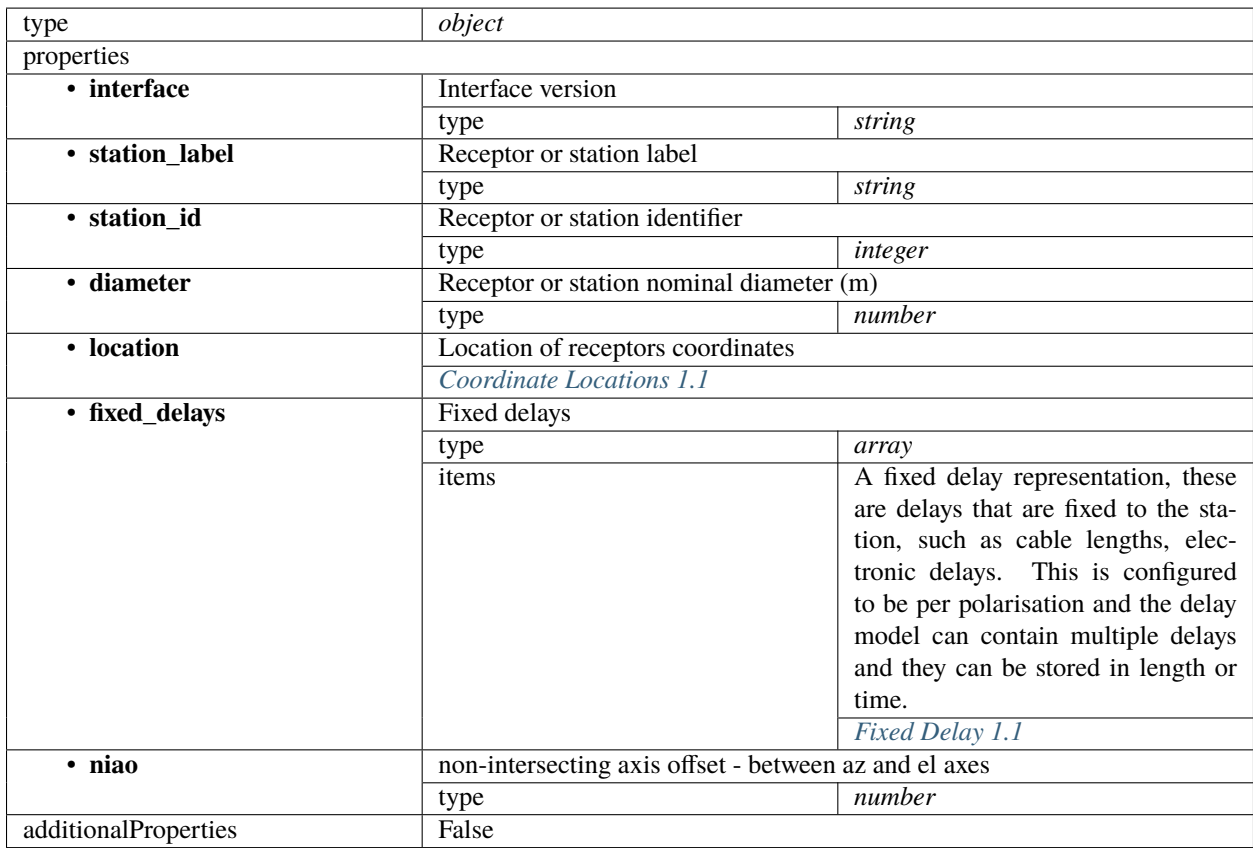

## <span id="page-348-0"></span>**Coordinate Locations 1.1**

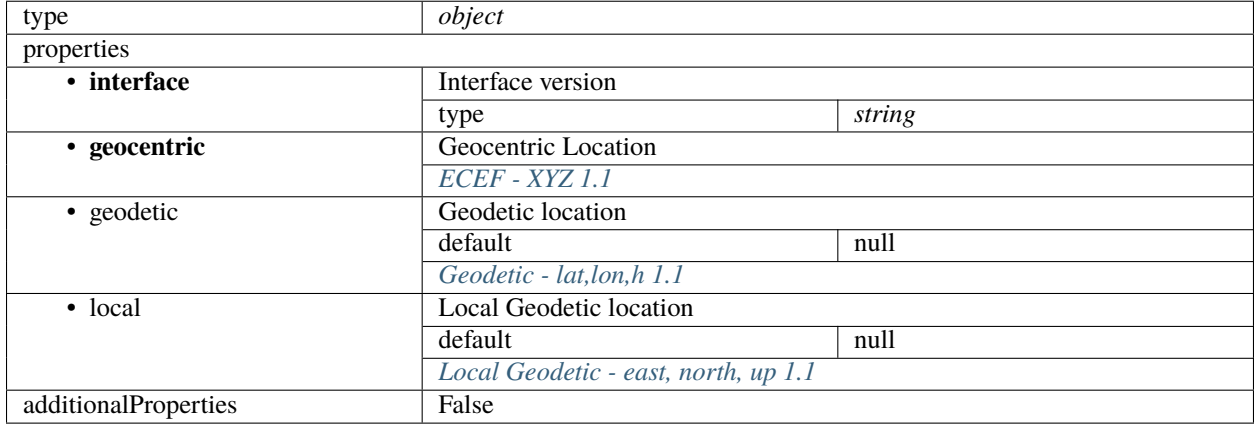

A representation of the receptor position. Multiple representations are supported.

## <span id="page-348-1"></span>**ECEF - XYZ 1.1**

Earth Centred Earth Fixed - Geocentric position (x,y,z) in meters. The centre of the Earth is defined by a given frame, usually a particular realisation of ITRF.

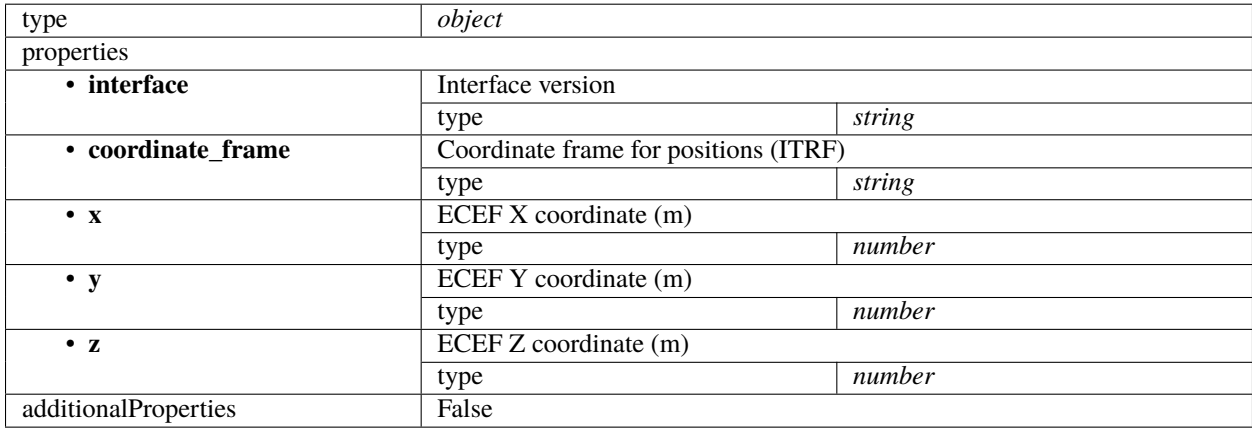

#### <span id="page-349-1"></span>**Geodetic - lat,lon,h 1.1**

Global Geodetic position schema, Geodetic coordinate systems are based on a reference ellipsoid the coordinates are geodetic latitude (rad), longitude (rad) and height (m).

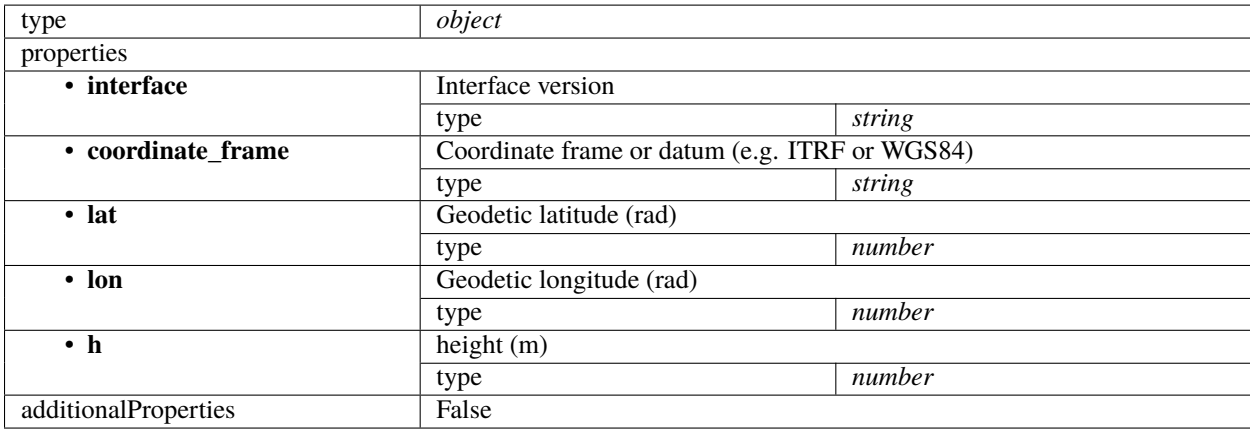

#### <span id="page-349-2"></span>**Local Geodetic - east, north, up 1.1**

Local Geodetic position schema. Local Geodetic coordinate systems are based on a reference ellipsoid and a geodetic reference position. They are generally specified in East (E), North (N), and Up (U) in meters

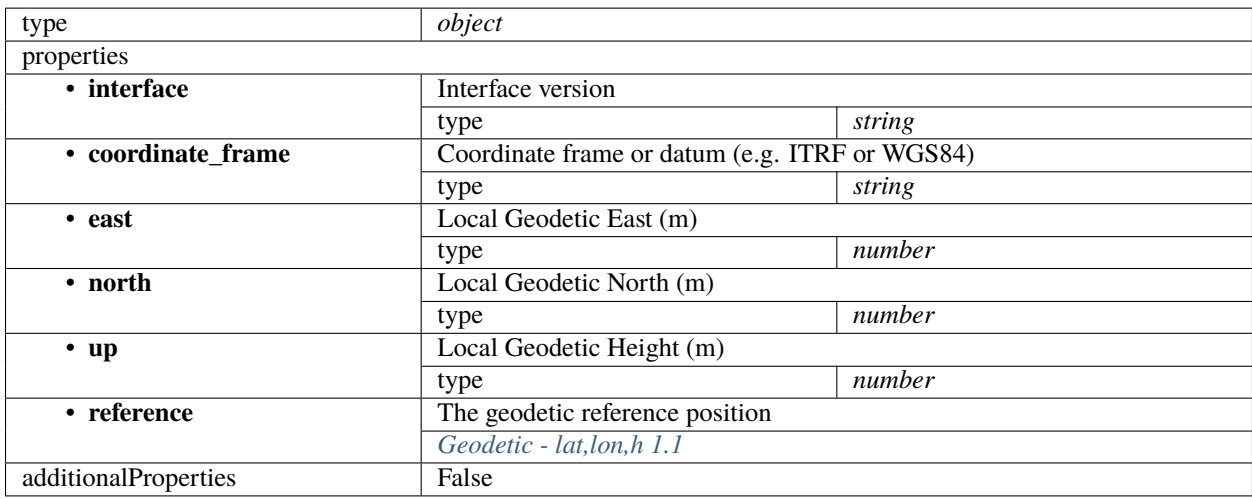

#### <span id="page-349-0"></span>**Fixed Delay 1.1**

A fixed delay representation, these are delays that are fixed to the station, such as cable lengths, electronic delays. This is configured to be per polarisation and the delay model can contain multiple delays and they can be stored in length or time.

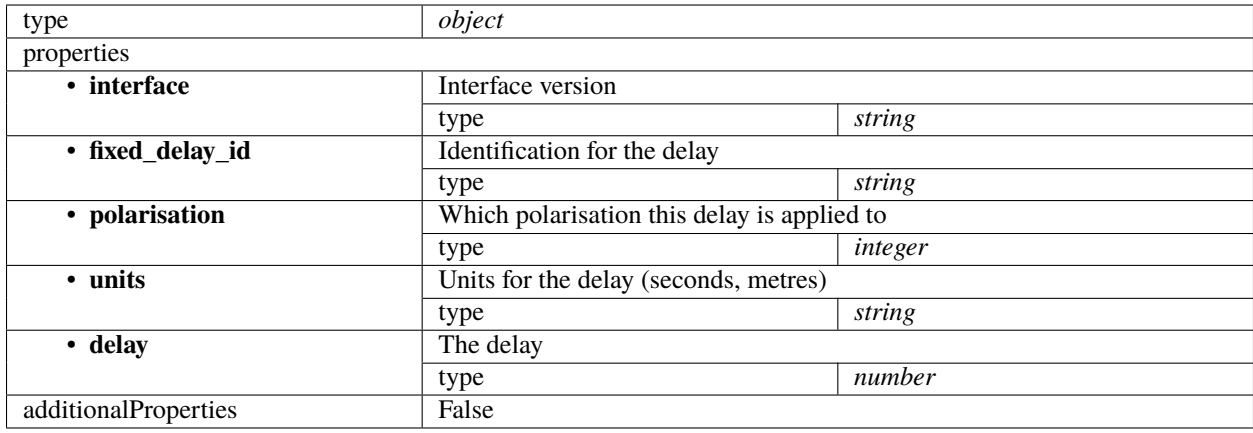

#### **Telescope Layout 1.0**

Example

```
{
    "interface": "https://schema.skao.int/ska-telmodel-layout/1.0",
    "telescope": "ska1_low",
    "receptors": [{
        "interface": "https://schema.skao.int/ska-telmodel-layout-receptor/1.0",
        "station_name": "FS001",
        "diameter": 38.0,
        "location": {
            "interface": "https://schema.skao.int/ska-telmodel-layout-location/1.0",
            "geocentric": {
                "interface": "https://schema.skao.int/ska-telmodel-layout-location-
˓→geocentric/1.0",
                "coordinate_frame": "ITRF",
                "x": -2563226.960308
                "y": 5081884.949807,
                "z": -2878357.951618
            },
            "geodetic": {
                "interface": "https://schema.skao.int/ska-telmodel-layout-location-
˓→geodetic/1.0",
                "coordinate_frame": "WGS84",
                "lat": 0.01,
                "lon": 0.01,
                "h": 1.0
            },
            "local": {
                "interface": "https://schema.skao.int/ska-telmodel-layout-location-local/
\rightarrow1.0",
                "coordinate_frame": "local",
                "east": 100.0,
                "north": 10.0,
                "up": 1.0,
                "reference": {
```
(continued from previous page)

```
"interface": "https://schema.skao.int/ska-telmodel-layout-location-
˓→geodetic/1.0",
                    "coordinate_frame": "WGS84",
                    "lat": 0.01,
                    "lon": 0.01,
                    "h": 1.0
                }
            }
        },
        "fixed_delays": [{
            "interface": "https://schema.skao.int/ska-telmodel-layout-receptor-fixed-
\rightarrowdelay/1.0",
            "fixed_delay_id": "FIX_H",
            "polarisation": 0,
            "units": "m",
            "delay": 100.0
       }, {
            "interface": "https://schema.skao.int/ska-telmodel-layout-receptor-fixed-
\rightarrowdelay/1.0"
            "fixed_delay_id": "FIX_H",
            "polarisation": 0,
            "units": "m",
            "delay": 100.0
       }],
        "niao": 0.0
   }, {
        "interface": "https://schema.skao.int/ska-telmodel-layout-receptor/1.0",
        "station_name": "FS001",
        "diameter": 38.0,
        "location": {
            "interface": "https://schema.skao.int/ska-telmodel-layout-location/1.0",
            "geocentric": {
                "interface": "https://schema.skao.int/ska-telmodel-layout-location-
\rightarrowgeocentric/1.0",
                "coordinate_frame": "ITRF",
                "x": -2563226.960308,
                "y": 5081884.949807,
                "z": -2878357.951618
            },
            "geodetic": {
                "interface": "https://schema.skao.int/ska-telmodel-layout-location-
˓→geodetic/1.0",
                "coordinate_frame": "WGS84",
                "lat": 0.01,
                "lon": 0.01,
                "h": 1.0
            },
            "local": {
                "interface": "https://schema.skao.int/ska-telmodel-layout-location-local/
\rightarrow1.0",
                "coordinate_frame": "local",
                "east": 100.0,
```
(continued from previous page)

```
"north": 10.0,
                 "up": 1.0,
                 "reference": {
                     "interface": "https://schema.skao.int/ska-telmodel-layout-location-
˓→geodetic/1.0",
                     "coordinate_frame": "WGS84",
                     "lat": 0.01,
                     "lon": 0.01,
                     "h": 1.0
                 }
             }
        },
        "fixed_delays": [{
             "interface": "https://schema.skao.int/ska-telmodel-layout-receptor-fixed-
\rightarrowdelay/1.0",
             "fixed_delay_id": "FIX_H",
             "polarisation": 0,
             "units": "m",
             "delay": 100.0
        }, {
             "interface": "https://schema.skao.int/ska-telmodel-layout-receptor-fixed-
\rightarrowdelay/1.0",
             "fixed_delay_id": "FIX_H",
             "polarisation": 0,
             "units": "m",
             "delay": 100.0
        }],
        "niao": 0.0
    }]
}
```
Contains information required to populate a delay model used determine the relative delay between stations. Includes information such as station location, and fixed delays such as cable lengths.

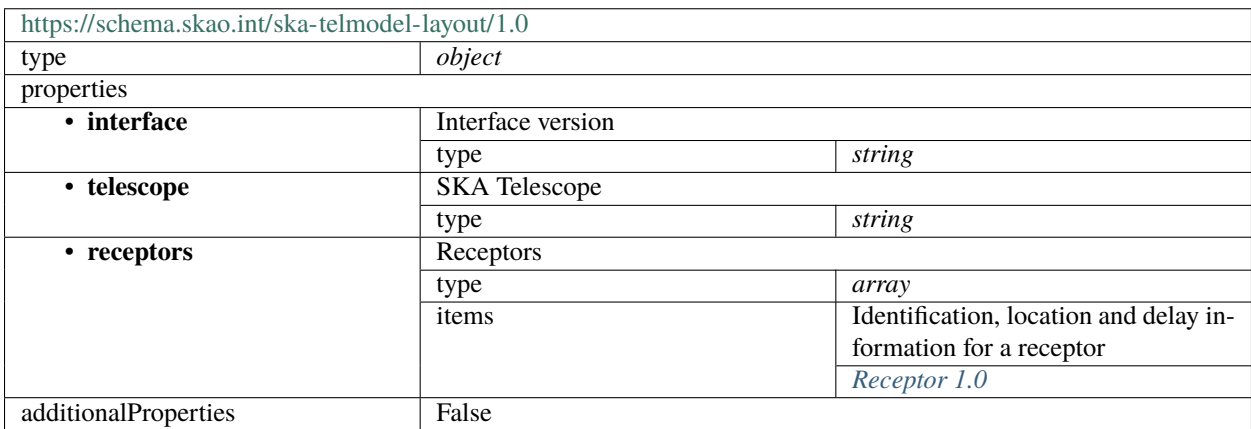

## <span id="page-353-0"></span>**Receptor 1.0**

Identification, location and delay information for a receptor

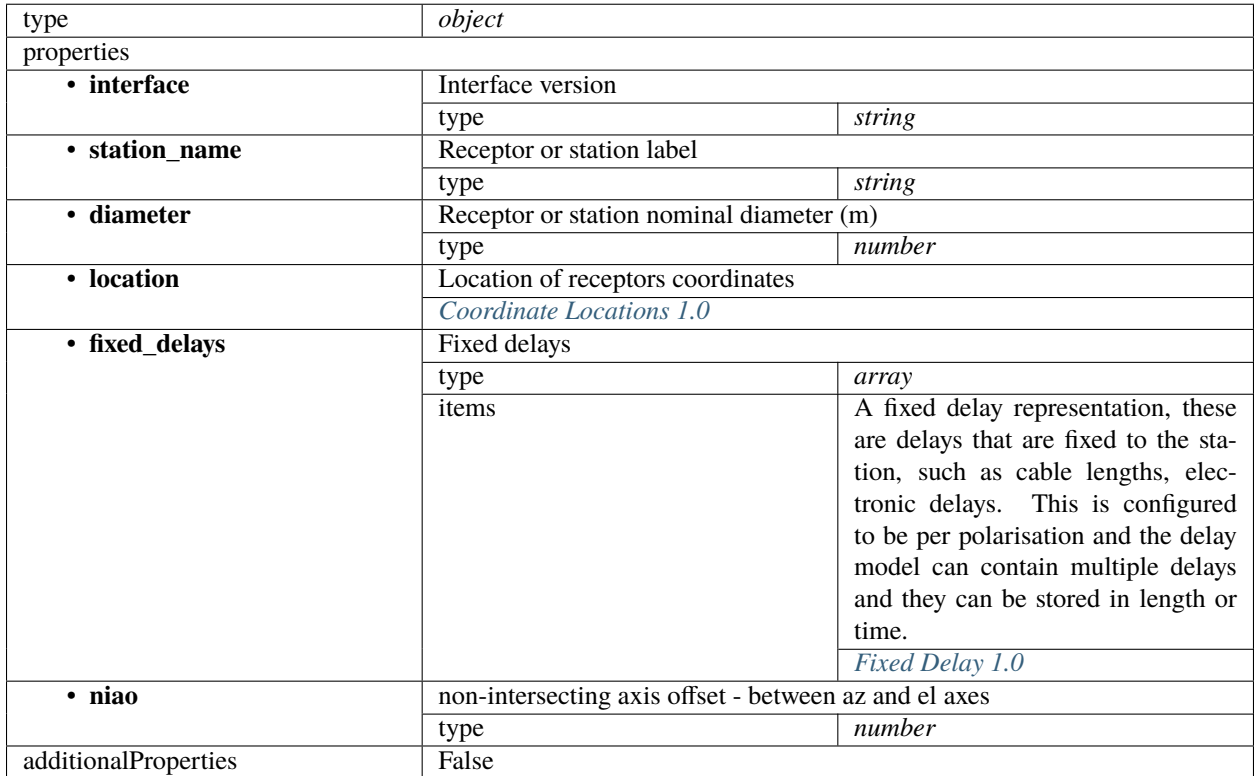

#### <span id="page-353-1"></span>**Coordinate Locations 1.0**

A representation of the receptor position. Multiple representations are supported.

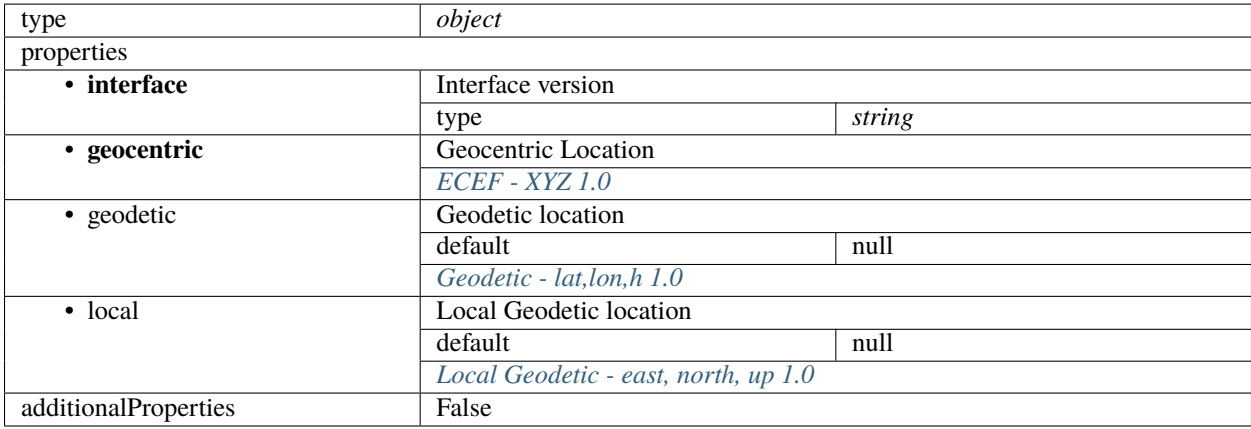

## <span id="page-354-0"></span>**ECEF - XYZ 1.0**

Earth Centred Earth Fixed - Geocentric position (x,y,z) in meters. The centre of the Earth is defined by a given frame, usually a particular realisation of ITRF.

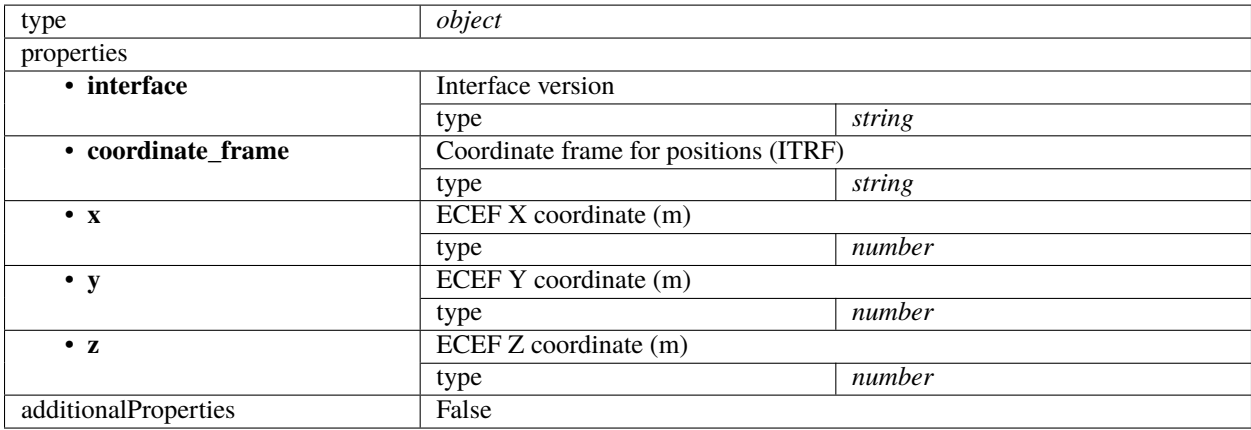

#### <span id="page-354-1"></span>**Geodetic - lat,lon,h 1.0**

Global Geodetic position schema, Geodetic coordinate systems are based on a reference ellipsoid the coordinates are geodetic latitude (rad), longitude (rad) and height (m).

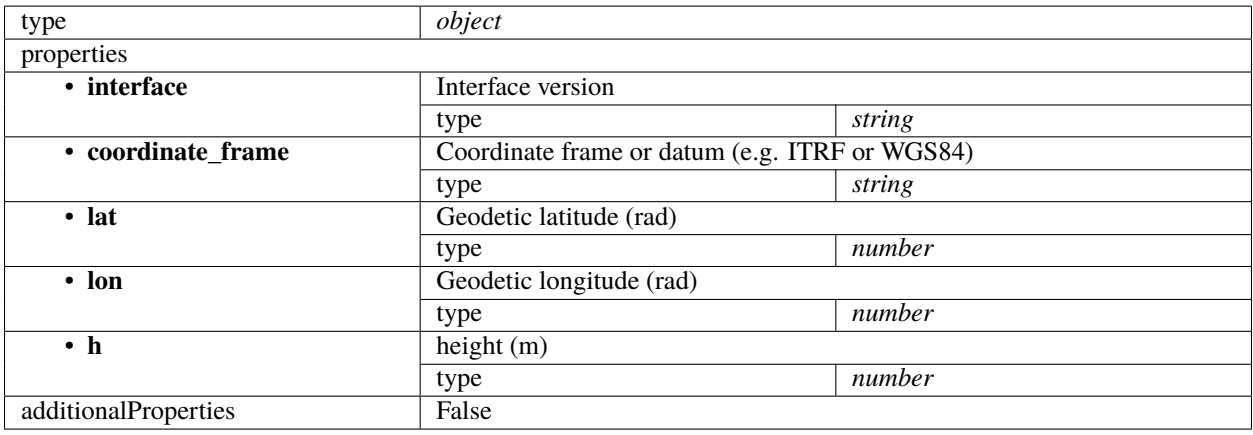

#### <span id="page-355-1"></span>**Local Geodetic - east, north, up 1.0**

Local Geodetic position schema. Local Geodetic coordinate systems are based on a reference ellipsoid and a geodetic reference position. They are generally specified in East (E), North (N), and Up (U) in meters

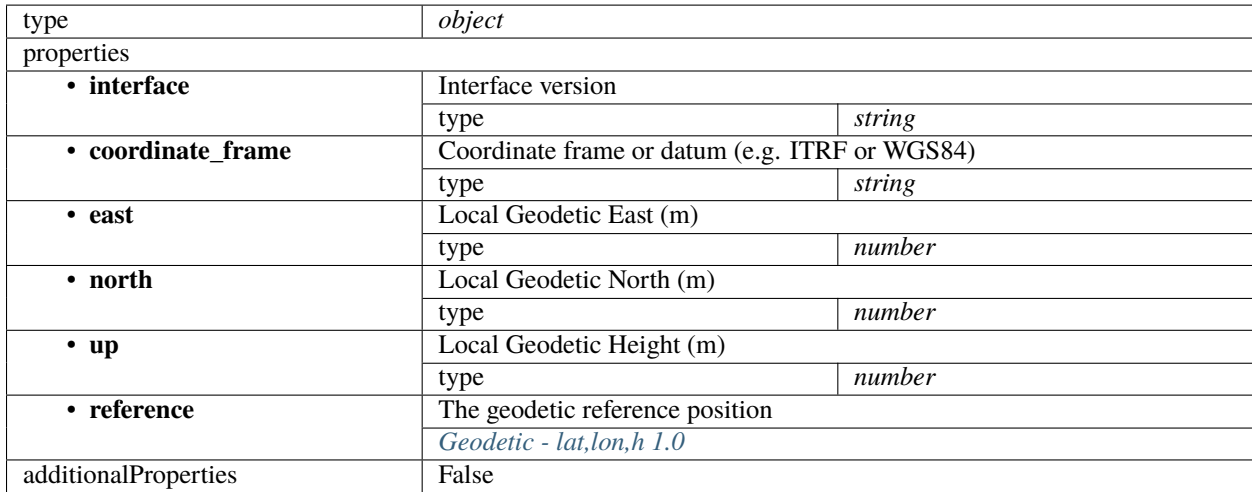

#### <span id="page-355-0"></span>**Fixed Delay 1.0**

A fixed delay representation, these are delays that are fixed to the station, such as cable lengths, electronic delays. This is configured to be per polarisation and the delay model can contain multiple delays and they can be stored in length or time.

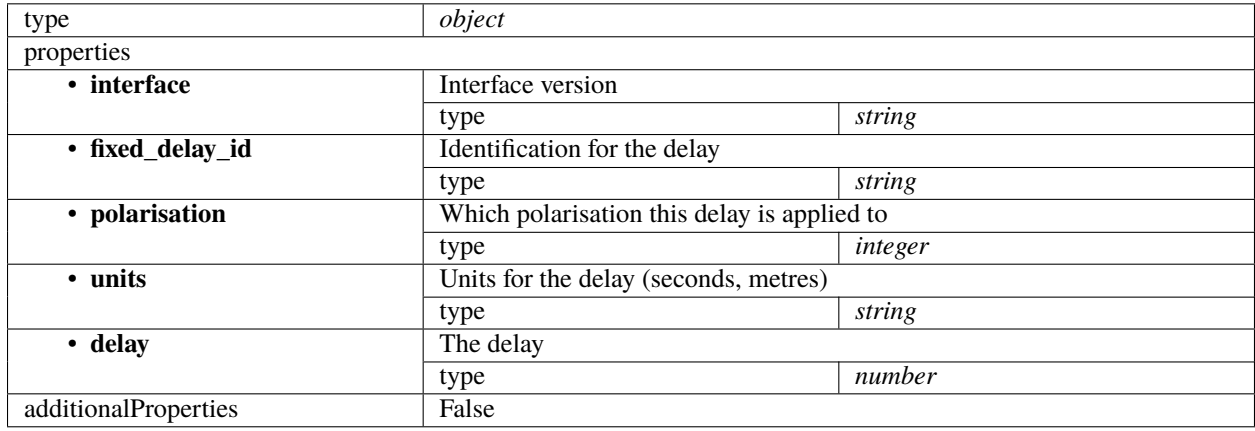

# **PYTHON MODULE INDEX**

#### s

ska\_telmodel.\_common, [26](#page-29-0) ska\_telmodel.channel\_map, [26](#page-29-1) ska\_telmodel.csp.config, [32](#page-35-0) ska\_telmodel.csp.examples, [33](#page-36-0) ska\_telmodel.csp.validators, [34](#page-37-0) ska\_telmodel.csp.version, [34](#page-37-1) ska\_telmodel.data, [23](#page-26-0) ska\_telmodel.data.backend, [28](#page-31-0) ska\_telmodel.data.sources, [28](#page-31-1) ska\_telmodel.schema, [25](#page-28-0) ska\_telmodel.sdp.commands, [35](#page-38-0) ska\_telmodel.sdp.common, [35](#page-38-1) ska\_telmodel.sdp.examples, [35](#page-38-2) ska\_telmodel.sdp.execution\_blocks, [36](#page-39-0) ska\_telmodel.sdp.receive\_addresses, [36](#page-39-1) ska\_telmodel.sdp.schema, [36](#page-39-2) ska\_telmodel.sdp.version, [36](#page-39-3)

# **INDEX**

# A

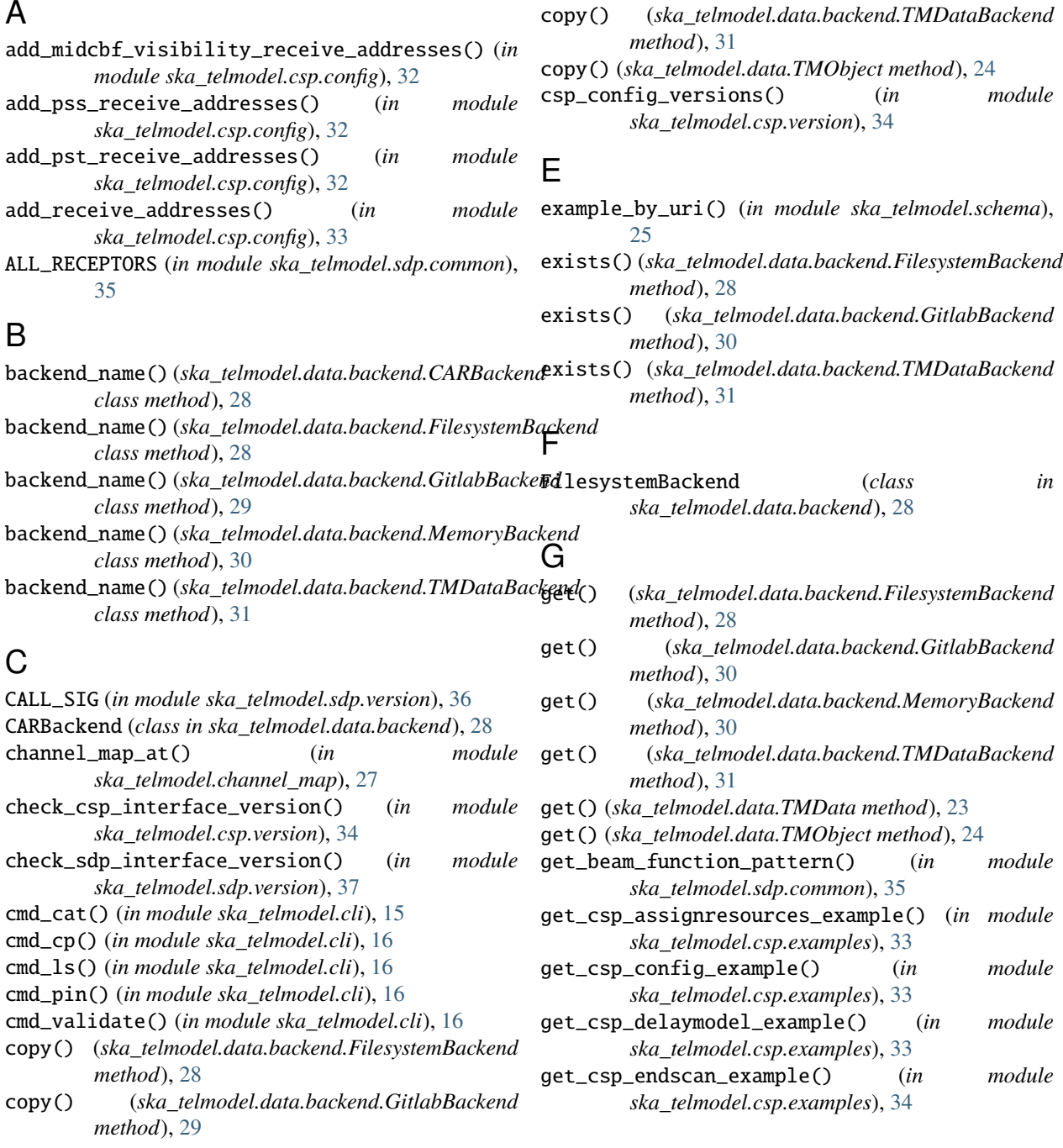

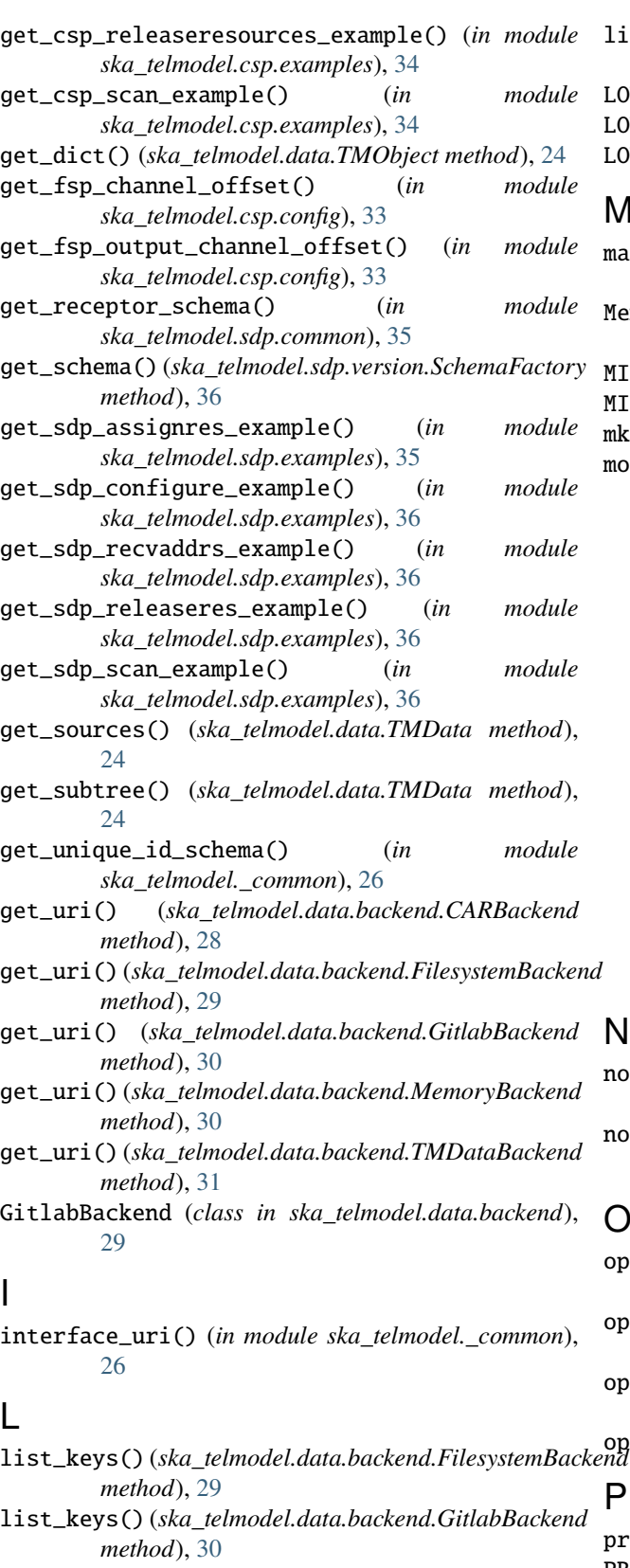

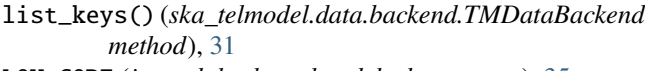

LOW\_CORE (*in module ska\_telmodel.sdp.common*), [35](#page-38-3)

LOW\_DIRS (*in module ska\_telmodel.sdp.common*), [35](#page-38-3)

LOW\_FS (*in module ska\_telmodel.sdp.common*), [35](#page-38-3)

## M

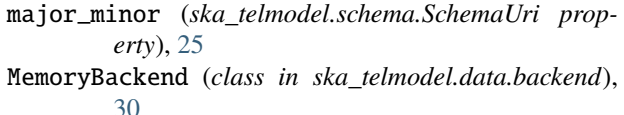

MID\_MKT (*in module ska\_telmodel.sdp.common*), [35](#page-38-3)

MID\_SKA (*in module ska\_telmodel.sdp.common*), [35](#page-38-3)

mk\_if() (*in module ska\_telmodel.\_common*), [26](#page-29-2) bdule

ska\_telmodel.\_common, [26](#page-29-2) ska\_telmodel.channel\_map, [26](#page-29-2) ska\_telmodel.csp.config, [32](#page-35-1) ska\_telmodel.csp.examples, [33](#page-36-1) ska\_telmodel.csp.validators, [34](#page-37-2) ska\_telmodel.csp.version, [34](#page-37-2) ska\_telmodel.data, [23](#page-26-1) ska\_telmodel.data.backend, [28](#page-31-2) ska\_telmodel.data.sources, [28](#page-31-2) ska\_telmodel.schema, [25](#page-28-1) ska\_telmodel.sdp.commands, [35](#page-38-3) ska\_telmodel.sdp.common, [35](#page-38-3) ska\_telmodel.sdp.examples, [35](#page-38-3) ska\_telmodel.sdp.execution\_blocks, [36](#page-39-4) ska\_telmodel.sdp.receive\_addresses, [36](#page-39-4) ska\_telmodel.sdp.schema, [36](#page-39-4) ska\_telmodel.sdp.version, [36](#page-39-4)

normalise\_sdp\_interface\_version() (*in module ska\_telmodel.sdp.version*), [38](#page-41-0) normalize\_csp\_config\_version() (*in module*

*ska\_telmodel.csp.version*), [34](#page-37-2)

O

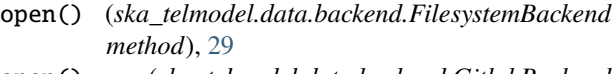

- open() (*ska\_telmodel.data.backend.GitlabBackend method*), [30](#page-33-0)
- open() (*ska\_telmodel.data.backend.TMDataBackend method*), [32](#page-35-1)

open() (*ska\_telmodel.data.TMObject method*), [24](#page-27-0) P prefix (*ska\_telmodel.schema.SchemaUri property*), [25](#page-28-1)

list\_keys() (*ska\_telmodel.data.backend.MemoryBackend* PREFIXES\_TYPE (*in module ska\_telmodel.sdp.version*), *method*), [31](#page-34-0) [36](#page-39-4)
## R

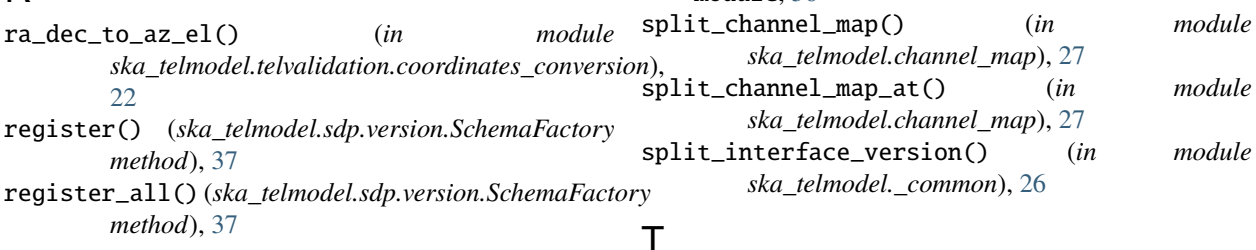

## S

schema\_by\_uri() (*in module ska\_telmodel.schema*), [25](#page-28-0) SchemaFactory (*class in ska\_telmodel.sdp.version*), [36](#page-39-0) SchemaUri (*class in ska\_telmodel.schema*), [25](#page-28-0) sdp\_interface\_versions() (*in module ska\_telmodel.sdp.version*), [38](#page-41-0) SdpVersion (*class in ska\_telmodel.sdp.version*), [37](#page-40-0) semantic\_validate() (*in module ska\_telmodel.telvalidation.semantic\_validator*), [21](#page-24-0) shift\_channel\_map() (*in module ska\_telmodel.channel\_map*), [27](#page-30-0) ska\_telmodel.\_common module, [26](#page-29-0) ska\_telmodel.channel\_map module, [26](#page-29-0) ska\_telmodel.csp.config module, [32](#page-35-0) ska\_telmodel.csp.examples module, [33](#page-36-0) ska\_telmodel.csp.validators module, [34](#page-37-0) ska\_telmodel.csp.version module, [34](#page-37-0) ska\_telmodel.data module, [23](#page-26-0) ska\_telmodel.data.backend module, [28](#page-31-0) ska\_telmodel.data.sources module, [28](#page-31-0) ska\_telmodel.schema module, [25](#page-28-0) ska\_telmodel.sdp.commands module, [35](#page-38-0) ska\_telmodel.sdp.common module, [35](#page-38-0) ska\_telmodel.sdp.examples module, [35](#page-38-0) ska\_telmodel.sdp.execution\_blocks module, [36](#page-39-0) ska\_telmodel.sdp.receive\_addresses module, [36](#page-39-0) ska\_telmodel.sdp.schema module, [36](#page-39-0) ska\_telmodel.sdp.version

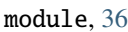

TMData (*class in ska\_telmodel.data*), [23](#page-26-0) TMDataBackend (*class in ska\_telmodel.data.backend*), [31](#page-34-0) TMObject (*class in ska\_telmodel.data*), [24](#page-27-0) TMSchema (*class in ska\_telmodel.\_common*), [26](#page-29-0)

## V

valid\_key() (*ska\_telmodel.data.backend.TMDataBackend class method*), [32](#page-35-0) valid\_prefix() (*ska\_telmodel.data.backend.TMDataBackend class method*), [32](#page-35-0) validate() (*in module ska\_telmodel.schema*), [25](#page-28-0) validate\_integration\_factor() (*in module ska\_telmodel.csp.validators*), [34](#page-37-0) validate\_json() (*in module ska\_telmodel.telvalidation.oet\_tmc\_validators*), [21](#page-24-0) validate\_target\_is\_visible() (*in module ska\_telmodel.telvalidation.oet\_tmc\_validators*), [22](#page-25-0) version (*ska\_telmodel.schema.SchemaUri property*), [25](#page-28-0) VERSION\_TYPE (*in module ska\_telmodel.sdp.version*), [37](#page-40-0)